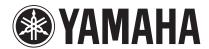

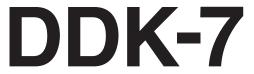

# Owner's Manual

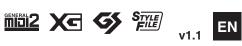

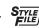

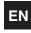

### **PRECAUTIONS**

### PLEASE READ CAREFULLY BEFORE PROCEEDING

\* Please keep this manual in a safe place for future reference.

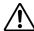

### **WARNING**

Always follow the basic precautions listed below to avoid the possibility of serious injury or even death from electrical shock, short-circuiting, damages, fire or other hazards. These precautions include, but are not limited to, the following:

#### Power supply/Power cord

- Only use the voltage specified as correct for the instrument. The required voltage is printed on the name plate of the instrument.
- Check the electric plug periodically and remove any dirt or dust which may have accumulated on it.
- Use only the supplied power cord/plug.
- Do not place the power cord near heat sources such as heaters or radiators, and
  do not excessively bend or otherwise damage the cord, place heavy objects on
  it, or place it in a position where anyone could walk on, trip over, or roll anything
  over it.

#### Do not open

 Do not open the instrument or attempt to disassemble the internal parts or modify them in any way. The instrument contains no user-serviceable parts. If it should appear to be malfunctioning, discontinue use immediately and have it inspected by qualified Yamaha service personnel.

#### **Water warning**

- Do not expose the instrument to rain, use it near water or in damp or wet conditions, or place containers on it containing liquids which might spill into any openings.
- · Never insert or remove an electric plug with wet hands.

#### Fire warning

Do not put burning items, such as candles, on the unit.
 A burning item may fall over and cause a fire.

#### If you notice any abnormality

 If the power cord or plug becomes frayed or damaged, or if there is a sudden loss of sound during use of the instrument, or if any unusual smells or smoke should appear to be caused by it, immediately turn off the power switch, disconnect the electric plug from the outlet, and have the instrument inspected by qualified Yamaha service personnel.

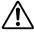

### CAUTION

Always follow the basic precautions listed below to avoid the possibility of physical injury to you or others, or damage to the instrument or other property. These precautions include, but are not limited to, the following:

#### Power supply/Power cord

- When removing the electric plug from the instrument or an outlet, always hold the plug itself and not the cord. Pulling by the cord can damage it.
- Remove the electric plug from the outlet when the instrument is not to be used for extended periods of time, or during electrical storms.
- Do not connect the instrument to an electrical outlet using a multiple-connector.
   Doing so can result in lower sound quality, or possibly cause overheating in the outlet.

#### Location

- Do not expose the instrument to excessive dust or vibrations, or extreme cold or heat (such as in direct sunlight, near a heater, or in a car during the day) to prevent the possibility of panel disfiguration or damage to the internal components
- Do not use the instrument in the vicinity of a TV, radio, stereo equipment, mobile phone, or other electric devices. Otherwise, the instrument, TV, or radio may generate noise.
- Do not place the instrument in an unstable position where it might accidentally fall over.
- Before moving the instrument, remove all connected cables.
- When setting up the product, make sure that the AC outlet you are using is
  easily accessible. If some trouble or malfunction occurs, immediately turn off
  the power switch and disconnect the plug from the outlet. Even when the power
  switch is turned off, electricity is still flowing to the product at the minimum
  level. When you are not using the product for a long time, make sure to unplug
  the power cord from the wall AC outlet.

(1)B-11 **1**/2

 Do not place the instrument against a wall (allow at least 3 cm/one-inch from the wall), since this can cause inadequate air circulation, and possibly result in the instrument overheating.

#### **Connections**

Before connecting the instrument to other electronic components, turn off the
power for all components. Before turning the power on or off for all
components, set all volume levels to minimum. Also, be sure to set the volumes
of all components at their minimum levels and gradually raise the volume
controls while playing the instrument to set the desired listening level.

#### Maintenance

 When cleaning the instrument, use a soft, dry cloth. Do not use paint thinners, solvents, cleaning fluids, or chemical-impregnated wiping cloths.

#### **Handling caution**

- Do not insert a finger or hand in any gaps on the instrument.
- Never insert or drop paper, metallic, or other objects into the gaps on the panel or keyboard. This could cause physical injury to you or others, damage to the instrument or other property, or operational failure.
- Do not place vinyl, plastic or rubber objects on the instrument, since this might discolor the panel or keyboard.
- Do not rest your weight on, or place heavy objects on the instrument, and do not use excessive force on the buttons, switches or connectors.
- Do not use the instrument/device or headphones for a long period of time at a high or uncomfortable volume level, since this can cause permanent hearing loss. If you experience any hearing loss or ringing in the ears, consult a physician.

#### Saving data

#### Saving and backing up your data

 Always save data to a USB flash memory or other external media, in order to help prevent the loss of important data due to a malfunction or user operating error.

#### Backing up the external media

 To protect against data loss through media damage, we recommend that you save your important data onto two external media.

Yamaha cannot be held responsible for damage caused by improper use or modifications to the instrument, or data that is lost or destroyed.

Always turn the power off when the instrument is not in use.

The name plate of this product may be found on the bottom of the unit. The serial number of this product may be found on or near the name plate. You should note this serial number in the space provided below and retain this manual as a permanent record of your purchase to aid identification in the event of theft.

Model No.

Serial No.

(bottom)

(1)B-11 2/2

### **Congratulations!**

You are the proud owner of a fine electronic keyboard, the DDK-7.

The Yamaha DDK-7 combines the most advanced tone generation technology with state-of-the-art digital electronics and features to give you stunning sound quality with maximum musical versatility.

In order to make the most of your DDK-7 and its extensive performance potential, we urge you to read the manual thoroughly while trying out the various features described. Keep the manual in a safe place for later reference.

### **Accessories**

- Owner's Manual
- Power cord

### **Main Features**

### Wide Variety of Registration Menus

page 21

The Registration Menu buttons feature a total of 288 Registrations, allowing you to instantly set up the DDK-7 for playing your favorite type of music. The Registrations in Registration Menu are divided into six basic categories for ease of selection. Moreover, you can edit any of the Registrations and customize them to fit your own performance needs.

## Richly textured, four-layer AWM Voices and High Quality Digital Effects

pages 25 and 53

The DDK-7 contains a huge amount of exceptionally high-quality Voices – 415 altogether – created with the AWM (Advanced Wave Memory) tone generation system. The authentic touch response keyboard lets you play these Voices with all the expressiveness and control of an actual acoustic instrument. What's more, there are 183 different effect types in 15 categories that you can apply to each Voice section —letting you enhance and even completely change the character of the Voices, without having to use the Voice Edit features.

### **Dynamic, Contemporary Rhythms and Auto Accompaniment**

page 61

The exceptionally of wide selection of 274 rhythms lets you choose exactly the rhythm you need in your performance. Each rhythm contains 15 variations (sections) – such as Main, Fill In, Intro, Ending, and Break – that you can easily switch while you play, to make your performance even more dynamic and professional. Each rhythm has its own matching accompaniment divided into five instrument parts, providing basic backing as well as embellishments.

## Comprehensive input and output connectors ideal for live performance

**page 215** 

Since the DDK-7 is equipped with two types of AUX OUT jacks: MAIN and SUB, you can select outputs for each part. This lets you add an external effect to a specific part, or adjust the volume balance among the parts with an external mixer—allowing you to build up your own system and create just the sound you want.

### Large, 6.5-inch TFT-LCD with Intuitive Touch Panel Operation

page 13

This large LCD display not only lets you clearly see a wide selection of settings and parameters at almost any angle, it also serves as a touch control panel — letting you intuitively make selections and adjust settings simply by touching the screen! Once you touch a setting, you can even adjust it in finer detail if necessary with the Data Control dial.

The DDK-7 is compatible with the following formats.

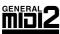

"GM (General MIDI)" is one of the most common Voice allocation formats. "GM System Level 2" is a standard specification that enhances the original "GM" and improves Song data compatibility. It provides for increased polyphony, greater Voice selection, expanded Voice parameters, and integrated effect processing.

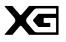

XG is a major enhancement of the GM System Level 1 format, and was developed by Yamaha specifically to provide more Voices and variations, as well as greater expressive control over Voices and effects, and to ensure compatibility of data well into the future.

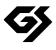

GS was developed by the Roland Corporation. In the same way as Yamaha XG, GS is a major enhancement of the GM specifically to provide more Voices and Drum kits and their variations, as well as greater expressive control over Voices and effects.

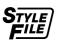

The Style File Format combines all of Yamaha's auto accompaniment know-how into a single unified format.

- The bitmap fonts used in this instrument have been provided by and are the property of Ricoh Co., Ltd.
- This product incorporates and bundles computer programs and contents in which Yamaha owns copyrights or with respect to which it has license to use others' copyrights. Such copyrighted materials include, without limitation, all computer software, styles files, MIDI files, WAVE data and sound recordings. Any unauthorized use of such programs and contents outside of personal use is not permitted under relevant laws. Any violation of copyright has legal consequences. DON'T MAKE, DISTRIBUTE OR USE ILLEGAL COPIES.
- Copying of the commercially available music sequence data and/or digital audio files is strictly prohibited except for your personal use.
- Electone and STAGEA are the trademarks of Yamaha Corporation.
- The company names and product names in this Owner's Manual are the trademarks or registered trademarks of their respective companies.
- The illustrations and LCD screens as shown in this owner's manual are for instructional purposes only, and may appear somewhat different from those on your instrument.
- The pan flute and sitar, shown in the displays of the DDK-7, are on display at the Hamamatsu Museum of Musical Instruments.
- This device is capable of using various types/formats of music data by optimizing them to the proper format music data for use with the device in advance. As a result, this device may not play them back precisely as their producers or composers originally intended.

# Contents

| Main Features5                                                                                                    |
|----------------------------------------------------------------------------------------------------|
| Panel Layout                                                                                                    |
| Front Panel                                                                                                    |
| 1 Quick Introductory Guide                                                                                                    |
| Getting Started                                                                                                    |
| 2 Voices25                                                                                                    |
| Voices for each keyboard                                                                                                    |
| 3 Organ Flutes38                                                                                                    |
| 4 Voice Controls and Effects41                                                                                                    |
| Selecting from the Voice Condition display                                                                                                    |
| 5 Rhythm/Keyboard Percussion 61                                                                                                    |
|                                                                                                    |
| Selecting rhythms with the Rhythm button                                                                                                    |
| Rhythm List       .69         Accompaniment       .71         Automatic Accompaniment – Auto Bass Chord       .72         Melody On Chord (M.O.C.)       .74                                                                                                    |
| Rhythm List       69         Accompaniment       71         Automatic Accompaniment – Auto Bass Chord       (A.B.C.)         Melody On Chord (M.O.C.)       74         Keyboard Percussion       75                                                                                                    |
| Rhythm List       69         Accompaniment       71         Automatic Accompaniment – Auto Bass Chord       (A.B.C.)         Melody On Chord (M.O.C.)       74         Keyboard Percussion       75         6 Registration Memory       90         Storing Registrations       90         Selecting Registrations       92         Saving the Registration data to USB flash memory 94       101         Initializing Registration Shift       95         Unifying a specific parameter       101 |

| 8 Voice Edit                                                                                                    | . 144                                                                               |
|----------------------------------------------------------------------------------------------------|-------------------------------------------------------------------------------------|
| Voice Structure                                                                                                    |                                                                                     |
| Editing a Voice                                                                                                    | 145                                                                                 |
| Saving the edited Voice                                                                                                    |                                                                                     |
| Quitting Voice Edit                                                                                                    |                                                                                     |
| Recalling an Edited Voice                                                                                                    | 153                                                                                 |
| 9 Rhythm Program                                                                                                    | . 154                                                                               |
| Outline of the Rhythm Programming Operation                                                                                                    |                                                                                     |
| Rhythm Pattern Program                                                                                                    |                                                                                     |
| Rhythm Sequence Program                                                                                                    |                                                                                     |
| Saving Rhythm Pattern and Rhythm Sequence to External Media                                                                                                    |                                                                                     |
| 10 Controllers                                                                                                    | . 200                                                                               |
|                                                                                                    |                                                                                     |
| Foot Pedal                                                                                                    |                                                                                     |
|                                                                                                    |                                                                                     |
|                                                                                                    |                                                                                     |
| Expression Pedals                                                                                                    | 21                                                                                  |
| Expression Pedals                                                                                                    |                                                                                     |
|                                                                                                    |                                                                                     |
| Expression Pedals                                                                                                    | . 214                                                                               |
| 11 Transpose and Pitch Controls  12 Connections                                                                                                    | . 21 <sup>4</sup>                                                                   |
| 11 Transpose and Pitch Controls                                                                                                    | . 214<br>. 215                                                                      |
| 11 Transpose and Pitch Controls                                                                                                    | . 214<br>. 215<br>215                                                               |
| 11 Transpose and Pitch Controls  12 Connections  Accessory Jacks and Controls  Connecting Headphones or External System                                                                             | . 214<br>. 215<br>215<br>217                                                        |
| 11 Transpose and Pitch Controls  12 Connections                                                                                                    | . 214<br>. 215<br>215<br>217<br>22                                                  |
| 11 Transpose and Pitch Controls  12 Connections                                                                                                    | . 214<br>. 215<br>215<br>217<br>22                                                  |
| 11 Transpose and Pitch Controls  12 Connections  Accessory Jacks and Controls  Connecting Headphones or External System  Connecting a Pedal Unit  Connecting a Foot Pedal  Connection with Computer | . 214<br>. 215<br>215<br>227<br>227<br>222                                          |
| Expression Pedals                                                                                                    | . 214<br>. 215<br>215<br>22<br>22<br>22<br>223                                      |
| Expression Pedals                                                                                                    | . 214<br>. 215<br>215<br>227<br>227<br>227<br>230                                   |
| Expression Pedals  11 Transpose and Pitch Controls  12 Connections                                                                                                    | . 214<br>. 215<br>215<br>227<br>227<br>223<br>230                                   |
| 11 Transpose and Pitch Controls  12 Connections                                                                                                    | . 214<br>. 215<br>215<br>217<br>22<br>22<br>22<br>230<br>232                        |
| Expression Pedals                                                                                                    | . 214<br>. 215<br>215<br>221<br>222<br>223<br>232<br>232<br>232                     |
| Expression Pedals                                                                                                    | . 214 . 215 . 215                                                                   |
| Expression Pedals                                                                                                    | . 214 . 215 . 215                                                                   |
| Expression Pedals                                                                                                    | . 214 . 215 . 218 . 218 . 218 . 217 . 227 . 226 . 236 . 232 . 236 . 240 . 256 . 258 |
| Expression Pedals                                                                                                    | . 214 . 215 . 218 . 218 . 218 . 217 . 227 . 226 . 236 . 232 . 236 . 240 . 256 . 258 |

| 1  | Quick Introductory<br>Guide     |  |
|----|---------------------------------|--|
| 2  | Voices                          |  |
| 3  | Organ Flutes                    |  |
| 4  | Voice Controls and Effects      |  |
| 5  | Rhythm/<br>Keyboard Percussion  |  |
| 6  | Registration Memory             |  |
| 7  | Music Data Recorder<br>(M.D.R.) |  |
| 8  | Voice Edit                      |  |
| 9  | Rhythm Program                  |  |
| 10 | Controllers                     |  |
| 11 | Transpose<br>and Pitch Controls |  |
| 12 | Connections                     |  |
| 13 | Appendix                        |  |

# **Panel Layout**

### **Front Panel**

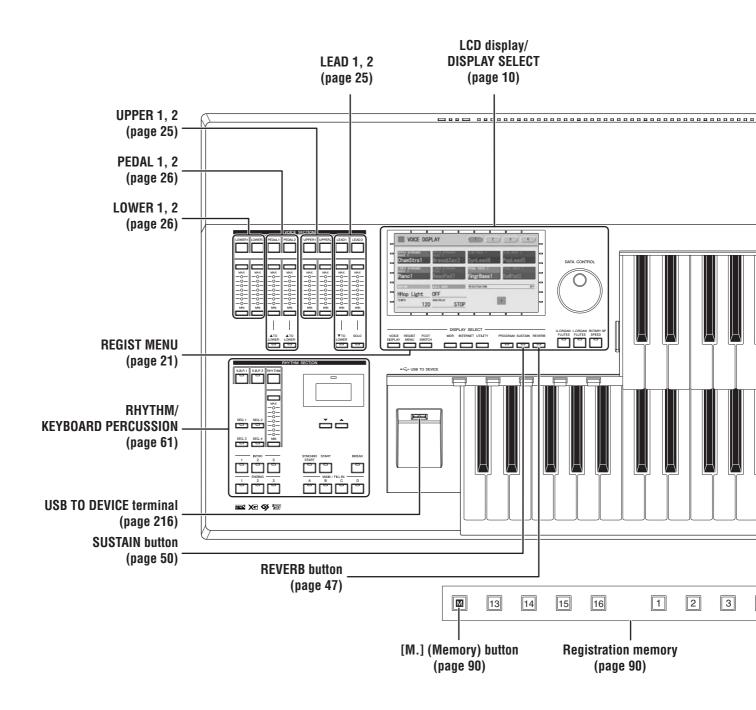

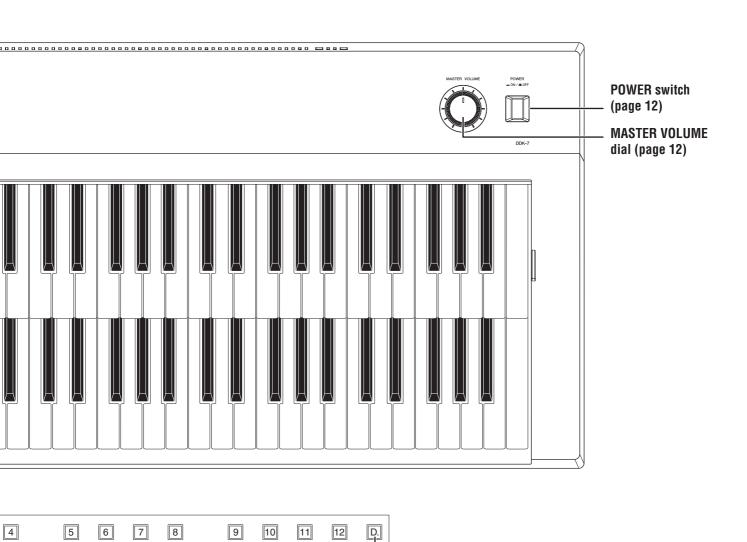

[D.] (Disable) button (page 92)

### LCD Display/Display Select

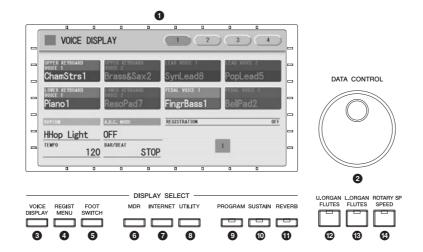

| 1 LCD display (touch-panel)page 1          | 3 |
|--------------------------------------------|---|
| 2 DATA CONTROL dial page 1                 | 5 |
| 3 [VOICE DISPLAY] button page 1            | 8 |
| 4 [REGIST MENU] button page 2              | 1 |
| <b>5</b> [FOOT SWITCH] button pages 96, 20 | 0 |
| <b>6</b> [MDR] button page 10              | 6 |
| [INTERNET] button                          |   |

<sup>\*</sup>The Internet Direct Connection service is only available in Japan. The DDK-7 cannot be connected to the Internet in other countries due to unavailability of the service.

| 8  | [UTILITY] button pages 16, 211, | 214, 230 |
|----|---------------------------------|----------|
| 9  | [PROGRAM] button                | page 145 |
| 10 | [SUSTAIN] button                | page 50  |
| 1  | [REVERB] button                 | page 47  |
| 12 | [U. ORGAN FLUTES] button        | page 38  |
| 13 | [L. ORGAN FLUTES] button        | page 38  |
|    | [ROTARY SP SPEED] button        |          |

### **Overview**

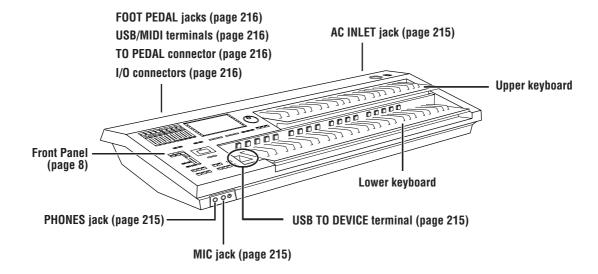

# **Quick Introductory Guide**

Whether you are an advanced performer or have never touched an electronic keyboard in your life, we recommend that you take the time to go through this basic section. It shows you in the simplest possible manner how to start playing your DDK-7.

| Contents          |                 |
|-------------------|-----------------|
| 1 Getting Started | 4 Voice Display |

### 1 Getting Started

### Connect the power cord.

First insert the plug of the power cable into the AC INLET on the DDK-7, then plug the other end of the cable into the proper AC outlet on the wall.

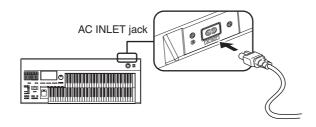

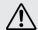

Only use the voltage specified as correct for the DDK-7. The required voltage is printed on the name plate of the DDK-7. Yamaha products are manufactured specifically for the supply voltage in the area where they are to be sold. If you intend to use the instrument in another location, or if any doubt exists about the supply voltage, please consult with a qualified technician.

### O Connect the speakers or headphones.

Since the DDK-7 has no built-in speakers, you will need to monitor the sound of the instrument by using external equipment. Connect a set of headphones, powered speakers, or other playback equipment as required.

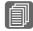

#### **Reference Pages**

Using Headphones (page 217) Playing the Sounds of the DDK-7 Through an External Audio System (page 218) Using a mixer for live performance (page 218)

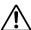

Do not use the instrument/ device or headphones for a long period of time at a high or uncomfortable volume level, since this can cause permanent hearing loss.

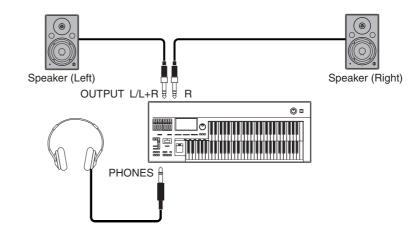

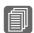

#### Reference Page

Power-on Procedure (page 219)

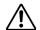

Even when the power switch is turned off, electricity is still flowing to the product at the minimum level.

### Turn the power on.

Make sure the volume settings of the DDK-7 and external devices are turned down to the minimum.

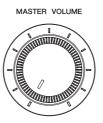

Turn the power on by pressing the [POWER] switch on the DDK-7 front panel, then turn the power on the amplifiers.

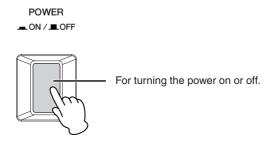

When powering down the setup, make sure to switch off the power of the external device (or lower its volume) before switching off the DDK-7.

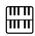

#### NOTE

when you connect an external audio device to the AUX OUT jacks, the output level is fixed and cannot be controlled.

### 4

### Set the MASTER VOLUME control.

The MASTER VOLUME control is an overall control that affects the volume of the entire instrument.

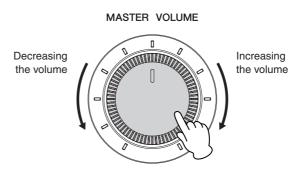

Now that you've set up the DDK-7 properly, you're ready to begin playing it. The Expression Pedal on the DDKU-P7 Pedal Unit can be used to control the volume with your foot as you play.

### 2 Using the LCD Display

This instrument features a special touch panel that allows you to change the parameters by simply touching the 'virtual' buttons or sliders on the display. (Please note that two or more parameters cannot be operated simultaneously.)

You can also use the Data Control dial to make fine changes to the parameter value shown in the display.

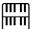

NOTE

When cleaning the display, use a soft, dry cloth.

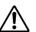

Do not use any sharp or hard tools to operate the touch panel. Doing so may damage the display.

### **Changing the Display Page**

There are some oval-shaped numbered buttons at the top right of the display. Pressing these buttons changes the "page" of the display. The selected page's button turns orange.

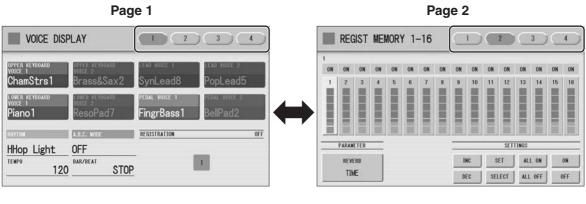

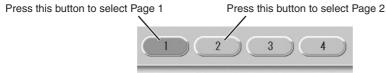

### **Pressing Buttons on the Display**

There are three types of buttons: those that select a function, those that switch a function on/off, and those that open a list or menu of parameters. To select the desired function, simply press the button in the display directly.

For switching on/off or opening a parameter list, see the instructions below.

#### To switch the function on or off:

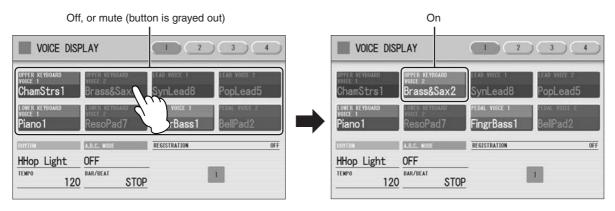

You can independently mute each Voice section in the Voice Display, each accompaniment part in Rhythm Menu display, and each Element in the Voice Edit display.

### To open the parameter list:

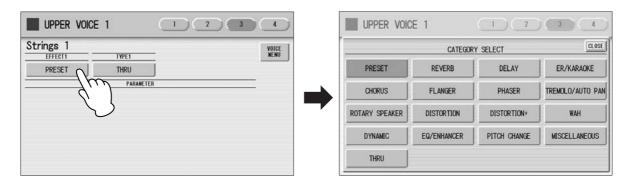

When you press the button, a parameter list will appear in which you can select the desired parameter.

# Adjusting Parameter Values by Using the Display Sliders

You can adjust some parameters such as Volume, Reverb, Pan and so on, by using the 'virtual' sliders in the display. There are two ways to move the slider in the display: touching it directly, and using the Data Control dial. We suggest that you touch the display slider when making coarse adjustments and use the Data Control dial for fine adjustment.

### Touching the display slider directly:

Press a point in the slider to which you want to adjust the parameter value. The slider will move to the point you pressed. Also, by sliding your finger up or down while holding down the display slider, you can change the parameter value.

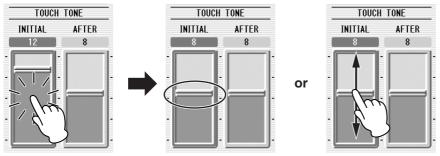

Slider will move to the point you touch

Slider will follow your finger

### **Using the Data Control dial:**

Touch on/above the slider in the display to enable the parameter and set a rough value, then turn the Data Control dial.

Touch here to enable the parameter

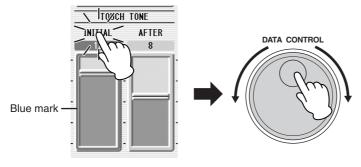

To control Pan, you can move the horizontal slider in the same way as vertical sliders.

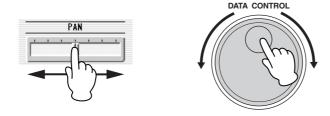

### 3 LCD Display Settings

Here you can change the display settings: displayed language (English or Japanese), touch panel sound, and display brightness.

### **Selecting the Display Language**

The LCD display can be shown in two languages, English and Japanese. The default setting is English.

Press the [UTILITY] button to call up the GLOBAL Page of the Utility Display.

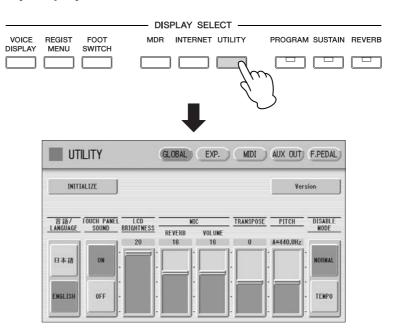

- Press the [GLOBAL] button to call up the GLOBAL Page.
- 子 Press the desired button, 日本語 (Japanese) or [English].

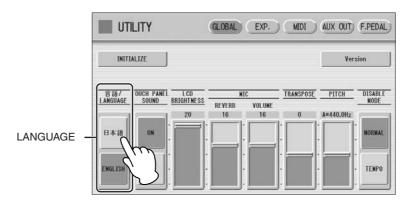

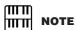

The settings in the Utility Display are automatically saved when another display is called up.

### **Muting the Touch Panel Sound**

The DDK-7 is set by default with the touch panel sound turned on, giving you audio feedback when you press a button or control. If you want to mute the touch panel sound, follow the procedure below.

- Press [UTILITY] button to call up GLOBAL Page of the Utility Display.
- Press the [OFF] button of the TOUCH PANEL SOUND to mute the sound.

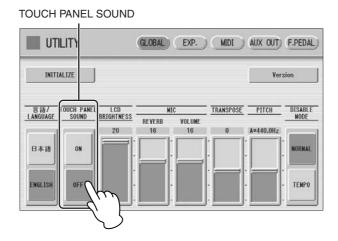

To turn the sound on again, select [ON] in Step #2.

### **Adjusting the Display Brightness**

You can adjust the display brightness to a comfortable, easy-to-read level.

- Press the [UTILITY] button to call up the GLOBAL Page of the Utility Display.
- Move the LCD BRIGHTNESS slider by touching it directly or using the Data Control dial.

Higher settings make the display brighter and lower settings make it darker.

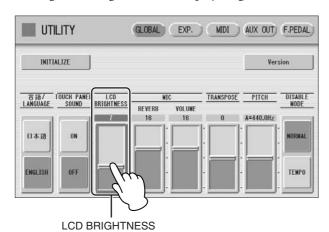

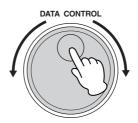

### 4 Voice Display

You can visually confirm the currently assigned Voices to each keyboard, currently selected rhythm, Registration Shift, and so on, in the Voice Display.

### How to call up the Voice Display:

The Voice Display always appears when the DDK-7 is turned on. To call up the Voice Display from any other display, press the [VOICE DISPLAY] button.

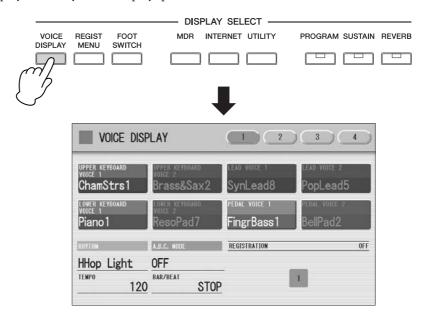

The Voice Display consists of four different pages that can be switched by pressing the [1], [2], [3] or [4] button at the top right of the display.

### **Voice Display [Page 1]**

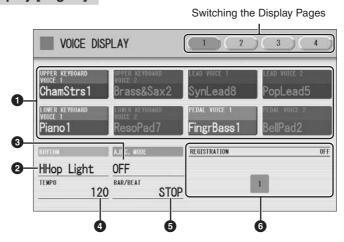

### Voice Sections

Shows the Voices currently assigned to each Voice section. You can also mute specific Voice section by pressing its button (the button is grayed-out).

### **2** RHYTHM

Shows the currently selected rhythm.

### **3** A.B.C. MODE

Shows the mode of the Auto Bass Chord.

#### **4** TEMPO

Shows the current rhythm tempo.

#### **6** BAR/BEAT

Shows the bar/beat when the rhythm is playing.

### **6** REGISTRATION

Shows the current position of the Registration Shift.

#### **Voice Display [Page 2]**

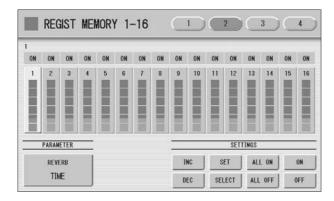

You can confirm the parameter values (for example, Reverb, Volume, Pan) for each Registration Memory simultaneously. Moreover, you can unify a specific parameter used in various Registration Memories at one time. See page 101 for the details.

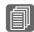

#### **Reference Page**

Selecting a Voice (page 27)

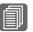

#### Reference Page

Selecting a rhythm (page 61)

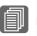

### Reference Page

Auto Bass Chord (page 72)

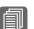

#### Reference Page

Adjusting the tempo (page 67)

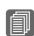

### Reference Page

Registration Shift (page 95)

### Voice Display [Page 3]

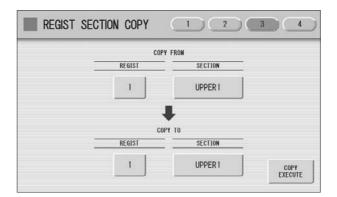

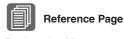

Registration Memory (page 90)

The Registrations stored to the Registration number can be copied to another Registration number for each individual section. See page 104 for the details.

### **Voice Display [Page 4]**

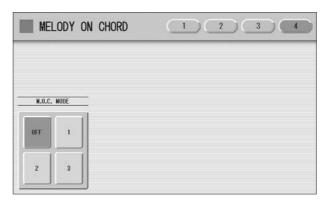

Determines the Melody On Chord modes. See page 74 for details.

### 5 Registration Menu

A "Registration" consists of panel settings including the selected Upper Keyboard Voices, Lower Keyboard Voices, Pedal Voices, rhythm and so on. The Registration Menu button includes 288 Registrations, specially suited for playing in a different music style.

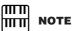

Additional basic Registrations are preset on the Registration Memory locations from 1 to 16. See page 90 for details.

### **Selecting Registrations**

Press the [REGIST MENU] button to call up the Registration Menu display.

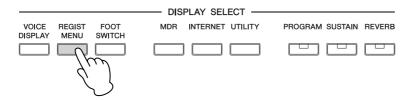

# 2 Select the desired registration category with the category buttons in the display.

Each button has different Registrations for different music genres. For example, if you want to play Jazz, press the [JAZZ & LATIN] button. For details on the Registration Menu, see page 23.

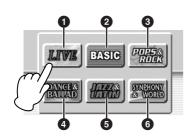

| 0 | Live Performance |  |  |  |
|---|------------------|--|--|--|
| 2 | Basic            |  |  |  |
| 3 | Pops & Rock      |  |  |  |
| 4 | Dance & Ballad   |  |  |  |
| 6 | Jazz & Latin     |  |  |  |
| 6 | Symphony & World |  |  |  |

# Select the desired Registration by pressing the appropriate button on the display.

One display page contains 12 Registration buttons. Pressing the numbered buttons in the display changes the display pages, letting you select up to 48 Registrations from one Registration category button.

Change the display pages here.

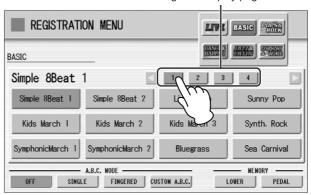

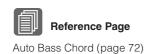

The color of the selected Registration name changes to orange, indicating that it has been selected, and the Auto Bass Chord mode is shown at the bottom of the display.

4 Play your favorite song with the selected Registration.

### **Registration Menu List**

| Page | LIVE PERFORMANCE | BASIC             | POPS & ROCK       | DANCE & BALLAD   | JAZZ & LATIN     | SYMPHONY & WORLD                    |
|------|------------------|-------------------|-------------------|------------------|------------------|-------------------------------------|
| 1    | Bell Pop Piano   | Simple 8 Beat 1   | Dynamic 8 Beat    | Organ Ballad     | Blow On Sax      | Fanfare                             |
|      | AOR Piano        | Simple 8 Beat 2   | NY Ballad         | Dramatic Ballad  | Sax Ensemble     | String Orchestra                    |
|      | Ballad Stack     | Light Step        | British Pop       | Love Ballad      | Moonlight        | Romantic Violin                     |
|      | Rockin'on Piano  | Sunny Pop         | 8 Beat Modern     | Smooth Lead      | Big Band         | Baroque                             |
|      | Ballad Piano     | Kids March 1      | Rock Band         | Pop Ballad       | Clarinet Swing   | Flute&Harp                          |
|      | LA Fusion        | Kids March 2      | Detroit Pop       | Guitar Ballad    | Jazz Combo       | Serenade                            |
|      | 70's Pops        | Kids March 3      | Techno Pop        | Acoustic Ballad  | Medium Jazz      | Fast March                          |
|      | Pop E.Piano      | Synth. Rock       | Sheriff Reggae    | Healing Guitar   | Organ Session    | Wild West                           |
|      | Prism E.Piano    | Symphonic March 1 | Rock&Roll         | Chillout         | Guitar Combo     | Vienna Waltz                        |
|      | Kool E.Piano     | Symphonic March 2 | Power Rock        | Sweetheart 1     | Tender Ballad    | Polka                               |
|      | Spacey E.Piano   | Bluegrass         | 60's Guitar Rock  | Sweetheart 2     | Jazz Waltz       | Chanson Club                        |
|      | Smooth E.Piano   | Sea Carnival      | Unplugged         | Slow & Easy      | Five-Four        | Theatre Organ                       |
| 2    | 60's Soul        | Basic Waltz       | Motor City        | Euro Trance      | Big Band Samba   | Flamenco                            |
|      | Classic Jazz Org | Brass Ensemble    | Lovely Shuffle    | 6/8 Trance       | Mambo Brass      | Pop Flamenco                        |
|      | Organ Band       | Pure Waltz        | Gospel Shuffle    | Cool Hip Hop     | Mambo Tenor      | Mexican Dance                       |
|      | Bump Organ       | Rococo Ensemble   | Joyful Gospel     | Latin House      | Montuno          | Mariachi                            |
|      | Kool Dist. Organ | Pop Cha Cha       | Frankly Soul      | Dance Beat       | Bossa Nova       | Celtic Dance                        |
|      | Rock Dist. Organ | Comical Rumba     | Soul              | Euro Dance Pop   | Pop Bossa        | Folk Step                           |
|      | Organ Funk       | Comical Samba     | Gospel            | UK Pop           | Sweet Rumba      | Italiano                            |
|      | Progressive Rock | Toy Orchestra     | 6/8 Soul          | Jive             | Beguine          | Musette                             |
|      | Lounge Organ     | Charleston        | Hit Pop           | Disco Queen      | Cha Cha Cha      | Country                             |
|      | 60's Cheap Organ | Winter Swing      | New Country       | Disco Soul       | Mellow Groove    | Hawaiian                            |
|      | Sunset Reggae    | Snow Waltz 1      | Eternal Pop       | Pop Disco        | Modern R&B       | Chinese Nocturne                    |
|      | Hard Rock Organ  | Snow Waltz 2      | Ground Beat       | Hot Disco        | Dixieland Jazz   | Japanese Sound                      |
| 3    | 70's Crossover   | Alpine Polka *A   | Bounce Pop *A     | Ibiza *A         | Jungle Drum *A   | Orchestra March*A                   |
|      | East Coast Brass | Alpine Polka *B   | Bounce Pop *B     | Ibiza *B         | Jungle Drum *B   | Orchestra March*B                   |
|      | Fat Analog Synth | Alpine Polka *C   | Bounce Pop *C     | Ibiza *C         | Jungle Drum *C   | Orchestra March*C                   |
|      | Club Jazz        | Alpine Polka *D   | Bounce Pop *D     | Ibiza *D         | Jungle Drum *D   | Orchestra March*D                   |
|      | Distor. Guitar   | Dream Ballad *A   | Blues Jam *A      | Power House *A   | Jazz Club *A     | Pasodoble *A                        |
|      | Tricky Guitar    | Dream Ballad *B   | Blues Jam *B      | Power House *B   | Jazz Club *B     | Pasodoble *B                        |
|      | Wow Guitar       | Dream Ballad *C   | Blues Jam *C      | Power House *C   | Jazz Club *C     | Pasodoble *C                        |
|      | Flange Clavi.    | Dream Ballad *D   | Blues Jam *D      | Power House *D   | Jazz Club *D     | Pasodoble *D                        |
|      | Pop Fusion Lead  | Pops Orchestra*A  | Evergreen Waltz*A | Dance Latino *A  | Afro Session *A  | Tango *A                            |
|      | AOR Lead         | Pops Orchestra*B  | Evergreen Waltz*B | Dance Latino *B  | Afro Session *B  | Tango *B                            |
|      | Sweet Fusion     | Pops Orchestra*C  | Evergreen Waltz*C | Dance Latino *C  | Afro Session *C  | Tango *C                            |
|      | Retro Pop        | Pops Orchestra*D  | Evergreen Waltz*D | Dance Latino *D  | Afro Session *D  | Tango *D                            |
| 4    | Sweep Pad        | Kids On Stage *A  | 16 Beat Pop *A    | Twilight Disco*A | ChaCha Grandee*A | Show Time *A                        |
|      | Pop Ballad       | Kids On Stage *B  | 16 Beat Pop *B    | Twilight Disco*B | ChaCha Grandee*B | Show Time *B                        |
|      | Fat Pad          | Kids On Stage *C  | 16 Beat Pop *C    | Twilight Disco*C | ChaCha Grandee*C | Show Time *C                        |
|      | Deep Pad         | Kids On Stage *D  | 16 Beat Pop *D    | Twilight Disco*D | ChaCha Grandee*D | Show Time *D                        |
|      | Oriental Pad     | Galaxy March *A   | Top Gear Rock *A  | Love Song *A     | 3/4 Fast Jazz *A | Majestic Sound*A                    |
|      | Spacious Piano   | Galaxy March *B   | Top Gear Rock *B  | Love Song *B     | 3/4 Fast Jazz *B | Majestic Sound*B                    |
|      | 70's Flute Pad   | Galaxy March *C   | Top Gear Rock *C  | Love Song *C     | 3/4 Fast Jazz *C | Majestic Sound*C                    |
|      | Screen Ballad    | Galaxy March *D   | Top Gear Rock *D  | Love Song *D     | 3/4 Fast Jazz *D | Majestic Sound C                    |
|      | Brass Pad        | SE *A             | Southern Pop *A   | Movie Ballad *A  | Twilight Sax *A  | Orchestra Swing*A                   |
|      | Pop Rock Brass   | SE *B             | Southern Pop *B   | Movie Ballad *B  | Twilight Sax *B  | Orchestra Swing A                   |
|      | Dance Brass      | SE *C             | Southern Pop *C   | Movie Ballad *C  | Twilight Sax *C  | Orchestra Swing B                   |
|      | World Strings    | SE *D             | Southern Pop *D   | Movie Ballad *D  | Twilight Sax *D  | Orchestra Swing C Orchestra Swing*D |

### 6 Confirming the Version of Your DDK-7

You can confirm the version of your DDK-7 by the following procedure.

- Press the [UTILITY] button to call up the GLOBAL Page of the Utility Display.
- Press the [Version] button in the display.

  The Version dialog appears in the display. Pressing [OK] closes the dialog.

### 7 Factory Set (Initializing the DDK-7)

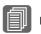

Reference Page

Saving Registrations (page 123)

All current settings including Registration Memory, User Voices, User Rhythms, and LCD Display settings can be deleted at once by the following procedure. Be careful when executing Factory Set, since it erases all your existing data. Always save your important data to external media, such as USB flash memory.

- Turn off the power.
- While holding down the ENDING [1] button, turn the power back on.

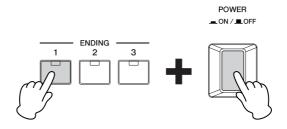

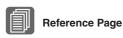

Initializing Registration Memory (page 95) Release the ENDING [1] button after Voice Display appears.

If you don't want to reset the LCD Display settings, you can initialize only Registration settings. See page 95 for more information.

# **Voices**

The DDK-7 features hundreds of high quality Voices. Any of these Voices can be used on the Upper Keyboard and Lower Keyboard. If you connect the Pedal Unit to the DDK-7, you can use any of these voices also on the Pedalboard. Up to four Voice sections are available on the Upper Keyboard for playing together in a layer, while the Lower Keyboard and Pedalboard each have two Voice sections.

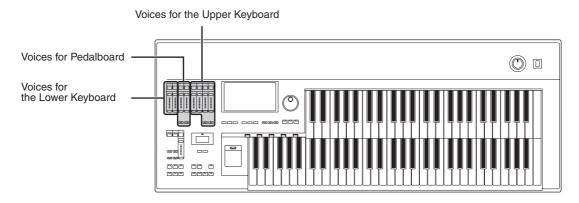

| Contents                            |              |
|-------------------------------------|--------------|
| 1 Voices for each keyboard          | 3 Voice List |
| <ul><li>Selecting a Voice</li></ul> |              |

### 1 Voices for each keyboard

A total of 415 voices can be selected on the display which you can call up by pressing the Voice section buttons on the front panel.

### Voices for the Upper Keyboard

Up to four different Voice sections are available on the Upper Keyboard for playing together: Upper Keyboard Voice 1, Upper Keyboard Voice 2, Lead Voice 1, and Lead Voice 2. Voices for each section can be selected from the panel.

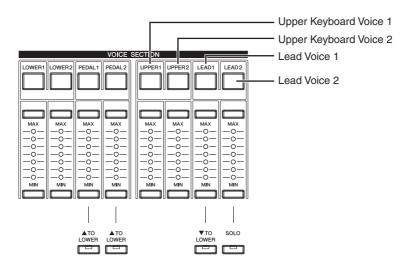

Lead Voice 1 and 2 sound only the highest note (or last note played) if two or more keys are played together. This makes the Lead Voices ideal for "lead" or solo instruments such as Trumpet and Saxophone.

### Voices for the Lower Keyboard

Up to two different Voice sections are available on the Lower Keyboard for playing together: Lower Keyboard Voice 1 and Lower Keyboard Voice 2. Voices for each section can be selected from the panel.

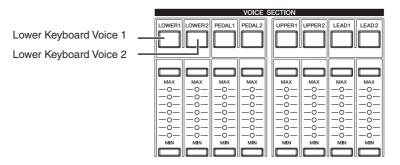

### **Voices for Pedalboard**

Up to two different Voice sections are available on the Pedalboard for playing together: Pedal Voice 1 and Pedal Voice 2. Voices for each section can be selected from the panel. Pedal Voices 1 and 2 sound only the highest note if two or more pedals are played, by default.

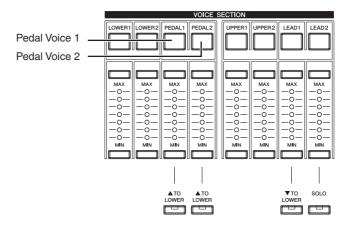

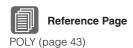

### 2 Selecting Voices with the Voice buttons

Since selection of Voices follows the same procedure throughout all Voice sections, instructions for only the Upper Keyboard Voice 1 (UPPER 1) are given here.

### **Selecting a Voice**

1 Press the [UPPER 1] button.

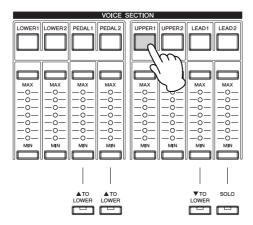

The voice menu of the currently selected category is shown in the display.

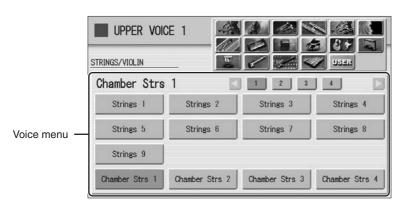

# 2 Select the desired instrument category with the category buttons in the display.

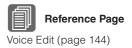

You can also choose the "User" category to select a User voice you have created.

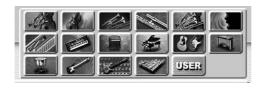

For example, to call up Piano 1, select the Piano category.

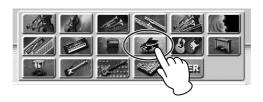

The name of the selected category (Piano) is displayed on the upper left. The Voice name shown under the category name is that of the currently assigned Voice and is irrelevant to the Voice menu below.

### Reference Page Voice List (page 33)

## Select the desired Voice name (Piano 1, for example) from the Voice menu.

The Voice menu contains many Piano Voices, more than can fit on one display page. To change the display pages, press the appropriate number buttons in the display.

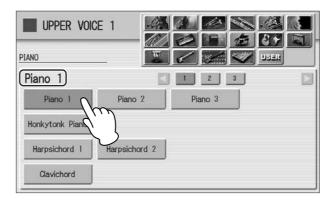

The color of the selected Voice name changes to orange, indicating that it has been selected.

### **Changing the Voice volume**

There are two ways to set the Voice volume: using the VOLUME buttons on the panel and using the volume slider in the display. The VOLUME buttons let you make coarse adjustments to the volume while the slider gives you fine control.

### Using the VOLUME buttons on the panel (coarse)

Press one of the VOLUME buttons of each Voice section on the panel to set the desired level for each Voice.

The buttons have seven volume settings, from a minimum of 0, or no sound, to a maximum of full volume.

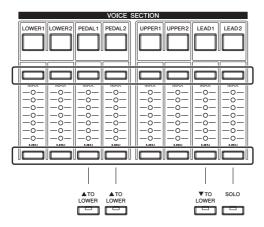

### Using VOLUME slider in the display (fine)

Pressing the same Voice button on the panel again (or pressing the Voice name of the selected Voice in the display) calls up the Voice Condition Display.

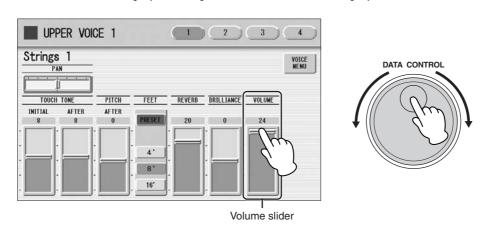

To set the volume, touch the VOLUME slider in the display or use the Data Control Dial. The control range is from 0 (no sound) to 24 (full volume).

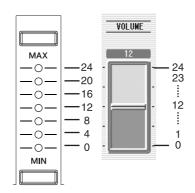

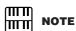

Depending on the volume value (set by the slider), two adjacent VOLUME lamps may be lit at the same time, indicating an intermediate position.

time calls up the Voice Condition display. Successive presses alternate between the two displays.

Pressing a Voice button once calls up the Voice Menu display. Pressing it a second

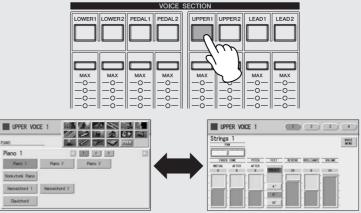

When the Voice Condition display is shown, pressing [VOICE MENU] button on the display also calls up the Voice Menu.

From the Voice Condition display, you can control Voice-related parameters such as Pan, Effect, Volume, and so on. For more information on the Voice Condition display, see page 42.

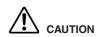

Turning the DDK-7 off erases all panel settings you have made. If you wish to keep the panel settings you have made, save them to a USB flash memory or other external media before turning the DDK-7 off (page 94).

#### **About the To Lower function**

Voices selected for the Lead Voice 1, Pedal Voice 1, and Pedal Voice 2 sections can also be played on the Lower Keyboard when the [TO LOWER] button in each section is on. When [TO LOWER] is on, the Lead Voice and Pedal Voice cannot be played on the Upper Keyboard and Pedalboard, respectively.

The To Lower function is not available in the Lead Voice 2 section.

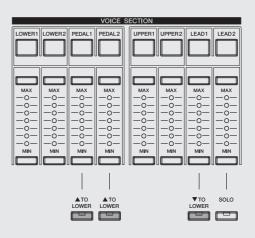

### **About the Solo function**

Reference Page
Foot Pedal (page 203)

The Lead Voice 2 section features an exclusive Solo function. Solo lets you instantly switch to a solo Lead Voice in the middle of your performance, muting all other Upper Keyboard Voices. If you connect an optional Foot Pedal to the DDK-7, you can control the solo function without taking your hands from the keyboards.

# Select the Voice that you wish to play solo in the Lead Voice 2 section.

In this condition, all the Voices for Upper Keyboard (Upper Keyboard Voice 1 and 2, and Lead Voice 1 and 2) can be played.

# Press the [SOLO] button in the Lead Voice 2 section. This sets Solo to standby status.

Press the [UTILITY] button to call up the Utility Display.

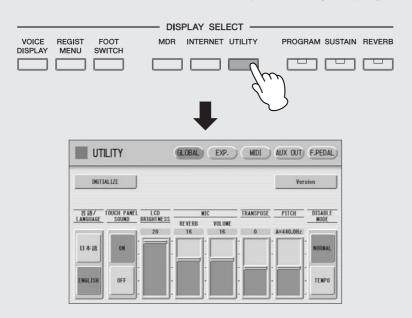

Press the [F. PEDAL] button at the top right of the display to call up the FOOT PEDAL Page.

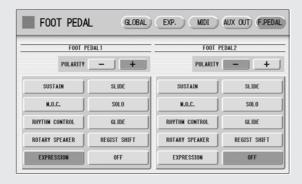

### Press the [SOLO] button in the display.

Select the [SOLO] button in the left side of the display if you are using the (1 VOLUME) of the FOOT PEDAL jacks, or select in the right side if you are using (2 SUSTAIN).

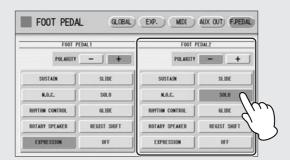

The Solo function is assigned to the Foot Pedal, and the polarity is selected automatically.

In this condition (Solo on), all Voices set to the Upper Keyboard except for Lead Voice 2 are playable on the Upper Keyboard.

## To temporarily turn Solo on as you play, press the Foot Pedal and hold down.

In this condition, only the Lead Voice 2 is playable on the Upper Keyboard. (All other voices are muted.) Each time you press the Foot Pedal (Solo on) you can play only Lead Voice 2, and each time you release it (Solo off) you can play all Voices except Lead Voice 2 on the Upper Keyboard.

### **Notes on using Solo**

- Some Registration Menu settings reverse the polarity of the Foot Pedal for the Solo function. In this condition, the situation described above is reversed. In other words, each time you press the Foot Pedal you can play all Voices except Lead Voice 2, and each time you release it you can play only Lead Voice 2 on the Upper Keyboard. To return the polarity to its original setting, press the [-] button in the display.
- Pressing the Foot Pedal while holding down a key will not turn Solo on for that key. Solo will active when the next key is played after pressing the Foot Pedal
- Lead Voices 1 and 2 sound only the highest note if two or more keys are played. However, in the Solo mode, Lead Voice 2 sounds for the last key played.

### **Voice List**

This list shows all available Voices on the DDK-7. Numbers written at the left side of each column in this list indicate the numbered buttons displayed in the Voice Menu.

|    | tegory/<br>ice Name | Preset<br>Feet | Preset<br>Effect 1 | Preset<br>Effect 2 |
|----|---------------------|----------------|--------------------|--------------------|
| ST | RINGS/VIOLIN        |                |                    |                    |
| 1  | Strings 1           | 8'             | THRU               | THRU               |
|    | Strings 2           | 8'             | THRU               | THRU               |
|    | Strings 3           | 8'             | AMBIENCE           | THRU               |
|    | Strings 4           | 8'             | THRU               | THRU               |
|    | Strings 5           | 8'             | THRU               | THRU               |
|    | Strings 6           | 8'             | THRU               | THRU               |
|    | Strings 7           | 8'             | DELAY LR           | THRU               |
|    | Strings 8           | 8'             | THRU               | THRU               |
|    | Strings 9           | 8'             | HM ENHANCER        | THRU               |
|    | Chamber Strs 1      | 8'             | AMBIENCE           | THRU               |
|    | Chamber Strs 2      | 8'             | THRU               | THRU               |
|    | Chamber Strs 3      | 8'             | THRU               | THRU               |
|    | Chamber Strs 4      | 8'             | HM ENHANCER        | THRU               |
| 2  | Pizzicato Strs 1    | 8'             | THRU               | ROOM S             |
|    | Pizzicato Strs 2    | 8'             | AMBIENCE           | ROOM S             |
|    | Pizzicato Strs 3    | 8'             | AMBIENCE           | ROOM S             |
|    | Pizzicato Strs 4    | 8'             | BASEMENT           | ROOM S             |
|    | Tremolo Strings     | 8'             | AMBIENCE           | THRU               |
| 3  | Strings1&7          | 8'             | THRU               | THRU               |
|    | Strings2&Viola      | 8'             | THRU               | THRU               |
|    | Strings3&4          | 8'             | AMBIENCE           | THRU               |
|    | Strings7&Violin5    | 8'             | THRU               | THRU               |
|    | Violin5&Cello       | 8'             | HM ENHANCER        | THRU               |
|    | Octave Strings 1    | 8'             | THRU               | THRU               |
|    | Octave Strings 2    | 8'             | THRU               | THRU               |
| 4  | Violin 1            | 8'             | THRU               | THRU               |
|    | Violin 2            | 8'             | AMBIENCE           | THRU               |
|    | Violin 3            | 8'             | THRU               | THRU               |
|    | Violin 4            | 8'             | THRU               | THRU               |
|    | Violin 5            | 8'             | AMBIENCE           | THRU               |
|    | Violin 6            | 8'             | AMBIENCE           | THRU               |
|    | Viola               | 8'             | AMBIENCE           | THRU               |
|    | Cello 1             | 8'             | RESONATOR          | THRU               |
|    | Cello 2             | 8'             | THRU               | THRU               |
|    | Pizzicato Violin    | 8'             | AMBIENCE           | ROOM S             |
| CC | NTRABASS            |                |                    | ,                  |
| 1  | Contrabass 1        | 8'             | THRU               | THRU               |
|    | Contrabass 2        | 8'             | THRU               | THRU               |
|    | Contrabass 3        | 16'/8'         | THRU               | THRU               |
|    | Contrabass 4        | 8'             | THRU               | THRU               |
|    | Contrabass 5        | 8'             | AMBIENCE           | THRU               |
|    | Acoustic Bass 1     | 8'             | AMBIENCE           | THRU               |
|    | Acoustic Bass 2     | 8'             | HM ENHANCER        | THRU               |
|    | Pizzicato Bass 1    | 8'             | THRU               | THRU               |
|    | Pizzicato Bass 2    | 8'             | THRU               | THRU               |

|               | itegory/<br>ice Name | Preset<br>Feet | Preset<br>Effect 1 | Preset<br>Effect 2 |  |
|---------------|----------------------|----------------|--------------------|--------------------|--|
| BRASS/TRUMPET |                      |                |                    |                    |  |
| 1             | Brass Section 1      | 8'             | THRU               | THRU               |  |
|               | Brass Section 2      | 8'             | THRU               | THRU               |  |
|               | Brass Section 3      | 8'             | THRU               | THRU               |  |
|               | Brass Section 4      | 8'             | HM ENHANCER        | THRU               |  |
|               | Brass Section 5      | 8'             | HM ENHANCER        | THRU               |  |
|               | Brass Section 6      | 8'             | THRU               | THRU               |  |
|               | Trombone Sec 1       | 16'/8'         | HM ENHANCER        | THRU               |  |
|               | Trombone Sec 2       | 16'/8'         | THRU               | THRU               |  |
|               | Trombone Sec 3       | 16'/8'         | THRU               | THRU               |  |
|               | Trombone Sec 4       | 16'/8'         | AMBIENCE           | THRU               |  |
|               | Trombone Sec 5       | 16'/8'         | THRU               | HALL 1             |  |
| 2             | Brass1&Trp6          | 8'             | THRU               | THRU               |  |
|               | Brass2&Trp6          | 8'             | ST 2BAND EQ        | THRU               |  |
|               | Horn 1&4             | 8'             | ST 2BAND EQ        | HALL 1             |  |
|               | Octave Brass 1       | 8'             | AMBIENCE           | THRU               |  |
|               | Octave Brass 2       | 8'             | DELAY LR           | THRU               |  |
|               | Octave Brass 3       | 8'             | THRU               | THRU               |  |
|               | Octave Brass 4       | 8'             | THRU               | THRU               |  |
|               | Octave Brass 5       | 8'             | THRU               | THRU               |  |
|               | Octave Brass 6       | 8'             | THRU               | THRU               |  |
|               | Octave Brass 7       | 8'             | ECHO               | THRU               |  |
| 3             | Trumpet 1            | 8'             | THRU               | THRU               |  |
|               | Trumpet 2            | 8'             | THRU               | THRU               |  |
|               | Trumpet 3            | 8'             | THRU               | THRU               |  |
|               | Trumpet 4            | 8'             | THRU               | THRU               |  |
|               | Trumpet 5            | 8'             | HM ENHANCER        | THRU               |  |
|               | Trumpet 6            | 8'             | THRU               | THRU               |  |
|               | Trumpet 7            | 8'             | AMBIENCE           | THRU               |  |
|               | Muted Trumpet 1      | 8'             | THRU               | THRU               |  |
|               | Muted Trumpet 2      | 8'             | THRU               | THRU               |  |
|               | Muted Trumpet 3      | 8'             | PHASER 1           | THRU               |  |
|               | Flugel Horn 1        | 8'             | THRU               | THRU               |  |
|               | Flugel Horn 2        | 8'             | THRU               | THRU               |  |
| 4             | Trombone 1           | 16'/8'         | ST 2BAND EQ        | THRU               |  |
|               | Trombone 2           | 16'/8'         | THRU               | THRU               |  |
|               | Trombone 3           | 16'/8'         | THRU               | THRU               |  |
|               | Trombone 4           | 16'/8'         | THRU               | THRU               |  |
|               | Muted Trombone 1     | 16'/8'         | THRU               | THRU               |  |
|               | Muted Trombone 2     | 16'/8'         | ST 3BAND EQ        | PHASER 1           |  |

|   | tegory/<br>ice Name | Preset<br>Feet | Preset<br>Effect 1 | Preset<br>Effect 2 |
|---|---------------------|----------------|--------------------|--------------------|
| 5 | Horn 1              | 8'             | THRU               | THRU               |
|   | Horn 2              | 8'             | THRU               | THRU               |
|   | Horn 3              | 8'             | THRU               | THRU               |
|   | Horn 4              | 8'             | THRU               | THRU               |
|   | Horn 5              | 8'             | THRU               | THRU               |
|   | Horn 6              | 8'             | THRU               | THRU               |
|   | Muted Horn          | 8'             | THRU               | THRU               |
| 6 | Tuba 1              | 16'            | ST 2BAND EQ        | THRU               |
|   | Tuba 2              | 16'/8'         | THRU               | THRU               |
|   | Euphonium           | 16'/8'         | THRU               | THRU               |
|   | Brass Bass 1        | 16'            | THRU               | THRU               |
|   | Brass Bass 2        | 8'             | THRU               | THRU               |
|   | Brass Bass 3        | 8'             | THRU               | THRU               |
| W | OODWIND/FLUTE       | •              | 1                  |                    |
| 1 | Flute 1             | 8'             | THRU               | THRU               |
|   | Flute 2             | 8'             | THRU               | THRU               |
|   | Flute 3             | 8'             | THRU               | THRU               |
|   | Flute 4             | 8'             | THRU               | THRU               |
|   | Piccolo             | 4'             | THRU               | THRU               |
|   | Recorder 1          | 4'             | THRU               | THRU               |
|   | Recorder 2          | 4'             | THRU               | THRU               |
|   | Ocarina             | 4'             | THRU               | THRU               |
|   | Whistle             | 4'             | ST 2BAND EQ        | AMBIENCE           |
| 2 | Clarinet 1          | 8'             | THRU               | THRU               |
|   | Clarinet 2          | 8'             | THRU               | THRU               |
|   | Clarinet 3          | 8'             | THRU               | THRU               |
|   | Clarinet 4          | 8'             | THRU               | THRU               |
|   | Bass Clarinet       | 16'/8'         | THRU               | THRU               |
| 3 | Oboe 1              | 8'             | THRU               | THRU               |
|   | Oboe 2              | 8'             | THRU               | THRU               |
|   | Oboe 3              | 8'             | THRU               | THRU               |
|   | Oboe 4              | 8'             | THRU               | THRU               |
|   | Oboe 5              | 8'             | HM ENHANCER        | THRU               |
|   | English Horn 1      | 8'             | THRU               | THRU               |
|   | English Horn 2      | 8'             | THRU               | THRU               |
|   | Bassoon 1           | 16'/8'         | THRU               | THRU               |
|   | Bassoon 2           | 16'/8'         | THRU               | THRU               |
|   | Bassoon 3           | 16'/8'         | THRU               | THRU               |
| 4 | Alto Sax 1          | 16'/8'         | HM ENHANCER        | THRU               |
|   | Alto Sax 2          | 16'/8'         | THRU               | THRU               |
|   | Tenor Sax 1         | 16'/8'         | THRU               | THRU               |
|   | Tenor Sax 2         | 16'/8'         | THRU               | THRU               |
|   | Tenor Sax 3         | 16'/8'         | THRU               | THRU               |
|   | Soprano Sax 1       | 8'             | THRU               | THRU               |
|   | Soprano Sax 2       | 8'             | THRU               | THRU               |
|   | Baritone Sax        | 16'/8'         | THRU               | THRU               |

| Category/<br>Voice Name |                  | Preset<br>Feet | Preset<br>Effect 1 | Preset<br>Effect 2 |
|-------------------------|------------------|----------------|--------------------|--------------------|
| 5                       | Sax Ens 1        | 16'/8'         | THRU               | THRU               |
|                         | Sax Ens 2        | 16'/8'         | THRU               | THRU               |
|                         | Sax Ens 3        | 16'/8'         | THRU               | THRU               |
|                         | Woodwind Ens 1   | 8'             | THRU               | THRU               |
|                         | Woodwind Ens 2   | 8'             | THRU               | THRU               |
|                         | Woodwind Ens 3   | 8'             | THRU               | THRU               |
|                         | Woodwind Ens 4   | 8'             | THRU               | THRU               |
| TU                      | ITTI             |                |                    |                    |
| 1                       | Strings&Winds    | 8'             | THRU               | THRU               |
|                         | Strings&Brass 1  | 8'             | THRU               | THRU               |
|                         | Strings&Brass 2  | 8'             | XG HM ENHNCE       | THRU               |
|                         | Strings&Horn     | 8'             | THRU               | THRU               |
|                         | Brass&Sax 1      | 8'             | THRU               | THRU               |
|                         | Brass&Sax 2      | 8'             | THRU               | THRU               |
|                         | Brass&Sax 3      | 8'             | THRU               | THRU               |
|                         | Brass&Winds      | 8'             | THRU               | THRU               |
| 2                       | Orchestra Hit    | 8'             | THRU               | THRU               |
| Cŀ                      | IOIR             | ·              | 1                  |                    |
| 1                       | Choir 1          | 8'             | THRU               | THRU               |
|                         | Choir 2          | 8'             | THRU               | THRU               |
|                         | Choir 3          | 8'             | THRU               | THRU               |
|                         | Choir 4          | 8'             | THRU               | THRU               |
|                         | Choir 5          | 8'             | THRU               | THRU               |
|                         | Choir 6          | 8'             | THRU               | THRU               |
|                         | Choir 7          | 8'             | THRU               | THRU               |
|                         | Choir 8          | 8'             | THRU               | THRU               |
|                         | Choir 9          | 8'             | THRU               | THRU               |
| 2                       | Vocal            | 8'             | XG HM ENHNCE       | THRU               |
| PA                      | D                |                |                    |                    |
| 1                       | Smooth Pad 1     | 8'             | THRU               | THRU               |
|                         | Smooth Pad 2     | 4'             | THRU               | THRU               |
|                         | Smooth Pad 3     | 8'             | THRU               | THRU               |
|                         | Smooth Pad 4     | 8'             | DELAY LR           | THRU               |
|                         | Smooth Pad 5     | 8'             | DELAY LR           | THRU               |
|                         | Smooth Pad 6     | 8'             | THRU               | THRU               |
|                         | Smooth Pad 7     | 4'             | XG CHORUS 1        | CROSS DELAY        |
|                         | Smooth Pad 8     | 8'             | XG CHORUS 1        | XG HM ENHNCE       |
| 2                       | Resonance Pad 1  | 8'             | ENS DETUNE         | TEMPO CROSS        |
|                         | Resonance Pad 2  | 8'             | XG FLANGER 3       | CROSS DELAY        |
|                         | Resonance Pad 3  | 8'             | ENS DETUNE         | CROSS DELAY        |
|                         | Resonance Pad 4  | 4'             | CELESTE 2          | DELAY LR           |
|                         | Resonance Pad 5  | 8'             | SYMPHONIC          | DELAY LR           |
|                         | Resonance Pad 6  | 8'             | XG PCH CHG 1       | CROSS DELAY        |
|                         | Resonance Pad 7  | 8'             | DELAY LR           | PHASER 1           |
|                         | Resonance Pad 8  | 8'             | DELAY LR           | TEMPO CROSS        |
|                         | Resonance Pad 9  | 8'             | V_FLANGER          | ECHO               |
|                         | Resonance Pad 10 | 8'             | DELAY LR           | XG CHORUS 1        |
|                         | Resonance Pad 11 | 8'             | COMPRESSOR         | DELAY LR           |

|    | itegory/<br>ice Name | Preset<br>Feet | Preset<br>Effect 1 | Preset<br>Effect 2 |
|----|----------------------|----------------|--------------------|--------------------|
| 3  | Bell Pad 1           | 8'             | CELESTE 1          | DELAY LR           |
|    | Bell Pad 2           | 8'             | XG CHORUS 3        | CROSS DELAY        |
|    | Bell Pad 3           | 8'             | XG CHORUS 3        | DELAY LR           |
|    | Bell Pad 4           | 8'             | XG CHORUS 4        | DELAY LR           |
|    | Bell Pad 5           | 8'             | CHORUS 1           | XG DLY LCR         |
|    | Bell Pad 6           | 8'             | XG CHORUS 2        | DELAY LR           |
|    | Bell Pad 7           | 8'             | XG CHORUS 2        | DELAY LR           |
|    | Bell Pad 8           | 8'             | XG AT PAN 1        | DELAY LR           |
|    | Bell Pad 9           | 4'             | XG 3BAND EQ        | DELAY LR           |
| 4  | Space Pad 1          | 8'             | ENS DETUNE         | DELAY LR           |
| -  | Space Pad 2          | 8'             | XG FLANGER 1       | DELAY LR           |
|    | Space Pad 3          | 8'             | DELAY LR           | XG FLANGER 1       |
|    | Space Pad 4          | 16'            | PITCH CHANGE       | DELAY LR           |
|    | Space Pad 5          | 8'             | XG CHORUS 1        | DELAY LR           |
|    | Space Pad 6          | 8'             | V_FLANGER          | TALKING MOD        |
| 5  | Noisy Pad 1          | 8'             | ENS DETUNE         | DELAY LR           |
|    | Noisy Pad 2          | 8'             | ENS DETUNE         | TALKING MOD        |
|    | Noisy Pad 3          | 8'             | XG FLANGER 2       | DELAY LR           |
|    | Noisy Pad 4          | 8'             | ECHO               | XG FLANGER 2       |
|    | Noisy Pad 5          | 8'             | EQ DISCO           | CANYON             |
| SY | NTH                  |                |                    |                    |
| 1  | Synth Lead 1         | 8'             | CELESTE 1          | TEMPO DELAY        |
|    | Synth Lead 2         | 8'             | ODRV+DELAY         | PHASER 1           |
|    | Synth Lead 3         | 8'             | ER 1               | DELAY LR           |
|    | Synth Lead 4         | 8'             | XG CHORUS 4        | THRU               |
|    | Synth Lead 5         | 8'             | XG CHORUS 3        | TEMPO CROSS        |
|    | Synth Lead 6         | 8'             | XG CHORUS 4        | XG DLY LCR         |
|    | Synth Lead 7         | 8'             | GM CHORUS 3        | DELAY LR           |
|    | Synth Lead 8         | 8'             | V_DIST SOFT        | DELAY LR           |
| 2  | Pop Lead 1           | 8'             | ST 2BAND EQ        | TEMPO DELAY        |
|    | Pop Lead 2           | 8'             | XG HM ENHNCE       | TEMPO CROSS        |
|    | Pop Lead 3           | 8'             | CMP+OD+TDLY        | ENS DETUNE         |
|    | Pop Lead 4           | 8'             | PITCH CHANGE       | TEMPO DELAY        |
|    | Pop Lead 5           | 8'             | DELAY LR           | THRU               |
|    | Pop Lead 6           | 8'             | XG HM ENHNCE       | ECHO               |
|    | Pop Lead 7           | 16'/8'         | DELAY LCR          | THRU               |
| 3  | Synth Cla 1          | 8'             | ST 2BAND EQ        | TEMPO DELAY        |
|    | Synth Cla 2          | 8'             | ENS DETUNE         | DELAY LR           |
|    | Synth Cla 3          | 8'             | XG 3BAND EQ        | DELAY LR           |
|    | Synth Cla 4          | 8'             | DELAY LR           | ENS DETUNE         |
|    | Synth Cla 5          | 8'             | ENS DETUNE         | XG DLY LCR         |
|    | Synth Cla 6          | 8'             | XG FLANGER 3       | DELAY LR           |
|    | Synth Sax            | 8'             | ST 2BAND EQ        | DELAY LR           |
|    | Synth Trumpet        | 8'             | ST 2BAND EQ        | DELAY LR           |
|    | Synth Violin         | 8'             | ST 2BAND EQ        | DELAY LCR          |

|   | tegory/<br>ice Name | Preset<br>Feet | Preset<br>Effect 1 | Preset<br>Effect 2 |
|---|---------------------|----------------|--------------------|--------------------|
| 4 | Synth Brass 1       | 8'             | PITCH CHANGE       | THRU               |
|   | Synth Brass 2       | 8'             | THRU               | THRU               |
|   | Synth Brass 3       | 8'             | THRU               | THRU               |
|   | Synth Brass 4       | 8'             | ST 3BAND EQ        | THRU               |
|   | Synth Brass 5       | 8'             | XG 3BAND EQ        | THRU               |
|   | Synth Brass 6       | 8'             | XG 3BAND EQ        | XG CHORUS 4        |
|   | Synth Brass 7       | 8'             | COMPRESSOR         | THRU               |
|   | Synth Brass 8       | 8'             | ST 2BAND EQ        | DELAY LR           |
|   | Synth Brass 9       | 8'             | CROSS DELAY        | THRU               |
|   | Synth Brass 10      | 8'             | ENS DETUNE         | CROSS DELAY        |
|   | Synth Brass 11      | 8'             | REVERS GATE        | DELAY LR           |
|   | Synth Brass 12      | 8'             | ST 3BAND EQ        | TEMPO CROSS        |
|   | Synth Brass 13      | 8'             | ST 2BAND EQ        | ENS DETUNE         |
| 5 | Synth Strs 1        | 8'             | ST 2BAND EQ        | XG CHORUS 1        |
|   | Synth Strs 2        | 8'             | ST 3BAND EQ        | XG CHORUS 1        |
|   | Synth Strs 3        | 8'             | XG CHORUS 1        | CROSS DELAY        |
|   | Synth Strs 4        | 8'             | XG 3BAND EQ        | XG CHORUS 1        |
|   | Synth Strs 5        | 8'             | XG CHORUS 1        | CROSS DELAY        |
|   | Synth Strs 6        | 8'             | PHASER 1           | ER 1               |
|   | Synth Strs 7        | 8'             | XG CHORUS 1        | CROSS DELAY        |
| 6 | Synth Bell 1        | 8'             | XG CHORUS 1        | TEMPO DELAY        |
|   | Synth Bell 2        | 8'             | XG PCH CHG 1       | THRU               |
|   | Synth Bell 3        | 8'             | ST 3BAND EQ        | TEMPO DELAY        |
|   | Synth Bell 4        | 8'             | XG HM ENHNCE       | XG SYMPHONIC       |
|   | Synth Bell 5        | 8'             | CROSS DELAY        | TUNNEL             |
|   | Synth Bell 6        | 8'             | XG HM ENHNCE       | XG SYMPHONIC       |
|   | Synth Bell 7        | 8'             | CROSS DELAY        | TUNNEL             |
|   | Synth Decay 1       | 8'             | ST 2BAND EQ        | TEMPO CROSS        |
|   | Synth Decay 2       | 8'             | ST 2BAND EQ        | ENS DETUNE         |
|   | Synth Decay 3       | 8'             | AMBIENCE           | REVERS GATE        |
|   | Synth Decay 4       | 8'             | HM ENHANCER        | AMP SIM            |
|   | RGAN                |                |                    |                    |
| 1 | Pipe Organ 1        | 8'             | AMBIENCE           | THRU               |
|   | Pipe Organ 2        | 8'             | THRU               | THRU               |
|   | Pipe Organ 3        | 8'             | THRU               | THRU               |
|   | Pipe Organ 4        | 8'             | THRU               | THRU               |
|   | Pipe Organ 5        | 8'             | THRU               | THRU               |
|   | Harmonica 1         | 8'             | THRU               | THRU               |
|   | Harmonica 2         | 8'             | ST 3BAND EQ        | THRU               |
|   | Harmonica 3         | 8'             | DELAY LR           | THRU               |

| Category/<br>Voice Name |                 | Preset<br>Feet | Preset<br>Effect 1 | Preset<br>Effect 2 |
|-------------------------|-----------------|----------------|--------------------|--------------------|
| 2                       | Theatre Organ 1 | 8'             | TREMOLO 2          | HM ENHANCER        |
| _                       | Theatre Organ 2 | 8'             | HM ENHANCER        | THRU               |
|                         | Theatre Organ 3 | 8'             | GT TREMOLO 1       | HM ENHANCER        |
|                         | Theatre Organ 4 | 8'             | TREMOLO 2          | HM ENHANCER        |
|                         | Theatre Organ 5 | 8,             | TREMOLO 2          | XG HM ENHNCE       |
|                         | Theatre Organ 6 | 8'             | THRU               | THRU               |
|                         | Theatre Organ 7 | 8'             | TREMOLO 2          | THRU               |
|                         | Theatre Organ 8 | 8'             | THRU               | XG HM ENHNCE       |
|                         | Accordion 1     | 8'             | ST 3BAND EQ        | THRU               |
|                         | Accordion 2     | 8'             | THRU               | THRU               |
|                         | Accordion 3     | 8'             | THRU               | THRU               |
|                         | Accordion 4     | 8'             | ST 3BAND EQ        | THRU               |
|                         | Bandoneon       | 8'             | THRU               | THRU               |
|                         | Reed Organ      | 8'             | THRU               | THRU               |
| 3                       | Jazz Organ 1    | 16'            | 2WAY ROT SP        | THRU               |
|                         | Jazz Organ 2    | 16'            | ROTARY SP 1        | THRU               |
|                         | Jazz Organ 3    | 16'            | TREMOLO 1          | XG ROTARY SP       |
|                         | Jazz Organ 4    | 16'            | TREMOLO 1          | ROTARY SP 1        |
|                         | Jazz Organ 5    | 16'            | ST 3BAND EQ        | BASEMENT           |
|                         | Jazz Organ 6    | 16'            | ST 3BAND EQ        | XG ROTARY SP       |
|                         | Jazz Organ 7    | 16'            | ST 2BAND EQ        | ROTARY SP 1        |
|                         | Jazz Organ 8    | 16'            | ST 2BAND EQ        | XG ROTARY SP       |
|                         | Jazz Organ 9    | 16'            | ST 3BAND EQ        | DUAL ROTSP 2       |
| 4                       | Pop Organ 1     | 8'             | ST 2BAND EQ        | TREMOLO 1          |
|                         | Pop Organ 2     | 8'             | ST 3BAND EQ        | DUAL ROTSP 1       |
|                         | Pop Organ 3     | 8'             | XG 3BAND EQ        | DUAL ROTSP 1       |
|                         | Pop Organ 4     | 8'             | ST 2BAND EQ        | DIST+2ROT SP       |
|                         | Pop Organ 5     | 8'             | XG PCH CHG 1       | DIST+2ROT SP       |
|                         | Rock Organ 1    | 8'             | ST 2BAND EQ        | ODRV+ROT SP        |
|                         | Rock Organ 2    | 8'             | V_DIST SOFT        | DUAL ROTSP 2       |
|                         | Rock Organ 3    | 8'             | COMP+DIST          | ROTARY SP 1        |
| 5                       | Organ Bass 1    | 8'             | THRU               | THRU               |
|                         | Organ Bass 2    | 16'            | THRU               | THRU               |
|                         | Organ Bass 3    | 16'            | THRU               | THRU               |
|                         | Organ Bass 4    | 16'            | THRU               | THRU               |
| PI                      | ANO             |                |                    |                    |
| 1                       | Piano 1         | 8'             | THRU               | THRU               |
|                         | Piano 2         | 8'             | XG HM ENHNCE       | THRU               |
|                         | Piano 3         | 8'             | AMBIENCE           | THRU               |
|                         | Honkytonk Piano | 8'             | LO-FI              | ST 3BAND EQ        |
|                         | Harpsichord 1   | 8'             | THRU               | THRU               |
|                         | Harpsichord 2   | 8'             | THRU               | THRU               |
|                         | Clavichord      | 8'             | AMBIENCE           | THRU               |

|    | itegory/<br>ice Name | Preset<br>Feet | Preset<br>Effect 1 | Preset<br>Effect 2 |
|----|----------------------|----------------|--------------------|--------------------|
| 2  | DX E.Piano 1         | 8'             | CHORUS 2           | THRU               |
|    | DX E.Piano 2         | 8'             | ENS DETUNE         | THRU               |
|    | DX E.Piano 3         | 8'             | ST 2BAND EQ        | CELESTE 4          |
|    | DX E.Piano 4         | 8'             | ST 2BAND EQ        | TEMPO CROSS        |
|    | Stage E.Piano 1      | 8'             | THRU               | THRU               |
|    | Stage E.Piano 2      | 8'             | ST 3BAND EQ        | CHORUS 1           |
|    | Stage E.Piano 3      | 8'             | ST 2BAND EQ        | EP AUTO PAN        |
|    | Stage E.Piano 4      | 8'             | ST 2BAND EQ        | PITCH CHANGE       |
|    | Stage E.Piano 5      | 8'             | XG TREMOLO         | XG CMP+DIST        |
|    | Stage E.Piano 6      | 8'             | ST 2BAND EQ        | EP PHASER 3        |
| 3  | Stack E.Piano 1      | 8'             | ST 2BAND EQ        | XG SYMPHONIC       |
|    | Stack E.Piano 2      | 8'             | HM ENHANCER        | ENS DETUNE         |
|    | Clavi 1              | 16'            | THRU               | THRU               |
|    | Clavi 2              | 16'            | ST 2BAND EQ        | TOUCH WAH 2        |
| GL | JITAR                |                |                    |                    |
| 1  | Nylon Guitar 1       | 16'/8'         | THRU               | THRU               |
|    | Nylon Guitar 2       | 16'/8'         | ST 3BAND EQ        | THRU               |
|    | Steel Guitar 1       | 16'/8'         | ST 2BAND EQ        | HM ENHANCER        |
|    | Steel Guitar 2       | 16'/8'         | THRU               | THRU               |
|    | 12Str Guitar         | 16'/8'         | ST 2BAND EQ        | XG HM ENHNCE       |
|    | Jazz Guitar 1        | 16'/8'         | THRU               | THRU               |
|    | Jazz Guitar 2        | 16'/8'         | THRU               | THRU               |
|    | Harp 1               | 8'             | THRU               | THRU               |
|    | Harp 2               | 8'             | THRU               | THRU               |
|    | Harp 3               | 8'             | ER 1               | THRU               |
| 2  | Elec Guitar 1        | 16'/8'         | ST 2BAND EQ        | SYMPHONIC          |
|    | Elec Guitar 2        | 16'/8'         | ST 2BAND EQ        | V_DIST SOFT        |
|    | Elec Guitar 3        | 16'/8'         | ST 2BAND EQ        | ST OVERDRIVE       |
|    | Elec Guitar 4        | 16'/8'         | ODRV+T DLY         | THRU               |
|    | Elec Guitar 5        | 16'/8'         | ST 2BAND EQ        | V_DIST SOFT        |
|    | Muted Guitar         | 16'/8'         | ST 2BAND EQ        | TEMPO DELAY        |
|    | Distortion Gtr 1     | 16'/8'         | ST 2BAND EQ        | WAH+OD+T DLY       |
|    | Distortion Gtr 2     | 16'/8'         | ST 3BAND EQ        | V_DST H+TDLY       |
|    | Distortion Gtr 3     | 16'/8'         | ST 3BAND EQ        | DIST+T DLY         |
| 3  | Banjo                | 8'             | THRU               | THRU               |
|    | Mandolin             | 8'             | THRU               | THRU               |
|    | Pedal Steel Gtr      | 8'             | THRU               | THRU               |
| PE | RCUSSION             |                |                    |                    |
| 1  | Vibraphone 1         | 8'             | THRU               | THRU               |
|    | Vibraphone 2         | 8'             | HM ENHANCER        | AUTO PAN           |
|    | Marimba 1            | 8'             | THRU               | THRU               |
|    | Marimba 2            | 8'             | THRU               | THRU               |
|    | Xylophone            | 4'             | THRU               | THRU               |
|    | Glockenspiel 1       | 4'             | THRU               | THRU               |
|    | Glockenspiel 2       | 4'             | THRU               | THRU               |

| <b>C</b> o | Category/ Preset Preset Preset |      |             |              |  |
|------------|--------------------------------|------|-------------|--------------|--|
|            | ice Name                       | Feet | Effect 1    | Effect 2     |  |
| 2          | Celesta 1                      | 4'   | HM ENHANCER | THRU         |  |
|            | Celesta 2                      | 4'   | HM ENHANCER | THRU         |  |
|            | Music Box 1                    | 4'   | THRU        | THRU         |  |
|            | Music Box 2                    | 4'   | HM ENHANCER | STAGE 2      |  |
|            | Chime 1                        | 4'   | AMBIENCE    | THRU         |  |
|            | Chime 2                        | 8'   | AMBIENCE    | HALL L       |  |
|            | Chime 3                        | 8'   | ST 2BAND EQ | PLATE 2      |  |
| TII        | MPANI                          |      |             |              |  |
| 1          | Timpani 1                      | 8'   | ST 2BAND EQ | ER 1         |  |
|            | Timpani 2                      | 8'   | ST 2BAND EQ | ER 2         |  |
|            | Timpani Roll 1                 | 8'   | ST 2BAND EQ | ER 1         |  |
|            | Timpani Roll 2                 | 8'   | ST 2BAND EQ | ER 2         |  |
|            | Timpani Roll 3                 | 8'   | ST 2BAND EQ | ER 1         |  |
| EL         | ECTRIC BASS                    |      |             |              |  |
| 1          | Fingered Bass 1                | 16'  | THRU        | THRU         |  |
|            | Fingered Bass 2                | 8'   | THRU        | THRU         |  |
|            | Fingered Bass 3                | 16'  | THRU        | THRU         |  |
|            | Fingered Bass 4                | 16'  | THRU        | THRU         |  |
|            | Fingered Bass 5                | 16'  | THRU        | THRU         |  |
|            | Slap Bass 1                    | 16'  | THRU        | THRU         |  |
|            | Slap Bass 2                    | 16'  | THRU        | THRU         |  |
|            | Slap Bass 3                    | 16'  | ST 2BAND EQ | XG PCH CHG 1 |  |
|            | Slap Bass 4                    | 16'  | M BAND COMP | THRU         |  |
| 2          | Picked Bass 1                  | 16'  | THRU        | THRU         |  |
|            | Picked Bass 2                  | 16'  | ST 2BAND EQ | PITCH CHANGE |  |
|            | Picked Bass 3                  | 16'  | THRU        | THRU         |  |
|            | Picked Bass 4                  | 16'  | THRU        | THRU         |  |
|            | Fretless Bass 1                | 16'  | THRU        | THRU         |  |
|            | Fretless Bass 2                | 16'  | ST 2BAND EQ | PITCH CHANGE |  |
| SY         | NTH BASS                       |      |             |              |  |
| 1          | Funk Bass 1                    | 16'  | THRU        | THRU         |  |
|            | Funk Bass 2                    | 16'  | THRU        | THRU         |  |
|            | Funk Bass 3                    | 16'  | THRU        | THRU         |  |
|            | Funk Bass 4                    | 16'  | ENS DETUNE  | THRU         |  |
|            | Funk Bass 5                    | 16'  | ST 2BAND EQ | XG FLANGER 1 |  |
|            | Funk Bass 6                    | 16'  | ST 2BAND EQ | ENS DETUNE   |  |
|            | Funk Bass 7                    | 16'  | ST 2BAND EQ | XG HM ENHNCE |  |
|            | Funk Bass 8                    | 16'  | THRU        | THRU         |  |
|            | Funk Bass 9                    | 16'  | ST 2BAND EQ | ENS DETUNE   |  |
|            | Funk Bass 10                   | 16'  | ST 2BAND EQ | PITCH CHANGE |  |
| 2          | Dance Bass 1                   | 16'  | THRU        | THRU         |  |
|            | Dance Bass 2                   | 16'  | THRU        | THRU         |  |
|            | Dance Bass 3                   | 16'  | THRU        | THRU         |  |
|            | Dance Bass 4                   | 16'  | ST 2BAND EQ | HM ENHANCER  |  |
|            | Dance Bass 5                   | 16'  | ST 2BAND EQ | ENS DETUNE   |  |
|            | Dance Bass 6                   | 16'  | ST 2BAND EQ | ENS DETUNE   |  |
|            | Dance Bass 7                   | 16'  | THRU        | THRU         |  |
|            | Dance Bass 8                   | 16'  | HM ENHANCER | FLANGER 1    |  |

|   | itegory/<br>ice Name | Preset<br>Feet | Preset<br>Effect 1 | Preset<br>Effect 2 |
|---|----------------------|----------------|--------------------|--------------------|
| 3 | Smooth Bass 1        | 16'            | ST 2BAND EQ        | PITCH CHANGE       |
|   | Smooth Bass 2        | 16'            | THRU               | THRU               |
|   | Smooth Bass 3        | 16'            | ST 2BAND EQ        | FLANGER 1          |
|   | Smooth Bass 4        | 16'            | ST 2BAND EQ        | PITCH CHANGE       |
|   | Smooth Bass 5        | 16'            | ST 2BAND EQ        | ENS DETUNE         |
|   | Smooth Bass 6        | 16'            | THRU               | THRU               |
|   | Smooth Bass 7        | 16'            | ST 2BAND EQ        | PITCH CHANGE       |
| W | ORLD                 |                |                    |                    |
| 1 | Pan Flute 1          | 8'             | THRU               | THRU               |
|   | Pan Flute 2          | 8'             | THRU               | THRU               |
|   | Bagpipe              | 8'             | THRU               | THRU               |
|   | Dulcimer             | 8'             | THRU               | THRU               |
|   | Shakuhachi           | 8'             | THRU               | THRU               |
|   | Yokobue              | 4'             | THRU               | THRU               |
|   | Shamisen             | 8'             | THRU               | THRU               |
|   | Koto                 | 8'             | THRU               | THRU               |
|   | Taishokoto           | 4'             | THRU               | THRU               |
| 2 | Erhu 1               | 8'             | HM ENHANCER        | THRU               |
|   | Erhu 2               | 8'             | THRU               | THRU               |
|   | Sheng                | 8'             | THRU               | THRU               |
|   | Zheng                | 8'             | THRU               | THRU               |
|   | Pipa                 | 8'             | THRU               | THRU               |
|   | Nay                  | 8'             | THRU               | THRU               |
|   | Surnay               | 8'             | THRU               | THRU               |
|   | Oud                  | 8'             | THRU               | THRU               |
|   | Sitar                | 8'             | THRU               | THRU               |
|   | Kamanche             | 8'             | THRU               | THRU               |
| 3 | Steel Drum           | 8'             | THRU               | THRU               |
|   | Log Drum             | 8'             | THRU               | THRU               |
|   | Kalimba              | 8'             | THRU               | THRU               |

# **Organ Flutes**

The DDK-7 has an Organ Flutes feature that allows you to create your own organ Voices, giving you access to an unlimited combination of organ sounds. With this function, you can recreate all of the classic organ sounds by adjusting the flute footage levels and the percussive sounds, just like on conventional organs. There are nine flute footage settings, with three additional footage settings for the attack sound.

Press one of the Organ Flutes buttons (UPPER or LOWER).
The Flute Footage Levers appear on the display.

#### **FOOTAGE Page**

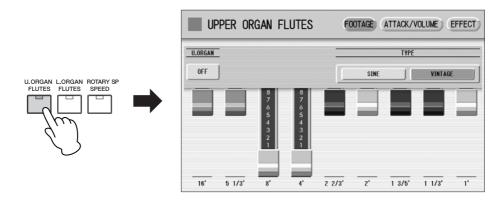

# Press the ON/OFF button in the display to turn the Organ Flutes function on by selecting "ON".

To turn off the Organ Flutes function, press the same button a second time to select "OFF". The lamp of the [U. ORGAN FLUTES] or [L. ORGAN FLUTES] button on the panel lights up when the Organ Flutes function is on. The lamp turns off when the function is off.

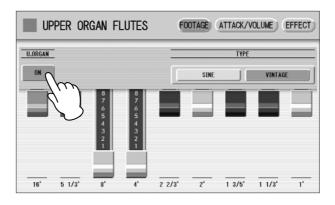

# Select the wave type for the Organ Flute Voice. Selecting [SINE] button produces a clean, clear sound and selecting [VINTAGE] produces a gritty, slightly distorted sound.

#### Adjust flute footage settings (over a range of 0 – 8).

The Flute footage levers can be adjusted by directly touching the display. The Data Control dial cannot be used. Play the keyboard and listen to the changes in the sound as you adjust the footage levels.

# Press the [ATTACK/VOLUME] button in the upper right on the display to adjust the volume and attack settings.

#### ATTACK/VOLUME Page

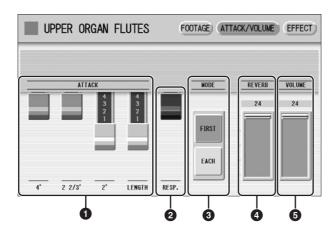

#### ATTACK

Determines the level of each volume in the percussive portion of the Voice. Footage settings are 4', 2-2/3' and 2'. The LENGTH lever determines the duration of the attack sound.

#### ② RESP. (Response)

Determines the overall speed of the keyboard response. Moving the lever downward makes the keyboard response slower, creating a pipe organ effect.

#### MODE

Determines which notes in a held group of notes are given an attack sound. This parameter is common to both Upper and Lower Organ Flute Voices.

**FIRST:** Only the first note played will have attack. All other notes played while the first is held have no attack.

**EACH:** All notes played have an attack sound.

#### **4** REVERB

Determines the amount of reverb applied to the Organ Flute Voice. When the reverb depth in the REVERB Page 1 control is set to the minimum, the setting here will have no effect.

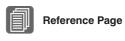

Reverb (page 47)

#### **6** VOLUME

Determines the overall volume of the Organ Flute Voice. The volume balance of the individual footages is maintained. A minimum setting here produces no Organ Flute sound.

# Press the [EFFECT] button in the upper right on the display to adjust the Rotary Speaker settings.

#### **EFFECT Page**

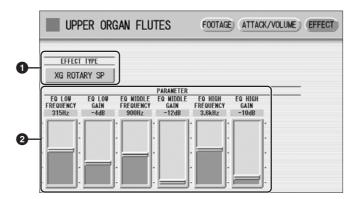

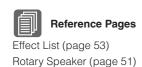

#### **1** EFFECT TYPE

Select the Rotary Speaker (tremolo) effect type. Pressing the button for which the effect type (or "OFF") is displayed calls up a list of the effect types. Select the desired type from the list.

To abort the operation, press the [CLOSE] button.

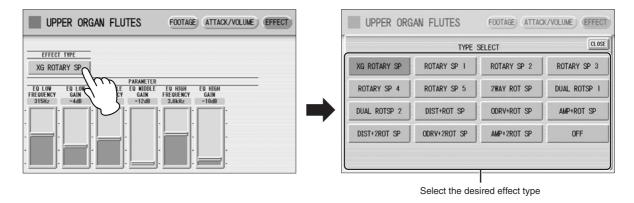

#### **2** EFFECT Parameters

Effect parameters are displayed corresponding to the selected effect type.

Press the ON/OFF button in the FOOTAGE Page to cancel the Organ Flutes function by selecting "OFF".

# **Voice Controls and Effects**

The DDK-7 is equipped with two general kinds of functions that can be used to change the sound of the Voices: Voice Controls and Effects.

Each Voice has been given certain factory-preset effect settings to best enhance its sound. However, if you wish, you can change the sound to suit your preferences by using the controls and effects described in this section. All built-in effects are digital.

The chart below shows the various Voice controls and effects for the individual Voice sections. Available functions are indicated by circles. The controls and effects are applied differently according to the different types: independently for each Voice section, independently for each keyboard or globally for the entire system.

| pag                                        |                              | Reference                | Voice sections to which the controls/effects are applied |                               |                 |                                 |                               |                          |
|--------------------------------------------|------------------------------|--------------------------|----------------------------------------------------------|-------------------------------|-----------------|---------------------------------|-------------------------------|--------------------------|
|                                            |                              | page<br>for              | Upper Keyboard                                           |                               | Lead Voice      | Lower Keyboard                  |                               | Pedalboard               |
|                                            |                              | changing<br>the settings | Upper<br>Keyboard<br>Voice 1, 2                          | Organ Flute<br>Voice          | Lead Voice 1, 2 | Lower<br>Keyboard<br>Voice 1, 2 | Organ Flute<br>Voice          | Pedalboard<br>Voice 1, 2 |
|                                            | Pan                          | page 42                  | 0                                                        | _                             | 0               | 0                               | _                             | 0                        |
|                                            | Touch Tone                   | page 42                  | 0                                                        | _                             | 0               | 0                               | _                             | 0                        |
|                                            | Pitch                        | page 43                  | 0                                                        | _                             | 0               | 0                               | _                             | 0                        |
|                                            | Feet                         | page 43                  | 0                                                        | _                             | 0               | 0                               | _                             | 0                        |
| play                                       | Reverb (send level)          | page 43                  | 0                                                        | 0                             | 0               | 0                               | 0                             | 0                        |
| on dis                                     | Brilliance                   | page 43                  | 0                                                        | _                             | 0               | 0                               | _                             | 0                        |
| nditic                                     | Volume                       | page 43                  | 0                                                        | 0                             | 0               | 0                               | 0                             | 0                        |
| ට ව                                        | Priority*                    | page 43                  | _                                                        | _                             | 0*              | _                               | _                             | _                        |
| Selecting from the Voice Condition display | Poly (Pedal polyphonic mode) | page 43                  | _                                                        | _                             | _               | _                               | _                             | 0                        |
| ) from                                     | Vibrato                      | page 44                  | 0                                                        | _                             | 0               | 0                               | _                             | 0                        |
| ecting                                     | Touch Vibrato                | page 45                  | 0                                                        | _                             | 0               | 0                               | _                             | 0                        |
| Seli                                       | Lead Slide                   | page 45                  | 0                                                        | _                             | 0               | _                               | _                             | _                        |
|                                            | Transpose                    | page 45                  | 0                                                        | _                             | 0               | 0                               | _                             | 0                        |
|                                            | Tune                         | page 45                  | 0                                                        | _                             | 0               | 0                               | _                             | 0                        |
|                                            | Effect (1/2)                 | page 46                  | 0                                                        | O<br>(Rotary<br>Speaker only) | 0               | 0                               | O<br>(Rotary<br>Speaker only) | 0                        |
| rom I                                      | Reverb                       | page 47                  | 0                                                        |                               |                 |                                 |                               |                          |
| ting fr<br>pane                            | Sustain                      | page 50                  | 0                                                        | 0                             | 0               | 0                               | 0                             | 0                        |
| Selecting from the panel                   | Rotary Speaker               | page 51                  |                                                          |                               | (               | )                               |                               |                          |

<sup>\*</sup> Priority is applied only for Lead Voice 2.

#### **Contents**

- 1 Selecting from the Voice Condition display ......42

## 1 Selecting from the Voice Condition display

Choose a Voice on the panel, then press the same button on the panel again (or press the name of the selected Voice in the display). The Voice Condition display appears. Voice Condition Display for each Voice has four pages that can be switched by pressing [1] – [4] buttons at the top right of the display.

#### **Voice Condition [Page 1]**

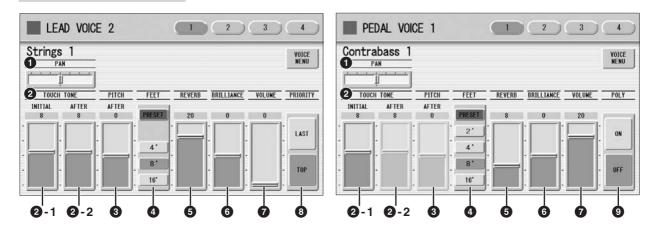

In this display, you can adjust the basic Voice controls, including panning, touch tone and volume. The displays of the various Voice sections have slight differences in their functions.

#### **O** PAN

Determines the position of the Voice in the stereo image. Seven pan positions are available.

#### **2** TOUCH TONE

The Touch Tone function gives you expressive control over the volume and timbre of a Voice. All Voices are provided with this expressive function, making it possible to perfectly reproduce the subtle dynamic and tonal changes of actual instruments. Two types of keyboard touch affect this function: Initial Touch and After Touch.

# IIIII NOTE

Initial Touch may not be effective on some organ Voices.

# IIIII NOTE

After Touch has no effect on percussive Voices (such as piano or vibraphone), percussion sounds, or some organ Voices.

#### 2 -1 INITIAL touch

Controls volume and timbre according to the velocity at which you play the keys. The harder you play the keys, the greater the volume and the brighter the timbre will become.

Higher settings make the change wider. Minimum setting produces no effect. Range: 0-14

#### 2 -2 AFTER touch

Controls volume and timbre according to the pressure you apply to the keys after playing them.

The harder you press down on the keys, the greater the volume and the brighter the timbre will become.

Higher settings make the change wider. Minimum setting produces no effect. Range: 0 - 14

#### **3** PITCH

Controls pitch according to the play style of After Touch.

#### **AFTER touch**

Controls the pitch according to the pressure you apply to the keys after playing them.

The minimum setting produces no effect at all. Higher (positive) settings make the pitch higher according to the pressure and lower (negative) settings make the pitch lower. The setting of +14 or -14 results in the widest pitch change.

**Range:** -14 - +14

#### **4** FEET

Determines the octave setting of the Voice, letting you use the Voice over a wide register. There are three settings: 4', 8' and 16' (4' is highest and 16' is lowest). A 2' setting is added to the Pedal Voice sections. PRESET is the original (factory) setting.

#### **6** REVERB

Determines the amount of reverb applied to each Voice section. When the REVERB control in the Reverb Page 1 is set to the minimum, the setting here will have no effect. See page 47 for details.

#### **6** BRILLIANCE

Adjustment of the Voice tone, brighter or mellower. Range is from -3 to +3. Higher settings makes the voice tone brighter.

#### **O** VOLUME

Fine adjustment of the Voice volume. See page 29 for more information.

#### PRIORITY (only for the Lead Voice 2)

Determines the mode of Lead Voice 2, Last or Top.

**LAST:** Only the last played key is sounded when two or more keys are played simultaneously.

**TOP:** Only the highest note is sounded when two or more keys are played simultaneously. When the Solo mode is on, Lead Voice 2 sounds according to Last mode, regardless of the setting made here.

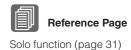

#### POLY (only for Pedal Voices)

Allows you to switch the pedal polyphonic mode on or off. Setting POLY to on switches the normally monophonic pedal Voices to polyphonic play. This makes it possible to play the Pedalboard in various expressive ways, such as playing legato or playing intervals and chords.

Keep in mind that you cannot exceed the total maximum polyphony: 14 notes for all sections, Upper, Lower and Pedal.

#### **Voice Condition [Page 2]**

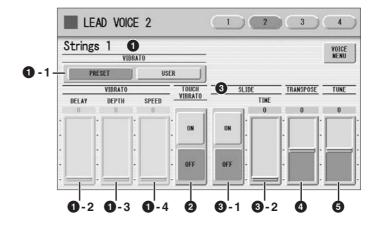

The items included in this page differ between the Lead Voice sections and the other sections. SLIDE (3) only applies to Lead Voice 1 and 2.

#### VIBRATO

The Vibrato function wavers the level of the Voices, making them sound warmer and more animated. This effect is applied independently to each Voice section. For some Voices, vibrato may not be effective at all or the effect may not sound as expected.

#### 1 PRESET/USER

Selecting PRESET calls up the original (factory) vibrato settings for the Voice. When PRESET is selected, DELAY, DEPTH and SPEED parameters cannot be edited.

Selecting USER lets you adjust the vibrato settings for yourself.

# Vibrato Control Delay Delay

#### 1 - 2 DELAY

Determines the amount of time that elapses between the playing of a key and the start of the vibrato effect. Higher settings increase the delay of the vibrato onset.

**Range:** 0 - 14

#### 1 - 3 DEPTH

Determines the intensity of the vibrato effect. Higher settings result in a more pronounced vibrato. The minimum setting cancels the vibrato effect.

**Range:** 0 - 14

#### 1 - 4 SPEED

Determines the speed of the vibrato effect. Higher settings increase the speed of the vibrato.

#### **2** TOUCH VIBRATO

Turns the Touch Vibrato function on or off. Setting Touch Vibrato to on lets you apply vibrato to individual notes as you play them by after touch. The harder you press down the key, the greater the vibrato will be. When Touch Vibrato is off, vibrato depth cannot be controlled, no matter how hard you press the keys.

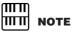

Touch Vibrato is not applied to the Pedal Voices.

#### 3 SLIDE (only for Lead Voices)

Applies a portamento effect to notes played in legato. The Slide function is effective within a one-octave range for Lead Voices. Slide has no effect when playing notes beyond a one-octave range. By connecting an optional Foot Pedal to the DDK-7, you can use it to control the slide function.

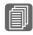

#### Reference Page

Controlling Lead Slide (with Foot Pedal); (page 206)

#### **3** - 1 ON/OFF

On/Off switch the Slide effect.

#### **3** - 2 TIME

Determines the speed of the slide or portamento effect. Higher settings makes the slide speed slower.

**Range:** 0 - 14

#### **4** TRANSPOSE

Changes the pitch in semitones for each Voice section. Range is from -6 to +6.

#### **6** TUNE

Determines the fine pitch settings (detune) for each Voice section, producing a richer sound. Each step represents a 1-cent change in pitch.

**Range:** -64 - +63

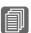

#### Reference Page

Transpose (for entire instrument); (page 214)

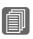

#### Reference Page

Pitch (for entire instrument); (page 214)

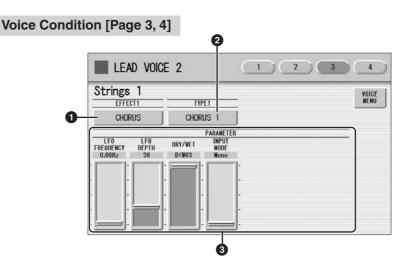

You can edit the effect parameters from these two displays. Both displays have the same contents. You can select two effects for each Voice section with these displays (Voice Condition Pages 3 and 4).

# Reference Page

Effect List (page 53)

#### • EFFECT 1 (Page 3)/EFFECT 2 (Page 4)

Selects the effect category. Pressing the effect button on the display calls up the effect category list. Select the desired effect category in the list.

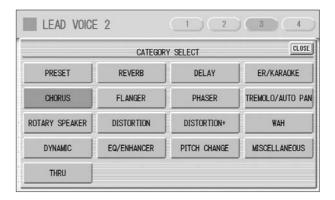

By selecting [PRESET] in the list, the original (factory) effect category for the selected Voice is automatically set. Selecting [THRU] bypasses the effect (no effect is added to the selected Voice).

#### **2** TYPE 1 (Page 3)/TYPE 2 (Page 4)

Determines the type of the effect. Pressing the TYPE button on the display calls up the effect type list, corresponding to the selected effect category. Select the desired effect type in the list.

If you have selected the [PRESET] category, the effect type cannot be edited. After changing the effect type, the effect parameter below is automatically changed corresponding to the selected effect type.

#### Effect Parameters

Effect parameters are displayed corresponding to the selected effect type.

## 2 Selecting from the panel

The Reverb, Sustain and Rotary Speaker displays are called up by pressing the respective buttons on the panel.

#### Reverb

Reverb adds an echo-like effect to the sound, giving the impression of a performance in a large room or concert hall. You can adjust the reverb volume for each Voice sections, or adjust the reverb volume for rhythm and accompaniment separately.

#### To adjust the reverb effect and call up the Reverb pages:

Press the REVERB button, located to the left of the panel, to set the Reverb effect. The Reverb display appears.

Use the [REVERB] button to switch the reverb on/off.

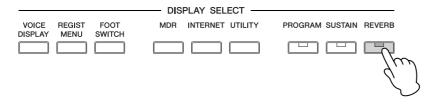

The Reverb display consists of four pages.

#### **REVERB** [Page 1]

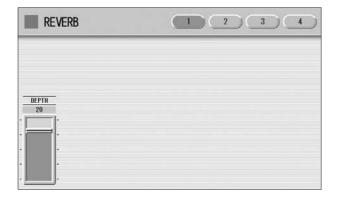

#### **DEPTH:**

Fine adjustment of the depth of reverberation or the level of the reflected sounds. When this parameter is set to the minimum, the settings in the pages that follow have no effect.

#### **REVERB** [Page 2]

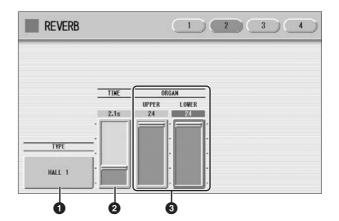

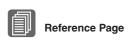

Effect List (page 53)

#### **O** TYPE

Determines the reverb type for each of the Voice sections and the Organ Flute Voice. Several types can be selected: Room, Hall, Stage, and so on.

Pressing the TYPE button on the display calls up the Reverb Type list.

Press the number buttons to change the display pages.

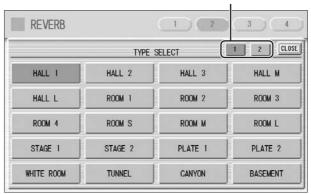

The list contains many reverb types, more than can fit on one display page. To change the display pages, press the appropriate number buttons [1] or [2] in the display. Select the desired reverb type in the list. After changing the reverb type, the TIME parameter below is automatically changed corresponding to the selected reverb type.

#### **2** TIME

Determines the reverb length for each of the Voice sections and the Organ Flute Voice. Higher settings increase the reverberance.

**Range:** 0.3s - 30.0s

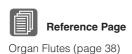

#### ORGAN

Determines the amount of reverb applied to the Organ Flute Voice. This parameter corresponds to the REVERB slider contained in the ATTACK/VOLUME Page of the Organ Flute display.

#### **REVERB** [Page 3]

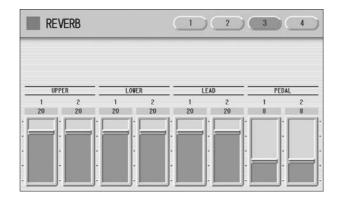

Determines the amount of reverb effect applied to each Voice section. Each slider corresponds to the REVERB slider in Voice Condition Page 1 of the respective Voices.

**Range:** 0 - 24

#### **REVERB** [Page 4]

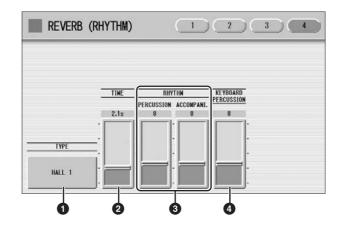

#### **O**TYPE

Determines the reverb type for rhythm, accompaniment, keyboard percussion, and microphone signal.

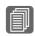

#### Reference Page

Connecting a Microphone (page 224)

#### **2** TIME

Determines the length of reverb applied to the rhythm, accompaniment, keyboard percussion, and microphone signal.

**Range:** 0.3s - 30.0s

#### **3** RHYTHM

Determines the amount of reverb applied to the rhythm (with PERCUSSION slider) and accompaniment (with ACCOMPANI. slider). Each slider corresponds to the REVERB slider in the Rhythm Condition display.

**Range:** 0 - 24

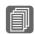

#### Reference Pages

Changing the rhythm reverb (page 68)

Keyboard Percussion (page 75)

#### **4** KEYBOARD PERCUSSION

Determines the amount of reverb applied to the Keyboard Percussion.

#### Sustain

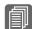

Reference Page

Foot Pedal (page 203)

The sustain effect, selectable for the each Voice section, causes Voices to gradually fade out when the keys are released. The sustain on/off and sustain length settings are independent for each Voice section, providing maximum expressive control. The optional Foot Pedal can also be used to switch sustain on/off for voice sections other than Pedal Voice 1 and 2.

#### To add sustain to the Voices and call up the Sustain page:

Press the SUSTAIN button, located to the left of the panel, to set the sustain. The Sustain display appears.

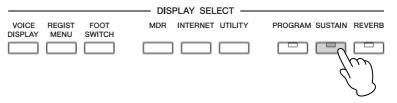

The Sustain display consists of two pages.

#### **SUSTAIN Display**

Switches the sustain function on/off

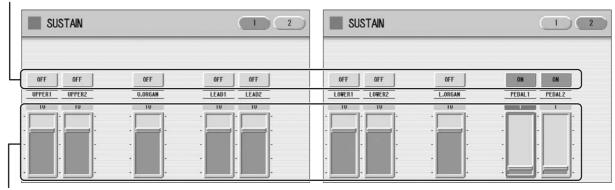

Sustain length value

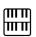

#### NOTE

If you change the Voice when the sustain length is set to HOLD and the keys are released, the Voice only changes after you play another key.

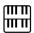

#### NOTE

When the sustain length is set to HOLD, previously played note(s) may be cut off by subsequently played notes.

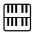

#### NOTE

The minimum setting results in no sustain. Turning sustain "OFF" automatically resets the sustain length to be the default setting.

The display shows the on/off status and the current sustain length values for each Voice section. The values here must be set high enough for the sustain effect to be noticeable.

Press the ON/OFF button in the display to select "ON" above the Voice section name for which you want to apply sustain. To turn sustain off, press the same button a second time to select "OFF".

To adjust the sustain length value, use the display sliders. If you set the highest value (HOLD), some Voices such as organ or synth will sound continuously even when the keys are released.

The lamp of the [SUSTAIN] button lights up when you turn on the Sustain effect for one of the Voice sections in the Sustain display. When you turn off the Sustain effect for all Voice sections in the Sustain display, the lamp turns off. Remember to check whether the sustain effects are on or off in the Sustain display before you start to play. **Range:** 0 - 12, HOLD

#### **Rotary Speaker**

Rotary Speaker recreates the rich, swirling sound of the popular rotating speaker effect. The Rotary Speaker effect can be switched in real time as you play, with either the front panel button. The Rotary Speaker effect CANNOT be turned on only by turning on the [ROTARY SP SPEED] button. The following procedure is needed to use the Rotary Speaker effect.

### Select the Rotary Speaker effect from the desired Voice.

When you want to set Rotary Speaker to one of the Voice section, you can select the effect category of Rotary Speaker in the Voice Condition Display Page 3 or 4. See page 46 for details.

Select "Rotary Speaker" here.

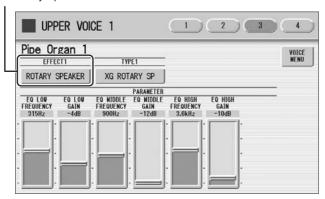

When you want to set Rotary Speaker for the Organ Flute Voice, select the effect type in the EFFECT Page. See page 40 for details.

Select an effect type other than [OFF].

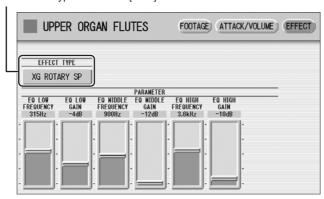

# Voice Controls and Effects

## Adjust the rotating speed and mode of the Rotary Speaker.

Press the [ROTARY SP SPEED] button on the panel.

The ROTARY SPEAKER display appears. The settings in this display are common to all Voice sections.

#### **ROTARY SPEAKER Display**

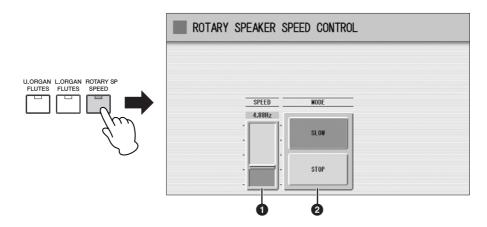

#### SPEED

Determines the speed of the speaker rotation.

**Range:** 2.69Hz – 39.7Hz

#### **2** MODE

Determines the slow/stop mode when [ROTARY SP SPEED] button is off. If [SLOW] is selected, a slow chorus effect is applied when you turn off the button on the panel. If [STOP] is selected, the Rotary Speaker effect turns off when you turn off the button on the panel.

Once the Rotary Speaker effect has been turned on and set, you can control the effect in real time from the panel.

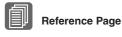

Footswitches (page 200) Foot Pedal (page 203)

## Control the Rotary Speaker effect from the panel.

You can control Rotary Speaker on/off from the panel. An optional Foot Pedal, or the Footswitch on the Pedal Unit can also be used to switch the effect on/off. See page 203 for details.

## 3 Effect List

#### **REVERB**

Produces a gentle "wash" of aftertones in the sound, recreating the subtle ambience and depth of actual performance spaces and rooms.

| Effect Type |
|-------------|
| HALL 1      |
| HALL 2      |
| HALL 3      |
| HALL M      |
| HALL L      |
| ROOM 1      |
| ROOM 2      |
| ROOM 3      |
| ROOM 4      |
| ROOM S      |
| ROOM M      |
| ROOM L      |
| STAGE 1     |
| STAGE 2     |
| PLATE 1     |

| Effect Type |
|-------------|
| PLATE 2     |
| WHITE ROOM  |
| TUNNEL      |
| CANYON      |
| BASEMENT    |
| XG HALL 1   |
| XG HALL 2   |
| XG ROOM 1   |
| XG ROOM 2   |
| XG ROOM 3   |
| XG STAGE 1  |
| XG STAGE 2  |
| XG PLATE    |
| GM PLATE    |

| Parameter | Value                                                                                                    | Description                                                                          |
|-----------|----------------------------------------------------------------------------------------------------|--------------------------------------------------------------------------------------|
| Time      | 0.3 - 30.0 s                                                                                                    | Determines the decay time of the reverb.                                             |
| Dry/Wet   | D63>W - D <w63< td=""><td>Determines the balance of<br/>the original sound (dry) and<br/>the effect sound (wet).</td></w63<> | Determines the balance of<br>the original sound (dry) and<br>the effect sound (wet). |

#### **DELAY**

Produces delayed distinct repeats of the sound, or echoes. This is also useful for creating rhythmic repeats in the sound.

| Effect Type |
|-------------|
| DELAY LCR   |
| XG DLY LCR  |
| DELAY LR    |
| ECHO        |
| CROSS DELAY |
| TEMPO DELAY |
| TEMPO ECHO  |
| TEMPO CROSS |

| Parameter              | Value                                                                                                | Description                                                                                                    |
|------------------------|----------------------------------------------------------------------------------------------------|----------------------------------------------------------------------------------------------------|
| L DelayTime            | 0.1 - 1486.0 msec<br>Echo: 0.1 - 371.5<br>msec                                                       | Determines the time that elapses between the original sound and the delayed repeat in the left channel.                                                                                         |
| R DelayTime            | 0.1 - 1486.0 msec<br>Echo: 0.1 - 371.5<br>msec                                                       | Determines the time that elapses between the original sound and the delayed repeat in the right channel.                                                                                        |
| C DelayTime            | 0.1 - 1486.0 msec<br>Echo: 0.1 - 371.5<br>msec                                                       | Determines the time that elapses between the original sound and the delayed repeat in the center of the stereo image.                                                                           |
| L>R<br>Delay Time      | 0.1 - 743.0 msec<br>32nd - 4th                                                                       | Determines the time for the sound to move from left to right (when using Cross Delay). When using Tempo Cross, this determines the time (in note values) to match the tempo of the rhythm/song. |
| R>L<br>Delay Time      | 0.1 - 743.0 msec<br>32nd - 4th                                                                       | Determines the time for the sound to move from right to left (when using Cross Delay). When using Tempo Cross, this determines the time (in note values) to match the tempo of the rhythm/song. |
| DelayTime              | 16th - 2nd<br>Echo: 32nd - 4th                                                                       | When using Tempo Delay,<br>this sets the time between<br>delayed repeats to match the<br>tempo of the rhythm/song.                                                                              |
| InputSelect            | L, R, L&R                                                                                            | Determines the input configuration.                                                                                                    |
| Feedback<br>Delay Time | 0.1 - 1486.0 msec                                                                                    | Determines the feedback time of the delayed repeats. The larger the value, the longer the time between delayed repeats. (For Delay LR, the left and right channels can be set independently.)   |
| Feedback<br>Delay 1    | 0.1 - 1486.0 msec                                                                                    | Determines the first feedback delay time of the L/R delay.                                                                                                    |
| Feedback<br>Delay 2    | 0.1 - 1486.0 msec                                                                                    | Determines the second feedback delay time of the L/R delay.                                                                                                    |
| Feedback<br>Level      | -63 - +63                                                                                            | Determines the amount of delayed repeats in the sound. When this is set to 0%, the delayed repeat from the second time will not sound.                                                          |
| L Feedback             | -63 - +63                                                                                            | Determines the feedback level in the left channel.                                                                                                    |
| R Feedback             | -63 - +63                                                                                            | Determines the feedback level in the right channel.                                                                                                    |
| Dry/Wet                | D63>W - D <w63< td=""><td>Determines the balance of original sound and the effect sound.</td></w63<> | Determines the balance of original sound and the effect sound.                                                                                                    |

#### **ER/KARAOKE**

Produces early reflections without the subsequent reverb, or a deep echo effect like that used in Karaoke sing-along applications.

| Effect Type |
|-------------|
| ER 1        |
| ER 2        |
| GATE REVERB |
| REVERS GATE |
| KARAOKE 1   |
| KARAOKE 2   |
| KARAOKE 3   |

| Parameter         | Value                                                                                                | Description                                                                                                    |
|-------------------|----------------------------------------------------------------------------------------------------|----------------------------------------------------------------------------------------------------|
| Туре              | S-H, L-H, Rdm,<br>Rvs, Plt, Spr                                                                      | Determines the early reflection type. The response of the early reflections varies depending on the type.                              |
| Room Size         | 0.1 - 7.0                                                                                            | Determines the room size. The higher the value the longer the ER.                                                                      |
| Туре              | Type A, Type B                                                                                       | Determines the reverse gate type.                                                                                                    |
| DelayTime         | 0.1 - 400 msec                                                                                       | Determines the time that elapses between the original sound and the delayed repeat.                                                    |
| Feedback<br>Level | -63 - +63                                                                                            | Determines the amount of delayed repeats in the sound. When this is set to 0%, the delayed repeat from the second time will not sound. |
| Dry/Wet           | D63>W - D <w63< td=""><td>Determines the balance of the original sound and effect sound.</td></w63<> | Determines the balance of the original sound and effect sound.                                                                         |

#### **CHORUS**

Creates a warm effect as if several of the same sound were playing at once. Makes the overall sound richer, "fatter" and more animated.

| Effect Type |
|-------------|
| CHORUS 1    |
| CHORUS 2    |
| XG CHORUS 1 |
| XG CHORUS 2 |
| XG CHORUS 3 |
| XG CHORUS 4 |
| GM CHORUS 1 |
| GM CHORUS 2 |
| GM CHORUS 3 |

| Effect Type  |
|--------------|
| GM CHORUS 4  |
| FB CHORUS    |
| CELESTE 1    |
| CELESTE 2    |
| CELESTE 3    |
| CELESTE 4    |
| SYMPHONIC    |
| XG SYMPHONIC |
| ENS DETUNE   |

| _           |                                                                                                    |                                                                                                    |
|-------------|----------------------------------------------------------------------------------------------------|----------------------------------------------------------------------------------------------------|
| Parameter   | Value                                                                                                    | Description                                                                                              |
| LFO Freq.   | 0.00 - 39.7 Hz                                                                                           | Determines the frequency of oscillation, or the speed of the wavering effect.                            |
| LFO Depth   | 0 - 127                                                                                                  | Determines the depth of oscillation, or the amount of the wavering effect.                               |
| Input Mode  | Mono, Stereo                                                                                             | Determines the input configuration.                                                                      |
| Detune      | -50 - +50 cent                                                                                           | Determines the amount of detuning (or pitch shifting) is applied to the delayed repeats.                 |
| L DelayTime | 0.0 - 50.0 msec                                                                                          | Determines the time that elapses between the original sound and the delayed repeat in the left channel.  |
| R DelayTime | 0.0 - 50.0 msec                                                                                          | Determines the time that elapses between the original sound and the delayed repeat in the right channel. |
| Dry/Wet     | D63>W - D <w63< td=""><td>Determines the balance of the original sound and the effect sound.</td></w63<> | Determines the balance of the original sound and the effect sound.                                       |

#### **FLANGER**

This creates a metallic periodic "sweeping" effect, similar to Chorus but with a brighter more resonant sound.

| Effect Type  |
|--------------|
| FLANGER 1    |
| FLANGER 2    |
| XG FLANGER 1 |
| XG FLANGER 2 |
| XG FLANGER 3 |
| GM FLANGER   |
| V_FLANGER    |
| TEMP FLANGER |
| DYNA FLANGER |

| Parameter         | Value                          | Description                                                                                                    |
|-------------------|--------------------------------|----------------------------------------------------------------------------------------------------|
| LFO Freq.         | 0.00 - 39.7 Hz<br>16th - 4th*8 | Determines the frequency of oscillation, or the speed of the wavering effect. When using Tempo Flanger, this determines the speed (in note values) to match the tempo of the rhythm/song. |
| LFO Depth         | 0 - 127                        | Determines the depth of oscillation, or the amount of the wavering effect.                                                                                                    |
| FEEDBACK<br>LEVEL | -63 - +63<br>-100% - +100%     | Determines the amount of output sound (with the flanging effect) that is returned to the input. The larger the value, the more complex and pronounced the flanging effect becomes.        |

| Parameter   | Value                                                                                     | Description                                                              |
|-------------|-------------------------------------------------------------------------------------------|--------------------------------------------------------------------------|
| LFO Wave    | Triangle, Sine,<br>Random                                                                 | Determines the waveform: triangular wave, sine wave or random.           |
| Sensitivity | 0 - 127                                                                                   | Determines the sensitivity. The higher the value the greater the change. |
| Threshold   | 0 - 127                                                                                   | Determines the input level at which effect begins to be applied.         |
| Dry/Wet     | D63>W - D <w63< td=""><td>Determines the original sound and the effect sound.</td></w63<> | Determines the original sound and the effect sound.                      |

#### **PHASER**

Similar to Flanger, this produces rolling timbre changes and a pronounced up/down filter sweep effect.

| Effect Type  |
|--------------|
| PHASER 1     |
| PHASER 2     |
| EP PHASER 1  |
| EP PHASER 2  |
| EP PHASER 3  |
| TEMPO PHASER |
| DYNA PHASER  |

| Parameter         | Value                                                                                                    | Description                                                                                                    |
|-------------------|----------------------------------------------------------------------------------------------------|----------------------------------------------------------------------------------------------------|
| LFO Freq.         | 0.00 - 39.7 Hz<br>16th - 4th*8                                                                           | Determines the frequency of oscillation, or the speed of the wavering effect. When using Tempo Phaser, this determines the speed (in note values) to match the tempo of the rhythm/song. |
| LFO Depth         | 0 - 127                                                                                                  | Determines the depth of oscillation, or the amount of the wavering effect.                                                                                                    |
| Phase Shift       | 0 - 127                                                                                                  | Determines the phase relationship between the processed signal and the original. This changes the sound characteristics of the Phaser effect.                                            |
| Feedback<br>Level | -63 - +63                                                                                                | Determines the amount of output sound (with the phasing effect) that is returned to the input. The larger the value, the more complex and pronounced the phasing effect becomes.         |
| Sensitivity       | 0 - 127                                                                                                  | Determines the sensitivity. The higher the value the greater the change.                                                                                                    |
| Threshold         | 0 - 127                                                                                                  | Determines the input level at which effect begins to be applied.                                                                                                    |
| Dry/Wet           | D63>W - D <w63< td=""><td>Determines the balance of the original sound and the effect sound.</td></w63<> | Determines the balance of the original sound and the effect sound.                                                                                                    |

#### TREMOLO/AUTO PAN

This periodically changes the volume and has the effect of moving the sound image both front and back, and left and right.

| Effect Type  |
|--------------|
| TREMOLO 1    |
| TREMOLO 2    |
| XG TREMOLO   |
| EP TREMOLO   |
| GT TREMOLO 1 |
| GT TREMOLO 2 |

| Effect Type   |
|---------------|
| ORGAN TREMOLO |
| AUTO PAN      |
| XG AT PAN 1   |
| XG AT PAN 2   |
| EP AUTO PAN   |

|            | V 1                                                                                                  |                                                                                                    |
|------------|----------------------------------------------------------------------------------------------------|----------------------------------------------------------------------------------------------------|
| Parameter  | Value                                                                                                | Description                                                                                                    |
| LFO Freq.  | 0.00 - 39.7 Hz                                                                                       | Determines the tremolo speed.                                                                                               |
| LFO Depth  | 0 - 127                                                                                              | Determines the depth of the Tremolo effect.                                                                                 |
| AM Depth   | 0 - 127                                                                                              | Determines the amount of volume change.                                                                                     |
| PM Depth   | 0 - 127                                                                                              | Determines the amount of pitch change in the sound.                                                                         |
| Input Mode | Mono, Stereo                                                                                         | Determines the input configuration.                                                                                         |
| L/R Depth  | 0 - 127                                                                                              | Determines the depth of panning between the left and right channels.                                                        |
| F/R Depth  | 0 - 127                                                                                              | Front/rear. Determines the depth of the front and rear panning effect. This controls both level and pitch at the same time. |
| Pan        | L<->R, L->R, L<-R,<br>Lturn, Rturn, L/R                                                              | Determines the Auto Pan<br>type. ("L<->R" is a sine wave<br>and "L/R" is a sawtooth<br>wave.)                               |
| Dry/Wet    | D63>W - D <w63< td=""><td>Determines the balance of original sound and the effect sound.</td></w63<> | Determines the balance of original sound and the effect sound.                                                              |

#### **ROTARY SPEAKER**

This popular effect (used mainly for electronic organ sounds) recreates the rich, animated pulsing sound of a rotating speaker horn.

| Effect Type  |  |
|--------------|--|
| XG ROTARY SP |  |
| ROTARY SP 1  |  |
| ROTARY SP 2  |  |
| ROTARY SP 3  |  |
| ROTARY SP 4  |  |
| ROTARY SP 5  |  |
| 2WAY ROT SP  |  |
| DUAL ROTSP 1 |  |

| Effect Type  |
|--------------|
| DUAL ROTSP 2 |
| DIST+ROT SP  |
| ODRV+ROT SP  |
| AMP+ROT SP   |
| DIST+2ROT SP |
| ODRV+2ROT SP |
| AMP+2ROT SP  |
|              |

| Parameter           | Value                                                                                              | Description                                                                                    |
|---------------------|----------------------------------------------------------------------------------------------------|------------------------------------------------------------------------------------------------|
| EQ Low Freq.        | 32 - 2.0k Hz                                                                                       | Determines the central frequency of the low frequency range that is boosted or cut.            |
| EQ Low Gain         | -12 - +12 dB                                                                                       | Determines the amount over which the low frequency range is boosted or cut.                    |
| EQ Middle<br>Freq.  | 100 - 10k Hz                                                                                       | Determines the central frequency of the middle frequency range that is boosted or cut.         |
| EQ Middle<br>Gain   | -12 - +12 dB                                                                                       | Determines the amount over which the middle frequency range is boosted or cut.                 |
| EQ Hi.Freq.         | 500 - 16k Hz                                                                                       | Determines the central frequency of the high frequency range that is boosted or cut.           |
| EQ Hi.Gain          | -12 - +12 dB                                                                                       | Determines the amount over which the high frequency range is boosted or cut.                   |
| Low/High<br>Balance | L63>H - L <h63< td=""><td>Determines the volume balance between low and high speakers.</td></h63<> | Determines the volume balance between low and high speakers.                                   |
| MIC L-R Angle       | 0 - 180deg                                                                                         | Determines the L/R angle of the apparent microphone.                                           |
| Dist. Drive         | 0 - 127                                                                                            | Determines the depth of distortion. The higher the value the greater the amount of distortion. |
| Amp. Type           | Off, Stack, Combo,<br>Tube                                                                         | Determines the amplifier type simulated.                                                       |
| Drive               | 0 - 127                                                                                            | Determines the amount of distortion.                                                           |

#### **DISTORTION**

This effect adds distortion to the sound.

| Effect Type  |
|--------------|
| DIST HARD 1  |
| DIST HARD 2  |
| DIST SOFT 1  |
| DIST SOFT 2  |
| ST DIST HARD |
| ST DIST SOFT |
| OVERDRIVE    |
| ST OVERDRIVE |
| XG DIST      |
| XG ST DIST   |

| V_DIST HARD  V_DIST SOFT  COMP+DIST  XG CMP+DIST |
|--------------------------------------------------|
| COMP+DIST                                        |
|                                                  |
| XG CMP+DIST                                      |
| AG OWI TOIOT                                     |
| AMP SIM                                          |
| XG AMP SIM                                       |
| ST AMP SIM 1                                     |
| ST AMP SIM 2                                     |
| XG ST AMP                                        |

| Parameter          | Value                                                                                                    | Description                                                                                                    |
|--------------------|----------------------------------------------------------------------------------------------------|----------------------------------------------------------------------------------------------------|
| Drive              | 0 - 127                                                                                                  | Determines the amount or degree of distortion in the sound.                                                            |
| Amp. Type          | Off, Stack, Combo,<br>Tube                                                                               | Determines the type of amplifier that is simulated.                                                                    |
| LPF Cutoff         | 1.0 - 18kHz, Thru                                                                                        | Determines the cutoff<br>frequency of the low pass<br>filter. Frequencies above this<br>value are cut or filtered out. |
| OutputLevel        | 0 - 127                                                                                                  | Determines the level or volume of the processed sound.                                                                 |
| EQ Low Gain        | -12 - +12 dB                                                                                             | Determines the amount of EQ boost or cut in the low frequency range.                                                   |
| EQ Middle<br>Gain  | -12 - +12 dB                                                                                             | Determines the amount of EQ boost or cut in the mid frequency range.                                                   |
| Overdrive          | 0 - 100%                                                                                                 | Determines the depth of overdrive. The higher the value the greater the amount of distortion.                          |
| Device             | Transistor, Vintage,<br>Dist 1, Dist 2, Fuzz                                                             | Determines the device that will create distortion: Transistor, VintageTube, Distortion, Fuzz and so on.                |
| Speaker            | Flat, Stack, Combo,<br>Twin, Radio,<br>Megaphone                                                         | Determines the simulated<br>speaker type: Flat, Stack,<br>Combo, Twin, Radio,<br>Megaphone and so on.                  |
| Presence           | 0 - 20                                                                                                   | Values in the higher range can give vocals more presence.                                                              |
| Comp.<br>Threshold | -486 db                                                                                                  | Determines the input level at which compression begins to be applied.                                                  |
| Dry/Wet            | D63>W - D <w63< td=""><td>Determines the balance of the original sound and the effect sound.</td></w63<> | Determines the balance of the original sound and the effect sound.                                                     |

#### **DISTORTION+**

A combination of Distortion and Delay.

| Effect Type  |
|--------------|
| DIST+DELAY   |
| ODRV+DELAY   |
| XG DIST+DLY  |
| XG ODRV+DLY  |
| CMP+DIST+DLY |
| CMP+ODRV+DLY |
| XG CMP+DT+DL |
| XG CMP+OD+DL |

| Effect Type  |
|--------------|
| V_DIST H+DLY |
| V_DIST S+DLY |
| DIST+T DLY   |
| ODRV+T DLY   |
| CMP+DST+TDLY |
| CMP+OD+TDLY  |
| V_DST H+TDLY |
| V_DST S+TDLY |

| Parameter          | Value                                                                                                | Description                                                                                                    |
|--------------------|----------------------------------------------------------------------------------------------------|----------------------------------------------------------------------------------------------------|
| Dist. Drive        | 0 - 127                                                                                              | Determines the depth of distortion. The higher the value the greater the amount of distortion.                                                                                                    |
| Dist. Out Level    | 0 - 127                                                                                              | Determines the output level of the distorted sound.                                                                                                    |
| L DelayTime        | 0.1 - 1486.0 msec                                                                                    | Determines the time that elapses between the original sound and the delayed repeat in the left channel.                                                                                                    |
| R DelayTime        | 0.1 - 1486.0 msec                                                                                    | Determines the time that elapses between the original sound and the delayed repeat in the right channel.                                                                                                    |
| Delay<br>Feedback  | -63 - +63                                                                                            | Determines the amount of delayed repeats in the sound.                                                                                                    |
| Comp.<br>Threshold | -486db                                                                                               | Determines the input level at which compression begins to be applied.                                                                                                    |
| DelayTime          | 0.1 - 1486.0 msec<br>16th - 2nd                                                                      | Determines the time that elapses between the original sound and the delayed repeat. When using Tempo Delay series such as DIST+T DLY, this determines the speed (in note values) to match the tempo of the rhythm/song. |
| Overdrive          | 0 - 100%                                                                                             | Determines the depth of overdrive. The higher the value the greater the amount of distortion.                                                                                                    |
| Device             | Transistor, Vintage,<br>Dist 1, Dist 2, Fuzz                                                         | Determines the device that will create distortion: Transistor, VintageTube, Distortion, Fuzz and so on.                                                                                                    |
| Speaker            | Flat, Stack, Combo,<br>Twin, Radio,<br>Megaphone                                                     | Determines the simulated<br>speaker type: Flat, Stack,<br>Combo, Twin, Radio,<br>Megaphone and so on.                                                                                                    |
| Presence           | 0 - 20                                                                                               | Values in the higher range can give vocals more presence.                                                                                                    |
| Dry/Wet            | D63>W - D <w63< td=""><td>Determines the balance of original sound and the effect sound.</td></w63<> | Determines the balance of original sound and the effect sound.                                                                                                    |

#### **WAH**

This uses an automatic up/down filter sweep to change the timbre of the sound, producing a "wahwah" sound.

| Effect Type  |  |
|--------------|--|
| AUTO WAH     |  |
| XG AUTO WAH  |  |
| TOUCH WAH 1  |  |
| TOUCH WAH 2  |  |
| AT WAH+DIST  |  |
| XG AT WH+DST |  |
| AT WAH+ODRV  |  |
| XG AT WAH+OD |  |
| TC WAH+DIST  |  |
| XG TC WH+DST |  |

| Effect Type  |
|--------------|
| TC WAH+ODRV  |
| XG TC WAH+OD |
| CLAVI TC WAH |
| EP TOUCH WAH |
| WAH+DST+TDLY |
| WAH+OD+T DLY |
| WAH+DIST+DLY |
| XG WH+DST+DL |
| WAH+ODRV+DLY |
| XG WH+OD+DLY |

| Parameter         | Value                                                                                                    | Description                                                                                                    |
|-------------------|----------------------------------------------------------------------------------------------------|----------------------------------------------------------------------------------------------------|
| LFO Freq.         | 0.00 - 39.7 Hz                                                                                           | Determines the speed of the Wah effect.                                                                                                    |
| LFO Depth         | 0 - 127                                                                                                  | Determines the depth of the Wah effect.                                                                                                    |
| Cutoff            | 0 - 127                                                                                                  | Determines the central frequency that the wah filter acts upon.                                                                                                    |
| Resonance         | 1.0 - 12.0                                                                                               | Determines the frequency bandwidth (around the central frequency set in Cutoff above) that the wah filter affects.                                                                                  |
| Dist. Drive       | 0 - 127                                                                                                  | Determines the depth of distortion. The higher the value the greater the amount of distortion.                                                                                                    |
| Drive             | 0 - 127                                                                                                  | Determines the depth of distortion. The higher the value the greater the amount of distortion.                                                                                                    |
| Sensitivity       | 0 - 127                                                                                                  | Determines the degree to which the wah filter is affected by your playing touch.                                                                                                    |
| DelayTime         | 0.1 - 1486.0 msec<br>16th - 2nd                                                                          | Determines the time that elapses between the original sound and the delayed repeat. When using Tempo Delay series, this determines the time (in note values) to match the tempo of the rhythm/song. |
| Delay<br>Feedback | -63 - +63                                                                                                | Determines the amount of delayed repeats in the sound.                                                                                                    |
| Dist. Out Level   | 0 - 127                                                                                                  | Determines the output level of the distorted sound.                                                                                                    |
| Output Level      | 0 - 127                                                                                                  | Determines the output level of the effect-applied sound.                                                                                                    |
| Dry/Wet           | D63>W - D <w63< td=""><td>Determines the balance of the original sound and the effect sound.</td></w63<> | Determines the balance of the original sound and the effect sound.                                                                                                    |

#### **DYNAMIC**

This effect (also called compression) "squeezes" the overall dynamic range of the sound, and has a gain control—letting you make soft sounds louder, and thus give more "punch" to the sound.

| Effect Type |
|-------------|
| M BAND COMP |
| COMPRESSOR  |
| NOISE GATE  |

| Parameter         | Value                                                                                                    | Description                                                                                                    |
|-------------------|----------------------------------------------------------------------------------------------------|----------------------------------------------------------------------------------------------------|
| Туре              | Normal, Low, Mid,<br>High, Low/High,<br>Low/Mid, Mid/High,<br>FullBit, Wild, Attacky,<br>LowEnd, Hard, Basic | Determines the compressor type.                                                                                                    |
| EQ Low Gain       | -63 - +63                                                                                                    | Determines the amount of low-frequency gain (boost or cut).                                                                                                    |
| EQ Middle<br>Gain | -63 - +63                                                                                                    | Determines the amount of mid-frequency gain (boost or cut).                                                                                                    |
| EQ Hi.Gain        | -63 - +63                                                                                                    | Determines the amount of high-frequency gain (boost or cut).                                                                                                    |
| Attack            | 1 - 40 msec                                                                                                  | Determines how soon the compression effect is applied, once the compressor has been triggered (as a result of Threshold below).                                                                                                    |
| Release           | 10 - 680 msec                                                                                                | Determines how soon the compressor returns to its normal gain, once the trigger signal drops below the Threshold point.                                                                                                    |
| Threshold         | multi-band<br>compressor:<br>-32 - +32<br>compressor:<br>-486 dB<br>Noise Gate:<br>-7230 dB                  | Determines the level of the input signal required to trigger the compressor. Signals at a level below the Threshold pass through unaffected; signals at and above the Threshold are compressed.                                                                                                    |
| Ratio             | 1.0 - 20.0                                                                                                   | Determines the amount of compression of the sound (for signals passing the Threshold). This is expressed as a ratio—the change in output signal relative to the change in input. The range here is 1/1 (no change in output signal, hence no compression) to 20/1. Higher ratios result in greater compression. |
| OutputLevel       | 0 - 127                                                                                                    | Determines the overall output of the compressed signal. Use this to bring up the overall level after you've reduced the dynamic range with compression.                                                                                                    |

#### **EQ/ENHANCER**

This effect boosts or cuts specific frequency bands, allowing you to shape the tone of the sound as required by the mix.

| Effect Type  |
|--------------|
| ST 2BAND EQ  |
| ST 3BAND EQ  |
| XG 3BAND EQ  |
| EQ DISCO     |
| EQ TEL       |
| HM ENHANCER  |
| XG HM ENHNCE |

| Parameter          | Value                                      | Description                                                                                                    |
|--------------------|--------------------------------------------|----------------------------------------------------------------------------------------------------|
| EQ LowFreq.        | 50 - 2.0k Hz<br>ST2BandEQ:<br>32 - 2.0k Hz | Determines the central frequency of the low frequency range that is to be boosted or cut.                                                                                                    |
| EQ Low Gain        | -12 - +12 dB                               | Determines the amount over which the low frequency range is boosted or cut.                                                                                                    |
| EQ Middle<br>Freq. | 100 - 16k Hz                               | Determines the central frequency of the middle frequency range that is to be boosted or cut.                                                                                                    |
| EQ Middle<br>Gain  | -12 - +12 dB                               | Determines the amount over which the middle frequency range is boosted or cut.                                                                                                    |
| EQ M Width         | 0.1 - 12.0                                 | Determines the bandwidth or the range of frequencies around the specific middle frequency that is to be boosted or cut. Lower values let you narrow in on a specific frequency, while higher values select a broader range of frequencies to be affected. |
| EQ Hi.Freq.        | 500Hz - 16 kHz                             | Determines the central frequency of the high frequency range that is to be boosted or cut.                                                                                                    |
| EQ Hi.Gain         | -12 - +12 dB                               | Determines how much increase/ decrease the wave frequency point of EQ high frequency.                                                                                                    |
| HPF Cutoff         | 500Hz - 16 k Hz                            | Determines the cutoff frequency of the low pass filter. Frequencies above this value are cut or filtered out.                                                                                                    |
| Drive              | 0 - 127                                    | Determines the amount or depth of the Enhancer effect.                                                                                                    |
| Mix Level          | 0 - 127                                    | Determines how much of the processed enhanced sound is mixed together with the original sound.                                                                                                    |

#### **PITCH CHANGE**

This effect changes the pitch.

| Effect Type  |  |
|--------------|--|
| PITCH CHANGE |  |
| XG PCH CHG 1 |  |
| XG PCH CHG 2 |  |

| Parameter         | Value                                                                                                | Description                                                                                                    |
|-------------------|----------------------------------------------------------------------------------------------------|----------------------------------------------------------------------------------------------------|
| Pitch             | -24 - +24                                                                                            | Determines the amount of pitch change in semitones.                                                                                    |
| Pitch Fine 1      | -50 - +50                                                                                            | Fine pitch adjustment to detune the sound and create a chorus effect.                                                                  |
| Pitch Fine 2      | -50 - +50                                                                                            | Fine pitch adjustment to detune the sound and create a chorus effect.                                                                  |
| Initial Delay     | 0.1 - 400 msec                                                                                       | Determines the time that elapses between the original sound and the early reflections.                                                 |
| Feedback<br>Level | -63 - +63                                                                                            | Determines the amount of delayed repeats in the sound. When this is set to 0%, the delayed repeat from the second time will not sound. |
| Dry/Wet           | D63>W - D <w63< td=""><td>Determines the balance of original sound and the effect sound.</td></w63<> | Determines the balance of original sound and the effect sound.                                                                         |

#### **MISCELLANEOUS**

Creates special effects.

| Effect Type  |
|--------------|
| AMBIENCE     |
| IMPULSE EXP  |
| RESONATOR    |
| VOICE CANCEL |
| TALKING MOD  |
| LO-FI        |
| DYNA FILTER  |
| DYNA RINGMOD |
| RING MOD     |
| ISOLATOR     |

#### AMBIENCE

| Parameter    | Value                                                                                                | Description                                                    |
|--------------|----------------------------------------------------------------------------------------------------|----------------------------------------------------------------|
| DelayTime    | 0.0 - 50.0 msec                                                                                      | Determines the delay time.                                     |
| Output Phase | Normal, Invers                                                                                       | Determines the phase of the effect sound.                      |
| Dry/Wet      | D63>W - D <w63< td=""><td>Determines the balance of original sound and the effect sound.</td></w63<> | Determines the balance of original sound and the effect sound. |

#### IMPULSE EXP

| Parameter  | Value                     | Description                                 |
|------------|---------------------------|---------------------------------------------|
| Density    | 0.159 - 22.61 msec        | Determines the density.                     |
| Dispersion | 4.028 msec - 4.000<br>sec | Determines the resonance time.              |
| Wet Level  | 0 - 127                   | Determines the level of the effected sound. |

#### RESONATOR

| Parameter  | Value                       | Description                                                                                                    |
|------------|-----------------------------|----------------------------------------------------------------------------------------------------|
| Туре       | Type1 - 6                   | Determines the type.                                                                                                    |
| Decay Time | 4.028 msec - 4.000<br>sec   | Determines the length of reverberation.                                                                                             |
| LPF Cutoff | 28.5Hz -<br>21.6 kHz (Thru) | Determines the cutoff<br>frequency of the Low Pass<br>Filter. The portion of the<br>signal above the specified<br>frequency is cut. |
| Dispersion | 0 - 16                      | Determines the resonance time.                                                                                                    |
| Wet Level  | 0 - 127                     | Determines the level of the effected sound.                                                                                         |

#### VOICE CANCEL

| Parameter   | Value  | Description                                                                              |
|-------------|--------|------------------------------------------------------------------------------------------|
| Low Adjust  | 0 - 26 | Determines the frequencies in the lower portion of the middle range that are attenuated. |
| High Adjust | 0 - 26 | Determines the frequencies in the upper portion of the middle range that are attenuated. |

#### TALKING MOD

| Parameter   | Value         | Description                                                  |
|-------------|---------------|--------------------------------------------------------------|
| Vowel       | a, i, u, e, o | Determines the specific vowel used for the "talking" effect. |
| Drive       | 0 - 127       | Determines the effect depth.                                 |
| OutputLevel | 0 - 127       | Determines the output level of the effect-processed sound.   |

#### LO-FI

| Parameter           | Value                                                                                                | Description                                                    |
|---------------------|----------------------------------------------------------------------------------------------------|----------------------------------------------------------------|
| Sampling<br>Control | 44.1 kHz - 345.0 Hz                                                                                  | Determines the sampling frequency.                             |
| Word Length         | 1 - 127                                                                                              | Determines the resolution or roughness of the sound.           |
| Filter Type         | Thru, PwrBass,<br>Radio, Tel, Clean,<br>Low                                                          | Determines the filter type.                                    |
| Dry/Wet             | D63>W - D <w63< td=""><td>Determines the balance of original sound and the effect sound.</td></w63<> | Determines the balance of original sound and the effect sound. |

#### DYNA FILTER

| Parameter   | Value   | Description                 |
|-------------|---------|-----------------------------|
| Sensitivity | 0 - 127 | Determines the sensitivity. |
|             |         | The higher the value the    |
|             |         | greater the change.         |

| Parameter    | Value                                                                                                | Description                                                                                                    |
|--------------|----------------------------------------------------------------------------------------------------|----------------------------------------------------------------------------------------------------|
| Level Offset | 0 - 127                                                                                              | Determines the offset values of the filter frequency. The offset value affects the filter frequency when no control signals are received. |
| Filter Type  | LPF (12 dB),<br>LPF (18 dB),<br>LPF (24 dB),<br>HPF, BPF, BEF                                        | Determines the filter type.                                                                                                    |
| Resonance    | -16 - +111                                                                                           | The higher the value, the more sharp the frequency response curve is.                                                                     |
| Dry/Wet      | D63>W - D <w63< td=""><td>Determines the balance of original sound and the effect sound.</td></w63<> | Determines the balance of original sound and the effect sound.                                                                            |

#### DYNA RINGMOD

| Parameter   | Value                                                                                                | Description                                                      |
|-------------|----------------------------------------------------------------------------------------------------|------------------------------------------------------------------|
| Sensitivity | 0 - 127                                                                                              | Determines the modulation sensitivity for the input change.      |
| Threshold   | 0 - 127                                                                                              | Determines the input level at which effect begins to be applied. |
| Dry/Wet     | D63>W - D <w63< td=""><td>Determines the balance of original sound and the effect sound.</td></w63<> | Determines the balance of original sound and the effect sound.   |

#### RING MOD

| Parameter         | Value                                                                                                | Description                                                              |
|-------------------|----------------------------------------------------------------------------------------------------|--------------------------------------------------------------------------|
| Frequency         | 0.7 - 5002.6 Hz                                                                                      | Determines the frequency for the Amplitude Modulation.                   |
| Frequency<br>Fine | 0 - 127                                                                                              | Determines detailed adjustment of the Amplitude Modulation.              |
| LFO Wave          | Triangle, Sine                                                                                       | Selects a triangular wave or sine wave as the wave for modulation.       |
| LFO Depth         | 0 - 127                                                                                              | Determines the wave depth. The higher the value, the greater the effect. |
| Dry/Wet           | D63>W - D <w63< td=""><td>Determines the balance of original sound and the effect sound.</td></w63<> | Determines the balance of original sound and the effect sound.           |

#### **ISOLATOR**

| Parameter    | Value   | Description                                   |
|--------------|---------|-----------------------------------------------|
| On/Off       | Off, On | Determines the on/off status for the effect.  |
| Low Mute     | Off, On | Mute switch for the low frequency range.      |
| Middle Mute  | Off, On | Mute switch for the mid frequency range.      |
| High Mute    | Off, On | Mute switch for the high frequency range.     |
| Low Level    | 0 - 127 | Determines the level of the low frequencies.  |
| Middle Level | 0 - 127 | Determines the level of the mid frequencies.  |
| High Level   | 0 - 127 | Determines the level of the high frequencies. |

#### **THRU**

Bypass control. This cancels the effect processing.

| Effect Type |  |
|-------------|--|
| Thru        |  |

# **Rhythm/Keyboard Percussion**

This DDK-7 features 274 different real rhythms featuring actual drum and percussion sampled sounds. Automatic Accompaniment functions are used with the rhythms, providing appropriate and completely automatic accompaniment to match the style of the selected rhythm. Moreover, the DDK-7 has a Keyboard Percussion feature that allows you to play drum and percussion sounds from the Upper, Lower keyboard and Pedalboard.

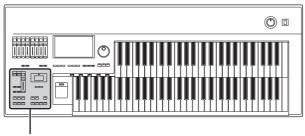

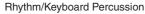

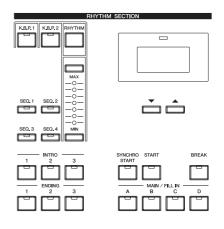

#### **Contents**

| 1 Selecting rhythms with the Rhythm button61  • Selecting a rhythm61 | 5 Melody On Chord (M.O.C.)                                              |
|----------------------------------------------------------------------|-------------------------------------------------------------------------|
| Operating the rhythm from the panel                                  | Using the Preset Keyboard Percussion                                    |
| Changing the rhythm volume                                           | Preset Keyboard Percussion List                                         |
| Adjusting the tempo                                                  | <ul> <li>Assigning sounds to the User Keyboard Percussion</li> </ul>    |
| Changing the rhythm reverb                                           |                                                                         |
| 2 Rhythm List69                                                      | <ul> <li>Copying the Keyboard Percussion settings 82</li> </ul>         |
| 3 Accompaniment71                                                    | <ul> <li>Detailed settings for each percussion instrument 84</li> </ul> |
| 4 Automatic Accompaniment – Auto Bass Chord                          | • Kit Assign List86                                                     |
| (A.B.C.)72                                                           |                                                                         |

# Selecting rhythms with the Rhythm button

A total of 274 rhythms can be instantly selected from the Rhythm Menu Display which is called up by pressing the RHYTHM button.

## Selecting a rhythm

In the explanation below, 16Beat 1 in the POPS category is selected as an example.

Press the Rhythm button in the RHYTHM section on the front panel.

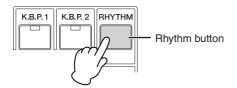

The Rhythm Menu is displayed.

# Select the desired Rhythm category with the category buttons in the display.

You can also choose the "User" category to select a User rhythm you have created in the Rhythm Pattern Program.

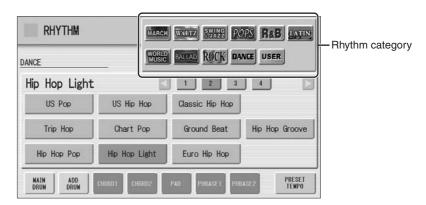

For example, to call up 16Beat 1, select the POPS category.

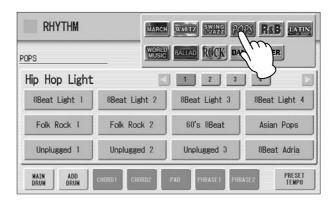

The name of the selected category (Pops) is displayed on the upper left. The Rhythm name shown under the category name is that of the currently assigned Rhythm and is irrelevant to the Rhythm menu below.

## Select the desired rhythm name from the Rhythm menu.

The Rhythm menu contains many Pops rhythms, more than can fit on the display page. To change the display pages, press the appropriate number buttons in the display.

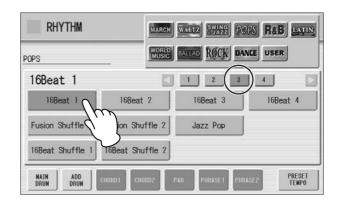

The color of the selected rhythm name changes to orange, indicating that it has been selected.

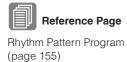

#### **Rhythm Structure**

Each rhythm is made up of "sections." Since each section is a rhythmic variation of the basic rhythm, you can use them to add "spice" to your performance and mix up the beats while you are playing. You can freely change the section while the rhythm is played back.

#### **INTRO**

This is used for the beginning of the song. There are three Intro sections that can be selected with INTRO [1] - [3] buttons. When the Intro finishes playing, the rhythm automatically shifts to the Main section.

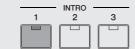

Selected Intro section's lamp is lit

#### **MAIN**

This is used for playing the main part of the song. There are four Main sections that can be selected with MAIN/FILL IN [A] – [D] buttons. The rhythm pattern of several measures repeats indefinitely.

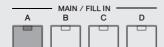

Selected Main section's lamp is lit

#### **FILL IN**

This is designed for use as a temporary and regular rhythmic pattern to spice up a repeating rhythm. There are four Fill In sections that can be played by pressing the selected (lit) MAIN/FILL IN [A] - [D] buttons as desired. When one measure pattern of Fill In finishes playing, the rhythm is automatically shifts to the Main section.

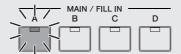

Selected Fill In section's lamp flashes

#### **BREAK**

This lets you add dynamic variations and breaks in the rhythm pattern. The Break section is selected by pressing the [BREAK] button. When the one-measure Break pattern finishes playing, the rhythm automatically shifts to the Main section.

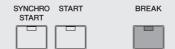

The lamp is lit when the Break section is selected

#### **ENDING**

This is used for the ending of the song. There are three Ending sections that can be selected with the ENDING [1] - [3] buttons. When the ending is finished, the rhythm automatically stops.

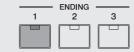

Selected Ending section's lamp is lit

#### Operating the rhythm from the panel

You can turn the rhythm on/off and switch the sections as desired by pressing the buttons on the panel. Using the Fill Ins and Break patterns let you add dynamic interest and "spice" to your performance.

#### To start/stop the rhythm:

#### **START**

The rhythm begins as soon as the [START] button is pressed. To stop the rhythm, press the button again.

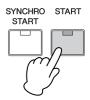

#### **SYNCHRO START**

The [SYNCHRO START] button puts the rhythm in "standby." The rhythm starts when you press a note on the Lower keyboard or Pedalboard.

When you start the rhythm with the [SYNCHRO START] button, pressing this button again stops the rhythm.

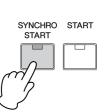

#### **INTRO**

Pressing one of the INTRO [1] – [3] buttons automatically adds a short introduction before starting the actual (Main) rhythm. First press one of the INTRO [1] – [3] buttons, then press the [START] or  $[SYNCHRO\ START]$  button to actually start the rhythm.

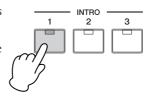

While the introduction is playing, the BAR/BEAT display shows the countdown to the first measure of the pattern. For example, if there is a four-measure lead-in for a pattern in 4/4 time, the display at right appears:

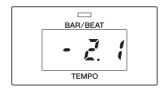

**ENDING** 

3

## TITTI NOTE

When an Intro or Ending pattern is playing, the Lower Keyboard cannot be played.

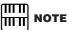

Pressing the ENDING [1] button during playback of the Main section will first call up the fill in pattern, then the Ending 1 pattern.

#### **ENDING**

Pressing one of the ENDING [1] - [3] buttons automatically adds an ending phrase before stopping the rhythm.

When you press the Ending button while rhythm is playing back, the rhythm will automatically stop after the ending phrase is played. You can have the ending gradually

slow down (ritardando) by pressing the ENDING button once again, while the ending is playing.

#### To switch the rhythm sections:

You can change the rhythm section of the Main phrase by pressing the desired MAIN/FILL IN [A] – [D] button. The selected section's lamp (above the button) is lit.

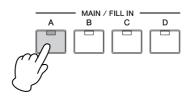

#### To use the Fill In patterns:

As you play the DDK-7 along with the rhythm, occasionally press the selected MAIN/FILL button as desired. The Fill In pattern (one measure) will be played and the selected Fill In section's lamp (above the button) flashes.

When you use the Auto Fill In function, Fill Ins will be played automatically. The Auto Fill In function is set in the Rhythm Condition display.

Pressing the [RHYTHM] button on the panel again (or pressing the rhythm name of the selected rhythm in the display again) calls up the Rhythm Condition Display.

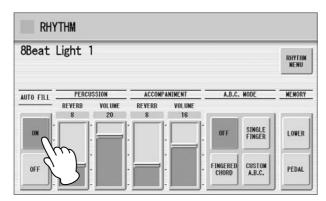

When Auto Fill is set to ON in the left side of the display, the Fill In pattern is automatically played whenever you switch the Main sections.

#### To use the Break patterns:

As you play the DDK-7 along with the rhythm, occasionally press the [BREAK] button.

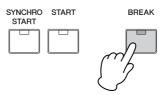

Moreover, you can start/stop the rhythm and switch the sections by using the Footswitch or optional footpedal. See page 201 for details.

#### Changing the rhythm volume

There are two ways to set the rhythm volume: using the VOLUME buttons on the panel and using the volume slider in the display. The volume buttons let you make coarse adjustments to the volume while the slider gives you fine control.

# Using VOLUME buttons on the panel (coarse):

Press the VOLUME buttons of the rhythm on the panel to set the desired level. The buttons have seven volume settings, from a minimum of 0, or no sound, to a maximum of full volume.

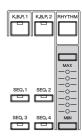

#### Using VOLUME slider in the display (fine):

Pressing the rhythm button on the panel again (or pressing the rhythm name of the selected rhythm in the display again) calls up the Rhythm Condition Display.

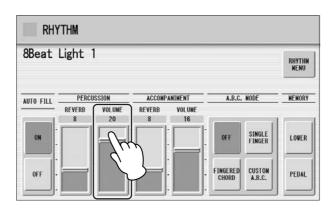

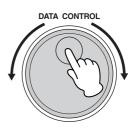

IIIII NOTE

Depending on the volume value (set by the slider), two adjacent VOLUME lamps may be lit at the same time, indicating an intermediate position.

To set the volume, touch the PERCUSSION VOLUME slider in the display or use the Data Control Dial. The control range is from 0 (no sound) to 24 (full volume).

#### Adjusting the tempo

You can adjust the rhythm tempo by pressing the TEMPO buttons. Pressing the right button increases the tempo and pressing the left button decreases it. Each rhythm has its original (preset) tempo. Press the TEMPO buttons simultaneously to restore the tempo to the original setting.

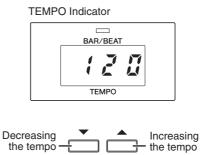

TEMPO display shows the current tempo. Displayed values are given in beats per minute.

The tempo range is 40 to 240 beats per minute.

Each rhythm has its original (preset) tempo. Press [PRESET TEMPO] button in the display to restore the tempo to the original setting.

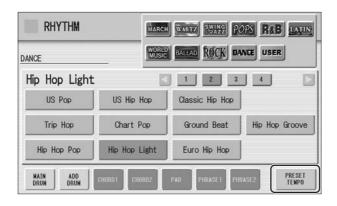

When the rhythm begins playing, the TEMPO indicator changes function to a BAR/BEAT indicator.

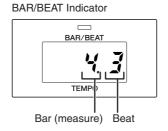

On the BAR/BEAT indicator, the number on the left indicates the current bar or measure and the one on the right indicates the number of the beat in each bar.

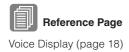

You can also see the Tempo and Bar/Beat indications in the Voice Display. In the Voice Display, both Tempo and Bar/Beat can be seen in one display.

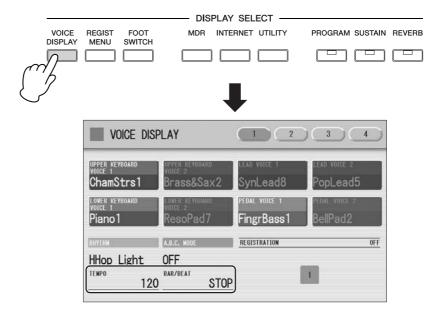

#### Changing the rhythm reverb

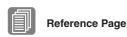

Reverb (page 47)

You can adjust the amount of reverb applied to the rhythms and the percussion sounds used in the rhythms in the Rhythm Condition display.

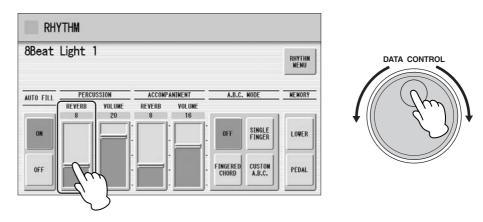

When the Reverb depth for the entire instrument in Reverb Display Page 1 is set to the minimum, the setting here will have no effect.

## 2 Rhythm List

This list shows all available rhythms on the DDK-7. Numbers written at the left side of each column in this list indicate the numbered buttons displayed in the Rhythm Menu.

| M  | ARCH            |       | Fast Jazz        | 2                | British 16Beat   |                  | Bossa Nova 1     |
|----|-----------------|-------|------------------|------------------|------------------|------------------|------------------|
|    | Marching Band 1 |       | Combo Swing      | 1                | 16Beat 1         |                  | Bossa Nova 2     |
|    | Marching Band 2 |       | Cool Combo       |                  | 16Beat 2         | <del> </del>   1 | Bossa Nova 3     |
|    | Marching Band 3 | 1   _ | Light Swing      | 7                | 16Beat 3         |                  | Pop Bossa        |
|    | Alpine March    | 2     | Afro Cuban 1     |                  | 16Beat 4         |                  | Mambo 1          |
|    | 6/8 March 1     |       | Afro Cuban 2     | 3                | Fusion Shuffle 1 |                  | Mambo 2          |
|    | 6/8 March 2     |       | Bebop            |                  | Fusion Shuffle 2 |                  | Salsa 1          |
| 1  | 6/8 Kids        |       | Five-Four        | 7                | Jazz Pop         |                  | Salsa 2          |
|    | 6/8 Organ March |       | Jazz Ballad 1    | 7                | 16Beat Shuffle 1 | 2                | Montuno          |
|    | Broadway        |       | Jazz Ballad 2    | 7                | 16Beat Shuffle 2 |                  | Calypso          |
|    | SF March        |       | Movie Swing      |                  | Pop Shuffle      |                  | Cha Cha Cha      |
|    | Wild West       | 11    | Piano Trio       |                  | Eurovision Pop   |                  | Big Band Cha Cha |
|    | Baroque         |       | Midnight Swing   |                  | British Pop      |                  | Pop Cha Cha      |
| W  | ALTZ            | 3     | Slow Jazz        | 4                | Sing Along       |                  | Rumba            |
|    | Vienna Waltz    | 7     | Moonlight 1      |                  | Simple Shuffle 1 |                  | Pop Rumba        |
|    | Orchestra Waltz |       | Moonlight 2      |                  | Simple Shuffle 2 |                  | Fast Rumba       |
|    | Simple Waltz    | 1     | Winter Song 1    |                  | Simple Shuffle 3 |                  | Guitar Rumba     |
|    | Gentle Waltz    | 1     | Winter Song 2    | R                | &B               |                  | Beguine 1        |
| 1  | Guitar Serenade |       | Foxtrot          |                  | Blues Rock       | 3                | Beguine 2        |
| 1  | Snow Waltz      |       | Slowfox          |                  | Motor City       |                  | Cuban Bolero     |
|    | Classic Waltz   | 11    | Quickstep        |                  | Soul 1           |                  | Tango 1          |
|    | Mariachi        | 11    | Dixieland 1      |                  | Soul 2           |                  | Tango 2          |
|    | Alpine Waltz    | 4     | Dixieland 2      |                  | 16Beat Soul      |                  | Tango Orchestra  |
|    | Musette         | 11    | Dixieland Jazz   | ]   <sub>1</sub> | Frankly Soul     |                  | Tango Milonga    |
|    | Jazz Waltz 1    | 7     | Ragtime          | 1   '            | Gospel Funk      | W                | ORLD MUSIC       |
|    | Jazz Waltz 2    |       | Charleston       |                  | Jazz Funk        |                  | Bolero           |
|    | Jazz Waltz 3    |       | Guitar Swing     |                  | Funk Beat 1      |                  | Flamenco         |
| 2  | Jazz Waltz 4    | P     | OPS              |                  | Funk Beat 2      |                  | Pop Flamenco     |
|    | Modern Waltz    |       | 8Beat Light 1    |                  | Detroit Pop 1    |                  | Pasodoble        |
|    | Pop Waltz       |       | 8Beat Light 2    |                  | Detroit Pop 2    |                  | Polka 1          |
|    | Country Waltz   |       | 8Beat Light 3    |                  | New R&B          | 1                | Polka 2          |
| SI | VING&JAZZ       |       | 8Beat Light 4    |                  | Modern R&B       |                  | Banda Polka      |
|    | Big Band 1      |       | Folk Rock 1      |                  | New Gospel       |                  | Irish Dance      |
|    | Big Band 2      | 1     | Folk Rock 2      |                  | Cool Blues       |                  | Tarantella       |
|    | Big Band 3      | 7   ' | 60's 8Beat       |                  | Gospel Shuffle   |                  | Sirtaki          |
|    | Big Band 4      |       | Asian Pops       | _ 2              | Gospel Sisters   |                  | Enka             |
|    | Big Band 5      |       | Unplugged 1      |                  | Amazing Gospel   |                  | Reggae           |
| 1  | Big Band 6      |       | Unplugged 2      |                  | 6/8 Blues        |                  | Happy Reggae     |
| '  | Big Band 7      |       | Unplugged 3      |                  | Slow Blues       |                  | Sheriff Reggae   |
|    | Big Band Bop    |       | 8Beat Adria      |                  | 6/8 Soul         |                  | Shuffle Reggae   |
|    | Orch. Big Band  |       | Bubblegum Pop    |                  | Blues Shuffle    |                  | Bluegrass 1      |
|    | Orchestra Swing |       | 70's 8Beat       | LA               | ATIN             | _   2            | Bluegrass 2      |
|    | Movie Panther   |       | Tijuana          | ╛╽               | Samba            |                  | Hoedown          |
|    | Jungle Drum     | 2     | SingerSongWriter |                  | Big Band Samba   |                  | Country 2/4      |
|    | Jazz Club       |       | Surfin' 8Beat    |                  | Light Samba 1    |                  | Country Shuffle  |
| 2  | Simple Swing    |       | Finger Pickin'   | _     '          | Light Samba 2    |                  | Country Band     |
| _  | Acoustic Jazz   |       | Heart Beat       |                  | Pop Samba 1      |                  | Hawaiian         |
|    | Medium Jazz     |       | Guitar Pop       |                  | Pop Samba 2      |                  | Mexican Dance    |

| B | ALLAD           |
|---|-----------------|
|   | Power Ballad    |
|   | Dramatic Ballad |
|   | Movie Ballad 1  |
|   | Movie Ballad 2  |
|   | Secret Service  |
| 1 | Carpenters Pop  |
| ' | Romantic Ballad |
|   | Love Song       |
|   | 16Beat Ballad 1 |
|   | 16Beat Ballad 2 |
|   | 16Beat Ballad 3 |
|   | Easy Ballad     |
|   | Guitar Ballad 1 |
|   | Guitar Ballad 2 |
|   | Guitar Ballad 3 |
|   | Organ Ballad    |
| 2 | Chart Ballad    |
| _ | Analog Ballad   |
|   | Pop Ballad      |
|   | 8Beat Modern    |
|   | Chillout        |
|   | Slow&Easy       |
|   | 6/8 Slow Rock 1 |
|   | 6/8 Slow Rock 2 |
| 2 | 6/8 Orchestra 1 |
| 3 | 6/8 Orchestra 2 |
|   | 6/8 Ballad      |
|   | Acoustic Ballad |
| R | OCK             |
|   | Power Rock      |
|   | Southern Rock   |
|   | 60's Rock 1     |
|   | 60's Rock 2     |
|   | Hard Rock 1     |
| 1 | Hard Rock 2     |
|   | Rock Shuffle 1  |
|   | Rock Shuffle 2  |
|   | Tears Rock 1    |
|   | Tears Rock 2    |
|   | Soft Rock       |
|   | British Rock    |
|   | Country Rock 1  |
|   | Country Rock 2  |
|   | New Country     |
|   | Cowboy Rock     |
|   | Rock&Roll 1     |
| 2 | Rock&Roll 2     |
|   | Skiffle         |
|   | Caribbean Rock  |
|   | R&R Shuffle     |
|   | Jive            |
|   | Boogie Woogie   |

| DA | ANCE            |
|----|-----------------|
|    | Ibiza 1         |
|    | Ibiza 2         |
|    | Euro Trance     |
|    | Disco Teens     |
|    | Techno Party    |
| 1  | Club Dance      |
|    | Dream Dance     |
|    | Club House      |
|    | UK Pop          |
|    | US Disco        |
|    | Swing House     |
|    | US Pop          |
|    | US Hip Hop      |
|    | Classic Hip Hop |
|    | Trip Hop        |
| 2  | Chart Pop       |
| 2  | Ground Beat     |
|    | Hip Hop Groove  |
|    | Hip Hop Pop     |
|    | Hip Hop Light   |
|    | Euro Hip Hop    |
|    | Latin DJ's      |
|    | Club Latin      |
|    | Latin Disco 1   |
|    | Latin Disco 2   |
| 3  | Garage          |
| J  | 6/8 Trance      |
|    | 80's Dance      |
|    | Pop Beat 1      |
|    | Pop Beat 2      |
|    | Funky Dance     |
|    | Disco Philly 1  |
|    | Disco Philly 2  |
|    | 70's Disco 1    |
| 4  | 70's Disco 2    |
|    | Disco Funk      |
|    | Disco Chocolate |
|    |                 |

Dance Pop

Certain rhythms created for use with slow, soft Songs or for Songs that do not use a bass part at the beginning, may not have drum sections. To use these rhythms, refer to the following information.

Some sections of the following nine rhythms are configured with accompaniment only; they do not contain any drum or percussion.

| Category       | Rhythm          | Section                     |  |
|----------------|-----------------|-----------------------------|--|
| MARCH          | 6/8 Organ March | Main A, Main B              |  |
| IVIANCH        | Baroque         | All sections except Intro 1 |  |
| WALTZ          | Simple Waltz    | Ending 1                    |  |
|                | Guitar Serenade | All sections except Intro 1 |  |
| WORLD<br>MUSIC | Banda Polka     | Main A, Fill In A           |  |
|                | Hoedown         | Ending 1                    |  |
|                | Mexican Dance   | Main A, Fill In A           |  |
| BALLAD         | Dramatic Ballad | Main A                      |  |
| ROCK           | R&R Shuffle     | Ending 1                    |  |

Some sections of the following five rhythms do not contain an Auto Bass part. This means that even though the Auto Bass Chord is turned on, the bass part will not sound.

- Guitar Serenade in the WALTZ category
- Folk Rock 1 in the POPS category
- Unplugged 1 in the POPS category
- Pop Flamenco in WORLD MUSIC category
- New Country in the ROCK category

## 3 Accompaniment

The Accompaniment function provides arpeggiated chords and other instrumental embellishments when rhythms are used.

Accompaniment controls are selected from the Rhythm Menu and Rhythm Condition display.

## Select the desired rhythm name in the display.

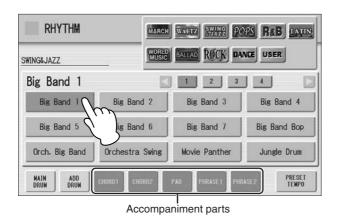

At the bottom of the display, there are seven part buttons, such as Chord 1, Chord 2, Pad, and so on. These parts, with the exception of Main Drum and Add Drum, are Accompaniment parts.

### **7** Turn the desired parts on.

The Accompaniment consists of five parts, Chord 1, Chord 2, Pad, Phrase 1, and Phrase 2, and each of them can be set to on or off by pressing corresponding button in the display.

If you turn all the parts off, the Accompaniment does not sound.

#### **CHORD 1/CHORD 2:**

These are the rhythmic chord backing parts.

#### PAD:

This part features sustained chords and commonly uses lush sounds such as strings and organ.

#### PHRASE 1/PHRASE 2:

These parts are used for various embellishments and riffs that enhance the song, such as brass section accents and chord arpeggios.

Not all parts contain accompaniment data. Some parts may be empty depending on the selected rhythm and rhythm section.

Main Drum and Add Drum contains the drum and percussion rhythm patterns. When you turn both Main Drum and Add Drum off, the drum and percussion do not sound. Generally, Main Drum contains the main part of the rhythm and Add drum has additional percussion sounds, such as tambourine.

# Adjust the volume and amount of reverb applied to the Accompaniment.

Pressing the rhythm button on the panel again calls up the Rhythm Condition display.

The two sliders at the right side of the display can control the Accompaniment volume and reverb. Touch the slider in the display or use the Data Control dial to adjust the volume/reverb.

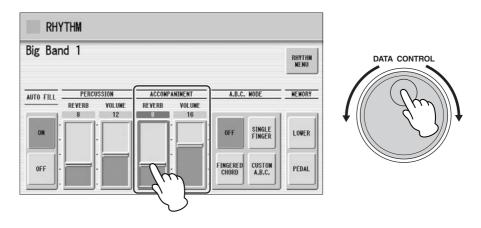

# Automatic Accompaniment – Auto Bass Chord (A.B.C.)

The Auto Bass Chord (A.B.C.) function works with the Rhythm section of the DDK-7 to automatically produce bass accompaniment as you play. It adds an entirely new dimension to your performance by effectively putting a full backing band at your disposal. There are three modes used for producing Automatic Accompaniment patterns.

Before using the A.B.C. function, turn Pedal Poly off. If Pedal Poly is set to on, the bass pattern of the A.B.C. will not sound.

#### To set the A.B.C. function:

#### **Rhythm Condition Display**

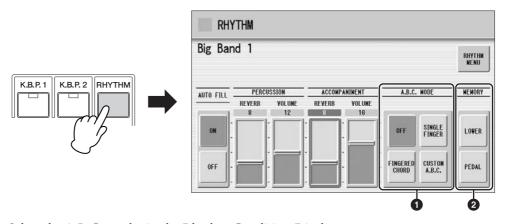

Select the A.B.C. modes in the Rhythm Condition Display.

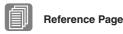

POLY (page 43)

#### **1** A.B.C. MODE

#### OFF:

Cancels the Auto Bass Chord function.

#### SINGLE FINGER:

The Single Finger mode provides the fastest and easiest means to obtain many different chord/bass combinations. You can produce major, minor, 7th, and minor 7th chords by simply using one, or at most, two or three fingers to play the chords. The chord produced will sound in the same octave regardless of where it is played on the Lower keyboard.

# Cm

#### Key of C

#### Major chords:

Press the root of the chord (the note that corresponds to the chord's name).

#### **Minor chords:**

Simultaneously press the root and any one black key to the left of it.

#### 7th chords:

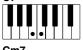

Simultaneously press the root and any one white key to the left of it.

#### Minor 7th chords:

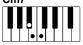

Simultaneously press the root as well as any black key and any white key to the left of it.

Playing single finger chords without the use of the rhythm lets you add full continuous chords to your performance.

#### **FINGERED CHORD:**

The Fingered Chord mode automatically produces bass accompaniment for chords played in the Lower keyboard. It allows you to use a wider range of chord types than in the Single Finger mode. In the Fingered Chord mode, you play full chords while the Auto Bass Chord function automatically selects the appropriate bass pattern. If you play only one or two notes in the Lower keyboard, the appropriate chord will sound on the basis of the previously played chord.

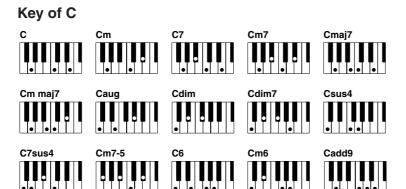

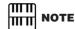

When playing certain chords (aug, dim7, sus4, 6, and m6), make sure to play the root of the chord as the lowest note in that chord.

Playing fingered chords without the use of the rhythm lets you add full continuous chords to your performance.

#### **CUSTOM A.B.C.:**

The Custom A.B.C. mode is a slight variation on the Fingered Chord mode. It allows you to determine what bass notes will be played in the accompaniment by playing a note on the Pedalboard along with the chords you play in the Lower keyboard.

#### 2 MEMORY

#### LOWER:

When this is set to on, the Lower keyboard Voices and chord accompaniment keep playing even after you release your fingers from the Lower keyboard, while the rhythm plays.

#### PEDAL:

When this is set to on, the Pedalboard Voices and bass accompaniment keep playing even after you release your foot from the Pedalboard, while the rhythm plays. (In the Single Finger and Fingered modes:) When this is set to on, the bass accompaniment of the Pedalboard Voices keeps playing even after you release your fingers from the Lower keyboard.

When you start the rhythm with [SYNCHRO START] button, set the Lower/Pedal Memory to on. When Memory is off, releasing your fingers from Lower keyboard stops the rhythm.

### 5 Melody On Chord (M.O.C.)

The Melody On Chord (M.O.C.) feature automatically adds a harmony part to the melodies you play on the Upper keyboard. The harmony is derived from the chords you play on the Lower keyboard – or from the chords that are played for you, if you use Automatic Accompaniment. Melody On Chord has three different modes, each providing a different set of harmonics to accompany the melody played. Melody On Chord can also be controlled with the Footpedal.

#### To set the M.O.C. function:

Press the [VOICE DISPLAY] button, then call up the Page 4 by using the Page buttons.

#### Voice Display [Page 4]

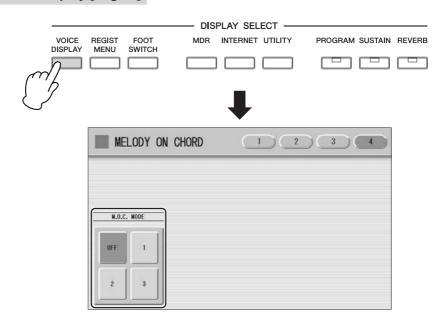

The Melody On Chord display appears.

#### M.O.C. MODE

#### OFF:

Cancels the Melody On Chord function.

#### Mode 1:

Produces harmonies of up to two notes in a range close to the melody played.

#### Mode 2:

Produces harmonies of up to three notes in a range close to the melody played.

#### Mode 3:

Produces harmonies of up to four notes in a range relatively distant from the melody played.

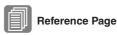

Controlling Melody On Chord (with Footpedal); (page 207)

Melody On Chord can be heard only when the Upper Keyboard Voice section's volume is set to the appropriate value. Melody On Chord does not apply to the Lead Voices.

### 6 Keyboard Percussion

The Keyboard Percussion function features many types of drum and percussion sounds, playable from the keyboards and Pedalboard.

Keyboard Percussion has two different modes, Preset and User. Preset Keyboard Percussion lets you play the preset drum kit sounds from the keyboards (assigned beforehand to the keys), while the User Keyboard Percussion lets you freely assign the drum sounds to any key or pedal you wish.

### **Using the Preset Keyboard Percussion**

- Turn off the Upper, Lower and/or Pedal Voices by setting each Voice's volume to MIN.
- Turn on the Keyboard Percussion function by pressing the [K.B.P.1] or [K.B.P.2] button.

The Keyboard Percussion (K.B.P.) Display appears.

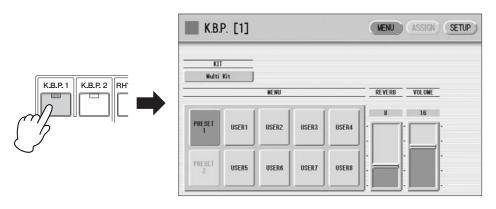

Pressing the [K.B.P.1] button calls up the Preset 1 kit on the Upper/Lower keyboards, and pressing [K.B.P.2] button calls up the Preset 2 kit on the Pedalboard.

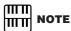

In the Voice Display, each Voice section can be muted (page 19).

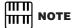

Two Keyboard Percussion sets, [K.B.P.1] and [K.B.P.2], can be played at the same time by setting both buttons to on.

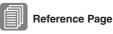

Connecting a Pedal Unit (page 221)

### Select the desired percussion kit.

As a default, Multi Kit is assigned to the keyboards but you can change the kit from a total of 16 different kits. Pressing the Kit button on the display calls up the Percussion Kit List. Choose the desired Kit within the list.

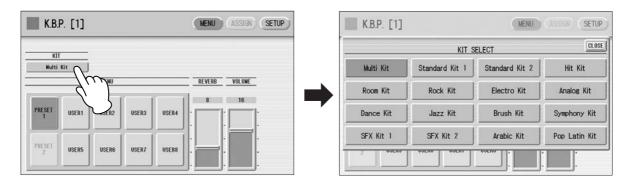

For details of percussion assignments for each kit, see the Preset Keyboard Percussion List on page 77.

The message "Are you sure you want to clear all assignments and setup data?" may appear when you change the kit. Select [CLEAR] to clear all assignments (made in the ASSIGN Page) and detailed settings (made in the SETUP Page) and call up the selected kit on the panel. Select [CANCEL] to call up the selected kit without erasing the assignments and detailed settings.

# Adjust the volume and amount of reverb applied to the Keyboard Percussion.

Two sliders in the K.B.P. display determine the reverb and volume settings.

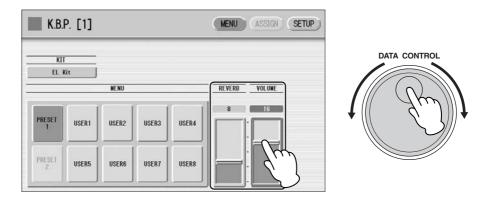

The settings here determine the reverb/volume for the entire Keyboard Percussion setup, not for each percussion instrument. You can, however, adjust each percussion instrument's reverb/volume (page 84).

### Play some notes on the keyboards.

### **Preset Keyboard Percussion List**

|                  |                  | Multi Kit        |              |                 | Standard Kit 1 - Symphor | y Kit           |
|------------------|------------------|------------------|--------------|-----------------|--------------------------|-----------------|
|                  | Preset 2(PK)     | Preset 1(LK)     | Preset 1(UK) | Preset 2(PK)    | Preset 1(LK)             | Preset 1(UK)    |
|                  | Bass Drum Heavy  | -                |              | Kick            | -                        |                 |
| C‡1              | SD Brush Roll    | -                |              | Side Stick      | Surdo Mute               |                 |
|                  | Snare Drum Heavy | -                |              | Snare           | Surdo Open               |                 |
| D#1              | SD Brush Shot 1  | Claves           |              | Hand Clap       | Hi Q                     |                 |
|                  | SD Reverb 1      | -                |              | Snare Tight     | Whip Slap                |                 |
|                  | Snare Drum Light | -                |              | Floor Tom L     | Scratch H                |                 |
| F <sup>‡</sup> 1 | Tom 3            | Synth Tom 3      |              | Hi-Hat Closed   | Scratch L                |                 |
| 1 * 1            | Snare Drum Rim 1 | Concert BD       |              | Floor Tom H     | Finger Snap              |                 |
| G <sup>‡</sup> 1 | Tom 2            | Synth Tom 2      |              | Hi-Hat Pedal    | Click Noise              |                 |
| G*1              | Hi-Hat Close     | Bass Drum Heavy  |              | Low Tom         | Metronome Click          |                 |
|                  |                  |                  |              |                 |                          |                 |
| A <sup>‡</sup> 1 | Tom 1            | Synth Tom 1      |              | Hi-Hat Open     | Metronome Bell           |                 |
|                  | Hi-Hat Open      | Bass Drum Light  |              | Mid Tom L       | Seq Click L              |                 |
|                  | Ride Cymbal 1    | Snare Drum Heavy | -            | Mid Tom H       | Seq Click H              | -               |
| C‡2              | Synth Tom 3      | SD Brush Roll    | -            | Crash Cymbal 1  | Brush Tap                | -               |
|                  | Crash Cymbal 1   | Snare Drum Heavy | -            | High Tom        | Brush Swirl              | -               |
| D‡2              | Synth Tom 2      | SD Brush Shot 1  | -            | Ride Cymbal 1   | Brush Slap               | -               |
|                  | Orchestra Cymbal | SD Reverb 1      | -            | Chinese Cymbal  | Brush Tap Swirl          | -               |
|                  | -                | Snare Drum Light | -            | Ride Cymbal Cup | Snare Roll               | -               |
| F‡2              | Synth Tom 1      | Tom 3            | -            | Tambourine      | Castanet                 | -               |
|                  | -                | Snare Drum Rim 1 | -            | Splash Cymbal   | Snare Soft               | -               |
| G <sup>‡</sup> 2 |                  | Tom 2            |              | opiasii oyinsai | Sticks                   | _               |
| G <sub>1</sub> 2 |                  | Hi-Hat Close     | -            |                 | Kick Soft                |                 |
| A PO             |                  |                  | -            |                 |                          | -               |
| A‡2              |                  | Tom 1            | -            |                 | Open Rim Shot            | -               |
|                  |                  | Hi-Hat Open      | -            |                 | Kick Tight               | -               |
|                  |                  | Ride Cymbal 1    | -            |                 | Kick                     | Bongo H         |
| C#3              |                  | Orch Snare Drum  | -            |                 | Side Stick               | Bongo L         |
|                  |                  | Crash Cymbal 1   | -            |                 | Snare                    | Conga H Mute    |
| D‡3              |                  | Snare Drum Roll  | -            |                 | Hand Clap                | Conga H Open    |
|                  |                  | Orchestra Cymbal | -            |                 | Snare Tight              | Conga L         |
|                  |                  | Orch Cymbal Roll | -            |                 | Floor Tom L              | Timbale H       |
| F‡3              |                  | Triangle Mute    | -            |                 | Hi-Hat Closed            | Timbale L       |
|                  |                  | Tambourine       | -            |                 | Floor Tom H              | Agogo H         |
| G#3              |                  | Triangle Open    | -            |                 | Hi-Hat Pedal             | Agogo L         |
| Q-0              |                  | Castanet         |              |                 | Low Tom                  | Cabasa          |
| A‡3              |                  | Cowbell 1        |              |                 | Hi-Hat Open              | Maracas         |
| A+3              |                  |                  | -            |                 | · ·                      |                 |
|                  |                  | Timbale 1 Low    | -            |                 | Mid Tom L                | Samba Whistle H |
|                  |                  | Timbale 1 High   | -            |                 | Mid Tom H                | Samba Whistle L |
| C#4              |                  | Wood Block Low   | -            |                 | Crash Cymbal 1           | Guiro Short     |
|                  |                  | Conga Low        | -            |                 | High Tom                 | Guiro Long      |
| D‡4              |                  | Wood Block High  | -            |                 | Ride Cymbal 1            | Claves          |
|                  |                  | Conga High       | -            |                 | Chinese Cymbal           | Wood Block H    |
|                  |                  | Bongo Low        | -            |                 | Ride Cymbal Cup          | Wood Block L    |
| F#4              |                  | Agogo Low        | -            |                 | Tambourine               | Cuica Mute      |
|                  |                  | Bongo High       | -            |                 | Splash Cymbal            | Cuica Open      |
| G <sup>‡</sup> 4 |                  | Agogo High       | -            |                 | Cowbell                  | Triangle Mute   |
|                  |                  | Cuica Low        | -            |                 | Crash Cymbal 2           | Triangle Open   |
| A <sup>‡</sup> 4 |                  | Hand Claps       | -            |                 | Vibraslap                | Shaker          |
| A-T              |                  | Cuica High       |              |                 | Ride Cymbal 2            | Jingle Bells    |
|                  |                  |                  | -            |                 | nide Cyllibai 2          |                 |
| oi-              |                  | Shaker           | -            |                 | -                        | Bell Tree       |
| C‡5              |                  |                  | -            |                 |                          | -               |
|                  |                  |                  | -            |                 |                          | -               |
| D‡5              |                  |                  | -            |                 |                          | -               |
|                  |                  |                  | -            |                 |                          | -               |
|                  |                  |                  | -            |                 |                          | -               |
| F <sup>‡</sup> 5 |                  |                  | -            |                 |                          | -               |
|                  |                  |                  | -            |                 |                          | -               |
| G#5              |                  |                  | -            |                 |                          | -               |
|                  |                  |                  |              |                 |                          | -               |
|                  |                  |                  |              |                 |                          | -               |
| ΔåE              |                  |                  |              |                 |                          |                 |
| A <sup>‡</sup> 5 |                  |                  |              |                 |                          |                 |
| A <sup>‡</sup> 5 |                  |                  | -            |                 |                          | -               |

<sup>:</sup> Indicates the keys of the DDK-7 keyboard and DDKU-P7.

\*The 10 kits, Standard Kit 2 – Symphony Kit, have the same sound assignments as Standard Kit 1.

|                  |                  | SFX Kit 1       |              |                  | SFX Kit 2        |                |
|------------------|------------------|-----------------|--------------|------------------|------------------|----------------|
|                  | Preset 2(PK)     | Preset 1(LK)    | Preset 1(UK) | Preset 2(PK)     | Preset 1(LK)     | Preset 1(UK)   |
|                  | Cutting Noise 1  | -               | 1100011(011) | Phone Call       | -                | 1100011(010)   |
| C <sup>‡</sup> 1 | Cutting Noise 2  | -               |              | Door Squeak      |                  |                |
| C-1              | Outling 140/36 Z | -               |              | Door Slam        |                  |                |
| Dit.             | String Slap      |                 |              | Scratch Cut      |                  |                |
| D <sup>‡</sup> 1 | String Stap      | -               |              | Scratch H 3      | -                |                |
|                  | -                | -               |              | _                |                  |                |
| -t.              | -                | -               |              | Wind Chime       | -                |                |
| F <sup>‡</sup> 1 |                  |                 |              | Telephone Ring   |                  |                |
|                  | -                | -               |              | -                | -                |                |
| G#1              | -                | -               |              | -                | -                |                |
|                  | -                | -               |              | -                | -                |                |
| A <sup>‡</sup> 1 | -                | -               |              | •                | -                |                |
|                  | -                | -               |              | -                | -                |                |
|                  | -                | -               | -            | -                | -                | -              |
| C‡2              | -                | -               | -            | -                | -                | -              |
|                  | -                | -               | -            | -                | -                | -              |
| D#2              | -                | -               | -            | -                | -                | -              |
|                  | Flute Key Click  | -               | -            | CarEngnIgnition  | -                | -              |
|                  | -                | -               | -            | Car Tires Squeal | -                | -              |
| F‡2              | -                | -               | -            | Car Passing      | -                | -              |
|                  | -                | -               | -            | Car Crash        | -                | -              |
| G‡2              |                  | -               | -            |                  | -                | -              |
|                  |                  | -               | -            |                  | -                | -              |
| A‡2              |                  | -               | -            |                  | -                | -              |
|                  |                  | -               | -            |                  | -                | -              |
|                  |                  | Cutting Noise 1 | -            |                  | Phone Call       | Burst          |
| C‡3              |                  | Cutting Noise 2 | -            |                  | Door Squeak      | Roller Coaster |
| 0.0              |                  | -               |              |                  | Door Slam        | Submarine      |
| D‡3              |                  | String Slap     | -            |                  | Scratch Cut      | - Gubinanne    |
| Dia              |                  | ouring olap     | -            |                  | Scratch H 3      | -              |
|                  |                  | -               | -            |                  |                  |                |
| =1-              |                  | -               | -            |                  | Wind Chime       | -              |
| F#3              |                  | -               | -            |                  | Telephone Ring   | -              |
|                  |                  | -               | -            |                  | -                | -              |
| G#3              |                  | -               | Shower       |                  | -                | Laugh          |
|                  |                  | -               | Thunder      |                  | -                | Scream         |
| A‡3              |                  | -               | Wind         |                  | -                | Punch          |
|                  |                  | -               | Stream       |                  | -                | Heart Beat     |
|                  |                  | -               | Bubble       |                  | -                | Foot Steps     |
| C‡4              |                  | -               | Feed         |                  | -                | -              |
|                  |                  | -               | -            |                  | -                | -              |
| D‡4              |                  | -               | -            |                  | -                | -              |
|                  |                  | Flute Key Click | -            |                  | CarEngnIgnition  | -              |
|                  |                  | -               | -            |                  | Car Tires Squeal | -              |
| F‡4              |                  | -               | -            |                  | Car Passing      | -              |
|                  |                  | -               | -            |                  | Car Crash        | -              |
| G#4              |                  | -               | -            |                  | Siren            | -              |
|                  |                  | -               | -            |                  | Train            | -              |
| A‡4              |                  | -               | -            |                  | Jet Plane        | -              |
|                  |                  | -               | -            |                  | Starship         | -              |
|                  | -                |                 | Dog          |                  | -                | Machine Gun    |
| C‡5              |                  |                 | Horse        |                  |                  | Laser Gun      |
| U15              |                  |                 |              |                  |                  |                |
| D.               | _                |                 | Bird Tweet   |                  |                  | Explosion      |
| D‡5              |                  |                 | -            |                  |                  | Firework       |
|                  | _                |                 | -            |                  |                  | -              |
|                  |                  |                 | -            |                  |                  | -              |
| F <sup>‡</sup> 5 |                  |                 | Ghost        |                  |                  | -              |
|                  |                  |                 | Maou         |                  |                  | -              |
| G#5              |                  |                 | -            |                  |                  | -              |
|                  |                  |                 | -            |                  |                  | -              |
| A <sup>‡</sup> 5 |                  |                 | -            |                  |                  | -              |
|                  |                  |                 | -            |                  |                  | -              |
|                  |                  |                 | -            |                  |                  |                |

|                 |                | Arabic Kit       |                    |                  | Pop Latin Kit    |               |
|-----------------|----------------|------------------|--------------------|------------------|------------------|---------------|
|                 | Preset 2(PK)   | Preset 1(LK)     | Preset 1(UK)       | Preset 2(PK)     | Preset 1(LK)     | Preset 1(UK)  |
| Kic             | k Soft         | -                | , ,                | Bongo H Open 1 f | -                | ` '           |
| Sid             | le Stick       | -                |                    | Bongo H Open 3 f | -                |               |
| _               | are Soft       | 1-               |                    | Bongo H Rim      | -                |               |
| _               | abic Hand Clap | -                |                    | Bongo H Tip      |                  |               |
| _               | are Drum       |                  |                    | Bongo H Heel     |                  |               |
|                 | or Tom L       |                  |                    |                  | -                |               |
| _               |                | -                |                    | Bongo H Slap     | - Hand Olan      |               |
|                 | Hat Closed     | -                |                    | Bongo L Open 1 f | Hand Clap        |               |
| _               | or Tom H       | -                |                    | Bongo L Open 3 f | -                |               |
|                 | Hat Pedal      | -                |                    | Bongo L Rim      | -                |               |
| _               | w Tom          | -                |                    | Bongo L Tip      | -                |               |
| _               | Hat Open       | -                |                    | Bongo L Heel     | Conga H Tip      |               |
| Mic             | d Tom L        | -                |                    | Bongo L Slap     | Conga H Heel     |               |
| Mic             | d Tom H        | Nakarazan Dom    | -                  | Timbale L Open   | Conga H Open     | -             |
| Cra             | ash Cymbal 1   | Cabasa           | -                  | -                | Conga H Mute     | -             |
| Hig             | jh Tom         | Nakarazan Edge   | -                  | -                | Conga H SlapOpen | -             |
| Rid             | le Cymbal 1    | Hager Dom        | -                  | -                | Conga H Slap     | -             |
| Cra             | ash Cymbal 2   | Hager Edge       | -                  | -                | Conga H SlapMute | -             |
| Dul             | hulla Dom      | Bongo H          | -                  | Paila L          | Conga L Tip      | -             |
| _               | mbourine       | Bongo L          | -                  | Timbale H Open   | Conga L Heel     | -             |
|                 | hulla Tak      | Conga H Mute     | -                  | -                | Conga L Open     | -             |
|                 | Trana ran      | Conga H Open     | -                  |                  | Conga L Mute     | -             |
|                 |                | Conga L          | _                  |                  | Conga L SlapOpen |               |
|                 |                | Zagrouda H       | -                  |                  | Conga L Slap     | -             |
|                 |                | Zagrouda L       | -                  |                  | Conga L Slide    | -             |
| $\dashv \vdash$ |                |                  | Katana Dana        |                  | •                | O and all Tax |
|                 |                | Kick Soft        | Katem Dom          |                  | Bongo H Open 1 f | Cowbell Top   |
|                 |                | Side Stick       | Katem Tak          |                  | Bongo H Open 3 f | -             |
|                 |                | Snare Soft       | Katem Sak          |                  | Bongo H Rim      | -             |
|                 |                | Arabic Hand Clap | Katem Tak          |                  | Bongo H Tip      | -             |
| $\dashv \vdash$ |                | Snare Drum       | Doff Tak           |                  | Bongo H Heel     | Guiro Short   |
|                 |                | Floor Tom L      | Tabla Dom          |                  | Bongo H Slap     | Guiro Long    |
|                 |                | Hi-Hat Closed    | Tabla Tak 1        |                  | Bongo L Open 1 f | -             |
| _               |                | Floor Tom H      | Tabla Tik          |                  | Bongo L Open 3 f | -             |
|                 |                | Hi-Hat Pedal     | Tabla Tak 2        |                  | Bongo L Rim      | Tambourine    |
|                 |                | Low Tom          | Tabla Sak          |                  | Bongo L Tip      | -             |
|                 |                | Hi-Hat Open      | Tabla Roll Edge    |                  | Bongo L Heel     | -             |
|                 |                | Mid Tom L        | Tabla Flam         |                  | Bongo L Slap     | -             |
|                 |                | Mid Tom H        | Sagat 1            |                  | Timbale L Open   | Maracas       |
|                 |                | Crash Cymbal 1   | Tabel Dom          |                  | -                | Shaker        |
|                 |                | High Tom         | Sagat 3            |                  | -                | Cabasa        |
|                 |                | Ride Cymbal 1    | Tabel Tak          |                  | -                | Cuica Mute    |
|                 |                | Crash Cymbal 2   | Sagat 2            |                  | -                | Cuica Open    |
| $\dashv$        |                | Duhulla Dom      | Rik Dom            |                  | Paila L          | -             |
|                 |                | Tambourine       | Rik Tak 2          |                  | Timbale H Open   | -             |
|                 |                | Duhulla Tak      | Rik Finger 1       |                  | -                | -             |
|                 |                | Cowbell          | Rik Tak 1          |                  |                  | 1.            |
|                 |                | Duhulla Sak      | Rik Finger 2       |                  |                  | Triangle Mute |
|                 |                | Claves           | Rik BrassTremolo   |                  |                  | Triangle Open |
|                 |                |                  |                    |                  |                  | mangle Open   |
| $\dashv\vdash$  |                | Doff Dom         | Rik Sak<br>Rik Tik |                  | Paila H          | - Wind Chime  |
|                 |                | -                | THEFT              |                  | -                | wind Childe   |
|                 |                |                  |                    |                  |                  | -             |
| -               |                |                  | -                  |                  |                  | -             |
|                 |                |                  | -                  |                  |                  | -             |
| $\dashv \vdash$ |                |                  | -                  |                  |                  | -             |
|                 |                |                  | -                  |                  |                  | -             |
|                 |                |                  | -                  |                  |                  | -             |
|                 |                |                  | -                  |                  |                  | -             |
|                 |                |                  | -                  |                  |                  | -             |
|                 |                |                  | -                  |                  |                  | -             |
|                 |                |                  | -                  |                  |                  | -             |
|                 |                |                  | -                  |                  |                  | -             |
| $\neg$          | -              |                  |                    |                  |                  |               |

#### Assigning sounds to the User Keyboard Percussion

You can assign any desired drum and percussion sound to any key or pedal, and your original setups can be saved to eight memory locations: User 1 through User 8. The User setting saved in User memory location can be called up by using the [K.B.P.1] or [K.B.P.2] buttons.

In the instructions below, drum sounds are assigned to User 1 and called up with [K.B.P.1] button.

# Turn on the Keyboard Percussion function by pressing the [K.B.P.1] button.

The K.B.P. display appears.

### Press [USER 1] on the display.

This procedure assigns User 1 to the [K.B.P.1] button. You can call up the User 1 setting the next time you press the [K.B.P.1] button.

## Select the desired percussion kit.

See page 76 for selecting the kit.

# Press the [ASSIGN] button at the top right of the display to call up the ASSIGN Page.

In the ASSIGN Page, you can assign specific drum sounds to any of the keys.

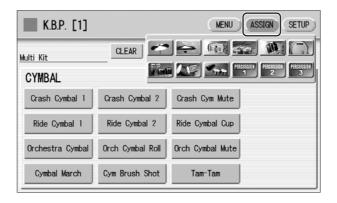

# Reference Page

Kit Assign List (page 86)

# Select the desired drum instrument that you wish to assign to a key.

Select the desired drum instrument category with the category buttons in the display. The drum instrument menu of the selected category appears.

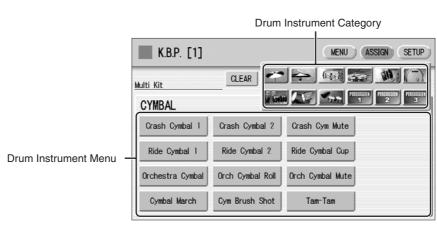

Assign an instrument to a particular key or pedal by simultaneously holding down the desired instrument name in the display and pressing the key (or pedal) to which the instrument is to be assigned.

The key to which the instrument is to be assigned

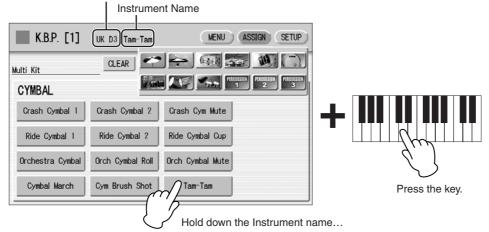

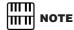

Though eight User Keyboard Percussion setups can be created, they cannot be memorized to Registration Memory. Only on/off data and the Keyboard Percussion Menu are memorized to Registration Memory.

When the assignment is complete, the key name and instrument name is displayed at the top of the display. The assignments are saved to the User memory selected in Step 2 (in this example, User 1).

Repeat the operation steps above as necessary to construct your own User Keyboard Percussion set.

#### To erase one instrument:

Simultaneously hold down the [CLEAR] button in the display (ASSIGN Page) and press the key (or pedal) corresponding to the instrument you wish to erase.

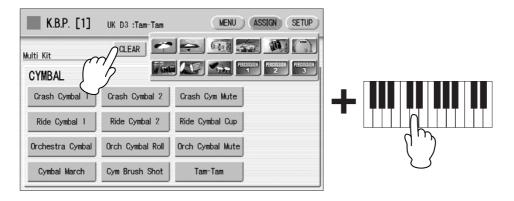

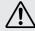

The Keyboard Percussion setting you have created is automatically saved when you switch to another display. While data is being saved, the square at the top left of the display turns light blue for a few seconds. Do not turn the power off while the Keyboard Percussion settings are being saved.

#### To erase all instruments:

You can clear all assignments using the [CLEAR] button in the display (ASSIGN Page).

Press, then release the [CLEAR] button. The following display appears, prompting confirmation of the operation.

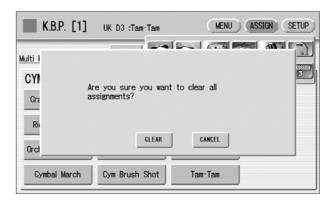

Press [CLEAR] in the display to erase all data. When [CLEAR] is selected, a "Completed" message momentarily appears on the display.

Press [CANCEL] in the display to abort the operation.

#### **Copying the Keyboard Percussion settings**

You can copy the Preset Keyboard Percussion to one of the User locations, or copy from one User location to another. In the instructions below, Preset 1 is copied to User 1.

- Press the [K.B.P.1] button to copy Preset 1.
  To copy Preset 1, select the [K.B.P.1] button; to copy Preset 2, select the [K.B.P.2] button. To copy either User location, select button [K.B.P.1] or [K.B.P.2].
- Press the [MENU] button at the top right of the display to call up the MENU Page.

Within the Menu buttons, select the User location as the destination — for example, User 1.

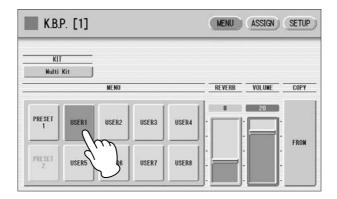

Press the COPY [FROM] button in the display. A list appears, letting you select the copy source location.

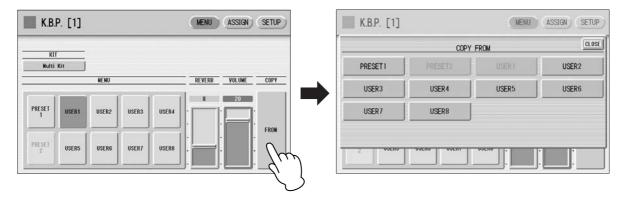

- 5 Select the copy source (Preset 1 here) from the list.
  A message appears, prompting confirmation of the operation.
- Press the [COPY] button in the display to copy Preset 1. When [COPY] is selected, a "Completed" message momentarily appears in the display.

Press the [CANCEL] button in the display to abort the operation.

#### Detailed settings for each percussion instrument

You can independently adjust the settings of pan, pitch, reverb and volume for each instrument. The settings here are system settings that cannot be memorized to Registration memory.

- Turn off the volume of the relevant keyboard (the keyboard to which the instrument to be changed is assigned).
- Press the [SETUP] button at the top right of the K.B.P. display to call up the SETUP Page.
- Press the appropriate key (the key to which the instrument to be changed is assigned).

The selected instrument's name is shown on the display and you can change its settings.

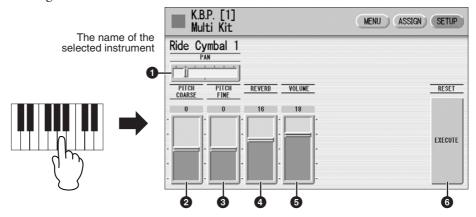

#### PAN

Determines the position of the currently selected instrument in the stereo image. Seven pan positions are available.

#### **2** PITCH COARSE

Adjusts the pitch of the currently selected instrument by 100 cents.

**Range:** -64 - +63

#### **3** PITCH FINE

Adjusts the pitch of the currently selected instrument by one cent, allowing more detailed tuning of the instrument than PITCH COARSE (2).

**Range:** -64 - +63

#### **4** REVERB

Determines the amount of reverb applied to the currently selected instrument.

**Range:** 0 - 24

#### **5** VOLUME

Determines the volume of the currently selected instrument.

**Range:** 0 - 24

#### **6** RESET

Initializes settings such as pan, pitch, and reverb to their default values. Pressing the [EXECUTE] button calls up the following display, prompting confirmation of the operation.

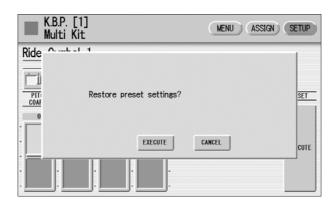

Press the [EXECUTE] button in the display to restore (initialize) the default settings. When [EXECUTE] is selected, a "Complete" message momentarily appears on the display.

Press the [CANCEL] button in the display to abort the operation.

| Multi Kit             |                    |
|-----------------------|--------------------|
| CYMBAL<br>Crash Cy    |                    |
| Crash Cy              |                    |
| Crash Cy              |                    |
| Ride Cyn<br>Ride Cyn  |                    |
| Ride Cyn              |                    |
| Orchestra             | a Cymbal           |
| Orch Cyr              |                    |
| Cymbal N              | nbal Mute<br>March |
| Cym Bru:              |                    |
| Tam-Tam               |                    |
| HI-HAT<br>Hi-Hat O    | nen                |
| Hi-Hat Cl             |                    |
| Hi-Hat Pe             |                    |
| Hi-Hat Pe             |                    |
| Analog H<br>Analog H  |                    |
| SNARE I               |                    |
| Snare Dr              |                    |
| Snare Dr<br>Snare Dr  | um Heavy           |
| Snare Dr              |                    |
| SD Acce               | nt 1               |
| SD Acce               |                    |
| SD Reve               |                    |
| Synth Sn              |                    |
| Orch Sna              |                    |
| Snare Dr              |                    |
| Analog S<br>SNARE I   |                    |
| SD Brush              |                    |
| SD Brush              |                    |
| SD Brush              | i Holl             |
| Tom 1                 |                    |
| Tom 2                 |                    |
| Tom 3<br>Tom 4        |                    |
| Tom Brus              | h Shot 1           |
| Tom Brus              |                    |
| Tom Brus              |                    |
| Synth Tor             |                    |
| Synth Tor             |                    |
| Synth Tor             |                    |
| Bass Dru              |                    |
| Bass Dru              |                    |
| Bass Dru              |                    |
| Synth Ba<br>Bass Dru  |                    |
| Concert I             |                    |
| Analog B              |                    |
| Analog B              |                    |
| CONGA/<br>Conga H     |                    |
| Conga Lo              | *                  |
| Conga S               | ·                  |
| Conga M<br>Conga S    |                    |
| Bongo H               |                    |
| Bongo Lo              | DW .               |
| Bongo SI              |                    |
| Bongo M               |                    |
| Cuica Hi              | gh                 |
| Cuica Mi              |                    |
| Cuica Lo<br>Tamborin  |                    |
| Tamborin              | · ·                |
| Surdo Op              | oen                |
| Surdo Mu              |                    |
| Surdo Rir<br>Surdo Mu |                    |
|                       | ES/COWBELL         |
| Timbale               | 1 High             |
|                       |                    |

| Timbale 1 Low Timbale 2 High Timbale 2 Low Timbale 3 High Timbale 3 Low Timbale 4 High |
|----------------------------------------------------------------------------------------|
| Timbale 2 High<br>Timbale 2 Low<br>Timbale 3 High<br>Timbale 3 Low<br>Timbale 4 High   |
| Timbale 2 Low<br>Timbale 3 High<br>Timbale 3 Low<br>Timbale 4 High                     |
| Timbale 3 High<br>Timbale 3 Low<br>Timbale 4 High                                      |
| Timbale 3 Low<br>Timbale 4 High                                                        |
| Timbale 4 High                                                                         |
|                                                                                        |
| Timbale 4 Low                                                                          |
| Cowbell 1                                                                              |
| Cowbell 2                                                                              |
| Cowbell 3                                                                              |
| Cowbell 4                                                                              |
| PERCUSSION 1                                                                           |
| Cabasa                                                                                 |
| Shaker                                                                                 |
| Maracas High                                                                           |
| Maracas Low                                                                            |
| Guiro Short                                                                            |
| Guiro Long                                                                             |
| Wood Block High                                                                        |
| Wood Block Mid                                                                         |
| Wood Block Low                                                                         |
| Claves                                                                                 |
| Castanet                                                                               |
| Vibraslap                                                                              |
| PERCUSSION 2                                                                           |
| Agogo High                                                                             |
| Agogo Low                                                                              |
| Triangle Open                                                                          |
| Triangle Mute                                                                          |
| Windbell Down                                                                          |
| Windbell Up                                                                            |
| Tambourine                                                                             |
| Pandeiro                                                                               |
| Bells                                                                                  |
| Hand Claps                                                                             |
| Finger Snap                                                                            |
| Scratch                                                                                |
| Noise Percussion                                                                       |
| PERCUSSION 3                                                                           |
| Kotsuzumi 1                                                                            |
| Kotsuzumi 2                                                                            |
| Kotsuzumi 3                                                                            |
| Kotsuzumi 4                                                                            |
| Ohtsuzumi 1                                                                            |
| Ohtsuzumi 2                                                                            |
| Taiko 1                                                                                |
| Taiko 2                                                                                |
| Ohdaiko 1                                                                              |
| Ohdaiko 2                                                                              |
| Kakegoe 1                                                                              |
| Kakegoe 2                                                                              |
| Kakegoe 3                                                                              |
| 300 0                                                                                  |

| Standard Kit 1  |
|-----------------|
| CYMBAL          |
| Crash Cymbal 1  |
| Crash Cymbal 2  |
| Splash Cymbal   |
| Chinese Cymbal  |
| Ride Cymbal 1   |
| Ride Cymbal 2   |
| Ride Cymbal Cup |
| Hi-Hat Open     |
| Hi-Hat Closed   |
| Hi-Hat Pedal    |
| SNARE DRUM      |
| Snare           |
| Snare Tight     |
| Snare Soft      |
| Snare Roll      |
| Side Stick      |
| Open Rim Shot   |
| Brush Tap       |
| Brush Slap      |
| Brush Swirl     |
| Brush Tap Swirl |
| TOM             |
| Floor Tom L     |
| Floor Tom H     |
| Low Tom         |
| Mid Tom I       |

| ACT II          |
|-----------------|
| Mid Tom H       |
| High Tom        |
| BASS DRUM       |
| Kick            |
| Kick Tight      |
| Kick Soft       |
| PERCUSSION 1    |
| Conga H Open    |
| Conga L         |
| Conga H Mute    |
| Bongo H         |
| Bongo L         |
| Timbale H       |
| Timbale L       |
| Cowbell         |
| Claves          |
| Guiro Long      |
| Guiro Short     |
| Maracas         |
| Vibraslap       |
| PERCUSSION 2    |
| Surdo Mute      |
| Surdo Open      |
| Cuica Mute      |
| Cuica Open      |
| Cabasa          |
| Shaker          |
| Agogo H         |
| Agogo L         |
| Samba Whistle H |
| Samba Whistle L |
| PERCUSSION 3    |
| Tambourine      |
| Castanet        |
| Jingle Bells    |
| Bell Tree       |
| Triangle Open   |
| Triangle Mute   |
| Wood Block H    |
| Wood Block L    |
| Sticks          |
| Whip Slap       |
| Finger Snap     |
| Hand Clap       |
| PERCUSSION 4    |
| Hi Q            |
| Click Noise     |
| Scratch H       |
| Scratch L       |
| Seq Click L     |
| Seq Click H     |
| Metronome Click |
| Metronome Bell  |
|                 |

| Standard Kit 2                  |  |
|---------------------------------|--|
| CYMBAL                          |  |
| Crash Cymbal 1                  |  |
| Crash Cymbal 2                  |  |
| Splash Cymbal                   |  |
| Chinese Cymbal                  |  |
| Ride Cymbal 1                   |  |
| Ride Cymbal 2                   |  |
| Ride Cymbal Cup                 |  |
| Hi-Hat Open                     |  |
| Hi-Hat Closed                   |  |
| Hi-Hat Pedal                    |  |
| SNARE DRUM                      |  |
| Snare Short                     |  |
| Snare Tight H                   |  |
| Snare Soft 2                    |  |
| Snare Roll                      |  |
| Side Stick Light                |  |
| Open Rim Shot H                 |  |
| Brush Tap                       |  |
|                                 |  |
| Brush Slap                      |  |
| Brush Slap<br>Brush Swirl       |  |
|                                 |  |
| Brush Swirl Brush Tap Swirl TOM |  |
| Brush Swirl<br>Brush Tap Swirl  |  |
| Brush Swirl Brush Tap Swirl TOM |  |

| Mod Town I                      |  |
|---------------------------------|--|
| Mid Tom L                       |  |
| Mid Tom H                       |  |
| High Tom                        |  |
| BASS DRUM                       |  |
| Kick Short                      |  |
| Kick Tight                      |  |
| Kick Soft                       |  |
| PERCUSSION 1                    |  |
| Conga H Open                    |  |
| Conga L                         |  |
| Conga H Mute                    |  |
| Bongo H                         |  |
| Bongo L                         |  |
| Timbale H                       |  |
| Timbale L                       |  |
| Cowbell                         |  |
| Claves                          |  |
| Guiro Long                      |  |
| Guiro Short                     |  |
| Maracas                         |  |
| Vibraslap                       |  |
| PERCUSSION 2                    |  |
| Surdo Mute                      |  |
| Surdo Open                      |  |
| Cuica Mute                      |  |
| Cuica Open                      |  |
| Cabasa                          |  |
| Shaker                          |  |
| Agogo H                         |  |
| Agogo L                         |  |
| Samba Whistle H Samba Whistle L |  |
| PERCUSSION 3                    |  |
| Tambourine                      |  |
|                                 |  |
| Castanet                        |  |
| Jingle Bells  Bell Tree         |  |
|                                 |  |
| Triangle Open Triangle Mute     |  |
| Wood Block H                    |  |
| Wood Block L                    |  |
| Sticks                          |  |
| Whip Slap                       |  |
| Finger Snap                     |  |
| Hand Clap                       |  |
| PERCUSSION 4                    |  |
| Hi Q                            |  |
| Click Noise                     |  |
| Scratch H                       |  |
| Scratch L                       |  |
| Seq Click L                     |  |
| Seq Click H                     |  |
| Metronome Click                 |  |
| Metronome Bell                  |  |
| ca shorno bon                   |  |

| Hit Kit         |
|-----------------|
| CYMBAL          |
| Crash Cymbal 1  |
| Crash Cymbal 2  |
| Splash Cymbal   |
| Chinese Cymbal  |
| Ride Cymbal 1   |
| Ride Cymbal 2   |
| Ride Cymbal Cup |
| Hi-Hat Open 2   |
| Hi-Hat Closed 2 |
| Hi-Hat Pedal 2  |
| SNARE DRUM      |
| Snare Ambient   |
| Snare Tight 2   |
| Snare Electro   |
| Snare Roll      |
| Stick Ambient   |
| Snare Pitched   |
| Brush Tap       |
| Brush Slap      |
| Brush Swirl     |
| Brush Tap Swirl |
| TOM             |
| Hybrid Tom 1    |
| Hybrid Tom 2    |
|                 |

| Hybrid Tom 3                  |   |
|-------------------------------|---|
| Hybrid Tom 4                  |   |
| Hybrid Tom 5                  |   |
| Hybrid Tom 6                  |   |
| BASS DRUM                     |   |
| Kick Tight H                  |   |
| Kick Wet                      |   |
| Kick Tight L                  |   |
| PERCUSSION 1                  | Ī |
| Conga H Open                  |   |
| Conga L                       |   |
| Conga H Mute                  |   |
| Bongo H                       |   |
| Bongo L                       |   |
| Timbale H                     |   |
| Timbale L                     |   |
| Cowbell                       |   |
| Claves                        |   |
| Guiro Long                    |   |
| Guiro Short                   |   |
| Maracas                       |   |
| Vibraslap                     |   |
| PERCUSSION 2                  |   |
| Surdo Mute                    |   |
| Surdo Open                    |   |
| Cuica Mute                    |   |
| Cuica Open                    |   |
| Cabasa                        |   |
| Shaker                        |   |
| Agogo H                       |   |
| Agogo L                       |   |
| Samba Whistle H               | _ |
| Samba Whistle L               | _ |
| PERCUSSION 3                  |   |
| Tambourine Light              | _ |
| Castanet                      | _ |
| Jingle Bells                  |   |
| Bell Tree                     | _ |
| Triangle Open                 | _ |
| Triangle Mute<br>Wood Block H |   |
| Wood Block I                  | _ |
| Sticks                        | _ |
| Whip Slap                     |   |
| Finger Snap                   |   |
| Hand Clap                     | _ |
| PERCUSSION 4                  | _ |
| Hi Q                          | _ |
| Click Noise                   | - |
| Scratch H                     |   |
| Scratch L                     | - |
| Seq Click L                   | _ |
| Seq Click H                   |   |
| Metronome Click               | _ |
| Metronome Bell                | _ |
| ononomo Bon                   | _ |

| CYMBAL           |   |
|------------------|---|
| Crash Cymbal 1   |   |
| Crash Cymbal 2   | _ |
| Splash Cymbal    |   |
| Chinese Cymbal   | _ |
| Ride Cymbal 1    |   |
| Ride Cymbal 2    |   |
| Ride Cymbal Cup  | _ |
| Hi-Hat Open      | _ |
| Hi-Hat Closed    |   |
| Hi-Hat Pedal     |   |
| SNARE DRUM       |   |
| Snare Snappy     |   |
| Snare Tight Snap |   |
| Snare Soft       |   |
| Snare Roll       |   |
| Side Stick       |   |
| Open Rim Shot    |   |
| Brush Tap        |   |
| Brush Slap       |   |
| Brush Swirl      |   |
| Brush Tap Swirl  |   |
| TOM              |   |
| Tom Room 1       |   |
| Tom Room 2       |   |
| Tom Room 3       |   |
| Tom Room 4       | _ |
| Tom Room 5       |   |
|                  |   |

Room Kit

| Tom Room 6      |  |
|-----------------|--|
| BASS DRUM       |  |
| Kick            |  |
| Kick Tight      |  |
| Kick Soft       |  |
| PERCUSSION 1    |  |
| Conga H Open    |  |
| Conga L         |  |
| Conga H Mute    |  |
| Bongo H         |  |
| Bongo L         |  |
| Timbale H       |  |
| Timbale L       |  |
| Cowbell         |  |
| Claves          |  |
| Guiro Long      |  |
| Guiro Short     |  |
| Maracas         |  |
| Vibraslap       |  |
| PERCUSSION 2    |  |
| Surdo Mute      |  |
| Surdo Open      |  |
| Cuica Mute      |  |
| Cuica Open      |  |
| Cabasa          |  |
| Shaker          |  |
| Agogo H         |  |
| Agogo L         |  |
| Samba Whistle H |  |
| Samba Whistle L |  |
| PERCUSSION 3    |  |
| Tambourine      |  |
| Castanet        |  |
| Jingle Bells    |  |
| Bell Tree       |  |
| Triangle Open   |  |
| Triangle Mute   |  |
| Wood Block H    |  |
| Wood Block L    |  |
| Sticks          |  |
| Whip Slap       |  |
| Finger Snap     |  |
| Hand Clap       |  |
| PERCUSSION 4    |  |
| Hi Q            |  |
| Click Noise     |  |
| Scratch H       |  |
|                 |  |
| Scratch L       |  |
| Seq Click L     |  |
|                 |  |
| Seq Click L     |  |

| Crash Cymbal 1 Crash Cymbal 2 Splash Cymbal 2 Splash Cymbal Chinese Cymbal Ride Cymbal 1 Ride Cymbal 2 Ride Cymbal 2 Ride Cymbal 2 Ride Cymbal Cup Hi-Hat Open Hi-Hat Closed Hi-Hat Pedal SNARE DRUM Snare Rock Snare Rock Tight Snare Noisy Snare Roll Side Stick Open Rim Shot Brush Tap Brush Sap Brush Swirl TOM Tom Rock 1 Tom Rock 2 Tom Rock 3 Tom Rock 4 Tom Rock 5 Tom Rock 6 BASS DRUM Kick Gate | CYMBAL           |
|----------------------------------------------------------------------------------------------------|------------------|
| Splash Cymbal Chinese Cymbal Ride Cymbal 1 Ride Cymbal 2 Ride Cymbal 2 Ride Cymbal 2 Ride Cymbal 2 Ride Cymbal Cup Hi-Hat Open Hi-Hat Closed Hi-Hat Pedal SNARE DRUM Snare Rock Snare Rock Tight Snare Noisy Snare Roll Side Stick Open Rim Shot Brush Tap Brush Slap Brush Swirl Brush Tap Swirl TOM Tom Rock 1 Tom Rock 2 Tom Rock 3 Tom Rock 4 Tom Rock 5 Tom Rock 6 BASS DRUM                          | Crash Cymbal 1   |
| Chinese Cymbal Ride Cymbal 1 Ride Cymbal 2 Ride Cymbal 2 Ride Cymbal 2 Ride Cymbal Cup Hi-Hat Open Hi-Hat Open Hi-Hat Closed Hi-Hat Pedal SNARE DRUM Snare Rock Snare Rock Tight Snare Roisy Snare Roll Side Stick Open Rim Shot Brush Tap Brush Slap Brush Swirl Brush Tap Swirl TOM Tom Rock 1 Tom Rock 2 Tom Rock 3 Tom Rock 4 Tom Rock 5 Tom Rock 6 BASS DRUM                                          | Crash Cymbal 2   |
| Ride Cymbal 1 Ride Cymbal 2 Ride Cymbal 2 Ride Cymbal Cup Hi-Hat Open Hi-Hat Olosed Hi-Hat Pedal SNARE DRUM Snare Rock Snare Rock Signer Rock Snare Rock Signer Rock Snare Roll Side Stick Open Rim Shot Brush Tap Brush Slap Brush Swirl Brush Tap Swirl TOM Tom Rock 1 Tom Rock 2 Tom Rock 3 Tom Rock 4 Tom Rock 5 Tom Rock 6 BASS DRUM                                                                  | Splash Cymbal    |
| Ride Cymbal 2 Ride Cymbal Cup Hi-Hat Open Hi-Hat Closed Hi-Hat Pedal SNARE DRUM Snare Rock Snare Rock Tight Snare Noisy Snare Roll Side Stick Open Rim Shot Brush Tap Brush Swirl Brush Tap Swirl TOM Tom Rock 1 Tom Rock 2 Tom Rock 3 Tom Rock 4 Tom Rock 5 Tom Rock 6 BASS DRUM                                                                                                    | Chinese Cymbal   |
| Ride Cymbal Cup Hi-Hat Open Hi-Hat Closed Hi-Hat Pedal SNARE DRUM Snare Rock Snare Rock Tight Snare Noisy Snare Roll Side Stick Open Rim Shot Brush Tap Brush Slap Brush Swirl TOM Tom Rock 1 Tom Rock 2 Tom Rock 3 Tom Rock 4 Tom Rock 5 Tom Rock 6 BASS DRUM                                                                                                    | Ride Cymbal 1    |
| Hi-Hat Open Hi-Hat Closed Hi-Hat Pedal SNARE DRUM Snare Rock Snare Rock Tight Snare Roll Side Stick Open Rim Shot Brush Tap Brush Slap Brush Swirl Brush Tap Swirl TOM Tom Rock 1 Tom Rock 2 Tom Rock 3 Tom Rock 4 Tom Rock 5 Tom Rock 6 BASS DRUM                                                                                                    | Ride Cymbal 2    |
| Hi-Hat Closed Hi-Hat Pedal SNARE DRUM Snare Rock Snare Rock Tight Snare Noisy Snare Roll Side Stick Open Rim Shot Brush Tap Brush Slap Brush Swirl Brush Tap Swirl TOM Tom Rock 1 Tom Rock 2 Tom Rock 3 Tom Rock 4 Tom Rock 5 Tom Rock 6 BASS DRUM                                                                                                    | Ride Cymbal Cup  |
| Hi-Hat Pedal  SNARE DRUM  Snare Rock Snare Rock Tight Snare Noisy Snare Roll Side Stick Open Rim Shot Brush Tap Brush Slap Brush Swirl Brush Tap Swirl TOM Tom Rock 1 Tom Rock 2 Tom Rock 3 Tom Rock 4 Tom Rock 5 Tom Rock 6  BASS DRUM                                                                                                    | Hi-Hat Open      |
| SNARE DRUM Snare Rock Snare Rock Snare Rock Snare Rock Snare Roll Side Stick Open Rim Shot Brush Tap Brush Slap Brush Swirl Brush Tap Swirl TOM Tom Rock 1 Tom Rock 2 Tom Rock 3 Tom Rock 4 Tom Rock 5 Tom Rock 6 BASS DRUM                                                                                                    | Hi-Hat Closed    |
| Snare Rock Snare Rock Tight Snare Rock Tight Snare Roll Side Stick Open Rim Shot Brush Tap Brush Slap Brush Swirl Brush Tap Swirl TOM Tom Rock 1 Tom Rock 2 Tom Rock 3 Tom Rock 4 Tom Rock 5 Tom Rock 6 BASS DRUM                                                                                                    | Hi-Hat Pedal     |
| Snare Rock Tight Snare Noisy Snare Roll Side Stick Open Rim Shot Brush Tap Brush Slap Brush Swirl Brush Tap Swirl TOM Tom Rock 1 Tom Rock 2 Tom Rock 3 Tom Rock 4 Tom Rock 5 Tom Rock 6 BASS DRUM                                                                                                    | SNARE DRUM       |
| Snare Noisy Snare Roll Side Stick Open Rim Shot Brush Tap Brush Slap Brush Swirl Brush Tap Swirl TOM Tom Rock 1 Tom Rock 2 Tom Rock 3 Tom Rock 4 Tom Rock 5 Tom Rock 6 BASS DRUM                                                                                                    | Snare Rock       |
| Snare Roll Side Stick Open Rim Shot Brush Tap Brush Swirl Brush Tap Swirl TOM Tom Rock 1 Tom Rock 2 Tom Rock 3 Tom Rock 4 Tom Rock 5 Tom Rock 6 BASS DRUM                                                                                                    | Snare Rock Tight |
| Side Stick Open Rim Shot Brush Tap Brush Slap Brush Swirl Brush Tap Swirl TOM Tom Rock 1 Tom Rock 2 Tom Rock 3 Tom Rock 4 Tom Rock 5 Tom Rock 6 BASS DRUM                                                                                                    | Snare Noisy      |
| Open Rim Shot Brush Tap Brush Slap Brush Swirl Brush Tap Swirl TOM Tom Rock 1 Tom Rock 2 Tom Rock 3 Tom Rock 4 Tom Rock 5 Tom Rock 6 BASS DRUM                                                                                                    | Snare Roll       |
| Brush Tap Brush Slap Brush Swirl Brush Tap Swirl TOM Tom Rock 1 Tom Rock 2 Tom Rock 3 Tom Rock 4 Tom Rock 5 Tom Rock 6 BASS DRUM                                                                                                    | Side Stick       |
| Brush Slap Brush Swirl Brush Tap Swirl TOM Tom Rock 1 Tom Rock 2 Tom Rock 3 Tom Rock 4 Tom Rock 4 Tom Rock 5 Tom Rock 6 BASS DRUM                                                                                                    | Open Rim Shot    |
| Brush Swirl Brush Tap Swirl TOM Tom Rock 1 Tom Rock 2 Tom Rock 3 Tom Rock 4 Tom Rock 5 Tom Rock 6 BASS DRUM                                                                                                    | Brush Tap        |
| Brush Tap Swirl  TOM  Tom Rock 1  Tom Rock 2  Tom Rock 3  Tom Rock 4  Tom Rock 5  Tom Rock 6  BASS DRUM                                                                                                    |                  |
| TOM Tom Rock 1 Tom Rock 2 Tom Rock 3 Tom Rock 4 Tom Rock 5 Tom Rock 6 BASS DRUM                                                                                                    | Brush Swirl      |
| Tom Rock 1 Tom Rock 2 Tom Rock 3 Tom Rock 4 Tom Rock 5 Tom Rock 6 BASS DRUM                                                                                                    | Brush Tap Swirl  |
| Tom Rock 2 Tom Rock 3 Tom Rock 4 Tom Rock 5 Tom Rock 6 BASS DRUM                                                                                                    |                  |
| Tom Rock 3 Tom Rock 4 Tom Rock 5 Tom Rock 6 BASS DRUM                                                                                                    |                  |
| Tom Rock 4 Tom Rock 5 Tom Rock 6 BASS DRUM                                                                                                    | Tom Rock 2       |
| Tom Rock 5 Tom Rock 6 BASS DRUM                                                                                                    |                  |
| Tom Rock 6 BASS DRUM                                                                                                    | Tom Rock 4       |
| BASS DRUM                                                                                                    | Tom Rock 5       |
|                                                                                                    |                  |
| Kick Gate                                                                                                    | BASS DRUM        |
|                                                                                                    | Kick Gate        |

Rock Kit

| Kick 2         |    |
|----------------|----|
| Kick Soft      |    |
| PERCUSSION     | 1  |
| Conga H Open   | •  |
| Conga L        |    |
| Conga H Mute   |    |
| Bongo H        |    |
| Bongo L        |    |
| Timbale H      |    |
| Timbale L      |    |
| Cowbell        |    |
| Claves         |    |
| Guiro Long     |    |
| Guiro Short    |    |
| Maracas        |    |
| Vibraslap      |    |
| PERCUSSION     | 2  |
| Surdo Mute     |    |
| Surdo Open     |    |
| Cuica Mute     |    |
| Cuica Open     |    |
| Cabasa         |    |
| Shaker         |    |
| Agogo H        |    |
| Agogo L        |    |
| Samba Whistle  | Н  |
| Samba Whistle  | L  |
| PERCUSSION     | 3  |
| Tambourine     |    |
| Castanet       |    |
| Jingle Bells   |    |
| Bell Tree      |    |
| Triangle Open  |    |
| Triangle Mute  |    |
| Wood Block H   |    |
| Wood Block L   |    |
| Sticks         |    |
| Whip Slap      |    |
| Finger Snap    |    |
| Hand Clap      |    |
| PERCUSSION     | 4  |
| Hi Q           |    |
| Click Noise    |    |
| Scratch H      |    |
| Scratch L      |    |
| Seq Click L    |    |
| Seq Click H    | t. |
| Metronome Clic |    |
| Metronome Bell |    |

| C | YMBAL           |
|---|-----------------|
| C | Crash Cymbal 1  |
| C | crash Cymbal 2  |
| S | plash Cymbal    |
| C | Chinese Cymbal  |
| F | ide Cymbal 1    |
| F | lide Cymbal 2   |
| F | lide Cymbal Cup |
| F | li-Hat Open     |
| H | li-Hat Closed   |
| H | li-Hat Pedal    |
| S | NARE DRUM       |
| S | nare Noisy 2    |
| S | nare Noisy 3    |
| S | nare Snap Elec  |
| S | nare Roll       |
| S | ide Stick       |
| C | pen Rim Shot    |
| E | rush Tap        |
|   | rush Slap       |
| Е | rush Swirl      |
| F | Reverse Cymbal  |
| T | ОМ              |
| Ţ | om Electro 1    |
| T | om Electro 2    |
| T | om Electro 3    |
| T | om Electro 4    |
| T | om Electro 5    |
| T | om Electro 6    |
| Е | BASS DRUM       |
| K | lick Gate Heavy |
| K | lick Gate       |
| K | iick 3          |

Electro Kit

| 0 110                         |  |
|-------------------------------|--|
| Conga H Open                  |  |
| Conga L                       |  |
| Conga H Mute                  |  |
| Bongo H                       |  |
| Bongo L                       |  |
| Timbale H                     |  |
| Timbale L                     |  |
| Cowbell                       |  |
| Claves                        |  |
| Guiro Long                    |  |
| Guiro Short                   |  |
| Maracas                       |  |
| Vibraslap                     |  |
| PERCUSSION 2                  |  |
| Surdo Mute                    |  |
| Surdo Open                    |  |
| Scratch H 2                   |  |
| Scratch L 2                   |  |
| Cabasa                        |  |
| Shaker                        |  |
| Agogo H                       |  |
| Agogo L                       |  |
| Samba Whistle H               |  |
| Samba Whistle L               |  |
| PERCUSSION 3                  |  |
| Tambourine                    |  |
| Hi Q 2<br>Jingle Bells        |  |
| Bell Tree                     |  |
|                               |  |
| Triangle Open                 |  |
| Triangle Mute<br>Wood Block H |  |
|                               |  |
| Wood Block L                  |  |
| Sticks                        |  |
| Whip Slap                     |  |
| Finger Snap                   |  |
| Hand Clap PERCUSSION 4        |  |
|                               |  |
| Hi Q                          |  |
| Click Noise                   |  |
| Scratch H                     |  |
| Scratch L                     |  |
| Seq Click L                   |  |
| Seq Click H                   |  |
| Metronome Click               |  |
| Metronome Bell                |  |

| Seq Click H      |
|------------------|
| Metronome Click  |
| Metronome Bell   |
|                  |
| Analog Kit       |
| CYMBAL           |
| Crash Analog     |
| Crash Cymbal 2   |
| Splash Cymbal    |
| Chinese Cymbal   |
| Ride Cymbal 1    |
| Ride Cymbal 2    |
| Ride Cymbal Cup  |
| Hat Open Analog  |
| Hat Close Analog |
| Hat Close Anlg 2 |
| SNARE DRUM       |
| Snare Analog     |
| Snare Analog 2   |
| Snare Noisy 4    |
| Snare Roll       |
| Side Stick Anlg  |
| Open Rim Shot    |
| Brush Tap        |
| Brush Slap       |
| Brush Swirl      |
| Reverse Cymbal   |
| ТОМ              |
| Tom Analog 1     |
| Tom Analog 2     |
| Tom Analog 3     |
| Tom Analog 4     |
| Tom Analog 5     |
| Tom Analog 6     |
| BASS DRUM        |
| Kick Analog      |
| Kick Anlg Short  |
| Kick 3           |
| PERCUSSION 1     |
| Conga Analog M   |
| Conga Analog L   |

| Conga Analog H                                                                                                    |
|----------------------------------------------------------------------------------------------------|
| Bongo H                                                                                                    |
| Bongo L                                                                                                    |
| Timbale H                                                                                                    |
| Timbale L                                                                                                    |
| Cowbell Analog                                                                                                    |
| Claves 2                                                                                                    |
| Guiro Long                                                                                                    |
| Guiro Short                                                                                                    |
| Maracas 2                                                                                                    |
| Vibraslap                                                                                                    |
| PERCUSSION 2                                                                                                    |
| Surdo Mute                                                                                                    |
| Surdo Open                                                                                                    |
| Scratch H 2                                                                                                    |
| Scratch L 2                                                                                                    |
| Cabasa                                                                                                    |
| Shaker                                                                                                    |
| Agogo H                                                                                                    |
| Agogo L                                                                                                    |
| Samba Whistle H                                                                                                    |
| Samba Whistle L                                                                                                    |
|                                                                                                    |
| PERCUSSION 3                                                                                                    |
| PERCUSSION 3 Tambourine                                                                                                    |
| PERCUSSION 3 Tambourine Hi Q 2                                                                                                    |
| PERCUSSION 3 Tambourine Hi Q 2 Jingle Bells                                                                                                    |
| PERCUSSION 3 Tambourine Hi Q 2 Jingle Bells Bell Tree                                                                                                    |
| PERCUSSION 3 Tambourine Hi Q 2 Jingle Bells Bell Tree Triangle Open                                                                                                    |
| PERCUSSION 3 Tambourine Hi Q 2 Jingle Bells Bell Tree Triangle Open Triangle Mute                                                                                                    |
| PERCUSSION 3 Tambourine Hi Q 2 Jingle Bells Bell Tree Triangle Open Triangle Mute Wood Block H                                                                                                    |
| PERCUSSION 3 Tambourine Hi Q 2 Jingle Bells Bell Tree Triangle Open Triangle Mute Wood Block H Wood Block L                                                                                                    |
| PERCUSSION 3 Tambourine Hi Q 2 Jingle Bells Bell Tree Triangle Open Triangle Mute Wood Block H Wood Block L Sticks                                                                                               |
| PERCUSSION 3 Tambourine Hi Q 2 Jingle Bells Bell Tree Triangle Open Triangle Mute Wood Block H Wood Block L Sticks Whip Slap                                                                                     |
| PERCUSSION 3 Tambourine Hi Q 2 Jingle Bells Bell Tree Triangle Open Triangle Mute Wood Block H Wood Block L Sticks Whip Slap Finger Snap                                                                         |
| PERCUSSION 3 Tambourine Hi Q 2 Jingle Bells Bell Tree Triangle Open Triangle Mute Wood Block H Wood Block L Sticks Whip Slap Finger Snap Hand Clap                                                               |
| PERCUSSION 3 Tambourine Hi Q 2 Jingle Bells Bell Tree Triangle Open Triangle Mute Wood Block H Wood Block L Sticks Whip Slap Finger Snap Hand Clap PERCUSSION 4                                                  |
| PERCUSSION 3 Tambourine Hi Q 2 Jingle Bells Bell Tree Triangle Open Triangle Mute Wood Block H Wood Block L Sticks Whip Slap Finger Snap Hand Clap PERCUSSION 4 Hi Q                                             |
| PERCUSSION 3 Tambourine Hi Q 2 Jingle Bells Bell Tree Triangle Open Triangle Mute Wood Block H Wood Block L Sticks Whip Slap Finger Snap Hand Clap PERCUSSION 4 Hi Q Click Noise                                 |
| PERCUSSION 3 Tambourine Hi Q 2 Jingle Bells Bell Tree Triangle Open Triangle Mute Wood Block H Wood Block L Sticks Whip Slap Finger Snap Hand Clap PERCUSSION 4 Hi Q Click Noise Scratch H                       |
| PERCUSSION 3 Tambourine Hi Q 2 Jingle Bells Bell Tree Triangle Open Triangle Mute Wood Block H Wood Block L Sticks Whip Slap Finger Snap Hand Clap PERCUSSION 4 Hi Q Click Noise Scratch H Scratch L             |
| PERCUSSION 3 Tambourine Hi Q 2 Jingle Bells Bell Tree Triangle Open Triangle Mute Wood Block H Wood Block L Sticks Whip Slap Finger Snap Hand Clap PERCUSSION 4 Hi Q Click Noise Scratch H Scratch L Seq Click L |
| PERCUSSION 3 Tambourine Hi Q 2 Jingle Bells Bell Tree Triangle Open Triangle Mute Wood Block H Wood Block L Sticks Whip Slap Finger Snap Hand Clap PERCUSSION 4 Hi Q Click Noise Scratch H Scratch L Seq Click L |
| PERCUSSION 3 Tambourine Hi Q 2 Jingle Bells Bell Tree Triangle Open Triangle Mute Wood Block H Wood Block L Sticks Whip Slap Finger Snap Hand Clap PERCUSSION 4 Hi Q Click Noise Scratch H Scratch L Seq Click L |

| Dance Kit CYMBAL Crash Analog Crash Cymbal 2 Splash Cymbal Chinese Cymbal Ride Cymbal 1 Ride Analog Ride Cymbal 1 Ride Analog Ride Cymbal Cup Hi-Hat Open 3 Hi-Hat Closed 3 Hat Close Anlg 3 SNARE DRUM Snare Clap Snare Dry Snare Techno Reverse Dance 2 Side Stick Anlg Rim Gate Snare Analog 3 Snare Analog 4 Vinyl Noise Reverse Cymbal TOM Tom Dance 1 Tom Dance 2 Tom Dance 3 Tom Dance 6 BASS DRUM Kick Techno Kick Techno C PERCUSSION 1 Conga Analog H Bongo Analog H Bongo Analog H Bongo Analog H Bongo Analog H Bongo Analog L Conga Analog H Bongo Analog H Bongo Analog H Bongo Analog H Bongo Analog L                                                                                                    |                  |
|----------------------------------------------------------------------------------------------------|------------------|
| Crash Analog Crash Cymbal 2 Splash Cymbal Chinese Cymbal Ride Cymbal Ride Cymbal 1 Ride Cymbal Cup Hi-Hat Open 3 Hi-Hat Closed 3 Hat Closed 3 Hat Close Anlg 3 SNARE DRUM Snare Clap Snare Dry Snare Techno Reverse Dance 2 Side Stick Anlg Rim Gate Snare Analog 3 Snare Analog 4 Vinyl Noise Reverse Cymbal TOM Tom Dance 1 Tom Dance 2 Tom Dance 3 Tom Dance 4 Tom Dance 5 Tom Dance 6 BASS DRUM Kick Techno Kick Techno C Recompandor Hallog H Conga Analog H Conga Analog H Conga Analog H Bongo Analog H Bongo Analog H Bongo Analog H Bongo Analog H Bongo Analog H Bongo Analog H                                                                                                    | Dance Kit        |
| Crash Cymbal 2 Splash Cymbal Chinese Cymbal Ride Cymbal 1 Ride Analog Ride Cymbal Cup Hi-Hat Open 3 Hi-Hat Closed 3 Hat Close Anlg 3 SNARE DRUM Snare Clap Snare Clap Snare Techno Reverse Dance 2 Side Stick Anlg Rim Gate Snare Analog 3 Snare Analog 4 Vinyl Noise Reverse Cymbal TOM Tom Dance 1 Tom Dance 2 Tom Dance 3 Tom Dance 4 Tom Dance 5 Tom Dance 6 BASS DRUM Kick Techno Kick Techno C Reverse Cynga Analog M Conga Analog M Conga Analog H Bongo Analog H Bongo Analog H Bongo Analog H Bongo Analog H Bongo Analog H                                                                                                    | * :              |
| Splash Cymbal Chinese Cymbal Ride Cymbal 1 Ride Analog Ride Cymbal Cup Hi-Hat Open 3 Hi-Hat Closed 3 Hat Close Anlg 3 SNARE DRUM Snare Clap Snare Techno Reverse Dance 2 Side Stick Anlg Rim Gate Snare Analog 3 Snare Analog 4 Vinyl Noise Reverse Cymbal TOM Tom Dance 1 Tom Dance 2 Tom Dance 3 Tom Dance 6 BASS DRUM Kick Techno Kick Techno C Reverse Cymbal Tiom Cance 6 Reverse Cymbal Tom Dance 6 Reverse Cymbal Tom Dance 7 Tom Dance 8 Tom Dance 9 Tom Dance 1 Tom Cance 9 Tom Dance 1 Tom Dance 1 Tom Dance 3 Tom Dance 1 Tom Dance 1 Tom D |                  |
| Chinese Cymbal Ride Cymbal 1 Ride Analog Ride Cymbal Cup Hi-Hat Open 3 Hi-Hat Closed 3 Hat Close Anlg 3 SNARE DRUM Snare Clap Snare Dry Snare Techno Reverse Dance 2 Side Stick Anlg Rim Gate Snare Analog 3 Snare Analog 4 Vinyl Noise Reverse Cymbal TOM Tom Dance 1 Tom Dance 2 Tom Dance 3 Tom Dance 4 Tom Dance 5 Tom Dance 6 BASS DRUM Kick Techno Kick Techno C Reverse Cymbal Kick Techno C Reverse Cymbal Tom Dance 1 Tom Dance 3 Tom Dance 6 Conga Analog M Conga Analog M Conga Analog H Bongo Analog H Bongo Analog H Bongo Analog H                                                                                                    |                  |
| Ride Cymbal 1 Ride Analog Ride Cymbal Cup Hi-Hat Open 3 Hi-Hat Closed 3 Hat Close Anlg 3 SNARE DRUM Snare Clap Snare Dry Snare Techno Reverse Dance 2 Side Stick Anlg Rim Gate Snare Analog 3 Snare Analog 4 Vinyl Noise Reverse Cymbal TOM Tom Dance 1 Tom Dance 2 Tom Dance 2 Tom Dance 6 BASS DRUM Kick Techno L Kick Techno C Conga Analog M Conga Analog M Conga Analog H Bongo Analog H Bongo Analog H Bongo Analog H Bongo Analog H Bongo Analog H Bongo Analog H Bongo Analog H Bongo Analog H Bongo Analog H Bongo Analog H Bongo Analog H Bongo Analog H Bongo Analog H                                                                                                    |                  |
| Ride Analog Ride Cymbal Cup Hi-Hat Open 3 Hi-Hat Closed 3 Hat Close Anlg 3 SNARE DRUM Snare Clap Snare Techno Reverse Dance 2 Side Stick Anlg Rim Gate Snare Analog 3 Snare Analog 4 Vinyl Noise Reverse Cymbal TOM Tom Dance 1 Tom Dance 2 Tom Dance 3 Tom Dance 6 BASS DRUM Kick Techno Kick Techno L Kick Techno C Conga Analog M Conga Analog M Conga Analog C Conga Analog H Bongo Analog H Bongo Analog H Bongo Analog H Conga Analog H Bongo Analog H Bongo Analog H Bongo Analog H Bongo Analog H Bongo Analog H Bongo Analog H Bongo Analog H                                                                                                    |                  |
| Ride Cymbal Cup Hi-Hat Open 3 Hi-Hat Closed 3 Hat Closed 3 Hat Closed 3 Hat Close Anlg 3 SNARE DRUM Snare Clap Snare Techno Reverse Dance 2 Side Stick Anlg Rim Gate Snare Analog 3 Snare Analog 4 Vinyl Noise Reverse Cymbal TOM Tom Dance 1 Tom Dance 2 Tom Dance 3 Tom Dance 4 Tom Dance 5 Tom Dance 6 BASS DRUM Kick Techno Kick Techno C Kick Techno C Conga Analog M Conga Analog H Bongo Analog H Bongo Analog H Bongo Analog H Bongo Analog H Bongo Analog H Bongo Analog H Bongo Analog H Bongo Analog H                                                                                                    | Ride Cymbal 1    |
| Hi-Hat Open 3 Hi-Hat Closed 3 Hat Close Anlg 3 SNARE DRUM Snare Clap Snare Clap Snare Techno Reverse Dance 2 Side Stick Anlg Rim Gate Snare Analog 3 Snare Analog 4 Vinyl Noise Reverse Cymbal TOM Tom Dance 1 Tom Dance 2 Tom Dance 3 Tom Dance 4 Tom Dance 5 Tom Dance 6 BASS DRUM Kick Techno Kick Techno C Kick Techno C Conga Analog M Conga Analog H Bongo Analog H Bongo Analog H Bongo Analog H Bongo Analog H Bongo Analog H Bongo Analog H                                                                                                    | Ride Analog      |
| Hi-Hat Closed 3 Hat Close Anlg 3 SNARE DRUM Snare Clap Snare Dry Snare Techno Reverse Dance 2 Side Stick Anlg Rim Gate Snare Analog 3 Snare Analog 4 Vinyl Noise Reverse Cymbal TOM Tom Dance 1 Tom Dance 2 Tom Dance 3 Tom Dance 4 Tom Dance 5 Tom Dance 6 BASS DRUM Kick Techno Kick Techno L Kick Techno Q PERCUSSION 1 Conga Analog H Bongo Analog H Bongo Analog H Bongo Analog H Bongo Analog H Bongo Analog H Bongo Analog H Bongo Analog H                                                                                                    | Ride Cymbal Cup  |
| Hat Close Anlg 3  SNARE DRUM  Snare Clap  Snare Dry  Snare Techno  Reverse Dance 2  Side Stick Anlg Rim Gate  Snare Analog 3  Snare Analog 4  Vinyl Noise  Reverse Cymbal  TOM  Tom Dance 1  Tom Dance 2  Tom Dance 3  Tom Dance 5  Tom Dance 6  BASS DRUM  Kick Techno L  Kick Techno L  Kick Techno Q  PERCUSSION 1  Conga Analog H  Bongo Analog H  Bongo Analog H  Snare Analog Sare Analog Sare Analog Conga Analog H  Bongo Analog H  Snare Analog M  Conga Analog H  Bongo Analog H  Snare Clap                                                                                                    |                  |
| SNARE DRUM  Snare Clap Snare Dry Snare Techno Reverse Dance 2 Side Stick Anlg Rim Gate Snare Analog 3 Snare Analog 4 Vinyl Noise Reverse Cymbal TOM Tom Dance 1 Tom Dance 2 Tom Dance 3 Tom Dance 3 Tom Dance 4 Tom Dance 5 Tom Dance 6 BASS DRUM Kick Techno Kick Techno C PERCUSSION 1 Conga Analog M Conga Analog H Bongo Analog H Bongo Analog H Snare Pachano Snare Analog M Snare Analog Analog H Snare Clap Snare Analog M Conga Analog H Bongo Analog H                                                                                                    | Hi-Hat Closed 3  |
| Snare Clap Snare Dry Snare Techno Reverse Dance 2 Side Stick Anlg Rim Gate Snare Analog 3 Snare Analog 4 Vinyl Noise Reverse Cymbal TOM Tom Dance 1 Tom Dance 2 Tom Dance 3 Tom Dance 4 Tom Dance 5 Tom Dance 6 BASS DRUM Kick Techno Kick Techno L Kick Techno Q PERCUSSION 1 Conga Analog M Conga Analog H Bongo Analog H Bongo Analog H Bongo Analog H                                                                                                    | Hat Close Anlg 3 |
| Snare Dry Snare Techno Reverse Dance 2 Side Stick Anlg Rim Gate Snare Analog 3 Snare Analog 4 Vinyl Noise Reverse Cymbal TOM Tom Dance 1 Tom Dance 2 Tom Dance 3 Tom Dance 4 Tom Dance 5 Tom Dance 6 BASS DRUM Kick Techno Kick Techno L Kick Techno Q PERCUSSION 1 Conga Analog M Conga Analog H Bongo Analog H Bongo Analog H Bongo Analog H                                                                                                    | SNARE DRUM       |
| Snare Techno Reverse Dance 2 Side Stick Anlg Rim Gate Snare Analog 3 Snare Analog 4 Vinyl Noise Reverse Cymbal TOM Tom Dance 1 Tom Dance 2 Tom Dance 3 Tom Dance 4 Tom Dance 5 Tom Dance 6 BASS DRUM Kick Techno Kick Techno L Kick Techno Q PERCUSSION 1 Conga Analog M Conga Analog H Bongo Analog H Bongo Analog H                                                                                                    | Snare Clap       |
| Reverse Dance 2 Side Stick Anlg Rim Gate Snare Analog 3 Snare Analog 4 Vinyl Noise Reverse Cymbal TOM Tom Dance 1 Tom Dance 2 Tom Dance 2 Tom Dance 5 Tom Dance 5 Tom Dance 6 BASS DRUM Kick Techno Kick Techno L Kick Techno Q PERCUSSION 1 Conga Analog M Conga Analog H Bongo Analog H Bongo Analog H                                                                                                    |                  |
| Side Stick Anlg Rim Gate Snare Analog 3 Snare Analog 4 Vinyl Noise Reverse Cymbal TOM Tom Dance 1 Tom Dance 2 Tom Dance 3 Tom Dance 4 Tom Dance 5 Tom Dance 6 BASS DRUM Kick Techno Kick Techno L Kick Techno Q PERCUSSION 1 Conga Analog M Conga Analog H Bongo Analog H Bongo Analog H                                                                                                    | Snare Techno     |
| Rim Gate Snare Analog 3 Snare Analog 4 Vinyl Noise Reverse Cymbal TOM Tom Dance 1 Tom Dance 2 Tom Dance 3 Tom Dance 4 Tom Dance 5 Tom Dance 6 BASS DRUM Kick Techno Kick Techno C FICK Techno Q PERCUSSION 1 Conga Analog M Conga Analog H Bongo Analog H Bongo Analog H Bongo Analog H                                                                                                    | Reverse Dance 2  |
| Snare Analog 3 Snare Analog 4 Vinyl Noise Reverse Cymbal TOM Tom Dance 1 Tom Dance 2 Tom Dance 3 Tom Dance 4 Tom Dance 6 BASS DRUM Kick Techno Kick Techno C Kick Techno Q PERCUSSION 1 Conga Analog M Conga Analog H Bongo Analog H Bongo Analog H                                                                                                    | Side Stick Anlg  |
| Snare Analog 4 Vinyl Noise Reverse Cymbal TOM Tom Dance 1 Tom Dance 2 Tom Dance 3 Tom Dance 4 Tom Dance 5 Tom Dance 6 BASS DRUM Kick Techno Kick Techno L Kick Techno Q PERCUSSION 1 Conga Analog M Conga Analog H Bongo Analog H Bongo Analog H                                                                                                    | Rim Gate         |
| Vinyl Noise Reverse Cymbal TOM Tom Dance 1 Tom Dance 2 Tom Dance 3 Tom Dance 4 Tom Dance 5 Tom Dance 6 BASS DRUM Kick Techno Kick Techno L Kick Techno Q PERCUSSION 1 Conga Analog M Conga Analog H Bongo Analog H Bongo Analog H                                                                                                    | Snare Analog 3   |
| Reverse Cymbal  TOM  Tom Dance 1  Tom Dance 2  Tom Dance 2  Tom Dance 3  Tom Dance 5  Tom Dance 6  BASS DRUM  Kick Techno  Kick Techno L  Kick Techno Q  PERCUSSION 1  Conga Analog M  Conga Analog H  Bongo Analog H  Bongo Analog H                                                                                                    | Snare Analog 4   |
| TOM Tom Dance 1 Tom Dance 2 Tom Dance 3 Tom Dance 4 Tom Dance 5 Tom Dance 6 BASS DRUM Kick Techno Kick Techno L Kick Techno Q PERCUSSION 1 Conga Analog M Conga Analog H Bongo Analog H Bongo Analog H                                                                                                    | Vinyl Noise      |
| Tom Dance 1 Tom Dance 2 Tom Dance 2 Tom Dance 3 Tom Dance 4 Tom Dance 5 Tom Dance 6  BASS DRUM Kick Techno Kick Techno L Kick Techno Q PERCUSSION 1 Conga Analog M Conga Analog H Bongo Analog H Bongo Analog H                                                                                                    | Reverse Cymbal   |
| Tom Dance 2 Tom Dance 3 Tom Dance 4 Tom Dance 4 Tom Dance 5 Tom Dance 6  BASS DRUM  Kick Techno  Kick Techno L  Kick Techno Q  PERCUSSION 1  Conga Analog M  Conga Analog H  Bongo Analog H                                                                                                    | ТОМ              |
| Tom Dance 3 Tom Dance 4 Tom Dance 5 Tom Dance 6 BASS DRUM Kick Techno Kick Techno L Kick Techno Q PERCUSSION 1 Conga Analog M Conga Analog L Conga Analog H Bongo Analog H                                                                                                    | Tom Dance 1      |
| Tom Dance 4 Tom Dance 5 Tom Dance 6  BASS DRUM Kick Techno Kick Techno L Kick Techno Q PERCUSSION 1 Conga Analog M Conga Analog L Conga Analog H Bongo Analog H                                                                                                    | Tom Dance 2      |
| Tom Dance 5 Tom Dance 6  BASS DRUM Kick Techno Kick Techno L Kick Techno Q PERCUSSION 1 Conga Analog M Conga Analog L Conga Analog H Bongo Analog H                                                                                                    | Tom Dance 3      |
| Tom Dance 6  BASS DRUM  Kick Techno  Kick Techno L  Kick Techno Q  PERCUSSION 1  Conga Analog M  Conga Analog L  Conga Analog H  Bongo Analog H                                                                                                    | Tom Dance 4      |
| BASS DRUM Kick Techno Kick Techno L Kick Techno Q PERCUSSION 1 Conga Analog M Conga Analog L Conga Analog H Bongo Analog H                                                                                                    | Tom Dance 5      |
| Kick Techno Kick Techno L Kick Techno Q PERCUSSION 1 Conga Analog M Conga Analog L Conga Analog H Bongo Analog H                                                                                                    | Tom Dance 6      |
| Kick Techno L Kick Techno Q PERCUSSION 1 Conga Analog M Conga Analog L Conga Analog H Bongo Analog H                                                                                                    | BASS DRUM        |
| Kick Techno Q PERCUSSION 1 Conga Analog M Conga Analog L Conga Analog H Bongo Analog H                                                                                                    | Kick Techno      |
| PERCUSSION 1 Conga Analog M Conga Analog L Conga Analog H Bongo Analog H                                                                                                    | Kick Techno L    |
| Conga Analog M<br>Conga Analog L<br>Conga Analog H<br>Bongo Analog H                                                                                                    | Kick Techno Q    |
| Conga Analog L<br>Conga Analog H<br>Bongo Analog H                                                                                                    | PERCUSSION 1     |
| Conga Analog H<br>Bongo Analog H                                                                                                    | Conga Analog M   |
| Bongo Analog H                                                                                                    | Conga Analog L   |
|                                                                                                    | Conga Analog H   |
| Bongo Analog L                                                                                                    | Bongo Analog H   |
|                                                                                                    | Bongo Analog L   |

|   | Timbale H        |
|---|------------------|
|   | Timbale L        |
|   | Cowbell Dance    |
|   | Claves 2         |
|   | Guiro Long       |
|   | Guiro Short      |
|   | Maracas 2        |
|   | Vibraslap Analog |
|   | PERCUSSION 2     |
|   | Kick Dance 1     |
|   | Kick Dance 2     |
|   | Dance Breath 1   |
|   | Dance Breath 2   |
|   | Cabasa           |
|   | Shaker           |
|   | Agogo H          |
|   | Agogo L          |
|   | Samba Whistle H  |
|   | Samba Whistle L  |
|   | PERCUSSION 3     |
|   | Tambourine Anlg  |
|   | Hi Q 2           |
|   | Jingle Bells     |
|   | Bell Tree        |
|   | Triangle Open    |
|   | Triangle Mute    |
|   | Dance Perc 3     |
|   | Dance Perc 4     |
|   | Snare Dance 1    |
|   | Whip Slap        |
|   | Finger Snap      |
|   | Dance Clap       |
|   | PERCUSSION 4     |
|   | Hi Q             |
|   | Click Noise      |
|   | Scratch Dance 1  |
|   | Scratch Dance 2  |
|   | Dance Perc 2     |
| _ | Hi Q Dance 1     |
|   | Dance Perc 1     |
|   | Reverse Dance 1  |

| Dance Perc 1     |
|------------------|
| Reverse Dance 1  |
|                  |
| Jazz Kit         |
| CYMBAL           |
| Crash Cymbal 1   |
| Crash Cymbal 2   |
| Splash Cymbal    |
| Chinese Cymbal   |
| Ride Cymbal 1    |
| Ride Cymbal 2    |
| Ride Cymbal Cup  |
| Hi-Hat Open      |
| Hi-Hat Closed    |
| Hi-Hat Pedal     |
| SNARE DRUM       |
| Snare Jazz L     |
| Snare Jazz M     |
| Snare Jazz H     |
| Snare Roll       |
| Side Stick Light |
| Open Rim Shot    |
| Brush Tap        |
| Brush Slap       |
| Brush Swirl      |
| Brush Tap Swirl  |
| ТОМ              |
| Floor Tom L      |
| Floor Tom H      |
| Low Tom          |
| Mid Tom L        |
| Mid Tom H        |
| High Tom         |
| BASS DRUM        |
| Kick Jazz        |
| Kick Tight       |
| Kick Soft        |
| PERCUSSION 1     |
| Conga H Open     |
| Conga L          |
| Conga H Mute     |
| Bongo H          |
| Bongo L          |
| Timbale H        |
| Timbale L        |
|                  |

Cowbell

| Claves          |  |
|-----------------|--|
| Guiro Long      |  |
| Guiro Short     |  |
| Maracas         |  |
| Vibraslap       |  |
| PERCUSSION 2    |  |
| Surdo Mute      |  |
| Surdo Open      |  |
| Cuica Mute      |  |
| Cuica Open      |  |
| Cabasa          |  |
| Shaker          |  |
| Agogo H         |  |
| Agogo L         |  |
| Samba Whistle H |  |
| Samba Whistle L |  |
| PERCUSSION 3    |  |
| Tambourine      |  |
| Castanet        |  |
| Jingle Bells    |  |
| Bell Tree       |  |
| Triangle Open   |  |
| Triangle Mute   |  |
| Wood Block H    |  |
| Wood Block L    |  |
| Sticks          |  |
| Whip Slap       |  |
| Finger Snap     |  |
| Hand Clap       |  |
| PERCUSSION 4    |  |
| Hi Q            |  |
| Click Noise     |  |
| Scratch H       |  |
| Scratch L       |  |
| Seq Click L     |  |
| Seq Click H     |  |
| Metronome Click |  |

| Metronome Click  |   |
|------------------|---|
| Metronome Bell   |   |
|                  |   |
| Brush Kit        |   |
| CYMBAL           |   |
| Crash Cymbal 1   |   |
| Crash Cymbal 2   |   |
| Splash Cymbal    |   |
| Chinese Cymbal   |   |
| Ride Cymbal 1    |   |
| Ride Cymbal 2    |   |
| Ride Cymbal Cup  |   |
| Hi-Hat Open      |   |
| Hi-Hat Closed    |   |
| Hi-Hat Pedal     | _ |
| SNARE DRUM       |   |
| Brush Slap 3     |   |
| Brush Tap 2      | _ |
| Brush Slap 2     |   |
| Snare Roll       |   |
| Side Stick Light |   |
| Open Rim Shot    |   |
| Brush Tap        |   |
| Brush Slap       |   |
| Brush Swirl      |   |
| Brush Tap Swirl  |   |
| ТОМ              |   |
| Tom Brush 1      |   |
| Tom Brush 2      |   |
| Tom Brush 3      |   |
| Tom Brush 4      |   |
| Tom Brush 5      |   |
| Tom Brush 6      |   |
| BASS DRUM        |   |
| Kick Jazz        |   |
| Kick Tight       |   |
| Kick Soft        |   |
| PERCUSSION 1     |   |
| Conga H Open     |   |
| Conga L          |   |
| Conga H Mute     |   |
| Bongo H          |   |
| Bongo L          |   |
| Timbale H        |   |
| Timbale L        |   |
| Cowbell          |   |
| Claves           |   |
| Guiro Long       |   |
| Guiro Short      |   |

| Maracas        |   |
|----------------|---|
| Vibraslap      |   |
| PERCUSSION     | 2 |
| Surdo Mute     |   |
| Surdo Open     |   |
| Cuica Mute     |   |
| Cuica Open     |   |
| Cabasa         |   |
| Shaker         |   |
| Agogo H        |   |
| Agogo L        |   |
| Samba Whistle  | Н |
| Samba Whistle  | _ |
| PERCUSSION     | 3 |
| Tambourine     |   |
| Castanet       |   |
| Jingle Bells   |   |
| Bell Tree      |   |
| Triangle Open  |   |
| Triangle Mute  |   |
| Wood Block H   |   |
| Wood Block L   |   |
| Sticks         |   |
| Whip Slap      |   |
| Finger Snap    |   |
| Hand Clap      |   |
| PERCUSSION -   | 4 |
| Hi Q           |   |
| Click Noise    |   |
| Scratch H      |   |
| Scratch L      |   |
| Seq Click L    |   |
| Seq Click H    |   |
| Metronome Clic |   |
| Metronome Bell |   |

|               | Metronome Bell                                 |
|---------------|------------------------------------------------|
|               |                                                |
| S             | symphony Kit                                   |
| С             | YMBAL                                          |
| Н             | land Cymbal                                    |
| Н             | land Cymbal 2                                  |
| S             | plash Cymbal                                   |
| С             | Chinese Cymbal                                 |
| Н             | land Cymbal S                                  |
|               | land Cymbal 2 S                                |
| R             | lide Cymbal Cup                                |
|               | li-Hat Open                                    |
| Н             | li-Hat Closed                                  |
|               | li-Hat Pedal                                   |
| S             | NARE DRUM                                      |
|               | and Snare                                      |
|               | and Snare 2                                    |
|               | nare Soft                                      |
|               | nare Roll                                      |
|               | ide Stick                                      |
|               | pen Rim Shot                                   |
|               | rush Tap                                       |
|               | rush Slap                                      |
|               | rush Swirl                                     |
|               | Irush Tap Swirl                                |
|               | OM                                             |
|               | loor Tom L                                     |
|               | loor Tom H                                     |
|               | ow Tom                                         |
|               | 1id Tom L                                      |
|               | Mid Tom H                                      |
|               | ligh Tom<br>BASS DRUM                          |
|               | Gran Cassa Mute                                |
|               | Gran Cassa Mute<br>Gran Cassa                  |
|               | ick Soft 2                                     |
|               | PERCUSSION 1                                   |
|               | Conga H Open                                   |
|               | Conga L                                        |
|               | Conga H Mute                                   |
|               | Songo H                                        |
|               | Songo L                                        |
|               | imbale H                                       |
| Т             |                                                |
|               | impale I                                       |
| Т             | imbale L                                       |
| T<br>C        | Cowbell                                        |
| C<br>C        | Cowbell<br>Claves                              |
| C<br>C        | Cowbell<br>Claves<br>Guiro Long                |
| C<br>C<br>C   | Cowbell<br>Claves<br>Guiro Long<br>Guiro Short |
| T C C C G G M | Cowbell<br>Claves<br>Guiro Long                |

| PERCUSSION 2    |  |
|-----------------|--|
| Surdo Mute      |  |
| Surdo Open      |  |
| Cuica Mute      |  |
| Cuica Open      |  |
| Cabasa          |  |
| Shaker          |  |
| Agogo H         |  |
| Agogo L         |  |
| Samba Whistle H |  |
| Samba Whistle L |  |
| PERCUSSION 3    |  |
| Tambourine      |  |
| Castanet        |  |
| Jingle Bells    |  |
| Bell Tree       |  |
| Triangle Open   |  |
| Triangle Mute   |  |
| Wood Block H    |  |
| Wood Block L    |  |
| Sticks          |  |
| Whip Slap       |  |
| Finger Snap     |  |
| Hand Clap       |  |
| PERCUSSION 4    |  |
| Hi Q            |  |
| Click Noise     |  |
| Scratch H       |  |
| Scratch L       |  |
| Seq Click L     |  |
| Seq Click H     |  |
| Metronome Click |  |
| Metronome Bell  |  |
|                 |  |

| SFX Kit 1       |
|-----------------|
| SFX             |
| Cutting Noise 1 |
| Cutting Noise 2 |
| String Slap     |
| Flute Key Click |
| Shower          |
| Thunder         |
| Wind            |
| Stream          |
| Bubble          |
| Feed            |
| Ghost           |
| Maou            |
| Dog             |
| Horse           |
| Bird Tweet      |

| SFX Kit 2        |  |
|------------------|--|
| SFX 1            |  |
| Phone Call       |  |
| Telephone Ring   |  |
| Wind Chime       |  |
| Door Squeak      |  |
| Door Slam        |  |
| Scratch Cut      |  |
| Scratch H 3      |  |
| Laugh            |  |
| Scream           |  |
| Punch            |  |
| Heart Beat       |  |
| Foot Steps       |  |
| SFX 2            |  |
| CarEngnIgnition  |  |
| Car Tires Squeal |  |
| Car Passing      |  |
| Car Crash        |  |
| Siren            |  |
| Train            |  |
| Jet Plane        |  |
| Starship         |  |
| Burst            |  |
| Roller Coaster   |  |
| Submarine        |  |
| Machine Gun      |  |
| Laser Gun        |  |
| Explosion        |  |
| Firework         |  |

| Arabic Kit                                                                                                    |   |
|----------------------------------------------------------------------------------------------------|---|
| Arabic Kit                                                                                                    |   |
| ARABIC 1                                                                                                    |   |
| Nakarazan Dom                                                                                                    |   |
| Nakarazan Edge                                                                                                    |   |
| Hager Dom                                                                                                    |   |
| Hager Edge<br>Zagrouda H                                                                                                    |   |
| Zagrouda L                                                                                                    |   |
| Arabic Hand Clap                                                                                                    | _ |
| Duhulla Dom                                                                                                    |   |
| Duhulla Tak                                                                                                    |   |
| Duhulla Sak                                                                                                    |   |
| Doff Dom                                                                                                    |   |
| Doff Tak                                                                                                    |   |
| ARABIC 2                                                                                                    |   |
| Katem Dom                                                                                                    |   |
| Katem Tak                                                                                                    |   |
| Katem Sak                                                                                                    |   |
| Tabla Dom                                                                                                    |   |
| Tabla Tak 1                                                                                                    |   |
| Tabla Tak 2                                                                                                    |   |
| Tabla Sak                                                                                                    |   |
| Tabla Tik                                                                                                    |   |
| Tabla Roll Edge<br>Tabla Flam                                                                                                    |   |
| Tabel Dom                                                                                                    |   |
| Tabel Tak                                                                                                    |   |
| ARABIC 3                                                                                                    |   |
| Sagat 1                                                                                                    |   |
| Sagat 2                                                                                                    |   |
| Sagat 3                                                                                                    |   |
| Rik Dom                                                                                                    |   |
| Rik Tak 1                                                                                                    |   |
| Rik Tak 2                                                                                                    |   |
| Rik Sak                                                                                                    |   |
| Rik Tik                                                                                                    |   |
| Rik Finger 1                                                                                                    |   |
| Rik Finger 2                                                                                                    |   |
| Rik BrassTremolo                                                                                                    |   |
| OVERDAL (ON A DE DOUBLE                                                                                                    |   |
| CYMBAL/SNARE DRUM                                                                                                    |   |
| Crash Cymbal 1                                                                                                    |   |
| Crash Cymbal 1<br>Crash Cymbal 2                                                                                                    |   |
| Crash Cymbal 1 Crash Cymbal 2 Ride Cymbal 1                                                                                                    |   |
| Crash Cymbal 1 Crash Cymbal 2 Ride Cymbal 1 Hi-Hat Open                                                                                                    |   |
| Crash Cymbal 1 Crash Cymbal 2 Ride Cymbal 1 Hi-Hat Open Hi-Hat Closed                                                                                                    |   |
| Crash Cymbal 1 Crash Cymbal 2 Ride Cymbal 1 Hi-Hat Open                                                                                                    |   |
| Crash Cymbal 1 Crash Cymbal 2 Ride Cymbal 1 Hi-Hat Open Hi-Hat Closed Hi-Hat Pedal                                                                                                    |   |
| Crash Cymbal 1 Crash Cymbal 2 Ride Cymbal 1 Hi-Hat Open Hi-Hat Closed Hi-Hat Pedal Snare Drum Snare Soft Side Stick                                                                                                    |   |
| Crash Cymbal 1 Crash Cymbal 2 Ride Cymbal 1 Hi-Hat Open Hi-Hat Closed Hi-Hat Pedal Snare Drum Snare Soft Side Stick TOM/BASS DRUM                                                                                                    |   |
| Crash Cymbal 1 Crash Cymbal 2 Ride Cymbal 1 Hi-Hat Open Hi-Hat Closed Hi-Hat Pedal Snare Drum Snare Soft Side Stick TOM/BASS DRUM Floor Tom L                                                                                                    |   |
| Crash Cymbal 1 Crash Cymbal 2 Ride Cymbal 1 Hi-Hat Open Hi-Hat Closed Hi-Hat Pedal Snare Drum Snare Soft Side Stick TOM/BASS DRUM Floor Tom L Floor Tom H                                                                                                    |   |
| Crash Cymbal 1 Crash Cymbal 2 Ride Cymbal 1 Hi-Hat Open Hi-Hat Closed Hi-Hat Pedal Snare Drum Snare Soft Side Stick TOM/BASS DRUM Floor Tom L Floor Tom H Low Tom                                                                                                    |   |
| Crash Cymbal 1 Crash Cymbal 2 Ride Cymbal 1 Hi-Hat Open Hi-Hat Closed Hi-Hat Pedal Snare Drum Snare Soft Side Stick TOM/BASS DRUM Floor Tom L Floor Tom H Low Tom Mid Tom L                                                                                                    |   |
| Crash Cymbal 1 Crash Cymbal 2 Ride Cymbal 2 Ride Cymbal 1 Hi-Hat Open Hi-Hat Closed Hi-Hat Pedal Snare Drum Snare Soft Side Stick TOM/BASS DRUM Floor Tom L Floor Tom H Low Tom Mid Tom L Mid Tom H                                                                                        |   |
| Crash Cymbal 1 Crash Cymbal 2 Ride Cymbal 2 Ride Cymbal 1 Hi-Hat Open Hi-Hat Closed Hi-Hat Pedal Snare Drum Snare Soft Side Stick TOM/BASS DRUM Floor Tom L Floor Tom H Low Tom Mid Tom L Mid Tom H High Tom                                                                               |   |
| Crash Cymbal 1 Crash Cymbal 2 Ride Cymbal 1 Hi-Hat Open Hi-Hat Closed Hi-Hat Pedal Snare Drum Snare Soft Side Stick TOM/BASS DRUM Floor Tom L Floor Tom H Low Tom Mid Tom L Mid Tom H High Tom Kick Soft                                                                                   |   |
| Crash Cymbal 1 Crash Cymbal 2 Ride Cymbal 2 Ride Cymbal 1 Hi-Hat Open Hi-Hat Closed Hi-Hat Pedal Snare Drum Snare Soft Side Stick TOM/BASS DRUM Floor Tom L Floor Tom H Low Tom Mid Tom L Mid Tom H High Tom Kick Soft PERCUSSION                                                          |   |
| Crash Cymbal 1 Crash Cymbal 2 Ride Cymbal 1 Hi-Hat Open Hi-Hat Closed Hi-Hat Pedal Snare Drum Snare Soft Side Stick TOM/BASS DRUM Floor Tom L Floor Tom H Low Tom Mid Tom L Mid Tom H High Tom Kick Soft PERCUSSION Conga H Open                                                           |   |
| Crash Cymbal 1 Crash Cymbal 2 Ride Cymbal 1 Hi-Hat Open Hi-Hat Closed Hi-Hat Pedal Snare Drum Snare Soft Side Stick TOM/BASS DRUM Floor Tom L Floor Tom H Low Tom Mid Tom L Mid Tom H High Tom Kick Soft PERCUSSION Conga H Open Conga L                                                   |   |
| Crash Cymbal 1 Crash Cymbal 2 Ride Cymbal 1 Hi-Hat Open Hi-Hat Closed Hi-Hat Pedal Snare Drum Snare Soft Side Stick TOM/BASS DRUM Floor Tom L Floor Tom H Low Tom Mid Tom L Mid Tom H High Tom Kick Soft PERCUSSION Conga H Open Conga L Conga H Mute                                      |   |
| Crash Cymbal 1 Crash Cymbal 2 Ride Cymbal 1 Hi-Hat Open Hi-Hat Closed Hi-Hat Pedal Snare Drum Snare Soft Side Stick TOMBASS DRUM Floor Tom L Floor Tom H Low Tom Mid Tom L Mid Tom H High Tom Kick Soft PERCUSSION Conga H Open Conga L Conga H Mute Bongo H                               |   |
| Crash Cymbal 1 Crash Cymbal 2 Ride Cymbal 1 Hi-Hat Open Hi-Hat Closed Hi-Hat Closed Hi-Hat Pedal Snare Drum Snare Soft Side Stick TOM/BASS DRUM Floor Tom L Floor Tom H Low Tom Mid Tom L Mid Tom H High Tom Kick Soft PERCUSSION Conga H Open Conga L Conga H Mute Bongo H Bongo L        |   |
| Crash Cymbal 1 Crash Cymbal 2 Ride Cymbal 1 Hi-Hat Open Hi-Hat Closed Hi-Hat Pedal Snare Drum Snare Soft Side Stick TOMBASS DRUM Floor Tom L Floor Tom H Low Tom Mid Tom L Mid Tom H High Tom Kick Soft PERCUSSION Conga H Open Conga L Conga H Mute Bongo H                               |   |
| Crash Cymbal 1 Crash Cymbal 2 Ride Cymbal 1 Hi-Hat Open Hi-Hat Closed Hi-Hat Pedal Snare Drum Snare Soft Side Stick TOM/BASS DRUM Floor Tom L Floor Tom H Low Tom Mid Tom L Mid Tom H High Tom Kick Soft PERCUSSION Conga H Open Conga L Conga H Mute Bongo H Bongo L Cowbell              |   |
| Crash Cymbal 1 Crash Cymbal 2 Ride Cymbal 2 Ride Cymbal 1 Hi-Hat Open Hi-Hat Closed Hi-Hat Pedal Snare Drum Snare Soft Side Stick TOM/BASS DRUM Floor Tom L Floor Tom H Low Tom Mid Tom L Mid Tom H High Tom Kick Soft PERCUSSION Conga H Open Conga L Conga H Mute Bongo L Cowbell Claves |   |

| Pop Latin Kit    |  |
|------------------|--|
| CONGA            |  |
| Conga H Tip      |  |
| Conga H Heel     |  |
| Conga H Open     |  |
| Conga H Mute     |  |
| Conga H SlapOpen |  |
| Conga H Slap     |  |
| Conga H SlapMute |  |
| Conga L Tip      |  |
| Conga L Heel     |  |
| Conga L Open     |  |
| Conga L Mute     |  |
| Conga L SlapOpen |  |
| Conga L Slap     |  |
| Conga L Slide    |  |

| BONGO            |
|------------------|
| Bongo H Open 1 f |
| Bongo H Open 3 f |
| Bongo H Rim      |
| Bongo H Tip      |
| Bongo H Heel     |
| Bongo H Slap     |
| Bongo L Open 1 f |
| Bongo L Open 3 f |
| Bongo L Rim      |
| Bongo L Tip      |
| Bongo L Heel     |
| Bongo L Slap     |
| PERCUSSION 1     |
| Timbale H Open   |
| Timbale L Open   |
| Paila H          |
| Paila L          |
| Cowbell Top      |
| Tambourine       |
| Guiro Long       |
| Guiro Short      |
| Maracas          |
| Cuica Open       |
| Cuica Mute       |
| Cabasa           |
| Shaker           |
| PERCUSSION 2     |
| Triangle Open    |
| Triangle Mute    |
| Wind Chime       |
| Hand Clap        |

# **6**

# Registration Memory

# **Registration Memory**

Registration Memory allows you to store virtually all the settings you make on the panel and LCD, providing a convenient way to instantly change all Voice settings and rhythms while you're playing, with the simple touch of a single button on the Registration Memory panel. The buttons are conveniently located between the Upper and Lower keyboards for easy access while playing. Moreover, you can also recall the settings using the right footswitch on the Pedal Unit, or optional Foot Pedal. All Registrations in Registration Memory can also be saved to a USB flash memory or other external media.

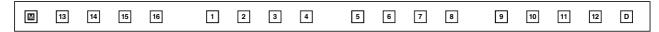

Various types of basic Registrations have been programmed to the numbered Registration Memory buttons, 1 – 16. When you record your own Registration settings to a numbered button, the preset Registration for that button will be overwritten and erased as a result. When you initialize the Registration Memory (page 95), the preset settings will be recalled and your own Registration setting(s) will be erased and replaced with the factory defaults.

#### **Contents**

| 1 Storing Registrations                                                                                                    | 5 Registration Shift95                                                      |
|----------------------------------------------------------------------------------------------------|-----------------------------------------------------------------------------|
| 2 Selecting Registrations92                                                                                                    | <ul> <li>Setting the Registration Shift mode in the Regist Shift</li> </ul> |
| 3 Saving the Registration data to USB flash memory                                                                                                    | display96                                                                   |
| 94                                                                                                    | <ul> <li>Confirming the Registration Shift setting in the Voice</li> </ul>  |
| 4 Initializing Registration Memory                                                                                                    | Display                                                                     |
| i illination in the state of the state of th | 6 Unifying a specific parameter                                             |
|                                                                                                    | 7 Copying Registrations                                                     |

# 1 Storing Registrations

Newly created Registrations you make can be stored to the Registration Memory panel buttons. All Registrations in Registration Memory can also be saved to a USB flash memory or other external media for future recall.

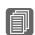

#### Reference Pages

Selecting a Voice (page 27) Selecting a Rhythm (page 61)

Voice Controls and Effects (page 41)

Create your original Registration.

While holding down the [M.] (Memory) button in the Registration Memory section, press the numbered button to which you wish to save your Registration.

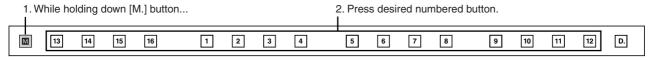

When the Registration is stored, the numbered button flashes momentarily.

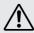

When recording Registration settings, the square at the top left of the display turns light blue for a few seconds, indicating that the Registration is currently being saved. Do not turn the power off while the Registration is being saved.

#### Functions and settings that cannot be memorized:

The following settings cannot be stored to a Registration Memory number.

- Pitch (page 214)
- MIDI Control settings (fpage 230)
- Mic. Volume (page 225)
- AUX OUT settings (page 220)
- Mic. Reverb (page 225)
- LCD related settings (page 16)
- Score related settings except Next Page (page 125)

The following settings common to all Registration Memory numbers 1-16 and cannot be stored individually for each number.

- Transpose (page 214)
- Attack mode in Organ Flute Voices (page 39)
- Registration Shift (page 95)
- Auto Fill setting (page 65)
- Reverb type (page 48)
- User Voices (page 152)
- User rhythms (page 179)
- User Keyboard Percussion (page 80)
- Rhythm Sequences (page 190)
- Disable setting (page 92)
- Disable mode (page 93)
- Next Page setting of score setting (page 125)

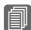

#### Reference Page

Saving Registrations as Registration Data (File) (page 123)

### 2 Selecting Registrations

Simply press the numbered button that corresponds to the Registration you wish to select.

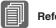

Reference Page

Controlling the Registration Shift (page 210)

- You can also recall Registrations by using the Foot Controllers. This function is called "Registration Shift" (page 95).
- You can also program the Registrations to change automatically at specific points within the Rhythm Sequence. This function is called "Registration Sequence" (page 195).

#### Using the [D.] (Disable) button:

Rhythm and automatic accompaniment patterns also change when you select different Registration Memory buttons. Pressing the [D.] (Disable) button allows you to keep the same rhythm, accompaniment patterns, tempo, and so on throughout all your Registration changes, or make your own rhythm selections if you want to.

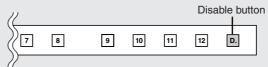

The particular settings that do not change when the [D.] (disable) button is on depend on the Disable mode setting. For details on the Disable mode, see "Selecting Disable Mode" on page 93.

#### **Selecting Disable Mode:**

The Disable mode enables you to select what is to be disabled when the [D.] (Disable) button is on. There are two Disable modes: NORMAL (rhythm menu, tempo, etc. are disabled) and TEMPO (only tempo is disabled).

- Press the [UTILITY] button to call up the GLOBAL Page of the Utility Display.
- Press the [GLOBAL] button to call up the GLOBAL Page.
- Press the DISABLE MODE [NORMAL] or [TEMPO] button.

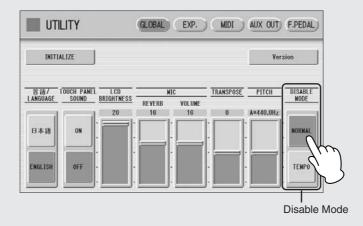

#### **NORMAL**

When the Electone is set to the NORMAL mode and the [D.] (Disable) button is on, the following functions will not change, even when you change the Registration Memory number.

- Rhythm menu, Rhythm section, Rhythm tempo, Rhythm volume, Rhythm reverb
- Rhythm reverb time
- Accompaniment volume, Accompaniment reverb, On/Off status of Accompaniment parts
- A.B.C. mode, A.B.C. memory
- M.O.C. mode
- Second expression pedal control for rhythm tempo

#### **TEMPO**

When the Electone is set to the TEMPO mode and the [D.] (Disable) button is on, the rhythm tempo will not change, even when you change the Registration Memory number.

# Saving the Registration data to USB flash memory

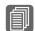

Reference Page

Saving Registrations as Registration Data (File); (page 123) You can save your Registration Memory settings to an external storage device, such as USB flash memory, with sixteen Registrations comprising a single file.

The instructions below explain how to save the Registration data to a USB flash memory. For details about using other external storage devices, see chapter 7, Music Data Recorder (M.D.R.).

- Insert a USB flash memory into the USB TO DEVICE terminal on the left side of the DDK-7.
- Press the [MDR] button on the panel to call up the M.D.R. display.

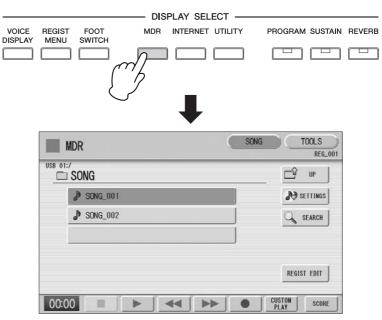

- Select the song to which you want to save the Registration data (page 113).
- Press [REGIST EDIT] button in the display to call up the Registration Edit display.
- Reference Page

Recalling Recorded Registrations (page 128)

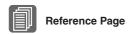

Changing the Song Name (page 120)

Press the [SAVE] button in the display.

A message appears, indicating the Registration data is currently being saved.

When the operation is completed, the message closes.

### 4 Initializing Registration Memory

Deleting all Registration data (including Registration Memory and Registration Shift settings, User rhythms, Rhythm Sequence data, and User Voices) in Registration Memory initializes the Registration Memory. Be careful when using this operation, since it erases all your existing data. In order to avoid inadvertently losing your important data, save it to an external storage device.

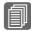

Reference Page

Factory Set (Initializing the DDK-7); (page 24)

# Press the [UTILITY] button on the panel to call up the GLOBAL Page in the Utility display.

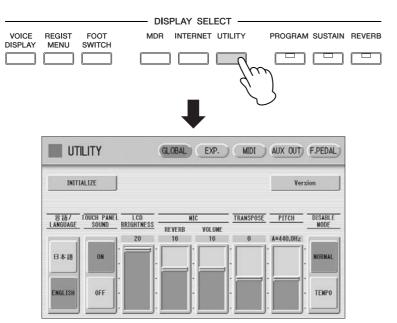

### Press the [INITIALIZE] button on the top left in the display.

The message "Are you sure you want to initialize Registration data?" appears. Press [INITIALIZE] to actually initialize the data. When the operation is complete, the DDK-7 will be restarted.

Press [CANCEL] to cancel the operation.

### 5 Registration Shift

The Registration Shift function allows you to change Registrations without taking your hands from the keyboards. By using the Right Footswitch on the expression pedal, or optional Foot Pedal, you can "jump" to a specified Registration or step through the panel Registrations in sequence, either in numeric order or in any order you specify. Registration Shift has three modes: Shift, Jump and User. These are set in the Regist Shift display. You can also view and check the Registration Shift mode in the Voice Display.

# **Setting the Registration Shift mode in the Regist Shift display**

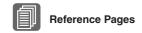

Footswitches (page 200) Foot Pedal (page 203) Connect the Pedal Unit (DDKU-P7) or optional Foot Pedal (FC4/FC5) to the instrument.

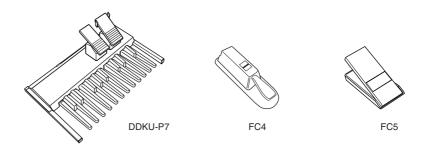

If you want to use the Foot Pedal, set the desired parameters in the Regist Shift display explained in this section, then assign the Regist Shift function to the Foot Pedal. Refer to the section "Controlling Registration Shift" on page 210.

# Setting the Registration Shift mode in the Regist Shift display

- Press the [FOOT SWITCH] button on the panel.
- Press the [RIGHT] button at the top right of the display to call up the RIGHT Page (Regist Shift display).

#### **REGIST SHIFT Display**

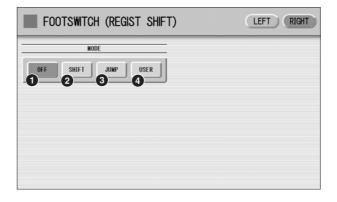

#### O OFF

Turns off the Registration Shift assignment. When you select OFF, you cannot change Registrations by using the Right Footswitch, or with an optional Foot Pedal.

#### 2 SHIFT

In the Shift mode, each press of the Right Footswitch, or with an optional Foot Pedal selects the Registration Memory presets in their numerical order. After the last Registration is reached, the function 'wraps around' to select the first preset again. The numbered buttons light up as they are selected.

#### **3** JUMP

Pressing the Right Footswitch, or with an optional Foot Pedal jumps to select the designated panel Registration.

You can set the Jump "destination" with \_\_\_\_\_ buttons in the display or the Data Control dial.

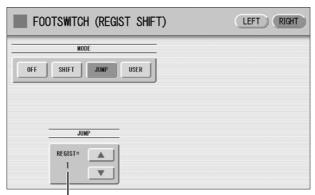

Registration number of the destination

#### **4** USER

In the User mode, each press of the Right Footswitch, or with an optional Foot Pedal selects Registrations according to the order you've specified.

#### To set the User Registration order:

- 1 Press the desired numbered button in the Registration Memory section.
- 2 Press the [SET] button in the display.

The Registration number appears in the display, indicating that the Registration is entered.

3 Repeat the above procedure #1 through #2 to set the Registration order.

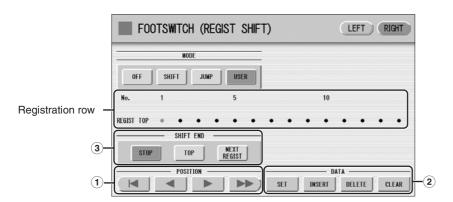

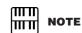

When the cursor is positioned at "-", Footswitch, or an optional Foot Pedal does not work.

#### 1 POSITION

These are cursor controls used to move the cursor (colored orange) along the Registration row in the display. Entered Registration numbers are shown in boxes, while the numbers in the row above indicate the position in the sequence (in other words, the number of successive presses of the Right Footswitch). Up to 80 steps (Registrations) can be memorized.

- Moves the cursor to the first position.
- Moves the cursor one step to the left.
- Moves the cursor one step to the right.
- Moves the cursor five steps to the right.

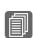

#### Reference Page

Saving Two or More Registration Banks to One Song (page 124)

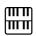

#### NOTE

When you play the song using Next Regist. function, always press the [ ▶ ] (Play) button in the M.D.R. display to start the song and activate these functions.

The [CUSTOM] (Custom Play) button will not activate the Next Regist. function.

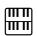

#### NOTE

If the next Registration data contains User voices, the DDK-7 may produce no sound for a few seconds while loading the Registration.

#### <sup>(2)</sup> DATA

These are data controls used to enter and delete Registration numbers in the Registration row.

**SET:** For initially entering a Registration number to a blank space in the Registration row, or for replacing a number at the current cursor position.

To enter a number, press the desired Registration Memory button (the selected button will light), then press [SET] in the display. The entered Registration number will appear in the Registration row. After using SET to enter Registrations, the cursor can be moved among the numbers.

**INSERT:** For inserting a Registration number just before the current cursor position. To perform the operation, first move the cursor to a numbered position. Then, press the desired Registration Memory button (the selected button will light), and press [INSERT] in the display. The new Registration number is inserted at the cursor position and all other numbers to the right of the cursor are moved to accommodate the new numbers. Registration numbers cannot be entered beyond the Registration Shift function's capacity of 80. If the insert operation exceeds this capacity, a "Data Full" message appears and the operation cannot be executed.

**DELETE:** For deleting a Registration number at the current cursor position. To delete the unnecessary number, move the cursor to a numbered position and press [DELETE] in the display.

**CLEAR:** For erasing all current user Registration Shift settings.

After selecting [CLEAR], a message appears prompting confirmation of the operation.

Select [CLEAR] to clear all data. The message "Clear all data" momentarily appears in the display and returns to the previous display.

Select [CANCEL] to abort the operation.

#### **3 SHIFT END**

Determines how to end the Registration shift function.

**STOP:** Selects the last Registration and quits the operation.

**TOP:** After the last preset is reached, the first preset is called up again, starting the sequence over again from the beginning.

**NEXT REGIST:** After the last preset is reached, the next Registration data in the Song is called up. This function is available only when two or more Registration data sets are saved in one Song. This function is handy when you need to play a song with more than sixteen Registrations.

The Shift End mark ( ) will automatically be put at the end of the Registrations you entered when Top or Next Regist is selected as the Shift End.

# **Confirming the Registration Shift setting in the Voice Display**

You can confirm the Registration Shift mode in the Voice Display, Page 1.

# Press the [VOICE DISPLAY] button on the panel to call up the Voice Display.

The Registration Shift mode is shown at the bottom right of the display.

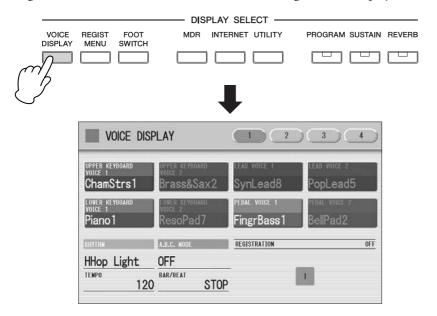

#### **Registration Shift, OFF:**

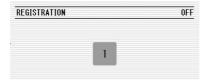

The current Registration number is displayed.

#### Registration Shift, in "SHIFT" mode:

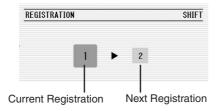

The current Registration number (left) and the next number (right) are displayed.

#### Registration Shift, in "JUMP" mode:

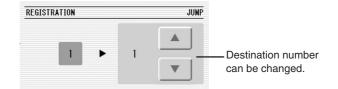

The current Registration number (left) and the destination number (right) will be displayed. You can change the destination number even in the middle of the performance by using the buttons in the display or the Data Control dial.

#### Registration Shift, in "USER" mode:

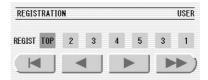

Indicates the current position of the Registration Shift. You can change the Registration by moving the cursor (in orange) right/left, using the displayed buttons or the Data Control dial. This is handy if you've inadvertently advanced the shift setting in the middle of your performance. The user Registration settings cannot be edited here.

- Moves the cursor to the first position.
- Moves the cursor one step to the left and selects the next Registration.
- Moves the cursor one step to the right and selects the previous Registration.
- Moves the cursor five step to the right and selects the Registration.

### 6 Unifying a specific parameter

In the Voice Display, Page 2, you can conveniently "unify" a specific parameter used in different Voice groups at one time. This is useful when you are changing, for example, the Voice Brilliance setting for the Upper Keyboard and want the same setting to be applied to the entire instrument.

#### **Available parameters**

- Reverb
- Rhythm Reverb
- Volume

- Panning
- Brilliance

- Sustain
- 1 Press the [VOICE DISPLAY] button on the panel.
- Press the [2] button at the top right of the display to select Page 2.

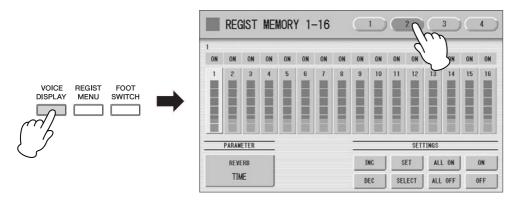

Press the PARAMETER button (indicates the currently selected parameter) in the display to select the desired parameter for changing.

The Parameter Select pop-up menu appears, letting you select the desired parameter.

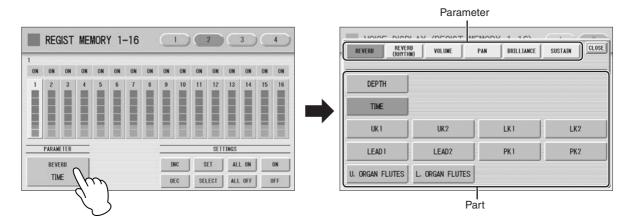

#### Select the parameter and part in the Parameter Select pop-up menu. After selecting the desired parameter, the pop-up menu automatically closes.

The amount of the selected parameter for each Registration is shown in the display.

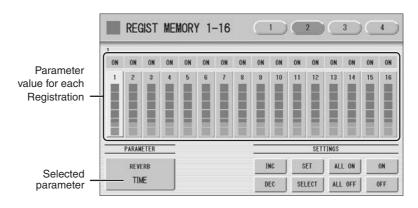

### Select the targeted Registration numbers and turn them on.

Parameters in Registrations set to ON will be changed.

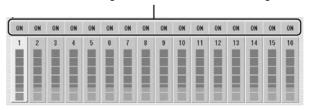

Press the targeted Registration in the display and turn it on with the SETTINGS buttons: ALL ON, ALL OFF, ON, OFF, and SELECT.

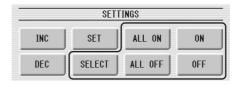

**ALL ON:** Selects all Registration memory numbers.

**ALL OFF:** Cancels all Registration memory numbers.

**ON:** Sets the currently selected Registration memory number to "ON."

**OFF:** Sets the currently selected Registration memory number to "OFF."

**SELECT:** Turns on the Registration memory numbers that contain the same Voice as the one which is currently set in the Registration at the cursor position. The targeted Registration numbers are underlined.

#### Unifies the currently turned-on parameter's values.

You unify the relevant parameter values in each Registration memory number or offset them. Keep in mind that you cannot restore the original data once you change the parameter's value.

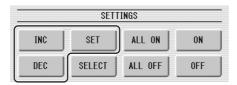

#### Unifying the currently turned-on parameter's value:

Pressing [SET] unifies the currently turned-on parameter's values to the one in the currently selected Registration (at the cursor position). A message appears prompting you to confirm the operation.

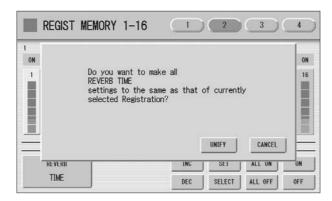

To continue the operation, select [UNIFY]. Select [CANCEL] to abort the operation.

#### Offsetting the currently turned-on parameter's value.

Pressing the [+]/[-] buttons in the display or using the Data Control dial offsets the currently turned-on parameter's value. If you select Pan as the parameter, [ ◀ ]/[ ▶ ] buttons are shown instead of [+]/[-].

If you change the value, and if parameter values for some Registration memory number reach the maximum or minimum, the following message appears.

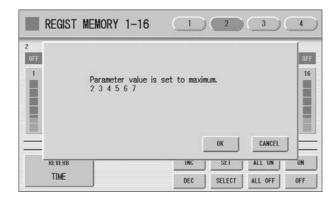

In this case, pressing [OK] continues the operation, ignoring those parameters at maximum or minimum value. Pressing [CANCEL] aborts the operation.

### 7 Copying Registrations

In the Voice Display, Page 3, you can copy a Registration stored to a specific Registration Memory number to another number on a specific section basis (Voices, rhythm, keyboard percussion). (The function is called Regist Section Copy.) This is useful, for example, when you want the upper keyboard Voice 2 in Registration number 2 to be the same as the upper keyboard Voice 1 in Registration number 1.

- Press the [VOICE DISPLAY] button on the panel to call up the Voice Display.
- Press the [3] button at the top right of the display to call up Page 3.

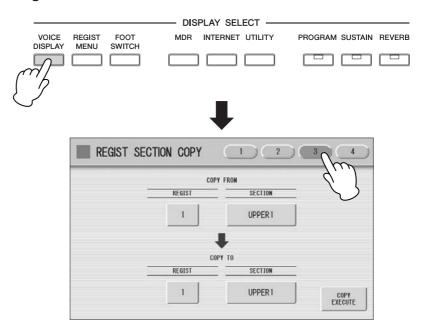

Press the COPY FROM [REGIST] number button and select the Registration number that you wish to copy.

To abort the operation press the [CLOSE] button.

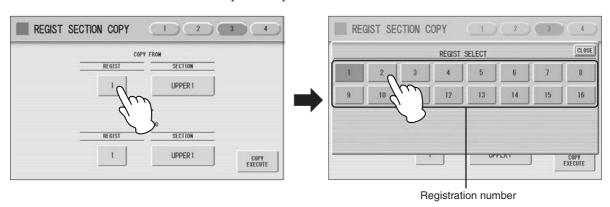

# Press the COPY FROM [SECTION] button and select the Regist Section that you wish to copy.

To abort the operation press the [CLOSE] button.

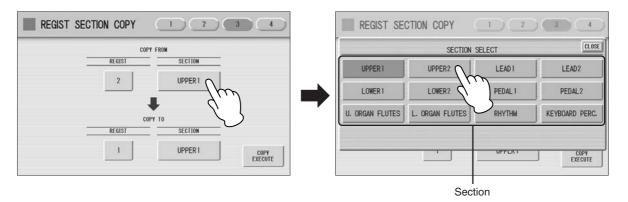

5 In the same way, select the COPY TO Registration number and Regist Section.

The COPY TO Regist Section depends on the Regist Section selected for COPY FROM.

Press the [COPY EXECUTE] button at the bottom right in the display.

The following display appears, prompting confirmation of the operation.

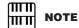

If you change the source Regist Section after changing the destination Regist Section the destination may automatically change to the section selected as the source Regist Section.

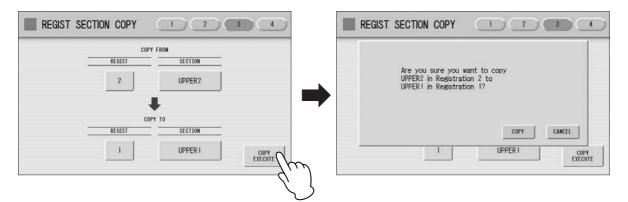

Press the [COPY] button in the display to copy the Registration and a message momentarily appears in the display indicating that the Registration has been copied.

Select [CANCEL] to abort the operation.

# Music Data Recorder (M.D.R.)

The Music Data Recorder (M.D.R.) is a sophisticated recording system built into the DDK-7 that lets you record your performances and Registration settings to a USB flash memory or other external media. If you install the optional floppy disk drive such as the UD-FD01 to the DDK-7, you can record your performances/settings to floppy disks. Before using an external media such as USB flash memory, carefully read "Precautions when using the USB TO DEVICE terminal" section on page 111.

|   |   |   | _  |   | п  |
|---|---|---|----|---|----|
|   | n | n | te | n | TG |
| v | u |   |    |   |    |

| 1 Calling Up the M.D.R. Display                                                                                                    |      |
|----------------------------------------------------------------------------------------------------|------|
| Using the LCD Display     Song Icons                                                                                                    |      |
| <ul> <li>Precautions when using the USB TO DEVICE term</li> </ul>                                                                                                    | inal |
|                                                                                                    |      |
| Using USB Storage Devices                                                                                                    |      |
| 3 Formatting External Media                                                                                                    | 112  |
| 4 Selecting a Song                                                                                                    | 113  |
| Search a Song                                                                                                    | 114  |
| 5 Recording                                                                                                    | 117  |
| Recording Your Performance                                                                                                    |      |
| Re-recording (Retry)                                                                                                    | 118  |
| Recording each part separately                                                                                                    | 118  |
| Punch-in Recording                                                                                                    |      |
| 6 Changing the Song Name                                                                                                    | 120  |
| 7 Saving Registrations as Registration Data (File)                                                                                                    | 123  |
| Saving Two or More Registration Banks to One Song                                                                                                    |      |
| Replacing Registrations                                                                                                    |      |
| Next Regist (Registration) Settings (Changing the continuous continuous |      |
| of the Registration data)                                                                                                    |      |
|                                                                                                    |      |

| 8 Recalling Recorded Registrations                           | 128 |
|--------------------------------------------------------------|-----|
| 9 Playing Back a Song                                        | 130 |
| Playing Back the Selected Part(s)                            |     |
| • Fast Forward, Rewind and Pause                             |     |
| Changing the Tempo                                           |     |
| Repeat Playback                                              |     |
| 10 Displaying the Score                                      |     |
| <ul> <li>Changing the score contents and settings</li> </ul> |     |
| 11 Other Functions (Tools)                                   | 137 |
| • Song Copy                                                  |     |
| Song Delete                                                  |     |
| Converting to XG                                             |     |
| Converting to EL format                                      |     |
| Converting from EL format                                    |     |
| Checking the Remaining Memory/media ID                       |     |

## Calling Up the M.D.R. Display

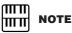

The items shown in the display and their order differ depending on the connected external media.

Press the [MDR] button in the panel to call up the M.D.R. display. All operations related to the M.D.R., such as recording and playing your performances, can be done in the M.D.R. display.

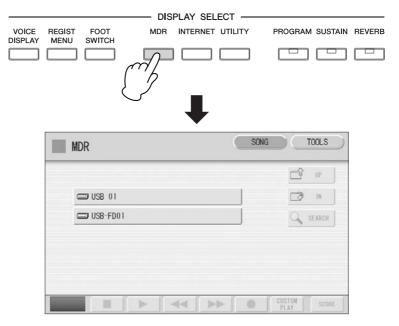

Pressing any button other than the [MDR] button while the M.D.R. display is open exits from the M.D.R. display. If you exit from the function inadvertently, simply press the [MDR] button again to recall the M.D.R. display.

All the instructions in this chapter are related to the M.D.R. display. To call up the M.D.R. functions and the M.D.R. display, press the [MDR] button.

### 2 Using the LCD Display

The M.D.R. display consists of two display pages: the SONG Page and the TOOLS Page. In the SONG Page, you can select a song, then play it back or record it. The TOOLS Page has a variety of song utility operations, such as copy, delete, rename, etc. Pressing the [SONG] or [TOOLS] button at the top right of the display switches between the SONG Page and the TOOLS Page.

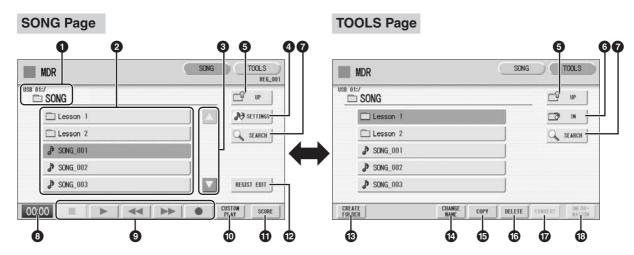

#### Current Media/Folder

Displays the currently selected media and folder(s). The left side of the indication (before ":/") shows the particular media and the right side shows the path with currently selected folder name at the end. For example, "USB 01:/Folder1/" indicates that the folder named "Folder1" contained in the USB flash memory is selected.

#### 2 Media/Folder/Song List

Displays the media, folders or songs. Up to 120 folders can be displayed (5 folders at once).

#### Scroll Buttons

If the Media/folder/Song List contains more than 5 media/folders/songs, you can scroll through the display with these buttons.

#### **4** SETTINGS

Displays/changes the settings for the currently selected song.

# Reference Page Setting a Song (page 114)

#### **6** UP

Selects the higher layer folder or media. For example, when "USB 01:/Folder1/" (Folder1 in the USB flash memory) is selected, pressing the [UP] button selects "USB 01:/" (USB flash memory).

#### **6** IN

Selects the next lower (or deeper) layer folder or media. For example, when "USB 01:/Folder1/" (Folder1 in the USB flash memory) is selected, pressing the [IN] button selects "USB 01:/Folder1/SONG/" (the SONG folder contained in Folder1 of the USB flash memory.

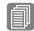

#### Reference Page

Search a Song (page 114)

#### **7** SEARCH

Search for the song/folder in the selected media.

#### 8 Elapsed Time

Displays the elapsed time when recording/playing back a song (up to 59 min. 59 sec.).

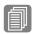

#### **Reference Pages**

Recording Your Performance (page 117) Playing Back a Song (page 130)

#### Song Control

Controls song recording, playback, etc.

#### **10** CUSTOM PLAY

Records/plays back only the performance data of the selected songs. Using this button does not recall the Registration data.

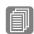

#### Reference Page

Displaying the Score (page 135)

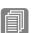

#### **Reference Pages**

Saving Registrations as Registration Data (File) (page 123)

Recalling Recorded Registrations (page 128)

#### **O** SCORE

Displays the selected song's score.

#### **@ REGIST EDIT**

Displays the Regist (Registration) Edit display for the selected song's Registration data.

#### **® CREATE FOLDER**

Creates a new folder in the Media/Folder/Song List. Up to 120 folders can exist in one media or within a single upper folder. Pressing this button calls up the New Folder display in which you can enter the desired name. Enter the name and press the [OK] button to create a new folder. The method for entering a folder name is the same as that of the song name. See page 120.

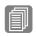

#### Reference Page

Changing the Song Name (page 120)

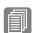

#### Reference Page

Song Copy (page 137)

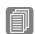

#### Reference Page

Song Delete (page 139)

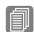

#### **Reference Pages**

(page 140) Converting to EL format (page 141)

Converting to XG

Converting from EL format (page 142)

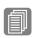

#### **Reference Pages**

Checking the Remaining Memory/media ID (page 143) About Protected Songs (page 129)

#### **10** CHANGE NAME

Changes the folder/song name.

#### **6** COPY

Copies the selected media/folder/song.

#### **16** DELETE

Deletes the selected folder/song.

#### **O** CONVERT

Converts the selected song for use on the EL-series Electone, such as EL-900 or other instruments, or converts songs recorded on EL-series Electone for use on the DDK-7. Songs can be converted to XG format, EL format, or from EL format.

#### **® INFORMATION**

Displays remaining memory in the media is shown, as well as whether or not the media has an ID when a USB storage device is selected and displays information such as the title and composer when a song is selected. The information to be displayed depends on the songs.

#### If media cannot be found:

Press the button until the button is grayed out.

The Media List will be displayed. If there are more than five media selections, scroll through the display with the Scroll buttons (page 107) to display the desired media.

### If songs cannot be found:

- Check the current media/folder (page 107).
- If the desired song is stored in the currently displayed folder, use the Scroll buttons (page 107) to display the song.

  If the desired song is stored in a different folder, use the and buttons to select the folder in which the desired song is stored.

If you are not sure of the folder in which the desired song is stored, search a song by using SEARCH function.

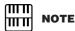

If the message "Registration data will be initialized" is displayed when you select a folder, press [OK] button (media is not initialized). The message will appear when recalling the protected song.

## **Song Icons**

These icons are shown when you select a media, folder, and song.

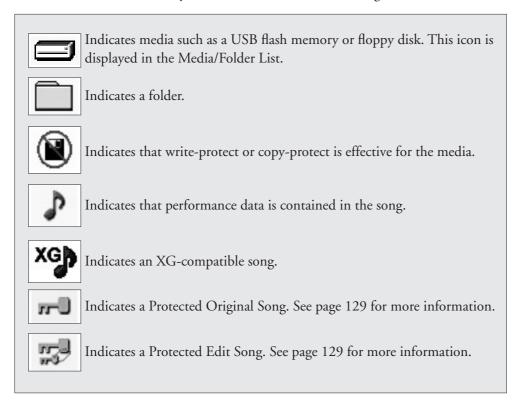

### Media Contents: Folders, Songs, and Files

#### Folders:

A folder is a storage location in the media, used to organize multiple songs in groups. If you've saved hundreds of songs to a USB flash memory, it may be difficult to find the desired song quickly. Organizing your songs in folders, with similar songs grouped together (for example, according to genre or tempo), makes it easier to find the songs you want.

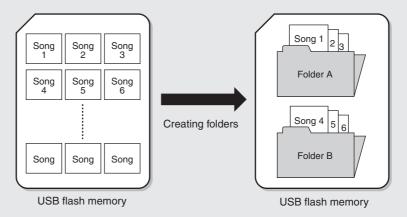

#### Songs:

A song is the DDK-7 data for a piece of music, recorded to external media. A single song can contain a variety of data, including the recorded performance, Registrations, and so on.

#### Files:

A file is an element of data in a song. For example, a single song consists of various files, such as Registration files and performance files. The following files are created with the M.D.R. (The extension will not appear in the DDK-7 display. They will, however, be displayed on a computer.)

#### Files in the song

| File              | Explanation                                                                                                | Extension |
|-------------------|----------------------------------------------------------------------------------------------------|-----------|
| Performance data  | This file contains performance data, played on the keyboards and pedals of the DDK-7.                      | .mid      |
| Registration data | This file contains Registration settings, User Voices, User rhythms, and Rhythm Sequences.                 | .b00      |
| XG-converted data | This file contains XG song data, for which Electone performance data is converted to XG-compatible format. | .mid      |

In addition, one file (extension: .name) is automatically created in each folder for organization/maintenance of the folder contents. It does not appear on the DDK-7 display.

## Precautions when using the USB TO DEVICE terminal

This instrument features a built-in USB TO DEVICE terminal. When connecting a USB device to the terminal, be sure to handle the USB device with care. Follow the important precautions below.

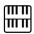

#### NOTE

For more information about the handling of USB devices, refer to the owner's manual of the USB device.

#### ■ Compatible USB devices

- USB storage devices (flash memory, floppy disk drive, hard disk drive, etc.)
- USB hub

The instrument does not necessarily support all commercially available USB devices. Yamaha cannot guarantee operation of USB devices that you purchase. Before purchasing a USB device for use with this instrument, please visit the following web page: http://download.yamaha.com/

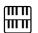

#### **NOTE**

Other USB devices such as a computer keyboard or mouse cannot be used.

#### ■ Connecting USB device

- When connecting a USB device to the USB TO DEVICE terminal, make sure that the connector on the device is appropriate and that it is connected in the proper direction.
- When connecting a USB cable, Use it less than 3 meters.
- If you intend to connect two or three devices at the same time to a terminal, you should use a USB hub device. The USB hub must be self-powered (with its own power source) and the power must be on. Only one USB hub can be used. If an error message appears while using the USB hub, disconnect the hub from the instrument, then turn on the power of the instrument and re-connect the USB hub.
- Though the instrument supports the USB 1.1 standard, you can connect and use a USB 2.0 storage device with the instrument. However, note that the transfer speed is that of USB 1.1.

## **Using USB Storage Devices**

By connecting the instrument to a USB storage device (external media), you can save data you've created to the connected device, as well as read data from the connected device.

# The number of USB storage device to be used

Up to two USB storage devices can be connected to the USB TO DEVICE terminal. (If necessary, use a USB hub. The number of USB storage devices that can be used simultaneously with musical instruments even when a USB hub is used is a maximum of two.)

#### ■ Formatting USB storage media

When a USB storage device is connected or media is inserted, a message may appear prompting you to format the device/ media. If so, execute the Format operation (page 112).

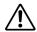

The format operation overwrites any previously existing data. Make sure that the media you are formatting does not contain important data. Proceed with caution, especially when connecting multiple USB storage media.

#### ■ To protect your data (write-protect)

To prevent important data from being inadvertently erased, apply the write-protect provided with each storage device or media. If you are saving data to the USB storage device, make sure to disable write-protect.

#### ■ Connecting/removing USB storage device

Before removing the media from the device, make sure that the instrument is not accessing data (such as in the Save, Copy and Delete operations).

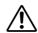

Avoid frequently turning the power on/off to the USB storage device, or connecting/disconnecting the device too often. Doing so may result in the operation of the instrument "freezing" or hanging up. While the instrument is accessing data (such as during Save, Copy, Delete, and Format operations) or is mounting the USB storage device (shortly after the connection), do NOT unplug the USB connector, do NOT remove the media from the device, and do NOT turn the power off to either device. Doing so may corrupt the data on either or both devices.

# 3 Formatting External Media

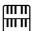

#### NOTE

Before purchasing a USB flash memory device, please consult your Yamaha dealer, or an authorized Yamaha distributor for advice, or see the Yamaha website (http://download.yamaha.com/).

If you find that you are unable to use new, blank external media (such as floppy disks or USB flash memory) or old one that have been used with other devices, you may need to format them. Formatting erases all the data in the media and makes it ready to record. The data erased by formatting will be lost permanently. Check whether or not the media contains any important data you wish to keep before executing the operation. Proceed with caution, especially when connecting multiple USB storage media.

- Connect the media to the USB TO DEVICE terminal.
- Press the [TOOLS] button at the top right of the display to call up the TOOLS Page.
- Press the button repeatedly if necessary until the button is grayed out.

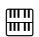

#### NOTE

The indications USB 1, USB 2, etc. will be displayed depending on the number of the connected media.

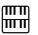

#### **NOTE**

"USB-FD01" appears in the display only when a floppy disk drive has been installed to the DDK-7.

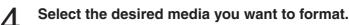

To format a USB flash memory, select [USB XX] (USB 01, USB 02, etc.). To format a floppy disk, select [USB-FD01].

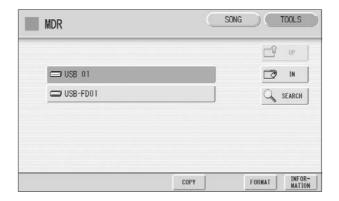

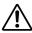

Do not remove the media while formatting.

Press the [FORMAT] button in the display.

A message appears, prompting confirmation of the operation. Select [FORMAT] to format the media, or [CANCEL] to abort the operation.

# 4 Selecting a Song

In the M.D.R. display, you can select a blank song to which you want to record your performance or save the Registration settings, or you can select a desired song for playback.

In the M.D.R. display, songs in the currently selected media are displayed. First call up the desired media (and folder, if necessary) in the display, then select the desired song.

## 

Confirm that the desired media is displayed at the top of the display.

Currently selected media/folder

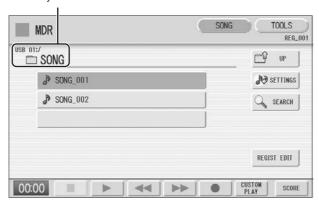

Do not remove the media while the instrument is accessing the media. (If you are using a USB flash memory which has a lamp, the lamp will flash when the instrument is accessing the USB flash memory.)

For information on selecting the desired media, see page 109.

# Press desired song button in the display.

Referring to the song name and icons, select the desired song. The selected song button is highlighted in orange.

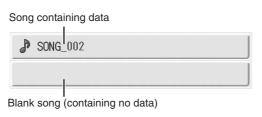

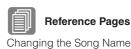

(page 120) Song Icons (page 109)

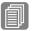

#### **Reference Pages**

Playing Back the Selected Part(s) (page 131) Changing the Tempo (page 132)

## About the [SETTINGS] button

Pressing the SETTINGS button calls up a display of the currently selected song, letting you confirm the tempo and parts that are played when playing the song.

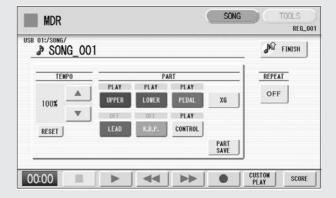

When playing back the song (by pressing the [ ▶ ] button), only those parts that are set to "PLAY" in the display actually play at the indicated tempo (over a range of 50% to 200% of the original tempo when recording). If the song contains no performance data, all parts are set to "OFF." Pressing the [PART SAVE] button saves each part playback setting (the tempo is not saved).

## Search a Song

Search for a desired song by using the Search function.

- Insert the media containing the desired song/folder.
- 2 Select the desired media and/or folder in the Media/Folder List.

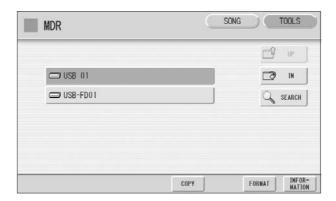

# 3 Press the [SEARCH] button in the display.

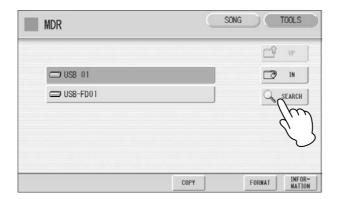

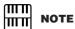

Previous searched data can be shown on the display. However, the data does not appear if you've turned off the power, removed the media or saved the song after performing the search operation.

# 4 Press the [KEYWORD] button.

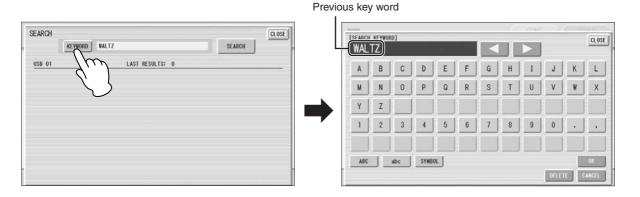

# Enter the folder/song name for searching.

If necessary, press the [DELETE] button so that the previous key word can be deleted, then enter the new key word. (See page 120 for instructions on changing the song name.)

# Press the [OK] button.

The search will begin, and the detected folder/song name will be shown on the display.

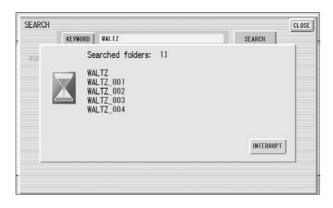

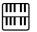

### NOTE

This function does not distinguish between capital and lowercase letters.

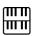

#### NOTE

When searching for XG songs, entering the extension ".mid" is unnecessary.

# Confirm the detected folder/song name.

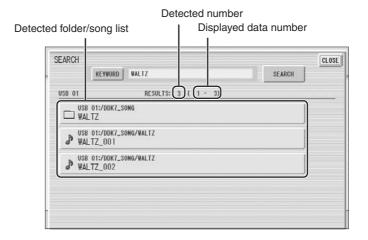

# Press the desired folder/song.

The display will automatically exit from the SEARCH display and the selected folder/song appears.

If nothing is detected, try the search again by using another name (see step 4 above).

# 5 Recording

## **Recording Your Performance**

Set the desired Registrations on the DDK-7. Make all the DDK-7 settings necessary for the song you will record. This means entering the all Registrations you will need for the entire performance in the Registration Memory. Make sure also to select the Registration that you will use at the beginning of the song.

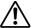

Never attempt to eject the media or turn the power off during recording, reading and playing back.

- Insert a media to the USB TO DEVICE terminal.
- 2 Select a blank song for recording your performance.
  For details on selecting a song, see page 113.
  If you want to overwrite an existing song already containing performance data, you will need to delete it beforehand.
- Press the [SONG] button at the top right of the display to call up the SONG Page, then select the [ ] (Record) button.

The following display appears, indicating that you can record your performance.

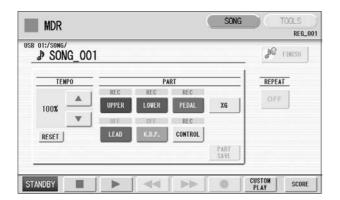

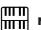

#### NOTE

If a message appears indicating there is not enough free space in media, press the [CANCEL] button, then delete any unnecessary songs if possible or insert new media. To continue recording your performance on media that does not have enough space, press the [CONTINUE] button.

Press the [ ▶ ] (Play) button.

An hourglass icon appears at the bottom left of the display, indicating that Registration data is currently being read.

- After the hourglass disappears, begin playing.
- When you finish playing, press the [■] (Stop) button in the display.

The recording is finished and the LCD returns to the M.D.R. display. The song to which your performance is recorded is automatically named "SONG\_XXX" (XXX indicates song number). You can change the song name as desired. (For details, see page 120.)

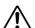

Do not remove the media from the DDK-7 while data is being recorded (while the hourglass icon or other message is shown).

# Re-recording (Retry)

If you make a mistake during recording, you can re-record the song from the beginning.

Press the [ ● ] (Record) button while the song is still running.

This automatically stops recording and returns you to the starting point of the song.

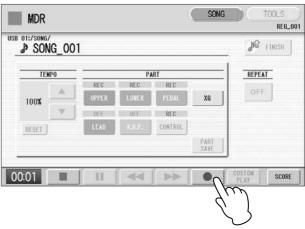

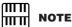

Pressing the [■] (Stop) button cancels the rerecording and records the previous performance.

# Press the [►] (Play) or [CUSTOM PLAY] button to begin rerecording the song.

Re-recording starts from the beginning of the song and replaces the previously recorded performance with the newly recorded performance.

# Recording each part separately

You can also record the parts of your performance independently. This function lets you record Keyboard Percussion and performance control data, such as Registration changes and expression pedal operation, separately from the other parts of the song. Even Keyboard Percussion and Lead Voice 1 Voices can be recorded separately, though, the Lead Voice 2 Voices will be included in the performance data of the Upper Keyboard. The following instruction is an example: First, record the chords and bass to the song using the Lower and Pedalboard, and then record the melody using the Upper Keyboard.

Follow steps 1 – 3 on page 117 to call up the Rec Standby display.

# Select the parts for recording.

Each pressing of a part button switches the status: PLAY, OFF, and REC.

**PLAY:** Playback the parts that have been recorded.

**OFF:** Recording or playback is not active.

**REC:** Records the part.

If you set the Upper part to "REC," the performance on the Upper Keyboard (including Lead Voice 1 Voices) is recorded. Setting Lead to "REC," however, records only the Lead Voice 1 Voices. You cannot set both Upper and Lead to "REC" at the same time; neither can the Lower and Keyboard Percussion parts be recorded at the same time.

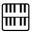

**NOTE** 

When you record the Keyboard Percussion, make sure that the [K.B.P.1] or [K.B.P.2] button is set to on. The following setting lets you record only Lower Keyboard and Pedalboard parts.

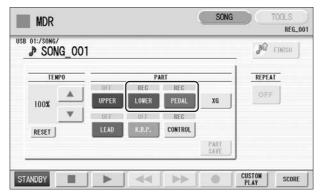

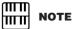

You should also set the Control button to "REC," in order to record Registration changes and expression pedal operation.

- Press the [►] (Play) button, and start playing after the hourglass icon disappears.
- Press the [■] (Stop) button when you are finished with your performance to stop recording.

Now you've recorded the first parts of your performance.

Press the [ ● ] (Record) button to set up recording of the next part—Upper part in this case.

A message appears prompting confirmation of operation. Select [OVERWRITE] to overwrite and the Rec Standby display appears.

- Select the parts for recording.

  Set the next parts you want to record (in this case, the Upper part) to "REC."

  Also set the part already recorded (in this case Lower and Pedal parts) to "PLAY," so you can hear the previously recorded parts as you record new ones.
- Change the playback tempo for the selected part.
  The playback tempo can be set over a range of 50% to 200% of the original.
  The original recorded tempo is 100%; values less than 100% result in a slower tempo while values greater than 100% result in a faster tempo.

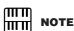

Use the TEMPO [RESET] button in the display to reset the tempo to its original value (100%).

Press the [CUSTOM PLAY] button to start recording of the new part or parts (Upper part).

Playback of the previously recorded parts starts immediately. The [CUSTOM PLAY] button is used here to record only the parts that have been selected for recording, and plays back only those parts that have been selected for playback. While you listen to the parts being played back, start playing the melody on the Upper Keyboard.

When the end of the recorded performance is reached, playback is automatically stopped. The length of a subsequently recorded part cannot exceed the length of the previously recorded parts.

#### 

#### **NOTE**

This function is best used when the phrase to be rerecorded has definite beginning and end points, with slight pauses before and after.

## **Punch-in Recording**

This lets you re-record a specific phrase or section which you don't want to use, either that of a specific part(s) or all parts.

- Select the song which contains the phrase you want to change. For details on selecting a song, see page 113.
- Press the [ ▶ ] (Play) button to start playback of the song.
- Press the [ **II** ] (Pause) button at the point you want to execute punch-in recording.
- Press the [ ] (Record) button.
  The recording display appears, indicating that the Music Data Recorder is ready to record.
- Set the parts which you want to change to "REC" status and other parts to "PLAY."
- Press the [►] (Play) button to start punch-in recording. Play the new phrase, as you want it to be changed.
- Press the [ ] (Stop) button to quit the punch-in recording as soon as you reach the end of the phrase.

# 6 Changing the Song Name

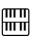

#### NOTE

When you change the name of an XG song, the extension (.mid) cannot be changed.

You can name the song, such as giving it a title or indicating the date on which it was recorded. However, song names of the EL-series Electone, such as the EL-900, cannot be changed.

- Select the song whose name you want to change. For details on selecting a song, see page 113.
- Press the [TOOLS] button at the top right of the display to call up the TOOLS Page.

# Press the [CHANGE NAME] button.

The following display appears.

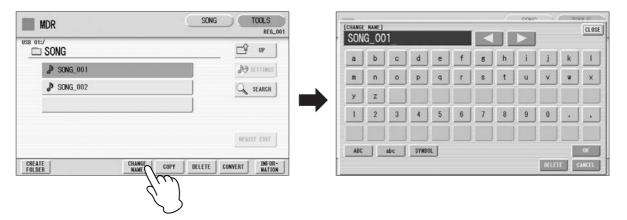

Move the cursor to the desired point by using the [ ◀ ][ ▶ ] buttons in the display or the Data Control dial.

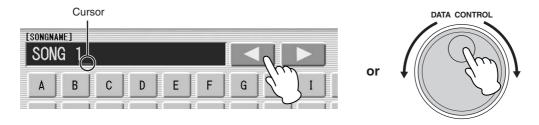

Select the desired character type: alphabet, upper or lowercase, or symbol.

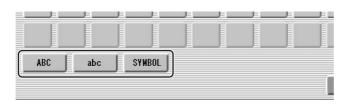

Select the desired character for entry.

A song name can contain up to 50 characters.

7 After finished, select [OK] to actually enter the name. The LCD will return to the TOOLS Page display.

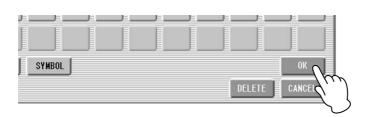

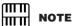

If you select Japanese as the Language in the Utility display (page 16), you can also select Japanese language characters (hiragana and kanji, normal size katakana, half size katakana, full size alphabet, and full size symbols).

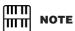

An XG song name can contain up to 46 characters.

#### To delete the entered character:

Move the cursor to the character you want to delete.

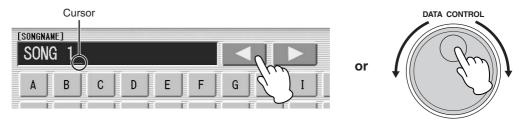

Press the [DELETE] button at the bottom right in the display.

The character is deleted.

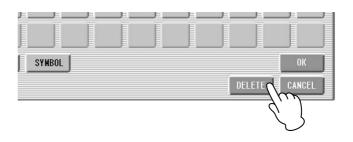

## To convert into kanji (Japanese language):

This applies only if you are using the 加坡 (Kana-Kan) button in Japanese.

- When the input "Hiragana" characters are shown in the reverse display (highlighted), press the RTER (kanji-conversion) button one or several times to convert to the characters into the appropriate kanji.
  - The reversed area can be changed by the [ ◀ ][ ▶ ] buttons in the display or the Data Control dial.
  - The converted area can be cleared at once by pressing the type (cancel) button.
- To actually enter the change, press the [OK] button or enter the next character. To enter the hiragana character itself (without converting it), press the (delete) button.

A "name is not available" message may appear when you press the [OK] button to finish entering the name. If this message appears, the name is invalid and you should enter another name.

The following names cannot be used. ("xx" indicates numbers.)

MDR\_xx.EVT ELS\_SONG.NAM MDR\_xxx.TMP TMP
MDR\_xx.MID MDR\_xxx.MID REG\_xxx.TMP TMP.E02
MDR\_xx.Bxx REG\_xxx.B00 ELS\_SONG.TMP
MDR\_xx.Vxx SONG\_xxx SONG\_xxx.C02
SONG.NAM

# III II NOTE

Songs are ordered in the following sequence: symbol, number, alphabet, hiragana, kanji, other symbols. Names with an asterisk (\*) at the top are exceptions to this rule.

# 7 Saving Registrations as Registration Data (File)

You can also record Registrations by themselves, without recording a performance. Bulk data, including Registration Memory and Registration Shift settings, Rhythm Patterns (User rhythms) Rhythm Sequence data, and User Voices, are also saved in the operation.

Registrations 1 – 16 stored to the numbered buttons are saved together as a bank.

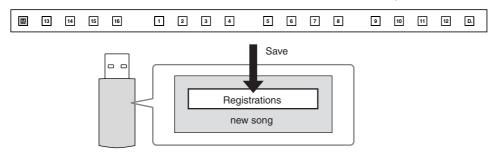

First create your original settings you want to save then select the destination (blank song).

For details on selecting a song, see page 113.

- Press the [REGIST EDIT] button in the display to call up the Regist (Registration) Edit display.
- Press the [SAVE] button in the display.

  A message appears, indicating the Registration data is currently being saved.

  After the message disappears, exit from the Regist (Registration) Edit display by pressing the [CLOSE] button and return to the SONG SELECT Page. The song to which the Registration is recorded is automatically named "SONG XXX" (XXX indicates song number).

## Saving Two or More Registration Banks to One Song

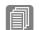

Reference Pages

Next Regist. (page 98) Programming a Registration Sequence (page 195) When you want to use more than 16 Registration numbers, you can save additional Registration banks to a single song, with the following procedure.

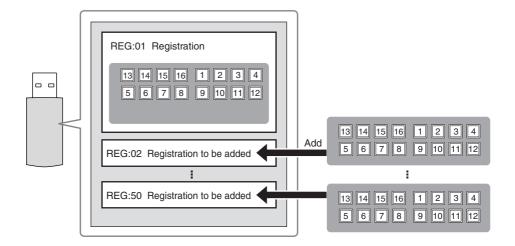

First create the original settings you want to save, then select the destination song.

For details on selecting a song, see page 113.

Press the [REGIST EDIT] button in the display to call up the Regist (Registration) Edit display.

The Registration data which has previously been saved to the song is shown.

Press the lowest blank (empty) Registration button.

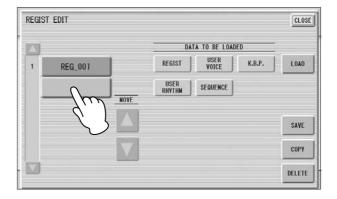

Press the [SAVE] button.

The Registration data will be added. When you play back this song, the top Registration bank in this display will be loaded to the DDK-7. You can also change the order of the Registration bank. See page 125.

## **Replacing Registrations**

The M.D.R. also lets you change the Registrations of an existing song without changing the performance data. In advance, you need to create the original Registration that will replace the old one.

- Select the song for which you wish to replace the Registrations. For details on selecting a song, see page 113.
- Press the [REGIST EDIT] button in the display to call up the Regist (Registration) Edit display.

The Registration bank which has been saved to the song is shown.

- 3 Select the Registration data you wish to replace.
- 4 Press the [SAVE] button.

  A message appears, prompting confirmation of overwriting the Registration bank. Select [OVERWRITE] to overwrite (replace), or select [CANCEL] to abort the operation.

# Next Regist (Registration) Settings (Changing the order of the Registration data)

When playing back a song which uses more than 16 Registration numbers, you can use two or more Registration banks saved in a single song and recall them one by one as you play the song. This function is called Next Regist (Registration).

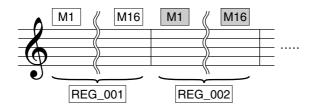

If you want to use the Next Regist (Registration) function, you'll have to make one of the following settings in advance:

- Set the Registration Shift mode to User, and select Next Regist (Registration) as the Shift End, in advance. See page 95 for the details.
- Enter the Next Regist (Registration) data in the Registration Sequence. See page 196 for the details.
- Save the desired Registrations to a song.

For instructions on saving two or more Registration banks to a song, see page 124.

2 Select the song containing the Registrations for which you want to change the order.

For details on selecting a song, see page 113.

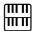

#### NOTE

If the next Registration data contains User voices, the DDK-7 may produce no sound for a few seconds while the Registration is being loaded.

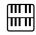

#### **NOTE**

If the Next Regist (Registration) function is used while the rhythm is being played back, the sequence data and User rhythm will not change.

# Press the [REGIST EDIT] button in the SONG Page to call up the Regist (Registration) Edit display.

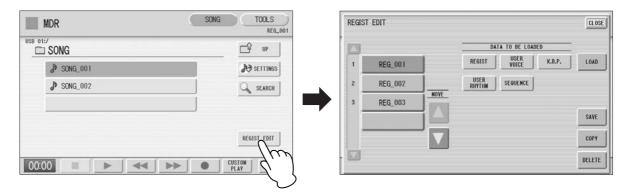

## Change the Registration order, in the order you want to recall.

First select the specific Registration bank you want to edit, then move, copy or delete the selected data as needed to change the order.

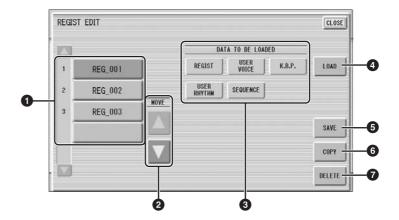

## Registration Data List

From this list, select the Registration you want to move, copy or delete. The selected Registration is highlighted in orange. When more than five Registration banks are saved in the song, a scroll button is available for scrolling through the Registration Data List.

#### **2** MOVE

Moves the selected Registration bank up or down.

#### **3** DATA TO BE LOADED

When loading the Registration bank to the panel, select the desired data you want to load. For more information, see page 128.

#### **4** LOAD

Loads the selected Registration bank to the panel/keyboards. After loading, press one of the Registration Memory button and play the keyboard to check the Registration.

#### **6** SAVE

Saves the current panel settings as a Registration bank in the song. The currently selected Registration in the Registration Data List (1) will become the destination location.

#### **6** COPY

Copies the currently selected Registration to the lowest blank location in the Registration Data List.

#### **7** DELETE

Deletes the currently selected Registration bank in the Registration Data List.

Exit from the Regist (Registration) Edit display by pressing the [CLOSE] button at the top right of the display.

# 8 Recalling Recorded Registrations

Registrations (and bulk data) recorded to song numbers can be easily loaded back to the DDK-7 by the following procedure. The M.D.R. independently recalls the following five types of data:

- REGIST
- USER VOICE
- K.B.P.
- USER RHYTHM
- SEQUENCE

You can select and recall the desired data independently.

Insert the appropriate media and select the song you want to load back to the DDK-7.

For details on selecting a song, see page 113.

- Press [REGIST EDIT] button in the display to call up the Regist (Registration) Edit display.
- 3 Select the Registration you want to load to the DDK-7.

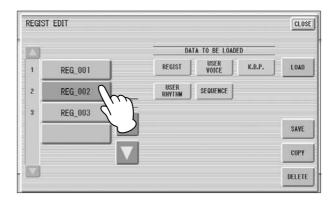

Using the five "DATA TO BE LOADED" buttons, select the desired data you want to load.

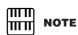

When you load the Registration data by using the Next Regist function, all data will be loaded no matter which buttons you select

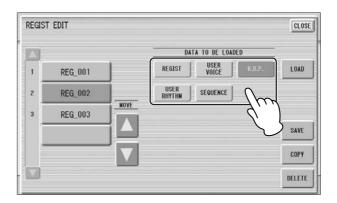

## Press the [LOAD] button.

A message appears, prompting confirmation of the operation. Press the [LOAD] button to load the Registration data.

Press [CANCEL] to cancel the operation.

# Exit from the Regist (Registration) Edit display by pressing the [CLOSE] button at the top right of the display.

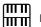

#### NOTE

If you load a Registration while a rhythm is playing, sequence data and User rhythms in the Registration data cannot be loaded.

When you select the protected song, the buttons (DATA TO BE LOADED) may be unavailable (grayed out). For example, combining a part of one protected song with another protected song is not allowed.

### **About Protected Songs**

If you buy or download the song data, it may be protected so that you cannot delete or copy, in order to prevent accidental erasure or protect copyright. This is "Protected Song." Protected songs can be saved to a Yamaha-confirmed USB flash memory device with ID.

The protected song can be played back as well as the song you created, but it cannot be converted to XG format, or EL format. It is not possible to edit the Registration data in the protected song, nor to overwrite the performance data. If you want to edit the protected song, first copy it within one media/folder, then edit the copy. (You cannot copy to another media/folder.) The copy song (called "protected edit song") is available only when the original song (called "protected original song") exists in the same folder. Be careful not to delete the protected original song.

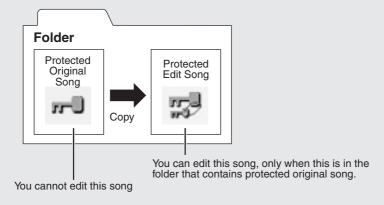

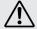

To move the protected song in a USB flash memory with a computer, you'll need to use the Musicsoft Downloader application. If you move the song without Musicsoft Downloader, the song cannot be played back. Musicsoft Downloader can be obtained at the following Internet address: http://download.yamaha.com/

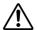

When you want to edit a protected song, first initialize the Registration Memory, then select the desired song. If you have not initialized the Registration first, the edited song may not be saved.

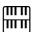

#### NOTE

When you play Electone data, the resulting song balance will vary according to the speakers you are using.

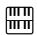

#### NOTE

The functions intended for control with the Knee Lever on the Electone must be assigned to the Foot Pedal.

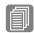

#### Reference Page

Next Regist Settings (Changing the order of the Registration data) (page 125)

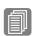

#### Reference Page

About the [SETTINGS] button (page 114)

# 9 Playing Back a Song

The M.D.R. enables you to play back commercially available XG-compatible song data and MIDI data created with a computer as well as songs recorded on the DDK-7 itself.

# Select the song to be played back.

For details on selecting a song, see page 113.

# Press the [►] (Play) button in the display to load the Registration data.

An hourglass icon appears, indicating the Registration data is loading. If the song contains more than two Registration banks, the first one will be loaded. You can check the Registration order in the Regist (Registration) Edit display. If the song contains no performance data, after loading the Registration data, the LCD returns to the SONG Page.

# Playback starts automatically after reading the Registration data (the elapsed time is shown).

In general, all parts recorded to the song are played back; however, you can mute specific parts and playback only selected parts. For more information, see page 131.

## **Custom Play**

If you want to play back the song without resetting the Registrations, press the [CUSTOM PLAY] button instead of the [  $\blacktriangleright$  ] (Play) button. This displays the song time and starts playback immediately.

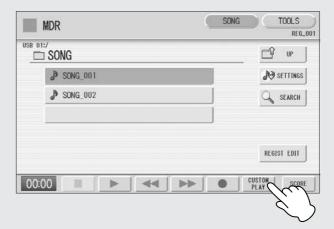

When you play the song using the Next Regist function, always press the [►] (Play) button to start the song, not the [CUSTOM PLAY] button.

## Playing Back the Selected Part(s)

You can also play back selected parts of your recorded performance, while other parts are temporarily turned off. This function is especially useful for playing a single part, such as the melody, over previously recorded accompaniment parts.

## To play back the selected part(s):

During playback or in the Settings display, press each part button to turn the part you want to playback to "PLAY" and the part you want to mute to "OFF." Each pressing of a part button switches the status between PLAY and OFF. Pressing the [PART SAVE] button saves each part's playback status.

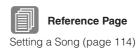

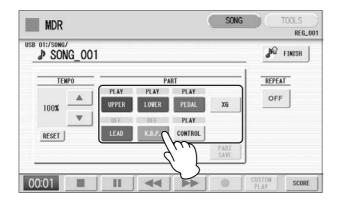

### To play back the selected part(s) of XG-compatible song data:

Press the Part [XG] button while XG-compatible song data is being played back. The following XG Part Setup display appears.

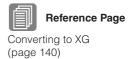

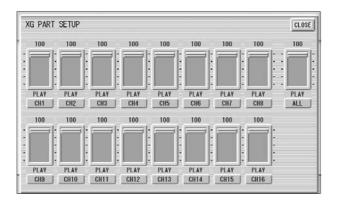

Press the appropriate channel buttons (e.g., the [CH1] button) to set each channel to playback or mute. Each pressing of a button switches the status: PLAY and OFF. Set a part to [PLAY] if you want to play it back and [OFF] if you do not.

The [ALL] button enables you to switch all channels to PLAY/OFF at once.

To set each channel's volume use the sliders. Each channel's volume can be adjusted between 0 and 100.

The [ALL] slider adjusts the overall volume.

### Fast Forward, Rewind and Pause

#### **Fast Forward and Rewind:**

During playback, press the [►►] (Fast forward) button or [◄◄] (Rewind) button and hold it down until the time reaches the desired position. Even when the button is released, playback is paused. To resume playback from the point you've advanced or reversed to, press the [►] (Play) button or [CUSTOM PLAY] button.

#### Pause:

If you want to temporarily stop playback of the song or songs, press the [ •• ] (Pause) button

To resume playback from the point at which the song was paused, press the [ \bigsim ] (Play) or [CUSTOM PLAY] button.

# **Changing the Tempo**

You can change the tempo of the song as the song is playing in the M.D.R. display, either while the song is stopped or while it is playing.

## To Change the Tempo:

Use the TEMPO buttons in the display to change the tempo. (The TEMPO buttons on the panel cannot be used to change the tempo for the Music Data Recorder.) The range is 50 – 200%. The original recorded tempo is 100% and values less than 100% indicate slower tempo; values greater than 100% indicate faster tempo.

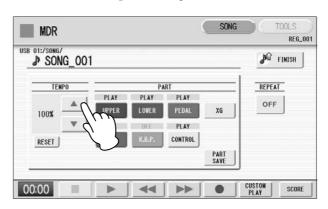

### To reset the changed tempo:

Use the TEMPO [RESET] button in the display to reset the tempo to its original value (100%).

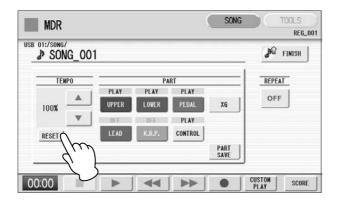

## Repeat Playback

This feature allows you to repeatedly play back either all songs on a folder or only one specific song.

- Select the song you wish to play back.

  If you wish to play back all songs on a folder select the
  - If you wish to play back all songs on a folder, select the first song that will be played back. For details on selecting a song, see page 113.
- Press the [SONG] button at the top right of the display to call up the SONG Page.
- Press the Settings button on the panel to call up the Settings display.

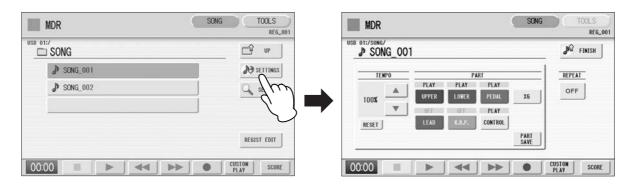

# ✓ Press the REPEAT button to select the repeat mode.

Each press of the button switches the mode

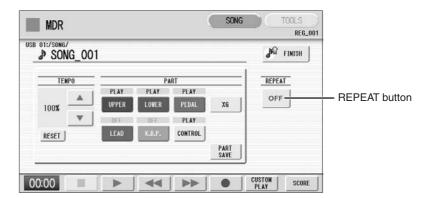

## SINGLE

Repeats the currently selected song again and again.

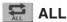

Repeats all songs in the currently selected folder in order.

# RANDOM RANDOM

Repeats all songs in the currently selected folder randomly.

# OFF OFF

Cancels repeat playback.

- Exit from the Settings display by pressing the FINISH button at the top right of the display.
- Press the [►] (Play) button in the SONG Page to begin playback.

# 10 Displaying the Score

The M.D.R. display can display a music notation (score) of the performance data recorded to media. You can change the size and the number of staffs to be displayed. While a song is being played back, the cursor moves according to the performance and the pages are automatically turned.

# 1 Select the song containing performance data.

For details on selecting a song, see page 113.

# Press the [SCORE] button in the display.

The currently selected song score will be displayed.

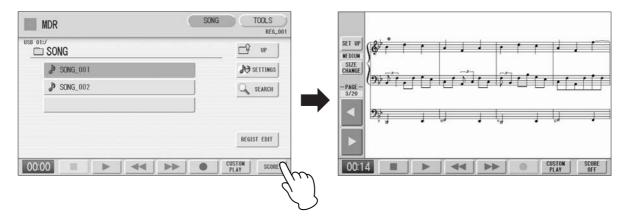

# Press the [►] (Play) button in the display to start playing back the song.

As the song plays back, the cursor moves accordingly and the page is automatically turned at the appropriate point.

In this condition, pressing the [ • ] (Record) button in the display lets you record a song and have the score displayed for you.

The score size can be adjusted by pressing the [SIZE CHANGE] button in the display. Each press of the [SIZE CHANGE] button alternates the score size in the following sequence: normal, large, extra large, small, normal, and so on. Please note that the size cannot be changed while a song is being recorded.

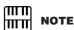

The score size setting cannot be stored to a Registration Memory.

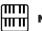

NOTE

Scores for protected songs cannot be displayed, excepting those songs that specifically allow score display.

# You can manually turn the page, by stopping playing back a song using the [■] (Stop) or [■] (Pause) button, and then pressing the PAGE [◄] or [▶] buttons in the display.

Pressing these buttons moves to the previous or next page. The PAGE [ > ] button can be assigned to the left foot switch (page 136).

5 To exit the score, press the [SCORE OFF] button in the display.

## Changing the score contents and settings

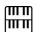

#### NOTE

Please note that the score settings cannot be changed while the song is being recorded. The [SET UP] button is disabled during recording.

The Score Settings display lets you choose the contents to be displayed. In this display, you can also assign the Next Page function to the left foot switch:

Display the score.

Press the [SET UP] button in the display to call up the Score Settings display.

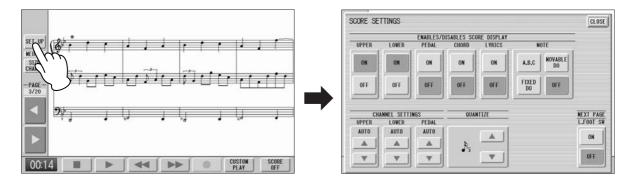

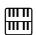

#### NOTE

The score display settings cannot be stored to a Registration Memory. Only the left foot switch setting can be stored to USB flash memory as Registration data common to all Registration Memory numbers.

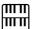

#### **NOTE**

Setting the NOTE to [MOVABLE DO] displays each key note as "Do."

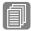

#### **Reference Page**

About Quantize (page 168)

# Change the score settings.

To set whether a specific part is displayed or not in the score, press the appropriate [ON] or [OFF] buttons of each part. Please note that at least one of the upper keyboard, lower keyboard or pedalboard will be set to [ON].

Available settings for notes and how they will be displayed (NOTE) include [A, B, C] (conventional C-D-E indications), [FIXED DO] (solfeggio), [MOVABLE DO] (relative solfeggio) and [OFF].

For the CH SETTINGS, the upper keyboard, lower keyboard and pedalboard can be assigned to the channels with the  $[\blacktriangle]$  or  $[\blacktriangledown]$  button. You can also use the Data Control dial to select channels after pressing the  $[\blacktriangle]$  or  $[\blacktriangledown]$  button. Selecting [AUTO] automatically assigns parts to the channels according to the song data.

To set the QUANTIZE value use the  $[\blacktriangle]$  or  $[\blacktriangledown]$  button. You can also use the Data Control dial to select channels after pressing the  $[\blacktriangle]$  or  $[\blacktriangledown]$  button. The shorter the note value is selected, the more precisely the score is displayed.

Setting the NEXT PAGE L. Foot SW [ON] lets you turn the score to the next page with the left foot switch. You can also turn the score to the next page with the PAGE [ >> ] button in the display. If rhythm, glide and/or rotary speaker are assigned to the left foot switch and set on, both the assigned functions and the Next Page function work.

Exit from the Score Settings display by pressing the [CLOSE] button at the top right of the display.

# 11 Other Functions (Tools)

The TOOLS Page in the M.D.R. display has many functions, such as song copy, song delete, etc.

## **Song Copy**

This function lets you copy a folder/song. You can copy and exchange the data even between two different media. (Songs created with the EL-series Electone, such as EL-900, one by one copy can not be executed.) Make sure to check the remaining memory of the destination media in advance.

### Moving a Protected Song

A protected song can be copied within a folder, but it cannot be copied to another folder or media. If you specify another folder or media as the copy destination, a message appears prompting moving of the song — not copying. When the [MOVE] button is pressed, the protected original song and all protected edit songs which come from the same protected original song will be moved together. This effectively "moves" a protected song, but does not "copy" it. If copy the folder which contains both non-protected songs and protected songs, the copy operation will be automatically executed for only non-protected songs, and protected song will be moved (no copy).

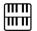

#### **NOTE**

If the folder already contains 120 XG songs the songs can not be copied, or if the folder already contains 120 folders the folder can not be copied.

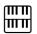

#### **NOTE**

In the following cases, it may not be able to copy even if the number of folder/ XG song has not yet reached to the maximum number. Destination root is selected and song name/ path are too long.

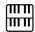

#### NOTE

Copy operation is automatically stopped if there is containing unrecognizable file in MDR.

### To copy a song:

Insert the media that contains a folder/song to be copied and the destination media.

• To copy within one media

Insert the media that contains a song to be copied.

• To copy a song from USB flash memory to another

Insert both the USB flash memory that contains a song to be copied and the destination USB flash memory. When there are not enough terminals available, use a self powered USB hub.

- 1
- Select the song to be copied.

For details on selecting a song, see page 113.

2 !

Press the [TOOLS] button at the top right of the display to call up the TOOLS Page.

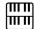

#### NOTE

If you copy a protected song to the same folder as the source song, the copied song will be the protected edit song.

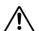

To avoid losing your important data in Media. Firmly connect the media to the USB TO DEVICE terminal.

# Press the [COPY] button in the display to call up the Copy To display.

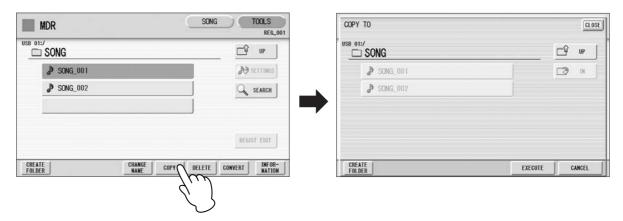

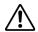

Never attempt to eject the media or turn the power off during copying (or moving a protected song). Data may be lost.

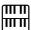

#### NOTE

While the copy operation is in progress, the approximate time of copying appears on the display; keep in mind that the actual time need may differ.

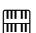

#### NOTE

If the media copy is executed, the folder name "#MEDIA" will be created in the destination folder.

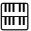

#### NOTE

If the message "The source folder hierarchy is too deep" is displayed, copy each folder in the folder, one by one manually.

If the "Path name is too long" message is displayed, change the hierarchy or rename the folder name shortly.

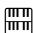

#### NOTE

The copy operation will automatically be stopped if an unrecognizable file is detected in the folder.

# (If necessary) Change the destination.

For details on changing the destination, see page 113.

## Press the [EXECUTE] button to execute the copy.

The folder/song name in the destination is the same as the one of the source song. If you copy a folder/song to a folder that contains a song whose name is the same as the source song, the copied name will be "source song name\_XXX" (XXX indicates song number). If you want to change the folder/song name, see page 120.

If you copy an XG-compatible song to another folder or media that contains a song with the same name as the source song, a message appears prompting confirmation of overwriting the song. Selecting [OVERWRITE] overwrites the XG-compatible song in the destination.

#### How to cancel the folder-copy operation

If you want to cancel the folder-copy operation while the copy operation is in progress, press the [CANCEL] button. However, the operation may take a long time since the stop operation will be executed only after all files in current folder are copied. If you cancel the operation, make sure to check which files have been properly copied and which have not.

## **Song Delete**

You can delete the data of one song. You can specify for deletion only Registration data, only the performance data, or both of them (entire song). Also, only the songs created on the DDK-7 and XG-compatible songs can be deleted. Songs created on the EL series instruments such as the EL-900 cannot be deleted.

- 4 Select the song to be deleted.
  - For details on selecting a song, see page 113.
- Press the [TOOLS] button at the top right of the display to call up the TOOLS Page.
- Press the [DELETE] button in the display.

  A message appears, prompting confirmation of the operation. Confirm that the song to be deleted is shown in the display. If you want to change the song, press the [CANCEL] button and select the desired song.
- Press the button of the specific data you want to delete ("DELETE ALL," "ALL," "DELETE REGIST" or "DELETE PERFORMANCE"). The selected data will be deleted.

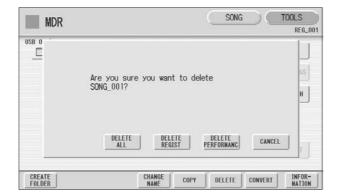

- **DELETE ALL:** Deletes the entire song.
- **DELETE REGIST:** Deletes only Registration data in the song.
- **DELETE PERFORMANCE:** Deletes only performance data in the song.

Pressing [CANCEL] aborts the operation.

When deleting folders, songs with only registration, songs with only performance data, protected songs or XG-compatible songs:

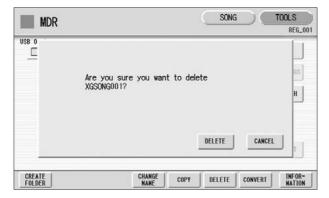

Select [DELETE] to actually delete the data, or select [CANCEL] to abort the operation.

## **Converting to XG**

This function allows you to convert the DDK-7 song data to XG format data. You can playback the data using XG devices. The converted XG song data may sound differently from the original data.

Confirm that the media should contain enough amount of available memory before the conversion. The protected songs cannot be converted to XG format.

- Selects a song to be converted to XG.
  - For details on selecting a song, see page 113.
- Press the [TOOLS] button at the top right of the display to call up the TOOLS Page.
- Press the [CONVERT] button.

  A message "Which do you want to select?" appears.

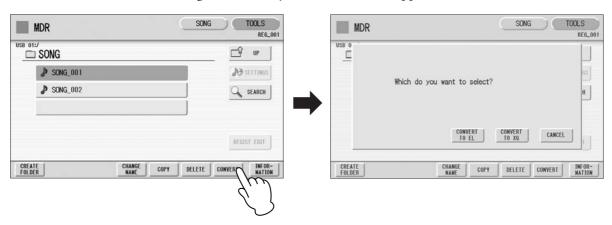

Press the [CONVERT TO XG] button.

The following display appears.

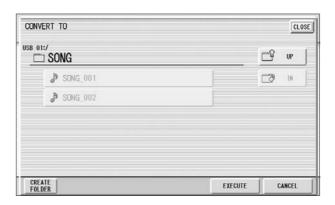

6 (If necessary) Changes the destination to save the converted song.

For details on changing the destination, see page 113.

Press the [EXECUTE] button.

A message appears indicating that the converted data is being checked and the M.D.R. starts playback of the selected song. When playback is finished, the display returns to the previous display.

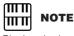

Playing the keyboard or pressing the panel controls during the confirmation of the conversion will be recorded to the converted XG-compatible song.

## Converting to EL format

You can convert songs created on the DDK-7 to EL-series format, and save them to a floppy disk. The converted data can be used with EL-series Electones, such as the EL-900. This function is not available for protected songs.

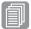

#### Reference Page

About Protected Songs (page 129)

You'll need to install the optional floppy disk drive such as UD-FD01.

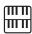

#### NOTE

Assign/Setup data of Keyboard Percussion, User Voices and User Rhythms cannot be converted to EL format.

# Select the song to be converted to EL-series format. For details on selecting a song, see page 113.

In the TOOLS Page, press the [CONVERT] button.

A "Which do you want to select?" message appears.

SONG T00LS SONG TOOLS MDR MDR REG\_001 USB 01: USB 0 SONG UP ● SONG\_001 **№** SETTINGS Which do you want to select? **♪** SONG\_002 SEARCH CANCEL REGIST EDIT

> CREATE FOLDER

# Press the [CONVERT TO EL] button.

COPY

DELETE | CONVERT

If the source song contains two or more Registration banks, you'll need to make ready the same number of destination songs to save the converted data.

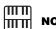

CONVERT

DELETE

#### NOTE

If the source song's name contains full size characters or Japanese characters, these characters will be shown as question marks (such as "????").

# 4 Insert the floppy disk, then press the [EXECUTE] button in the display.

If the remaining memory of the floppy disk is insufficient, conversion cannot be executed. (An error message appears and the operation is cancelled.)

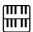

#### NOTE

When you convert the protected EL data to DDK-7 format, set the write-protect tab of the EL disk to the "overwrite" position (tab closed).

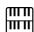

#### NOTE

When converting a protected EL song to the DDK-7 format, make sure to use a Yamaha-confirmed USB flash memory device with ID.

## **Converting from EL format**

You can convert the songs in the floppy disk created with an EL-series Electone, such as the EL-900, to the DDK-7 format, and save it to a USB flash memory confirmed by Yamaha. You'll need to install the optional floppy disk drive such as UD-FD01. Depending on the original song, the sound or tempo of the converted song may differ from the original song, or the Next Song function of the original song may not be effective.

Insert the floppy disk that contains the song you want to convert from EL format, then select the source song.

For details on selecting a song, see page 113.

In the TOOLS Page, press the [CONVERT] button.

A message appears confirming if you want to convert from the EL format to the DDK-7 format.

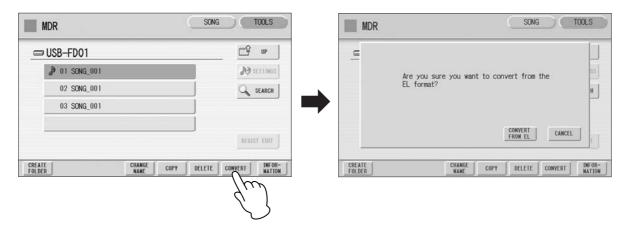

Press the [CONVERT FROM EL] button in the display, then specify the destination for the converted song.

To use the converted song on the DDK-7, the destination must be USB flash memory.

4 Press the [EXECUTE] button in the display to start conversion.

If the remaining memory of the USB flash memory is insufficient, conversion cannot be executed. (An error message appears and the operation is cancelled.)

# **Checking the Remaining Memory/media ID**

In the TOOLS Page, press the [INFORMATION] button. If a USB storage device is selected, the remaining memory in the media is shown, as well as whether or not the media has an ID. If a song is selected, the song data capacity, title, composer, etc. are shown.

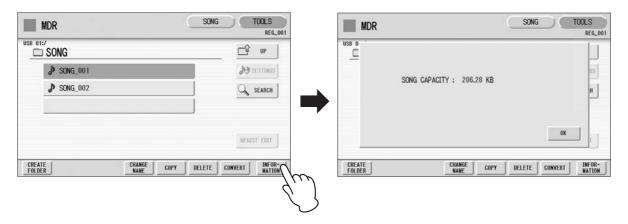

Voice Edit

This DDK-7 has a Voice Edit feature that allows you to create your own Voices. We suggest that you read through the Voice Structure below at first to get a firmer understanding of the Voices. Then go through the editing steps, reading Editing a Voice on page 147 for editing of an AWM Voice.

| Contents                                                                                                    |                           |  |  |
|----------------------------------------------------------------------------------------------------|---------------------------|--|--|
| 1 Voice Structure144• AWM Voice structure1442 Editing a Voice145• Selecting a Voice for editing145• Editing an AWM Voice147 | 3 Saving the edited Voice |  |  |

# **Voice Structure**

The internal structure of the Voices of this DDK-7 is explained below.

#### **AWM Voice structure**

AWM Voices consist of up to four recorded samples of a real instrument. Each waveform, referred to as an "Element," can be edited, by changing the level (volume), filter settings, and so on. A single Voice contains four boxes (AWM1 – AWM4) in which the Elements are put. If a Voice consists of less than three Elements, some boxes are empty. For example, Strings 1 consists of two Elements (as shown).

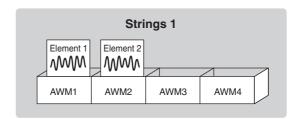

You can add Elements from other Voices – Brass, for example – if a box (AWM3 and/or AWM4) is empty. This allows you to create your own original ensemble sounds. In the Voice Edit function, you can edit not only each Element, but also assemble some Elements from other Voices.

# 2 Editing a Voice

# Selecting a Voice for editing

**◄** Select the Voice you want to edit from the Voice Menu.

For example, if you want to edit Accordion 1, select [Accordion 1] in the Voice Menu in any Voice section.

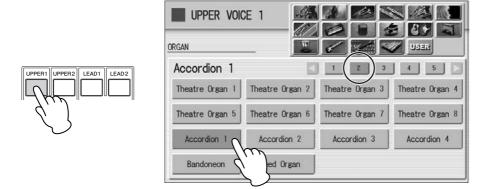

Mute all other Voice sections except for the targeted Voice section.

Press the [PROGRAM] button to call up the PROGRAM Display.

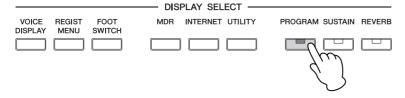

Select the desired voice section at the left half of this display.

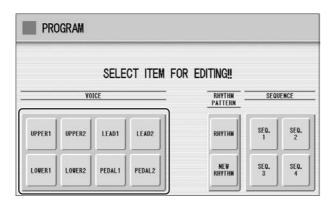

After you have selected the Voice section, the AWM Page (first page of the Voice Edit display) will appear.

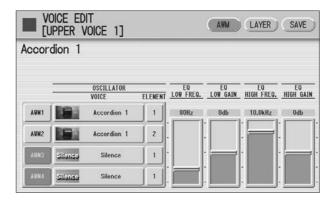

### **Editing an AWM Voice**

You can edit an AWM Voice on the AWM Page and LAYER Page in the Voice Edit display. In the AWM Page, the tonal balance of the entire Voice can be corrected by some EQ parameters. In the LAYER Page, you can make detailed edits to each Element.

#### **AWM Page**

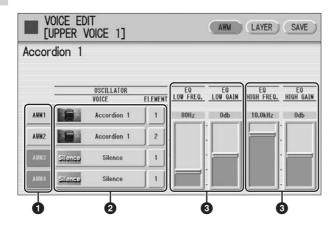

#### Element On/Off switches

The [AWM1] – [AWM4] buttons indicate the Elements which make up the selected Voice. You can mute any of the Elements by simply pressing the corresponding button. Pressing the button again cancels the mute.

#### 2 VOICE/ELEMENT

Indicates the Voice/Element currently being edited. For example, the screen above shows that Element 1 of Accordion 1 is assigned to AWM1, the Element 2 of Accordion 1 is assigned to AWM2 and no Voice is assigned to AWM3 and AWM4. You can also call up another Element from another Voice and replace the currently selected Element with it. Pressing the VOICE or ELEMENT button in the display calls up the Voice or Element menu, from which you can select the desired Voice/Element (usually Element 1). If you change Voice, the Element will automatically change to the first Element of the Voice (usually Element 1).

#### **3** EQ LOW FREQ./EQ LOW GAIN

Sets the frequency and gain (level) of the low frequency band. The EQ LOW FREQ. slider sets the desired frequency band over a range of 32 Hz - 2.0 kHz. The EQ LOW GAIN slider sets the level for the frequency band (specified by the EQ LOW FREQ. slider) over a range of -12 dB - +12 dB.

#### **4** EQ HIGH FREQ./EQ HIGH GAIN

Sets the frequency and gain (level) of the high frequency band. The EQ HIGH FREQ. slider sets the desired frequency band over a range of 500 Hz - 16.0 kHz. The EQ HIGH GAIN slider sets the level for the frequency band (specified by the EQ HIGH FREQ. slider) over a range of -12 dB - +12 dB.

#### **EQ** (Equalizer)

Usually an equalizer is used to correct the sound output from amps or speakers to match the special character of the room. The sound is divided into several frequency bands, then by raising or lowering the level for each band, the correction is made. This DDK-7 has a two-band (high and low) digital equalizer that lets you adjust the overall sound according to the type of music you play — classical music being more refined and soft, pop music more crisp, and rock music more dynamic.

#### **LAYER Page**

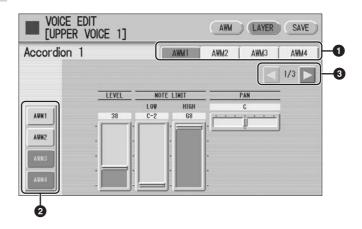

#### Element select buttons

Select the Element you wish to edit.

#### 2 Element On/Off switches

The [AWM1] – [AWM4] buttons indicate the Elements which make up the selected Voice. You can mute any of the Elements by simply pressing the corresponding button. Pressing the button again cancels the mute. Muting all other Elements except for the one you are editing lets you clearly hear that single Element for ease in editing. Note that when some Elements are muted, playing the keyboard in certain key areas or with certain velocities may result in no sound.

#### Objective in the second of the second of

The LAYER Page contains three pages. The buttons are used to switch among them.

#### **LAYER Page 1**

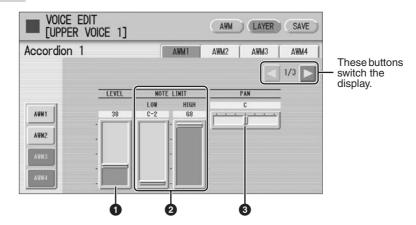

#### **O** LEVEL

Determines the output level of the Element.

**Range:** 0 - 127

#### **2** NOTE LIMIT

Determines the lowest and highest notes in the range for which the Element sounds. The setting of the HIGH slider cannot be set lower than that of the LOW slider. Some Elements are not affected by this parameter.

**Range:** C-2 – G8

#### PAN

Determines the position of the Element in the stereo image.

**Range:** L64 – R63

#### **LAYER Page 2**

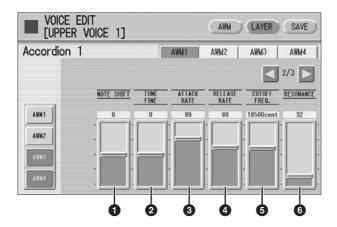

#### **1** NOTE SHIFT

Determines the pitch settings in semitones.

**Range:** -64 - +63

#### **2** TUNE FINE

Determines the fine tuning.

**Range:** -64 - +63

#### **3** ATTACK RATE

Determines how quickly the Element will reach its maximum level after the key is played. Higher values produce a faster attack.

**Range:** 0 - 127

#### **4** RELEASE RATE

Determines how much time it takes for the level to reach 0 after the key is released. Higher values make the time shorter.

**Range:** 1 - 127

#### **6** CUTOFF FREQ.

Determines the cutoff frequency of the filter.

**Range:** 9600 – 24000 cent

#### **6** RESONANCE

Determines the amount of resonance (harmonic emphasis) applied to the signal at the cutoff frequency. Some Elements are not affected by this parameter.

**Range:** 16 – 140

#### Filter — Cutoff frequency and Resonance

Filter modifies the tone by cutting the output of a specific frequency portion of the sound. This DDK-7 is equipped with a low pass filter, which passes only those signals below the cutoff frequency and cuts signals above the cutoff frequency.

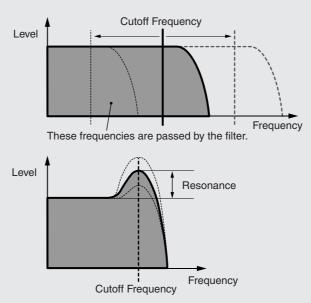

You can produce a relatively bright or darker sound by setting the cutoff frequency. Resonance is a parameter that boosts the level of the signal in the area of the cutoff frequency. By emphasizing the overtones in this area, this can produce a distinctive "peaky" tone.

#### **LAYER Page 3**

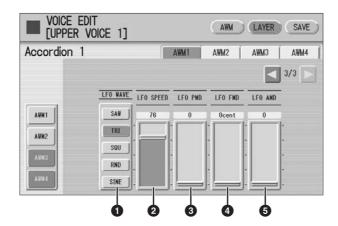

#### LFO WAVE

Determines the LFO waveform used to vary the sound. For details, see page 152.

#### **2** LFO SPEED

Determines the speed of the LFO waveform. Higher values make the speed faster. **Range:** 2-93

#### 3 LFO PMD (Pitch Modulation Depth)

Determines the amount by which the LFO waveform varies the pitch of the sound. Higher values result in a greater amount of pitch change. For the minimum setting, the pitch does not change.

**Range:** 0 - 400

#### **4** LFO FMD (Frequency Modulation Depth)

Determines the amount by which the LFO waveform varies the filter cutoff frequency. Higher values result in a greater amount of frequency change. For the minimum setting, the frequency does not change.

**Range:** 0 – 4800 cent

## **6** LFO AMD (Amplitude Modulation Depth)

Determines the amount by which the LFO waveform varies the amplitude of the sound. Higher values result in a greater amount of amplitude change. For the minimum setting, the amplitude does not change.

**Range:** 0 - 128

When playing a User Voice you have created using the LFO parameters (above), set the Vibrato setting in the Voice Condition display to "Preset," not "User." If Vibrato is set to "User" and the Vibrato parameters (depth and/or speed) are set fairly high, you may not be able to hear the effect of the LFO.

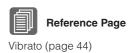

### **LFO (Low Frequency Oscillator)**

As its name suggests, the LFO creates waveforms of a low frequency.

These waveforms can be used to vary the pitch, filter or amplitude to create effects such as vibrato, wah and tremolo.

The following five waveforms are available.

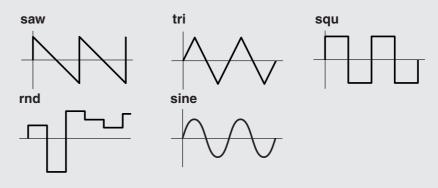

# 3 Saving the edited Voice

Edited AWM Voices can be saved as User Voices (up to sixteen).

Press the [SAVE] button at the top right of the display to call up the SAVE Page.

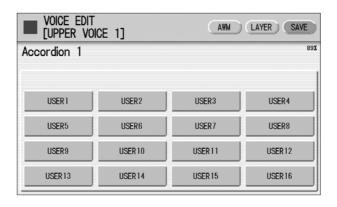

- Select the User Voice number you wish to save to.
  - The message appears to prompt confirmation of the operation. (Saving a new Voice automatically erases the Voice previously stored to the selected User number.)
- 3 (If necessary) Press the [RENAME] button to give a name to your original Voice.

The method for editing the name is the same as the one for the song name in the M.D.R. section. (See page 120 for more information.) Up to sixteen characters can be entered.

Press the [SAVE] button to save the Voice, or press [CANCEL] to abort the operation.

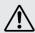

This operation automatically erases any Voice that had been previously saved to the selected User Voice number. Be careful not to erase any important data. Always save your important data in advance to a USB flash memory or other external media using the M.D.R. function.

After saving the Voice, be sure to quit the Voice Edit function (page 153) before turning the power off. Turning off the DDK-7 without quitting Voice Edit erases the User Voice you have edited.

# 4 Quitting Voice Edit

You can quit the Voice Edit function from any of its display pages.

- 1 Press the [PROGRAM] button on the panel.

  If your original Voice has already been saved, the Voice Edit function quits automatically. If the edited Voice has not been saved, a message appears prompting confirmation of the operation.
- Select [EXIT] to quit the Voice Edit function, or [CANCEL] to abort the operation and return to the previous display.

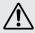

When quitting Voice Edit, the square at the top left of the display turns light blue for a few seconds, indicating that the Voice you have created is currently being saved. Do not turn the power off while the Voice is being saved.

# 5 Recalling an Edited Voice

Once your original AWM Voice has been saved, it can be selected from the User menu in each Voice section. Refer to chapter 2, "Selecting Voices with the Voice buttons" (page 27).

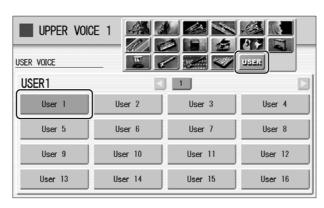

# Rhythm Program

# **Rhythm Program**

The DDK-7 includes powerful rhythm programming functions: Rhythm Pattern Program and Rhythm Sequence Program. Rhythm Pattern Program allows you to record your own original rhythms and save them as user rhythms. Rhythm Sequence Program lets you connect the existing rhythms or your original rhythms to create complete rhythm tracks, which you can automatically play back during your performance. Moreover, Rhythm Sequence Program includes an automatic Registration Shift feature — called Registration Sequence.

| _      |   |   |     |   |     |
|--------|---|---|-----|---|-----|
| $\sim$ | _ |   | te  |   |     |
|        | n | n | T - | n | П(~ |
|        |   |   |     |   |     |

| Outline of the Rhythm Programming Operation . Rhythm Pattern Program                                                                                                    |                                  |
|----------------------------------------------------------------------------------------------------|----------------------------------|
| <ul> <li>Entering the Rhythm Pattern Program</li> <li>Basic settings for the Rhythm Pattern</li> <li>Entering Percussion Sounds to a Rhythm Pattern</li> </ul>                                                              | . 155                            |
| <ul> <li>Step Write</li> <li>Editing Entered Percussion Notes</li> <li>Entering Percussion Sounds to a Rhythm Pattern</li> </ul>                                                                                            | . 164                            |
| Real Time Write     Creating Backing Patterns (Rhythmic Chord Functions)                                                                                                    | tion)                            |
| <ul> <li>Changing the Voices for Accompaniment Parts.</li> <li>Adjusting Volume and Panning.</li> <li>Effect Settings.</li> <li>Detailed settings for each percussion instrument</li> <li>Saving Rhythm Patterns</li> </ul> | . 173<br>. 174<br>. 175<br>. 178 |

| 3 | <ul> <li>Quitting the Rhythm Pattern Program</li> <li>Recalling User Rhythm Patterns</li> <li>Selecting Rhythm from an External Media</li> <li>Percussion Kit List</li> <li>Rhythm Sequence Program</li> </ul> | 81<br>82<br>83 |
|---|----------------------------------------------------------------------------------------------------|----------------|
| _ |                                                                                                    |                |
|   | • Selecting a Sequence                                                                                                    |                |
|   | • Programming a Sequence                                                                                                    | 92             |
|   | Auditioning a Sequence                                                                                                    | 93             |
|   | • Editing an Existing Rhythm Sequence                                                                                                    |                |
|   | • Programming a Registration Sequence                                                                                                    | 95             |
|   | • Editing an Existing Registration Sequence 1                                                                                                    | 96             |
|   | • Quitting the Rhythm Sequence Program 1                                                                                                    |                |
|   | • Playing Rhythm Sequences                                                                                                    | 97             |
|   | • Playing All Sequences in Order                                                                                                    | 98             |
|   | • Copying a Sequence                                                                                                    | 99             |
| 4 | Saving Rhythm Pattern and Rhythm Sequence                                                                                                    |                |
|   | Data to External Media                                                                                                    | 99             |

# 1 Outline of the Rhythm Programming Operation

# Rhythm Pattern Program (pages 155 – 180) You can create your original rhythm patterns by entering percussion sounds or editing preset

You can create your original rhythm patterns by entering percussion sounds or editing preset rhythm patterns.

Entering percussion sounds and/or editing them

Creating the backing (Rhythmic Chord) patterns and/or editing them

Effect settings and detailed settings for each percussion Voice (Panning, Tuning, and so on)

Saving your rhythm patterns as User rhythms

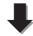

#### Rhythm Sequence Program (pages 190 – 197)

You can connect any of the rhythms together to make complete rhythm compositions. Moreover, you can also program Registration Shift events at any point in the composition so that the Registration Memory settings automatically change as the rhythm sequence plays back.

Selecting the destination of the sequence

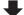

Entering a rhythm pattern one by one

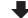

Programming the Registration Sequence

# 2 Rhythm Pattern Program

Rhythm Pattern Program lets you use any of the different instrument sounds (drum and percussion) assigned to each key on the Upper and Lower keyboards in creating your own rhythms. Up to 48 of your original rhythms can be saved as User Rhythms.

### **Entering the Rhythm Pattern Program**

There are two ways to program a User pattern: copying a preset rhythm that is similar to the rhythm you want to create, and creating your own rhythm from scratch.

#### To copy a preset rhythm:

Copying a preset rhythm lets you make changes to an existing rhythm, saving you time if you want to program a rhythm that is similar to an existing preset pattern.

#### To create your own rhythm from scratch:

Load a blank pattern to the Rhythm Pattern Program, then create a completely new rhythm.

To copy a preset rhythm, select the rhythm you want to copy from the Rhythm Menu.

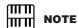

Pressing the [PROGRAM] button while the rhythm is running automatically stops the rhythm.

Press the [PROGRAM] button to call up the Program Display.

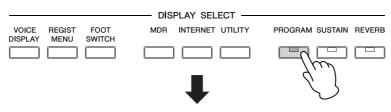

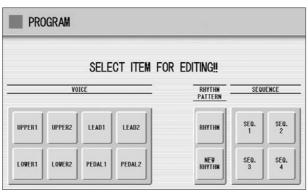

To copy a preset rhythm, press the [RHYTHM] button. To create your own rhythm from scratch, press the [NEW RHYTHM] button.

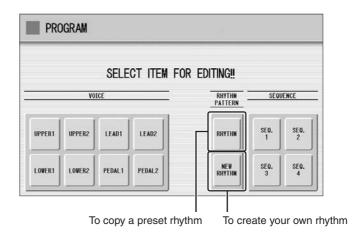

A Rhythm consists of 15 sections: Intro 1-3, Main A-D, Fill In A-D, Ending 1-3, and Break. In Rhythm Pattern Program, you can enter or edit percussion notes one by one, or assemble each part from other different rhythms to create your own new User Rhythm.

Case 1: Creating your own rhythm by changing a preset rhythm

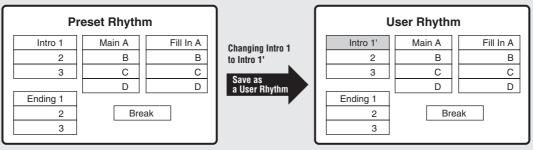

All Rhythm sections, including any which have not been edited, are saved as one User Rhythm.

# Case 2: Creating your own rhythm by assembling parts from other different rhythms

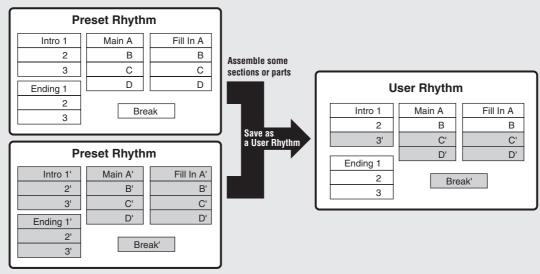

## Case 3: Creating your own rhythm from scratch

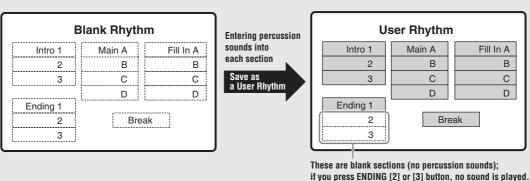

### **Basic settings for the Rhythm Pattern**

In the SETTING Page of the display, set the conditions of the rhythm, such as time signature, measure length, and so on. You can also customize the part settings in this SETTING Page — deleting any part or copying a part from another rhythm to the currently selected rhythm.

# Press the [SETTING] button in the display to call up the SETTING Page.

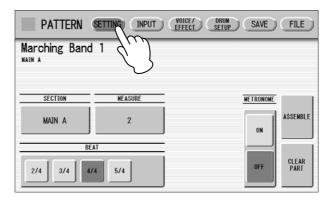

# Determines the time signature used for the rhythm. You can select the time signature with the BEAT buttons.

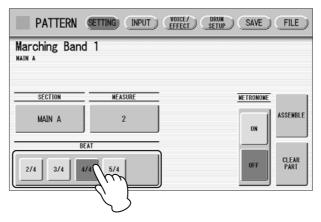

If you start the Rhythm Pattern Program from a preset rhythm, pressing a BEAT button that is not the same as the currently selected rhythm calls up the following message.

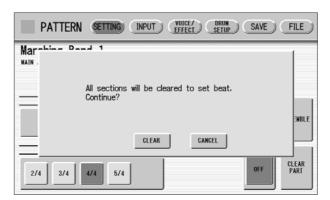

Selecting [CLEAR] deletes all data in the rhythm and changes the time signature.

Select [CANCEL] to abort the operation.

# Select a section to which you want to enter or edit the rhythm pattern.

Pressing the SECTION button on the display calls up the Section Select pop-up menu. After selecting the desired section, the pop-up menu automatically closes.

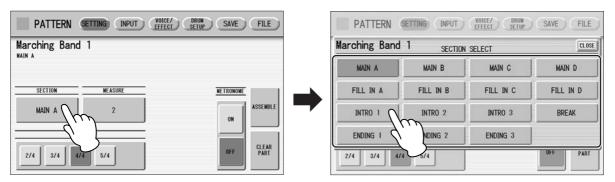

You can play the selected section by pressing the Rhythm [START] button on the panel. You can also change the section while the rhythm is playing. For details on muting the accompaniment part, refer to page 174.

# ✓ Sets the measure length of the rhythm pattern.

Pressing the MEASURE button on the display calls up the Measure Select popup menu. Select the desired measure in the pop-up menu. If you select Break or Fill In as the section, the measure cannot be changed.

# (If necessary) Set the Metronome, Part Assemble, and Part Clear parameters.

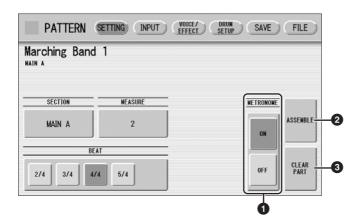

#### METRONOME

Turns the metronome click on or off. When set to ON, the metronome sounds on each beat of the measure (for example, three times per measure in 3/4 time) to serve as a rhythmic guide when programming patterns. Set to On here with Real Time Write.

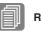

#### Reference Pages

Step Write and Real Time Write (page 161)

Entering Percussion Sounds to a Rhythm Pattern – Real Time Write (page 169)

#### **2** ASSEMBLE

Copies the part from another rhythm to the currently selected rhythm. You can assemble various sections from multiple rhythms to create your original rhythm. Pressing the [ASSEMBLE] button calls up the following display.

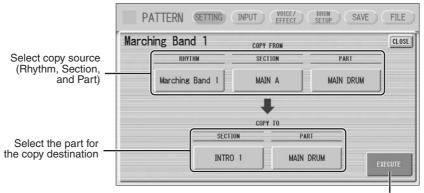

Press here to execute the copy

Select the copy source: Rhythm, Section and Part. Then select the destination. You can copy only one part, or all parts of a rhythm.

After setting the source and destination, press [EXECUTE]. Copy is executed and returning to the previous display.

You can also select a rhythm pattern currently being created as the COPY FROM RHYTHM.

To create a MAIN B section based on MAIN A, you can conveniently create that you create the MAIN A rhythm first and copy it to MAIN B, then edit the MAIN B rhythm.

To select the rhythm currently being created, select "Current Rhythm" on the 5th page of the "USER" category.

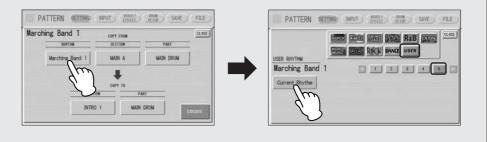

#### **3** CLEAR PART

Clears a specific part or parts from the currently selected rhythm. Pressing this button calls up the following display.

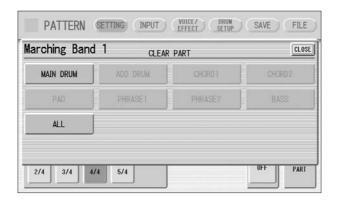

Select the part you want to delete from the displayed parts. You cannot select a part that contains no data (the button is grayed out). If you select [ALL] here, the percussion and all accompaniment parts are cleared.

When selecting the desired part, a display prompting confirmation of the operation appears. Select [CLEAR] to execute the operation, or select [CANCEL] to abort the operation.

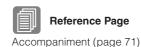

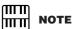

If you select BASS here, the bass phrase in the A.B.C. will be cleared.

#### Step Write and Real Time Write

There are two different methods you can use to program rhythms: Step Write and Real Time Write.

Step Write allows you to enter percussion sounds as individual note values. As a method, it is very similar to writing down the notes on a sheet of music paper; each note is entered one at a time, and though you can hear each individual note entered, you cannot actually hear the pattern playing as you create it. Step Write is good for precision and for entering percussion sounds whose note placement and rhythmic value has been determined, such as a bass drum that plays every beat in a measure.

Real Time Write on the other hand, is similar to using a multi-track tape recorder; you can hear previously recorded parts of the pattern as you record new parts on top. Real Time Write is best for capturing the "feel" of a rhythm, because it allows you to actually play the pattern as you are creating it.

Each method has its own advantages and uses. Which method you use depends partly on the type of rhythm you intend to create and partly on your own personal preference. You can switch between the two methods in editing to create a single rhythm by the use of both methods. This would come handy, for example, in programming the basic beats of a rhythm with Step Write, then using Real Time Write to add percussion accents and embellishments.

Which mode of the operation is selected depends on the play status of the rhythm. If the rhythm is stopped, Step Write is automatically selected. If the rhythm is playing, Real Time Write is selected. See the instructions below for Step Write, and page 169 for Real Time Write.

### **Entering Percussion Sounds to a Rhythm Pattern – Step Write**

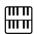

#### NOTE

The volume of the percussion and accompaniment sound during use of Rhythm Pattern Program can be controlled with the VOLUME button of the RHYTHM section. When you quit Rhythm Pattern Program, the VOLUME of the RHYTHM section will return to the previous selected level.

You can enter percussion sounds in the INPUT Page of the display. Before entering percussion sounds, turn off the Upper and Lower keyboard Voices by setting each Voice's volume to MIN.

- Press the [INPUT] button at the top of the display to call up the INPUT Page.
- Select the part, MAIN DRUM or ADD DRUM, to which you want to enter the percussion.

In general, main (or basic) drum/percussion instruments (such as Bass Drum, Snare Drum, and so on) are entered in Main Drum part and others (such as Tambourine, Triangle) are entered in Add Drum part.

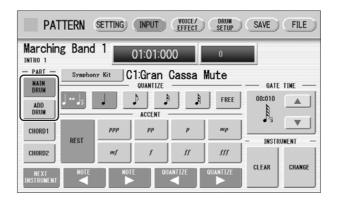

Select the desired Drum Kit.

You can select a kit from 20 Drum kits and 5 SFX kits. For details on each kit, see page 183. Pressing the button indicating the currently selected kit calls up the kit Select the pop-up menu, then select the desired kit from the pop-up menu. The selected kit is called up on the Upper and Lower keyboards.

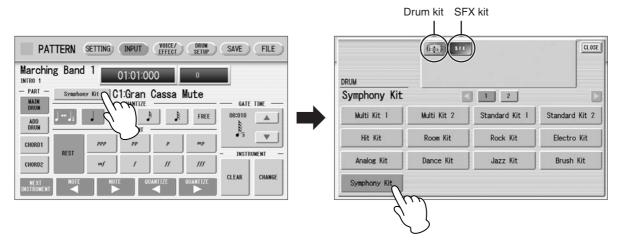

You can select only one kit for each part (Main Drum or Add Drum). When you want to create a rhythm pattern including two different drum kits, select one kit for Main Drum and another for Add Drum.

# Select the percussion sound you wish to enter by pressing the key on the Upper or Lower keyboard that corresponds to the sound.

The selected instrument's name appears on the display.

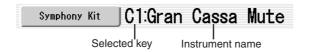

**Set the appropriate Quantize value.** For details on Quantize, refer to page 168.

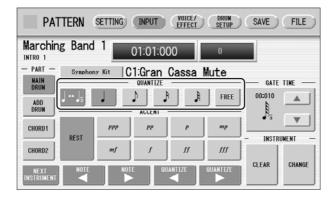

# III II NOTE

The Quantize setting can be changed in the middle of Step Write.

Set the Gate Time. (This is optional, and only necessary when you want to enter a sustaining sound, such as a whistle.)

For a list of instruments that require a Gate Time setting, refer to the Percussion Kit List on page 183. For details on Gate Time, refer to page 172.

Use the ACCENT buttons to enter the sound to the selected point. Press each ACCENT button to actually enter the percussion sounds.

You can change the rhythm clock to which the percussion sound is entered by pressing the QUANTIZE [ ◀ ][ ▶ ] buttons.

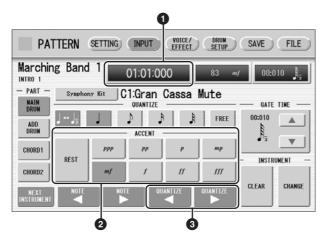

# Rhythm Clock box

Displays the current position in the pattern according to measure, beat, and number of clicks

A click is the smallest division of a pattern, and one beat is made up of 480 clicks. The rhythm clock advances up to the measures set in the SETTING Page and loops back to the beginning of the rhythm (01:01:000).

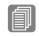

Reference Page

Basic settings for the Rhythm Pattern (page 158)

#### ACCENT buttons

Records the instrument and determines its volume or Accent level. Press one of the ACCENT buttons you wish to set ("ppp" is softer and "fff" is louder; "REST" is no sound). The instrument is automatically inserted at the Accent level to the selected position in the pattern. Selection of an Accent level automatically advances the rhythm clock by one step, according to the current Quantize resolution value.

#### **③** QUANTIZE [ ◀ ][ ▶ ] controls

Each press of the buttons advances or reverses the rhythm clock by one step. The size of a single step is determined by the Quantize value.

Repeat steps #4 through #7 above to layer each instrument and complete your own rhythm.

### **Editing Entered Percussion Notes**

You can change the accent level, position, or gate time of the entered sound, or delete the entered sound.

#### To change the accent level of an entered note:

Select the desired note for changing the accent level.

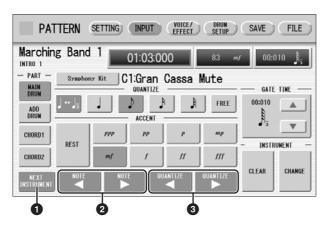

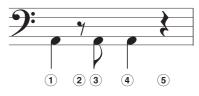

#### **1** NEXT INSTRUMENT

Selects the entered instruments one by one, from left key to right.

#### ② NOTE [ ◀ ][ ▶ ] controls

Selects the previous/next position's note of the currently selected instrument. In the above notes for example, you can select notes ①, ③ and ④ one by one. Rests (② and ⑤) are ignored.

# **③** QUANTIZE [ ◀ ][ ▶ ] controls

Advances or reverses the rhythm clock by one step. The size of a single step is determined by the Quantize value.

# 2 Change the accent level by using the ACCENT buttons or Accent box.

The Accent box allows for finer changes.

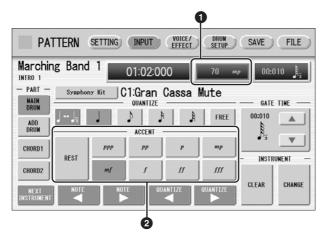

#### Accent box

Touch on the box to enable the Accent box.

Turning the Data Control dial changes the accent level over a range of 0 - 127. The minimum setting results in no sound.

#### 2 ACCENT buttons

Determines the coarse accent level. Eight accent levels (from "ppp" to "fff") are available.

Press the desired Accent button to change the currently selected note to the selected level.

#### To move an entered note:

- Select the note you want to move (as in Step 1 on page 164).
- Press the Rhythm Clock box to enable the box.

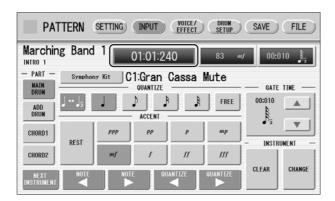

3 Turn the Data Control dial to change the position by one clock.

#### To change the length of an entered note:

The length of sustaining sounds such as Snare Roll and Whistle can be changed by adjusting the Gate Time. See page 173 for more information.

#### To erase an entered note:

- Select the note you want to erase (as in Step 1 on page 164).
- Press the [REST] button in the ACCENT section of the display.

  The selected note is deleted and replaced with a rest.

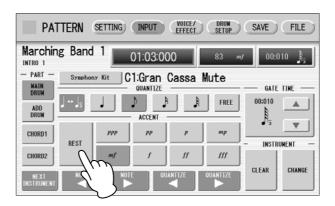

You can also erase all notes of a single instrument, or all notes entered.

#### To erase one instrument:

Select the key to which the instrument that you want to erase is assigned.

The key name you have selected and its instrument name are displayed.

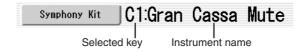

Press [CLEAR] in the display.

The following display appears, prompting confirmation of the operation.

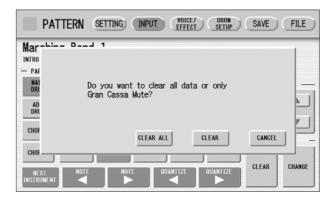

3 Select [CLEAR] to erase the selected instrument.

A bell sound indicates that the instrument has been erased.

The following method can also be used to erase one instrument.

While holding down the [CLEAR] button, press the key on the keyboard corresponding to the instrument you wish to erase.

A bell sound indicates that the instrument has been erased.

#### To erase all instruments:

Press [CLEAR] in the display.

The following display appears, prompting confirmation of the operation.

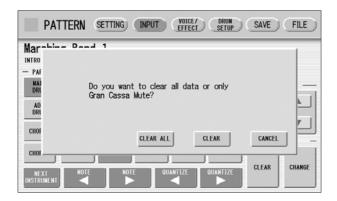

Select [CLEAR ALL] to erase all instruments.

All instruments are instantly erased.

When you want to replace the instrument you have already entered with another instrument, it's not necessary to delete and re-enter. You can quickly replace the sound with the following procedure.

#### To replace the instrument:

Before the operation, stop the rhythm.

Select the key to which the instrument you want to replace is assigned.

The key name you have selected and its instrument name are displayed.

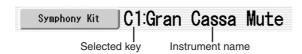

2 Simultaneously hold down the [CHANGE] button in the display and press the key on the Upper or Lower keyboard that corresponds to the instrument you want to use.

The instrument is instantly erased and replaced with the newly selected one.

#### **About Quantize**

The Quantize function is a process of rounding off timing or duration values, so that each note plays with precise timing. You can select nine types of Quantize value.

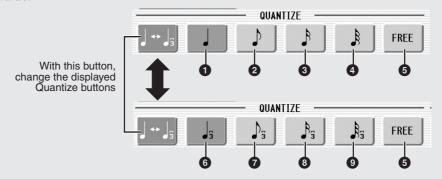

#### With Step Write

It allows you to automatically correct the length (duration) and timing of each note you enter.

#### **Steps Depending on the Quantize Values**

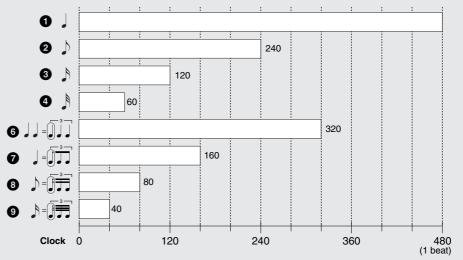

Setting Quantize to FREE (5) results in the finest, least amount of quantization (1/480 beat).

#### With Real Time Write

It allows you to automatically correct the timing of the notes you play, according to the specified Quantize resolution. No correction occurs when you select FREE. Generally, you should set Quantize to be the same as the shortest note you intend to play.

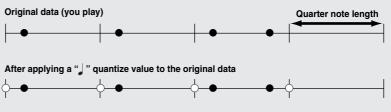

### **Entering Percussion Sounds to a Rhythm Pattern – Real Time Write**

While you listen to the entered rhythm or metronome click, play the Upper/Lower keyboards to enter the desired percussion sounds.

- Select the desired part to which the percussion sounds are entered, and the desired drum kit, by following Steps 1 - 3 on page 162.
- Set the appropriate Quantize value. The positions at which the sounds are input will be corrected according to the predetermined Quantize value in the Real Time Write operation. For details, refer to page 168.

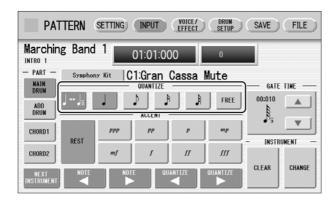

Press the rhythm [START] button in the panel. The rhythm (or Metronome) starts playing, enabling the Real Time Write operation.

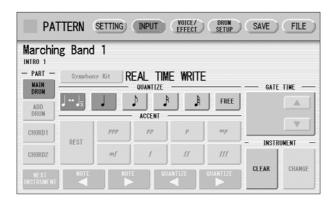

While the rhythm is running, play the percussion sounds from the Upper and/or Lower keyboards.

If you have started the Rhythm Pattern Program by copying a preset rhythm, you can listen the selected rhythm as you play the sound. If you have started from scratch, set the Metronome to "on" in the SETTING Page and listen to the metronome click. The pattern will automatically repeat (or "loop") for a certain number of measures as set in the SETTING Page.

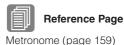

Repeat steps #2 through #4 above to layer each instrument and complete your own rhythm.

You can erase an instrument while rhythm is played.

#### To erase an instrument/key assignment:

While holding down the [CLEAR] button, press the key on the keyboard corresponding to the instrument you wish to erase. All instances of the selected instrument will be erased from the pattern.

When you want to erase all instruments, or edit entered percussion notes, you need to stop the rhythm then edit. See page 164, "Editing Entered Percussion Notes."

### **Creating Backing Patterns (Rhythmic Chord Function)**

The Rhythm Pattern Program allows you to use one of the DDK-7's Accompaniment patterns with your original rhythm. You can select and save the Accompaniment pattern that best matches the rhythm that you have created. Moreover, Rhythm Pattern Program features a Rhythmic Chord function that lets you add your own backing patterns to the rhythms you create.

# To select an appropriate Accompaniment pattern for your newly created rhythm:

- Press the [SETTING] button at the top of the display to call up the SETTING Page.
- Press the [ASSEMBLE] button.

  A pop-up menu appears, letting you select the copy source and destination part.

Using the COPY FROM [RHYTHM] and [SECTION] buttons, select the rhythm and the section which has the accompaniment you wish to use.

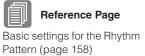

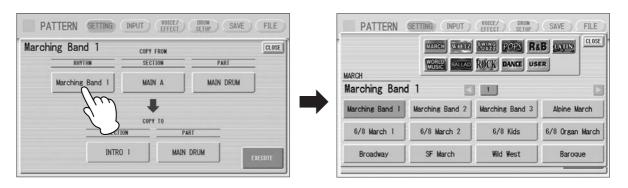

- Using the COPY FROM [PART] button, select the accompaniment part you want to copy.
- Using the COPY TO [PART] button, select the desired accompaniment part (CHORD 1 or CHORD 2) to be used for the Rhythmic Chord pattern.
- 6 Press the [EXECUTE] button to execute the copy.

The desired accompaniment part (Rhythmic Chord pattern) has been copied.

# To create your own backing patterns with the Rhythmic Chord function:

The Rhythmic Chord pattern can be entered by the same methods as the rhythm: Step Write and/or Real Time Write.

- Press the [INPUT] button at the top of the display to call up the INPUT Page.
- 2 Select the part, CHORD 1 or CHORD 2, which you want to create for the Rhythmic Chord pattern.

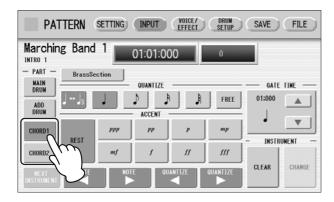

If the part you have select contains a preset accompaniment pattern, a message appears prompting you to confirm whether you want to clear the existing data or not. To create your own Rhythmic Chord pattern, select [CLEAR].

# Select the desired Voice.

Pressing the button showing the Voice name calls up the relevant Voice Menu. Select the desired Voice category with the instrument icon buttons, then select the desired Voice from the Voice Menu. The selected Voice is called up for both the Upper and Lower keyboards.

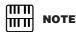

The Voice menu that appears here is not the same as the one for the Voice Sections. See the Rhythm Program Voice List on page 186.

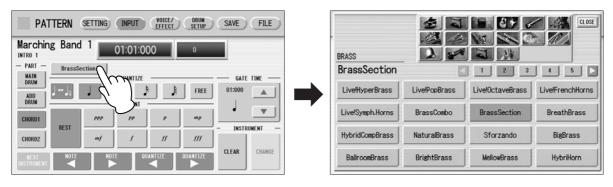

Voices can also be changed even after entering the Rhythmic Chord pattern. You can select only one Voice for one part (Chord 1 or Chord 2). When you want to create a Rhythmic Chord pattern including two different Voices, select one Voice for Chord 1 and another for Chord 2.

# Set the appropriate Quantize value.

For details on the Quantize function, refer to page 168.

# 5 Set the Gate Time.

You can adjust the Gate Time setting by using GATE TIME \_\_\_\_ buttons in the display, or Data Control dial.

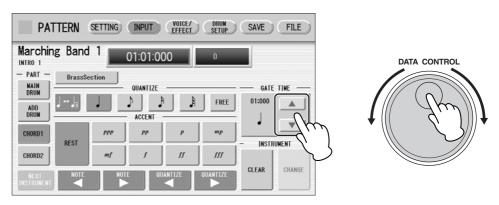

Gate time determines the actual length of time a note sounds. For example, a quarter note is sometimes played as tenuto (long length) and sometimes played as staccato (short length).

Since 1 beat is made up of 480 clocks, a quarter note played tenuto may have a gate time between 450 - 470, and a staccato quarter note may be about 240.

## Enter the Rhythmic Chord pattern.

The methods for entering the Rhythmic Chord pattern are the same as those for entering the rhythm pattern. Any key you press sounds a C major triad chord (C, E, and G). For information on Step Write, see page 163; for information on Real Time Write, see page 169.

You can also edit the entered Rhythmic Chord pattern using the same method as in "Editing Entered Percussion Notes" (page 164). To change the gate time of the notes of the Rhythmic Chord pattern, follow the instructions below.

#### To change the Gate Time:

- Select the note for which you want to change the gate time (see Step 1 on page 164).
- Press the Gate Time box to enable the box.

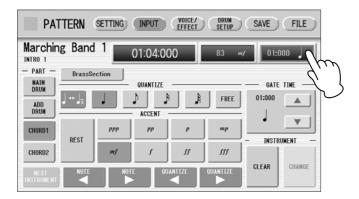

3 Turn the Data Control dial to change the Gate Time.

### **Changing the Voices for Accompaniment Parts**

In Rhythm Pattern Program, you can create your original drum patterns using Main Drum and Add Drum, and original backing patterns using Chord 1 and Chord 2. Moreover, you can change the Voices for all accompaniment parts, including Pad, Phrase 1 and Phrase 2.

Voices can be changed in the VOICE/EFFECT Page.

- Press the [VOICE/EFFECT] button at the top of the display to call up the VOICE/EFFECT Page.
- Press the [VOICE] button in the display.
  The following display will appear.

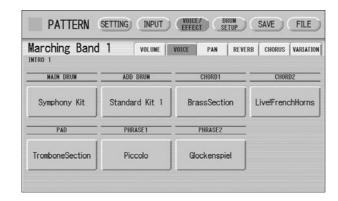

# Select the desired part for which you wish to change the Voice. The Voice menu appears.

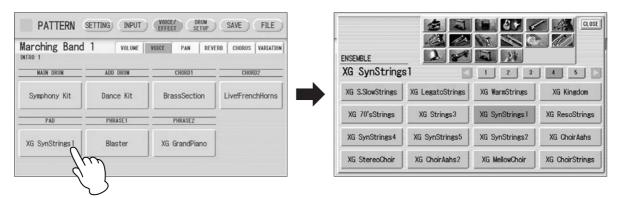

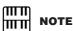

The Voice menu that appears here is not the same as the one for the Voice Sections. See the Rhythm Program Voice List on page 186.

# 4

# Select the desired Voice, and the Voice menu automatically closes.

After selecting the desired Voice, customize the accompaniment to your personal preference by adjusting the volume and pan, and setting the desired effects below.

## **Adjusting Volume and Panning**

Volume and Pan are set in VOICE/EFFECT Page.

#### **VOLUME Display**

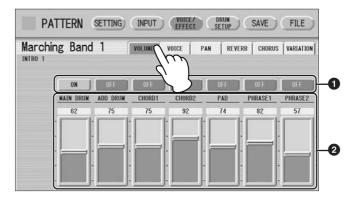

#### ON/OFF

Determines the on/off status of each accompaniment part. When this is set to OFF, the part is muted.

#### Volume sliders

Determines the volume of each accompaniment part.

**Range:** 0 - 127

#### **PAN Display**

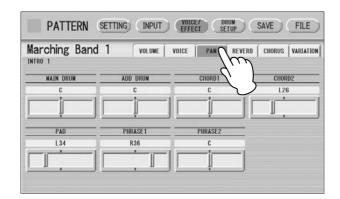

Determines the position of each accompaniment part in the stereo image. Range: L64 – R63

### **Effect Settings**

You can set Reverb, Chorus, and Variation effects as desired for your original rhythm. Reverb adds a warm ambience to the sound, simulating the complex reflections of actual performance spaces, such as a concert hall or a small club. Chorus provides a wide variety of sound transformations and enhancements. Variation includes many kinds of special effects for changing the sound, both subtly and radically. These effects are set in the VOICE/EFFECT Page.

#### **REVERB Display**

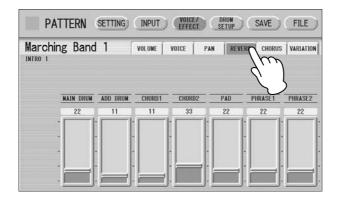

Determines the amount of reverb applied to each accompaniment part.

**Range:** 0 - 127

#### **CHORUS Display**

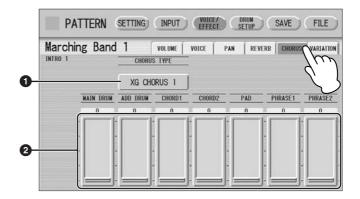

#### O CHORUS TYPE

Determines the type of the chorus effect. Pressing the CHORUS TYPE button calls up the chorus type list.

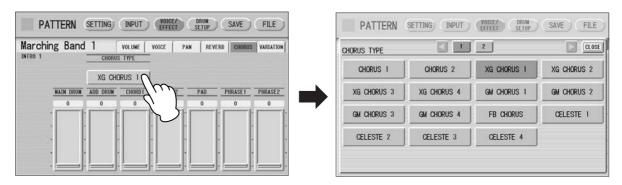

Select the desired chorus type, and the list automatically closes.

#### 2 Chorus sliders

Determines the amount of chorus effect applied to each accompaniment part. **Range:** 0 - 127

#### **VARIATION Display**

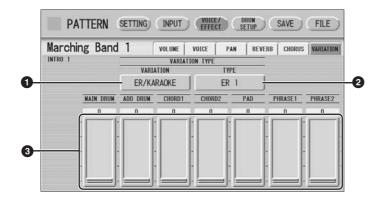

#### VARIATION (Variation Effect Category)

Selects the effect category of the variation effect. Pressing the VARIATION button calls up the effect category list.

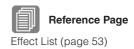

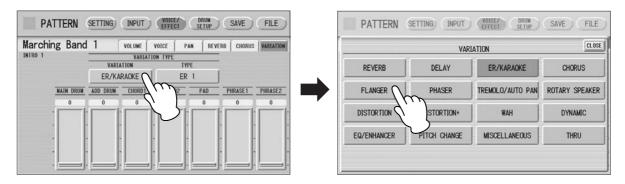

Select the desired effect category, and the list automatically closes. After changing the category, the variation type below automatically changes corresponding to the selected category.

## 2 TYPE (Variation Type)

Determines the type of the variation effect. Pressing the TYPE button calls up the effect type list.

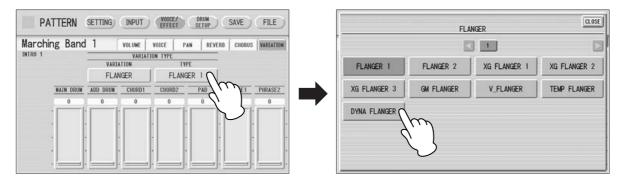

Select the desired type, and the list automatically closes.

#### Variation sliders

Determines the amount of Variation effect applied to each accompaniment part.

**Range:** 0 - 127

### Detailed settings for each percussion instrument

You can independently adjust the settings of pan, pitch, reverb and volume for each instrument.

- Press the [DRUM SETUP] button at the top of the display to call up the DRUM SETUP Page.
- Select the desired part, Main Drum or Add Drum.

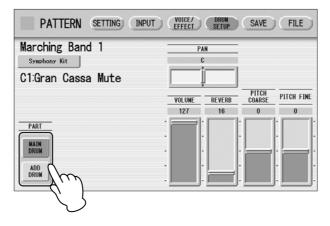

Press the appropriate key (the key to which the instrument to be changed is assigned).

The selected instrument's name is shown on the display and you can change its settings.

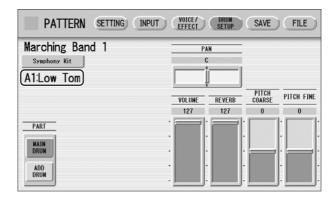

4 Adjust the parameters: Pan, Volume, Reverb and Pitch.

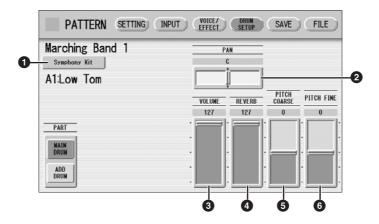

#### Percussion Kit Name

Indicates the currently selected kit. Pressing this button calls up the Percussion Kit list, letting you select the desired kit. When you change the kit, the instruments you have already entered are replaced with the instruments of the newly selected kit.

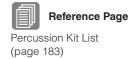

#### 2 PAN

Determines the position of the currently selected instrument in the stereo image. **Range:** L63 – R63

#### **3** VOLUME

Determines the volume of the currently selected instrument.

**Range:** 0 - 127

#### **4** REVERB

Determines the amount of reverb applied to the currently selected instrument.

**Range:** 0 - 127

#### **6** PITCH COARSE

Determines the pitch of the currently selected instrument, adjustable in semitone (100-cent) steps.

**Range:** -64 - +63

#### **6** PITCH FINE

Determines the pitch of the currently selected instrument, adjustable in 1-cent steps, allowing more detailed tuning of the instrument than in PITCH COARSE (5) above.

**Range:** -64 - +63

# **Saving Rhythm Patterns**

You can save your newly created rhythm pattern as a User Rhythm, up to a maximum of 48 patterns.

If necessary, confirm the contents of the rhythm you want to save.

For details, see page 180.

Press the [SAVE] button at the top right of the display to call up the SAVE Page.

If the rhythm is playing, it will automatically be stopped.

Select the User Rhythm number to which you wish to save.

The following display appears, prompting confirmation of the operation.

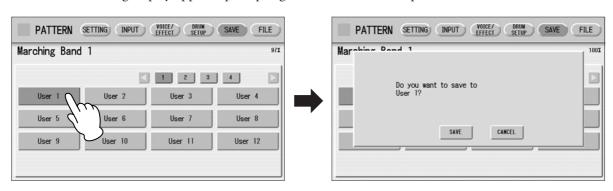

# Press the [SAVE] button to save the pattern, or press [CANCEL] to abort the operation.

Remaining Memory (amount of memory available for storing rhythms) is shown on the display as a percentage.

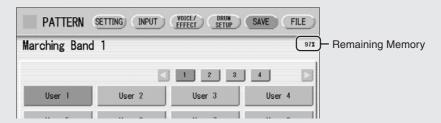

When the pattern cannot be saved because of lack of available memory space, a "Data full" message appears. Return to the previous page by pressing [OK] in this case.

You should periodically save your rhythm as you are creating it and check the amount of remaining memory. If the rhythm currently being edited cannot be saved because of a lack of memory space, erase some of the less necessary percussion sounds with the [CLEAR] button in the INPUT Page, and try saving the pattern again.

After saving the Rhythm, be sure to quit Rhythm Pattern Program (page 181) before turning the power off. Turning off the DDK-7 without quitting Rhythm Pattern Program erases the User Rhythm you have created.

#### Confirming rhythm patterns before saving

The rhythm pattern you have created will be saved with 15 sections collectively into one rhythm. Before saving, we recommend that you confirm the contents of each section.

# Example: When saving the Main A and Main B sections you have created into one user rhythm

First select "Main A" by using the [SECTION] button on the SETTING Page, then press the [START] button on the panel. This lets you hear the Main A pattern you have created. Confirm that the rhythm pattern is what you want to save as Main A. Next, select "Main B" by using the [SECTION] button, then play it back and confirm that this is what you want to save as Main B.

If the Main A and/or Main B patterns contain undesired data or no data, create the desired data by using the Assemble function (page 160).

After confirming the desired section (Main A and Main B here), we recommend that you confirm that all other sections contain no data. If unnecessary data is contained in some sections which you don't want to save, delete that unnecessary data. This can reduce the data size of the user rhythm.

# **Quitting the Rhythm Pattern Program**

You can quit the Rhythm Pattern Program from any of its display pages.

**→** Press the [PROGRAM] button.

If a rhythm is playing, it will automatically be stopped.

If you leave Rhythm Pattern Program without having edited any patterns, this simply quits the Rhythm Pattern Program.

If you have not saved the edited pattern, a message appears, prompting confirmation of the operation.

Select [EXIT] to leave Rhythm Pattern Program, or [CANCEL] to abort the operation and return to the previous display.

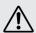

When you leave the Rhythm Pattern Program, the square at the top left in the display turns light blue for a few seconds, indicating that data is currently being saved. Do not turn the power off while the data is being saved.

# **Recalling User Rhythm Patterns**

The User rhythms you have created in the Rhythm Pattern Program can be selected and played from the User menu. Refer to Chapter 5, "Selecting rhythms with the Rhythm button" (page 61).

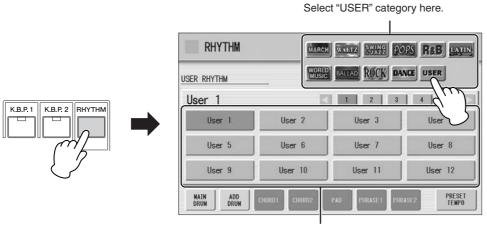

Select the User Rhythm number.

## Selecting Rhythm from an External Media

You can load rhythms from a USB flash memory, or other external media and edit and save them as User Rhythms. Data that can be loaded includes not only that of the DDK-7, but also all Style File Format files.

- Insert the media which contains the desired pattern into the USB TO DEVICE terminal.
- Press the [PROGRAM] button on the panel.
- Press the [RHYTHM] or [NEW RHYTHM] in the display.
- 4 Press [FILE] at the top right in the display.

  If you open the FILE Page while the rhythm is playing, the rhythm will automatically be stopped.
- Press the [SELECT] button to select the desired pattern file.

  The method for selecting a file is the same as that in the M.D.R. section. See page 113 for more information.

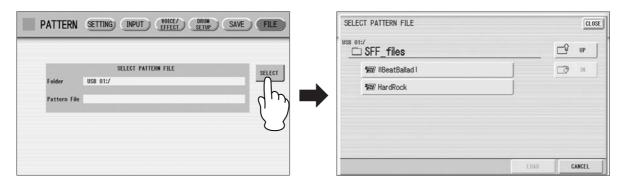

# Press the [LOAD] button, selected button again to load the pattern.

To edit the loaded pattern, go to the INPUT Page (page 164), then save your created pattern(s) as a User Rhythm (page 179).

#### About file types that can be loaded to the DDK-7

This DDK-7 is compatible with Style File Format data. The Style File Format (SFF) is Yamaha's original style data format, which uses a unique conversion system to provide high-quality automatic accompaniment based on a wide range of chord types. In this format, each rhythm pattern (called a "and ") is made as a feff transparing (large 1 - 2 Main A - E

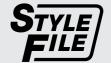

"style") is made up of fifteen sections (Intro 1-3, Main A-D, Fill In A-D, Break, Ending 1-3) as rhythm pattern variations. Each of these fifteen sections in turn has eight different parts, made up of MIDI sequence data.

You can load any patterns (styles) which have been created by an SFF-compatible instrument. Instruments compatible with SFF have the Style File Logo on the panel.

|        | Standard Kit 1<br>Live!Std Kit<br>Live!Std+P Kit | Standard Kit 2<br>Live!Funk Kit<br>Live!Funk+P Kit | Hit Kit           | Room Kit               | Rock Kit               | Electro Kit            |
|--------|--------------------------------------------------|----------------------------------------------------|-------------------|------------------------|------------------------|------------------------|
| C-1    |                                                  |                                                    |                   |                        |                        |                        |
| C#-1   | Surdo Mute                                       | Surdo Mute                                         | Surdo Mute        | Surdo Mute             | Surdo Mute             | Surdo Mute             |
| D-1    | Surdo Open                                       | Surdo Open                                         | Surdo Open        | Surdo Open             | Surdo Open             | Surdo Open             |
| E-1    | Hi Q                                             | Hi Q                                               | Hi Q<br>Whip Slap | Hi Q                   | Hi Q                   | Hi Q                   |
|        | Whip Slap<br>Scratch H                           | Whip Slap<br>Scratch H                             | Scratch H         | Whip Slap<br>Scratch H | Whip Slap<br>Scratch H | Whip Slap<br>Scratch H |
| F-1    | Scratch L                                        | Scratch L                                          | Scratch L         | Scratch L              | Scratch L              | Scratch L              |
| G-1    | Finger Snap                                      | Finger Snap                                        | Finger Snap       | Finger Snap            | Finger Snap            | Finger Snap            |
| G#-1   | Click Noise                                      | Click Noise                                        | Click Noise       | Click Noise            | Click Noise            | Click Noise            |
| A-1    | Metronome Click                                  | Metronome Click                                    | Metronome Click   | Metronome Click        | Metronome Click        | Metronome Click        |
| A#-1   | Metronome Bell                                   | Metronome Bell                                     | Metronome Bell    | Metronome Bell         | Metronome Bell         | Metronome Bell         |
| B-1    | Seq Click L                                      | Seq Click L                                        | Seq Click L       | Seq Click L            | Seq Click L            | Seq Click L            |
|        | Seq Click H                                      | Seq Click H                                        | Seq Click H       | Seg Click H            | Seq Click H            | Seq Click H            |
| C#0    | Brush Tap                                        | Brush Tap                                          | Brush Tap         | Brush Tap              | Brush Tap              | Brush Tap              |
| D0     | Brush Swirl*                                     | Brush Swirl*                                       | Brush Swirl*      | Brush Swirl*           | Brush Swirl*           | Brush Swirl*           |
| D‡0    | Brush Slap                                       | Brush Slap                                         | Brush Slap        | Brush Slap             | Brush Slap             | Brush Slap             |
| E0     | Brush Tap Swirl*                                 | Brush Tap Swirl*                                   | Brush Tap Swirl*  | Brush Tap Swirl*       | Brush Tap Swirl*       | Reverse Cymbal*        |
| F0     | Snare Roll*                                      | Snare Roll*                                        | Snare Roll*       | Snare Roll*            | Snare Roll*            | Snare Roll*            |
| F#0    | Castanet                                         | Castanet                                           | Castanet          | Castanet               | Castanet               | Hi Q 2                 |
| G0     | Snare Soft                                       | Snare Soft 2                                       | Snare Electro     | Snare Soft             | Snare Noisy            | Snare Snap Elec        |
| G#0    | Sticks                                           | Sticks                                             | Sticks            | Sticks                 | Sticks                 | Sticks                 |
| A0     | Kick Soft                                        | Kick Soft                                          | Kick Tight L      | Kick Soft              | Kick Soft              | Kick 3                 |
| A‡O    | Open Rim Shot                                    | Open Rim Shot H                                    | Snare Pitched     | Open Rim Shot          | Open Rim Shot          | Open Rim Shot          |
| В0     | Kick Tight                                       | Kick Tight                                         | Kick Wet          | Kick Tight             | Kick 2                 | Kick Gate              |
| C1     | Kick                                             | Kick Short                                         | Kick Tight H      | Kick                   | Kick Gate              | Kick Gate Heavy        |
| C1 C#1 | Side Stick                                       | Side Stick Light                                   | Stick Ambient     | Side Stick             | Side Stick             | Side Stick             |
| D1     | Snare                                            | Snare Short                                        | Snare Ambient     | Snare Snappy           | Snare Rock             | Snare Noisy 2          |
| D‡1    | Hand Clap                                        | Hand Clap                                          | Hand Clap         | Hand Clap              | Hand Clap              | Hand Clap              |
| E1     | Snare Tight                                      | Snare Tight H                                      | Snare Tight 2     | Snare Tight Snap       | Snare Rock Tight       | Snare Noisy 3          |
| F1     | Floor Tom L                                      | Floor Tom L                                        | Hybrid Tom 1      | Tom Room 1             | Tom Rock 1             | Tom Electro 1          |
| F#1    | Hi-Hat Closed                                    | Hi-Hat Closed                                      | Hi-Hat Closed 2   | Hi-Hat Closed          | Hi-Hat Closed          | Hi-Hat Closed          |
| G1     | Floor Tom H                                      | Floor Tom H                                        | Hybrid Tom 2      | Tom Room 2             | Tom Rock 2             | Tom Electro 2          |
| G#1    | Hi-Hat Pedal                                     | Hi-Hat Pedal                                       | Hi-Hat Pedal 2    | Hi-Hat Pedal           | Hi-Hat Pedal           | Hi-Hat Pedal           |
| A1     | Low Tom                                          | Low Tom                                            | Hybrid Tom 3      | Tom Room 3             | Tom Rock 3             | Tom Electro 3          |
| A#1    | Hi-Hat Open                                      | Hi-Hat Open                                        | Hi-Hat Open 2     | Hi-Hat Open            | Hi-Hat Open            | Hi-Hat Open            |
| B1     | Mid Tom L                                        | Mid Tom L                                          | Hybrid Tom 4      | Tom Room 4             | Tom Rock 4             | Tom Electro 4          |
| C2     | Mid Tom H                                        | Mid Tom H                                          | Hybrid Tom 5      | Tom Room 5             | Tom Rock 5             | Tom Electro 5          |
| C‡2    | Crash Cymbal 1                                   | Crash Cymbal 1                                     | Crash Cymbal 1    | Crash Cymbal 1         | Crash Cymbal 1         | Crash Cymbal 1         |
| D2     | High Tom                                         | High Tom                                           | Hybrid Tom 6      | Tom Room 6             | Tom Rock 6             | Tom Electro 6          |
| D‡2    | Ride Cymbal 1                                    | Ride Cymbal 1                                      | Ride Cymbal 1     | Ride Cymbal 1          | Ride Cymbal 1          | Ride Cymbal 1          |
| E2     | Chinese Cymbal                                   | Chinese Cymbal                                     | Chinese Cymbal    | Chinese Cymbal         | Chinese Cymbal         | Chinese Cymbal         |
| F2     | Ride Cymbal Cup                                  | Ride Cymbal Cup                                    | Ride Cymbal Cup   | Ride Cymbal Cup        | Ride Cymbal Cup        | Ride Cymbal Cup        |
| F#2    | Tambourine                                       | Tambourine                                         | Tambourine Light  | Tambourine             | Tambourine             | Tambourine             |
| G2     | Splash Cymbal                                    | Splash Cymbal                                      | Splash Cymbal     | Splash Cymbal          | Splash Cymbal          | Splash Cymbal          |
| G#2    | Cowbell                                          | Cowbell                                            | Cowbell           | Cowbell                | Cowbell                | Cowbell                |
| A2     | Crash Cymbal 2                                   | Crash Cymbal 2                                     | Crash Cymbal 2    | Crash Cymbal 2         | Crash Cymbal 2         | Crash Cymbal 2         |
| A#2    | Vibraslap                                        | Vibraslap                                          | Vibraslap         | Vibraslap              | Vibraslap              | Vibraslap              |
| B2     | Ride Cymbal 2                                    | Ride Cymbal 2                                      | Ride Cymbal 2     | Ride Cymbal 2          | Ride Cymbal 2          | Ride Cymbal 2          |
| C3     | Bongo H                                          | Bongo H                                            | Bongo H           | Bongo H                | Bongo H                | Bongo H                |
| C‡3    | Bongo L                                          | Bongo L                                            | Bongo L           | Bongo L                | Bongo L                | Bongo L                |
| D3     | Conga H Mute                                     | Conga H Mute                                       | Conga H Mute      | Conga H Mute           | Conga H Mute           | Conga H Mute           |
| D‡3    | Conga H Open                                     | Conga H Open                                       | Conga H Open      | Conga H Open           | Conga H Open           | Conga H Open           |
| E3     | Conga L                                          | Conga L                                            | Conga L           | Conga L                | Conga L                | Conga L                |
| F3     | Timbale H                                        | Timbale H                                          | Timbale H         | Timbale H              | Timbale H              | Timbale H              |
| F#3    | Timbale L                                        | Timbale L                                          | Timbale L         | Timbale L              | Timbale L              | Timbale L              |
| G3     | Agogo H                                          | Agogo H                                            | Agogo H           | Agogo H                | Agogo H                | Agogo H                |
| G‡3    | Agogo L                                          | Agogo L                                            | Agogo L           | Agogo L                | Agogo L                | Agogo L                |
| A3     | Cabasa                                           | Cabasa                                             | Cabasa            | Cabasa                 | Cabasa                 | Cabasa                 |
| A#3    | Maracas                                          | Maracas                                            | Maracas           | Maracas                | Maracas                | Maracas                |
| B3     | Samba Whistle H*                                 | Samba Whistle H*                                   | Samba Whistle H*  | Samba Whistle H*       | Samba Whistle H*       | Samba Whistle H*       |
| C4     | Samba Whistle L*                                 | Samba Whistle L*                                   | Samba Whistle L*  | Samba Whistle L*       | Samba Whistle L*       | Samba Whistle L*       |
| C#4    | Guiro Short                                      | Guiro Short                                        | Guiro Short       | Guiro Short            | Guiro Short            | Guiro Short            |
| D4     | Guiro Long*                                      | Guiro Long*                                        | Guiro Long*       | Guiro Long*            | Guiro Long*            | Guiro Long*            |
| D#4    | Claves                                           | Claves                                             | Claves            | Claves                 | Claves                 | Claves                 |
| E4     | Wood Block H                                     | Wood Block H                                       | Wood Block H      | Wood Block H           | Wood Block H           | Wood Block H           |
| F4     | Wood Block L                                     | Wood Block L                                       | Wood Block L      | Wood Block L           | Wood Block L           | Wood Block L           |
| F#4    | Cuica Mute                                       | Cuica Mute                                         | Cuica Mute        | Cuica Mute             | Cuica Mute             | Scratch H 2            |
| G4     | Cuica Open                                       | Cuica Open                                         | Cuica Open        | Cuica Open             | Cuica Open             | Scratch L 2            |
| G#4    | Triangle Mute                                    | Triangle Mute                                      | Triangle Mute     | Triangle Mute          | Triangle Mute          | Triangle Mute          |
| A4     | Triangle Open                                    | Triangle Open                                      | Triangle Open     | Triangle Open          | Triangle Open          | Triangle Open          |
| A#4    | Shaker                                           | Shaker                                             | Shaker            | Shaker                 | Shaker                 | Shaker                 |
| B4     | Jingle Bells                                     | Jingle Bells                                       | Jingle Bells      | Jingle Bells           | Jingle Bells           | Jingle Bells           |
| C5     | Bell Tree                                        | Bell Tree                                          | Bell Tree         | Bell Tree              | Bell Tree              | Bell Tree              |
| C‡5    |                                                  |                                                    |                   |                        |                        |                        |
| D5     |                                                  |                                                    |                   |                        |                        |                        |
| D‡5    |                                                  |                                                    |                   |                        |                        |                        |
| E5     |                                                  |                                                    |                   |                        |                        |                        |
| F5     |                                                  |                                                    |                   |                        |                        |                        |
| F#5    |                                                  |                                                    |                   |                        |                        |                        |
| G5     |                                                  |                                                    |                   |                        |                        |                        |

<sup>\*:</sup> Indicates an instrument which requires the Gate Time setting.

Lower Keyboard

Upper Keyboard

|                   | Analog Kit                 | Dance Kit        | Jazz Kit         | Brush Kit                   | Symphony Kit             | Multi Kit 1       |
|-------------------|----------------------------|------------------|------------------|-----------------------------|--------------------------|-------------------|
| C‡-1              | Surdo Mute                 | Kick Dance 1     | Surdo Mute       | Surdo Mute                  | Surdo Mute               | Scratch           |
| C#-1              | Surdo Mute<br>Surdo Open   | Kick Dance 2     | Surdo Open       | Surdo Mute<br>Surdo Open    | Surdo Mute<br>Surdo Open | Concert BD        |
| Di 1              | Hi Q                       | Hi Q             | Hi Q             | Hi Q                        | Hi Q                     | Noise Percussion  |
| D#-1              | Whip Slap                  | Whip Slap*       | Whip Slap        | Whip Slap                   | Whip Slap                | Bass Drum March   |
|                   |                            |                  | Scratch H        |                             |                          |                   |
|                   | Scratch H                  | Scratch Dance 1* |                  | Scratch H                   | Scratch H                | Analog BD Short   |
| F <sup>‡</sup> -1 | Scratch L                  | Scratch Dance 2* | Scratch L        | Scratch L                   | Scratch L                | Synth Tom 3       |
|                   | Finger Snap                | Finger Snap      | Finger Snap      | Finger Snap                 | Finger Snap              | Analog BD Long    |
| G#-1              | Click Noise                | Click Noise      | Click Noise      | Click Noise                 | Click Noise              | Synth Tom 2       |
|                   | Metronome Click            | Dance Perc 1     | Metronome Click  | Metronome Click             | Metronome Click          | Synth Bass Drum   |
| A#-1              | Metronome Bell             | Reverse Dance 1  | Metronome Bell   | Metronome Bell              | Metronome Bell           | Synth Tom 1       |
|                   | Seq Click L                | Dance Perc 2     | Seq Click L      | Seq Click L                 | Seq Click L              | Bass Drum Attack  |
|                   | Seq Click H                | Hi Q Dance 1     | Seq Click H      | Seq Click H                 | Seq Click H              | Bass Drum Heavy   |
| C‡0               | Brush Tap                  | Snare Analog 3   | Brush Tap        | Brush Tap                   | Brush Tap                | Tom 4             |
|                   | Brush Swirl*               | Vinyl Noise*     | Brush Swirl*     | Brush Swirl*                | Brush Swirl*             | Bass Drum Light   |
| D#0               | Brush Slap                 | Snare Analog 4   | Brush Slap       | Brush Slap                  | Brush Slap               | Tom 3             |
|                   | Reverse Cymbal*            | Reverse Cymbal*  | Brush Tap Swirl* | Brush Tap Swirl*            | Brush Tap Swirl*         | Orch Snare Drum   |
|                   | Snare Roll*                | Reverse Dance 2* | Snare Roll*      | Snare Roll*                 | Snare Roll*              | Snare Drum Roll*  |
| F#0               | Hi Q 2                     | Hi Q 2           | Castanet         | Castanet                    | Castanet                 | Tom 2             |
|                   | Snare Noisy 4              | Snare Techno     | Snare Jazz H     | Brush Slap 2                | Snare Soft               | SD Brush Roll     |
| G#0               | Sticks                     | Snare Dance 1    | Sticks           | Sticks                      | Sticks                   | Tom 1             |
| a o               | Kick 3                     | Kick Techno Q    | Kick Soft        | Kick Soft                   | Kick Soft 2              | SD Brush Shot 2   |
| A <sup>#</sup> O  | Open Rim Shot              | Rim Gate         | Open Rim Shot    | Open Rim Shot               | Open Rim Shot            | Tom Brush Shot 4  |
| A₁U               | Kick Anlg Short            | Kick Techno L    | Kick Tight       | ·                           | Gran Cassa               | SD Brush Shot 1   |
|                   |                            |                  |                  | Kick Tight                  |                          |                   |
| O <sup>‡</sup> 4  | Kick Analog                | Kick Techno      | Kick Jazz        | Kick Jazz                   | Gran Cassa Mute          | Snare Drum Heavy  |
| C‡1               | Side Stick Anlg            | Side Stick Anlg  | Side Stick Light | Side Stick Light            | Side Stick               | Tom Brush Shot 3  |
|                   | Snare Analog               | Snare Clap       | Snare Jazz L     | Brush Slap 3                | Band Snare               | Snare Drum Light  |
| D‡1               | Hand Clap                  | Dance Clap       | Hand Clap        | Hand Clap                   | Hand Clap                | Tom Brush Shot 2  |
|                   | Snare Analog 2             | Snare Dry        | Snare Jazz M     | Brush Tap 2                 | Band Snare 2             | SD Accent 2       |
|                   | Tom Analog 1               | Tom Dance 1      | Floor Tom L      | Tom Brush 1                 | Floor Tom L              | SD Accent 1       |
| F <sup>‡</sup> 1  | Hat Close Analog           | Hi-Hat Closed 3  | Hi-Hat Closed    | Hi-Hat Closed               | Hi-Hat Closed            | Tom Brush Shot 1  |
|                   | Tom Analog 2               | Tom Dance 2      | Floor Tom H      | Tom Brush 2                 | Floor Tom H              | SD Reverb 2       |
| G#1               | Hat Close Anlg 2           | Hat Close Anlg 3 | Hi-Hat Pedal     | Hi-Hat Pedal                | Hi-Hat Pedal             | Snare Drum Rim 2  |
|                   | Tom Analog 3               | Tom Dance 3      | Low Tom          | Tom Brush 3                 | Low Tom                  | SD Reverb 1       |
| A#1               | Hat Open Analog            | Hi-Hat Open 3    | Hi-Hat Open      | Hi-Hat Open                 | Hi-Hat Open              | Snare Drum Rim 1  |
|                   | Tom Analog 4               | Tom Dance 4      | Mid Tom L        | Tom Brush 4                 | Mid Tom L                | Synth Snare Drum  |
|                   | Tom Analog 5               | Tom Dance 5      | Mid Tom H        | Tom Brush 5                 | Mid Tom H                | Analog SD         |
| C‡2               | Crash Analog               | Crash Analog     | Crash Cymbal 1   | Crash Cymbal 1              | Hand Cymbal              | Triangle Mute     |
|                   | Tom Analog 6               | Tom Dance 6      | High Tom         | Tom Brush 6                 | High Tom                 | Tambourine        |
| D#2               | Ride Cymbal 1              | Ride Cymbal 1    | Ride Cymbal 1    | Ride Cymbal 1               | Hand Cymbal S            | Triangle Open     |
| D.E               | Chinese Cymbal             | Chinese Cymbal   | Chinese Cymbal   | Chinese Cymbal              | Chinese Cymbal           | Castanet          |
|                   | Ride Cymbal Cup            | Ride Cymbal Cup  | Ride Cymbal Cup  | Ride Cymbal Cup             | Ride Cymbal Cup          | Claves            |
| F#2               | Tambourine                 | Tambourine Anlg  | Tambourine       | Tambourine                  | Tambourine               | Olaves            |
| F12               | Splash Cymbal              | Splash Cymbal    | Splash Cymbal    | Splash Cymbal               | Splash Cymbal            | Cabasa            |
| G‡2               | Cowbell Analog             | Cowbell Dance    | Cowbell          | Cowbell                     | Cowbell                  | Cabasa            |
| G#2               | Crash Cymbal 2             |                  | Crash Cymbal 2   |                             | Hand Cymbal 2            | Financ Coop       |
| A #O              | Vibraslap                  | Crash Cymbal 2   |                  | Crash Cymbal 2<br>Vibraslap |                          | Finger Snap       |
| A‡2               |                            | Vibraslap Analog | Vibraslap        |                             | Vibraslap                | Lland Olana       |
|                   | Ride Cymbal 2              | Ride Analog      | Ride Cymbal 2    | Ride Cymbal 2               | Hand Cymbal 2 S          | Hand Claps        |
| o i o             | Bongo H                    | Bongo Analog H   | Bongo H          | Bongo H                     | Bongo H                  | Crash Cymbal 2    |
| C#3               | Bongo L                    | Bongo Analog L   | Bongo L          | Bongo L                     | Bongo L                  | Hi-Hat Close      |
|                   | Conga Analog H             | Conga Analog H   | Conga H Mute     | Conga H Mute                | Conga H Mute             | Crash Cymbal 1    |
| D#3               | Conga Analog M             | Conga Analog M   | Conga H Open     | Conga H Open                | Conga H Open             | Hi-Hat Open       |
|                   | Conga Analog L             | Conga Analog L   | Conga L          | Conga L                     | Conga L                  | Crash Cym Mute    |
|                   | Timbale H                  | Timbale H        | Timbale H        | Timbale H                   | Timbale H                | Ride Cymbal 2     |
| F#3               | Timbale L                  | Timbale L        | Timbale L        | Timbale L                   | Timbale L                | Hi-Hat Pedal 2    |
|                   | Agogo H                    | Agogo H          | Agogo H          | Agogo H                     | Agogo H                  | Ride Cymbal 1     |
| G#3               | Agogo L                    | Agogo L          | Agogo L          | Agogo L                     | Agogo L                  | Hi-Hat Pedal 1    |
|                   | Cabasa                     | Cabasa           | Cabasa           | Cabasa                      | Cabasa                   | Ride Cymbal Cup   |
| A‡3               | Maracas 2                  | Maracas 2        | Maracas          | Maracas                     | Maracas                  |                   |
|                   | Samba Whistle H*           | Samba Whistle H* | Samba Whistle H* | Samba Whistle H*            | Samba Whistle H*         | Cym Brush Shot    |
|                   | Samba Whistle L*           | Samba Whistle L* | Samba Whistle L* | Samba Whistle L*            | Samba Whistle L*         | Cymbal March      |
| C#4               | Guiro Short                | Guiro Short      | Guiro Short      | Guiro Short                 | Guiro Short              | Analog HH Close   |
|                   | Guiro Long*                | Guiro Long*      | Guiro Long*      | Guiro Long*                 | Guiro Long*              | Orch Cymbal Roll  |
| D#4               | Claves 2                   | Claves 2         | Claves           | Claves                      | Claves                   | Analog HH Open    |
| - D-4             | Wood Block H               | Dance Perc 3     | Wood Block H     | Wood Block H                | Wood Block H             | Orchestra Cymbal  |
|                   | Wood Block L               | Dance Perc 4*    | Wood Block L     | Wood Block L                | Wood Block L             | Orch Cymbal Mute  |
| F‡4               |                            |                  |                  |                             |                          | Oron Cymbai widle |
| F₹4               | Scratch H 2<br>Scratch L 2 | Dance Breath 1   | Cuica Mute       | Cuica Mute                  | Cuica Mute               | Tom Tom           |
| O#4               |                            | Dance Breath 2*  | Cuica Open       | Cuica Open                  | Cuica Open               | Tam-Tam           |
| G‡4               | Triangle Mute              | Triangle Mute    | Triangle Mute    | Triangle Mute               | Triangle Mute            |                   |
|                   | Triangle Open              | Triangle Open    | Triangle Open    | Triangle Open               | Triangle Open            |                   |
| A‡4               | Shaker                     | Shaker           | Shaker           | Shaker                      | Shaker                   |                   |
|                   | Jingle Bells               | Jingle Bells     | Jingle Bells     | Jingle Bells                | Jingle Bells             |                   |
|                   | Bell Tree                  | Bell Tree        | Bell Tree        | Bell Tree                   | Bell Tree                |                   |
| C‡5               |                            |                  |                  |                             |                          |                   |
|                   |                            |                  |                  |                             |                          |                   |
| D‡5               |                            |                  |                  |                             |                          |                   |
|                   |                            |                  |                  |                             |                          |                   |
|                   |                            |                  |                  |                             |                          |                   |
|                   |                            |                  |                  |                             |                          |                   |
| F#5               |                            |                  |                  |                             |                          |                   |

|                     | Multi Kit 2             | Live!Studio Kit             | SFX Kit 1        | SFX Kit 2                | Arabic Kit                     | Cuban Kit                       | Pop Latin Kit                   |
|---------------------|-------------------------|-----------------------------|------------------|--------------------------|--------------------------------|---------------------------------|---------------------------------|
| C-1                 | Margaga Liint           | Surdo Mute                  |                  |                          |                                |                                 |                                 |
| C‡-                 | Maracas High Surdo Mute | Surdo Mute<br>Surdo Open    |                  |                          |                                | +                               | +                               |
| D-1<br>D‡-          | _                       | Hi Q                        |                  |                          |                                |                                 |                                 |
| E-1                 | Surdo Muff              | Whip Slap                   |                  |                          |                                |                                 |                                 |
|                     | Surdo Rim               | Scratch H                   |                  |                          |                                | +                               | +                               |
| F-1<br><b>F</b> ‡-1 |                         | Scratch L                   |                  |                          |                                |                                 | Hand Clap                       |
| G-1                 | Surdo Open              | Finger Snap                 |                  |                          |                                |                                 |                                 |
| G#-                 |                         | Click Noise                 |                  |                          |                                |                                 |                                 |
| A-1                 | Tamborim Mute           | Metronome Click             |                  |                          |                                |                                 |                                 |
| A#-1                | Cuica Low               | Metronome Bell              |                  |                          |                                | Conga H Tip                     | Conga H Tip                     |
| B-1                 | Tamborim Open           | Seq Click L                 |                  |                          |                                | Conga H Heel                    | Conga H Heel                    |
| C0                  | Pandeiro                | Seq Click H                 |                  |                          | Nakarazan Dom                  | Conga H Open                    | Conga H Open                    |
| C‡0                 | Bongo High              | Brush Tap                   |                  |                          | Cabasa                         | Conga H Mute                    | Conga H Mute                    |
| D0                  | Conga Slide             | Brush Swirl*                |                  |                          | Nakarazan Edge                 | Conga H SlapOpen                | Conga H SlapOpe                 |
| D‡0                 | Bongo Low               | Brush Slap                  |                  |                          | Hager Dom                      | Conga H Slap                    | Conga H Slap                    |
| E0                  | Conga Slap              | Brush Tap Swirl*            |                  |                          | Hager Edge                     | Conga H SlapMute                | Conga H SlapMut                 |
| F0                  | Conga Muff              | Snare Roll*                 |                  |                          | Bongo H                        | Conga L Tip                     | Conga L Tip                     |
| F#0                 |                         | Castanet                    |                  |                          | Bongo L                        | Conga L Heel                    | Conga L Heel                    |
| G0                  | Conga High              | Snare Studio L              |                  |                          | Conga H Mute                   | Conga L Open                    | Conga L Open                    |
| G#0                 |                         | Sticks                      |                  |                          | Conga H Open                   | Conga L Mute                    | Conga L Mute                    |
| A0                  | Conga Low               | Kick Ambience H             |                  |                          | Conga L                        | Conga L SlapOpen                | Conga L SlapOpe                 |
| B0 A#0              |                         | Open Rim Shot               |                  |                          | Zagrouda H                     | Conga L Slap                    | Conga L Slap                    |
|                     | Timbale 1 High          | Kick Ambience L             | Cutting National | Dhon- O-II*              | Zagrouda L*                    | Conga L Slide*                  | Conga L Slide*                  |
| C1                  | Timbale 1 Low           | Kick Studio                 | Cutting Noise 1* | Phone Call*              | Kick Soft                      | Bongo H Open 1 f                | Bongo H Open 1 f                |
| C#1                 | Timbale 2 High          | Side Stick Snare Studio M   | Cutting Noise 2* | Door Squeak*  Door Slam* | Side Stick<br>Snare Soft       | Bongo H Open 3 f<br>Bongo H Rim | Bongo H Open 3 f<br>Bongo H Rim |
| D1                  |                         |                             | String Slop*     | Scratch Cut*             |                                |                                 | Bongo H Tip                     |
| —— D#1<br>E1        | Timbale 2 Low           | Hand Clap<br>Snare Studio L | String Slap*     | Scratch Cut <sup>*</sup> | Arabic Hand Clap<br>Snare Drum | Bongo H Tip<br>Bongo H Heel     | Bongo H Heel                    |
|                     | Timbale 2 Low           | Floor Tom L                 |                  | Wind Chime*              | Floor Tom L                    | Bongo H Slap                    | Bongo H Slap                    |
| F1<br>F#1           |                         | Hi-Hat Closed               |                  | Telephone Ring*          | Hi-Hat Closed                  | Bongo L Open 1 f                | Bongo L Open 1 f                |
| G1                  | Timbale 3 Low           | Floor Tom H                 |                  | relephone rung           | Floor Tom H                    | Bongo L Open 3 f                | Bongo L Open 3 f                |
| G#1                 | _                       | Hi-Hat Pedal                |                  |                          | Hi-Hat Pedal                   | Bongo L Rim                     | Bongo L Rim                     |
| A1                  | Timbale 4 High          | Low Tom                     |                  |                          | Low Tom                        | Bongo L Tip                     | Bongo L Tip                     |
| A#1                 |                         | Hi-Hat Open                 |                  |                          | Hi-Hat Open                    | Bongo L Heel                    | Bongo L Heel                    |
| B1                  | Timbale 4 Low           | Mid Tom L                   |                  |                          | Mid Tom L                      | Bongo L Slap                    | Bongo L Slap                    |
| 20                  | Vibraslap               | Mid Tom H                   |                  |                          | Mid Tom H                      | Timbale L Open                  | Timbale L Open                  |
| C#2                 |                         | Crash Cymbal 1              |                  |                          | Crash Cymbal 1                 | · ·                             | · ·                             |
| D2                  | Tambourine              | High Tom                    |                  |                          | High Tom                       |                                 |                                 |
| D#2                 | Triangle Open           | Ride Cymbal 1               |                  |                          | Ride Cymbal 1                  |                                 |                                 |
| E2                  | Castanet                | Chinese Cymbal              | Flute Key Click* | CarEngnIgnition*         | Crash Cymbal 2                 |                                 |                                 |
| F2                  | Claves                  | Ride Cymbal Cup             |                  | Car Tires Squeal*        | Duhulla Dom                    | Paila L                         | Paila L                         |
| F#2                 |                         | Tambourine                  |                  | Car Passing*             | Tambourine                     | Timbale H Open                  | Timbale H Open                  |
| G2                  | Cabasa                  | Splash Cymbal               |                  | Car Crash*               | Duhulla Tak                    |                                 |                                 |
| G#2                 |                         | Cowbell                     |                  | Siren*                   | Cowbell                        |                                 |                                 |
| A2                  | Finger Snap             | Crash Cymbal 2              |                  | Train*                   | Duhulla Sak                    |                                 |                                 |
| — A‡2<br>B2         |                         | Vibraslap                   |                  | Jet Plane*               | Claves                         |                                 |                                 |
| 32                  | Hand Claps              | Ride Cymbal 2               |                  | Starship*                | Doff Dom                       | Paila H                         | Paila H                         |
| C3                  | Wind Bell Down          | Bongo H                     |                  | Burst*                   | Katem Dom                      | Cowbell Top                     | Cowbell Top                     |
| C‡3                 |                         | Bongo L                     |                  | Roller Coaster*          | Katem Tak                      |                                 |                                 |
| D3                  | Wind Bell Up            | Conga H Mute                |                  | Submarine*               | Katem Sak                      |                                 |                                 |
| D#3                 |                         | Conga H Open                |                  |                          | Katem Tak                      |                                 | 0 1 01 1                        |
| Ξ3                  | Bells<br>Cowball 4      | Conga L                     |                  |                          | Doff Tak                       | Guiro Short                     | Guiro Short                     |
| =3<br>=#a           | Cowbell 4               | Timbale H                   |                  |                          | Tabla Dom                      | Guiro Long*                     | Guiro Long*                     |
| — F‡3               |                         | Timbale L                   |                  |                          | Tabla Tak 1 Tabla Tik          |                                 |                                 |
| 33<br>G#2           | Cowbell 3 Guiro Short   | Agogo H<br>Agogo L          | Shower*          | Laugh*                   | Tabla Tak 2                    | Tambourine                      | Tambourine                      |
| —— G‡3<br>A3        | Cowbell 2               | Cabasa                      | Thunder*         | Scream*                  | Tabla Tak 2                    | Tarribourne                     | Tambounite                      |
|                     |                         | Maracas                     | Wind*            | Punch*                   | Tabla Roll Edge*               |                                 | +                               |
| 33 Ar3              | Cowbell 1               | Samba Whistle H*            | Stream*          | Heart Beat*              | Tabla Flam                     |                                 | +                               |
|                     | Taiko 2                 | Samba Whistle L*            | Bubble*          | Foot Steps*              | Sagat 1                        | Maracas                         | Maracas                         |
| C#4                 |                         | Guiro Short                 | Feed*            | 1 cot otopo              | Tabel Dom                      | Shaker                          | Shaker                          |
| 04                  | Taiko 1                 | Guiro Long*                 | 1.000            |                          | Sagat 3                        | Cabasa                          | Cabasa                          |
| D#4                 |                         | Claves                      |                  |                          | Tabel Tak                      |                                 | Cuica Mute                      |
| <b>Ξ</b> 4          | Ohtsuzumi 2             | Wood Block H                |                  |                          | Sagat 2                        |                                 | Cuica Open                      |
| F4                  | Ohtsuzumi 1             | Wood Block L                |                  |                          | Rik Dom                        |                                 |                                 |
| F#4                 |                         | Cuica Mute                  |                  |                          | Rik Tak 2                      |                                 |                                 |
| G4                  | Kotsuzumi 4             | Cuica Open                  |                  |                          | Rik Finger 1                   |                                 |                                 |
| G#4                 | Kakegoe 2               | Triangle Mute               |                  |                          | Rik Tak 1                      |                                 |                                 |
| A4                  | Kotsuzumi 3             | Triangle Open               |                  |                          | Rik Finger 2                   |                                 | Triangle Mute                   |
| A#4                 | Kakegoe 1               | Shaker                      |                  |                          | Rik BrassTremolo*              |                                 | Triangle Open                   |
| B4                  | Kotsuzumi 2             | Jingle Bells                |                  |                          | Rik Sak                        |                                 |                                 |
| C5                  | Kotsuzumi 1             | Bell Tree                   | Dog*             | Machine Gun*             | Rik Tik                        |                                 | Wind Chime                      |
| C#5                 |                         |                             | Horse*           | Laser Gun*               |                                |                                 |                                 |
| D5                  |                         |                             | Bird Tweet*      | Explosion*               |                                |                                 |                                 |
| D#5                 |                         |                             |                  | Firework*                |                                |                                 |                                 |
| E5                  |                         |                             |                  |                          |                                |                                 |                                 |
| F5                  |                         |                             |                  |                          |                                |                                 |                                 |
| G5 F#5              |                         |                             | Ghost*           |                          |                                |                                 |                                 |
|                     | 11                      |                             | Maou*            |                          |                                |                                 |                                 |

 $<sup>\</sup>ensuremath{^*:}$  Indicates an instrument which requires the Gate Time setting.

# **Rhythm Program Voice List**

| DIA      | 10                           |
|----------|------------------------------|
| PIA<br>1 | Live!GrandPiano              |
| '        | BrightPiano                  |
|          | Harpsichord                  |
|          | GrandHarpsi                  |
|          | HonkyTonk                    |
|          | Live!WarmGrand               |
|          | BalladStack                  |
|          | MIDIGrand                    |
|          | OctavePiano1                 |
|          | OctavePiano2                 |
|          | CP80                         |
|          | Cool!GalaxyEP                |
|          | StageEP                      |
|          | PolarisEP                    |
|          | JazzChorus                   |
|          | HyperTines                   |
| 2        | Cool!E.Piano                 |
|          | PhaseEP                      |
|          | NewTines                     |
|          | FunkEP                       |
|          | DXModern                     |
|          | SmoothTine                   |
|          | ChorusBell                   |
|          | VintageEP                    |
|          | VenusEP<br>ModernEP          |
|          | TremoloEP                    |
|          | SuperDX                      |
|          | SuitcaseEP                   |
|          | StereoClavi.                 |
|          | PhaseClavi.                  |
|          | Clavi.                       |
| 3        | WahClavi.                    |
|          | XG GrandPiano                |
|          | XG GrndPianoKSP              |
|          | XG MellowGrPno               |
|          | XG PianoStrings              |
|          | XG Dream                     |
|          | XG BrightPiano               |
|          | XG BritePnoKSP               |
|          | XG El.GrandPiano             |
|          | XG El.GrPnoKSP               |
|          | XG DetunedCP80               |
|          | XG LayeredCP1                |
|          | XG LayeredCP2                |
|          | XG Honkytonk                 |
|          | XG HonkytonkKSP XG El.Piano1 |
| 4        | XG El.Piano1KSP              |
| 4        | XG MellowEP1                 |
|          | XG ChorusEP1                 |
|          | XG HardEl.Piano              |
|          | XG VXfadeEl.P1               |
|          | XG 60'sEl.Piano1             |
|          | XG El.Piano2                 |
|          | XG El.Piano2KSP              |
|          | XG ChorusEP2                 |
|          | XG DXEPHard                  |
|          | XG DXLegend                  |
|          | XG DXPhaseEP                 |
|          | XG DX+AnalogEP               |
|          | XG DXKotoEP                  |
|          | XG VXfadeEI.P2               |
|          | XG Harpsichord               |
| 5        | XG Harpsi.KSP                |
|          | XG Harpsichord2              |
|          | XG Harpsichord3              |
|          | XG Clavi.                    |
|          | XG Clavi Wah                 |
|          | XG Clavi.Wah                 |
|          | XG PulseClavi.               |
|          | XG PierceClavi.              |

| СНІ     | ROMATIC PERC.                                                                                                    |
|---------|----------------------------------------------------------------------------------------------------|
| 1       | Vibraphone                                                                                                    |
| '       | JazzVibes                                                                                                    |
|         | Suspense                                                                                                    |
|         | Marimba                                                                                                    |
|         | Xylophone                                                                                                    |
|         | SteelDrums                                                                                                    |
|         | Celesta                                                                                                    |
|         | Glockenspiel                                                                                                    |
|         | MusicBox                                                                                                    |
|         | TubularBell                                                                                                    |
|         | Kalimba                                                                                                    |
|         | Dulcimer                                                                                                    |
|         | Timpani                                                                                                    |
|         | XG Celesta                                                                                                    |
|         | XG Glockenspiel                                                                                                    |
|         | XG MusicBox                                                                                                    |
| 2       | XG Orgel                                                                                                    |
|         | XG Vibraphone                                                                                                    |
|         | XG VibesKSP                                                                                                    |
|         | XG HardVibes                                                                                                    |
|         | XG Marimba                                                                                                    |
|         | XG MarimbaKSP                                                                                                    |
|         | XG SineMarimba                                                                                                    |
|         | XG Balimba                                                                                                    |
|         | XG LogDrums                                                                                                    |
|         | XG Xylophone                                                                                                    |
|         | XG TubularBells                                                                                                    |
|         | XG ChurchBells                                                                                                    |
|         | XG Carillon                                                                                                    |
|         | XG Dulcimer                                                                                                    |
|         | XG Dulcimer2                                                                                                    |
|         | XG Cimbalom                                                                                                    |
| 1 3     |                                                                                                    |
|         | XG Santur                                                                                                    |
| OR      | GAN                                                                                                    |
|         | GAN Cool!Organ                                                                                                    |
| OR      | GAN  Cool!Organ  Cool!JazzOrgan                                                                                                    |
| OR      | GAN Cool!Organ Cool!JazzOrgan Cool!RotorOrgan                                                                                                    |
| OR      | GAN Cool!Organ Cool!JazzOrgan Cool!RotorOrgan Cool!FullRocker                                                                                                    |
| OR      | GAN  Cool!Organ  Cool!JazzOrgan  Cool!RotorOrgan  Cool!FullRocker  StadiumOrgan                                                                                                    |
| OR      | Cool!Organ Cool!JazzOrgan Cool!RotorOrgan Cool!FullRocker StadiumOrgan RotaryDrive                                                                                                    |
| OR      | Cool!Organ Cool!JazzOrgan Cool!RotorOrgan Cool!FullRocker StadiumOrgan RotaryDrive PercOrgan                                                                                                    |
| OR      | Cool!Organ Cool!JazzOrgan Cool!RotorOrgan Cool!FullRocker StadiumOrgan RotaryDrive PercOrgan RockOrgan1                                                                                                    |
| OR      | Cool!Organ Cool!Organ Cool!AbcorOrgan Cool!FullRocker StadiumOrgan RotaryDrive PercOrgan RockOrgan1 DanceOrgan                                                                                                    |
| OR      | Cool!Organ Cool!Organ Cool!AntorOrgan Cool!FullRocker StadiumOrgan RotaryDrive PercOrgan RockOrgan1 DanceOrgan GospelOrg                                                                                                    |
| OR      | GAN  CoollOrgan  CoollJazzOrgan  CoollRotorOrgan  CoollFullRocker  StadiumOrgan  RotaryDrive  PercOrgan  RockOrgan1  DanceOrgan  GospelOrg  DrawbarOrgan1                                                                                                    |
| OR      | Cool!Organ Cool!JazzOrgan Cool!RotorOrgan Cool!RotorOrgan Cool!RotorOrgan RotaryDrive PercOrgan RockOrgan1 DanceOrgan GospelOrg DrawbarOrgan1 JazzOrgan1 JazzOrgan1                                                                                                    |
| OR      | Cool!Organ Cool!Organ Cool!AzzOrgan Cool!RotorOrgan Cool!RotorOrgan Cool!RotorOrgan RotaryDrive PercOrgan RockOrgan1 DanceOrgan GospelOrg DrawbarOrgan1 JazzOrgan1 RockOrgan1 RockOrgan1 RockOrgan1 RockOrgan1 RockOrgan1                                                                                                    |
| OR      | Cool!Organ Cool!Organ Cool!AzzOrgan Cool!RotorOrgan Cool!FullRocker StadiumOrgan RotaryDrive PercOrgan RockOrgan1 DanceOrgan GospelOrg DrawbarOrgan1 JazzOrgan1 RockOrgan1 PurpleOrgan                                                                                                    |
| OR      | Cool!Organ Cool!Organ Cool!AzzOrgan Cool!RotorOrgan Cool!FullRocker StadiumOrgan RotaryDrive PercOrgan RockOrgan1 DanceOrgan GospelOrg DrawbarOrgan1 JazzOrgan1 RockOrgan1 PuzyOrgan1 RockOrgan2 PurpleOrgan ElectricOrgan                                                                                                    |
| OR<br>1 | GAN  CoollOrgan  CoollJazzOrgan  CoollRotorOrgan  CoollFullRocker  StadiumOrgan  RotaryDrive  PercOrgan  RockOrgan1  DanceOrgan  GospelOrg  DrawbarOrgan1  JazzOrgan1  JazzOrgan1  RockOrgan2  PurpleOrgan  ElectricOrgan  DrawbarOrgan2                                                                                                    |
| OR      | Cool!Organ Cool!JazzOrgan Cool!JazzOrgan Cool!RotorOrgan Cool!FullRocker StadiumOrgan RotaryDrive PercOrgan RockOrgan1 DanceOrgan GospelOrg DrawbarOrgan1 JazzOrgan1 RockOrgan2 PurpleOrgan ElectricOrgan DrawbarOrgan2 JazzOrgan2 JazzOrgan2                                                                                                    |
| OR<br>1 | Cool!Organ Cool!JazzOrgan Cool!JazzOrgan Cool!RotorOrgan Cool!FullRocker StadiumOrgan RotaryDrive PercOrgan RockOrgan1 DanceOrgan GospelOrg DrawbarOrgan1 JazzOrgan1 RockOrgan2 PurpleOrgan ElectricOrgan DrawbarOrgan2 JazzOrgan2 RockOrgan2 RockOrgan3                                                                                                    |
| OR<br>1 | Cool!Organ Cool!JazzOrgan Cool!RotorOrgan Cool!RotorOrgan Cool!RotorOrgan RotaryDrive PercOrgan RockOrgan1 DanceOrgan GospelOrg DrawbarOrgan1 JazzOrgan1 JazzOrgan1 PockOrgan2 PurpleOrgan ElectricOrgan DrawbarOrgan2 ParypleOrgan ElectricOrgan DrawbarOrgan2 DrawbarOrgan2 PazzOrgan2 RockOrgan2 RockOrgan3 ClickOrgan3                                                                                                    |
| OR<br>1 | Cool!Organ Cool!JazzOrgan Cool!RotorOrgan Cool!RotorOrgan Cool!RotorOrgan Cool!RotorOrgan RotaryDrive PercOrgan RockOrgan1 DanceOrgan GospelOrg DrawbarOrgan1 JazzOrgan1 RockOrgan2 PurpleOrgan ElectricOrgan DrawbarOrgan2 JazzOrgan2 RockOrgan2 JazzOrgan2 Identicorgan RockOrgan3 CickOrgan3 CiickOrgan                                                                                                    |
| OR<br>1 | Cool!Organ Cool!JazzOrgan Cool!RotorOrgan Cool!RotorOrgan Cool!FullRocker StadiumOrgan RotaryDrive PercOrgan RockOrgan1 DanceOrgan GospelOrg DrawbarOrgan1 JazzOrgan1 RockOrgan2 PurpleOrgan ElectricOrgan DrawbarOrgan2 JazzOrgan2 RockOrgan2 RockOrgan3 ClickOrgan RockOrgan3 ClickOrgan MellowDraw BrightDraw                                                                                                    |
| OR<br>1 | GAN  Cool!Organ  Cool!JazzOrgan  Cool!RotorOrgan  Cool!FullRocker  StadiumOrgan  RotaryDrive  PercOrgan  RockOrgan1  DanceOrgan  GospelOrg  DrawbarOrgan1  JazzOrgan1  JazzOrgan1  PorkOrgan2  PurpleOrgan  ElectricOrgan  DrawbarOrgan2  JazzOrgan1  CockOrgan2  PurpleOrgan  ElectricOrgan  DrawbarOrgan2  JazzOrgan1  RockOrgan3  CickOrgan3  CickOrgan3  CickOrgan  MellowDraw  BrightDraw  60'sOrgan                                                                                                    |
| OR<br>1 | Cool!Organ Cool!JazzOrgan Cool!RotorOrgan Cool!RotorOrgan Cool!FullRocker StadiumOrgan RotaryDrive PercOrgan RockOrgan1 DanceOrgan GospelOrg DrawbarOrgan1 JazzOrgan1 RockOrgan2 PurpleOrgan ElectricOrgan DrawbarOrgan2 JazzOrgan2 RockOrgan2 RockOrgan3 ClickOrgan RockOrgan3 ClickOrgan MellowDraw BrightDraw                                                                                                    |
| OR<br>1 | Cool!Organ Cool!JazzOrgan Cool!JazzOrgan Cool!RotorOrgan Cool!RotorOrgan Cool!FullRocker StadiumOrgan RotaryDrive PercOrgan RockOrgan1 DanceOrgan GospelOrg DrawbarOrgan1 JazzOrgan1 RockOrgan2 PurpleOrgan ElectricOrgan DrawbarOrgan2 JazzOrgan2 TrawbarOrgan2 JazzOrgan3 ClickOrgan MellowDraw BrightDraw GosOrgan JazzOrgan JazzOrgan JazzOrgan                                                                                                    |
| OR<br>1 | GAN  Cool!Organ  Cool!JazzOrgan  Cool!RotorOrgan  Cool!FullRocker  StadiumOrgan  RotaryDrive  PercOrgan  RockOrgan1  DanceOrgan  GospelOrg  DrawbarOrgan1  JazzOrgan1  JazzOrgan1  RockOrgan2  PurpleOrgan  ElectricOrgan  DrawbarOrgan2  JazzOrgan2  RockOrgan3  ClickOrgan3  BickOrgan3  DrawbarOrgan4  JazzOrgan9  BraybarOrgan9  JazzOrgan9  RockOrgan9  BraybarOrgan9  JazzOrgan9  RockOrgan9  BrightDraw  BrightDraw  BrightDraw  BrightDraw  BoolsOrgan  JazzOrgan3  JazzOrgan3  JazzOrgan3  JazzOrgan3  JazzOrgan3  JazzOrgan3  JazzOrgan3  JazzOrgan3  JazzOrgan3  JazzOrgan3  JazzOrgan3  JazzOrgan3  JazzOrgan3 |
| OR<br>1 | Cool!Organ Cool!JazzOrgan Cool!RotorOrgan Cool!RotorOrgan Cool!RotorOrgan Cool!RotorOrgan RotaryDrive PercOrgan RockOrgan1 DanceOrgan GospelOrg DrawbarOrgan1 JazzOrgan1 RockOrgan2 PurpleOrgan ElectricOrgan DrawbarOrgan2 JazzOrgan2 RockOrgan3 ClickOrgan RockOrgan3 Tibia 16+4 TibiaFull                                                                                                    |
| OR<br>1 | Cool!Organ Cool!JazzOrgan Cool!RotorOrgan Cool!RotorOrgan Cool!RotorOrgan Cool!RotorOrgan RotaryDrive PercOrgan RockOrgan1 DanceOrgan GospelOrg DrawbarOrgan1 JazzOrgan1 RockOrgan2 PurpleOrgan ElectricOrgan DrawbarOrgan2 JazzOrgan2 RockOrgan3 ClickOrgan3 ClickOrgan3 ClickOrgan3 TickOrgan3 ClickOrgan3 ClickOrgan3 ClickOrgan3 Tibia 16+4 TibiaFull Tibia 8+4                                                                                                    |
| OR<br>1 | Cooll-Organ Cooll-JazzOrgan Cooll-JazzOrgan Cooll-BotorOrgan Cooll-BotorOrgan Cooll-BotorOrgan RotaryDrive PercOrgan RockOrgan1 DanceOrgan GospelOrg DrawbarOrgan1 JazzOrgan1 PorkOrgan2 PurpleOrgan ElectricOrgan DrawbarOrgan2 DrawbarOrgan2 PurpleOrgan ElectricOrgan DrawbarOrgan2 JazzOrgan1 RockOrgan3 ClickOrgan3 ClickOrgan MellowDraw BrightDraw 60'sOrgan JazzOrgan3 Tibia 16+4 TibiaFull Tibia 8+4 Tibia 8                                                                                                    |
| OR<br>1 | Cool!Organ Cool!JazzOrgan Cool!JazzOrgan Cool!RotorOrgan Cool!FullRocker StadiumOrgan RotaryDrive PercOrgan RockOrgan1 DanceOrgan GospelOrg DrawbarOrgan1 JazzOrgan1 RockOrgan2 PurpleOrgan ElectricOrgan DrawbarOrgan2 JazzOrgan2 RockOrgan3 ClickOrgan MellowDraw BrightDraw BrightDraw BrightDraw Go'Sorgan JazzOrgan3 Tibia 16+4 TibiaFull Tibia 8+4 Tibia 8 Kinura 8 Vox 8                                                                                                    |
| OR<br>1 | Cool!Organ Cool!JazzOrgan Cool!JazzOrgan Cool!RotorOrgan Cool!RotorOrgan Cool!RotorOrgan RotaryDrive PercOrgan RockOrgan1 DanceOrgan GospelOrg DrawbarOrgan1 JazzOrgan1 RockOrgan2 PurpleOrgan ElectricOrgan DrawbarOrgan2 JazzOrgan2 RockOrgan3 ClickOrgan MellowDraw BrightDraw BrightDraw BrightDraw Go'Sorgan JazzOrgan3 Tibia 16+4 TibiaFull Tibia 8+4 Tibia 8 Kinura 8 Vox 8 Thtr.Trp. 8                                                                                                    |
| OR<br>1 | Cool!Organ Cool!JazzOrgan Cool!JazzOrgan Cool!RotorOrgan Cool!FullRocker StadiumOrgan RotaryDrive PercOrgan RockOrgan1 DanceOrgan GospelOrg DrawbarOrgan1 JazzOrgan1 HockOrgan2 PurpleOrgan ElectricOrgan DrawbarOrgan2 JazzOrgan2 RockOrgan3 ClickOrgan MellowDraw BrightDraw BrightDraw BrightDraw Go'Sorgan JazzOrgan3 Tibia 16+4 TibiaFull Tibia 8+4 Tibia 8 Kinura 8 Vox 8                                                                                                    |

| 3    | Trp.+Kinura                      |
|------|----------------------------------|
|      | ChapelOrgan1                     |
|      | ChapelOrgan2                     |
|      | ChapelOrgan3                     |
|      | PipeOrgan                        |
|      | ReedOrgan<br>Musette             |
|      | TuttiAccrd                       |
|      | SmallAccrd                       |
|      | Accordion                        |
|      | TangoAccrd                       |
|      | Steirisch                        |
|      | Bandoneon                        |
|      | SoftAccordion                    |
|      | Sweet!Harmonica                  |
|      | ModernHarp                       |
| 4    | BluesHarp                        |
|      | XG DrawbarOrgan                  |
|      | XG DetunedDrawOrg                |
|      | XG 60'sDrawOrg1                  |
|      | XG 60'sDrawOrg2                  |
|      | XG 70'sDrawOrg1                  |
|      | XG DrawbarOrgan2                 |
|      | XG 60'sDrawOrg3<br>XG EvenBarOrg |
|      | XG 16+2'2_3Org                   |
|      | XG OrganBass                     |
|      | XG 70'sDrawOrg2                  |
|      | XG CheezyOrgan                   |
|      | XG DrawbarOrgan3                 |
|      | XG Perc.Organ                    |
|      | XG 70'sPercOrg1                  |
| 5    | XG Det.Perc.Org                  |
|      | XG LightOrgan                    |
|      | XG Perc.Organ2                   |
|      | XG RockOrgan                     |
|      | XG RotaryOrgan                   |
|      | XG SlowRotary                    |
|      | XG FastRotary                    |
|      | XG ChurchOrgan                   |
|      | XG ChurchOrgan3 XG ChurchOrgan2  |
|      | XG NotreDame                     |
|      | XG OrganFlute                    |
|      | XG Trem.OrganFl                  |
|      | XG ReedOrgan                     |
|      | XG PuffOrgan                     |
|      | XG Accordion                     |
| 6    | XG Accordit                      |
|      | XG Harmonica                     |
|      | XG Harmonica2                    |
|      | XG TangoAccord                   |
| 0111 | XG TangoAccord2                  |
| _    | TAR<br>LiveINIvlenCuitor         |
| 1    | Live!NylonGuitar                 |
|      | Cool!JazzGuitar Cool!El.Guitar   |
|      | Live!SteelGuitar                 |
|      | Live:SteelGuital                 |
|      | Sweet!Mandolin                   |
|      | Cool!FunkGuitar                  |
|      | Cool!Stratsphere                 |
|      | Cool!VintageLead                 |
|      | Cool!PowerLead                   |
|      | Cool!BluesGuitar                 |
|      | RockGuitar                       |
|      | VintageStrum                     |
|      | Live!12StrGuitar                 |
|      | Live!DynoSteel2                  |
| 1    | Cool!CleanGuitar                 |
|      |                                  |

| 2 | VodooLead                                                                                                    |
|---|----------------------------------------------------------------------------------------------------|
|   | PowerChord                                                                                                    |
|   | CampfireGuitar                                                                                                    |
|   | SolidGuitar                                                                                                    |
|   |                                                                                                    |
|   | VintageAmp                                                                                                    |
|   | AlohaGuitar                                                                                                    |
|   | CrunchGuitar                                                                                                    |
|   | SmoothLead                                                                                                    |
|   | 60'sClean                                                                                                    |
|   | Live!ClassicGtr                                                                                                    |
|   | Cool!JazzSoloGtr                                                                                                   |
|   |                                                                                                    |
|   | VintageOpen                                                                                                    |
|   | FolkGuitar                                                                                                    |
|   | SolidChord                                                                                                    |
|   | VintageMute                                                                                                    |
|   | PedalSteel                                                                                                    |
| 3 | LeadGuitar                                                                                                    |
|   | ChorusGuitar                                                                                                    |
|   | VintageTrem                                                                                                    |
|   | OctaveGuitar                                                                                                    |
|   |                                                                                                    |
|   | DeepChorus                                                                                                    |
|   | TremoloGuitar                                                                                                    |
|   | HeavyStack                                                                                                    |
|   | BrightClean                                                                                                    |
|   | WahGuitar                                                                                                    |
|   | DXJazzGuitar                                                                                                    |
|   | Distortion                                                                                                    |
|   | El. 12StrGuitar                                                                                                    |
|   | FeedbackGuitar                                                                                                    |
|   | 18StringGuitar                                                                                                    |
|   | MutedGuitar                                                                                                    |
|   |                                                                                                    |
|   | FunkGuitar                                                                                                    |
| 4 | Overdrive                                                                                                    |
|   | Mega SteelGuitar                                                                                                   |
|   | Mega HiStrGuitar                                                                                                   |
|   | Mega 12StrGuitar                                                                                                   |
|   | Mega CleanGuitar                                                                                                   |
|   | Mega Overdrive                                                                                                    |
|   | Mega Distortion                                                                                                    |
|   | XG NylonGuitar                                                                                                    |
|   | XG NylonGuitar2                                                                                                    |
|   | XG NylonGuitar3                                                                                                    |
|   |                                                                                                    |
|   | XG Vel.GtrHarmo                                                                                                    |
|   | XG Ukulele                                                                                                    |
|   | XG SteelGuitar                                                                                                    |
|   | XG SteelGuitar2                                                                                                    |
|   | XG 12StrGuitar                                                                                                    |
|   | XG Nylon&Steel                                                                                                    |
| 5 | XG Steel&Body                                                                                                    |
|   | XG Mandolin                                                                                                    |
|   | XG JazzGuitar                                                                                                    |
|   | XG MellowGuitar                                                                                                    |
|   | XG JazzAmp                                                                                                    |
|   | XG CleanGuitar                                                                                                    |
|   |                                                                                                    |
|   | XG ChorusGuitar                                                                                                    |
|   | XG MutedGuitar                                                                                                    |
|   | XG FunkGuitar1                                                                                                    |
|   | XG MuteSteelGtr                                                                                                    |
|   |                                                                                                    |
|   | XG FunkGuitar2                                                                                                    |
|   | XG FunkGuitar2<br>XG JazzMan                                                                                       |
|   |                                                                                                    |
|   | XG JazzMan<br>XG Overdriven                                                                                        |
|   | XG JazzMan<br>XG Overdriven<br>XG GuitarPinch                                                                      |
|   | XG JazzMan<br>XG Overdriven<br>XG GuitarPinch<br>XG Distortion                                                     |
| 6 | XG JazzMan XG Overdriven XG GuitarPinch XG Distortion XG FeedbackGtr                                               |
| 6 | XG JazzMan XG Overdriven XG GuitarPinch XG Distortion XG FeedbackGtr XG FeedbackGtr2                               |
| 6 | XG JazzMan XG Overdriven XG GuitarPinch XG Distortion XG FeedbackGtr XG FeedbackGtr2 XG GtrHarmonics               |
| 6 | XG JazzMan XG Overdriven XG GuitarPinch XG Distortion XG FeedbackGtr XG FeedbackGtr XG GtrHarmonics XG GtrFeedback |
| 6 | XG JazzMan XG Overdriven XG GuitarPinch XG Distortion XG FeedbackGtr XG FeedbackGtr2 XG GtrHarmonics               |

| D.4.0 |                                  |
|-------|----------------------------------|
| BAS   |                                  |
| 1     | Cool!FingerBass AcousticBass     |
|       | Cool!DynoPick                    |
|       | Cool!Fretless                    |
|       | SlapBass                         |
|       | SubBass                          |
|       | HardBass                         |
|       | ResoBass                         |
|       | HouseBass                        |
|       | BigDroneBass                     |
|       | RockBass                         |
|       | SuperFretles                     |
|       | PickBass                         |
|       | FusionBass                       |
|       | Bass&Cymbal AnalogBass           |
| 2     | DXFunkBass                       |
| _     | DrySynBass                       |
|       | 80'sSynBass                      |
|       | HiQBass                          |
|       | FunkBass                         |
|       | MellowFinger                     |
|       | ClickBass                        |
|       | PunchyBass                       |
|       | TBBass                           |
|       | Mega Aco.Bass                    |
|       | Mega FingerBass                  |
|       | Mega PickBass                    |
|       | Mega Fretless XG AcousticBass    |
|       | XG JazzRhythm                    |
|       | XG VXUprghtBass                  |
| 3     | XG FingerBass                    |
|       | XG FingerDark                    |
|       | XG FlangeBass                    |
|       | XG Bass&DistEG                   |
|       | XG FingerSlap                    |
|       | XG FingerBass2                   |
|       | XG ModulatedBass XG PickBass     |
|       | XG MutePickBass                  |
|       | XG FretlessBass                  |
|       | XG FretlessBass2                 |
|       | XG FretlessBass3                 |
|       | XG FretlessBass4                 |
|       | XG Syn.Fretless                  |
|       | XG SmoothFretless                |
| 4     | XG SlapBass1                     |
| 4     | XG ResonantSlap XG PunchThumb    |
|       | XG SlapBass2                     |
|       | XG Vel.SwitchSlap                |
|       | XG SynthBass1                    |
|       | XG SynBass1Dark                  |
|       | XG FastResoBass                  |
|       | XG AcidBass                      |
|       | XG Clavi.Bass                    |
|       | XG TechnoBass                    |
|       | XG Orbiter                       |
|       | XG SquareBass                    |
|       | XG RubberBass<br>XG Hammer       |
|       | XG Hammer<br>XG SynthBass2       |
|       | XG SynthBass2<br>XG MellowSyBass |
| 5     | XG SequencedBass                 |
|       | XG ClickSynBass                  |
|       | XG SynBass2Dark                  |
|       | XG SmoothSyBass                  |
|       | XG ModulrSyBass                  |
|       | XG DXBass                        |
|       | XG XWireBass                     |

| STR | INGS              |
|-----|-------------------|
| 1   | Sweet!Violin      |
|     | Viola             |
|     | Cello             |
|     | Contrabass        |
|     | Harp              |
|     | Hackbrett         |
|     | Fiddle            |
|     | Banjo             |
|     | Sitar             |
|     | Koto              |
|     | Shamisen          |
|     | SoloViolin        |
|     | TremoloStrings    |
|     | PizzicatoStrings  |
|     | XG Violin         |
|     | XG SlwAtkViolin   |
| 2   | XG Viola          |
|     | XG Cello          |
|     | XG Contrabass     |
|     | XG Trem.Strings   |
|     | XG SlwAtTremStr   |
|     | XG SuspenseStr    |
|     | XG PizzicatoStr   |
|     | XG OrchestralHarp |
|     | XG YangChin       |

| FNS | SEMBLE                                                                             |
|-----|------------------------------------------------------------------------------------|
| 1   | Live!Strings                                                                       |
|     | Live!Allegro                                                                       |
|     | Live!Orchestra                                                                     |
|     | Symphon.Str                                                                        |
|     | OberStrings                                                                        |
|     | OrchestraHorns                                                                     |
|     | OrchestraFlute                                                                     |
|     | OrchestraOboe                                                                      |
|     | Tutti                                                                              |
|     | Strings<br>Orah Strings                                                            |
|     | Orch.Strings StringsQuartet                                                        |
|     | ConcertStrings                                                                     |
|     | AnalogStrings                                                                      |
|     | ChamberStrings                                                                     |
|     | BowStrings                                                                         |
| 2   | SlowStrings                                                                        |
|     | MarcatoStrings                                                                     |
|     | SynStrings1                                                                        |
|     | SynStrings2                                                                        |
|     | OrchestraHit                                                                       |
|     | Live!Gospel                                                                        |
|     | Live!Humm                                                                          |
|     | HahChoir                                                                           |
|     | SweetHeaven                                                                        |
|     | DreamHeaven                                                                        |
|     | Live!Mmh<br>GothicVox                                                              |
|     | Sunbeam                                                                            |
|     | BellHeaven                                                                         |
|     | PanHeaven                                                                          |
|     | ProHeaven                                                                          |
| 3   | Choir                                                                              |
|     | AirChoir                                                                           |
|     | VoxHumana                                                                          |
|     | Voices                                                                             |
|     | UuhChoir                                                                           |
|     | XG Timpani                                                                         |
|     | XG Strings1                                                                        |
|     | XG StereoStrings                                                                   |
|     | XG SlwAtkStrings XG ArcoStrings                                                    |
|     | XG 60'sStrings                                                                     |
|     | XG Orchestra                                                                       |
|     | XG Orchestra2                                                                      |
|     | XG TremOrchestra                                                                   |
|     | XG Vel.Strings                                                                     |
|     | XG Strings2                                                                        |
| 4   | XG S.SlowStrings                                                                   |
|     | XG LegatoStrings                                                                   |
|     | XG WarmStrings                                                                     |
|     | XG Kingdom                                                                         |
|     | XG 70'sStrings                                                                     |
|     | XG Strings3                                                                        |
|     | XG SynStrings1                                                                     |
|     | XG ResoStrings                                                                     |
|     | XG SynStrings4<br>XG SynStrings5                                                   |
|     | XG SynStrings2                                                                     |
|     | XG ChoirAahs                                                                       |
|     | XG StereoChoir                                                                     |
|     | XG ChoirAahs2                                                                      |
|     | XG MellowChoir                                                                     |
|     | XG ChoirStrings                                                                    |
|     |                                                                                    |
| 5   | XG VoiceOohs                                                                       |
| 5   |                                                                                    |
| 5   | XG VoiceOohs                                                                       |
| 5   | XG VoiceOohs XG SynthVoice XG SynthVoice2 XG Choral                                |
| 5   | XG VoiceOohs XG SynthVoice XG SynthVoice2 XG Choral XG AnalogVoice                 |
| 5   | XG VoiceOohs XG SynthVoice XG SynthVoice2 XG Choral XG AnalogVoice XG OrchestraHit |
| 5   | XG VoiceOohs XG SynthVoice XG SynthVoice2 XG Choral XG AnalogVoice                 |

| 1 | ASS<br>Cure at ITu man at                                                                                                    |
|---|----------------------------------------------------------------------------------------------------|
|   | Sweet!Trumpet Sweet!Trombone                                                                                                    |
|   | Sweet! Irombone Sweet!MutedTrp.                                                                                                    |
|   | Sweet!FlugelHorn                                                                                                    |
|   | JazzTrumpet                                                                                                    |
|   | SoloTrumpet                                                                                                    |
|   | Trombone                                                                                                    |
|   | SoloTrombone                                                                                                    |
|   | SoftTrombone                                                                                                    |
|   | MellowTrombone                                                                                                    |
|   | MutedTrombone                                                                                                    |
|   | BaritonHorn                                                                                                    |
|   | BaritonHit                                                                                                    |
|   | AlpBass                                                                                                    |
|   | FlugelHorn                                                                                                    |
|   | Tuba                                                                                                    |
| 2 | Live!HyperBrass                                                                                                    |
|   | Live!PopBrass                                                                                                    |
|   | Live!OctaveBrass                                                                                                    |
|   | Live!FrenchHorns                                                                                                    |
|   | Live!Symph.Horns                                                                                                    |
|   | BrassCombo BrassSection                                                                                                    |
|   | BreathBrass                                                                                                    |
|   | HybridCompBrass                                                                                                    |
|   | NaturalBrass                                                                                                    |
|   | Sforzando                                                                                                    |
|   | BigBrass                                                                                                    |
|   | BallroomBrass                                                                                                    |
|   | BrightBrass                                                                                                    |
|   | MellowBrass                                                                                                    |
|   | HybriHorn                                                                                                    |
| 3 | Hybripad                                                                                                    |
|   | SoftVel.Brass                                                                                                    |
|   | 80'sBrass                                                                                                    |
|   | SoftBrass                                                                                                    |
|   | FullHorns                                                                                                    |
|   | SmoothTrombone                                                                                                    |
|   | HighBrass                                                                                                    |
|   | OberBrass                                                                                                    |
|   | TrumpetEns MellowHorns                                                                                                    |
|   | BigBandBrass                                                                                                    |
|   | PopBrass                                                                                                    |
|   | BrassHit                                                                                                    |
|   | AnalogBrass                                                                                                    |
|   | TromboneSection                                                                                                    |
|   | SmallBrass                                                                                                    |
| 4 | SoftAnalog                                                                                                    |
|   | FunkyAnalog                                                                                                    |
|   | TechnoBrass                                                                                                    |
|   | SynthBrass                                                                                                    |
|   | OberHorns                                                                                                    |
|   |                                                                                                    |
|   | FatSynBrass                                                                                                    |
|   | XG Trumpet                                                                                                    |
|   | XG Trumpet XG Trumpet2                                                                                                    |
|   | XG Trumpet XG Trumpet2 XG BriteTrumpet                                                                                                    |
|   | XG Trumpet XG Trumpet2 XG BriteTrumpet XG WarmTrumpet                                                                                                    |
|   | XG Trumpet XG Trumpet2 XG BriteTrumpet XG WarmTrumpet XG Trombone                                                                                                    |
|   | XG Trumpet XG Trumpet2 XG BriteTrumpet XG WarmTrumpet XG Trombone XG Trombone2                                                                                                    |
|   | XG Trumpet XG Trumpet2 XG BriteTrumpet XG WarmTrumpet XG Trombone XG Trombone2 XG Tuba                                                                                                    |
|   | XG Trumpet XG Trumpet2 XG BriteTrumpet XG WarmTrumpet XG Trombone XG Trombone2 XG Tuba XG Tuba2                                                                                                    |
|   | XG Trumpet XG Trumpet2 XG BriteTrumpet XG WarmTrumpet XG Trombone XG Trombone2 XG Tuba2 XG MutedTrumpet                                                                                                    |
| 5 | XG Trumpet XG Trumpet2 XG BriteTrumpet XG WarmTrumpet XG Trombone XG Trombone2 XG Tuba XG Tuba2                                                                                                    |
| 5 | XG Trumpet XG Trumpet2 XG BriteTrumpet XG WarmTrumpet XG Trombone XG Trombone2 XG Tuba XG Tuba2 XG MutedTrumpet XG FrenchHorn                                                                                                    |
| 5 | XG Trumpet XG Trumpet2 XG BriteTrumpet XG WarmTrumpet XG Trombone XG Trombone2 XG Tuba XG Tuba2 XG MutedTrumpet XG FrenchHorn XG FrenchHornSolo                                                                                                    |
| 5 | XG Trumpet XG Trumpet2 XG BriteTrumpet XG WarmTrumpet XG Trombone XG Trombone2 XG Tuba XG Tuba2 XG MutedTrumpet XG FrenchHorn XG FrenchHorn2                                                                                                    |
| 5 | XG Trumpet XG Trumpet2 XG BriteTrumpet XG WarmTrumpet XG WarmTrumpet XG Trombone XG Trombone2 XG Tuba XG Tuba2 XG MutedTrumpet XG FrenchHorn XG FrenchHornSolo XG FrenchHorn2 XG HornOrchestra                                                                                                    |
| 5 | XG Trumpet XG Trumpet2 XG BriteTrumpet XG WarmTrumpet XG Trombone XG Trombone2 XG Tuba XG Tuba2 XG MutedTrumpet XG FrenchHorn XG FrenchHorn XG FrenchHorn2 XG HornOrchestra XG BrassSection                                                                                                    |
| 5 | XG Trumpet XG Trumpet2 XG BriteTrumpet XG WarmTrumpet XG Trombone XG Trombone2 XG Tuba XG Tuba2 XG MutedTrumpet XG FrenchHorn XG FrenchHorn XG FrenchHornSolo XG FrenchHorn2 XG HornOrchestra XG BrassSection XG Tp&TbSection                                                                                                    |
| 5 | XG Trumpet XG Trumpet2 XG BriteTrumpet XG WarmTrumpet XG Trombone XG Trombone XG Trombone2 XG Tuba2 XG MutedTrumpet XG FrenchHorn XG FrenchHorn XG FrenchHorn2 XG HornOrchestra XG BrassSection XG Tp&TbSection XG BrassSection2                                                                                                    |
| 5 | XG Trumpet XG Trumpet2 XG BriteTrumpet XG WarmTrumpet XG WarmTrumpet XG Trombone2 XG Tuba XG Tuba2 XG MutedTrumpet XG FrenchHorn XG FrenchHorn XG FrenchHorn2 XG HornOrchestra XG BrassSection XG BrassSection XG BrassSection2 XG HighBrass                                                                                                    |
| 5 | XG Trumpet XG Trumpet XG Trumpet XG BriteTrumpet XG WarmTrumpet XG Trombone XG Trombone2 XG Tuba XG Tuba2 XG MutedTrumpet XG FrenchHorn XG FrenchHorn XG FrenchHorn2 XG HornOrchestra XG BrassSection XG Tp&TbSection XG Tg&TbSection XG HighBrass XG MellowBrass                                                                                                    |
| 5 | XG Trumpet XG Trumpet XG Trumpet XG WarmTrumpet XG WarmTrumpet XG Trombone XG Trombone XG Trumpet XG Tuba XG Tuba XG Tuba XG Tuba XG FrenchHorn XG FrenchHorn XG FrenchHorn2 XG HornOrchestra XG BrassSection XG Tp&TbSection XG Tp&TbSection XG HighBrass XG MellowBrass XG MellowBrass XG SynthBrass1                                                                                                    |
| 5 | XG Trumpet XG Trumpet2 XG BriteTrumpet XG WarmTrumpet XG WarmTrumpet XG Trombone XG Trombone2 XG Tuba XG Tuba2 XG MutedTrumpet XG FrenchHorn XG FrenchHorn XG FrenchHorn2 XG HornOrchestra XG BrassSection XG Tp&TbSection XG Tp&TbSection XG HighBrass XG MellowBrass XG SynthBrass1 XG QuackBrass                                                                                                    |
| 5 | XG Trumpet XG Trumpet XG Trumpet XG BriteTrumpet XG WarmTrumpet XG Trombone XG Trombone XG Trumpet XG Tuba XG Tuba XG Tuba XG Tuba XG FrenchHorn XG FrenchHorn XG FrenchHorn XG FrenchHorn XG FrenchHorn XG FrenchHorn XG HornOrchestra XG BrassSection XG BrassSection XG BrassSection XG HighBrass XG MellowBrass XG MellowBrass XG QuackBrass XG ResoSynBrass                                                                                                    |
| 5 | XG Trumpet XG Trumpet XG Trumpet XG BriteTrumpet XG WarmTrumpet XG WarmTrumpet XG Trombone XG Trombone2 XG Tuba XG Tuba2 XG MutedTrumpet XG FrenchHorn XG FrenchHorn XG FrenchHorn2 XG HornOrchestra XG BrassSection XG Tp&TbSection XG Tg&TbSection XG HighBrass XG MellowBrass XG SynthBrass1 XG QuackBrass XG QuackBrass XG PolyBrass XG PolyBrass XG SynthBrass XG SynthBrass XG GynthBrass XG AG SynthBrass XG AG SynthBrass XG AG SynthBrass XG AG SynthBrass XG AG SynthBrass XG AG SynthBrass XG AG SynthBrass XG AG SynthBrass XG AG SynthBrass XG AG SynthBrass |
| 5 | XG Trumpet XG Trumpet2 XG BriteTrumpet XG WarmTrumpet XG WarmTrumpet XG Trombone2 XG Tuba2 XG Tuba2 XG MutedTrumpet XG FrenchHorn XG FrenchHorn2 XG HornOrchestra XG BrassSection XG Ty&TbSection XG HighBrass XG MellowBrass XG MellowBrass XG SynthBrass1 XG QuackBrass XG PolyBrass XG PolyBrass XG SynthBrass XG PolyBrass XG SynthBrass3                                                                                                    |

| 6 XG SynthBrass2 XG SoftBrass XG SynthBrass4 XG ChoirBrass XG Analvel.Brass2 XG AnalogBrass2  REED  1 Sweet!TenorSax Sweet!AltoSax Sweet!SopranoSax GrowlSax BaritoneSax Live!SaxSection Saxappeal MoonLight BalladBrass SaxyMood SopranoSax TenorSax AltoSax SaxStack Live!SaxSect.Sft Live!SaxSect.Hrd 2 WoodwindEns Sweet!Clarinet Sweet!Oboe EnglishHorn Bassoon Clarinet Oboe XG SopranoSax XG AltoSax XG SaxSection XG HyperAltoSax XG TenorSax XG TenorSax |
|----------------------------------------------------------------------------------------------------|
| XG SoftBrass XG SynthBrass4 XG ChoirBrass XG AnaVel.Brass2 XG AnaVel.Brass2 XG AnalogBrass2  REED  1                                                                                                    |
| XG ChoirBrass XG AnaVel.Brass2 XG AnalogBrass2  REED  1                                                                                                    |
| XG ChoirBrass XG AnaVel.Brass2 XG AnalogBrass2  REED  1                                                                                                    |
| XG AnalogBrass2  REED  1                                                                                                    |
| Sweet!TenorSax Sweet!AltoSax Sweet!SopranoSax GrowISax BaritoneSax Live!SaxSection Saxappeal MoonLight BalladBrass SaxyMood SopranoSax TenorSax AltoSax SaxStack Live!SaxSect.Sft Live!SaxSect.Hrd  WoodwindEns Sweet!Clarinet Sweet!Oboe EnglishHorn Bassoon Clarinet Oboe XG SopranoSax XG AltoSax XG SaxSection XG HyperAltoSax XG TenorSax XG TenorSax                                                                    |
| Sweet!TenorSax Sweet!AltoSax Sweet!AltoSax Sweet!SopranoSax GrowlSax BaritoneSax Live!SaxSection Saxappeal MoonLight BalladBrass SaxyMood SopranoSax TenorSax AltoSax SaxStack Live!SaxSect.Sft Live!SaxSect.Hrd WoodwindEns Sweet!Clarinet Sweet!Oboe EnglishHorn Bassoon Clarinet Oboe XG SopranoSax XG AltoSax XG SaxSection XG HyperAltoSax XG TenorSax XG TenorSax                                                                                                    |
| Sweet!AltoSax Sweet!SopranoSax GrowlSax BaritoneSax Live!SaxSection Saxappeal MoonLight BalladBrass SaxyMood SopranoSax TenorSax AltoSax SaxStack Live!SaxSect.Hrd 2 WoodwindEns Sweet!Clarinet Sweet!Oboe EnglishHorn Bassoon Clarinet Oboe XG SopranoSax XG SopranoSax XG AltoSax XG SaxSection XG HyperAltoSax XG SaxSection XG HyperAltoSax XG BreathyTenor XG SoftTenorSax XG TenorSax XG TenorSax                                                                                                    |
| Sweet!SopranoSax GrowlSax BaritoneSax Live!SaxSection Saxappeal MoonLight BalladBrass SaxyMood SopranoSax TenorSax AltoSax SaxStack Live!SaxSect.Sft Live!SaxSect.Hrd  2 WoodwindEns Sweet!Clarinet Sweet!Clarinet Sweet!Oboe EnglishHorn Bassoon Clarinet Oboe XG SopranoSax XG AltoSax XG SaxSection XG HyperAltoSax XG TenorSax XG BreathyTenor XG SoftTenorSax XG TenorSax XG TenorSax                                                                                                    |
| GrowlSax BaritoneSax LivelSaxSection Saxappeal MoonLight BalladBrass SaxyMood SopranoSax TenorSax AltoSax SaxStack LivelSaxSect.Sft LivelSaxSect.Hrd  2 WoodwindEns Sweet!Clarinet Sweet!Clarinet Sweet!Oboe EnglishHorn Bassoon Clarinet Oboe XG SopranoSax XG AltoSax XG SaxSection XG HyperAltoSax XG TenorSax XG BreathyTenor XG SoftTenorSax XG TenorSax XG TenorSax                                                                                                    |
| BaritoneSax LivelSaxSection Saxappeal MoonLight BalladBrass SaxyMood SopranoSax TenorSax AltoSax SaxStack LivelSaxSect.Sft LivelSaxSect.Hrd 2 WoodwindEns Sweet!Clarinet Sweet!Clarinet Sweet!Oboe EnglishHorn Bassoon Clarinet Oboe XG SopranoSax XG AltoSax XG AltoSax XG TenorSax XG TenorSax XG BreathyTenor XG SoftTenorSax XG TenorSax XG TenorSax                                                                                                    |
| Live!SaxSection Saxappeal MoonLight BalladBrass SaxyMood SopranoSax TenorSax AltoSax SaxStack Live!SaxSect.Sft Live!SaxSect.Hrd 2 WoodwindEns Sweet!Clarinet Sweet!Oboe EnglishHorn Bassoon Clarinet Oboe XG SopranoSax XG AltoSax XG SaxSection XG HyperAltoSax XG TenorSax XG BreathyTenor XG SoftTenorSax XG TenorSax XG TenorSax XG TenorSax XG TenorSax XG SaritoneSax XG TenorSax XG TenorSax                                                                                                    |
| Saxappeal MoonLight BalladBrass SaxyMood SopranoSax TenorSax AltoSax SaxStack Live!SaxSect.Sft Live!SaxSect.Hrd  2 WoodwindEns Sweet!Clarinet Sweet!Oboe EnglishHorn Bassoon Clarinet Oboe XG SopranoSax XG AltoSax XG SopranoSax XG AltoSax XG TenorSax XG BreathyTenor XG SoftTenorSax XG TenorSax XG TenorSax                                                                                                    |
| MoonLight BalladBrass SaxyMood SopranoSax TenorSax AltoSax SaxStack LivelSaxSect.Sft LivelSaxSect.Hrd 2 WoodwindEns Sweet!Clarinet Sweet!Oboe EnglishHorn Bassoon Clarinet Oboe XG SopranoSax XG AltoSax XG SopranoSax XG HyperAltoSax XG TenorSax XG BreathyTenor XG SoftTenorSax XG TenorSax XG TenorSax                                                                                                    |
| BalladBrass SaxyMood SopranoSax TenorSax AltoSax SaxStack Live!SaxSect.Sft Live!SaxSect.Hrd 2 WoodwindEns Sweet!Clarinet Sweet!Clarinet Sweet!Oboe EnglishHorn Bassoon Clarinet Oboe XG SopranoSax XG AltoSax XG AltoSax XG AltoSax XG BreathyTenor XG SoftTenorSax XG BreathyTenor XG SoftTenorSax XG TenorSax XG TenorSax                                                                                                    |
| SaxyMood SopranoSax TenorSax AltoSax SaxStack LivelSaxSect.Sft LivelSaxSect.Hrd  2 WoodwindEns Sweet!Clarinet Sweet!Oboe EnglishHorn Bassoon Clarinet Oboe XG SopranoSax XG AltoSax XG AltoSax XG TenorSax XG BreathyTenor XG SoftTenorSax XG TenorSax XG BaritoneSax XG TenorSax XG TenorSax                                                                                                    |
| SopranoSax TenorSax AltoSax SaxStack LivelSaxSect.Sft LivelSaxSect.Hrd  WoodwindEns Sweet!Clarinet Sweet!Clarinet Sweet!Oboe EnglishHorn Bassoon Clarinet Oboe XG SopranoSax XG AltoSax XG SaxSection XG HyperAltoSax XG TenorSax XG BreathyTenor XG SoftTenorSax XG BaritoneSax XG BaritoneSax XG BaritoneSax XG Boboe XG EnglishHorn XG Bassoon XG Clarinet                                                                                                    |
| TenorSax AltoSax SaxStack LivelSaxSect.Sft LivelSaxSect.Hrd  2 WoodwindEns Sweet!Clarinet Sweet!Oboe EnglishHorn Bassoon Clarinet Oboe XG SopranoSax XG AltoSax XG AltoSax XG TenorSax XG BreathyTenor XG SoftTenorSax XG TenorSax XG BaritoneSax XG TenorSax XG TenorSax                                                                                                    |
| AltoSax SaxStack Live!SaxSect.Sft Live!SaxSect.Hrd  WoodwindEns Sweet!Clarinet Sweet!Oboe EnglishHorn Bassoon Clarinet Oboe XG SopranoSax XG AltoSax XG AltoSax XG TenorSax XG BreathyTenor XG SoftTenorSax XG TenorSax XG TenorSax                                                                                                    |
| SaxStack Live!SaxSect.Sft Live!SaxSect.Hrd  2 WoodwindEns Sweet!Clarinet Sweet!Oboe EnglishHorn Bassoon Clarinet Oboe XG SopranoSax XG AltoSax XG AltoSax XG ArenorSax XG BreathyTenor XG SoftTenorSax XG TenorSax XG TenorSax                                                                                                    |
| Live!SaxSect.Hrd  WoodwindEns Sweet!Clarinet Sweet!Oboe EnglishHorn Bassoon Clarinet Oboe XG SopranoSax XG AltoSax XG AltoSax XG PenorSax XG TenorSax XG TenorSax XG TenorSax XG TenorSax XG BaritoneSax XG BaritoneSax XG TenorSax XG TenorSax XG TenorSax XG TenorSax XG TenorSax XG TenorSax XG TenorSax XG TenorSax XG TenorSax XG TenorSax XG TenorSax                                                                                                    |
| 2 WoodwindEns Sweet!Clarinet Sweet!Oboe EnglishHorn Bassoon Clarinet Oboe XG SopranoSax XG AltoSax XG AltoSax XG TenorSax XG TenorSax XG BreathyTenor XG SoftTenorSax XG BaritoneSax XG BaritoneSax XG BreathyTenor XG SoftTenorSax XG TenorSax XG TenorSax XG TenorSax XG TenorSax XG TenorSax XG TenorSax XG TenorSax XG TenorSax XG TenorSax XG TenorSax XG TenorSax XG TenorSax XG Oboe XG EnglishHorn XG Bassoon XG Clarinet                                                                                                    |
| Sweet!Clarinet Sweet!Oboe EnglishHorn Bassoon Clarinet Oboe XG SopranoSax XG AltoSax XG AltoSax XG TenorSax XG BreathyTenor XG SoftTenorSax XG TenorSax XG TenorSax XG TenorSax XG TenorSax XG TenorSax XG TenorSax XG TenorSax XG TenorSax XG TenorSax XG TenorSax XG TenorSax XG TenorSax XG TenorSax XG TenorSax XG TenorSax XG TenorSax XG TenorSax XG TenorSax XG TenorSax XG TenorSax XG Oboe XG EnglishHorn XG Bassoon XG Clarinet                                                                                                    |
| Sweet!Oboe EnglishHorn Bassoon Clarinet Oboe XG SopranoSax XG AltoSax XG AltoSax XG TenorSax XG TenorSax XG BreathyTenor XG SoftTenorSax XG TenorSax XG TenorSax XG TenorSax XG TenorSax XG TenorSax XG TenorSax XG TenorSax XG TenorSax XG TenorSax XG TenorSax XG TenorSax XG TenorSax XG TenorSax XG TenorSax XG TenorSax XG TenorSax XG TenorSax XG TenorSax XG TenorSax XG Oboe XG EnglishHorn XG Bassoon XG Clarinet                                                                                                    |
| EnglishHorn Bassoon Clarinet Oboe XG SopranoSax XG AltoSax XG SaxSection XG HyperAltoSax XG TenorSax XG BreathyTenor XG SoftTenorSax XG TenorSax XG TenorSax XG TenorSax XG TenorSax XG TenorSax XG TenorSax XG TenorSax XG TenorSax XG TenorSax XG TenorSax XG TenorSax XG TenorSax XG TenorSax XG TenorSax XG TenorSax XG TenorSax XG TenorSax XG TenorSax                                                                                                    |
| Bassoon Clarinet Oboe XG SopranoSax XG AltoSax XG SaxSection XG HyperAltoSax XG TenorSax XG BreathyTenor XG SoftTenorSax XG TenorSax XG TenorSax XG TenorSax XG TenorSax XG TenorSax XG TenorSax XG TenorSax XG TenorSax XG TenorSax XG TenorSax XG TenorSax XG TenorSax XG TenorSax XG TenorSax XG TenorSax XG TenorSax XG TenorSax XG TenorSax XG Oboe XG EnglishHorn XG Bassoon XG Clarinet                                                                                                    |
| Clarinet Oboe XG SopranoSax XG AltoSax XG SaxSection XG HyperAltoSax XG TenorSax XG BreathyTenor XG SoftTenorSax XG TenorSax XG TenorSax XG TenorSax XG TenorSax XG BaritoneSax XG Oboe XG EnglishHorn XG Bassoon XG Clarinet                                                                                                    |
| Oboe XG SopranoSax XG AltoSax XG AltoSax XG SaxSection XG HyperAltoSax XG TenorSax XG BreathyTenor XG SoftTenorSax XG TenorSax2 XG BaritoneSax XG Oboe XG EnglishHorn XG Bassoon XG Clarinet                                                                                                    |
| XG SopranoSax XG AltoSax XG AltoSax XG SaxSection XG HyperAltoSax XG TenorSax XG BreathyTenor XG SoftTenorSax XG TenorSax2 XG BaritoneSax 3 XG Oboe XG EnglishHorn XG Bassoon XG Clarinet                                                                                                    |
| XG AltoSax XG SaxSection XG HyperAltoSax XG TenorSax XG BreathyTenor XG SoftTenorSax XG TenorSax XG TenorSax2 XG BaritoneSax 3 XG Oboe XG EnglishHorn XG Bassoon XG Clarinet                                                                                                    |
| XG SaxSection XG HyperAltoSax XG TenorSax XG BreathyTenor XG SoftTenorSax XG TenorSax XG TenorSax XG TenorSax XG TenorSax XG GenorSax XG BaritoneSax 3 XG Oboe XG EnglishHorn XG Bassoon XG Clarinet                                                                                                    |
| XG HyperAltoSax XG TenorSax XG BreathyTenor XG SoftTenorSax XG TenorSax XG TenorSax2 XG BaritoneSax 3 XG Oboe XG EnglishHorn XG Bassoon XG Clarinet                                                                                                    |
| XG TenorSax XG BreathyTenor XG SoftTenorSax XG TenorSax2 XG BaritoneSax 3 XG Oboe XG EnglishHorn XG Bassoon XG Clarinet                                                                                                    |
| XG BreathyTenor XG SoftTenorSax XG TenorSax2 XG BaritoneSax 3 XG Oboe XG EnglishHorn XG Bassoon XG Clarinet                                                                                                    |
| XG SoftTenorSax XG TenorSax2 XG BaritoneSax 3 XG Oboe XG EnglishHorn XG Bassoon XG Clarinet                                                                                                    |
| XG TenorSax2 XG BaritoneSax 3 XG Oboe XG EnglishHorn XG Bassoon XG Clarinet                                                                                                    |
| 3 XG Oboe<br>XG EnglishHorn<br>XG Bassoon<br>XG Clarinet                                                                                                    |
| XG EnglishHorn XG Bassoon XG Clarinet                                                                                                    |
| XG Bassoon<br>XG Clarinet                                                                                                    |
| XG Clarinet PIPE                                                                                                    |
| PIPE                                                                                                    |
|                                                                                                    |
|                                                                                                    |
| 1 Sweet!Flute                                                                                                    |
| Sweet!PanFlute FluteEnsemble                                                                                                    |
| Flute                                                                                                    |
| PanFlute                                                                                                    |
| ClassicalFlute                                                                                                    |
| Piccolo                                                                                                    |
| EthnicFlute                                                                                                    |
| Shakuhachi                                                                                                    |
| Whistle                                                                                                    |
| Recorder                                                                                                    |
| Ocarina                                                                                                    |
| XG Piccolo                                                                                                    |
| XG Flute                                                                                                    |
| XG Recorder                                                                                                    |
| XG PanFlute                                                                                                    |
| 2 XG BlownBottle                                                                                                    |
| XG Shakuhachi                                                                                                    |
| XG Whistle                                                                                                    |
| XG Ocarina                                                                                                    |

| 011 | NTH LEAD                                                                                                    |
|-----|----------------------------------------------------------------------------------------------------|
| 1   | Oxygen                                                                                                    |
|     | Matrix                                                                                                    |
|     | WireLead                                                                                                    |
|     | HipLead                                                                                                    |
|     | HopLead                                                                                                    |
|     | DanceHook<br>TechLead                                                                                                    |
|     | Tekkline                                                                                                    |
|     | SoftMini                                                                                                    |
|     | OctaveHook                                                                                                    |
|     | TranceLead                                                                                                    |
|     | FireWire                                                                                                    |
|     | Analogon                                                                                                    |
|     | Blaster                                                                                                    |
|     | Skyline                                                                                                    |
| _   | SquareLead                                                                                                    |
| 2   | SawtoothLead                                                                                                    |
|     | ProLead ProLead                                                                                                    |
|     | BrightMini                                                                                                    |
|     | TinyLead                                                                                                    |
|     | FunkyLead                                                                                                    |
|     | Paraglide                                                                                                    |
|     | Robolead                                                                                                    |
|     | Fargo                                                                                                    |
|     | Portatone                                                                                                    |
|     | BigLead                                                                                                    |
|     | Warp                                                                                                    |
|     | Adrenaline<br>Stardust                                                                                                    |
|     | AeroLead                                                                                                    |
|     | MiniLead                                                                                                    |
| 3   | Impact                                                                                                    |
| Ü   | SunBell                                                                                                    |
|     | UnderHeim                                                                                                    |
|     | HiBias                                                                                                    |
|     | Vinylead                                                                                                    |
|     | PanLead                                                                                                    |
|     | Stringbells                                                                                                    |
|     | CrystalEyes                                                                                                    |
|     | Padbells                                                                                                    |
|     | MelodyMaker<br>BigTune                                                                                                    |
|     | TrumpetSaw                                                                                                    |
|     | AttackSaw                                                                                                    |
|     | PercSquare                                                                                                    |
|     | XG SquareLead                                                                                                    |
|     | XG SquareLead2                                                                                                    |
| 4   | XG LMSquare                                                                                                    |
|     | XG Hollow                                                                                                    |
|     | XG Shroud                                                                                                    |
|     | XG Mellow<br>XG SoloSine                                                                                                    |
|     |                                                                                                    |
|     |                                                                                                    |
|     | XG Sawtoothl ead                                                                                                    |
|     | XG SawtoothLead                                                                                                    |
|     |                                                                                                    |
|     | XG SawtoothLead XG SawtoothLead2                                                                                                    |
|     | XG SawtoothLead XG SawtoothLead2 XG ThickSaw                                                                                                    |
|     | XG SawtoothLead<br>XG SawtoothLead2<br>XG ThickSaw<br>XG DynamicSaw                                                                                                    |
|     | XG SawtoothLead XG SawtoothLead2 XG ThickSaw XG DynamicSaw XG DigitalSaw XG BigLead XG HeavySynth                                                                                                    |
|     | XG SawtoothLead XG SawtoothLead2 XG ThickSaw XG DynamicSaw XG DigitalSaw XG BigLead XG HeavySynth XG WaspySynth                                                                                                    |
|     | XG SawtoothLead XG SawtoothLead2 XG ThickSaw XG DynamicSaw XG DigitalSaw XG BigLead XG HeavySynth XG WaspySynth XG PulseSaw                                                                                                    |
|     | XG SawtoothLead XG SawtoothLead2 XG ThickSaw XG DynamicSaw XG DigitalSaw XG BigLead XG HeavySynth XG WaspySynth XG PulseSaw XG Dr.Lead                                                                                                    |
| 5   | XG SawtoothLead XG SawtoothLead2 XG ThickSaw XG DynamicSaw XG DigitalSaw XG BigLead XG HeavySynth XG WaspySynth XG PulseSaw XG Dr.Lead XG VelocityLead                                                                                                    |
| 5   | XG SawtoothLead XG SawtoothLead2 XG ThickSaw XG DynamicSaw XG DigitalSaw XG BigLead XG HeavySynth XG WaspySynth XG PulseSaw XG Dr.Lead XG VelocityLead XG Seq.Analog                                                                                                    |
| 5   | XG SawtoothLead XG SawtoothLead2 XG ThickSaw XG DynamicSaw XG DigitalSaw XG BigLead XG HeavySynth XG WaspySynth XG PulseSaw XG Dr.Lead XG VelocityLead XG Seq.Analog XG CalliopeLead                                                                                                    |
| 5   | XG SawtoothLead XG SawtoothLead2 XG ThickSaw XG DynamicSaw XG DigitalSaw XG BigLead XG HeavySynth XG PulseSaw XG PulseSaw XG PulseSaw XG Or.Lead XG VelocityLead XG Seq.Analog XG CalliopeLead XG PurePad                                                                                                    |
| 5   | XG SawtoothLead XG SawtoothLead2 XG ThickSaw XG DynamicSaw XG DigitalSaw XG BigLead XG HeavySynth XG WaspySynth XG PulseSaw XG Dr.Lead XG VelocityLead XG Seq.Analog XG CalliopeLead                                                                                                    |
| 5   | XG SawtoothLead XG SawtoothLead2 XG ThickSaw XG DynamicSaw XG DigitalSaw XG BigLead XG HeavySynth XG WaspySynth XG PulseSaw XG Dr.Lead XG VelocityLead XG Seq.Analog XG CalliopeLead XG PurePad XG ChiffLead                                                                                                    |
| 5   | XG SawtoothLead XG SawtoothLead2 XG ThickSaw XG DynamicSaw XG DigitalSaw XG BigLead XG HeavySynth XG WaspySynth XG PulseSaw XG Dr.Lead XG VelocityLead XG Seq.Analog XG CalliopeLead XG PurePad XG ChiffLead XG Rubby                                                                                                    |
| 5   | XG SawtoothLead XG SawtoothLead2 XG ThickSaw XG DynamicSaw XG DigitalSaw XG BigLead XG HeavySynth XG WaspySynth XG PulseSaw XG DrLead XG VelocityLead XG Seq.Analog XG CalliopeLead XG PurePad XG Rubby XG CharangLead                                                                                                    |
| 5   | XG SawtoothLead XG SawtoothLead2 XG ThickSaw XG DynamicSaw XG DigitalSaw XG BigLead XG HeavySynth XG PulseSaw XG PulseSaw XG PulseSaw XG PulseSaw XG PulseSaw XG PulseSaw XG VelocityLead XG Seq.Analog XG CalliopeLead XG PurePad XG ChiffLead XG Rubby XG CharangLead XG DistortedLead XG WireLead XG WireLead                                                                                                    |
| 5   | XG SawtoothLead XG SawtoothLead2 XG ThickSaw XG DynamicSaw XG DigitalSaw XG BigLead XG HeavySynth XG PulseSaw XG PulseSaw XG Or.Lead XG VelocityLead XG Seq.Analog XG CalliopeLead XG PurePad XG Rubby XG CharangLead XG Rubby XG CharangLead XG WireLead XG WireLead XG WireLead XG WireLead                                                                                                    |
| 5   | XG SawtoothLead XG SawtoothLead2 XG ThickSaw XG DynamicSaw XG DigitalSaw XG BigLead XG HeavySynth XG WaspySynth XG PulseSaw XG Dr.Lead XG VelocityLead XG Seq.Analog XG CalliopeLead XG PurePad XG Rubby XG CharangLead XG Rubby XG CharangLead XG WireLead XG WireLead XG WireLead XG WireLead XG WireLead XG WireLead XG WireLead XG WireLead XG WireLead XG WireLead XG WireLead XG WireLead XG WireLead XG SynthAahs XG VoxLead                                                                                             |
| 5   | XG SawtoothLead XG SawtoothLead2 XG ThickSaw XG DynamicSaw XG DigitalSaw XG BigLead XG HeavySynth XG WaspySynth XG PulseSaw XG DylseSaw XG PulseSaw XG PulseSaw XG PulseSaw XG PulseSaw XG VelocityLead XG Seq.Analog XG CalliopeLead XG PurePad XG ChiffLead XG ChiffLead XG Rubby XG CharangLead XG DistortedLead XG WireLead XG WireLead XG WireLead XG WynthAahs XG VoxLead XG YoxLead XG YoxLead XG YoxLead XG YoxLead                                                                                                    |
| 5   | XG SawtoothLead XG SawtoothLead2 XG ThickSaw XG DynamicSaw XG DigitalSaw XG BigLead XG HeavySynth XG WaspySynth XG PulseSaw XG DictilLead XG Seq.Analog XG CalliopeLead XG PurePad XG ChiffLead XG Rubby XG CharangLead XG WireLead XG WireLead XG WireLead XG WireLead XG WireLead XG WireLead XG WireLead XG SynthAahs XG VoxLead XG FifthsLead XG BigFive                                                                                                    |
| 5   | XG SawtoothLead XG SawtoothLead2 XG ThickSaw XG DynamicSaw XG DigitalSaw XG BigLead XG HeavySynth XG PulseSaw XG Dr.Lead XG PulseSaw XG Dr.Lead XG VelocityLead XG Seq.Analog XG CalliopeLead XG PurePad XG ChiffLead XG Rubby XG CharangLead XG WireLead XG WireLead XG WireLead XG WireLead XG WireLead XG WireLead XG WireLead XG WireLead XG WireLead XG Seq.Analog XG CalliopeLead XG Rubby XG CharangLead XG PuthAahs XG VoiceLead XG WireLead XG WireLead XG SighthAahs XG VoxLead XG FifthSLead XG BigFive XG Bass&Lead |
| 5   | XG SawtoothLead XG SawtoothLead2 XG ThickSaw XG DynamicSaw XG DigitalSaw XG BigLead XG HeavySynth XG WaspySynth XG PulseSaw XG DictilLead XG Seq.Analog XG CalliopeLead XG PurePad XG ChiffLead XG Rubby XG CharangLead XG WireLead XG WireLead XG WireLead XG WireLead XG WireLead XG WireLead XG WireLead XG SynthAahs XG VoxLead XG FifthsLead XG BigFive                                                                                                    |

| 1 Insomnia Skydiver Bubblespace HipaStringPad MellowPad MellowPad Mediterrain NeoWarmPad CyberPad OberSweep Messenger Wave2001 FarEast Disclosure BrightOber DarkPad Mystery 2 Sirius S&HGroove Velo.Ashrami EveningStars AngelVibes Atmosphere XenonPad Equinox GlassPad Fantasia DX Pad Symbiont Stargate Area51 DarkMoon Ionosphere 3 GoldenAge Solaris TimeTravel Millennium Dunes XG NewAgePad XG Fantasy XG WarmPad XG ThickPad XG SoftPad XG SoftPad XG SoftPad XG SquarePad XG PolyPad80 XG ClickPad XG GlassPad XG GlasePad XG RotaryStrings XG PolyPad80 XG ClickPad XG SquarePad XG RotaryStrings XG PolyPad80 XG ClickPad XG SquarePad XG RotaryStrings XG PolyPad80 XG ClickPad XG SquarePad XG RotaryStrings XG PolyPad80 XG ClickPad XG SquarePad XG RotaryStrings XG PolyPad80 XG ClickPad XG SquarePad XG RotaryStringa XG PolyPad80 XG ClickPad XG SquarePad XG RotaryStringa XG Copad XG SquarePad XG RotaryStringa XG Copad XG SquarePad XG RotaryStringa XG Copad XG SquarePad XG RotaryStringa XG Copad XG SquarePad XG RotaryStringa XG Copad XG SquarePad XG RotaryStringa XG Copad XG SquarePad XG GlassPad XG MetallicPad XG MetallicPad XG SweepPad XG SweepPad XG SweepPad XG SweepPad XG SweepPad XG SweepPad XG Converge 5 XG PolarPad XG Copestial                                                                                                    | SYN      | ITH PAD      |
|----------------------------------------------------------------------------------------------------|----------|--------------|
| Bubblespace HipaStringPad MellowPad MellowPad Mediterrain NeoWarmPad CyberPad OberSweep Messenger Wave2001 FarEast Disclosure BrightOber DarkPad Mystery 2 Sirius S&HGroove Velo.Ashrami EveningStars AngelVibes Atmosphere XenonPad Equinox GlassPad Fantasia DX Pad Symbiont Stargate Area51 DarkMoon lonosphere 3 GoldenAge Solaris TimeTravel Millennium Dunes XG NewAgePad XG Fantasy XG WarmPad XG SinePad XG SinePad XG SoftPad XG SquarePad XG RouseAd XG SquarePad XG RouseAd XG SquarePad XG RouseAd XG Glacier XG Glacier XG GlassPad XG BowedPad XG SquarePad XG RouseAd XG SquarePad XG RouseAd XG SquarePad XG RouseAd XG RouseAd XG SquarePad XG RouseAd XG RouseAd XG RouseAd XG RouseAd XG SquarePad XG RouseAd XG RousePad XG RousePad XG Shwimmer XG Converge 5 XG PolarPad                                                                                                    |          |              |
| HipaStringPad MellowPad Mediterrain NeoWarmPad CyberPad OberSweep Messenger Wave2001 FarEast Disclosure BrightOber DarkPad Mystery  Sirius S&HGroove Velo.Ashrami EveningStars AngelVibes Atmosphere XenonPad Equinox GlassPad Fantasia DX Pad Symbiont Stargate Area51 DarkMoon Ionosphere 3 GoldenAge Solaris TimeTravel Millennium Dunes XG NewAgePad XG Fantasy XG WarmPad XG SinePad XG SoftPad XG SotiPad XG SquarePad XG SquarePad XG GlassPad XG Glacier XG GlassPad XG Heaven XG Itopia XG CCPad XG SquarePad XG Glacier XG GlassPad XG HallicPad XG ShemPad XG Glacier XG GlassPad XG Glacier XG GlassPad XG Heaven XG Itopia XG CCPad XG BowedPad XG Glacier XG GlassPad XG Heaven XG Itopia XG CCPad XG BowedPad XG Glacier XG GlassPad XG Heaven XG Itopia XG CCPad XG BowedPad XG Glacier XG GlassPad XG MetallicPad XG TinePad XG PanPad XG Shwimmer XG Converge 5 XG PolarPad                                                                                                    |          | Skydiver     |
| MellowPad Mediterrain NeoWarmPad CyberPad OberSweep Messenger Wave2001 FarEast Disclosure BrightOber DarkPad Mystery  2 Sirius S&HGroove Velo.Ashrami EveningStars AngelVibes Atmosphere XenonPad Equinox GlassPad Fantasia DX Pad Symbiont Stargate Area51 DarkMoon lonosphere 3 GoldenAge Solaris TimeTravel Millennium Dunes XG NewAgePad XG Fantasy XG WarmPad XG ThickPad XG SirePad XG RotaryStrings XG PolyPad80 XG ClickPad 4 XG AnalogPad XG SquarePad XG Glacier XG GlassPad XG HornPad XG ThickPad XG SquarePad XG PolyPad80 XG ClickPad AG Glacier XG Glacier XG Glacier XG Glacier XG Glacier XG Glacier XG Glacier XG GlassPad XG TinePad XG TinePad XG TinePad XG TinePad XG TinePad XG TinePad XG Glacier XG Glacser XG GlassPad XG Heaven XG Itopia XG CCPad XG BowedPad XG TinePad XG TinePad XG TinePad XG TinePad XG Shwimmer XG Converge 5 XG PolarPad                                                                                                    |          | Bubblespace  |
| Mediterrain NeoWarmPad CyberPad OberSweep Messenger Wave2001 FarEast Disclosure BrightOber DarkPad Mystery 2 Sirius S&HGroove Velo.Ashrami EveningStars AngelVibes Atmosphere XenonPad Equinox GlassPad Fantasia DX Pad Symbiont Stargate Area51 DarkMoon lonosphere 3 GoldenAge Solaris TimeTravel Millennium Dunes XG NewAgePad XG Fantasy XG WarmPad XG TinickPad XG SoftPad XG RotaryStrings XG PolyPad80 XG ClickPad 4 XG AnalogPad XG SquarePad XG Glacier XG Glacier XG MetallicPad XG TinePad XG Shwimmer XG Converge 5 XG PolarPad                                                                                                    |          |              |
| NeoWarmPad CyberPad OberSweep Messenger Wave2001 FarEast Disclosure BrightOber DarkPad Mystery 2 Sirius S&HGroove Velo.Ashrami EveningStars AngelVibes Atmosphere XenonPad Equinox GlassPad Fantasia DX Pad Symbiont Stargate Area51 DarkMoon lonosphere 3 GoldenAge Solaris TimeTravel Millennium Dunes XG NewAgePad XG Fantasy XG WarmPad XG SoftPad XG SoftPad XG SoftPad XG SoftPad XG RotaryStrings XG PolySynthPad XG RotaryStrings XG PolySynthPad XG RotaryBad XG SquarePad XG CickPad XG SquarePad XG Glacier XG GlassPad XG HalicPad XG RowedPad XG RowedPad XG Shwimmer XG Converge 5 XG PolarPad                                                                                                    |          |              |
| CyberPad OberSweep Messenger Wave2001 FarEast Disclosure BrightOber DarkPad Mystery  2 Sirius S&HGroove Velo.Ashrami EveningStars AngelVibes Atmosphere XenonPad Equinox GlassPad Fantasia DX Pad Symbiont Stargate Area51 DarkMoon lonosphere  3 GoldenAge Solaris TimeTravel Millennium Dunes XG NewAgePad XG Fantasy XG WarmPad XG SoftPad XG SoftPad XG SoftPad XG SoftPad XG RotaryStrings XG PolySynthPad XG PolySynthPad XG RoyPad XG RoyPad XG SquarePad XG RoevPad XG RoyPad XG SquarePad XG CCPad XG BowedPad XG Glacier XG GlacsPad XG Glacier XG GlacsPad XG TinePad XG RoyPad XG Heaven XG Itopia XG CCPad XG BowedPad XG Glacier XG GlacsPad XG HaloPad XG PanPad XG PanPad XG PanPad XG MetallicPad XG PanPad XG Shweimmer XG COnverge 5 XG PolarPad                                                                                                    |          |              |
| OberSweep Messenger Wave2001 FarEast Disclosure BrightOber DarkPad Mystery  2 Sirius S&HGroove Velo.Ashrami EveningStars AngelVibes Atmosphere XenonPad Equinox GlassPad Fantasia DX Pad Symbiont Stargate Area51 DarkMoon Ionosphere 3 GoldenAge Solaris TimeTravel Millennium Dunes XG NewAgePad XG Fantasy XG WarmPad XG SinePad XG SinePad XG SinePad XG SoftPad XG RotaryStrings XG PolySynthPad XG RoyPad80 XG ClickPad 4 XG AnalogPad XG SquarePad XG Heaven XG Itopia XG CCPad XG BowedPad XG Glacier XG GlacsPad XG Glacier XG GlassPad XG HaloPad XG PanPad XG TinePad XG RoyPad XG Heaven XG Itopia XG CCPad XG BowedPad XG Glacier XG GlacsPad XG HaloPad XG PanPad XG PanPad XG HaloPad XG Shwimmer XG COnverge 5 XG PolarPad                                                                                                    |          |              |
| Messenger Wave2001 FarEast Disclosure BrightOber DarkPad Mystery  2 Sirius S&HGroove Velo.Ashrami EveningStars AngelVibes Atmosphere XenonPad Equinox GlassPad Fantasia DX Pad Symbiont Stargate Area51 DarkMoon lonosphere 3 GoldenAge Solaris TimeTravel Millennium Dunes XG NewAgePad XG Fantasy XG WarmPad XG ThickPad XG SinePad XG SoftPad XG SoftPad XG RotaryStrings XG PolySynthPad XG PolyPad80 XG CickPad  4 XG AnalogPad XG SquarePad XG Heaven XG Itopia XG CCPad XG BowedPad XG Glacier XG GlassPad XG Glacier XG GlassPad XG Heaven XG Itopia XG CCPad XG BowedPad XG TinePad XG Glacier XG GlassPad XG HaloPad XG Shwimmer XG Shwimmer XG Converge 5 XG PolarPad                                                                                                    |          | -            |
| Wave2001 FarEast Disclosure BrightOber DarkPad Mystery  2 Sirius S&HGroove Velo.Ashrami EveningStars AngelVibes Atmosphere XenonPad Equinox GlassPad Fantasia DX Pad Symbiont Stargate Area51 DarkMoon lonosphere 3 GoldenAge Solaris TimeTravel Millennium Dunes XG NewAgePad XG Fantasy XG WarmPad XG ThickPad XG SoftPad XG SoftPad XG RotaryStrings XG PolyPad80 XG ClickPad 4 XG AnalogPad XG SquarePad XG HornPad XG SquarePad XG Coped XG Glacier XG Glacier XG MetallicPad XG TinePad XG Shwimmer XG Converge 5 XG PolarPad                                                                                                    |          |              |
| FarEast Disclosure BrightOber DarkPad Mystery  2 Sirius S&HGroove Velo.Ashrami EveningStars AngelVibes Atmosphere XenonPad Equinox GlassPad Fantasia DX Pad Symbiont Stargate Area51 DarkMoon lonosphere 3 GoldenAge Solaris TimeTravel Millennium Dunes XG NewAgePad XG Fantasy XG WarmPad XG Fantasy XG WarmPad XG FolySynthPad XG SoftPad XG SoftPad XG FolySynthPad XG PolySynthPad XG RowarePad XG ClickPad 4 XG AnalogPad XG ClickPad 4 XG AnalogPad XG Cloread XG HoriPad XG RowedPad XG Cloread XG HoriPad XG RowedPad XG ClickPad XG RowedPad XG ClickPad XG RowedPad XG ClickPad XG RowedPad XG ClickPad XG RowedPad XG RowedPad XG RowedPad XG RowedPad XG Heaven XG Itopia XG CCPad XG BowedPad XG Glacier XG GlassPad XG MetallicPad XG TinePad XG PanPad XG Shwimmer XG Converge 5 XG PolarPad                                                                                                    |          |              |
| Disclosure BrightOber DarkPad Mystery  2 Sirius S&HGroove Velo.Ashrami EveningStars AngelVibes Atmosphere XenonPad Equinox GlassPad Fantasia DX Pad Symbiont Stargate Area51 DarkMoon Ionosphere 3 GoldenAge Solaris TimeTravel Millennium Dunes XG NewAgePad XG Fantasy XG WarmPad XG Fantasy XG WarmPad XG SoftPad XG SoftPad XG SoftPad XG SolopyPad80 XG ClickPad 4 XG AnalogPad XG SquarePad XG RowedPad XG RowedPad XG SquarePad XG Glacier XG GlassPad XG HoriPad XG RowedPad XG SquarePad XG CCPad XG BowedPad XG Glacier XG GlassPad XG Glacier XG GlassPad XG HaloPad XG PanPad XG PanPad XG PanPad XG PanPad XG Shwimmer XG Converge 5 XG PolarPad                                                                                                    |          |              |
| BrightOber DarkPad Mystery  Sirius S&HGroove Velo.Ashrami EveningStars AngelVibes Atmosphere XenonPad Equinox GlassPad Fantasia DX Pad Symbiont Stargate Area51 DarkMoon Ionosphere 3 GoldenAge Solaris TimeTravel Millennium Dunes XG NewAgePad XG Fantasy XG WarmPad XG SinePad XG SinePad XG SinePad XG RotaryStrings XG PolySynthPad XG RotaryStrings XG PolySynthPad XG RouarePad XG RouarePad XG Shwimmer XG Converge 5 XG PolarPad                                                                                                    |          |              |
| DarkPad Mystery  2 Sirius S&HGroove Velo.Ashrami EveningStars AngelVibes Atmosphere XenonPad Equinox GlassPad Fantasia DX Pad Symbiont Stargate Area51 DarkMoon Ionosphere 3 GoldenAge Solaris TimeTravel Millennium Dunes XG NewAgePad XG Fantasy XG WarmPad XG ThickPad XG SinePad XG SoftPad XG SoftPad XG RotaryStrings XG PolySynthPad XG ClickPad 4 XG AnalogPad XG SquarePad XG Heaven XG Itopia XG CCPad XG BowedPad XG Glacier XG Glacier XG GlassPad XG MetallicPad XG PanPad XG TinePad XG HaloPad XG PanPad XG MetallicPad XG PanPad XG PanPad XG PanPad XG HaloPad XG Shwimmer XG Converge 5 XG PolarPad                                                                                                    |          |              |
| Mystery  2 Sirius S&HGroove Velo.Ashrami EveningStars AngelVibes Atmosphere XenonPad Equinox GlassPad Fantasia DX Pad Symbiont Stargate Area51 DarkMoon lonosphere  3 GoldenAge Solaris TimeTravel Millennium Dunes XG NewAgePad XG Fantasy XG WarmPad XG ThickPad XG SoftPad XG SoftPad XG RotaryStrings XG PolySynthPad XG RotaryStrings XG PolyPad80 XG ClickPad 4 XG AnalogPad XG SquarePad XG SquarePad XG HornPad XG SquarePad XG ClickPad XG SquarePad XG ClickPad XG SquarePad XG HornPad XG RotaryStrings XG PolyPad80 XG ClickPad XG SquarePad XG ClickPad XG SquarePad XG HornPad XG SquarePad XG ClickPad XG SquarePad XG ClickPad XG HornPad XG HornPad XG SquarePad XG SquarePad XG Glacier XG Glacier XG Glacier XG GlassPad XG MetallicPad XG TinePad XG PanPad XG Shwimmer XG Converge 5 XG PolarPad                                                                                                    |          |              |
| 2 Sirius S&HGroove Velo.Ashrami EveningStars AngelVibes Atmosphere XenonPad Equinox GlassPad Fantasia DX Pad Symbiont Stargate Area51 DarkMoon Ionosphere 3 GoldenAge Solaris TimeTravel Millennium Dunes XG NewAgePad XG Fantasy XG WarmPad XG ThickPad XG SoftPad XG SoftPad XG RotaryStrings XG PolyPad80 XG PolyPad80 XG QlicickPad XG SquarePad XG SquarePad XG SquarePad XG HornPad XG RotaryStrings XG PolyPad80 XG ClickPad XG SquarePad XG SquarePad XG HornPad XG RotaryStrings XG PolyPad80 XG ClickPad XG SquarePad XG SquarePad XG Heaven XG Itopia XG CCPad XG BowedPad XG Glacsier XG Glacsier XG Glacsier XG Glacsier XG GlacsPad XG PanPad XG TinePad XG PanPad XG Shwimmer XG Converge 5 XG PolarPad                                                                                                    |          |              |
| S&HGroove Velo.Ashrami EveningStars AngelVibes Atmosphere XenonPad Equinox GlassPad Fantasia DX Pad Symbiont Stargate Area51 DarkMoon lonosphere 3 GoldenAge Solaris TimeTravel Millennium Dunes XG NewAgePad XG Fantasy XG WarmPad XG Fantasy XG WarmPad XG SoftPad XG SoftPad XG SoftPad XG FolySynthPad XG PolySynthPad XG PolySynthPad XG ClickPad 4 XG AnalogPad XG ClickPad XG ClickPad XG SouarePad XG Clopia XG CPad XG BowedPad XG Glacier XG GlassPad XG Glacier XG GlassPad XG MetallicPad XG TinePad XG MetallicPad XG TinePad XG PalpPad XG TinePad XG MetallicPad XG TinePad XG PalpPad XG MetallicPad XG Shwimmer XG Converge 5 XG PolarPad                                                                                                    |          |              |
| Velo.Ashrami EveningStars AngelVibes Atmosphere XenonPad Equinox GlassPad Fantasia DX Pad Symbiont Stargate Area51 DarkMoon Ionosphere 3 GoldenAge Solaris TimeTravel Millennium Dunes XG NewAgePad XG Fantasy XG WarmPad XG Fantasy XG WarmPad XG Solipad XG SinePad XG Solipad XG FolySynthPad XG RoylySynthPad XG RoylyBad XG SquarePad XG SquarePad XG HoriPad XG SquarePad XG HoriPad XG SquarePad XG SquarePad XG RoylyBad XG SquarePad XG Heaven XG Itopia XG CCPad XG BowedPad XG Glacier XG GlassPad XG MetallicPad XG TinePad XG PanPad XG PanPad XG PanPad XG HaloPad XG Shwimmer XG Converge 5 XG PolarPad                                                                                                    | -        |              |
| EveningStars AngelVibes Atmosphere XenonPad Equinox GlassPad Fantasia DX Pad Symbiont Stargate Area51 DarkMoon Ionosphere 3 GoldenAge Solaris TimeTravel Millennium Dunes XG NewAgePad XG Fantasy XG WarmPad XG ThickPad XG SinePad XG SinePad XG RotaryStrings XG PolySynthPad XG RoyPad XG SquarePad XG RoyPad XG SquarePad XG Heaven XG Itopia XG CCPad XG BowedPad XG Glacier XG GlassPad XG MetallicPad XG PanPad XG PanPad XG MetallicPad XG PanPad XG HaloPad XG PanPad XG PanPad XG HaloPad XG PanPad XG PanPad XG HaloPad XG Shwimmer XG COnverge 5 XG PolarPad                                                                                                    |          |              |
| AngelVibes Atmosphere XenonPad Equinox GlassPad Fantasia DX Pad Symbiont Stargate Area51 DarkMoon Ionosphere 3 GoldenAge Solaris TimeTravel Millennium Dunes XG NewAgePad XG Fantasy XG WarmPad XG TinckPad XG SinePad XG SoftPad XG SoftPad XG RotaryStrings XG PolySynthPad XG RoylPad80 XG ClickPad XG SquarePad XG RoylPad80 XG ClickPad XG SquarePad XG RotaryStrings XG PolyPad80 XG ClickPad XG SquarePad XG RotaryStrings XG PolyPad80 XG ClickPad XG SquarePad XG SquarePad XG RotaryStringa XG ClickPad XG SquarePad XG Glacier XG Glacier XG GlassPad XG MetallicPad XG TinePad XG TinePad XG TinePad XG PanPad XG HaloPad XG Shwimmer XG Converge 5 XG PolarPad                                                                                                    |          |              |
| Atmosphere XenonPad Equinox GlassPad Fantasia DX Pad Symbiont Stargate Area51 DarkMoon Ionosphere 3 GoldenAge Solaris TimeTravel Millennium Dunes XG NewAgePad XG Fantasy XG WarmPad XG ThickPad XG SoftPad XG SoftPad XG SoftPad XG RotaryStrings XG PolyPad80 XG ClickPad XG SquarePad XG AnalogPad XG SquarePad XG SquarePad XG ClickPad XG SquarePad XG SquarePad XG RotaryStrings XG ClickPad XG SquarePad XG SquarePad XG SquarePad XG HoriPad XG HoriPad XG HaloPad XG HaloPad XG Shwimmer XG Converge 5 XG PolarPad                                                                                                    |          |              |
| XenonPad Equinox GlassPad Fantasia DX Pad Symbiont Stargate Area51 DarkMoon Ionosphere 3 GoldenAge Solaris TimeTravel Millennium Dunes XG NewAgePad XG Fantasy XG WarmPad XG Fantasy XG WarmPad XG FolySynthPad XG RotaryStrings XG PolySynthPad XG PolyPad80 XG ClickPad 4 XG AnalogPad XG SoftPad XG SoftPad XG PolyPad80 XG ClickPad A KG RotaryBrings XG PolyPad80 XG ClickPad A KG RotaryBrings XG PolyPad80 XG ClickPad XG SquarePad XG SquarePad XG SquarePad XG Glacier XG GlassPad XG Glacier XG GlassPad XG MetallicPad XG TinePad XG TinePad XG TinePad XG PanPad XG Shwimmer XG Converge 5 XG PolarPad                                                                                                    |          |              |
| Equinox GlassPad Fantasia DX Pad Symbiont Stargate Area51 DarkMoon lonosphere 3 GoldenAge Solaris TimeTravel Millennium Dunes XG NewAgePad XG Fantasy XG WarmPad XG ThickPad XG SoftPad XG HornPad XG RotaryStrings XG PolySynthPad XG PolySynthPad XG ClickPad 4 XG AnalogPad XG ClickPad XG ClickPad XG SoftPad XG RowedPad XG RowedPad XG RowedPad XG RowedPad XG RowedPad XG RowedPad XG RowedPad XG Heaven XG Itopia XG CCPad XG BowedPad XG Glacier XG GlassPad XG MetallicPad XG TinePad XG TinePad XG TinePad XG PanPad XG HaloPad XG Shwimmer XG Converge 5 XG PolarPad                                                                                                    |          | <u> </u>     |
| GlassPad Fantasia DX Pad Symbiont Stargate Area51 DarkMoon lonosphere 3 GoldenAge Solaris TimeTravel Millennium Dunes XG NewAgePad XG Fantasy XG WarmPad XG ThickPad XG SinePad XG SoftPad XG HornPad XG RotaryStrings XG PolySynthPad XG PolySynthPad XG SquarePad XG SquarePad XG RotaryStrings XG PolySynthPad XG RotaryStrings XG PolySynthPad XG RotaryStrings XG PolySynthPad XG RotaryStrings XG ClickPad 4 XG AnalogPad XG SquarePad XG SquarePad XG Glacier XG GlassPad XG BowedPad XG Glacier XG GlassPad XG MetallicPad XG TinePad XG PanPad XG PanPad XG Shwimmer XG Converge 5 XG PolarPad                                                                                                    |          |              |
| Fantasia  DX Pad  Symbiont  Stargate  Area51  DarkMoon  Ionosphere  3 GoldenAge  Solaris  TimeTravel  Millennium  Dunes  XG NewAgePad  XG Fantasy  XG WarmPad  XG ThickPad  XG SoftPad  XG SoftPad  XG SoftPad  XG RotaryStrings  XG PolySynthPad  XG PolyPad80  XG ClickPad  4 XG AnalogPad  XG SquarePad  XG HornPad  XG GloriPad  XG RotaryStrings  XG PolyPad80  XG ClickPad  4 XG AnalogPad  XG SquarePad  XG RotaryStringa  XG Glacier  XG Itopia  XG CCPad  XG BowedPad  XG Glacier  XG Glacier  XG Glacier  XG GlassPad  XG MetallicPad  XG TinePad  XG PanPad  XG HaloPad  XG Shwimmer  XG COnverge  5 XG PolarPad                                                                                                    |          |              |
| DX Pad Symbiont Stargate Area51 DarkMoon Ionosphere  3 GoldenAge Solaris TimeTravel Millennium Dunes XG NewAgePad XG Fantasy XG WarmPad XG ThickPad XG SoftPad XG SoftPad XG PolySynthPad XG PolySynthPad XG PolyPad80 XG ClickPad XG SquarePad XG SquarePad XG SquarePad XG RotaryStrings XG PolyBad80 XG ClickPad XG PolyPad80 XG ClickPad XG SquarePad XG SquarePad XG SquarePad XG Reaven XG Itopia XG CCPad XG BowedPad XG Glacier XG Glacier XG Glacier XG Glacier XG GlacsPad XG MetallicPad XG TinePad XG TinePad XG HaloPad XG Shwimmer XG Converge 5 XG PolarPad                                                                                                    |          |              |
| Symbiont Stargate Area51 DarkMoon Ionosphere  3 GoldenAge Solaris TimeTravel Millennium Dunes XG NewAgePad XG Fantasy XG WarmPad XG ThickPad XG SoftPad XG SoftPad XG HornPad XG PolySynthPad XG PolySynthPad XG PolySynthPad XG Q ClickPad XG SquarePad XG HornPad XG RotaryStrings XG PolyPad80 XG ClickPad  4 XG AnalogPad XG SquarePad XG SquarePad XG Heaven XG Itopia XG CCPad XG BowedPad XG Glacier XG Glacier XG Glacier XG Glacier XG Glacier XG Glacier XG MetallicPad XG TinePad XG TinePad XG TinePad XG Shwimmer XG Converge 5 XG PolarPad                                                                                                    |          |              |
| Area51 DarkMoon Ionosphere  3 GoldenAge Solaris TimeTravel Millennium Dunes XG NewAgePad XG Fantasy XG WarmPad XG ThickPad XG SoftPad XG HornPad XG RotaryStrings XG PolySynthPad XG PolySynthPad XG ClickPad  4 XG AnalogPad XG ChoirPad XG RotaryStrings XG ChoirPad XG RotaryStrings XG PolySynthPad XG RotaryStrings XG PolySynthPad XG RotaryStrings XG ClickPad  4 XG AnalogPad XG SquarePad XG SquarePad XG Glacier XG GlassPad XG BowedPad XG MetallicPad XG TinePad XG TinePad XG TinePad XG Shwimmer XG Converge  5 XG PolarPad                                                                                                    |          |              |
| DarkMoon Ionosphere  GoldenAge Solaris TimeTravel Millennium Dunes XG NewAgePad XG Fantasy XG WarmPad XG ThickPad XG SinePad XG SoftPad XG RotaryStrings XG PolySynthPad XG PolyPad80 XG ClickPad XG SquarePad XG RotaryStrings XG PolyPad80 XG ClickPad  Golden Agenta Agenta Agen |          | Stargate     |
| lonosphere  3 GoldenAge Solaris TimeTravel Millennium Dunes XG NewAgePad XG Fantasy XG WarmPad XG ThickPad XG SoftPad XG SoftPad XG HornPad XG PolySynthPad XG PolySynthPad XG ClickPad 4 XG AnalogPad XG AnalogPad XG HornPad XG Pades XG PolyBad80 XG ClickPad 4 XG AnalogPad XG SquarePad XG ChoirPad XG Heaven XG Itopia XG CCPad XG BowedPad XG Glacier XG Glacier XG Glacier XG Glacier XG Glacier XG MetallicPad XG TinePad XG PanPad XG Shwimmer XG Converge 5 XG PolarPad                                                                                                    |          |              |
| 3 GoldenAge Solaris TimeTravel Millennium Dunes XG NewAgePad XG Fantasy XG WarmPad XG ThickPad XG SoftPad XG HornPad XG HornPad XG PolySynthPad XG PolySynthPad XG QuarePad XG AnalogPad XG HornPad XG SquarePad XG SquarePad XG Hoeaven XG Itopia XG CCPad XG BowedPad XG Glacsier XG Glacsier XG Glacser XG MetallicPad XG TinePad XG TinePad XG TinePad XG HaloPad XG Shwimmer XG COnverge 5 XG PolarPad                                                                                                    |          | DarkMoon     |
| Solaris TimeTravel Millennium Dunes XG NewAgePad XG Fantasy XG WarmPad XG ThickPad XG SoftPad XG HornPad XG HornPad XG PolySynthPad XG PolySynthPad XG ClickPad XG AnalogPad XG ChoirPad XG Hopia XG CPad XG Hopia XG CPad XG Hopia XG CPad XG Hopia XG CPad XG SowedPad XG Glacier XG GlassPad XG MetallicPad XG TinePad XG ThicePad XG TinePad XG HaloPad XG HaloPad XG SweepPad XG Shwimmer XG COnverge 5 XG PolarPad                                                                                                    |          | Ionosphere   |
| TimeTravel Millennium Dunes XG NewAgePad XG Fantasy XG WarmPad XG ThickPad XG SoftPad XG SoftPad XG HornPad XG RotaryStrings XG PolySynthPad XG PolySynthPad XG SoftPad XG ClickPad  4 XG AnalogPad XG SquarePad XG ChoirPad XG Heaven XG Itopia XG CCPad XG BowedPad XG Glacier XG GlassPad XG MetallicPad XG TinePad XG TinePad XG TinePad XG TalePad XG Shwimmer XG Shwimmer XG COnverge 5 XG PolarPad                                                                                                    | 3        | GoldenAge    |
| Millennium Dunes XG NewAgePad XG Fantasy XG WarmPad XG ThickPad XG SoftPad XG SinePad XG HornPad XG RotaryStrings XG PolySynthPad XG PolySynthPad XG SquarePad XG SquarePad XG RotaryStrings XG ClickPad  4 XG AnalogPad XG SquarePad XG Copad XG SquarePad XG CPad XG BowedPad XG CPad XG BowedPad XG Glacier XG GlassPad XG MetallicPad XG TinePad XG PanPad XG PanPad XG Shwimmer XG Shwimmer XG Converge 5 XG PolarPad                                                                                                    |          | Solaris      |
| Dunes XG NewAgePad XG Fantasy XG WarmPad XG ThickPad XG SoftPad XG SinePad XG SinePad XG RotaryStrings XG PolySynthPad XG PolyPad80 XG ClickPad 4 XG AnalogPad XG AnalogPad XG ChoirPad XG ChoirPad XG CPad XG BowedPad XG Glacier XG Glacier XG Glacier XG Glacier XG MetallicPad XG TinePad XG TinePad XG TinePad XG HaloPad XG Shwimmer XG Shwimmer XG COnverge 5 XG Conerpad                                                                                                    |          | TimeTravel   |
| XG NewAgePad XG Fantasy XG WarmPad XG ThickPad XG SoftPad XG SoftPad XG HornPad XG HornPad XG PolySynthPad XG PolySynthPad XG PolyPad80 XG ClickPad 4 XG AnalogPad XG SquarePad XG Heaven XG Itopia XG CCPad XG BowedPad XG Glacier XG Glacier XG Glacier XG Glacier XG Glacier XG MetallicPad XG TinePad XG PanPad XG HaloPad XG Shwimmer XG COnverge 5 XG PolarPad                                                                                                    |          |              |
| XG Fantasy XG WarmPad XG ThickPad XG SoftPad XG SoftPad XG SinePad XG HornPad XG RotaryStrings XG PolySynthPad XG ClickPad 4 XG AnalogPad XG SquarePad XG ChoirPad XG Heaven XG Itopia XG CCPad XG BowedPad XG Glacier XG Glacier XG GlassPad XG MetallicPad XG TinePad XG TinePad XG HaloPad XG HaloPad XG SweepPad XG SweepPad XG SweepPad XG SweepPad XG Shwimmer XG Converge 5 XG PolarPad                                                                                                    |          |              |
| XG WarmPad XG ThickPad XG SoftPad XG SoftPad XG SinePad XG HornPad XG RotaryStrings XG PolySynthPad XG ClickPad 4 XG AnalogPad XG SquarePad XG ChoirPad XG ChoirPad XG Heaven XG Itopia XG CCPad XG BowedPad XG Glacier XG Glacier XG GlassPad XG MetallicPad XG TinePad XG TinePad XG TinePad XG HaloPad XG HaloPad XG Shwimmer XG COverge 5 XG Coverge                                                                                                    |          |              |
| XG ThickPad XG SoftPad XG SoftPad XG SinePad XG HornPad XG RotaryStrings XG PolySynthPad XG PolyPad80 XG ClickPad 4 XG AnalogPad XG SquarePad XG ChoirPad XG Heaven XG Itopia XG CCPad XG BowedPad XG Glacier XG Glacier XG GlassPad XG MetallicPad XG TinePad XG TinePad XG TinePad XG HaloPad XG Shwimmer XG Shwimmer XG COnverge 5 XG PolarPad                                                                                                    |          | -            |
| XG SoftPad XG SinePad XG HornPad XG RotaryStrings XG PolySynthPad XG PolyPad80 XG ClickPad 4 XG AnalogPad XG SquarePad XG ChoirPad XG Heaven XG Itopia XG CCPad XG BowedPad XG Glacier XG Glacier XG GlassPad XG MetallicPad XG TinePad XG PanPad XG PanPad XG HaloPad XG Shwimmer XG COnverge 5 XG PolarPad                                                                                                    |          |              |
| XG SinePad XG HornPad XG RotaryStrings XG PolySynthPad XG PolySynthPad XG ClickPad 4 XG AnalogPad XG SquarePad XG ChoirPad XG Heaven XG Itopia XG CCPad XG BowedPad XG Glacier XG Glacier XG Glacier XG MetallicPad XG TinePad XG PanPad XG PanPad XG Shwimmer XG COnverge 5 XG PolarPad                                                                                                    |          |              |
| XG HornPad XG RotaryStrings XG PolySynthPad XG PolySynthPad XG PolyPad80 XG ClickPad 4 XG AnalogPad XG SquarePad XG Heaven XG Itopia XG CCPad XG BowedPad XG Glacier XG Glacier XG GlassPad XG MetallicPad XG TinePad XG PanPad XG PanPad XG HaloPad XG SweepPad XG SweepPad XG SweepPad XG Shwimmer XG Converge 5 XG PolarPad                                                                                                    |          |              |
| XG RotaryStrings XG PolySynthPad XG PolyPad80 XG ClickPad 4 XG AnalogPad XG SquarePad XG ChoirPad XG Heaven XG Itopia XG CCPad XG BowedPad XG Glacier XG Glacier XG GlassPad XG MetallicPad XG TinePad XG PanPad XG PanPad XG SweepPad XG SweepPad XG Swimmer XG Converge 5 XG PolarPad                                                                                                    |          |              |
| XG PolySynthPad XG PolyPad80 XG ClickPad  4 XG AnalogPad XG SquarePad XG ChoirPad XG Heaven XG Itopia XG CCPad XG BowedPad XG Glacier XG GlassPad XG MetallicPad XG TinePad XG TinePad XG HaloPad XG Shwimmer XG Shwimmer XG COverge  5 XG PolarPad                                                                                                    |          |              |
| XG PolyPad80 XG ClickPad  4 XG AnalogPad XG SquarePad XG ChoirPad XG Heaven XG Itopia XG CCPad XG BowedPad XG Glacier XG GlassPad XG MetallicPad XG TinePad XG PanPad XG HaloPad XG Shwimmer XG Shwimmer XG Converge  5 XG PolarPad                                                                                                    |          |              |
| XG ClickPad  4 XG AnalogPad XG SquarePad XG ChoirPad XG Heaven XG Itopia XG CCPad XG BowedPad XG Glacier XG GlassPad XG MetallicPad XG TinePad XG PanPad XG HaloPad XG Shwimmer XG COnverge 5 XG PolarPad                                                                                                    |          |              |
| 4 XG AnalogPad XG SquarePad XG ChoirPad XG Heaven XG Itopia XG CCPad XG BowedPad XG Glacier XG GlassPad XG MetallicPad XG TinePad XG PanPad XG HaloPad XG SweepPad XG Swimmer XG Converge 5 XG PolarPad                                                                                                    |          |              |
| XG SquarePad XG ChoirPad XG Heaven XG Itopia XG CCPad XG BowedPad XG Glacier XG GlassPad XG MetallicPad XG TinePad XG PanPad XG HaloPad XG SweepPad XG Swimmer XG Converge 5 XG PolarPad                                                                                                    | 4        | XG AnalogPad |
| XG ChoirPad XG Heaven XG Itopia XG CCPad XG BowedPad XG Glacier XG GlassPad XG MetallicPad XG TinePad XG PanPad XG HaloPad XG SweepPad XG SweepPad XG Shwimmer XG Converge                                                                                                    |          |              |
| XG Itopia XG CCPad XG BowedPad XG Glacier XG GlassPad XG MetallicPad XG TinePad XG PanPad XG HaloPad XG Shwimmer XG Shwimmer XG Converge 5 XG PolarPad                                                                                                    |          | XG ChoirPad  |
| XG CCPad XG BowedPad XG Glacier XG GlassPad XG MetallicPad XG TinePad XG PanPad XG HaloPad XG Shwimmer XG Shwimmer XG Converge 5 XG PolarPad                                                                                                    |          | XG Heaven    |
| XG BowedPad XG Glacier XG GlassPad XG MetallicPad XG TinePad XG PanPad XG HaloPad XG SweepPad XG SweepPad XG Shwirnmer XG Converge 5 XG PolarPad                                                                                                    |          | XG Itopia    |
| XG Glacier XG GlassPad XG MetallicPad XG TinePad XG PanPad XG HaloPad XG SweepPad XG Swimmer XG Converge 5 XG PolarPad                                                                                                    |          | XG CCPad     |
| XG GlassPad XG MetallicPad XG TinePad XG PanPad XG HaloPad XG SweepPad XG SweepPad XG Shwimmer XG Converge 5 XG PolarPad                                                                                                    |          | XG BowedPad  |
| XG MetallicPad XG TinePad XG PanPad XG HaloPad XG SweepPad XG Shwimmer XG Converge 5 XG PolarPad                                                                                                    |          |              |
| XG TinePad XG PanPad XG HaloPad XG SweepPad XG Shwimmer XG Converge 5 XG PolarPad                                                                                                    |          |              |
| XG PanPad XG HaloPad XG SweepPad XG Shwimmer XG Converge 5 XG PolarPad                                                                                                    |          |              |
| XG HaloPad XG SweepPad XG Shwimmer XG Converge 5 XG PolarPad                                                                                                    |          |              |
| XG SweepPad XG Shwimmer XG Converge 5 XG PolarPad                                                                                                    |          |              |
| XG Shwimmer XG Converge 5 XG PolarPad                                                                                                    |          |              |
| XG Converge 5 XG PolarPad                                                                                                    |          |              |
| 5 XG PolarPad                                                                                                    |          |              |
|                                                                                                    | <u>_</u> |              |
| XG Celestial                                                                                                    | 5        |              |
|                                                                                                    |          | AG Celestial |

| SYN | ITH EFFECTS                    |
|-----|--------------------------------|
| 1   | XG Rain                        |
|     | XG Clavi.Pad                   |
|     | XG HarmoRain                   |
|     | XG AfricanWind                 |
|     | XG Carib                       |
|     | XG SoundTrack                  |
|     | XG Prologue                    |
|     | XG Ancestral                   |
|     | XG Crystal                     |
|     | XG SynthDr.Comp                |
|     | XG Popcorn                     |
|     | XG TinyBells                   |
|     | XG RoundGlocken                |
|     | XG GlockenChime                |
|     | XG ClearBells                  |
|     | XG ChorusBells                 |
| 2   | XG SynthMallet                 |
|     | XG SoftCrystal                 |
|     | XG LoudGlocken                 |
|     | XG ChristmasBel                |
|     | XG VibeBells                   |
|     | XG DigitalBells                |
|     | XG AirBells                    |
|     | XG BellHarp                    |
|     | XG Gamelimba                   |
|     | XG Atmosphere                  |
|     | XG WarmAtmos. XG HollowRelease |
|     | XG NylonEl.Piano               |
|     | XG NylonHarp                   |
|     | XG HarpVox                     |
|     | XG Atmos.Pad                   |
| 3   | XG Planet                      |
|     | XG Brightness                  |
|     | XG FantasyBells                |
|     | XG Smokey                      |
|     | XG Goblins                     |
|     | XG GoblinsSynth                |
|     | XG Creeper                     |
|     | XG RingPad                     |
|     | XG Ritual                      |
|     | XG ToHeaven                    |
|     | XG Night                       |
|     | XG Glisten                     |
|     | XG BellChoir                   |
|     | XG Echoes                      |
|     | XG Echoes2                     |
|     | XG EchoPan                     |
| 4   | XG EchoBells                   |
|     | XG BigPan                      |
|     | XG SynthPiano                  |
|     | XG Creation                    |
|     | XG StarDust                    |
|     | XG Reso&Panning                |
|     | XG Sci-Fi                      |
|     | XG Starz                       |
|     |                                |

| ETH | NIC                                 |
|-----|-------------------------------------|
| 1   | Bagpipe                             |
|     | XG Sitar                            |
|     | XG DetunedSitar                     |
|     | XG Sitar2                           |
|     | XG Tambra                           |
|     | XG Tamboura<br>XG Banjo             |
|     | XG MutedBanjo                       |
|     | XG Rabab                            |
|     | XG Gopichant                        |
|     | XG Oud                              |
|     | XG Shamisen                         |
|     | XG Koto XG Taisho-kin               |
|     | XG Kanoon                           |
|     | XG Kalimba                          |
| 2   | XG Bagpipe                          |
|     | XG Fiddle                           |
|     | XG Shanai                           |
|     | XG Shanai2<br>XG Pungi              |
|     | XG Hichiriki                        |
|     | XG TinkleBell                       |
|     | XG Bonang                           |
|     | XG Altair                           |
|     | XG GamelanGongs                     |
|     | XG StereoGamelan XG RamaCymbal      |
|     | XG AsianBells                       |
| PER | CUSSION                             |
| 1   | XG Agogo                            |
|     | XG SteelDrums                       |
|     | XG GlassPerc.                       |
|     | XG ThaiBells XG Woodblock           |
|     | XG Castanets                        |
|     | XG TaikoDrum                        |
|     | XG GranCassa                        |
|     | XG MelodicTom                       |
|     | XG MelodicTom2<br>XG RealTom        |
|     | XG RockTom                          |
|     | XG SynthDrum                        |
|     | XG AnalogTom                        |
|     | XG ElectroPerc.                     |
| 201 | XG Rev.Cymbal                       |
| 1   | XG GtrFretNoise                     |
| '   | XG BreathNoise                      |
|     | XG Seashore                         |
|     | XG BirdTweet                        |
|     | XG TelephoneRing                    |
|     | XG Helicopter XG Applause           |
|     | XG Gunshot                          |
|     | XG CuttingNoise                     |
|     | XG CuttingNoise2                    |
|     | XG StringSlap                       |
|     | XG Fl.KeyClick                      |
|     | XG Shower XG Thunder                |
|     | XG Wind                             |
|     | XG Stream                           |
| 2   | XG Bubble                           |
|     | XG Feed                             |
|     | XG Dog<br>XG Horse                  |
|     | XG BirdTweet2                       |
|     | XG Ghost                            |
|     | XG Maou                             |
|     | XG PhoneCall                        |
|     | XG DoorSqueak                       |
|     | XG DoorSlam<br>XG ScratchCut        |
|     | XG ScratchCut  XG ScratchSplit      |
|     | XG WindChime                        |
|     | AG WITIGOTIITIG                     |
|     | XG TelphoneRing2                    |
|     | XG TelphoneRing2<br>XG CarEngineIgn |
|     | XG TelphoneRing2                    |

| 3 | XG CarPassing   |
|---|-----------------|
|   | XG CarCrash     |
|   | XG Siren        |
|   | XG Train        |
|   | XG JetPlane     |
|   | XG Starship     |
|   | XG Burst        |
|   | XG RollrCoaster |
|   | XG Submarine    |
|   | XG Laugh        |
|   | XG Scream       |
|   | XG Punch        |
|   | XG Heartbeat    |
|   | XG FootSteps    |
|   | XG MachineGun   |
|   | XG LaserGun     |
| 4 | XG Explosion    |
|   | XG Firework     |

# 3 Rhythm Sequence Program

With the Rhythm Sequence Program function, you can string together any of the DDK-7's existing rhythms and the rhythms of your own creation together to make complete rhythm compositions.

You can save four rhythm compositions (each can contain up to 140 bars) to the Sequence buttons on the panel for future recall. Two or more rhythm compositions can be played back in succession, letting you divide a song into parts and play back the rhythm data as desired. Here are a couple of example applications:

- When you want to play more than two songs in a medley, save the rhythm composition for each song to a separate sequence button. You can then recall each desired song by simply pressing the corresponding sequence button to which the song is saved.
- When you want to practice a song in separate sections (for example, separately practicing the verse, chorus and bridge), divide the song into the relevant parts. For example, save the intro part to the [SEQ. 1] button, the main chorus part to the [SEQ. 2] button, the ending to the [SEQ. 3] button, and so on. Then, recall the desired part simply by pressing the appropriate sequence button. You can also play through a song by recalling all the parts in sequence.

# Selecting a Sequence

There are two ways to program a rhythm sequence: copying an existing sequence that is similar to the sequence you want to create, or creating your own sequence from scratch.

# 1

## Press the [PROGRAM] button in the DISPLAY SELECT section.

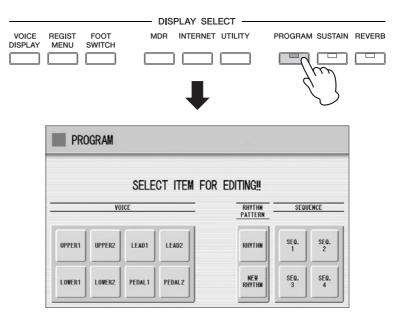

Any rhythm currently playing will automatically be stopped when you call up the Rhythm Sequence Program function.

# Press one of the Sequence buttons ([SEQ. 1] – [SEQ. 4]) in the display to select the rhythm sequence number you want to edit.

The lamp of the selected numbered sequence button in the Rhythm section lights, and the Sequence Display appears.

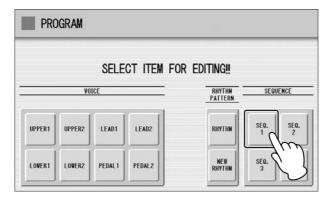

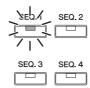

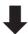

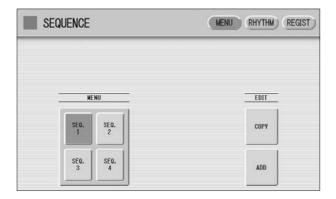

Instead of pressing the Sequence button on the Program display, you can press one of the sequence buttons on the Sequence display, or you can press the Sequence buttons in the Rhythm section on the panel to select the sequence number.

This selects the Sequence number, to which a rhythm composition can be saved. If you want to copy a rhythm composition from another Sequence number, go on to the next step.

- Press the Edit [COPY] button in the display to call up the copy source location.
- Press the Sequence button ([SEQ. 1] [SEQ. 4]) of the copy source on the right half in the display.

A message appears, prompting confirmation of the operation.

Press [COPY] to execute the operation, or select [CANCEL] to abort the operation.

# **Programming a Sequence**

- Press the [RHYTHM] button at the top right of the display to call up the RHYTHM Page.
- Press the [CATEGORY] button to call up the Rhythm Category Select pop-up menu, then select the Rhythm category corresponding to the rhythm you want to enter to the sequence. If you press User category button, you can select a rhythm of your own creation (User rhythm).

The rhythm menu of the selected rhythm category is displayed.

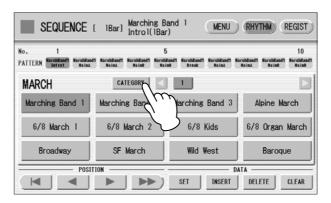

3 Select the desired rhythm from the displayed rhythm menu.

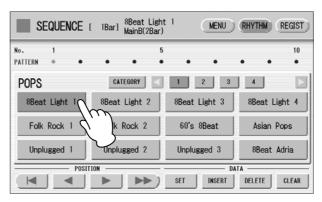

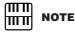

When entering an Intro section, check the number of bars at the top of the display.

Select a rhythm section (Main A – D, Fill in A – D, Intro 1 – 3, Ending 1 – 3, or Break) by pressing one of the rhythm control buttons on the panel.

The selected rhythm and section appears at the top of the display.

- Press the [SET] button in the display.

  One bar of the selected rhythm is entered and its name is displayed as a box in the rhythm row on the display. When the rhythm is entered, the cursor (colored orange) will automatically move to one step right. A maximum of 140 bars can be entered to a single sequence. When you select an ending pattern and press the [SET] button, an entire ending pattern (more than one bar) is entered.
  - You cannot enter a rhythm after an ending pattern.
- Repeat steps #2 through #5 above to enter the rhythm and create your own rhythm composition.

Turning the power off before quitting or closing the Rhythm Sequence Program erases any sequences you have made. Before turning the power off, quit the Rhythm Sequence Program (page 197).

# **Auditioning a Sequence**

You can play a sequence you are editing at any time to audition the changes.

Move the cursor to the desired position for playback.

Move the cursor by using the Data Control dial, or the POSITION buttons on the display.

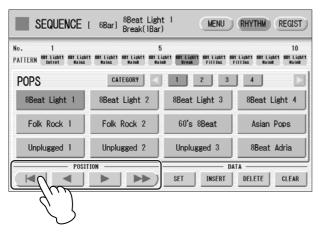

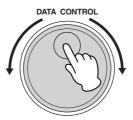

Press the rhythm [START] button on the panel.

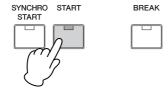

The Sequence plays back. Pressing the [START] button again stops playback.

# **Editing an Existing Rhythm Sequence**

You can insert a new rhythm between the rhythms you have already entered, or delete the entered rhythm from the sequence.

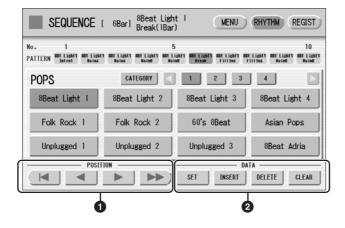

#### **1** POSITION

These are cursor controls for moving the cursor (colored orange) along the rhythm row in the display.

- Moves the cursor to the first position.
- Moves the cursor one step to the left.
- Moves the cursor one step to the right.
- Moves the cursor five steps to the right.

#### **2** DATA

These are data controls for entering rhythms and deleting existing rhythms in the rhythm row.

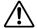

When you insert an ending pattern into the editing sequence, any existing rhythm data that follows an Ending pattern is automatically deleted.

#### SET

For initially entering a rhythm to an empty position in the rhythm row, or for replacing a pattern at the cursor position. Pressing the [SET] button enters the rhythm selected from the rhythm menu to the cursor position.

This operation is not available between measures of an ending pattern.

#### **INSERT**

For inserting a rhythm before the current cursor position. The new rhythm is entered just before the cursor position and all other rhythms to the right of the cursor are moved to accommodate the new number. This operation is not available between measures of an ending pattern.

Additional rhythms cannot be entered beyond the Rhythm sequence function's capacity of 140. If the Insert operation results in the rhythm number going over the capacity, a "Data Full" message appears and the operation cannot be executed.

#### **DELETE**

For deleting a rhythm at the current cursor position. When the ending pattern is selected, pressing the [DELETE] button deletes the entire ending pattern (more than one bar).

#### **CLEAR**

For erasing all patterns entered to the selected sequence.

After selecting [CLEAR], a message appears prompting confirmation of the operation.

Select [CLEAR] to clear the currently selected rhythm sequence, or select [CANCEL] to abort the operation and return to the previous display.

## **Programming a Registration Sequence**

The Registration Sequence feature allows you to have desired Registrations automatically called up in sequence, when playing a Rhythm Sequence. It lets you program the timing (bar/beat/clock) at which the Registration is changed. You can also program the Next Regist function in Registration Sequence.

A Registration Sequence is saved as a part of the corresponding Rhythm Sequence. With this feature, you can have the sounds of the instrument change as desired automatically to match the Rhythm Sequence playback.

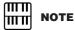

If you are loading a
Registration while a rhythm is
playing, the sequence data
and User rhythms in the
Registration data cannot be
loaded.

# Press the [REGIST] button at the top right in the display to call up the Registration Sequence display.

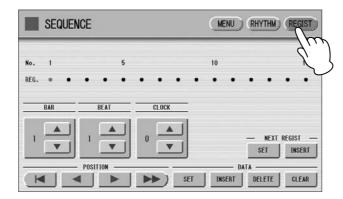

The Registration Sequence is programmed from this display. The entered Registration number is shown along the Registration row in the middle of the display.

# Press the desired numbered button in the Registration Memory section.

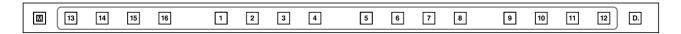

# Using the \_\_\_\_ buttons in the display or the Data Control dial, set the Bar/Beat/Clock position at which you want to change the Registration (1 beat = 96 Clock).

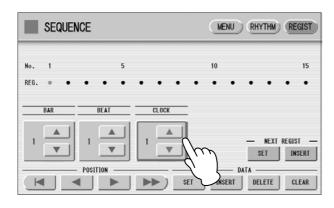

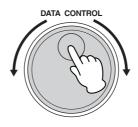

When using the Data Control dial, first press the number you wish to change in the display, then turn the dial.

# Press the DATA [SET] button in the display.

The Registration number appears in the display (in the timing order), indicating that the Registration is entered. Up to 140 Registrations can be entered. If some Registration numbers are entered to the same Bar/Beat/Clock, the last entered one takes priority.

Repeat steps #2 through #4 above to set the Registration Sequence.

#### **Entering Next Regist:**

When you program the Next Regist function in Registration Sequence, the next registration data in current song can be loaded automatically just by playing the rhythm sequence.

- Using the buttons in the display or the Data Control dial, set the Bar/Beat/Clock position at which you want to enter the Next Regist (1 beat = 96 clock).
- Press the NEXT REGIST [INSERT] button in the display.

  The Next Regist mark appears at the timing point you set in step #1, indicating that the Next Regist is entered.

#### **Next Regist Loading Time**

- Loading Next Regist may take a few seconds (the time may differ depending on the size of the data to be loaded).
- When using a floppy disk instead of USB flash memory, the loading time will be longer than when using USB flash memory.
- Next Registration data can be loaded by two ways: using optional foot pedal/right footswitch and programming Next Regist in the Registration Sequence. Loading time is the same regardless of which way you load the Next Registration data.

# **Editing an Existing Registration Sequence**

You can move or delete the entered Registration Sequence (Registration number or Next Regist data) from the sequence.

#### To move an entry:

- Using the POSITION buttons, move the cursor and select the data (Registration number or Next Regist) you want to move.
- 2 Change the position by pressing the Bar/Beat/Clock buttons in the display.

To move the Registration number timing, press the DATA [SET] button. To move the Next Regist timing, press the NEXT REGIST [SET] button.

The position of the Registration number or Next Regist is changed and displayed in the proper order.

#### To erase an entry:

- Using the POSITION buttons, move the cursor and select the data (Registration number or Next Regist) you want to delete.
- Press the [DELETE] button to delete the data.

# **Quitting the Rhythm Sequence Program**

You can quit the Rhythm Sequence Program from any of its display pages. When you quit, the sequence you have made will be automatically saved.

#### To quit the Rhythm Sequence Program:

#### Press the [PROGRAM] button on the panel.

The Voice Display appears, indicating that the Rhythm Sequence Program is closed.

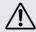

When quitting the Rhythm Sequence Program, the square at the top left of the display turns light blue for a few seconds, indicating that the sequence is currently being saved. Do not turn the power off while the sequence is being saved.

# **Playing Rhythm Sequences**

To play any of the rhythm sequences you have created:

Press the appropriate Sequence button ([SEQ. 1] – [SEQ. 4]) on the panel.

The SEQ button's lamp lights.

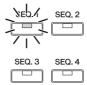

# Press the rhythm [START] button.

The rhythm in the selected sequence starts playback.

The Registration Memory also changes with the Rhythm Sequence playback, if the sequence includes a Registration Sequence.

Rhythm playback automatically stops when the sequence reaches its end. If you've stopped rhythm playback in the middle of the sequence, press the [START] button again to resume playback.

## **Playing All Sequences in Order**

You can also have up to all four rhythm sequences automatically play in order, one after another.

Press the desired Sequence buttons, making sure that all their LEDs are lit.

# Press the rhythm [START] button.

The rhythm sequences start from the lowest number and play in order automatically to the highest number. (For example, if you press Sequence buttons 4, 2 and 1 in that order, the sequences will be played back not in the order you pressed them, but in their numeric order: 1, 2, then 4.) This function effectively allows you to make a long rhythm sequence that exceeds the 140-pattern memory limit of a single sequence.

Pressing one of the SEQ. buttons while a Rhythm Sequence is playing back automatically cancels the pressed sequence, and its LED turns off. You cannot cancel a sequence that is currently playing. The SEQ. lamp goes out when the sequence assigned to it is finished playing.

## To start a sequence using the Left Footswitch:

You can start or stop the Rhythm Sequence playback using the left footswitch. To use the left footswitch, pedal unit must be connected to the DDK-7.

- Press the desired Sequence buttons, making sure that all their LEDs are lit.
- Press the [FOOT SWITCH] button on the panel to call up the Footswitch display, LEFT Page.
- Set the control mode of the Footswitch to RHYTHM STOP. (See page 200 for information about the Footswitch settings.)

# Press the Left Footswitch with your right foot to turn the sequence on.

Pressing the Left Footswitch again in the middle of the sequence playback cancels the Rhythm Sequence.

When you are playing a Rhythm Sequence that is made up of several sequences (SEQ. buttons), pressing the Left footswitch turns off the currently playing Rhythm Sequence, and pressing it again starts the next sequence. You can also start the Rhythm Sequence playback using the optional foot pedal.

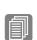

Reference Pages

Connecting a pedal unit (page 221)
Footswitches (page 200)

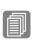

**Reference Pages** 

Connecting a foot pedal (page 221) Foot pedal (page 203)

## Copying a Sequence

You can copy a rhythm sequence stored on a sequence button to another button. You can also add a rhythm sequence to the end of another rhythm sequence.

# Press the EDIT [COPY] or [ADD] button in the Sequence Menu page.

The Copy From or Add From Display appears.

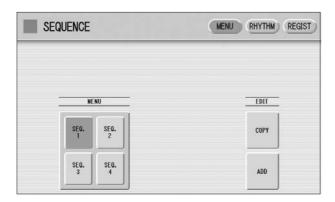

2 Select the number of the desired rhythm sequence program to which you want to copy or to which you want to add.

A message appears prompting confirmation of operation.

Press the [COPY] or [ADD] button to copy or add the rhythm sequence.

Press [CANCEL] to abort the operation.

If necessary, edit the sequence.

Refer to the section "Editing an Existing Rhythm Sequence" on page 193 and/or "Editing an Existing Registration Sequence" on page 196.

# 4 Saving Rhythm Pattern and Rhythm Sequence Data to External Media

You can save your own rhythm patterns (created in the Rhythm Pattern Program) and Rhythm Sequence (created in the Rhythm Sequence Program) to external media, such as USB flash memory. Refer to the section "Saving Registrations as Registration Data (File)" on page 123 for instructions.

When loading your original Rhythm data from external media back to the DDK-7, be sure to stop the rhythm if it is playing. Loading cannot be executed when a rhythm is running.

These leg- and foot-operated controls allow you to execute various performance functions and switch the effect on/off, without taking your hands from the keyboard. In order to use these controllers, you'll need to connect the DDKU-P7 Pedal Unit or an optional FC4/5/7/9 Foot Pedal to the DDK-7.

| Contents       |                                                                                                    |
|----------------|----------------------------------------------------------------------------------------------------|
| 1 Footswitches | <ul> <li>Controlling the Rhythm.</li> <li>Controlling Glide</li> <li>Controlling Rotary Speaker</li> <li>Controlling Registration Shift</li> <li>Controlling Expression</li> <li>Expression Pedals</li> <li>Controlling Pitch Bend</li> <li>Controlling the Rhythm Tempo</li> <li>213</li> </ul> |

# **Footswitches**

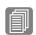

**Reference Page** 

Connecting a pedal unit (page 221)

To use the Footswitches, connect the Pedal Unit DDKU-P7 to the DDK-7. The Pedal Unit DDKU-P7 has two Footswitches on the main expression pedal. The Right Footswitch is used for the Registration Shift function. The Left Footswitch can be set to control one of the following functions: Rhythm, Glide, and Rotary speaker. See page 95 for the details of the Registration Shift function or Right Footswitch. The explanation on the Left Footswitch is given here.

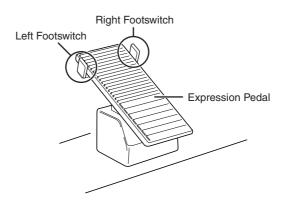

# Press the [FOOT SWITCH] button.

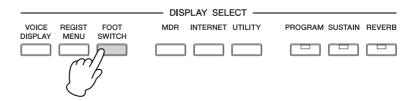

# Press the [LEFT] button at the top right of the display to call up the LEFT Page.

#### **FOOTSWITCH Display**

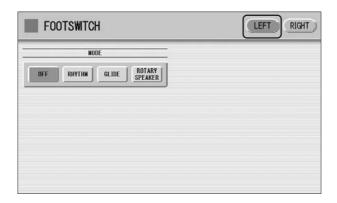

In this display, you can assign the control function to the Left Footswitch: Rhythm, Glide, and Rotary Speaker.

If you choose OFF here, the Left Footswitch will not control any function.

# **Controlling the Rhythm**

You can control the rhythm start/stop or switch the rhythm sections by using the Left Footswitch.

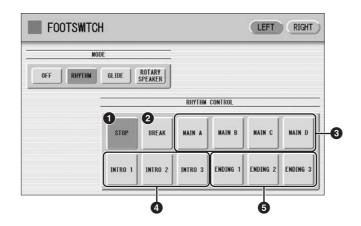

#### STOP

Switches the rhythm on/off whenever you press the Footswitch.

# Reference Page Rhythm Structure (page 63)

#### **2** BREAK

When you press the Footswitch, the Break section turns on. This function corresponds to the [BREAK] button on the panel.

#### **3** MAIN A - MAIN D

These functions correspond to the MAIN/FILL IN [A] - [D] buttons on the panel. For example, when the [MAIN A] button is selected in this display and you press the Footswitch, the rhythm section is switched to Main A or Fill In A.

# Con

#### INTRO 1 – INTRO 3

These functions correspond to the INTRO [1] - [3] buttons on the panel. For example, when the INTRO [1] button is selected in this display and you press the Footswitch, the rhythm section is switched to Intro 1.

#### **6** ENDING 1 – ENDING 3

These functions correspond to the ENDING [1] - [3] buttons on the panel. For example, when the ENDING [1] button is selected in this display and you press the Footswitch, the rhythm section is switched to Ending 1. After the ending pattern is played, the rhythm stops.

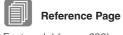

Foot pedal (page 203)

You can also control the rhythm start/stop or switch the rhythm sections by using an optional Foot Pedal.

## **Controlling Glide**

You can control the Glide effect by using the Left Footswitch.

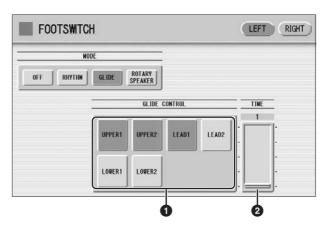

Pressing the Footswitch immediately lowers the pitch of the selected Voice or Voices by a half-step and releasing it slowly returns the pitch to the original.

#### Voice Selections (UPPER1/UPPER2/LEAD1/LEAD2/LOWER1/ LOWER2)

Select the desired Voice section(s) to which the Glide function is to be applied.

#### **2** TIME

Determines the speed of the Glide function, or in other words, how gradually the pitch returns when the Footswitch is released. Higher values make the speed slower.

**Range:** 1 - 5

Reference Page

Foot pedal (page 203)

You can also control the Glide effect by using an optional Foot Pedal.

# **Controlling Rotary Speaker**

You can control the Rotary Speaker effect (on/off) by using the Left Footswitch.

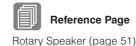

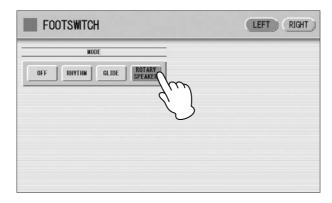

When the [Rotary Speaker] button is selected in this display and you press the Footswitch, the Rotary Speaker effect is switched on or off. This function corresponds to the [ROTARY SP SPEED] button on the panel. To use this function, you'll need to make the appropriate Rotary Speaker settings for each Voice section or Organ Flute Voice. For details, see page 51.

You can also control the Rotary Speaker effect (on/off) by using an optional Foot Pedal.

# 2 Foot Pedal

To use the Foot Pedal, you will need to connect an optional Foot Pedal (FC4/FC5/FC7/FC9) to the DDK-7. The Foot Pedal then can be used to turn one of the following functions on and off. Up to two Foot Pedals can be connected to the DDK-7. You can assign one function for each Foot Pedal in the FOOT PEDAL Page of the Utility display. Note that Some functions will need to be turned on or its parameters set beforehand.

#### **Assignable Functions**

| Sustain         | Lead Slide         |
|-----------------|--------------------|
| Melody On Chord | Solo               |
| Rhythm          | Glide              |
| Rotary Speaker  | Registration Shift |
| Expression      |                    |

To control Expression, use the FC7/FC9. To control other functions, use the FC4/FC5.

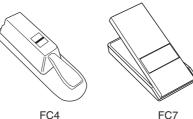

#### Assigning functions to a Foot Pedal:

- 1 Press the [UTILITY] button to call up the Utility display.
- Press the [F.PEDAL] button at the top right of the display to call up the Foot Pedal Page.

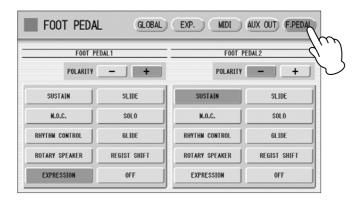

In this display, you can assign the control function to the Foot Pedal.

Select the control function to be assigned to the Foot Pedal.

Select the desired function button from the left side of the display if you've connected the Foot Pedal to the FOOT PEDAL (1 VOLUME) terminal; select from the right side if you've connected the Foot Pedal to the FOOT PEDAL (2 SUSTAIN) terminal.

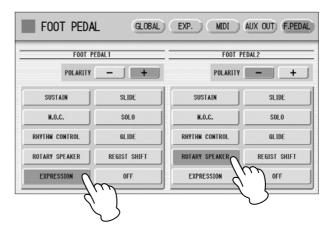

The polarity of the Foot Pedal will automatically be selected depending on the selected function; however, you can select the polarity manually.

The effect is constantly applied as long as the Foot Pedal is pressed.

Releasing the Foot Pedal turns the effect off.

# **Controlling Sustain**

You can control the on/off status of Sustain for each Voice Section by using the Foot Pedal. Sustain for the Pedalboard cannot be controlled.

Press the [SUSTAIN] button to call up the Sustain display, then turn the desired Voice section on from the display.

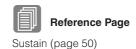

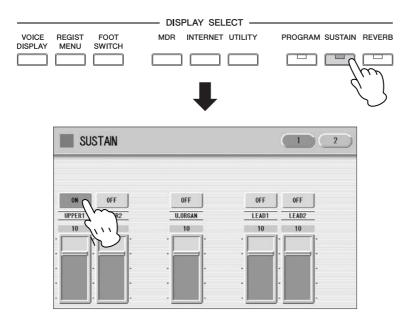

# Select [SUSTAIN] in the FOOT PEDAL Page of the UTILITY display.

The Sustain function is now assigned to the Foot Pedal.

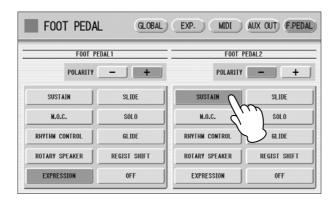

To apply sustain, press the Foot Pedal.
Sustain is constantly applied as long as the Foot Pedal

Sustain is constantly applied as long as the Foot Pedal is pressed. Releasing the Foot Pedal turns sustain off.

# **Controlling Lead Slide**

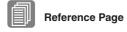

Voice Condition Display (page 42)

- Call up the Voice Condition display Page 2 of the Lead Voice section to which you want to apply the Lead Slide effect.
- Press the [ON] button of the Slide section on the display.

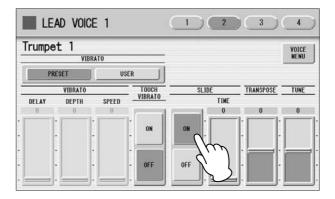

Select [SLIDE] in the FOOT PEDAL Page of the Utility display.

The Slide effect function is now assigned to the Foot Pedal.

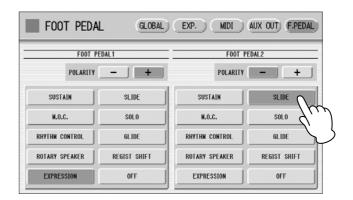

4 Press the Foot Pedal when you want to apply the Slide effect.
The Slide effect is applied as long as the Foot Pedal is pressed. Releasing the Foot Pedal, cancels the Lead Slide effect.

# **Controlling Melody On Chord**

Call up the Page 4 of the Voice Display.

#### **VOICE Display [Page 4]**

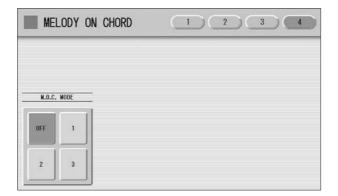

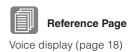

# Select one of the modes.

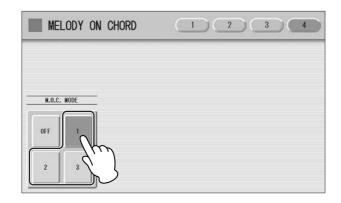

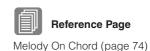

Select [M.O.C.] in the FOOT PEDAL Page of the Utility display. The M.O.C. function is now assigned to the Foot Pedal.

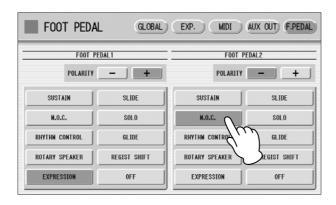

Press the Foot Pedal when you want to apply the M.O.C. effect.
The M.O.C. effect is applied constantly, as long as the Foot Pedal is pressed.
When you release the Foot Pedal, the M.O.C. effect is cancelled.

# **Controlling the Solo Function**

You can turn the Solo function on/off by using the Foot Pedal. See page 31 for more information.

## **Controlling the Rhythm**

You can control the rhythm start/stop or switch the rhythm sections not only by using the Left Footswitch, but also the Foot Pedal.

- Set the rhythm settings in the LEFT Page of the Footswitch display.
- Select [RHYTHM CONTROL] in the FOOT PEDAL Page of the Utility display.

The Rhythm Control function is now assigned to the Foot Pedal.

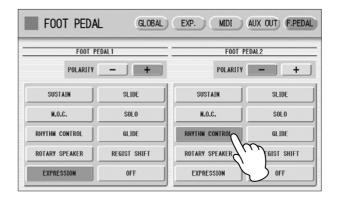

Press the Foot Pedal when you want to start/stop the rhythm or switch the rhythm sections.

**Reference Page** 

Footswitch Display

(page 201)

## **Controlling Glide**

You can control the Glide effect not only by using the Left Footswitch, but also the Foot Pedal.

Set the Glide settings in the LEFT Page of the Footswitch display.

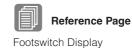

(page 201)

2 Select [GLIDE] in the FOOT PEDAL Page of the Utility display.

The Glide Effect is now assigned to the Foot Pedal.

FOOT PEDAL GLOBAL) EXP. MIDI ) AUX OUT) F.PEDAL FOOT PEDAL1 POLARITY SUSTAIN SI IDE SUSTAIN SI IDE SOLO SOLO RHYTHM CONTROL GLIDE RHYTHM CONTROL GLIDE ROTARY SPEAKER REGIST SHIFT ROTARY SPEAKER REGIST SHIFT

Pressing the Foot Pedal immediately lowers the pitch of the selected Voice or Voices by a half-step and releasing it slowly returns the pitch to the original.

# **Controlling Rotary Speaker**

You can control the Rotary Speaker effect (on/off) not only by using the Left Footswitch, but also the Foot Pedal.

Select [ROTARY SPEAKER] in the FOOT PEDAL Page of the Utility display.

The Rotary Speaker function is now assigned to the Foot Pedal.

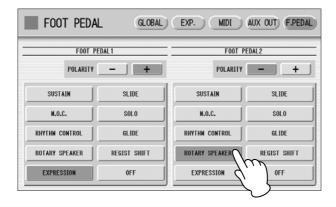

Press the Foot Pedal when you want to switch the Rotary Speaker effect on or off.

Pressing the Foot Pedal has the same effect as pressing the [ROTARY SP SPEED] button. To use this function, you will need to select the Rotary Speaker effect for the desired Voice. Refer to page 51.

## **Controlling Registration Shift**

You can control Registration Shift not only by using the right Footswitch, but also the Foot Pedal.

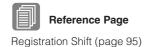

Set the Registration Shift mode in the Regist Shift display.

# Select [REGIST SHIFT] in the FOOT PEDAL Page of the UTILITY display.

The Registration Shift function is now assigned to the Foot Pedal.

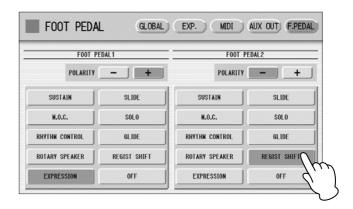

Press the Foot Pedal when you want to change Registrations.

# **Controlling Expression**

You can control Expression not only by using the Expression Pedal, but also the Foot Pedal.

Select [EXPRESSION] in the FOOT PEDAL Page of the Utility display.

The Expression function is now assigned to the Foot Pedal.

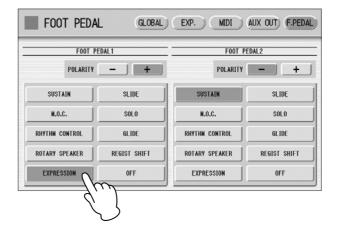

Press the Foot Pedal down to control the Expression.

# 3 Expression Pedals

The Pedal Unit DDKU-P7 features a expression pedal and a 2nd expression pedal. The Expression pedal can be used to control the volume with your foot as you play. The 2nd Expression Pedal can be used to control the Pitch Bend and the Tempo of the Rhythm. The explanation on the 2nd Expression Pedal is given here.

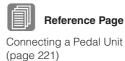

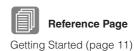

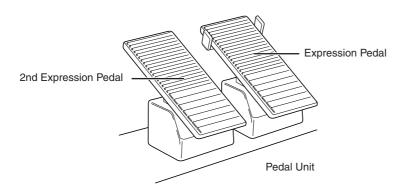

- Press the [UTILITY] button on the front panel. The Utility display appears.
- Press the [EXP.] button in the upper right of the display to call up the EXP. (Expression) Page.

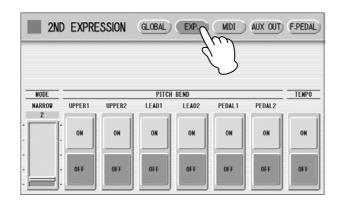

In this display, you can assign the Pitch Bend control or Tempo control to the 2nd Expression Pedal. If both Pitch Bend and Rhythm Tempo controls are set to ON, both functions are applied when you press the 2nd Expression Pedal. Generally one of them is assigned to the 2nd Expression Pedal.

# **Controlling Pitch Bend**

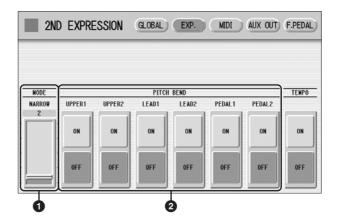

#### MODE

Determines the range of the Pitch Bend control. Each step changes the pitch range by a semitone.

#### **Range:** 1 - 12

The setting 2 (NARROW) results in a small amount of pitch variation (over +/- two semitones); the setting 12 (WIDE) results in a large amount of pitch variation (over +/- one octave).

#### 2 Voice Sections (PITCH BEND)

Selects the Voice sections to which the Pitch Bend function will be applied, and turns the function ON. Pitch Bend can be selected independently or together for Upper Voices 1 and 2, Lead Voice 1 and 2, Pedal Voices 1 and 2.

# **Controlling the Rhythm Tempo**

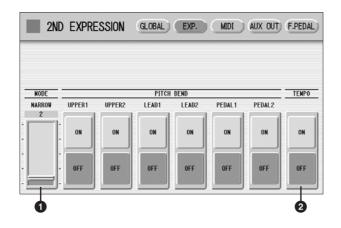

#### MODE

Determines the range of tempo change.

**Range:** 1 - 12

The setting 2 (NARROW) results in a small amount of tempo change (70% - 140%); the setting 12 (WIDE) results in a large amount of tempo change (50% - 200%).

#### **2** TEMPO

When you want to control the tempo with the 2nd Expression Pedal, set this to "ON." When set to on, pressing the pedal down with your toe speeds up the tempo and pressing it back with your heel slows it down.

There are two pitch-related controls on the DDK-7: Transpose and Pitch. Transpose allows you to change the key of the instrument and Pitch lets you finely adjust the tuning. Transpose and Pitch can be adjusted in the Utility display.

# Press the [UTILITY] button.

The Utility display appears.

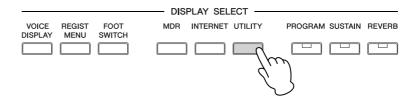

# Press the [GLOBAL] button of the display to call up the GLOBAL Page.

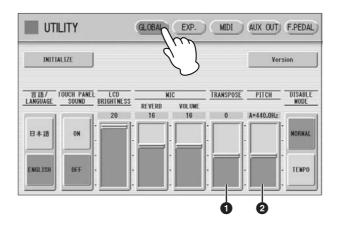

In this display, you can change the Transpose and Pitch settings.

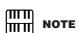

The Transpose setting here is not applied to an XG Song.

#### **O**TRANSPOSE

Determines the coarse pitch setting of all the Voices, and is adjustable in half-steps (semitones).

**Range:** -6 - +6

#### 2 PITCH

Determines the fine pitch setting of all the Voices. Each step changes the pitch by 0.2 Hz. The default Pitch is 440.0 Hz (corresponding to key A3).

**Range:** 427.2 Hz – 452.6 Hz

You can also change the Transpose and Pitch for each Voice section, in the Voice Condition display. For more information, see page 44.

On the backside and front left side of the DDK-7 keyboard is a separate panel equipped with various input/output terminals and miscellaneous controls.

| Contents                                                       |  |
|----------------------------------------------------------------|--|
| 1 Accessory Jacks and Controls215                              |  |
| 2 Connecting Headphones or External System 217                 |  |
| Using Headphones                                               |  |
| <ul> <li>Playing the Sounds of the DDK-7 Through an</li> </ul> |  |
| External Audio System                                          |  |
| Using a mixer for live performance218                          |  |
| Selecting Outputs for Each Part                                |  |
| 3 Connecting a Pedal Unit                                      |  |
| 4 Connecting a Foot Pedal221                                   |  |
| 5 Connection with Computer222                                  |  |
| • Using the USB terminal222                                    |  |
| Using the MIDI IN/OUT terminals                                |  |

| Connecting External Devices. 223     Recording the Sounds of the DDK-7 to an External Recorder. 223     Outputting the Sound of an External Device Through the External Speakers of the DDK-7. 224     Connecting a Microphone 224     Controlling External MIDI Devices from the DDK-7 | 1 |
|----------------------------------------------------------------------------------------------------|---|
| Controlling the DDK-7 from an External Device . 226 Connecting USB storage devices . 226 MIDI                                                                                                    |   |

# **Accessory Jacks and Controls**

This section provides brief explanations for each jack/control on the DDK-7. For details on connecting to external devices, see page 217.

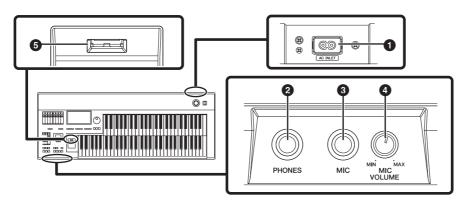

# **1** AC INLET jack

For connecting the power cable.

## PHONES jacks

For connection of a stereo headphone set.

For connecting a mono input, such as a microphone. The DDK-7 outputs the microphone signal, with reverb processing, through the OUTPUT jacks or AUX OUT jacks.

#### **4** MIC VOLUME knob

For adjusting the level of input signal from the MIC jack.

#### USB TO DEVICE terminal

For connecting USB storage devices such as USB flash memory.

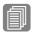

Reference Page

Using Headphones (page 217)

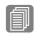

Reference Page

Connecting a Microphone (page 224)

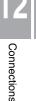

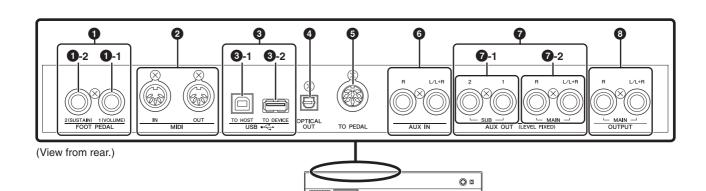

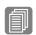

#### **Reference Page**

Foot Pedal (page 203)

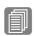

#### **Reference Pages**

Controlling External MIDI Devices from the DDK-7 (page 225)

Controlling the DDK-7 from an External Device (page 226)

Connection with Computer (page 222)

What is MIDI? (page 227)

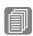

#### **Reference Pages**

Connecting USB storage devices (page 226)

Connection with Computer (page 222)

## FOOT PEDAL jacks

For connecting to an optional FC4/FC5/FC7/FC9 Foot Pedal.

#### 1 - 1 VOLUME jack

For controlling the volume and a range of other important functions.

#### 1 - 2 SUSTAIN jack

For controlling the sustain and a range of other important functions.

#### MIDI IN/OUT terminals

For connecting external MIDI devices such a synthesizer or sequencer. You can also use these to connect with a computer that has a MIDI Interface.

#### USB terminals

#### 3 - 1 USB TO DEVICE terminal

For connecting USB storage devices (such as USB flash memory).

#### 3 - 2 USB TO HOST terminal

For connecting to a computer with a USB cable. To connect to a computer, make sure that an appropriate USB-MIDI driver is installed to the computer.

#### **USB**

USB is an abbreviation for Universal Serial Bus. It is a serial interface for connecting a computer with peripheral devices.

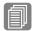

#### **Reference Page**

Recording the Sounds of the DDK-7 to an External Recorder (page 223)

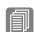

#### Reference Page

Connecting a Pedal Unit (page 221)

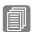

#### **Reference Page**

Outputting the Sound of an External Device Through the External Speakers of the DDK-7 (page 224)

#### OPTICAL OUT terminal

For connection using an optical-fiber cable. This terminal outputs a digital signal of 44.1 kHz, 24 bits.

#### **6** TO PEDAL terminal

For connecting to the DDKU-P7 Pedal Unit.

# **⊙** AUX IN (Phone; L/L+R, R) jacks

This pair of stereo phone jacks is for connection to an external device. The signal from the connected external device sounds from external speakers connected to the DDK-7.

### **7** AUX OUT (LEVEL FIXED) jacks

### 7 - 1 SUB (1, 2) jacks

For connection to an external amplifier/speaker system. These outputs can be selected for each part.

The output level is fixed and cannot be controlled with the MASTER VOLUME Dial.

### 7 - 2 MAIN (L/L+R, R) jacks

This set of stereo outputs is for connection to an external amplifier/speaker. The output level is fixed and cannot be controlled.

### OUTPUT (L/L+R, R) jacks

This set of stereo outputs is for connection to an external amplifier/speaker. The output level can be controlled.

## **Connecting Headphones or External System**

Before connecting the DDK-7 to other electronic components, turn off the power to all the components. Before turning the power of the components on or off, set all volume levels to minimum (0). Otherwise, electrical shock or damage to the components may occur.

## **Using Headphones**

To use headphones, connect to the PHONES jack.

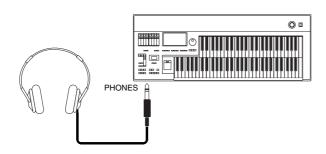

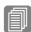

### **Reference Pages**

Playing the Sounds of the DDK-7 Through an External Audio System (page 218)

Recording the Sounds of the DDK-7 to an External Recorder (page 223)

# Playing the Sounds of the DDK-7 Through an External Audio System

By using the OUTPUT jacks, you can connect your DDK-7 to external powered speakers. If you're connecting the DDK-7 to a mono device, use only the OUTPUT L/L+R jack.

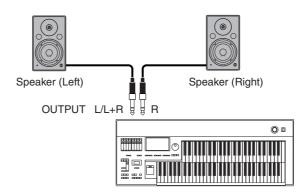

## Using a mixer for live performance

Generally, when you use the DDK-7 on stage (in concert, etc.), you should connect it to a mixer. By using a mixer, you can easily adjust the volume and tone quality of each component.

To connect to a mixer, use the AUX OUT jacks of the DDK-7. The DDK-7 features two types of AUX OUT jacks: MAIN and SUB, allowing you to assign some parts of the DDK-7's output to the SUB jacks and the other parts to the MAIN jacks. In this way, you can apply effects to the specific parts or adjust the volume balance among the parts with an external mixer. For details, see "Selecting Outputs for Each Part" on page 220.

### **Connection example**

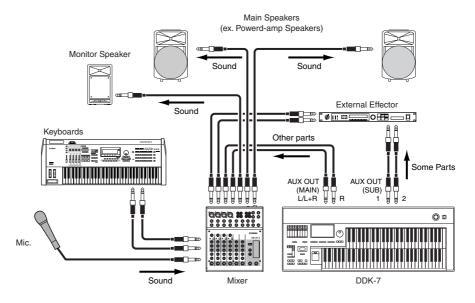

| Jacks                          | Output Type                | Location                 |  |  |  |
|--------------------------------|----------------------------|--------------------------|--|--|--|
| AUX OUT MAIN jacks<br>L/L+R, R | Unbalanced*<br>LEVEL FIXED | Backside of the keyboard |  |  |  |
| AUX OUT SUB jacks 1, 2         | Unbalanced<br>LEVEL FIXED  | Backside of the keyboard |  |  |  |
| OUTPUT jacks<br>L/L+R, R       | Unbalanced<br>LEVEL FIXED  | Backside of the keyboard |  |  |  |

<sup>\*</sup>The Unbalanced line is intended for line-level signals.

### **Power-on Procedure**

Before turning the power on to all components, set all volume levels to minimum (0) then turn on the power in the following order:

- (1) DDK-7 and external keyboard(s)
- (2) Mixer
- (3) Powered Speaker

To turn the power off, first turn down the volume for each devices, then turn off the power in the reverse order  $(3 \rightarrow 2 \rightarrow 1)$ .

## **Selecting Outputs for Each Part**

You can assign each individual part of the DDK-7's sounds such as Voice, Percussion, to be output from specific AUX OUT jacks: MAIN and/or SUB.

- Press the [UTILITY] button to call up the GLOBAL Page of the Utility display.
- Press the [AUX OUT] button in the upper right of the display to call up the AUX OUT Page.

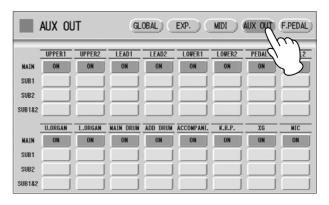

You can assign individual parts to the AUX OUT MAIN and/or SUB jacks: each Voice section, Organ Flute Voice, Main drum, Add drum, Accompaniment, Keyboard Percussion, XG and microphone to the AUX OUT MAIN and/or SUB jacks.

Turn the desired output on for each part. You can select these from MAIN, SUB1, SUB2 and SUB1&2.

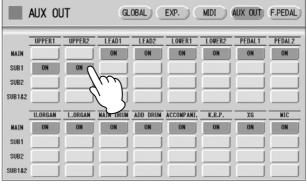

If you select a setting other than MAIN, no sound will be heard from the headphones and monitor speakers because the parts assigned to SUB1, SUB2 and SUB1&2 will not be output through PHONES, OUTPUT and OPTICAL OUT jacks. Any parts assigned to the AUX OUT MAIN or SUB1&2 will be output in stereo (1: left, 2: right). Any parts assigned to AUX OUT SUB1 or SUB2 will be output in mono.

### ППП ШП

### NOTE

Chorus and variation effects of the Rhythm, and Reverb are not applied to the sound output through SUB1, SUB2 and SUB1&2.

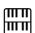

### **NOTE**

The settings in the Utility display are automatically saved when another display is called up.

## 3 Connecting a Pedal Unit

Connecting a Pedal Unit (DDKU-P7) to the DDK-7 allows you to use the Pedalboard, right and left Footswitches, Expression Pedal and 2nd Expression Pedal. These footoperated controls allow you to execute various performance functions and switch effects on/off, without taking your hands from the keyboard. If you connect and disconnect the Pedal Unit, you must be sure to first turn off the power of the DDK-7, then use the cable to make the connection. If you connect and disconnect the cable while the power to the DDK-7 is on, DDK-7 and the Pedal Unit can be damaged.

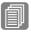

### **Reference Pages**

Voices for each keyboard (page 25)
Footswitches (page 200)
Expression Pedals (page 211)

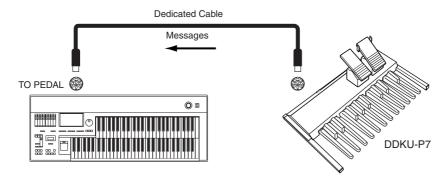

## 4 Connecting a Foot Pedal

Connecting an optional Foot Pedal (FC4/FC5/FC7/FC9) to the DDK-7 allows you to execute various performance functions and switch effects on/off, without taking your hands from the keyboard. To do this, you must assign a desired function to the Foot Pedal.

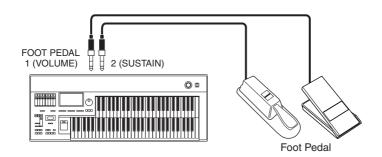

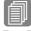

### Reference Pages

Foot Pedal (page 203) Controlling Sustain (page 205) Controlling Melody On Chord (page 207) Controlling Lead Slide (page 206) Controlling the Solo Function (page 208) Controlling the Rhythm (pages 201 and 208) Controlling Rotary Speaker (pages 203 and 209) Controlling Expression (page 210) Controlling Registration Shift (page 210) Controlling Glide (pages 202 and 209)

## **5** Connection with Computer

By using the USB TO HOST terminal or MIDI IN/OUT terminals, you can connect your DDK-7 to a computer and receive/transmit MIDI data (for more information about MIDI, see page 227).

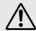

Before you can actually transfer data between the DDK-7 and a computer via the USB connection, you will need to install an appropriate MIDI driver. Download the latest MIDI driver software from the Yamaha web site at "http://download.yamaha.com/."

IIIII NOTE

When you are using the M.D.R., MIDI data cannot be transferred to/from the computer.

Connecting your DDK-7 to a computer opens up a whole new world of musical possibilities. You can save your original songs to computer and create notation (score writing application or sequencing software is needed), and even upload your original DDK-7 song data to your own website, to promote your talents or share songs with your friends. You can also control the DDK-7 from the computer, for example, by playing a MIDI file on the computer to play back the sounds of your DDK-7.

## **Using the USB terminal**

Using the DDK-7's USB TO HOST terminal and a standard USB cable, connect the DDK-7 and the computer.

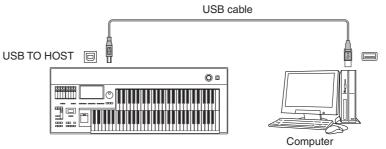

MIDI terminals are automatically disabled when the USB TO HOST terminal is used.

### Precautions when using the USB TO HOST terminal

When connecting the computer to the USB TO HOST terminal, make sure to observe the following points. Failing to do so risks freezing the computer and corrupting or losing the

If the computer or the instrument freezes, restart the application software or the computer OS, or turn the power to the instrument off then on again.

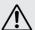

- Use an AB type USB cable of less than about 3 meters.
- Before connecting the computer to the USB TO HOST terminal, exit from any power-saving mode of the computer (such as suspend, sleep, standby).
- Before turning on the power to the instrument, connect the computer to the USB TO HOST terminal.
- Execute the following before turning the power to the instrument on/off or plugging/unplugging the USB cable to/from the USB TO HOST terminal.
  - Quit any open application software on the computer.
  - Make sure that data is not being transmitted from the instrument. (Data is transmitted only by playing notes on the keyboard or playing back a Song.)
- While the computer is connected to the instrument, you should wait for six seconds or more between these operations: (1) when turning the power of the instrument off then on again, or (2) when alternately connecting/disconnecting the USB cable.

## **Using the MIDI IN/OUT terminals**

By using an optional MIDI interface such as the UX16, you can connect the DDK-7 to the computer, with the MIDI IN/OUT terminals on the instrument. Connect the DDK-7 and the MIDI Interface with two standard MIDI cables (one connecting the OUT terminal on the DDK-7 to the MIDI IN terminal on the interface, and the other connecting the IN terminal on the DDK-7 to the MIDI OUT terminal on the interface). Connect the MIDI interface to the computer with a USB cable.

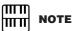

Depending on your particular MIDI interface, you may have to connect the MIDI Interface and the computer with a serial cable.

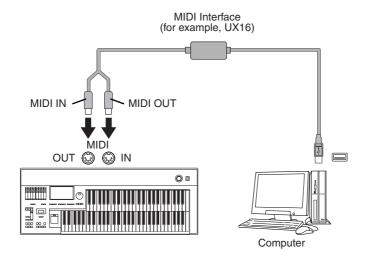

## Connecting External Devices

# Recording the Sounds of the DDK-7 to an External Recorder

You can record your DDK-7 performance to an external recorder, such as an MD recorder or cassette tape recorder, using the OPTICAL OUT terminal or AUX OUT jacks. Using the OPTICAL OUT terminal allows you to record to external media with exceptionally high-quality digital sound (providing the external recorder has an Optical In terminal). Or you can use the AUX OUT jacks.

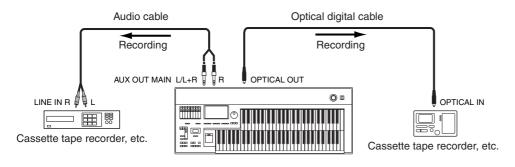

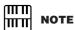

If you want to record the sound input from the AUX IN jack together with the DDK-7 sound, use the AUX OUT MAIN jack.

# Outputting the Sound of an External Device Through the External Speakers of the DDK-7

You can connect the AUX IN jacks of the DDK-7 with the LINE OUT of an external device, such as a CD player. You can also connect the OUTPUT jacks of the DDK-7 to external speakers. The sound from the CD player is output from an external audio system via the DDK-7.

First turn on the power of the external device(s), then that of the DDK-7. Reverse this order when you turn the power off.

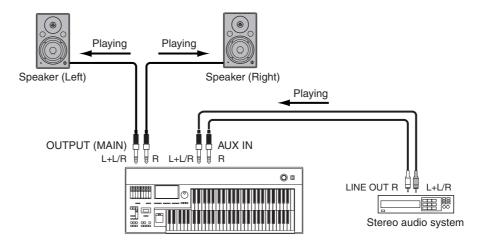

If you're connecting the DDK-7 to a mono device, use only the AUX IN L/L+R jack.

## **Connecting a Microphone**

By connecting a microphone to the DDK-7, you can enjoy singing along with your own performance. The DDK-7 outputs your vocals through the external audio system connected to the AUX OUT or OUTPUT jacks of the DDK-7.

Connect your microphone to the MIC jack. A dynamic microphone is recommended.

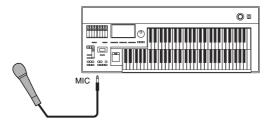

2 Use the MIC VOLUME knob to set the microphone volume.

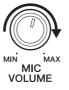

### To adjust the volume/reverb:

- Press the [UTILITY] button on the panel to call up the Utility display.
- Using the MIC. REVERB and VOLUME sliders in the GLOBAL Page, adjust the amount of the reverb applied to the microphone, and the volume.

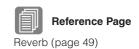

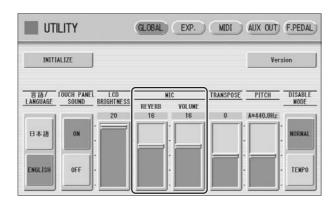

No sound from the microphone can be heard even though you raise the volume here, unless you turn the MIC VOLUME knob to the right. Similarly, no reverb can be heard even though you raise the reverb level here, unless you raise the total reverb level in the REVERB display.

## **Controlling External MIDI Devices from the DDK-7**

You can use the DDK-7 to remotely play the Voices of a MIDI keyboard (or tone generator), combining them with the DDK-7 and letting you create even richer, more multi-layered sound textures. (The MIDI receive channels of the MIDI keyboard must match the transmit channels on your DDK-7.)

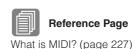

The DDK-7 transmits as digital data a variety of performance messages along with note information, including values that indicate how far the expression pedal is pressed down and how hard you play the keyboard. How the connected external device responds to these messages depends on the particular device.

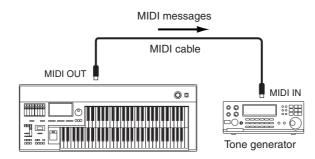

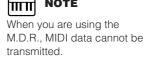

MI III

MIDI terminals are automatically disabled when the USB TO HOST terminal is used.

## Controlling the DDK-7 from an External Device

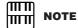

When you are using the M.D.R., MIDI data cannot be received.

You can use an external MIDI keyboard or sequencer to remotely play the sounds of your DDK-7 and change its Registrations. (You will need to set the MIDI transmit channels of the MIDI keyboard to match the fixed receive channels on your DDK-7.)

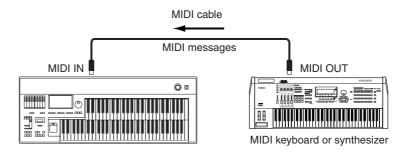

MIDI terminals are automatically disabled when the USB TO HOST terminal is used.

## **Connecting USB storage devices**

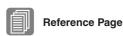

Formatting External Media (page 112)

Using the USB TO DEVICE terminal(s), you can connect USB storage devices for saving your DDK-7 data.

When you use USB devices, refer to "Precautions when using the USB TO DEVICE terminal" on page 111.

## 7 MIDI

This section explains what MIDI is, and what it can do, as well as how you can use MIDI on your DDK-7.

### What is MIDI?

No doubt you have heard the terms "acoustic instrument" and "digital instrument." In the world today, these are the two main categories of instruments. Let's consider a grand piano and a classical guitar as representative acoustic instruments. They are easy to understand. With the piano, you strike a key, and a hammer inside hits some strings and plays a note. With the guitar, you directly pluck a string and the note sounds. But how does a digital instrument go about playing a note?

### Acoustic guitar note production

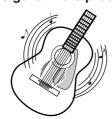

Pluck a string and the body resonates the sound.

### Digital instrument note production

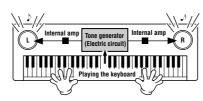

Based on playing information from the keyboard, a sampled note stored in the tone generator is played through the speakers.

As shown in the illustration above, in an electronic instrument the sampled note (previously recorded note) stored in the tone generator section (electronic circuit) is played based on information received from the keyboard, and output through the speakers. So then what is the information from the keyboard that becomes the basis for note production?

For example, let's say you play a "C" quarter note using the grand piano sound on the keyboard. Unlike an acoustic instrument that puts out a resonated note, the electronic instrument puts out information from the keyboard such as "with what Voice," "with which key," "about how strong," "when was it pressed" and "when was it released." Then each piece of information is changed into a number value and sent to the tone generator. Using these numbers as a basis, the tone generator plays the stored sampled note.

### **Example of Keyboard Information**

| Voice number (with what Voice) | 01 (grand piano)                            |
|--------------------------------|---------------------------------------------|
| Note number (with which key)   | 60 (C3)                                     |
| Note on (when was it pressed)  | Timing expressed numerically (quarter note) |
| Velocity (about how strong)    | 120 (strong)                                |

As described above, your keyboard performance and panel operations such as Voice selection are handled as MIDI events. All rhythm-related data – including rhythm patterns, auto accompaniment patterns, Rhythm Sequences, etc. – also consist of MIDI messages.

MIDI (Musical Instrument Digital Interface) allows electronic musical instruments to communicate with each other, by sending and receiving compatible Note, Control Change, Program Change and various other types of MIDI data, or messages.

## **MIDI Messages of the DDK-7**

MIDI messages can be divided into two groups: the Channel Messages and System Messages. Channel Messages consist of data related to the performance on the keyboard for a specific channel. System Messages consist of data that allows several MIDI devices to communicate with each other.

### **Channel Messages**

Each time you play the keyboard on the DDK-7, channel messages (indicating which keys are played and how strongly) are transmitted via a specific channel. Similarly, the DDK-7 can be played remotely when receiving this data from an external keyboard.

**Note On:** Indicates which keys are played with the note numbers 0 through 127.

The reception note range is C-2(0) - G8(127), C3 = 60.

**Note Off:** Generated when a key is released.

**Velocity:** Indicates how strongly the key is played. The range is 1 - 127.

For more detailed information, see MIDI Data Format on page 240 and MIDI Implementation Chart on page 253.

### Program Change

Program Change messages allow you to change Voices in the middle of a song. With these messages you can change the Registrations of the DDK-7. For more detailed information, see MIDI Data Format on page 240 and MIDI Implementation Chart on page 253.

### Control Change

Control Change Messages let you select Voice banks, control the volume, panning, modulation, portamento time, brightness and various other sound parameters, through specific Control Change numbers.

For more detailed information on the Control Change messages available on the DDK-7, see MIDI Data Format on page 240 and MIDI Implementation Chart on page 253.

### **System Messages**

### System Exclusive Messages

System Exclusive messages are used to exchange the system and Voice/Registration data.

### **MIDI Channels**

MIDI data is assigned to one of sixteen MIDI channels. Using these channels, 1-16, the performance data for sixteen different instrument parts can be simultaneously sent over one MIDI cable.

Think of the MIDI channels as TV channels. Each TV station transmits its broadcasts over a specific channel. Your home TV set receives many different programs simultaneously from several TV stations and you select the appropriate channel to watch the desired program.

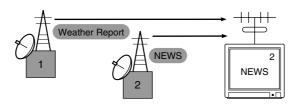

MIDI operates on the same basic principle. The transmitting instrument sends MIDI data on a specific MIDI channel (MIDI Transmit Channel) via a single MIDI cable to the receiving instrument. If the receiving instrument's MIDI channel (MIDI Receive Channel) matches the Transmit Channel, the receiving instrument will sound according to the data sent by the transmitting instrument.

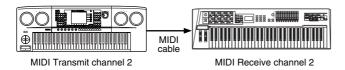

The receive channel of the DDK-7 is fixed at channel 1 for the Upper Keyboard, channel 2 for the Lower Keyboard, and channel 3 for the Pedalboard. This means that when you are using another MIDI device to play the DDK-7's Voices, you must set the MIDI transmit channel(s) of the connected device to match the receive channel(s) of the DDK-7. You can select the transmit channel for each keyboard (Upper, Lower and Pedal) from channels 1-16. See page 230 for more information.

When you connect your DDK-7 with a second MIDI device (such as a synthesizer or computer), you can determine how the DDK-7 controls that MIDI device, or how the DDK-7 is controlled.

- Press the [UTILITY] button in the panel to call up the Utility Display.
- Press the [MIDI] button at the top right of the display to call up the MIDI Page.

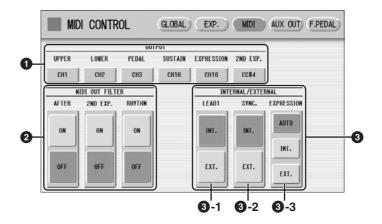

### OUTPUT

For setting the channels over which MIDI information will be transmitted. Any channel from 1 through 16 can be assigned to the Upper keyboard, the Lower keyboard, the Pedalboard, Sustain, Expression Pedal and 2nd Expression Pedal. The MIDI messages on each keyboard will be sent on the channels set here. You must set the transmit channel here to match the receive channel of the connected device. Pressing each OUTPUT button calls up the channel selection pop-up menu. After you select the desired channel, the pop-up menu automatically closes.

Sustain, Expression Pedal and 2nd Expression Pedal can be set to "OFF" (MIDI information will not be transmitted.)

### **MIDIOUT FILTER**

Deletes unnecessary MIDI data and keeps it from being transmitted from the DDK-7. After Touch, second Expression and Rhythm start/stop are automatically filtered. Set the parameter for which you wish to disable transmission to ON.

If you set Second Expression to on in the MIDI OUT FILTER parameters, the setting in the OUTPUT (1) parameters will be disabled.

### **3** INTERNAL/EXTERNAL

Switches control over the displayed items between the DDK-7 (INTERNAL) or the connected device (EXTERNAL).

### **3** - 1 LEAD 1

Determines Internal or External control of the Lead Voices.

**INT.** (Internal): Lead Voice 1 is played from the Upper keyboard of the DDK-7. (If the To Lower function is on, it is played from Lower keyboard.)

**EXT.** (External): The Lead Voice 1 is played from the connected instrument via MIDI channel 4.

### **3** - 2 SYNC.

To synchronize playback with an external MIDI device, you can use either the instrument's internal clock (int.) or MIDI clock signals from the external device

**INT.** (Internal): The instrument uses its own internal clock.

**EXT.** (External): The instrument uses MIDI clock signals from the external device

### 3 - 3 EXPRESSION

Determines the control of the expression pedal functions. Ordinarily, this control is set to AUTO.

**AUTO:** Internal and External is automatically switched.

INT. (Internal): You can manually control the expression pedal and Foot Pedal even during M.D.R. playback.

**EXT.** (External): While playing the M.D.R. or receiving MIDI messages, the expression pedal and Foot Pedal is invalid. (The volume is controlled by the recorded data in a USB flash memory or received MIDI data.)

## **XG Voice & Drum List**

Only for XG song playback.

| Voic | e Nun | nber |                                 |           |
|------|-------|------|---------------------------------|-----------|
| MSB  | LSB   | PRG  | Voice Name                      | Category  |
| 0    | 0     | 1    | XG GrandPiano                   | PIANO     |
| 0    | 1     | 1    | XG GrndPianoKSP                 |           |
| 0    | 18    | 1    | XG MellowGrPno                  |           |
| 0    | 40    | 1    | XG PianoStrings                 |           |
| 0    | 41    | 1    | XG Dream                        |           |
| 0    | 0     | 2    | XG BrightPiano                  |           |
| 0    | 1     | 2    | XG BritePnoKSP                  |           |
| 0    | 0     | 3    | XG El.GrandPiano                |           |
| 0    | 1     | 3    | XG El.GrndPnoKSP                |           |
| 0    | 32    | 3    | XG DetunedCP80                  |           |
| 0    | 40    | 3    | XG LayeredCP1                   |           |
| 0    | 41    | 3    | XG LayeredCP2                   |           |
| 0    | 0     | 4    | XG Honkytonk                    |           |
| 0    | 1     | 4    | XG HonkytonkKSP                 |           |
| 0    | 0     | 5    | XG El.Piano1                    |           |
| 0    | 1     | 5    | XG El.Piano1KSP                 |           |
| 0    | 18    | 5    | XG MellowEP1                    |           |
| 0    | 32    | 5    | XG ChorusEP1                    |           |
|      |       | 5    | XG HardEl.Piano                 |           |
| 0    | 40    |      |                                 |           |
| 0    | 45    | 5    | XG VXfadeEI.P1 XG 60'sEI.Piano1 |           |
| 0    | 64    | 5    |                                 |           |
| 0    | 0     | 6    | XG El.Piano2                    |           |
| 0    | 1     | 6    | XG El.Piano2KSP                 |           |
| 0    | 32    | 6    | XG ChorusEP2                    |           |
| 0    | 33    | 6    | XG DXEPHard                     |           |
| 0    | 34    | 6    | XG DXLegend                     |           |
| 0    | 40    | 6    | XG DXPhaseEP                    |           |
| 0    | 41    | 6    | XG DX+AnalogEP                  |           |
| 0    | 42    | 6    | XG DXKotoEP                     |           |
| 0    | 45    | 6    | XG VXfadeEI.P2                  |           |
| 0    | 0     | 7    | XG Harpsichord                  |           |
| 0    | 1     | 7    | XG Harpsi.KSP                   |           |
| 0    | 25    | 7    | XG Harpsichord2                 |           |
| 0    | 35    | 7    | XG Harpsichord3                 |           |
| 0    | 0     | 8    | XG Clavi.                       |           |
| 0    | 1     | 8    | XG Clavi.KSP                    |           |
| 0    | 27    | 8    | XG Clavi.Wah                    |           |
| 0    | 64    | 8    | XG PulseClavi.                  |           |
| 0    | 65    | 8    | XG PierceClavi.                 |           |
| 0    | 0     | 9    | XG Celesta                      | CHROMATIC |
| 0    | 0     | 10   | XG Glockenspiel                 | PERC.     |
| 0    | 0     | 11   | XG MusicBox                     |           |
| 0    | 64    | 11   | XG Orgel                        |           |
| 0    | 0     | 12   | XG Vibraphone                   |           |
| 0    | 1     | 12   | XG VibesKSP                     |           |
| 0    | 45    | 12   | XG HardVibes                    |           |
| 0    | 0     | 13   | XG Marimba                      |           |
| 0    | 1     | 13   | XG MarimbaKSP                   |           |
| 0    | 64    | 13   | XG SineMarimba                  |           |
| 0    | 97    | 13   | XG Balimba                      |           |
| 0    | 98    | 13   | XG LogDrums                     |           |

| Voic | e Nun | nber |                  |           |
|------|-------|------|------------------|-----------|
| MSB  | LSB   | PRG  | Voice Name       | Category  |
| 0    | 0     | 14   | XG Xylophone     | CHROMATIC |
| 0    | 0     | 15   | XG TubularBells  | PERC.     |
| 0    | 96    | 15   | XG ChurchBells   | 1         |
| 0    | 97    | 15   | XG Carillon      | 1         |
| 0    | 0     | 16   | XG Dulcimer      | -         |
| 0    | 35    | 16   | XG Dulcimer2     | -         |
| 0    | 96    | 16   | XG Cimbalom      | -         |
| 0    | 97    | 16   | XG Santur        | -         |
| 0    | 0     | 17   | XG DrawbarOrgan  | ORGAN     |
| 0    | 32    | 17   | XG DetDrawOrg    | Oriani    |
| 0    | 33    | 17   | XG 60'sDrawOrg1  | -         |
| 0    | 34    | 17   | XG 60'sDrawOrg2  | -         |
| 0    | 35    | 17   | XG 70'sDrawOrg1  | -         |
| 0    | 36    | 17   | XG DrawbarOrgan2 | -         |
| 0    | 37    | 17   | XG 60'sDrawOrg3  | -         |
|      |       | 17   | XG EvenBarOrg    | -         |
| 0    | 38    |      | <u> </u>         | -         |
| 0    | 40    | 17   | XG 16+2'2_3Org   | _         |
| 0    | 64    | 17   | XG OrganBass     |           |
| 0    | 65    | 17   | XG 70'sDrawOrg2  | -         |
| 0    | 66    | 17   | XG CheezyOrgan   |           |
| 0    | 67    | 17   | XG DrawbarOrgan3 |           |
| 0    | 0     | 18   | XG Perc.Organ    |           |
| 0    | 24    | 18   | XG 70'sPercOrg1  |           |
| 0    | 32    | 18   | XG Det.Perc.Org  |           |
| 0    | 33    | 18   | XG LightOrgan    |           |
| 0    | 37    | 18   | XG Perc.Organ2   |           |
| 0    | 0     | 19   | XG RockOrgan     |           |
| 0    | 64    | 19   | XG RotaryOrgan   |           |
| 0    | 65    | 19   | XG SlowRotary    |           |
| 0    | 66    | 19   | XG FastRotary    |           |
| 0    | 0     | 20   | XG ChurchOrgan   |           |
| 0    | 32    | 20   | XG ChurchOrgan3  |           |
| 0    | 35    | 20   | XG ChurchOrgan2  |           |
| 0    | 40    | 20   | XG NotreDame     |           |
| 0    | 64    | 20   | XG OrganFlute    |           |
| 0    | 65    | 20   | XG Trem.OrganFl  |           |
| 0    | 0     | 21   | XG ReedOrgan     |           |
| 0    | 40    | 21   | XG PuffOrgan     |           |
| 0    | 0     | 22   | XG Accordion     |           |
| 0    | 32    | 22   | XG AccordIt      |           |
| 0    | 0     | 23   | XG Harmonica     |           |
| 0    | 32    | 23   | XG Harmonica2    |           |
| 0    | 0     | 24   | XG TangoAccord   |           |
| 0    | 64    | 24   | XG TangoAccord2  |           |
| 0    | 0     | 25   | XG NylonGuitar   | GUITAR    |
| 0    | 16    | 25   | XG NylonGuitar2  |           |
| 0    | 25    | 25   | XG NylonGuitar3  |           |
| 0    | 43    | 25   | XG Vel.GtrHarmo  |           |
| 0    | 96    | 25   | XG Ukulele       |           |
| 0    | 0     | 26   | XG SteelGuitar   |           |
| 0    | 16    | 26   | XG SteelGuitar2  |           |
|      |       |      |                  |           |

| Voic | e Nun | nhor     |                                   |          |
|------|-------|----------|-----------------------------------|----------|
| MSB  | LSB   | PRG      | Voice Name                        | Category |
| 0    | 35    | 26       | XG 12StrGuitar                    | GUITAR   |
| 0    | 40    | 26       | XG Nylon&Steel                    |          |
| 0    | 41    | 26       | XG Steel&Body                     | 1        |
| 0    | 96    | 26       | XG Mandolin                       | 1        |
| 0    | 0     | 27       | XG JazzGuitar                     | 1        |
| 0    | 18    | 27       | XG MellowGuitar                   | 1        |
| 0    | 32    | 27       | XG JazzAmp                        | 1        |
| 0    | 0     | 28       | XG CleanGuitar                    | 1        |
| 0    | 32    | 28       | XG ChorusGuitar                   | 1        |
| 0    | 0     | 29       | XG MutedGuitar                    | 1        |
| 0    | 40    | 29       | XG FunkGuitar1                    | -        |
| 0    | 41    | 29       | XG MuteSteelGtr                   | -        |
| 0    | 43    | 29       | XG FunkGuitar2                    | -        |
| 0    | 45    | 29       | XG JazzMan                        | -        |
| 0    | 0     | 30       | XG Overdriven                     | -        |
| 0    | 43    | 30       | XG GuitarPinch                    | -        |
| 0    | 0     | 31       | XG Distortion                     | -        |
| 0    | 40    | 31       | XG FeedbackGtr                    | 1        |
| 0    | 41    | 31       | XG FeedbackGtr2                   | 1        |
| 0    | 0     | 32       | XG GtrHarmonics                   | -        |
| 0    | 65    | 32       | XG GtrFeedback                    | -        |
| 0    | 66    | 32       | XG GtrHarmonics2                  | 1        |
| 0    | 0     | 33       | XG AcousticBass                   | BASS     |
| 0    | 40    | 33       | XG JazzRhythm                     | 1        |
| 0    | 45    | 33       | XG VXUprghtBass                   |          |
| 0    | 0     | 34       | XG FingerBass                     |          |
| 0    | 18    | 34       | XG FingerDark                     |          |
| 0    | 27    | 34       | XG FlangeBass                     |          |
| 0    | 40    | 34       | XG Bass&DistEG                    |          |
| 0    | 43    | 34       | XG FingerSlap                     |          |
| 0    | 45    | 34       | XG FingerBass2                    | _        |
| 0    | 65    | 34       | XG ModulatedBass                  | _        |
| 0    | 0     | 35       | XG PickBass                       | _        |
| 0    | 28    | 35       | XG MutePickBass                   | _        |
| 0    | 0     | 36       | XG FretlessBass                   | _        |
| 0    | 32    | 36<br>36 | XG FretlessBass2 XG FretlessBass3 | _        |
| 0    | 34    | 36       | XG FretlessBass4                  | -        |
| 0    | 96    | 36       | XG Syn.Fretless                   | -        |
| 0    | 97    | 36       | XG SmthFretless                   | -        |
| 0    | 0     | 37       | XG SlapBass1                      | -        |
| 0    | 27    | 37       | XG ResonantSlap                   | 1        |
| 0    | 32    | 37       | XG PunchThumb                     | 1        |
| 0    | 0     | 38       | XG SlapBass2                      | -        |
| 0    | 43    | 38       | XG Vel.SwSlap                     | -        |
| 0    | 0     | 39       | XG SynthBass1                     | 1        |
| 0    | 18    | 39       | XG SynBass1Dark                   |          |
| 0    | 20    | 39       | XG FastResoBass                   |          |
| 0    | 24    | 39       | XG AcidBass                       |          |
| 0    | 35    | 39       | XG Clavi.Bass                     |          |
| 0    | 40    | 39       | XG TechnoBass                     |          |
| 0    | 64    | 39       | XG Orbiter                        |          |
| 0    | 65    | 39       | XG SquareBass                     |          |
| 0    | 66    | 39       | XG RubberBass                     |          |
| 0    | 96    | 39       | XG Hammer                         |          |
| 0    | 6     | 40       | XG SynthBass2 XG MellowSyBass     | _        |
| 0    | 12    | 40       | XG SequencedBass                  |          |
|      | 12    | 1 +0     | Va ocdacijoganggg                 | 1        |

| Voic | e Nun | nber     |                            |          |
|------|-------|----------|----------------------------|----------|
| MSB  | LSB   | PRG      | Voice Name                 | Category |
| 0    | 18    | 40       | XG ClickSynBass            | BASS     |
| 0    | 19    | 40       | XG SynBass2Dark            |          |
| 0    | 32    | 40       | XG SmoothSyBass            |          |
| 0    | 40    | 40       | XG ModulrSyBass            |          |
| 0    | 41    | 40       | XG DXBass                  |          |
| 0    | 64    | 40       | XG XWireBass               |          |
| 0    | 0     | 41       | XG Violin                  | STRINGS  |
| 0    | 8     | 41       | XG SlwAtkViolin            |          |
| 0    | 0     | 42       | XG Viola                   |          |
| 0    | 0     | 43       | XG Cello                   |          |
| 0    | 0     | 44       | XG Contrabass              |          |
| 0    | 0     | 45       | XG Trem.Strings            |          |
| 0    | 8     | 45       | XG SlwAtTremStr            |          |
| 0    | 40    | 45       | XG SuspenseStr             |          |
| 0    | 0     | 46       | XG PizzicatoStr            |          |
| 0    | 0     | 47       | XG Orch.Harp               |          |
| 0    | 40    | 47       | XG YangChin                |          |
| 0    | 0     | 48       | XG Timpani                 | ENSEMBLE |
| 0    | 0     | 49       | XG Strings1                |          |
| 0    | 3     | 49       | XG StereoStrings           |          |
| 0    | 8     | 49       | XG SlwAtkStrings           |          |
| 0    | 24    | 49       | XG ArcoStrings             |          |
| 0    | 35    | 49       | XG 60'sStrings             |          |
| 0    | 40    | 49       | XG Orchestra               |          |
| 0    | 41    | 49       | XG Orchestra2              |          |
| 0    | 42    | 49       | XG TremOrchestra           |          |
| 0    | 45    | 49       | XG Vel.Strings             |          |
| 0    | 0     | 50       | XG Strings2                |          |
| 0    | 3     | 50       | XG S.SlowStrings           |          |
| 0    | 8     | 50       | XG LegatoStrings           |          |
| 0    | 40    | 50       | XG WarmStrings             |          |
| 0    | 41    | 50       | XG Kingdom                 |          |
| 0    | 64    | 50       | XG 70'sStrings             |          |
| 0    | 65    | 50       | XG Strings3                |          |
| 0    | 0     | 51       | XG SynStrings1             |          |
| 0    | 27    | 51       | XG ResoStrings             |          |
| 0    | 64    | 51       | XG SynStrings4             |          |
| 0    | 65    | 51       | XG SynStrings5             |          |
| 0    | 0     | 52       | XG SynStrings2             |          |
| 0    | 0     | 53       | XG ChoirAahs               |          |
| 0    | 3     | 53       | XG StereoChoir             |          |
| 0    | 16    | 53       | XG ChoirAahs2              |          |
| 0    | 32    | 53       | XG MellowChoir             |          |
| 0    | 40    | 53       | XG ChoirStrings            |          |
| 0    | 0     | 54       | XG VoiceOohs               |          |
| 0    | 0     | 55       | XG SynthVoice              |          |
| 0    | 40    | 55       | XG SynthVoice2             |          |
| 0    | 41    | 55       | XG Choral                  |          |
| 0    | 64    | 55       | XG AnalogVoice             |          |
| 0    | 0     | 56       | XG OrchestraHit            |          |
| 0    | 35    | 56       | XG OrchestraHit2           |          |
| 0    | 64    | 56       | XG Impact                  |          |
| 0    | 0     | 57       | XG Trumpet                 | BRASS    |
| 0    | 16    | 57       | XG Trumpet2                |          |
| 0    | 17    | 57       | XG BriteTrumpet            |          |
| '    |       |          | ·                          | $\dashv$ |
| 0    | 32    | 57       | XG warm irumpet            |          |
| 0    | 32    | 57<br>58 | XG WarmTrumpet XG Trombone |          |

|          |          |               |                        | 1          |
|----------|----------|---------------|------------------------|------------|
|          | e Nun    |               | Voice Name             | Category   |
| MSB<br>0 | LSB<br>0 | <b>PRG</b> 59 | XG Tuba                | BRASS      |
| 0        | 16       | 59            | XG Tuba2               | BITAGO     |
| 0        | 0        | 60            | XG MutedTrumpet        | -          |
| 0        | 0        | 61            | XG FrenchHorn          | †          |
| 0        | 6        | 61            | XG FrHornSolo          | †          |
| 0        | 32       | 61            | XG FrenchHorn2         | †          |
| 0        | 37       | 61            | XG HornOrchestra       | †          |
| 0        | 0        | 62            | XG BrassSection        | 1          |
| 0        | 35       | 62            | XG Tp&TbSection        | 1          |
| 0        | 40       | 62            | XG BrassSection2       | 1          |
| 0        | 41       | 62            | XG HighBrass           | 1          |
| 0        | 42       | 62            | XG MellowBrass         | 1          |
| 0        | 0        | 63            | XG SynthBrass1         | 1          |
| 0        | 12       | 63            | XG QuackBrass          | 1          |
| 0        | 20       | 63            | XG ResoSynBrass        | 1          |
| 0        | 24       | 63            | XG PolyBrass           |            |
| 0        | 27       | 63            | XG SynthBrass3         |            |
| 0        | 32       | 63            | XG JumpBrass           |            |
| 0        | 45       | 63            | XG AnaVel.Brass1       |            |
| 0        | 64       | 63            | XG AnalogBrass1        |            |
| 0        | 0        | 64            | XG SynthBrass2         |            |
| 0        | 18       | 64            | XG SoftBrass           |            |
| 0        | 40       | 64            | XG SynthBrass4         |            |
| 0        | 41       | 64            | XG ChoirBrass          |            |
| 0        | 45       | 64            | XG AnaVel.Brass2       |            |
| 0        | 64       | 64            | XG AnalogBrass2        |            |
| 0        | 0        | 65            | XG SopranoSax          | REED       |
| 0        | 0        | 66            | XG AltoSax             | 1          |
| 0        | 40       | 66            | XG SaxSection          |            |
| 0        | 43       | 66            | XG HyperAltoSax        |            |
| 0        | 0        | 67            | XG TenorSax            |            |
| 0        | 40       | 67            | XG BreathyTenor        | _          |
| 0        | 41       | 67            | XG SoftTenorSax        | _          |
| 0        | 64       | 67            | XG TenorSax2           |            |
| 0        | 0        | 68            | XG BaritoneSax         | 1          |
| 0        | 0        | 69            | XG Oboe                | -          |
| 0        | 0        | 70            | XG EnglishHorn         | -          |
| 0        | 0        | 71            | XG Bassoon             | 1          |
| 0        | 0        | 72            | XG Clarinet XG Piccolo | PIPE       |
| 0        | 0        | 73<br>74      | XG Flute               | 10115      |
| 0        | 0        | 75            | XG Recorder            | 1          |
| 0        | 0        | 76            | XG PanFlute            | +          |
| 0        | 0        | 77            | XG BlownBottle         | †          |
| 0        | 0        | 78            | XG Shakuhachi          | †          |
| 0        | 0        | 79            | XG Whistle             | †          |
| 0        | 0        | 80            | XG Ocarina             | 1          |
| 0        | 0        | 81            | XG SquareLead          | SYNTH LEAD |
| 0        | 6        | 81            | XG SquareLead2         | 1          |
| 0        | 8        | 81            | XG LMSquare            | 1          |
| 0        | 18       | 81            | XG Hollow              | 1          |
| 0        | 19       | 81            | XG Shroud              | 1          |
| 0        | 64       | 81            | XG Mellow              | 1          |
| 0        | 65       | 81            | XG SoloSine            | 1          |
| 0        | 66       | 81            | XG SineLead            | 1          |
| 0        | 0        | 82            | XG SawtoothLead        | 1          |
| 0        | 6        | 82            | XG SawtoothLead2       | 1          |
| 0        | 8        | 82            | XG ThickSaw            | 1          |

| Voic | e Nun | nber | Voice Name       | Cotomony   |
|------|-------|------|------------------|------------|
| MSB  | LSB   | PRG  | Voice Name       | Category   |
| 0    | 18    | 82   | XG DynamicSaw    | SYNTH LEAD |
| 0    | 19    | 82   | XG DigitalSaw    |            |
| 0    | 20    | 82   | XG BigLead       |            |
| 0    | 24    | 82   | XG HeavySynth    |            |
| 0    | 25    | 82   | XG WaspySynth    |            |
| 0    | 40    | 82   | XG PulseSaw      |            |
| 0    | 41    | 82   | XG Dr.Lead       |            |
| 0    | 45    | 82   | XG VelocityLead  |            |
| 0    | 96    | 82   | XG Seq.Analog    |            |
| 0    | 0     | 83   | XG CalliopeLead  |            |
| 0    | 65    | 83   | XG PurePad       |            |
| 0    | 0     | 84   | XG ChiffLead     | -          |
| 0    | 64    | 84   | XG Rubby         |            |
| 0    | 0     | 85   | XG CharangLead   | -          |
| 0    | 64    | 85   | XG DistortedLead | -          |
| 0    | 65    | 85   | XG WireLead      | -          |
| 0    | 0     | 86   | XG VoiceLead     | 1          |
| 0    | 24    | 86   | XG SynthAahs     | 1          |
| 0    | 64    | 86   | XG VoxLead       | 1          |
| 0    | 0     | 87   | XG FifthsLead    | 1          |
| 0    | 35    | 87   | XG BigFive       | 1          |
| 0    | 0     | 88   | XG Bass&Lead     | 1          |
| 0    | 16    | 88   | XG Big&Low       | 1          |
|      |       | 88   | XG Fat&Perky     | _          |
| 0    | 64    | 88   | XG SoftWhirl     | _          |
| 0    | 65    |      |                  | SYNTH PAD  |
| 0    | 0     | 89   | XG NewAgePad     | STNIMPAD   |
| 0    | 64    | 89   | XG Fantasy       |            |
| 0    | 0     | 90   | XG WarmPad       | _          |
| 0    | 16    | 90   | XG ThickPad      |            |
| 0    | 17    | 90   | XG SoftPad       | _          |
| 0    | 18    | 90   | XG SinePad       |            |
| 0    | 64    | 90   | XG HornPad       |            |
| 0    | 65    | 90   | XG RotaryStrings | _          |
| 0    | 0     | 91   | XG PolySynthPad  | _          |
| 0    | 64    | 91   | XG PolyPad80     |            |
| 0    | 65    | 91   | XG ClickPad      |            |
| 0    | 66    | 91   | XG AnalogPad     |            |
| 0    | 67    | 91   | XG SquarePad     |            |
| 0    | 0     | 92   | XG ChoirPad      |            |
| 0    | 64    | 92   | XG Heaven        |            |
| 0    | 66    | 92   | XG Itopia        |            |
| 0    | 67    | 92   | XG CCPad         | _          |
| 0    | 0     | 93   | XG BowedPad      | _          |
| 0    | 64    | 93   | XG Glacier       | _          |
| 0    | 65    | 93   | XG GlassPad      | 1          |
| 0    | 0     | 94   | XG MetallicPad   |            |
| 0    | 64    | 94   | XG TinePad       |            |
| 0    | 65    | 94   | XG PanPad        |            |
| 0    | 0     | 95   | XG HaloPad       |            |
| 0    | 0     | 96   | XG SweepPad      |            |
| 0    | 20    | 96   | XG Shwimmer      |            |
| 0    | 27    | 96   | XG Converge      |            |
| 0    | 64    | 96   | XG PolarPad      |            |
| 0    | 66    | 96   | XG Celestial     |            |
| 0    | 0     | 97   | XG Rain          | SYNTH      |
| 0    | 45    | 97   | XG Clavi.Pad     | EFFECTS    |
| 0    | 64    | 97   | XG HarmoRain     | ]          |
| 0    | 65    | 97   | XG AfricanWind   | 1          |
|      |       |      | i .              | 1          |

|     |       | -   |                  |           |
|-----|-------|-----|------------------|-----------|
|     | e Nun |     | Voice Name       | Category  |
| MSB | LSB   | PRG | VO 0 "           | OVA ITI I |
| 0   | 66    | 97  | XG Carib         | SYNTH     |
| 0   | 0     | 98  | XG SoundTrack    | EFFECIS   |
| 0   | 27    | 98  | XG Prologue      | 1         |
| 0   | 64    | 98  | XG Ancestral     | 1         |
| 0   | 0     | 99  | XG Crystal       | 1         |
| 0   | 12    | 99  | XG SynthDr.Comp  | 1         |
| 0   | 14    | 99  | XG Popcorn       | 1         |
| 0   | 18    | 99  | XG TinyBells     | 1         |
| 0   | 35    | 99  | XG RoundGlocken  | 1         |
| 0   | 40    | 99  | XG GlockenChime  |           |
| 0   | 41    | 99  | XG ClearBells    |           |
| 0   | 42    | 99  | XG ChorusBells   |           |
| 0   | 64    | 99  | XG SynthMallet   |           |
| 0   | 65    | 99  | XG SoftCrystal   |           |
| 0   | 66    | 99  | XG LoudGlocken   |           |
| 0   | 67    | 99  | XG ChristmasBel  |           |
| 0   | 68    | 99  | XG VibeBells     |           |
| 0   | 69    | 99  | XG DigitalBells  |           |
| 0   | 70    | 99  | XG AirBells      |           |
| 0   | 71    | 99  | XG BellHarp      |           |
| 0   | 72    | 99  | XG Gamelimba     |           |
| 0   | 0     | 100 | XG Atmosphere    |           |
| 0   | 18    | 100 | XG WarmAtmos.    | 1         |
| 0   | 19    | 100 | XG HollowRelease | 1         |
| 0   | 40    | 100 | XG NylonEl.Piano | 1         |
| 0   | 64    | 100 | XG NylonHarp     | 1         |
| 0   | 65    | 100 | XG HarpVox       | 1         |
| 0   | 66    | 100 | XG Atmos.Pad     | 1         |
| 0   | 67    | 100 | XG Planet        | 1         |
| 0   | 0     | 101 | XG Brightness    | 1         |
| 0   | 64    | 101 | XG FantasyBells  | 1         |
| 0   | 96    | 101 | XG Smokey        | 1         |
| 0   | 0     | 102 | XG Goblins       | 1         |
| 0   | 64    | 102 | XG GoblinsSynth  | 1         |
| 0   | 65    | 102 | XG Creeper       | 1         |
| 0   | 66    | 102 | XG RingPad       | 1         |
| 0   | 67    | 102 | XG Ritual        | 1         |
| 0   | 68    | 102 | XG ToHeaven      | 1         |
| 0   | 70    | 102 | XG Night         | 1         |
| 0   | 71    | 102 | XG Glisten       | 1         |
| 0   | 96    | 102 | XG BellChoir     | 1         |
| 0   | 0     | 103 | XG Echoes        | 1         |
| 0   | 8     | 103 | XG Echoes2       | 1         |
| 0   | 14    | 103 | XG EchoPan       | 1         |
| 0   | 64    | 103 | XG EchoBells     | 1         |
| 0   | 65    | 103 | XG BigPan        | 1         |
| 0   | 66    | 103 | XG SynthPiano    | 1         |
| 0   | 67    | 103 | XG Creation      | 1         |
| 0   | 68    | 103 | XG StarDust      | 1         |
| 0   | 69    | 103 | XG Reso&Panning  | 1         |
| 0   | 0     | 104 | XG Sci-Fi        | †         |
| 0   | 64    | 104 | XG Starz         | 1         |
| 0   | 0     | 105 | XG Sitar         | ETHNIC    |
| 0   | 32    | 105 | XG DetunedSitar  | †         |
| 0   | 35    | 105 | XG Sitar2        | †         |
| 0   | 96    | 105 | XG Tambra        | †         |
| 0   | 97    | 105 | XG Tamboura      | †         |
| 0   | 0     | 106 | XG Banjo         | †         |
|     |       |     | 1-               | 1         |

| MSB    |     |     |                  |            |
|--------|-----|-----|------------------|------------|
|        | LSB | PRG | Voice Name       | Category   |
| 0      | 28  | 106 | XG MutedBanjo    | ETHNIC     |
| 0      | 96  | 106 | XG Rabab         |            |
| 0      | 97  | 106 | XG Gopichant     |            |
| 0      | 98  | 106 | XG Oud           |            |
| 0      | 0   | 107 | XG Shamisen      |            |
| 0      | 0   | 108 | XG Koto          |            |
| 0      | 96  | 108 | XG Taisho-kin    |            |
| 0      | 97  | 108 | XG Kanoon        |            |
| 0      | 0   | 109 | XG Kalimba       |            |
| 0      | 0   | 110 | XG Bagpipe       |            |
| 0      | 0   | 111 | XG Fiddle        |            |
| 0      | 0   | 112 | XG Shanai        |            |
| 0      | 64  | 112 | XG Shanai2       |            |
| 0      | 96  | 112 | XG Pungi         |            |
| 0      | 97  | 112 | XG Hichiriki     |            |
| 0      | 0   | 113 | XG TinkleBell    |            |
| 0      | 96  | 113 | XG Bonang        |            |
| 0      | 97  | 113 | XG Altair        |            |
| 0      | 98  | 113 | XG GamelanGongs  |            |
| 0      | 99  | 113 | XG StereoGamelan |            |
| 0      | 100 | 113 | XG RamaCymbal    |            |
| 0      | 101 | 113 | XG AsianBells    |            |
| 0      | 0   | 114 | XG Agogo         | PERCUSSION |
| 0      | 0   | 115 | XG SteelDrums    |            |
| 0      | 97  | 115 | XG GlassPerc.    |            |
| 0      | 98  | 115 | XG ThaiBells     |            |
| 0      | 0   | 116 | XG Woodblock     |            |
| 0      | 96  | 116 | XG Castanets     |            |
| 0      | 0   | 117 | XG TaikoDrum     |            |
| 0      | 96  | 117 | XG GranCassa     |            |
| 0      | 0   | 118 | XG MelodicTom    |            |
| 0      | 64  | 118 | XG MelodicTom2   |            |
| 0      | 65  | 118 | XG RealTom       |            |
| 0      | 66  | 118 | XG RockTom       |            |
| 0      | 0   | 119 | XG SynthDrum     |            |
| 0      | 64  | 119 | XG AnalogTom     |            |
| 0      | 65  | 119 | XG ElectroPerc.  |            |
| 0      | 0   | 120 | XG Rev.Cymbal    |            |
| 0      | 0   | 121 | XG GtrFretNoise  | SOUND      |
| 0      | 0   | 122 | XG BreathNoise   | EFFECTS    |
| 0      | 0   | 123 | XG Seashore      |            |
| 0      | 0   | 124 | XG BirdTweet     |            |
| 0      | 0   | 125 | XG TelephoneRing |            |
| 0      | 0   | 126 | XG Helicopter    |            |
| 0      | 0   | 127 | XG Applause      |            |
| 0      | 0   | 128 | XG Gunshot       |            |
| 64     | 0   | 1   | XG CuttingNoise  |            |
| 64     | 0   | 2   | XG CuttingNoise2 |            |
| 64     | 0   | 4   | XG StringSlap    |            |
| 64     | 0   | 17  | XG Fl.KeyClick   |            |
| 64     | 0   | 33  | XG Shower        |            |
| 64     | 0   | 34  | XG Thunder       |            |
| 64     | 0   | 35  | XG Wind          |            |
| 64     | 0   | 36  | XG Stream        |            |
| 64     | 0   | 37  | XG Bubble        |            |
| 64     | 0   | 38  | XG Feed          |            |
| , טד ו | U   |     |                  |            |
| 64     | 0   | 49  | XG Dog           |            |

| Voic | e Nun | nber |                  |              |
|------|-------|------|------------------|--------------|
| MSB  | LSB   | PRG  | Voice Name       | Category     |
| 64   | 0     | 51   | XG BirdTweet2    | SOUND        |
| 64   | 0     | 55   | XG Ghost         | EFFECTS      |
| 64   | 0     | 56   | XG Maou          | 1            |
| 64   | 0     | 65   | XG PhoneCall     | 1            |
| 64   | 0     | 66   | XG DoorSqueak    | 1            |
| 64   | 0     | 67   | XG DoorSlam      | 1            |
| 64   | 0     | 68   | XG ScratchCut    | 1            |
| 64   | 0     | 69   | XG ScratchSplit  | 1            |
| 64   | 0     | 70   | XG WindChime     | 1            |
| 64   | 0     | 71   | XG TelphoneRing2 | 1            |
| 64   | 0     | 81   | XG CarEngineIgn  | 1            |
| 64   | 0     | 82   | XG CarTiresSqel  | 1            |
| 64   | 0     | 83   | XG CarPassing    | 1            |
| 64   | 0     | 84   | XG CarCrash      | 1            |
| 64   | 0     | 85   | XG Siren         |              |
| 64   | 0     | 86   | XG Train         | 1            |
| 64   | 0     | 87   | XG JetPlane      | 1            |
| 64   | 0     | 88   | XG Starship      | 1            |
| 64   | 0     | 89   | XG Burst         | 1            |
| 64   | 0     | 90   | XG RollrCoaster  | 1            |
| 64   | 0     | 91   | XG Submarine     | 1            |
| 64   | 0     | 97   | XG Laugh         | 1            |
| 64   | 0     | 98   | XG Scream        |              |
| 64   | 0     | 99   | XG Punch         | 1            |
| 64   | 0     | 100  | XG Heartbeat     | 1            |
| 64   | 0     | 101  | XG FootSteps     | 1            |
| 64   | 0     | 113  | XG MachineGun    |              |
| 64   | 0     | 114  | XG LaserGun      | 1            |
| 64   | 0     | 115  | XG Explosion     | 1            |
| 64   | 0     | 116  | XG Firework      |              |
| 127  | 0     | 1    | Standard Kit 1   | DRUM         |
| 127  | 0     | 2    | Standard Kit 2   | *Refer to    |
| 127  | 0     | 5    | Hit Kit          | Drum Kit Map |
| 127  | 0     | 9    | Room Kit         |              |
| 127  | 0     | 17   | Rock Kit         |              |
| 127  | 0     | 25   | Electro Kit      |              |
| 127  | 0     | 26   | Analog Kit       |              |
| 127  | 0     | 28   | Dance Kit        |              |
| 127  | 0     | 33   | Jazz Kit         |              |
| 127  | 0     | 41   | Brush Kit        |              |
| 127  | 0     | 49   | Symphony Kit     |              |
| 126  | 0     | 1    | SFX Kit 1        |              |
| 126  | 0     | 2    | SFX Kit 2        |              |

## **XG Drum Map**

| 13                                                                                                    | MSB/LSB/PC<br>Note | Standard Kit 1<br>(127/0/1)                                                                                                    | Key<br>Off | Standard Kit 2<br>(127/0/2) | Key<br>Off | Hit Kit<br>(127/0/5) | Key<br>Off | Room Kit<br>(127/0/9) | Key<br>Off | Rock Kit<br>(127/0/17) | Key<br>Off | Electro Kit<br>(127/0/25) | Key<br>Off |
|----------------------------------------------------------------------------------------------------|--------------------|----------------------------------------------------------------------------------------------------|------------|-----------------------------|------------|----------------------|------------|-----------------------|------------|------------------------|------------|---------------------------|------------|
| 14                                                                                                    | 12                 | Surdo Muto                                                                                                    |            | Surdo Muto                  |            | Surdo Muto           |            | Surdo Muto            |            | Surdo Muto             |            | Surdo Muto                | -          |
| 15                                                                                                    |                    |                                                                                                    |            |                             |            |                      |            |                       |            |                        |            |                           | _          |
| 18                                                                                                    |                    | The state of the state of the s |            |                             |            |                      |            |                       |            |                        |            |                           |            |
| 18                                                                                                    |                    |                                                                                                    |            |                             |            |                      |            |                       |            |                        |            |                           |            |
| 19                                                                                                    | 17                 | Scratch H                                                                                                    |            | Scratch H                   |            | Scratch H            |            | Scratch H             |            | Scratch H              |            | Scratch H                 |            |
| 20                                                                                                    | 18                 | Scratch L                                                                                                    |            | Scratch L                   |            | Scratch L            |            | Scratch L             |            | Scratch L              |            | Scratch L                 |            |
| 21                                                                                                    |                    | Finger Snap                                                                                                    |            | Finger Snap                 |            | Finger Snap          |            |                       |            | Finger Snap            |            | Finger Snap               |            |
| Methorome Bell   Methorome Bell   Meth   |                    |                                                                                                    |            | Click Noise                 |            | Click Noise          |            | Click Noise           |            |                        |            | Click Noise               |            |
| 23   Seq Click     Seq Click     Seq Seq Seq Seq Seq Seq Seq Seq Seq Seq                                                                                                    |                    |                                                                                                    |            |                             |            |                      |            |                       |            |                        |            |                           |            |
| 24                                                                                                    |                    |                                                                                                    |            |                             |            |                      |            |                       |            |                        |            |                           | $\perp$    |
| Search Rep                                                                                                    |                    | <u> </u>                                                                                                    |            |                             | -          |                      | -          |                       |            |                        | -          | <u> </u>                  |            |
| See   Brash Sein                                                                                                    |                    |                                                                                                    |            |                             | -          |                      | -          | · ·                   |            |                        | -          | · ·                       | +          |
| 27                                                                                                    |                    | · ·                                                                                                    | +          |                             | +          |                      | +          |                       | <u> </u>   |                        | +          |                           | 1          |
| 28                                                                                                    |                    |                                                                                                    | +          |                             | +          |                      | +          |                       | $\vdash$   |                        | +          |                           | +          |
| 298   Source Rolf   O Source Rolf   O Source   |                    |                                                                                                    |            |                             |            | · ·                  |            |                       |            | · ·                    |            |                           | +          |
| 30                                                                                                    |                    |                                                                                                    |            |                             | _          |                      | _          |                       | -          |                        | _          |                           | 0          |
| 31   Saute Soft   Stude Soft   Stude Soft   Stude Soft   Stude Soft   Stude   Stock   Stock    |                    |                                                                                                    | Ť          |                             | Ť          |                      | Ť          |                       | Ť          |                        | Ť          |                           | +          |
| Sicke   Sicke   Sick   |                    |                                                                                                    |            |                             |            |                      |            |                       |            |                        |            |                           | +          |
| Sect   Open Rim Stock   Open Rim Stock   Sect   Tight   Next Right   Next Right     | 32                 | Sticks                                                                                                    |            | Sticks                      |            | Sticks               |            | Sticks                |            |                        |            |                           |            |
| Sick Right   Kick Fight   Kick Fight   Kick Wort   Kick Tight H   Kick Wort   Kick Tight H   Kick Wort   Kick Tight H   Kick Gate   Kick Gate   Kick   | 33                 | Kick Soft                                                                                                    |            | Kick Soft                   |            | Kick Tight L         |            | Kick Soft             |            | Kick Soft              |            | Kick 3                    |            |
| See   Sick   Sick   S   | 34                 | Open Rim Shot                                                                                                    |            | Open Rim Shot H             |            | Snare Pitched        |            | Open Rim Shot         |            | Open Rim Shot          |            | Open Rim Shot             |            |
| Side Stock                                                                                                    | 35                 | Kick Tight                                                                                                    |            | Kick Tight                  |            | Kick Wet             |            | Kick Tight            |            | Kick 2                 |            | Kick Gate                 |            |
| Same   Same   Same Short   Same Priort   Same Priort   S   |                    | Kick                                                                                                    |            | Kick Short                  |            | Kick Tight H         |            | Kick                  |            | Kick Gate              |            | Kick Gate Heavy           |            |
| 1939   Hand Clap   Hand Clap   Hand Clap   Sinze Tight   Sinze Tight     |                    | Side Stick                                                                                                    |            | Side Stick Light            |            |                      |            | Side Stick            |            | Side Stick             |            | Side Stick                |            |
| 40   Shate Tight   Share Tight   Share Tig   |                    |                                                                                                    |            |                             |            | Snare Ambient        |            | Snare Snappy          |            | Snare Rock             |            | ·                         |            |
| 41                                                                                                    |                    |                                                                                                    |            |                             |            |                      |            |                       |            |                        |            | <u> </u>                  |            |
| 42                                                                                                    | 40                 | _                                                                                                    |            | _                           |            | Snare Tight 2        |            | Snare Tight Snap      |            | Snare Rock Tight       |            | Snare Noisy 3             |            |
| 43   Roor Tom H                                                                                                    |                    |                                                                                                    |            |                             |            |                      |            |                       |            |                        |            |                           |            |
| Hi-Hat Pedal                                                                                                    |                    |                                                                                                    |            |                             |            |                      |            |                       |            |                        |            |                           |            |
| 46                                                                                                    |                    |                                                                                                    |            |                             |            | -                    |            |                       |            |                        |            |                           |            |
| H-Hat Open                                                                                                    |                    |                                                                                                    |            |                             | _          |                      | _          |                       |            |                        |            |                           |            |
| Mid Torn H                                                                                                    |                    |                                                                                                    |            |                             | -          |                      | _          |                       |            |                        | _          |                           | $\perp$    |
| Med Tom H                                                                                                    |                    | · · · · · · · · · · · · · · · · · · ·                                                                                                    |            |                             |            |                      |            | · ·                   |            | ·                      |            | · '                       | _          |
| 49   Crash Cymbal 1   Crash Cymbal 1   Crash Cymbal 1   Crash Cymbal 1   Crash Cymbal 1   Crash Cymbal 1                                                                                                    |                    |                                                                                                    |            |                             | -          |                      | -          |                       |            |                        | -          |                           | $\perp$    |
| 50                                                                                                    |                    |                                                                                                    |            |                             | -          |                      |            |                       |            |                        |            |                           |            |
| 51   Ride Cymbal 1   Ride Cymbal 1   Ride Cymbal 1   Ride Cymbal 1   Ride Cymbal 1   Ride Cymbal 52   Chinese Cymbal   Chinese Cymbal   Chin   |                    |                                                                                                    |            |                             | -          |                      |            |                       |            | ·                      |            |                           | _          |
| S2                                                                                                    |                    |                                                                                                    |            |                             | -          |                      |            |                       |            |                        |            |                           | _          |
| Signate   File   File   |                    | -                                                                                                    | +          | ,                           | +          | ,                    | +          | ,                     | -          | ,                      | +-         |                           | +          |
|                                                                                                    |                    |                                                                                                    |            | -                           |            |                      |            |                       |            |                        |            |                           | +-         |
| Splash Cymbal   Splash Cymbal   Splash Cymba   |                    |                                                                                                    | +          |                             | +-         |                      | _          |                       | +          |                        | +-         |                           | _          |
| 56                                                                                                    |                    |                                                                                                    |            |                             | +          |                      |            |                       |            |                        | +-         |                           | _          |
| 57         Crash Cymbal 2         Crash Cymbal 2         Crash Cymbal 2         Crash Cymbal 2         Crash Cymbal 2         Crash Cymbal 2         Crash Cymbal 2         Crash Cymbal 2         Crash Cymbal 2         Crash Cymbal 2         Ride Cymbal 2         Ride Cymb                                                                                                    |                    |                                                                                                    |            |                             |            |                      |            |                       |            |                        |            |                           |            |
| Fide Cymbal 2                                                                                                    |                    |                                                                                                    |            |                             | _          |                      | +          |                       |            |                        | +-         |                           |            |
| Bongo H   Bongo H   Bongo H   Bongo H   Bongo H   Bongo H   Bongo L   Bongo L   Bong   |                    | Vibraslap                                                                                                    |            | ,                           |            |                      |            | ,                     |            | ,                      |            | Vibraslap                 |            |
| Bongo L   Bongo L   Bongo L   Bongo L   Bongo L   Bongo L   Bongo L   Bongo L   Bongo L   Bongo L   Bongo L   Bongo L   Bongo L   Gonga H Mute   Gonga H Mute   Gonga H Mute   Gonga H Mute   Gonga H Open   Gonga H Open   Gonga H Open   Gonga H Open   Gonga H Open   Gonga H Open   Gonga H Open   Gonga H Open   Gonga L   Gonga L   Gong   | 59                 | Ride Cymbal 2                                                                                                    |            | Ride Cymbal 2               |            | Ride Cymbal 2        |            | Ride Cymbal 2         |            | Ride Cymbal 2          |            | Ride Cymbal 2             |            |
| 62   Conga H Mute   Conga H Mute   Conga H Mute   Conga H Mute   Conga H Mute   Conga H Mute   Conga H Mute   Conga H Mute   Conga H Mute   Conga H Mute   Conga H Mute   Gonga H Mute   Gonga H Mute   Gonga H Mute   Gonga H Mute   Gonga H Mute   Gonga H Mute   Gonga H Mute   Gonga H Mute   Gonga H Mute   Gonga L   Conga L   Cabasa Conga L   Cabasa Conga L   Cabasa Co   | 60                 | Bongo H                                                                                                    |            | Bongo H                     |            | Bongo H              |            | Bongo H               |            | Bongo H                |            | Bongo H                   |            |
| Conga H Open                                                                                                    | 61                 | Bongo L                                                                                                    |            | Bongo L                     |            | Bongo L              |            | Bongo L               |            | Bongo L                |            | Bongo L                   |            |
| Conga L   Conga L   Conga L   Conga L   Conga L   Conga L   Conga L                                                                                                    | 62                 | Conga H Mute                                                                                                    |            | Conga H Mute                |            | Conga H Mute         |            | Conga H Mute          |            | Conga H Mute           |            | Conga H Mute              |            |
| Timbale H   Timbale H   Timbale H   Timbale H   Timbale H   Timbale H   Timbale H   Timbale H   Timbale H   Timbale H   Timbale L   Timbale L   Agogo H   Agogo H   Agogo H   Agogo L   Agogo L   Agogo    |                    |                                                                                                    |            |                             |            |                      |            |                       |            | <u> </u>               |            |                           |            |
| Timbale L   Timbale L   Agogo H   Agogo H   Agogo L   Agogo L   Agogo    | 64                 | Conga L                                                                                                    |            | Conga L                     |            | Conga L              |            | Conga L               |            | Conga L                |            | Conga L                   |            |
| Agogo H                                                                                                    |                    |                                                                                                    |            |                             |            |                      |            |                       |            |                        |            |                           |            |
| Agogo L Agogo L Agogo  |                    |                                                                                                    |            |                             |            |                      |            |                       |            |                        |            |                           |            |
| 69 Cabasa Cabasa Cabasa Cabasa Cabasa Cabasa Cabasa Cabasa Cabasa Maracas Maracas Mara |                    |                                                                                                    |            |                             |            |                      |            |                       |            |                        |            |                           |            |
| Maracas                                                                                                    |                    |                                                                                                    |            |                             |            |                      |            |                       |            |                        |            |                           |            |
| Samba Whistle H   O Samba Whistle H   O Samba Whistle H   Samba Whistle H   O Samba Whistle H   O Samba Whistle L O Samba Whistle L O Samba Whistle L O Samba Whistle L O Samba Whistle L O Samba Whistle L    |                    |                                                                                                    |            |                             |            |                      |            |                       |            |                        |            |                           |            |
| Samba Whistle L   O   Samba Whistle L   O   Samba Whistle L   D   Samba Whistle L   O   Samba Whistle L   O   Samba Whistle L   O   Samba Whistle L   O   Samba Whistle L   O   Samba Whistle L   O   Samba Whistle L   O   Samba Whistle L   O   Samba Whistle L   O   Samba Whistle L   O   Samba Whistle L   Ouls All Example White   Danis Short   Ouls of the Span Whistle L   Ouls of the Span Whistle L Ouls of the Span Whistle L Ouls of the Span Whistle L   Ouls of the Span Whistle L   Ouls of the   |                    |                                                                                                    |            |                             |            |                      |            |                       |            |                        | -          |                           |            |
| Guiro Short Guiro Short Guiro Short Guiro Short Guiro Short Guiro Short Guiro Short Guiro Short Guiro Long O Guiro Long O  |                    |                                                                                                    | _          |                             | _          |                      | +          |                       | _          |                        | +          |                           | _          |
| 74 Guiro Long O Guiro Long O Gu |                    |                                                                                                    | 10         |                             | 0          |                      | 0          |                       | 10         |                        | 0          |                           |            |
| 75 Claves Claves |                    |                                                                                                    |            |                             |            |                      |            |                       |            |                        |            |                           |            |
| 76 Wood Block H Wood Block H Wood Block H Wood Block H Wood Block H Wood Block L Wood Block L Wo |                    |                                                                                                    |            |                             | 0          |                      | 0          |                       |            |                        | 10         |                           | 10         |
| 77 Wood Block L Wood Block L Wo |                    |                                                                                                    |            |                             |            |                      |            |                       |            |                        |            |                           |            |
| 78 Cuica Mute Cuica Mute Cuica Mute Cuica Mute Cuica Mute Cuica Mute Scratch H 2 79 Cuica Open Cuica Open Cuica Open Cuica Open Cuica Open Cuica Open Scratch L 2 80 Triangle Mute Triangle Mute Triangle Mute Triangle Mute Triangle Mute Triangle Mute Triangle Open Triangle Open Trian |                    |                                                                                                    |            |                             |            |                      |            |                       |            |                        |            |                           |            |
| 79 Cuica Open Cuica Open Cuica Open Cuica Open Cuica Open Scratch L 2  80 Triangle Mute Triangle Mute Triangle Mute Triangle Mute Triangle Mute Triangle Mute Triangle Mute Triangle Open Triangle Open Triangle Open Triangle Open Triangle Open Triangle Open Triangle Open Triangle Open Triangle Open Triangle Open Triangle Open Triangle Open Triangle Open Triangle Open Triangle Open Triangle Open Triangle Open Triangle Open Triangle Open Triangle Open Sax Shaker Shaker S |                    |                                                                                                    |            |                             |            |                      |            |                       |            |                        |            |                           |            |
| 80 Triangle Mute Triangle Mute Triangle Mute Triangle Mute Triangle Mute Triangle Mute Triangle Mute Triangle Mute Triangle Mute Triangle Mute Triangle Open Triangle Open Shaker Shaker |                    |                                                                                                    |            |                             |            |                      |            |                       |            |                        |            |                           |            |
| 81 Triangle Open Triangle Open |                    |                                                                                                    |            |                             |            |                      |            |                       |            |                        |            |                           |            |
| 82 Shaker Shaker |                    |                                                                                                    |            |                             |            |                      |            |                       |            |                        |            |                           |            |
| 83         Jingle Bells         Jingle Bells         Jingle Bells         Jingle Bells         Jingle Bells         Jingle Bells         Jingle Bells         Jingle Bells         Jingle Bells         Bell Tree         Bell Tree         Bell                                                                                                    |                    |                                                                                                    |            |                             |            |                      |            |                       |            |                        |            |                           |            |
| 84         Bell Tree         Bell Tree         Bell                                                                                                    |                    |                                                                                                    |            |                             |            |                      |            |                       |            |                        |            |                           |            |
| 85 No Sound                                                                                                    |                    |                                                                                                    |            |                             |            |                      |            | -                     |            |                        |            |                           |            |
| 86 87 88 89 90 90 90 90 90 90 90 90 90 90 90 90 90                                                                                                    |                    |                                                                                                    |            |                             |            |                      |            |                       |            |                        |            |                           |            |
| 87 88 89 90 90 90 90 90 90 90 90 90 90 90 90 90                                                                                                    |                    |                                                                                                    |            |                             |            |                      |            |                       |            |                        |            |                           |            |
| 88 89 90 90 90 90 90 90 90 90 90 90 90 90 90                                                                                                    |                    |                                                                                                    |            |                             |            |                      |            |                       |            |                        |            |                           |            |
| 89<br>90                                                                                                    |                    |                                                                                                    |            |                             |            |                      |            |                       |            |                        |            |                           |            |
| 90                                                                                                    |                    |                                                                                                    |            |                             |            |                      |            |                       |            |                        |            |                           |            |
| 01                                                                                                    | 90                 |                                                                                                    |            |                             |            |                      |            |                       |            |                        |            |                           |            |
|                                                                                                    | 91                 |                                                                                                    |            |                             |            |                      |            |                       |            |                        |            |                           |            |

| 12<br>13<br>14<br>15<br>16<br>17<br>18<br>19<br>20<br>21<br>22<br>23<br>24<br>25<br>26<br>27<br>28<br>29<br>30<br>31<br>32<br>33<br>34<br>35<br>36<br>37<br>38<br>39<br>40<br>41<br>42<br>43<br>44<br>45 | Surdo Mute Surdo Open Hi Q Whip Slap Scratch H Scratch L Finger Snap Click Noise Metronome Click Metronome Bell Seq Click L Seq Click L Seq Click H Brush Tap Brush Swirl Brush Slap Reverse Cymbal Snare Roll Hi Q 2 Snare Noisy 4 Sticks Kick 3 Open Rim Shot Kick Anlag Short Kick Analog Side Stick Anlag Snare Analog Hand Clap Snare Analog 2 Tom Analog 1 Hat Close Analog    | 0 | Kick Dance 1 Kick Dance 2 Hi Q Whip Slap Scratch Dance 1 Scratch Dance 2 Finger Snap Click Noise Dance Perc 1 Reverse Dance 1 Dance Perc 2 Hi Q Dance 1 Snare Analog 3 Vinyl Noise Snare Analog 4 Reverse Cymbal Reverse Dance 2 Hi Q 2 Snare Techno Snare Dance 1 Kick Techno Q Rim Gate | 0 0 0  | Surdo Mute Surdo Open Hi Q Whip Slap Scratch H Scratch L Finger Snap Click Noise Metronome Click Metronome Bell Seq Click L Seq Click H Brush Tap Brush Swirl Brush Tap Swirl Snare Roll Castanet Snare Jazz H | 0  | Surdo Mute Surdo Open Hi Q Whip Slap Scratch H Scratch L Finger Snap Click Noise Metronome Click Metronome Bell Seq Click L Seq Click H Brush Tap Brush Swirl Brush Slap Brush Tap Swirl | 0 | Surdo Mute Surdo Open Hi Q Whip Slap Scratch H Scratch L Finger Snap Click Noise Metronome Click Metronome Bell Seq Click L Seq Click H Brush Tap Brush Swirl Brush Slap Brush Tap Swirl | 0 |                 |   |
|----------------------------------------------------------------------------------------------------|----------------------------------------------------------------------------------------------------|---|----------------------------------------------------------------------------------------------------|--------|----------------------------------------------------------------------------------------------------|----|----------------------------------------------------------------------------------------------------|---|----------------------------------------------------------------------------------------------------|---|-----------------|---|
| 14<br>15<br>16<br>17<br>18<br>19<br>20<br>21<br>22<br>23<br>24<br>25<br>26<br>27<br>28<br>29<br>30<br>31<br>32<br>33<br>34<br>35<br>36<br>37<br>38<br>39<br>40<br>41<br>42<br>43<br>44<br>44             | Surdo Open Hi Q Whip Slap Scratch H Scratch L Finger Snap Click Noise Metronome Click Metronome Bell Seq Click L Seq Click L Seq Click H Brush Tap Brush Swirl Brush Slap Reverse Cymbal Snare Roll Hi Q 2 Snare Noisy 4 Sticks Kick 3 Open Rim Shot Kick Analog Side Stick Anlg Snare Analog Hand Clap Snare Analog 2 Tom Analog 1                                                  | 0 | Kick Dance 2 Hi Q Whip Slap Scratch Dance 1 Scratch Dance 2 Finger Snap Click Noise Dance Perc 1 Reverse Dance 1 Dance Perc 2 Hi Q Dance 1 Snare Analog 3 Vinyl Noise Snare Analog 4 Reverse Cymbal Reverse Dance 2 Hi Q 2 Snare Techno Snare Techno Snare Dance 1 Kick Techno Q          | 0      | Surdo Open Hi Q Whip Slap Scratch H Scratch L Finger Snap Click Noise Metronome Click Metronome Bell Seq Click L Seq Click H Brush Tap Brush Swirl Brush Tap Swirl Snare Roll Castanet                         | 0  | Surdo Open Hi Q Whip Slap Scratch H Scratch L Finger Snap Click Noise Metronome Click Metronome Bell Seq Click L Seq Click H Brush Tap Brush Swirl Brush Slap                            |   | Surdo Open Hi Q Whip Slap Scratch H Scratch L Finger Snap Click Noise Metronome Click Metronome Bell Seq Click L Seq Click H Brush Tap Brush Swirl Brush Slap                            |   |                 |   |
| 15<br>16<br>17<br>18<br>19<br>20<br>21<br>22<br>23<br>24<br>25<br>26<br>27<br>28<br>29<br>30<br>31<br>32<br>33<br>34<br>35<br>36<br>37<br>38<br>39<br>40<br>41<br>42<br>43<br>44<br>44                   | Hi Q Whip Slap Scratch H Scratch L Finger Snap Click Noise Metronome Click Metronome Click Metronome Bell Seq Click L Seq Click H Brush Tap Brush Swirl Brush Swirl Brush Swirl Brush Siap Reverse Cymbal Snare Roll Hi Q 2 Snare Noisy 4 Sticks Kick 3 Open Rim Shot Kick Anlg Short Kick Anla Short Kick Analog Side Stick Anla Snare Analog Hand Clap Snare Analog 2 Tom Analog 1 | 0 | Hi Q Whip Slap Scratch Dance 1 Scratch Dance 2 Finger Snap Click Noise Dance Perc 1 Reverse Dance 1 Dance Perc 2 Hi Q Dance 1 Snare Analog 3 Vinyl Noise Snare Analog 4 Reverse Cymbal Reverse Dance 2 Hi Q 2 Snare Techno Snare Techno Snare Dance 1                                     | 0      | Hi Q Whip Slap Scratch H Scratch L Finger Snap Click Noise Metronome Click Metronome Bell Seq Click L Seq Click L Seq Click H Brush Tap Brush Swirl Brush Slap Brush Tap Swirl Snare Roll Castanet             | 0  | Hi Q Whip Slap Scratch H Scratch L Finger Snap Click Noise Metronome Click Metronome Bell Seq Click L Seq Click L Brush Tap Brush Swirl Brush Slap                                       |   | Hi Q Whip Slap Scratch H Scratch L Finger Snap Click Noise Metronome Click Metronome Bell Seq Click L Seq Click L Brush Tap Brush Swirl Brush Slap                                       |   |                 |   |
| 16<br>17<br>18<br>19<br>20<br>21<br>22<br>23<br>24<br>25<br>26<br>27<br>28<br>29<br>30<br>31<br>32<br>33<br>34<br>35<br>36<br>37<br>38<br>39<br>40<br>41<br>42<br>43<br>44<br>44                         | Whip Slap Scratch H Scratch L Finger Snap Click Noise Metronome Click Metronome Bell Seq Click L Seq Click L Seq Click H Brush Tap Brush Swirl Brush Slap Reverse Cymbal Snare Roll Hi Q 2 Snare Noisy 4 Sticks Kick 3 Open Rim Shot Kick Analog Side Stick Anlg Snare Analog Hand Clap Snare Analog 2 Tom Analog 1                                                                  | 0 | Whip Slap Scratch Dance 1 Scratch Dance 2 Finger Snap Click Noise Dance Perc 1 Reverse Dance 1 Dance Perc 2 Hi Q Dance 1 Snare Analog 3 Vinyl Noise Snare Analog 4 Reverse Cymbal Reverse Dance 2 Hi Q 2 Snare Techno Snare Techno Snare Dance 1                                          | 0      | Whip Slap Scratch H Scratch L Finger Snap Click Noise Metronome Click Metronome Bell Seq Click L Seq Click L Brush Tap Brush Slap Brush Tap Swirl Snare Roll Castanet                                          | 0  | Whip Slap Scratch H Scratch L Finger Snap Click Noise Metronome Click Metronome Bell Seq Click L Seq Click L Seq Click H Brush Tap Brush Swirl Brush Slap                                |   | Whip Slap Scratch H Scratch L Finger Snap Click Noise Metronome Click Metronome Bell Seq Click L Seq Click L Seq Click H Brush Tap Brush Swirl Brush Slap                                |   |                 |   |
| 18<br>19<br>20<br>21<br>22<br>23<br>24<br>25<br>26<br>27<br>28<br>29<br>30<br>31<br>32<br>33<br>34<br>35<br>36<br>37<br>38<br>39<br>40<br>41<br>42<br>43<br>44<br>44                                     | Scratch H Scratch L Finger Snap Click Noise Metronome Click Metronome Bell Seq Click L Seq Click L Seq Click H Brush Tap Brush Swirl Brush Slap Reverse Cymbal Snare Roll Hi Q 2 Snare Noisy 4 Sticks Kick 3 Open Rim Shot Kick Analog Side Stick Anlg Snare Analog Hand Clap Snare Analog 2 Tom Analog 1                                                                            | 0 | Scratch Dance 2 Finger Snap Click Noise Dance Perc 1 Reverse Dance 1 Dance Perc 2 Hi Q Dance 1 Snare Analog 3 Vinyl Noise Snare Analog 4 Reverse Cymbal Reverse Dance 2 Hi Q 2 Snare Techno Snare Dance 1 Kick Techno Q                                                                   | 0      | Scratch L Finger Snap Click Noise Metronome Click Metronome Bell Seq Click L Seq Click H Brush Tap Brush Swirl Brush Slap Brush Tap Swirl Snare Roll Castanet                                                  | 0  | Scratch L Finger Snap Click Noise Metronome Click Metronome Bell Seq Click L Seq Click H Brush Tap Brush Swirl Brush Slap                                                                |   | Scratch L Finger Snap Click Noise Metronome Click Metronome Bell Seq Click L Seq Click H Brush Tap Brush Swirl Brush Slap                                                                |   |                 |   |
| 19<br>20<br>21<br>22<br>22<br>23<br>24<br>25<br>26<br>27<br>28<br>29<br>30<br>31<br>32<br>33<br>34<br>35<br>36<br>37<br>38<br>39<br>40<br>41<br>42<br>43<br>44                                           | Finger Snap Click Noise Metronome Click Metronome Bell Seq Click L Seq Click H Brush Tap Brush Swirl Brush Slap Reverse Cymbal Snare Roll Hi Q 2 Snare Noisy 4 Sticks Kick 3 Open Rim Shot Kick Analog Side Stick Anlg Snare Analog Hand Clap Snare Analog 2 Tom Analog 1                                                                                                    | 0 | Finger Snap Click Noise Dance Perc 1 Reverse Dance 1 Dance Perc 2 Hi Q Dance 1 Snare Analog 3 Vinyl Noise Snare Analog 4 Reverse Cymbal Reverse Dance 2 Hi Q 2 Snare Techno Snare Techno Snare Dance 1 Kick Techno Q                                                                      | 0      | Finger Snap Click Noise Metronome Click Metronome Bell Seq Click L Seq Click L Brush Tap Brush Swirl Brush Slap Brush Tap Swirl Snare Roll Castanet                                                            | 0  | Finger Snap Click Noise Metronome Click Metronome Bell Seq Click L Seq Click H Brush Tap Brush Swirl Brush Slap                                                                          |   | Finger Snap Click Noise Metronome Click Metronome Bell Seq Click L Seq Click H Brush Tap Brush Swirl Brush Slap                                                                          |   |                 |   |
| 20<br>21<br>22<br>23<br>24<br>25<br>26<br>27<br>28<br>29<br>30<br>31<br>32<br>33<br>34<br>35<br>36<br>37<br>38<br>39<br>40<br>41<br>42<br>43<br>44                                                       | Click Noise Metronome Click Metronome Bell Seq Click L Seq Click L Seq Click H Brush Tap Brush Swirl Brush Slap Reverse Cymbal Snare Roll Hi Q 2 Snare Noisy 4 Sticks Kick 3 Open Rim Shot Kick Analog Side Stick Anlg Snare Analog Hand Clap Snare Analog 2 Tom Analog 1                                                                                                    | 0 | Click Noise Dance Perc 1 Reverse Dance 1 Dance Perc 2 Hi Q Dance 1 Snare Analog 3 Vinyl Noise Snare Analog 4 Reverse Cymbal Reverse Dance 2 Hi Q 2 Snare Techno Snare Dance 1 Kick Techno Q                                                                                               | 0      | Click Noise Metronome Click Metronome Bell Seq Click L Seq Click H Brush Tap Brush Swirl Brush Slap Brush Tap Swirl Snare Roll Castanet                                                                        | 0  | Click Noise Metronome Click Metronome Bell Seq Click L Seq Click H Brush Tap Brush Swirl Brush Slap                                                                                      |   | Click Noise Metronome Click Metronome Bell Seq Click L Seq Click H Brush Tap Brush Swirl Brush Slap                                                                                      |   |                 |   |
| 21<br>22<br>23<br>24<br>25<br>26<br>27<br>28<br>29<br>30<br>31<br>32<br>33<br>34<br>35<br>36<br>37<br>38<br>39<br>40<br>41<br>42<br>43<br>44                                                             | Metronome Click Metronome Bell Seq Click L Seq Click L Seq Click H Brush Tap Brush Swirl Brush Slap Reverse Cymbal Snare Roll Hi Q 2 Snare Noisy 4 Sticks Kick 3 Open Rim Shot Kick Analog Side Stick Anlg Snare Analog Hand Clap Snare Analog 2 Tom Analog 1                                                                                                    | 0 | Dance Perc 1 Reverse Dance 1 Dance Perc 2 Hi Q Dance 1 Snare Analog 3 Vinyl Noise Snare Analog 4 Reverse Cymbal Reverse Dance 2 Hi Q 2 Snare Techno Snare Dance 1 Kick Techno Q                                                                                                    | 0      | Metronome Click Metronome Bell Seq Click L Seq Click L Seq Click H Brush Tap Brush Swirl Brush Slap Brush Tap Swirl Snare Roll Castanet                                                                        | 0  | Metronome Click Metronome Bell Seq Click L Seq Click H Brush Tap Brush Swirl Brush Slap                                                                                                  |   | Metronome Click Metronome Bell Seq Click L Seq Click H Brush Tap Brush Swirl Brush Slap                                                                                                  |   |                 |   |
| 22<br>23<br>24<br>25<br>26<br>27<br>28<br>29<br>30<br>31<br>32<br>33<br>34<br>35<br>36<br>37<br>38<br>39<br>40<br>41<br>42<br>43<br>44                                                                   | Metronome Bell Seq Click L Seq Click L Seq Click H Brush Tap Brush Slap Reverse Cymbal Snare Roll Hi Q 2 Snare Noisy 4 Sticks Kick 3 Open Rim Short Kick Analog Side Stick Anlg Snare Analog Hand Clap Snare Analog 2 Tom Analog 1                                                                                                    | 0 | Reverse Dance 1 Dance Perc 2 Hi Q Dance 1 Snare Analog 3 Vinyl Noise Snare Analog 4 Reverse Cymbal Reverse Dance 2 Hi Q 2 Snare Techno Snare Dance 1 Kick Techno Q                                                                                                    | 0      | Metronome Bell Seq Click L Seq Click H Brush Tap Brush Swirl Brush Slap Brush Tap Swirl Snare Roll Castanet                                                                                                    | 0  | Metronome Bell Seq Click L Seq Click H Brush Tap Brush Swirl Brush Slap                                                                                                    |   | Metronome Bell Seq Click L Seq Click H Brush Tap Brush Swirl Brush Slap                                                                                                    |   |                 |   |
| 23<br>24<br>25<br>26<br>27<br>28<br>29<br>30<br>31<br>32<br>33<br>34<br>35<br>36<br>37<br>38<br>39<br>40<br>41<br>42<br>43<br>44<br>44                                                                   | Seq Click L Seq Click H Brush Tap Brush Swirl Brush Slap Reverse Cymbal Snare Roll Hi Q 2 Snare Noisy 4 Sticks Kick 3 Open Rim Shot Kick Analog Side Stick Analog Snare Analog Hand Clap Snare Analog 2 Tom Analog 1                                                                                                    | 0 | Dance Perc 2 Hi Q Dance 1 Snare Analog 3 Vinyl Noise Snare Analog 4 Reverse Cymbal Reverse Dance 2 Hi Q 2 Snare Techno Snare Dance 1 Kick Techno Q                                                                                                    | 0      | Seq Click L Seq Click H Brush Tap Brush Swirl Brush Slap Brush Slap Brush Tap Swirl Snare Roll Castanet                                                                                                    | 0  | Seq Click L Seq Click H Brush Tap Brush Swirl Brush Slap                                                                                                    |   | Seq Click L Seq Click H Brush Tap Brush Swirl Brush Slap                                                                                                    |   |                 |   |
| 24<br>25<br>26<br>27<br>28<br>29<br>30<br>31<br>32<br>33<br>34<br>35<br>36<br>37<br>38<br>39<br>40<br>41<br>42<br>43<br>44                                                                               | Seq Click H Brush Tap Brush Swirl Brush Slap Reverse Cymbal Snare Roll Hi Q 2 Snare Noisy 4 Sticks Kick 3 Open Rim Shot Kick Anlg Short Kick Analog Side Stick Anlg Snare Analog Hand Clap Snare Analog 2 Tom Analog 1                                                                                                    | 0 | Hi Q Dance 1 Snare Analog 3 Vinyl Noise Snare Analog 4 Reverse Cymbal Reverse Dance 2 Hi Q 2 Snare Techno Snare Dance 1 Kick Techno Q                                                                                                    | 0      | Seq Click H Brush Tap Brush Swirl Brush Slap Brush Tap Swirl Snare Roll Castanet                                                                                                    | 0  | Seq Click H Brush Tap Brush Swirl Brush Slap                                                                                                    |   | Seq Click H Brush Tap Brush Swirl Brush Slap                                                                                                    |   |                 |   |
| 25<br>26<br>27<br>28<br>29<br>30<br>31<br>32<br>33<br>34<br>35<br>36<br>37<br>38<br>39<br>40<br>41<br>42<br>43<br>44<br>44                                                                               | Brush Tap Brush Swirl Brush Slap Reverse Cymbal Snare Roll Hi Q 2 Snare Noisy 4 Sticks Kick 3 Open Rim Shot Kick Anlag Short Kick Analog Side Stick Anlag Snare Analog Hand Clap Snare Analog 2 Tom Analog 1                                                                                                    | 0 | Snare Analog 3 Vinyl Noise Snare Analog 4 Reverse Cymbal Reverse Dance 2 Hi Q 2 Snare Techno Snare Dance 1 Kick Techno Q                                                                                                    | 0      | Brush Tap Brush Swirl Brush Slap Brush Tap Swirl Snare Roll Castanet                                                                                                    | 0  | Brush Tap<br>Brush Swirl<br>Brush Slap                                                                                                    |   | Brush Tap<br>Brush Swirl<br>Brush Slap                                                                                                    |   |                 |   |
| 26<br>27<br>28<br>29<br>30<br>31<br>32<br>33<br>34<br>35<br>36<br>37<br>38<br>39<br>40<br>41<br>42<br>43                                                                                                 | Brush Swirl Brush Slap Reverse Cymbal Snare Roll Hi Q 2 Snare Noisy 4 Sticks Kick 3 Open Rim Shot Kick Analog Side Stick Anlg Snare Analog Hand Clap Snare Analog 2 Tom Analog 1                                                                                                    | 0 | Vinyl Noise Snare Analog 4 Reverse Cymbal Reverse Dance 2 Hi Q 2 Snare Techno Snare Dance 1 Kick Techno Q                                                                                                    | 0      | Brush Swirl Brush Slap Brush Tap Swirl Snare Roll Castanet                                                                                                    | 0  | Brush Swirl<br>Brush Slap                                                                                                    |   | Brush Swirl<br>Brush Slap                                                                                                    |   |                 |   |
| 27<br>28<br>29<br>30<br>31<br>32<br>33<br>34<br>35<br>36<br>37<br>38<br>39<br>40<br>41<br>42<br>43<br>44                                                                                                 | Brush Slap Reverse Cymbal Snare Roll Hi Q 2 Snare Noisy 4 Sticks Kick 3 Open Rim Shot Kick Anlag Short Kick Analog Side Stick Anla Snare Analog Hand Clap Snare Analog 2 Tom Analog 1                                                                                                    | 0 | Snare Analog 4 Reverse Cymbal Reverse Dance 2 Hi Q 2 Snare Techno Snare Dance 1 Kick Techno Q                                                                                                    | 0      | Brush Slap Brush Tap Swirl Snare Roll Castanet                                                                                                    | 0  | Brush Slap                                                                                                    |   | Brush Slap                                                                                                    |   |                 |   |
| 28<br>29<br>30<br>31<br>32<br>33<br>34<br>35<br>36<br>37<br>38<br>39<br>40<br>41<br>42<br>43<br>44<br>44                                                                                                 | Reverse Cymbal Snare Roll Hi Q 2 Snare Noisy 4 Sticks Kick 3 Open Rim Shot Kick Anlg Short Kick Anla Stick Anla Stick Anla Short And Clap Snare Analog Snare Analog 2 Tom Analog 1                                                                                                    | _ | Reverse Cymbal Reverse Dance 2 Hi Q 2 Snare Techno Snare Dance 1 Kick Techno Q                                                                                                    |        | Brush Tap Swirl<br>Snare Roll<br>Castanet                                                                                                    |    |                                                                                                    | + | · · · · · · · · · · · · · · · · · · ·                                                                                                    | 0 |                 |   |
| 29<br>30<br>31<br>32<br>33<br>34<br>35<br>36<br>37<br>38<br>39<br>40<br>41<br>42<br>43<br>44<br>45                                                                                                    | Snare Roll Hi Q 2 Snare Noisy 4 Sticks Kick 3 Open Rim Shot Kick Anlg Short Kick Analog Side Stick Anlg Snare Analog Hand Clap Snare Analog 2 Tom Analog 1                                                                                                    | _ | Reverse Dance 2 Hi Q 2 Snare Techno Snare Dance 1 Kick Techno Q                                                                                                    |        | Snare Roll<br>Castanet                                                                                                    |    | Diusii iap Swiii                                                                                                    |   |                                                                                                    |   |                 |   |
| 30<br>31<br>32<br>33<br>34<br>35<br>36<br>37<br>38<br>39<br>40<br>41<br>42<br>43<br>44                                                                                                    | Hi Q 2 Snare Noisy 4 Sticks Kick 3 Open Rim Shot Kick Anlg Short Kick Analog Side Stick Anlg Snare Analog Hand Clap Snare Analog 2 Tom Analog 1                                                                                                    |   | Hi Q 2<br>Snare Techno<br>Snare Dance 1<br>Kick Techno Q                                                                                                    |        | Castanet                                                                                                    |    | Snare Roll                                                                                                    | 0 | Snare Roll                                                                                                    | 0 |                 |   |
| 31<br>32<br>33<br>34<br>35<br>36<br>37<br>38<br>39<br>40<br>41<br>42<br>43<br>44                                                                                                    | Snare Noisy 4 Sticks Kick 3 Open Rim Shot Kick Anlg Short Kick Analog Side Stick Anlg Snare Analog Hand Clap Snare Analog 2 Tom Analog 1                                                                                                    |   | Snare Techno<br>Snare Dance 1<br>Kick Techno Q                                                                                                    |        |                                                                                                    | +~ | Castanet                                                                                                    | + | Castanet                                                                                                    | + |                 |   |
| 32<br>33<br>34<br>35<br>36<br>37<br>38<br>39<br>40<br>41<br>42<br>43<br>44<br>45                                                                                                    | Sticks Kick 3 Open Rim Shot Kick Anlg Short Kick Analog Side Stick Anlg Snare Analog Hand Clap Snare Analog 2 Tom Analog 1                                                                                                    |   | Snare Dance 1<br>Kick Techno Q                                                                                                    |        |                                                                                                    |    | Brush Slap 2                                                                                                    |   | Snare Soft                                                                                                    | + |                 |   |
| 33<br>34<br>35<br>36<br>37<br>38<br>39<br>40<br>41<br>42<br>43<br>44<br>45                                                                                                    | Kick 3 Open Rim Shot Kick Anlg Short Kick Analog Side Stick Anlg Snare Analog Hand Clap Snare Analog 2 Tom Analog 1                                                                                                    |   | Kick Techno Q                                                                                                    |        | Sticks                                                                                                    |    | Sticks                                                                                                    |   | Sticks                                                                                                    | - |                 |   |
| 34<br>35<br>36<br>37<br>38<br>39<br>40<br>41<br>42<br>43<br>44<br>44                                                                                                    | Open Rim Shot Kick Anlg Short Kick Analog Side Stick Anlg Snare Analog Hand Clap Snare Analog 2 Tom Analog 1                                                                                                    |   |                                                                                                    |        | Kick Soft                                                                                                    | +  | Kick Soft                                                                                                    | + | Kick Soft 2                                                                                                    | 1 |                 |   |
| 35<br>36<br>37<br>38<br>39<br>40<br>41<br>42<br>43<br>44<br>45                                                                                                    | Kick Anlg Short Kick Analog Side Stick Anlg Snare Analog Hand Clap Snare Analog 2 Tom Analog 1                                                                                                    |   |                                                                                                    | +      | Open Rim Shot                                                                                                    |    | Open Rim Shot                                                                                                    |   | Open Rim Shot                                                                                                    |   |                 |   |
| 36<br>37<br>38<br>39<br>40<br>41<br>42<br>43<br>44<br>45                                                                                                    | Kick Analog Side Stick Anlg Snare Analog Hand Clap Snare Analog 2 Tom Analog 1                                                                                                    |   | Kick Techno L                                                                                                    | +      | Kick Tight                                                                                                    |    | Kick Tight                                                                                                    |   | Gran Cassa                                                                                                    |   |                 |   |
| 37<br>38<br>39<br>40<br>41<br>42<br>43<br>44<br>45                                                                                                    | Side Stick Anlg Snare Analog Hand Clap Snare Analog 2 Tom Analog 1                                                                                                    | L | Kick Techno                                                                                                    | +      | Kick Jazz                                                                                                    |    | Kick Jazz                                                                                                    |   | Gran Cassa Mute                                                                                                    | 1 | Cutting Noise 1 | 0 |
| 38<br>39<br>40<br>41<br>42<br>43<br>44<br>45                                                                                                    | Snare Analog<br>Hand Clap<br>Snare Analog 2<br>Tom Analog 1                                                                                                    | _ | Side Stick Anlg                                                                                                    |        | Side Stick Light                                                                                                    |    | Side Stick Light                                                                                                    | + | Side Stick                                                                                                    |   | Cutting Noise 2 | 0 |
| 39<br>40<br>41<br>42<br>43<br>44<br>45                                                                                                    | Hand Clap<br>Snare Analog 2<br>Tom Analog 1                                                                                                    | 1 | Snare Clap                                                                                                    | +      | Snare Jazz L                                                                                                    | 1  | Brush Slap 3                                                                                                    | + | Band Snare                                                                                                    |   | 3               | Ť |
| 40<br>41<br>42<br>43<br>44<br>45                                                                                                    | Snare Analog 2<br>Tom Analog 1                                                                                                    |   | Dance Clap                                                                                                    | 1      | Hand Clap                                                                                                    |    | Hand Clap                                                                                                    |   | Hand Clap                                                                                                    |   | String Slap     | 0 |
| 41<br>42<br>43<br>44<br>45                                                                                                    | Tom Analog 1                                                                                                    |   | Snare Dry                                                                                                    |        | Snare Jazz M                                                                                                    |    | Brush Tap 2                                                                                                    |   | Band Snare 2                                                                                                    |   | 2 availa        |   |
| 43<br>44<br>45                                                                                                    |                                                                                                    |   | Tom Dance 1                                                                                                    |        | Floor Tom L                                                                                                    |    | Tom Brush 1                                                                                                    |   | Floor Tom L                                                                                                    |   |                 |   |
| 44<br>45                                                                                                    |                                                                                                    |   | Hi-Hat Closed 3                                                                                                    | $\top$ | Hi-Hat Closed                                                                                                    |    | Hi-Hat Closed                                                                                                    |   | Hi-Hat Closed                                                                                                    |   |                 |   |
| 45                                                                                                    | Tom Analog 2                                                                                                    |   | Tom Dance 2                                                                                                    | $\top$ | Floor Tom H                                                                                                    |    | Tom Brush 2                                                                                                    |   | Floor Tom H                                                                                                    |   |                 |   |
|                                                                                                    | Hat Close Anlg 2                                                                                                    |   | Hat Close Anlg 3                                                                                                    |        | Hi-Hat Pedal                                                                                                    |    | Hi-Hat Pedal                                                                                                    |   | Hi-Hat Pedal                                                                                                    |   |                 |   |
|                                                                                                    | Tom Analog 3                                                                                                    |   | Tom Dance 3                                                                                                    |        | Low Tom                                                                                                    |    | Tom Brush 3                                                                                                    |   | Low Tom                                                                                                    |   |                 |   |
| 46                                                                                                    | Hat Open Analog                                                                                                    |   | Hi-Hat Open 3                                                                                                    |        | Hi-Hat Open                                                                                                    |    | Hi-Hat Open                                                                                                    |   | Hi-Hat Open                                                                                                    |   |                 |   |
| 47                                                                                                    | Tom Analog 4                                                                                                    |   | Tom Dance 4                                                                                                    |        | Mid Tom L                                                                                                    |    | Tom Brush 4                                                                                                    |   | Mid Tom L                                                                                                    |   |                 |   |
| 48                                                                                                    | Tom Analog 5                                                                                                    |   | Tom Dance 5                                                                                                    |        | Mid Tom H                                                                                                    |    | Tom Brush 5                                                                                                    |   | Mid Tom H                                                                                                    |   |                 |   |
| 49                                                                                                    | Crash Analog                                                                                                    |   | Crash Analog                                                                                                    |        | Crash Cymbal 1                                                                                                    |    | Crash Cymbal 1                                                                                                    |   | Hand Cymbal                                                                                                    |   |                 |   |
| 50                                                                                                    | Tom Analog 6                                                                                                    |   | Tom Dance 6                                                                                                    |        | High Tom                                                                                                    |    | Tom Brush 6                                                                                                    |   | High Tom                                                                                                    |   |                 |   |
| 51                                                                                                    | Ride Cymbal 1                                                                                                    |   | Ride Cymbal 1                                                                                                    |        | Ride Cymbal 1                                                                                                    |    | Ride Cymbal 1                                                                                                    |   | Hand Cymbal S                                                                                                    |   |                 |   |
| 52                                                                                                    | Chinese Cymbal                                                                                                    |   | Chinese Cymbal                                                                                                    |        | Chinese Cymbal                                                                                                    |    | Chinese Cymbal                                                                                                    |   | Chinese Cymbal                                                                                                    |   | Flute Key Click | 0 |
| 53                                                                                                    | Ride Cymbal Cup                                                                                                    |   | Ride Cymbal Cup                                                                                                    |        | Ride Cymbal Cup                                                                                                    |    | Ride Cymbal Cup                                                                                                    |   | Ride Cymbal Cup                                                                                                    | _ |                 |   |
| 54                                                                                                    | Tambourine                                                                                                    |   | Tambourine Anlg                                                                                                    | _      | Tambourine                                                                                                    | _  | Tambourine                                                                                                    |   | Tambourine                                                                                                    | _ |                 |   |
| 55                                                                                                    | Splash Cymbal                                                                                                    |   | Splash Cymbal                                                                                                    |        | Splash Cymbal                                                                                                    |    | Splash Cymbal                                                                                                    |   | Splash Cymbal                                                                                                    |   |                 |   |
| 56                                                                                                    | Cowbell Analog                                                                                                    |   | Cowbell Dance                                                                                                    | _      | Cowbell                                                                                                    | -  | Cowbell                                                                                                    | + | Cowbell                                                                                                    | - |                 | _ |
| 57                                                                                                    | Crash Cymbal 2                                                                                                    |   | Crash Cymbal 2                                                                                                    |        | Crash Cymbal 2                                                                                                    | -  | Crash Cymbal 2                                                                                                    | - | Hand Cymbal 2                                                                                                    |   |                 |   |
| 58                                                                                                    | Vibraslap<br>Ride Cymbal 2                                                                                                    |   | Vibraslap Analog                                                                                                    |        | Vibraslap                                                                                                    | -  | Vibraslap                                                                                                    | - | Vibraslap                                                                                                    |   |                 |   |
| 59<br>60                                                                                                    | <u> </u>                                                                                                    |   | Ride Analog<br>Bongo Analog H                                                                                                    | -      | Ride Cymbal 2<br>Bongo H                                                                                                    | +  | Ride Cymbal 2<br>Bongo H                                                                                                    | + | Hand Cymbal 2 S<br>Bongo H                                                                                                    |   |                 |   |
| 61                                                                                                    | Bongo H<br>Bongo L                                                                                                    |   | Bongo Analog L                                                                                                    |        | Bongo L                                                                                                    |    | Bongo L                                                                                                    |   | Bongo L                                                                                                    |   |                 |   |
| 62                                                                                                    | Conga Analog H                                                                                                    |   | Conga Analog H                                                                                                    |        | Conga H Mute                                                                                                    | 1  | Conga H Mute                                                                                                    | + | Conga H Mute                                                                                                    | + |                 |   |
| 63                                                                                                    | Conga Analog M                                                                                                    |   | Conga Analog M                                                                                                    | +      | Conga H Open                                                                                                    | +  | Conga H Open                                                                                                    | + | Conga H Open                                                                                                    | + |                 |   |
| 64                                                                                                    | Conga Analog L                                                                                                    |   | Conga Analog L                                                                                                    | +-     | Conga L                                                                                                    | +  | Conga L                                                                                                    | + | Conga L                                                                                                    | + |                 |   |
| 65                                                                                                    | Timbale H                                                                                                    |   | Timbale H                                                                                                    |        | Timbale H                                                                                                    | +  | Timbale H                                                                                                    |   | Timbale H                                                                                                    | + |                 |   |
| 66                                                                                                    | Timbale L                                                                                                    |   | Timbale L                                                                                                    | +      | Timbale L                                                                                                    | +  | Timbale L                                                                                                    | + | Timbale L                                                                                                    | + |                 |   |
| 67                                                                                                    | Agogo H                                                                                                    |   | Agogo H                                                                                                    |        | Agogo H                                                                                                    |    | Agogo H                                                                                                    |   | Agogo H                                                                                                    |   |                 |   |
| 68                                                                                                    | Agogo L                                                                                                    |   | Agogo L                                                                                                    |        | Agogo L                                                                                                    |    | Agogo L                                                                                                    |   | Agogo L                                                                                                    |   | Shower          | 0 |
| 69                                                                                                    | Cabasa                                                                                                    |   | Cabasa                                                                                                    |        | Cabasa                                                                                                    |    | Cabasa                                                                                                    |   | Cabasa                                                                                                    |   | Thunder         | 0 |
| 70                                                                                                    | Maracas 2                                                                                                    |   | Maracas 2                                                                                                    |        | Maracas                                                                                                    |    | Maracas                                                                                                    |   | Maracas                                                                                                    |   | Wind            | 0 |
| 71                                                                                                    | Samba Whistle H                                                                                                    | 0 | Samba Whistle H                                                                                                    | 0      | Samba Whistle H                                                                                                    | 0  | Samba Whistle H                                                                                                    | 0 | Samba Whistle H                                                                                                    | 0 | Stream          | 0 |
| 72                                                                                                    | Samba Whistle L                                                                                                    | 0 | Samba Whistle L                                                                                                    | 0      | Samba Whistle L                                                                                                    | 0  | Samba Whistle L                                                                                                    | 0 | Samba Whistle L                                                                                                    | 0 | Bubble          | 0 |
| 73                                                                                                    | Guiro Short                                                                                                    |   | Guiro Short                                                                                                    |        | Guiro Short                                                                                                    |    | Guiro Short                                                                                                    |   | Guiro Short                                                                                                    |   | Feed            | 0 |
| 74                                                                                                    | Guiro Long                                                                                                    | 0 | Guiro Long                                                                                                    | 0      | Guiro Long                                                                                                    | 0  | Guiro Long                                                                                                    | 0 | Guiro Long                                                                                                    | 0 |                 |   |
| 75                                                                                                    | Claves 2                                                                                                    |   | Claves 2                                                                                                    |        | Claves                                                                                                    |    | Claves                                                                                                    |   | Claves                                                                                                    |   |                 |   |
| 76                                                                                                    | Wood Block H                                                                                                    |   | Dance Perc 3                                                                                                    |        | Wood Block H                                                                                                    |    | Wood Block H                                                                                                    |   | Wood Block H                                                                                                    |   |                 |   |
| 77                                                                                                    | Wood Block L                                                                                                    |   | Dance Perc 4                                                                                                    | 0      | Wood Block L                                                                                                    |    | Wood Block L                                                                                                    |   | Wood Block L                                                                                                    |   |                 |   |
| 78                                                                                                    | Scratch H 2                                                                                                    |   | Dance Breath 1                                                                                                    |        | Cuica Mute                                                                                                    |    | Cuica Mute                                                                                                    |   | Cuica Mute                                                                                                    |   |                 |   |
| 79                                                                                                    | Scratch L 2                                                                                                    |   | Dance Breath 2                                                                                                    | 0      | Cuica Open                                                                                                    |    | Cuica Open                                                                                                    |   | Cuica Open                                                                                                    |   |                 |   |
| 80                                                                                                    | Triangle Mute                                                                                                    |   | Triangle Mute                                                                                                    |        | Triangle Mute                                                                                                    |    | Triangle Mute                                                                                                    |   | Triangle Mute                                                                                                    |   |                 |   |
| 81                                                                                                    | Triangle Open                                                                                                    |   | Triangle Open                                                                                                    |        | Triangle Open                                                                                                    |    | Triangle Open                                                                                                    |   | Triangle Open                                                                                                    |   |                 |   |
| 82                                                                                                    | Shaker                                                                                                    |   | Shaker                                                                                                    |        | Shaker                                                                                                    |    | Shaker                                                                                                    |   | Shaker                                                                                                    |   |                 |   |
| 83                                                                                                    | Jingle Bells                                                                                                    |   | Jingle Bells                                                                                                    |        | Jingle Bells                                                                                                    |    | Jingle Bells                                                                                                    |   | Jingle Bells                                                                                                    |   |                 |   |
| 84                                                                                                    | Bell Tree                                                                                                    |   | Bell Tree                                                                                                    |        | Bell Tree                                                                                                    |    | Bell Tree                                                                                                    |   | Bell Tree                                                                                                    |   | Dog             | 0 |
| 85                                                                                                    |                                                                                                    |   |                                                                                                    |        |                                                                                                    |    |                                                                                                    |   |                                                                                                    |   | Horse           | 0 |
| 86                                                                                                    |                                                                                                    |   |                                                                                                    |        |                                                                                                    |    |                                                                                                    |   |                                                                                                    |   | Bird Tweet      | 0 |
| 87                                                                                                    |                                                                                                    |   |                                                                                                    |        |                                                                                                    |    |                                                                                                    |   |                                                                                                    |   |                 |   |
| 88                                                                                                    |                                                                                                    |   |                                                                                                    |        |                                                                                                    |    |                                                                                                    |   |                                                                                                    |   |                 |   |
| 89                                                                                                    |                                                                                                    |   |                                                                                                    |        |                                                                                                    |    |                                                                                                    |   |                                                                                                    |   | Ohart           |   |
| 90<br>91                                                                                                    |                                                                                                    |   |                                                                                                    |        |                                                                                                    |    |                                                                                                    |   |                                                                                                    |   | Ghost           | 0 |

| MSB/LSB/<br>PCNote                                                                                                    | SFX Kit 2<br>(126/0/2)                                                                                                    | Key<br>Off                              |
|----------------------------------------------------------------------------------------------------|----------------------------------------------------------------------------------------------------|-----------------------------------------|
| 12                                                                                                    |                                                                                                    |                                         |
| 13                                                                                                    |                                                                                                    |                                         |
| 14                                                                                                    |                                                                                                    |                                         |
| 15<br>16                                                                                                    |                                                                                                    |                                         |
| 17                                                                                                    |                                                                                                    |                                         |
| 18                                                                                                    |                                                                                                    |                                         |
| 19                                                                                                    |                                                                                                    |                                         |
| 20                                                                                                    |                                                                                                    |                                         |
| 21                                                                                                    |                                                                                                    |                                         |
| 22                                                                                                    |                                                                                                    |                                         |
| 23                                                                                                    |                                                                                                    |                                         |
| 24                                                                                                    |                                                                                                    |                                         |
| 25                                                                                                    |                                                                                                    |                                         |
| 26                                                                                                    |                                                                                                    |                                         |
| 27                                                                                                    |                                                                                                    |                                         |
| 28                                                                                                    |                                                                                                    |                                         |
| 29                                                                                                    |                                                                                                    |                                         |
| 30                                                                                                    |                                                                                                    |                                         |
| 31                                                                                                    |                                                                                                    |                                         |
| 32<br>33                                                                                                    |                                                                                                    |                                         |
| 34                                                                                                    |                                                                                                    |                                         |
| 35                                                                                                    |                                                                                                    |                                         |
| 36                                                                                                    | Phone Call                                                                                                    | 0                                       |
| 37                                                                                                    | Door Squeak                                                                                                    | 0                                       |
| 38                                                                                                    | Door Slam                                                                                                    | 0                                       |
| 39                                                                                                    | Scratch Cut                                                                                                    | 0                                       |
| 40                                                                                                    | Scratch H 3                                                                                                    | 0                                       |
| 41                                                                                                    | Wind Chime                                                                                                    | 0                                       |
| 42                                                                                                    | Telephone Ring                                                                                                    | 0                                       |
| 43                                                                                                    |                                                                                                    |                                         |
| 44                                                                                                    |                                                                                                    |                                         |
| 45                                                                                                    |                                                                                                    |                                         |
| 46                                                                                                    |                                                                                                    |                                         |
| 47                                                                                                    |                                                                                                    |                                         |
| 48                                                                                                    |                                                                                                    |                                         |
| 49<br>50                                                                                                    |                                                                                                    |                                         |
| 50                                                                                                    |                                                                                                    |                                         |
| 51                                                                                                    |                                                                                                    |                                         |
| 51<br>52                                                                                                    | CarEngnIgnition                                                                                                    | 0                                       |
| 52                                                                                                    | CarEngnIgnition Car Tires Squeal                                                                                                    | 0                                       |
| 52<br>53                                                                                                    | Car Tires Squeal                                                                                                    | 0                                       |
| 52                                                                                                    |                                                                                                    |                                         |
| 52<br>53<br>54                                                                                                    | Car Tires Squeal<br>Car Passing                                                                                                    | 0 0 0                                   |
| 52<br>53<br>54<br>55                                                                                                    | Car Tires Squeal Car Passing Car Crash                                                                                                    | 0 0                                     |
| 52<br>53<br>54<br>55<br>56                                                                                                    | Car Tires Squeal Car Passing Car Crash Siren                                                                                                    | 0 0 0                                   |
| 52<br>53<br>54<br>55<br>56<br>57                                                                                                    | Car Tires Squeal Car Passing Car Crash Siren Train                                                                                                    | 0 0 0 0 0 0                             |
| 52<br>53<br>54<br>55<br>56<br>57<br>58<br>59<br>60                                                                                                    | Car Tires Squeal Car Passing Car Crash Siren Train Jet Plane Starship Burst                                                                                                    | 0<br>0<br>0<br>0<br>0                   |
| 52<br>53<br>54<br>55<br>56<br>57<br>58<br>59<br>60<br>61                                                                                                    | Car Tires Squeal Car Passing Car Crash Siren Train Jet Plane Starship Burst Roller Coaster                                                                                      | 0 0 0 0 0 0 0                           |
| 52<br>53<br>54<br>55<br>56<br>57<br>58<br>59<br>60<br>61<br>62                                                                                                    | Car Tires Squeal Car Passing Car Crash Siren Train Jet Plane Starship Burst                                                                                                    | 0<br>0<br>0<br>0<br>0                   |
| 52<br>53<br>54<br>55<br>56<br>57<br>58<br>59<br>60<br>61<br>62<br>63                                                                                                    | Car Tires Squeal Car Passing Car Crash Siren Train Jet Plane Starship Burst Roller Coaster                                                                                      | 0 0 0 0 0 0 0                           |
| 52<br>53<br>54<br>55<br>56<br>57<br>58<br>59<br>60<br>61<br>62<br>63<br>64                                                                                                    | Car Tires Squeal Car Passing Car Crash Siren Train Jet Plane Starship Burst Roller Coaster                                                                                      | 0 0 0 0 0 0 0                           |
| 52<br>53<br>54<br>55<br>56<br>57<br>58<br>59<br>60<br>61<br>62<br>63<br>64<br>65                                                                                                    | Car Tires Squeal Car Passing Car Crash Siren Train Jet Plane Starship Burst Roller Coaster                                                                                      | 0 0 0 0 0 0 0                           |
| 52<br>53<br>54<br>55<br>56<br>57<br>58<br>59<br>60<br>61<br>62<br>63<br>64<br>65<br>66                                                                                                    | Car Tires Squeal Car Passing Car Crash Siren Train Jet Plane Starship Burst Roller Coaster                                                                                      | 0 0 0 0 0 0 0                           |
| 52<br>53<br>54<br>55<br>56<br>57<br>58<br>59<br>60<br>61<br>62<br>63<br>64<br>65<br>66                                                                                                    | Car Tires Squeal Car Passing Car Crash Siren Train Jet Plane Starship Burst Roller Coaster Submarine                                                                            | 0 0 0 0 0 0 0 0                         |
| 52<br>53<br>54<br>55<br>56<br>57<br>58<br>59<br>60<br>61<br>62<br>63<br>64<br>65<br>66                                                                                                    | Car Tires Squeal Car Passing Car Crash Siren Train Jet Plane Starship Burst Roller Coaster Submarine                                                                            | 0 0 0 0 0 0 0 0                         |
| 52<br>53<br>54<br>55<br>56<br>56<br>57<br>58<br>59<br>60<br>61<br>62<br>63<br>64<br>65<br>66<br>67<br>68                                                                                                    | Car Tires Squeal Car Passing Car Crash Siren Train Jet Plane Starship Burst Roller Coaster Submarine  Laugh Scream                                                              | 0<br>0<br>0<br>0<br>0<br>0<br>0<br>0    |
| 52<br>53<br>54<br>55<br>56<br>57<br>58<br>59<br>60<br>61<br>62<br>63<br>64<br>65<br>66                                                                                                    | Car Tires Squeal Car Passing Car Crash Siren Train Jet Plane Starship Burst Roller Coaster Submarine  Laugh Scream Punch                                                        | 0<br>0<br>0<br>0<br>0<br>0<br>0<br>0    |
| 52<br>53<br>54<br>55<br>56<br>57<br>58<br>59<br>60<br>61<br>62<br>63<br>64<br>65<br>66<br>67<br>68<br>69                                                                                                    | Car Tires Squeal Car Passing Car Crash Siren Train Jet Plane Starship Burst Roller Coaster Submarine  Laugh Scream                                                              | 0<br>0<br>0<br>0<br>0<br>0<br>0<br>0    |
| 52<br>53<br>54<br>55<br>56<br>57<br>58<br>59<br>60<br>61<br>62<br>63<br>64<br>65<br>66<br>67<br>68<br>69<br>70                                                                                                    | Car Tires Squeal Car Passing Car Crash Siren Train Jet Plane Starship Burst Roller Coaster Submarine  Laugh Scream Punch Heart Beat                                             | 0<br>0<br>0<br>0<br>0<br>0<br>0<br>0    |
| 52<br>53<br>54<br>55<br>56<br>56<br>57<br>58<br>59<br>60<br>61<br>62<br>63<br>64<br>65<br>66<br>67<br>68<br>69<br>70<br>71                                                                                                    | Car Tires Squeal Car Passing Car Crash Siren Train Jet Plane Starship Burst Roller Coaster Submarine  Laugh Scream Punch Heart Beat                                             | 0<br>0<br>0<br>0<br>0<br>0<br>0<br>0    |
| 52<br>53<br>54<br>55<br>56<br>56<br>57<br>58<br>59<br>60<br>61<br>62<br>63<br>64<br>65<br>66<br>67<br>68<br>69<br>70<br>71<br>72                                                                                                 | Car Tires Squeal Car Passing Car Crash Siren Train Jet Plane Starship Burst Roller Coaster Submarine  Laugh Scream Punch Heart Beat                                             | 0<br>0<br>0<br>0<br>0<br>0<br>0<br>0    |
| 52<br>53<br>54<br>55<br>56<br>57<br>58<br>59<br>60<br>61<br>62<br>63<br>64<br>65<br>66<br>67<br>68<br>69<br>70<br>71<br>72<br>73<br>74                                                                                           | Car Tires Squeal Car Passing Car Crash Siren Train Jet Plane Starship Burst Roller Coaster Submarine  Laugh Scream Punch Heart Beat                                             | 0<br>0<br>0<br>0<br>0<br>0<br>0<br>0    |
| 52<br>53<br>54<br>55<br>56<br>56<br>57<br>58<br>59<br>60<br>61<br>62<br>63<br>64<br>65<br>66<br>67<br>68<br>69<br>70<br>71<br>72<br>73<br>74<br>75<br>76                                                                         | Car Tires Squeal Car Passing Car Crash Siren Train Jet Plane Starship Burst Roller Coaster Submarine  Laugh Scream Punch Heart Beat                                             | 0<br>0<br>0<br>0<br>0<br>0<br>0<br>0    |
| 52<br>53<br>54<br>55<br>56<br>57<br>58<br>59<br>60<br>61<br>62<br>63<br>64<br>65<br>66<br>67<br>68<br>69<br>70<br>71<br>72<br>73<br>74<br>75<br>76<br>77                                                                         | Car Tires Squeal Car Passing Car Crash Siren Train Jet Plane Starship Burst Roller Coaster Submarine  Laugh Scream Punch Heart Beat                                             | 0<br>0<br>0<br>0<br>0<br>0<br>0<br>0    |
| 52<br>53<br>54<br>55<br>56<br>57<br>58<br>59<br>60<br>61<br>62<br>63<br>64<br>65<br>66<br>67<br>68<br>69<br>70<br>71<br>72<br>73<br>74<br>75<br>76<br>77                                                                         | Car Tires Squeal Car Passing Car Crash Siren Train Jet Plane Starship Burst Roller Coaster Submarine  Laugh Scream Punch Heart Beat                                             | 0<br>0<br>0<br>0<br>0<br>0<br>0<br>0    |
| 52<br>53<br>54<br>55<br>56<br>57<br>58<br>59<br>60<br>61<br>62<br>63<br>64<br>65<br>66<br>67<br>68<br>69<br>70<br>71<br>72<br>73<br>74<br>75<br>76<br>77<br>78<br>79<br>80                                                       | Car Tires Squeal Car Passing Car Crash Siren Train Jet Plane Starship Burst Roller Coaster Submarine  Laugh Scream Punch Heart Beat                                             | 0<br>0<br>0<br>0<br>0<br>0<br>0<br>0    |
| 52<br>53<br>54<br>55<br>56<br>57<br>58<br>59<br>60<br>61<br>62<br>63<br>64<br>65<br>66<br>67<br>68<br>69<br>70<br>71<br>72<br>73<br>74<br>75<br>76<br>77<br>78<br>79<br>80<br>81                                                 | Car Tires Squeal Car Passing Car Crash Siren Train Jet Plane Starship Burst Roller Coaster Submarine  Laugh Scream Punch Heart Beat                                             | 0<br>0<br>0<br>0<br>0<br>0<br>0<br>0    |
| 52<br>53<br>54<br>55<br>56<br>57<br>58<br>59<br>60<br>61<br>62<br>63<br>64<br>65<br>66<br>67<br>68<br>69<br>70<br>71<br>72<br>73<br>74<br>75<br>76<br>77<br>78<br>79<br>80<br>81<br>82                                           | Car Tires Squeal Car Passing Car Crash Siren Train Jet Plane Starship Burst Roller Coaster Submarine  Laugh Scream Punch Heart Beat                                             | 0<br>0<br>0<br>0<br>0<br>0<br>0<br>0    |
| 52<br>53<br>54<br>55<br>56<br>57<br>58<br>59<br>60<br>61<br>62<br>63<br>64<br>65<br>66<br>67<br>68<br>69<br>70<br>71<br>72<br>73<br>74<br>75<br>76<br>77<br>78<br>79<br>80<br>81<br>82<br>83                                     | Car Tires Squeal Car Passing Car Crash Siren Train Jet Plane Starship Burst Roller Coaster Submarine  Laugh Scream Punch Heart Beat Foot Steps                                  | 0 0 0 0 0 0 0 0 0 0 0 0 0 0 0 0 0 0 0 0 |
| 52<br>53<br>54<br>55<br>56<br>57<br>58<br>59<br>60<br>61<br>62<br>63<br>64<br>65<br>66<br>67<br>68<br>69<br>70<br>71<br>72<br>73<br>74<br>75<br>76<br>77<br>78<br>79<br>80<br>81<br>82<br>83<br>84                               | Car Tires Squeal Car Passing Car Crash Siren Train Jet Plane Starship Burst Roller Coaster Submarine  Laugh Scream Punch Heart Beat Foot Steps                                  | 0 0 0 0 0 0 0 0 0 0 0 0 0 0 0 0 0 0 0 0 |
| 52<br>53<br>54<br>55<br>56<br>57<br>58<br>59<br>60<br>61<br>62<br>63<br>64<br>65<br>66<br>67<br>68<br>69<br>70<br>71<br>72<br>73<br>74<br>75<br>76<br>77<br>78<br>79<br>80<br>81<br>82<br>83<br>84<br>85                         | Car Tires Squeal Car Passing Car Crash Siren Train Jet Plane Starship Burst Roller Coaster Submarine  Laugh Scream Punch Heart Beat Foot Steps                                  | 0 0 0 0 0 0 0 0 0 0 0 0 0 0 0 0 0 0 0 0 |
| 52<br>53<br>54<br>55<br>56<br>57<br>58<br>59<br>60<br>61<br>62<br>63<br>64<br>65<br>66<br>67<br>68<br>69<br>70<br>71<br>72<br>73<br>74<br>75<br>76<br>77<br>78<br>79<br>80<br>81<br>82<br>83<br>84<br>85<br>86                   | Car Tires Squeal Car Passing Car Crash Siren Train Jet Plane Starship Burst Roller Coaster Submarine  Laugh Scream Punch Heart Beat Foot Steps  Machine Gun Laser Gun Explosion | 0 0 0 0 0 0 0 0 0 0 0 0 0 0 0 0 0 0 0 0 |
| 52<br>53<br>54<br>55<br>56<br>57<br>58<br>59<br>60<br>61<br>62<br>63<br>64<br>65<br>66<br>67<br>68<br>69<br>70<br>71<br>72<br>73<br>74<br>75<br>76<br>77<br>78<br>79<br>80<br>81<br>82<br>83<br>84<br>85<br>86<br>87             | Car Tires Squeal Car Passing Car Crash Siren Train Jet Plane Starship Burst Roller Coaster Submarine  Laugh Scream Punch Heart Beat Foot Steps                                  | 0 0 0 0 0 0 0 0 0 0 0 0 0 0 0 0 0 0 0 0 |
| 52<br>53<br>54<br>55<br>56<br>57<br>58<br>59<br>60<br>61<br>62<br>63<br>64<br>65<br>66<br>67<br>68<br>69<br>70<br>71<br>72<br>73<br>74<br>75<br>76<br>77<br>78<br>79<br>80<br>81<br>82<br>83<br>84<br>85<br>86<br>87<br>88       | Car Tires Squeal Car Passing Car Crash Siren Train Jet Plane Starship Burst Roller Coaster Submarine  Laugh Scream Punch Heart Beat Foot Steps  Machine Gun Laser Gun Explosion | 0 0 0 0 0 0 0 0 0 0 0 0 0 0 0 0 0 0 0 0 |
| 52<br>53<br>54<br>55<br>56<br>57<br>58<br>59<br>60<br>61<br>62<br>63<br>64<br>65<br>66<br>67<br>68<br>69<br>70<br>71<br>72<br>73<br>74<br>75<br>76<br>77<br>78<br>79<br>80<br>81<br>82<br>83<br>84<br>85<br>86<br>87             | Car Tires Squeal Car Passing Car Crash Siren Train Jet Plane Starship Burst Roller Coaster Submarine  Laugh Scream Punch Heart Beat Foot Steps  Machine Gun Laser Gun Explosion | 0 0 0 0 0 0 0 0 0 0 0 0 0 0 0 0 0 0 0 0 |
| 52<br>53<br>54<br>55<br>56<br>57<br>58<br>59<br>60<br>61<br>62<br>63<br>64<br>65<br>66<br>67<br>68<br>69<br>70<br>71<br>72<br>73<br>74<br>75<br>76<br>77<br>78<br>79<br>80<br>81<br>82<br>83<br>84<br>85<br>86<br>87<br>88<br>89 | Car Tires Squeal Car Passing Car Crash Siren Train Jet Plane Starship Burst Roller Coaster Submarine  Laugh Scream Punch Heart Beat Foot Steps  Machine Gun Laser Gun Explosion | 0 0 0 0 0 0 0 0 0 0 0 0 0 0 0 0 0 0 0 0 |

## **MIDI Data Format**

## 1. Channel Messages

### 1.1 DDK Mode

"X" indicates "Not available."
"O" indicates "Available."

| Ondo (Harrada da da 1)         | Face of the second               | Description    | Tue             | "O" indicates "Available." |
|--------------------------------|----------------------------------|----------------|-----------------|----------------------------|
| Code (Hexadecimal)             | Function                         | Receive        | Transmit        | Remarks                    |
| 8n, nn, 00-7F                  | Note Off                         | 1ch            | ×               | UK                         |
|                                |                                  | 2ch<br>3ch     | ×               | LK<br>PEDAL                |
|                                |                                  | (4ch)*         | ×               | LEAD 1                     |
|                                |                                  | 5-14ch         | ×               | XG                         |
|                                |                                  | 15ch           | ×               | Keyboard Percussion        |
| 9n, nn, 00                     | Note Off                         | 1ch            | (1ch)*          | UK                         |
| 9n, nn, 01-7F                  | Note On                          | 2ch            | (2ch)*          | LK                         |
|                                |                                  | 3ch<br>(4ch)*  | (3ch)*<br>×     | PEDAL<br>LEAD 1            |
|                                |                                  | 5-14ch         | ×               | XG                         |
|                                |                                  | 15ch           | ×               | Keyboard Percussion        |
| An, nn, 00-7F                  | Polyphonic After Touch           | 5-14ch         | ×               | XG                         |
| Bn, 00, 00-7F<br>Bn, 20, 00-7F | Bank select                      | 5-14ch         | ×               | XG                         |
| Bn, 01, 00-7F                  | Modulation                       | 5-14ch         | ×               | XG                         |
| Bn, 04, 00-7F                  | 2nd Expression                   | 16ch<br>(4ch)* | 16ch<br>(4ch)** | Control<br>LEAD 1          |
| Bn, 05, 00-7F                  | Portamento Time                  | 5-14ch         | ×               | XG                         |
| Bn, 06, 00-7F<br>Bn, 26, 00-7F | Data Entry                       | 5-14ch         | ×               | XG                         |
| Bn, 07, 00-7F                  | Volume                           | 5-14ch         | ×               | XG                         |
| Bn, 0A, 00-7F                  | Pan                              | 5-14ch         | ×               | XG                         |
| Bn, 0B, 00-7F                  | Expression                       | 16ch<br>5-14ch | (16ch)*         | Control<br>XG              |
| Bn, 40, 00-7F                  | Sustain                          | ×              | (16ch)*         | Control                    |
|                                | Hold                             | 5-14ch         | ×               | XG                         |
| Bn, 41, 00-7F                  | Portamento                       | 5-14ch         | ×               | XG                         |
| Bn, 42, 00-7F                  | Sostenuto                        | 5-14ch         | ×               | XG                         |
| Bn, 43, 00-7F                  | Soft Pedal                       | 5-14ch         | ×               | XG                         |
| Bn, 47, 00-7F                  | Resonance                        | 5-14ch         | ×               | XG                         |
| Bn, 48, 00-7F                  | Release Time                     | 5-14ch         | ×               | XG                         |
| Bn, 49, 00-7F                  | Attack Time                      | 5-14ch         | ×               | XG                         |
| Bn, 4A, 00-7F                  | Brightness                       | 5-14ch         | ×               | XG                         |
| Bn, 4B, 00-7F                  | Decay Time                       | 5-14ch         | ×               | XG                         |
| Bn, 4C, 00-7F                  | Vibrato Rate                     | 5-14ch         | ×               | XG                         |
| Bn, 4D, 00-7F                  | Vibrato Depth                    | 5-14ch         | ×               | XG                         |
| Bn, 4E, 00-7F                  | Vibrato Delay                    | 5-14ch         | ×               | XG                         |
| Bn, 54, 00-7F                  | Portamento Control               | 5-14ch         | ×               | XG                         |
| Bn, 5B, 00-7F                  | Reverb Send Level                | 5-14ch         | ×               | XG                         |
| Bn, 5D, 00-7F                  | Chorus Send Level                | 5-14ch         | ×               | XG                         |
| Bn, 5E, 00-7F                  | Variation Effect Send Level      | 5-14ch         | ×               | XG                         |
| Bn, 60, 00-7F<br>Bn, 61, 00-7F | Data Increment<br>Data Decrement | 5-14ch         | ×               | XG                         |
| Bn, 62, 00-7F<br>Bn, 63, 00-7F | NRPN LSB<br>NRPN MSB             | 5-14ch         | ×               | XG                         |
| Bn, 64, 00-7F<br>Bn, 65, 00-7F | RPN LSB<br>RPN MSB               | 5-14ch         | ×               | XG                         |

| Code (Hexadecimal)                                                                             | Function                                                                    | Receive                               | Transmit                 | Remarks                           |
|------------------------------------------------------------------------------------------------|-----------------------------------------------------------------------------|---------------------------------------|--------------------------|-----------------------------------|
| Bn, 78, 00<br>Bn, 79, 00<br>Bn, 7B, 00<br>Bn, 7C, 00<br>Bn, 7D, 00<br>Bn, 7E, 00<br>Bn, 7F, 00 | All Sound Off Reset All Controllers All Note Off Omni Off Omni On Mono Poly | 5-14ch                                | ×                        | XG                                |
| Cn, nn                                                                                         | Program Change                                                              | 5-14ch<br>16ch                        | X<br>16ch                | XG<br>Control                     |
| Dn, 00-7F                                                                                      | After Touch                                                                 | 1ch<br>2ch<br>3ch<br>(4ch)*<br>5-14ch | (1ch)*<br>(2ch)*<br>X    | UK<br>LK<br>PEDAL<br>LEAD 1<br>XG |
| En, 00-7F, 00-7F                                                                               | Pitch Bend                                                                  | 1ch<br>2ch<br>(4ch)*                  | X<br>X<br>X<br>(1-16ch)* | UK<br>LK<br>LEAD 1                |

<sup>\*</sup> Can be changed in the MIDI settings (page 230).

### 1.2 XG Mode

| Code (Hexadecimal)             | Function               | Receive | Transmit                   | Remarks           |
|--------------------------------|------------------------|---------|----------------------------|-------------------|
| 8n, nn, 00-7F                  | Note Off               | 1-16ch  | ×                          |                   |
| 9n, nn, 00<br>9n, nn, 01-7F    | Note On<br>Note Off    |         | (1ch)*<br>(2ch)*<br>(3ch)* | UK<br>LK<br>PEDAL |
|                                |                        | 1-16ch  |                            |                   |
| An, nn, 00-7F                  | Polyphonic After Touch | 1-16ch  | ×                          |                   |
| Bn, 00, 00-7F<br>Bn, 20, 00-7F | Bank select            | 1-16ch  | ×                          |                   |
| Bn, 01, 00-7F                  | Modulation             | 1-16ch  | ×                          |                   |
| Bn, 04, 00-7F                  | 2nd Expression         | ×       | 16ch<br>(4ch)**            | Control<br>LEAD 1 |
| Bn, 05, 00-7F                  | Portamento Time        | 1-16ch  | ×                          |                   |
| Bn, 06, 00-7F<br>Bn, 26, 00-7F | Data Entry             | 1-16ch  | ×                          |                   |
| Bn, 07, 00-7F                  | Volume                 | 1-16ch  | ×                          |                   |
| Bn, 0A, 00-7F                  | Pan                    | 1-16ch  | ×                          |                   |
| Bn, 0B, 00-7F                  | Expression             | 1-16ch  | (16ch)*                    | Control           |
| Bn, 40, 00-7F                  | Sustain<br>Hold        | 1-16ch  | (16ch)*                    | Control           |
| Bn, 41, 00-7F                  | Portamento             | 1-16ch  | ×                          |                   |
| Bn, 42, 00-7F                  | Sostenuto              | 1-16ch  | ×                          |                   |
| Bn, 43, 00-7F                  | Soft Pedal             | 1-16ch  | ×                          |                   |
| Bn, 47, 00-7F                  | Resonance              | 1-16ch  | ×                          |                   |
| Bn, 48, 00-7F                  | Release Time           | 1-16ch  | ×                          |                   |
| Bn, 49, 00-7F                  | Attack Time            | 1-16ch  | ×                          |                   |
| Bn, 4A, 00-7F                  | Brightness             | 1-16ch  | ×                          |                   |
| Bn, 4B, 00-7F                  | Decay Time             | 1-16ch  | ×                          |                   |
| Bn, 4C, 00-7F                  | Vibrato Rate           | 1-16ch  | ×                          |                   |
| Bn, 4D, 00-7F                  | Vibrato Depth          | 1-16ch  | ×                          |                   |
| Bn, 4E, 00-7F                  | Vibrato Delay          | 1-16ch  | ×                          |                   |
| Bn, 54, 00-7F                  | Portamento Control     | 1-16ch  | ×                          |                   |

 $<sup>^{\</sup>star\star}$  Can be output when assigned to channel 4.

| Code (Hexadecimal)                                                                             | Function                                                                    | Receive | Transmit                 | Remarks           |
|------------------------------------------------------------------------------------------------|-----------------------------------------------------------------------------|---------|--------------------------|-------------------|
| Bn, 5B, 00-7F                                                                                  | Reverb Send Level                                                           | 1-16ch  | ×                        |                   |
| Bn, 5D, 00-7F                                                                                  | Chorus Send Level                                                           | 1-16ch  | ×                        |                   |
| Bn, 5E, 00-7F                                                                                  | Variation Effect Send Level                                                 | 1-16ch  | ×                        |                   |
| Bn, 60, 00-7F<br>Bn, 61, 00-7F                                                                 | Data Increment<br>Data Decrement                                            | 1-16ch  | ×                        |                   |
| Bn, 62, 00-7F<br>Bn, 63, 00-7F                                                                 | NRPN LSB<br>NRPN MSB                                                        | 1-16ch  | ×                        |                   |
| Bn, 64, 00-7F<br>Bn, 65, 00-7F                                                                 | RPN LSB<br>RPN MSB                                                          | 1-16ch  | ×                        |                   |
| Bn, 78, 00<br>Bn, 79, 00<br>Bn, 7B, 00<br>Bn, 7C, 00<br>Bn, 7D, 00<br>Bn, 7E, 00<br>Bn, 7F, 00 | All Sound Off Reset All Controllers All Note Off Omni Off Omni On Mono Poly | 1-16ch  | ×                        |                   |
| Cn, 00-7F                                                                                      | Program Change                                                              | 1-16ch  | 16ch                     | Control           |
| Dn, 00-7F                                                                                      | After Touch                                                                 | 1-16ch  | (1ch)*<br>(2ch)*<br>×    | UK<br>LK<br>PEDAL |
| En, 00-7F, 00-7F                                                                               | Pitch Bend                                                                  | 1-16ch  | X<br>X<br>X<br>(1-16ch)* | UK<br>LK          |

 $<sup>^{\</sup>star}$  Can be changed in the MIDI settings (page 230).  $^{\star\star}$  Can be output when assigned to channel 4.

## 2. Realtime Messages

| Code (Hexadecimal) | Function       | Receive | Transmit | Remarks |
|--------------------|----------------|---------|----------|---------|
| F8                 | Clock          | O*      | 0        |         |
| FA                 | Start          | 0       | 0        |         |
| FC                 | Stop           | 0       | 0        |         |
| FE                 | Active Sensing | 0       | 0        |         |
| FF                 | Reset          | ×       | ×        |         |

<sup>\*</sup> Received only when in the Ext. mode

## 3. System Exclusive Messages

### 3.1 Format

Universal Realtime Messages

| Code (Hexadecimal)                                     | Message                   | Receive | Transmit |
|--------------------------------------------------------|---------------------------|---------|----------|
| F0, 7F, 7F, 04, 01, SS, TT, F7<br>XN                   | GM2 Master Volume         | 0       | ×        |
| F0, 7F, 7F, 04, 03, SS, TT, F7<br>XN                   | GM2 Master Fine Tuning    | 0       | ×        |
| F0, 7F, 7F, 04, 04, 00, TT, F7<br>XN                   | GM2 Master Coarse Tuning  | 0       | ×        |
| F0, 7F, 7F, 04, 05, 01, 01, 01, 01, 01, PP, VV,, F7 XN | GM2 Reverb Parameter      | 0       | ×        |
| F0, 7F, 7F, 04, 05, 01, 01, 01, 01, 02, PP, VV,, F7 XN | GM2 Chorus Parameter      | 0       | ×        |
| F0, 7F, 7F, 09, 01, 0n, PP, VV,, F7<br>XN              | GM2 After Touch Parameter | 0       | ×        |

| Code (Hexadecimal)                             | Message                      | Receive | Transmit |
|------------------------------------------------|------------------------------|---------|----------|
| F0, 7F, 7F, 09, 03, 0n, CC, PP, VV,, F7 XN     | GM2 Control Change Parameter | 0       | ×        |
| F0, 7F, 7F, 0A, 01, 0n, KK, CC, PP, VV,, F7 XN | GM2 Key-Based Controller     | 0       | ×        |

### Universal Non-Realtime Messages

| Code (Hexadecimal)                            | Message                 | Receive | Transmit |
|-----------------------------------------------|-------------------------|---------|----------|
| F0, 7E, 7F, 09, 01, F7<br>XN                  | GM ON                   | 0       | ×        |
| F0, 7E, 7F, 09, 03, F7<br>XN                  | GM2 ON                  | 0       | ×        |
| F0, 7E, 7F, 09, 02, F7<br>XN                  | GM OFF                  | 0       | ×        |
| F0, 7E, 7F, 08, 08, JJ, GG, MM,data, F7<br>XN | GM2 Scale/Octave Tuning | 0       | ×        |

### XG Native

| Code (Hexadecimal)                              | Message             | Receive | Transmit |
|-------------------------------------------------|---------------------|---------|----------|
| F0, 43, 1N, 4C, AH, AM, AL,data, F7             | XG Parameter Change | 0       | ×        |
| F0, 43, 0N, 4C, BH, BL, AH, AM, AL,data, cc, F7 | XG Bulk Dump        | 0       | ×        |
| F0, 43, 1N, 27, 30, 00, 00, MM, LL, cc, F7      | XG Master Tuning    | 0       | ×        |

### Clavinova Exclusive

| Code (Hexadecimal)     | Message                          | Receive | Transmit |
|------------------------|----------------------------------|---------|----------|
| F0, 43, 73, 01, 02, F7 | Request for Internal Synch. Mode | 0       | ×        |
| 03                     | Request for External Synch. Mode | 0       | ×        |

### Message Exclusive

| Code (Hexadecimal) | Message      | Receive | Transmit |
|--------------------|--------------|---------|----------|
| F0, 43, 60, 7A, F7 | Rhythm Start | 0       | ×        |
| F0, 43, 60, 7D, F7 | Rhythm Stop  | 0       | ×        |

### Electone Exclusive

| Code (Hexadecimal)                 | Message                       | Receive | Transmit |
|------------------------------------|-------------------------------|---------|----------|
| F0, 43, 70, ID, 00, F7             | Model ID Data                 | ×       | 0        |
| F0, 43, 70, 70, 30, F7             | Request-to-Send Model ID Data | 0       | ×        |
| F0, 43, 70, 70, 40, nn(*1), 7F, F7 | Switch ON<br>Switch OFF       | 0       | 0        |
| F0, 43, 70, 70, 40, 50, TL, TH, F7 | Tempo                         | 0       | 0        |
| F0, 43, 70, 78, 41, cc, dd, F7(*2) | Panel Switch Events           | 0       | 0        |
| F0, 43, 70, 78, 42, 3C,data, F7    | Current Registration Data     | 0       | 0        |
| F0, 43, 70, 78, 44,data(*3), F7    | MIDI Parameters               | 0       | 0        |
| F0, 43, 70, 70, 70, nn(*4), F7     | MDR                           | 0       | ×        |
| F0, 43, 70, 70, 73, F7             | EL ON                         | 0       | ×        |
| F0, 43, 70, 70, 78, 00, 00, F7     | Bar Signal                    | ×       | 0        |

X: don't care N: Device Number ("0" on DDK-7) ID: Model ID (DDK-7 = 52H)

### \*1. Switches

| nn  | Switch          | Receive | Transmit |
|-----|-----------------|---------|----------|
| 45H | Left Footswitch | 0       | 0        |

### \*2. Panel Switch Events

### Selectors

MIDI Exclusive Format F0, 43, 70, 78, 41, cc, dd, F7

| СС   | Switch                     | dd                                 |         |   |   | Remarks |
|------|----------------------------|------------------------------------|---------|---|---|---------|
| Code |                            | Receive Rx Range Transmit Tx Range |         |   |   |         |
| 0F   | Registration Memory [1-16] | 0                                  | [00-0F] | × | - |         |

### Volume

| СС   | Switch                        |         | d        | ld       | Remarks  |                            |
|------|-------------------------------|---------|----------|----------|----------|----------------------------|
| Code |                               | Receive | Rx Range | Transmit | Tx Range |                            |
| 12   | Upper Keyboard Voice 1 Volume | 0       | [00-7F]  | 0        | [00-7F]  | Volume Data 00:MAX, 7F:MIN |
| 13   | Lower Keyboard Voice 1 Volume | 0       | [00-7F]  | 0        | [00-7F]  | Volume Data 00:MAX, 7F:MIN |
| 14   | Upper Keyboard Voice 2 Volume | 0       | [00-7F]  | 0        | [00-7F]  | Volume Data 00:MAX, 7F:MIN |
| 15   | Lower Keyboard Voice 2 Volume | 0       | [00-7F]  | 0        | [00-7F]  | Volume Data 00:MAX, 7F:MIN |
| 16   | Lead Voice 1 Volume           | 0       | [00-7F]  | 0        | [00-7F]  | Volume Data 00:MAX, 7F:MIN |
| 17   | Pedal Voice 1 Volume          | 0       | [00-7F]  | 0        | [00-7F]  | Volume Data 00:MAX, 7F:MIN |
| 18   | Pedal Voice 2 Volume          | 0       | [00-7F]  | 0        | [00-7F]  | Volume Data 00:MAX, 7F:MIN |
| 19   | Lead Voice 2 Volume           | 0       | [00-7F]  | 0        | [00-7F]  | Volume Data 00:MAX, 7F:MIN |
| 1A   | Percussion Volume             | 0       | [00-7F]  | 0        | [00-7F]  | Volume Data 00:MAX, 7F:MIN |
| 1B   | Reverb Depth                  | 0       | [00-7F]  | 0        | [00-7F]  | Depth Data 00:MAX, 7F:MIN  |

### Organ Flute Voice

| СС   | Switch                                    |         | d        | ld       | Remarks  |               |
|------|-------------------------------------------|---------|----------|----------|----------|---------------|
| Code |                                           | Receive | Rx Range | Transmit | Tx Range |               |
| 30   | Upper Organ Flute Voice [U. ORGAN FLUTES] | 0       | [00-01]  | 0        | [00-01]  | 00:OFF, 01:ON |
| 31   | Lower Organ Flute Voice [L. ORGAN FLUTES] | 0       | [00-01]  | 0        | [00-01]  | 00:OFF, 01:ON |

### To Lower

| СС   | Switch                                 |         | d        | ld       | Remarks  |               |
|------|----------------------------------------|---------|----------|----------|----------|---------------|
| Code |                                        | Receive | Rx Range | Transmit | Tx Range |               |
| 36   | Lead Voice 1 To Lower [TO LOWER ▼]     | 0       | [00-01]  | 0        | [00-01]  | 00:OFF, 01:ON |
| 37   | Pedal Voice 1 To Lower<br>[TO LOWER ▲] | 0       | [00-01]  | 0        | [00-01]  | 00:OFF, 01:ON |
| 38   | Pedal Voice 2 To Lower<br>[TO LOWER ▲] | 0       | [00-01]  | 0        | [00-01]  | 00:OFF, 01:ON |

### Solo Mode

| СС   | Switch                                          |         | d        | ld       | Remarks  |               |
|------|-------------------------------------------------|---------|----------|----------|----------|---------------|
| Code |                                                 | Receive | Rx Range | Transmit | Tx Range |               |
| 39   | Lead Voice 2 Solo (Knee)<br>[SOLO (FOOT PEDAL)] | 0       | [00-01]  | 0        | [00-01]  | 00:OFF, 01:ON |

### Brilliance

| cc   | Switch                            |         | d        | ld       | Remarks  |                         |
|------|-----------------------------------|---------|----------|----------|----------|-------------------------|
| Code |                                   | Receive | Rx Range | Transmit | Tx Range |                         |
| 42   | Upper Keyboard Voice 1 Brilliance | 0       | [00-06]  | ×        | [00-06]  | 00:BRILLIANT, 06:MELLOW |
| 43   | Lower Keyboard Voice 1 Brilliance | 0       | [00-06]  | ×        | [00-06]  | 00:BRILLIANT, 06:MELLOW |
| 44   | Upper Keyboard Voice 2 Brilliance | 0       | [00-06]  | ×        | [00-06]  | 00:BRILLIANT, 06:MELLOW |
| 45   | Lower Keyboard Voice 2 Brilliance | 0       | [00-06]  | ×        | [00-06]  | 00:BRILLIANT, 06:MELLOW |
| 46   | Lead Voice 1 Brilliance           | 0       | [00-06]  | ×        | [00-06]  | 00:BRILLIANT, 06:MELLOW |
| 47   | Pedal Voice 1 Brilliance          | 0       | [00-06]  | ×        | [00-06]  | 00:BRILLIANT, 06:MELLOW |
| 48   | Pedal Voice 2 Brilliance          | 0       | [00-06]  | ×        | [00-06]  | 00:BRILLIANT, 06:MELLOW |
| 49   | Lead Voice 2 Brilliance           | 0       | [00-06]  | ×        | [00-06]  | 00:BRILLIANT, 06:MELLOW |

## Sustain

| cc   | Switch                       |         | d        | ld       | Remarks  |               |
|------|------------------------------|---------|----------|----------|----------|---------------|
| Code |                              | Receive | Rx Range | Transmit | Tx Range |               |
| 50   | Upper Sustain [UPPER (KNEE)] | 0       | [00-01]  | ×        | -        | 00:OFF, 01:ON |
| 51   | Lower Sustain [LOWER (KNEE)] | 0       | [00-01]  | ×        | -        | 00:OFF, 01:ON |
| 52   | Pedal Sustain [PEDAL]        | 0       | [00-01]  | ×        | -        | 00:OFF, 01:ON |

### Solo Bar

| СС   | Switch   |         | d        | d        |   | Remarks       |
|------|----------|---------|----------|----------|---|---------------|
| Code |          | Receive | Rx Range | Transmit |   |               |
| 59   | Solo Bar | 0       | [00-01]  | 0        | - | 00:OFF, 01:ON |

### Keyboard Percussion

| СС   | Switch                  |         | d        | ld       | Remarks  |               |
|------|-------------------------|---------|----------|----------|----------|---------------|
| Code |                         | Receive | Rx Range | Transmit | Tx Range |               |
| 5B   | Keyboard Percussion [1] | 0       | [00-01]  | 0        | [00-01]  | 00:OFF, 01:ON |
| 5C   | Keyboard Percussion [2] | 0       | [00-01]  | 0        | [00-01]  | 00:OFF, 01:ON |

### Disable

| СС   | Switch       |         | d        | Remarks  |          |               |
|------|--------------|---------|----------|----------|----------|---------------|
| Code |              | Receive | Rx Range | Transmit | Tx Range |               |
| 5F   | Disable [D.] | 0       | [00-01]  | 0        | [00-01]  | 00:OFF, 01:ON |

### Rotary Speaker

| СС   | Switch                                 |         | d        | ld       | Remarks  |               |
|------|----------------------------------------|---------|----------|----------|----------|---------------|
| Code |                                        | Receive | Rx Range | Transmit | Tx Range |               |
| 60   | Rotary Speaker Speed [ROTARY SP SPEED] | 0       | [00-01]  | 0        | [00-01]  | 00:OFF, 01:ON |

### Rhythm Sequence

| СС   | Switch             |         | d        | ld       |          | Remarks       |
|------|--------------------|---------|----------|----------|----------|---------------|
| Code |                    | Receive | Rx Range | Transmit | Tx Range |               |
| 61   | Sequence 1 [SEQ.1] | 0       | [00-01]  | 0        | [00-01]  | 00:OFF, 01:ON |
| 62   | Sequence 2 [SEQ.2] | 0       | [00-01]  | 0        | [00-01]  | 00:OFF, 01:ON |
| 63   | Sequence 3 [SEQ.3] | 0       | [00-01]  | 0        | [00-01]  | 00:OFF, 01:ON |
| 64   | Sequence 4 [SEQ.4] | 0       | [00-01]  | 0        | [00-01]  | 00:OFF, 01:ON |

### Voice Section Parameters

Panel Voice Parameters (Address mm: 0-7=UK1, UK2, LK1, LK2, LEAD 1, LEAD 2, PEDAL 1, PEDAL 2)

MIDI Exclusive Format F0, 43, 70, 78, 44, hh, mm, II, ..., F7

|    | Address         | S     | Size | Data                                | Parameter                 | Data                                           | Receive | Rx Range                            | Transmit | Tx Range                         |
|----|-----------------|-------|------|-------------------------------------|---------------------------|------------------------------------------------|---------|-------------------------------------|----------|----------------------------------|
| hh | mm              | II    |      |                                     |                           |                                                |         |                                     |          |                                  |
| 10 | 00-07           | 00-0D | 5    | 00-7F<br>00-7F<br>00-02<br>00<br>00 | Voice Assign Number       | 00-7F<br>00-7F<br>00-02<br>00<br>00            | 0       | 00-7F<br>00-7F<br>00-02<br>00<br>00 | 0        | 00-7F<br>00-7F<br>00<br>00<br>00 |
| 10 | 00-07           | 10    | 1    | 00-0D                               | Voice Selector Number     | 00-0D                                          | 0       | 00-0D                               | 0        | 00-0D                            |
| 10 | 00-07           | 11    | 1    | 00-7F                               | Volume                    | 00:MIN<br>7F:MAX                               | 0       | 00-7F                               | ×        | -                                |
| 10 | 00-07           | 12    | 1    | 00-7F                               | Reverb (Send Level)       | 00:MIN<br>7F:MAX                               | 0       | 00-7F                               | 0        | 00-7F                            |
| 10 | 00-07           | 13    | 1    | 00-7F                               | Brilliance                | 00:BRILLIANT<br>40:CENTER<br>7F:MELLOW         | 0       | 00-7F                               | ×        | -                                |
| 10 | 00-07           | 14    | 1    | 00-04                               | Feet                      | 00:PRESET<br>01:16'<br>02:8'<br>03:4'<br>04:2' | 0       | 00-7F                               | 0        | 00-04                            |
| 10 | 00-07           | 15    | 1    | 00-7F                               | Pan                       | 00:LEFT<br>40:CENTER<br>7F:RIGHT               | 0       | 00-7F                               | 0        | 08-78                            |
| 10 | 00-07           | 16    | 1    | 00-7F                               | Touch Tone Initial Touch  | 00:MIN<br>7F:MAX                               | 0       | 00-7F                               | 0        | 00-7F                            |
| 10 | 00-07           | 17    | 1    | 00-7F                               | Touch Tone After Touch    | 00:MIN<br>7F:MAX                               | 0       | 00-7F                               | 0        | 00-7F                            |
| 10 | 00-07           | 18    | 1    | 00-7F                               | Pitch After Touch         | 00:NARROW<br>7F:WIDE                           | 0       | 00-7F                               | 0        | 32-4E                            |
| 10 | 00-07           | 19    | 1    | 00-7F                               | User Vibrato              | 00:PRESET<br>01:USER                           | 0       | 00-7F                               | 0        | 00-01                            |
| 10 | 00-07           | 1A    | 1    | 00-7F                               | Vibrato Delay             | 00:SHORT<br>7F:LONG                            | 0       | 00-7F                               | 0        | 02-1A                            |
| 10 | 00-07           | 1B    | 1    | 00-7F                               | Vibrato Depth             | 00:MIN<br>7F:MAX                               | 0       | 00-7F                               | 0        | 00-54                            |
| 10 | 00-07           | 1C    | 1    | 00-7F                               | Vibrato Speed             | 00:SLOW<br>7F:FAST                             | 0       | 00-7F                               | 0        | 3C-6C                            |
| 10 | 00-05           | 1D    | 1    | 00-7F                               | Pitch Horizontal Touch    | 00:NARROW<br>7F:WIDE                           | 0       | 00-7F                               | 0        | 00-7F                            |
| 10 | 00-07           | 1E    | 1    | 00-7F                               | Touch Vibrato (On/Off)    | 00:OFF<br>7F:ON                                | 0       | 00-7F                               | 0        | 00-7F                            |
| 10 | 04-07           | 1F    | 1    | 00-7F                               | TO LOWER▼/▲/SOLO (KNEE)   | 00:OFF<br>01:ON                                | 0       | 00-7F                               | ×        | -                                |
| 10 | 04-05           | 20    | 1    | 00-02                               | Slide (On/Foot Pedal/Off) | 00:OFF<br>01:ON<br>02:Foot Pedal               | 0       | 00-02                               | 0        | 00-02                            |
| 10 | 04-05           | 21    | 1    | 00-7F                               | Slide Time                | 00:FAST<br>7F:SLOW                             | 0       | 00-7F                               | 0        | 02-7F                            |
| 10 | 00-07           | 22    | 1    | 00-7F                               | Tune/Detune               | 00:Down<br>40:Center<br>7F:Up                  | 0       | 00-7F                               | 0        | 00-7F                            |
| 10 | 00-01/<br>04-07 | 23    | 1    | 00-7F                               | 2nd Expression Pitch Bend | 00:OFF<br>01:ON                                | 0       | 00-7F                               | 0        | 00-01                            |
| 10 | 00-05           | 24    | 1    | 00-7F                               | Footswitch Glide Control  | 00:OFF<br>01:ON                                | 0       | 00-7F                               | 0        | 00-01                            |
| 10 | 00-07           | 25    | 1    | 3A-46                               | Transpose                 | 3A:KeyDown<br>40:Normal<br>46:KeyUp            | 0       | 3A-46                               | 0        | 3A-46                            |
| 10 | 06-07           | 28    | 1    | 00-7F                               | Poly (On/Off)             | 00:Mono<br>01:Poly                             | 0       | 00-7F                               | 0        | 00-01                            |
| 10 | 05              | 29    | 1    | 00-7F                               | Priority (Last/Top)       | 00:TOP<br>01:LAST                              | 0       | 00-7F                               | 0        | 00-01                            |
| 10 | 00-07           | 2A    | 1    | 00-7F                               | Volume Mute               | 00:Mute OFF<br>01:Mute ON                      | 0       | 00-7F                               | 0        | 00-01                            |

|    | Address | ;  | Size | Data                 | Parameter                     | Data                           | Receive | Rx Range             | Transmit | Tx Range             |
|----|---------|----|------|----------------------|-------------------------------|--------------------------------|---------|----------------------|----------|----------------------|
| hh | mm      | II |      |                      |                               |                                |         |                      |          |                      |
| 10 | 00-07   | 40 | 3    | 00<br>00-7F<br>00-7F | Effect 1 Type MSB/LSB         | 00<br>00-7F<br>00-7F           | 0       | 00<br>00-7F<br>00-7F | 0        | 00<br>00-7F<br>00-7F |
| 10 | 00-07   | 41 | 2    | 0000-7F7F            | Effect 1 Parameter 1 MSB/LSB  | 0000-7F7F                      | 0       | 0000-7F7F            | 0        | 0000-7F7F            |
| 10 | 00-07   | 42 | 2    | 0000-7F7F            | Effect 1 Parameter 2 MSB/LSB  | 0000-7F7F                      |         | 0000-7F7F            |          | 0000-7F7F            |
| 10 | 00-07   | 43 | 2    | 0000-7F7F            | Effect 1 Parameter 3 MSB/LSB  | 0000-7F7F                      |         | 0000-7F7F            |          | 0000-7F7F            |
| 10 | 00-07   | 44 | 2    | 0000-7F7F            | Effect 1 Parameter 4 MSB/LSB  | 0000-7F7F                      |         | 0000-7F7F            |          | 0000-7F7F            |
| 10 | 00-07   | 45 | 2    | 0000-7F7F            | Effect 1 Parameter 5 MSB/LSB  | 0000-7F7F                      |         | 0000-7F7F            |          | 0000-7F7F            |
| 10 | 00-07   | 46 | 2    | 0000-7F7F            | Effect 1 Parameter 6 MSB/LSB  | 0000-7F7F                      |         | 0000-7F7F            |          | 0000-7F7F            |
| 10 | 00-07   | 47 | 2    | 0000-7F7F            | Effect 1 Parameter 7 MSB/LSB  | 0000-7F7F                      |         | 0000-7F7F            |          | 0000-7F7F            |
| 10 | 00-07   | 48 | 2    | 0000-7F7F            | Effect 1 Parameter 8 MSB/LSB  | 0000-7F7F                      |         | 0000-7F7F            |          | 0000-7F7F            |
| 10 | 00-07   | 49 | 2    | 0000-7F7F            | Effect 1 Parameter 9 MSB/LSB  | 0000-7F7F                      |         | 0000-7F7F            |          | 0000-7F7F            |
| 10 | 00-07   | 4A | 2    | 0000-7F7F            | Effect 1 Parameter 10 MSB/LSB | 0000-7F7F                      |         | 0000-7F7F            |          | 0000-7F7F            |
| 10 | 00-07   | 4B | 2    | 0000-7F7F            | Effect 1 Parameter 11         | 0000-7F7F                      |         | 0000-7F7F            |          | 0000-7F7F            |
| 10 | 00-07   | 4C | 2    | 0000-7F7F            | Effect 1 Parameter 12         | 0000-7F7F                      |         | 0000-7F7F            |          | 0000-7F7F            |
| 10 | 00-07   | 4D | 2    | 0000-7F7F            | Effect 1 Parameter 13         | 0000-7F7F                      |         | 0000-7F7F            |          | 0000-7F7F            |
| 10 | 00-07   | 4E | 2    | 0000-7F7F            | Effect 1 Parameter 14         | 0000-7F7F                      |         | 0000-7F7F            |          | 0000-7F7F            |
| 10 | 00-07   | 4F | 2    | 0000-7F7F            | Effect 1 Parameter 15         | 0000-7F7F                      |         | 0000-7F7F            |          | 0000-7F7F            |
| 10 | 00-07   | 50 | 2    | 0000-7F7F            | Effect 1 Parameter 16         | 0000-7F7F                      |         | 0000-7F7F            |          | 0000-7F7F            |
| 10 | 00-07   | 51 | 3    | 00<br>00-7F<br>00-7F | Effect 2 Type MSB/LSB         | 00<br>00-7F<br>00-7F           | 0       | 00<br>00-7F<br>00-7F | 0        | 00<br>00-7F<br>00-7F |
| 10 | 00-07   | 52 | 2    | 0000-7F7F            | Effect 2 Parameter 1 MSB/LSB  | 0000-7F7F                      | 0       | 0000-7F7F            | 0        | 0000-7F7F            |
| 10 | 00-07   | 53 | 2    | 0000-7F7F            | Effect 2 Parameter 2 MSB/LSB  | 0000-7F7F                      |         | 0000-7F7F            |          | 0000-7F7F            |
| 10 | 00-07   | 54 | 2    | 0000-7F7F            | Effect 2 Parameter 3 MSB/LSB  | 0000-7F7F                      |         | 0000-7F7F            |          | 0000-7F7F            |
| 10 | 00-07   | 55 | 2    | 0000-7F7F            | Effect 2 Parameter 4 MSB/LSB  | 0000-7F7F                      |         | 0000-7F7F            |          | 0000-7F7F            |
| 10 | 00-07   | 56 | 2    | 0000-7F7F            | Effect 2 Parameter 5 MSB/LSB  | 0000-7F7F                      |         | 0000-7F7F            |          | 0000-7F7F            |
| 10 | 00-07   | 57 | 2    | 0000-7F7F            | Effect 2 Parameter 6 MSB/LSB  | 0000-7F7F                      |         | 0000-7F7F            |          | 0000-7F7F            |
| 10 | 00-07   | 58 | 2    | 0000-7F7F            | Effect 2 Parameter 7 MSB/LSB  | 0000-7F7F                      |         | 0000-7F7F            |          | 0000-7F7F            |
| 10 | 00-07   | 59 | 2    | 0000-7F7F            | Effect 2 Parameter 8 MSB/LSB  | 0000-7F7F                      |         | 0000-7F7F            |          | 0000-7F7F            |
| 10 | 00-07   | 5A | 2    | 0000-7F7F            | Effect 2 Parameter 9 MSB/LSB  | 0000-7F7F                      |         | 0000-7F7F            |          | 0000-7F7F            |
| 10 | 00-07   | 5B | 2    | 0000-7F7F            | Effect 2 Parameter 10 MSB/LSB | 0000-7F7F                      |         | 0000-7F7F            |          | 0000-7F7F            |
| 10 | 00-07   | 5C | 2    | 0000-7F7F            | Effect 2 Parameter 11         | 0000-7F7F                      |         | 0000-7F7F            |          | 0000-7F7F            |
| 10 | 00-07   | 5D | 2    | 0000-7F7F            | Effect 2 Parameter 12         | 0000-7F7F                      |         | 0000-7F7F            |          | 0000-7F7F            |
| 10 | 00-07   | 5E | 2    | 0000-7F7F            | Effect 2 Parameter 13         | 0000-7F7F                      |         | 0000-7F7F            |          | 0000-7F7F            |
| 10 | 00-07   | 5F | 2    | 0000-7F7F            | Effect 2 Parameter 14         | 0000-7F7F                      |         | 0000-7F7F            |          | 0000-7F7F            |
| 10 | 00-07   | 60 | 2    | 0000-7F7F            | Effect 2 Parameter 15         | 0000-7F7F                      |         | 0000-7F7F            |          | 0000-7F7F            |
| 10 | 00-07   | 61 | 2    | 0000-7F7F            | Effect 2 Parameter 16         | 0000-7F7F                      |         | 0000-7F7F            |          | 0000-7F7F            |
| 10 | 00-07   | 62 | 1    |                      | Sustain (On/Off)              | 00:OFF<br>01:ON                | 0       | 00-7F                | 0        | 00-7F                |
| 10 | 00-07   | 63 | 1    |                      | Length                        | 7F:Hold<br>7E:Long<br>00:Short | 0       | 00-7F                | 0        | 00-7F                |

### Organ Flute Voice Parameters (Address mm: 0 - 1 = UK, LK)

|    | Address | ;  | Size | Data  | Parameter      | Data             | Receive | Rx Range | Transmit | Tx Range |
|----|---------|----|------|-------|----------------|------------------|---------|----------|----------|----------|
| hh | mm      | II |      |       |                |                  |         |          |          |          |
| 11 | 00-01   | 00 | 1    | 00-7F | Footage 16'    | 00:MIN<br>7F:MAX | 0       | 00-7F    | 0        | 00-7F    |
| 11 | 00-01   | 01 | 1    | 00-7F | Footage 8'     | 00:MIN<br>7F:MAX | 0       | 00-7F    | 0        | 00-7F    |
| 11 | 00-01   | 02 | 1    | 00-7F | Footage 5-1/3' | 00:MIN<br>7F:MAX | 0       | 00-7F    | 0        | 00-7F    |
| 11 | 00-01   | 03 | 1    | 00-7F | Footage 4'     | 00:MIN<br>7F:MAX | 0       | 00-7F    | 0        | 00-7F    |
| 11 | 00-01   | 04 | 1    | 00-7F | Footage 2-2/3' | 00:MIN<br>7F:MAX | 0       | 00-7F    | 0        | 00-7F    |

|    | Address | 6  | Size | Data                 | Parameter                                                          | Data                           | Receive | Rx Range             | Transmit | Tx Range             |
|----|---------|----|------|----------------------|--------------------------------------------------------------------|--------------------------------|---------|----------------------|----------|----------------------|
| hh | mm      | II |      |                      |                                                                    |                                |         |                      |          |                      |
| 11 | 00-01   | 05 | 1    | 00-7F                | Footage 2'                                                         | 00:MIN<br>7F:MAX               | 0       | 00-7F                | 0        | 00-7F                |
| 11 | 00-01   | 06 | 1    | 00-7F                | Footage 1-3/5'                                                     | 00:MIN<br>7F:MAX               | 0       | 00-7F                | 0        | 00-7F                |
| 11 | 00-01   | 07 | 1    | 00-7F                | Footage 1-1/3'                                                     | 00:MIN<br>7F:MAX               | 0       | 00-7F                | 0        | 00-7F                |
| 11 | 00-01   | 08 | 1    | 00-7F                | Footage 1'                                                         | 00:MIN<br>7F:MAX               | 0       | 00-7F                | 0        | 00-7F                |
| 11 | 00-01   | 09 | 1    | 00-7F                | Response                                                           | 00:FAST<br>7F:SLOW             | 0       | 00-7F                | 0        | 00-7F                |
| 11 | 00-01   | 0A | 1    | 00-7F                | Attack 4'                                                          | 00:MIN<br>7F:MAX               | 0       | 00-7F                | 0        | 00-7F                |
| 11 | 00-01   | 0B | 1    | 00-7F                | Attack 2-2/3'                                                      | 00:MIN<br>7F:MAX               | 0       | 00-7F                | 0        | 00-7F                |
| 11 | 00-01   | 0C | 1    | 00-7F                | Attack 2'                                                          | 00:MIN<br>7F:MAX               | 0       | 00-7F                | 0        | 00-7F                |
| 11 | 00-01   | 0D | 1    | 00-7F                | Attack Length                                                      | 00:Short<br>7F:Long            | 0       | 00-7F                | 0        | 00-7F                |
| 11 | 00-01   | 10 | 1    | 00-7F                | Organ Flutes (On/Off)                                              | 00:OFF<br>01:ON                | 0       | 00-7F                | ×        | -                    |
| 11 | 00-01   | 11 | 1    | 00-7F                | Volume                                                             | 00:MIN<br>7F:MAX               | 0       | 00-7F                | 0        | 00-7F                |
| 11 | 00-01   | 12 | 1    | 00-7F                | Reverb (Send Level)                                                | 00:MIN<br>7F:MAX               | 0       | 00-7F                | 0        | 00-7F                |
| 11 | 00-01   | 13 | 1    | 00-7F                | Type (Sine/Vintage)                                                | 00:Sine<br>01:Vintage          | 0       | 00-7F                | 0        | 00-01                |
| 11 | 00-01   | 40 | 3    | 00<br>00-7F<br>00-7F | Effect Type MSB/LSB                                                | 00<br>00-7F<br>00-7F           | 0       | 00<br>00-7F<br>00-7F | 0        | 00<br>00-7F<br>00-7F |
| 11 | 00-01   | 41 | 2    | 0000-7F7F            | 1st:ParameterMSB<br>2nd:ParameterLSB<br>Effect1 Parameter1 MSB/LSB |                                | 0       | 0000-7F7F            | 0        | 0000-7F7F            |
| 11 | 00-01   | 42 | 2    | 0000-7F7F            | Effect1 Parameter2 MSB/LSB                                         |                                | 0       | 0000-7F7F            | 0        | 0000-7F7F            |
| 11 | 00-01   | 43 | 2    | 0000-7F7F            | Effect1 Parameter3 MSB/LSB                                         |                                | 0       | 0000-7F7F            | 0        | 0000-7F7F            |
| 11 | 00-01   | 44 | 2    | 0000-7F7F            | Effect1 Parameter4 MSB/LSB                                         |                                | 0       | 0000-7F7F            | 0        | 0000-7F7F            |
| 11 | 00-01   | 45 | 2    | 0000-7F7F            | Effect1 Parameter5 MSB/LSB                                         |                                | 0       | 0000-7F7F            | 0        | 0000-7F7F            |
| 11 | 00-01   | 46 | 2    | 0000-7F7F            | Effect1 Parameter6 MSB/LSB                                         |                                | 0       | 0000-7F7F            | 0        | 0000-7F7F            |
| 11 | 00-01   | 47 | 2    | 0000-7F7F            | Effect1 Parameter7 MSB/LSB                                         |                                | 0       | 0000-7F7F            | 0        | 0000-7F7F            |
| 11 | 00-01   | 48 | 2    | 0000-7F7F            | Effect1 Parameter8 MSB/LSB                                         |                                | 0       | 0000-7F7F            | 0        | 0000-7F7F            |
| 11 | 00-01   | 49 | 2    | 0000-7F7F            | Effect1 Parameter9 MSB/LSB                                         |                                | 0       | 0000-7F7F            | 0        | 0000-7F7F            |
| 11 | 00-01   | 4A | 2    | 0000-7F7F            | Effect1 Parameter10 MSB/LSB                                        |                                | 0       | 0000-7F7F            | 0        | 0000-7F7F            |
| 11 | 00-01   | 4B | 2    | 0000-7F7F            | Effect1 Parameter11                                                |                                | 0       | 0000-7F7F            | 0        | 0000-7F7F            |
| 11 | 00-01   | 4C | 2    | 0000-7F7F            | Effect1 Parameter12                                                |                                | 0       | 0000-7F7F            | 0        | 0000-7F7F            |
| 11 | 00-01   | 4D | 2    | 0000-7F7F            | Effect1 Parameter13                                                |                                | 0       | 0000-7F7F            | 0        | 0000-7F7F            |
| 11 | 00-01   | 4E | 2    | 0000-7F7F            | Effect1 Parameter14                                                |                                | 0       | 0000-7F7F            | 0        | 0000-7F7F            |
| 11 | 00-01   | 4F | 2    | 0000-7F7F            | Effect1 Parameter15                                                |                                | 0       | 0000-7F7F            | 0        | 0000-7F7F            |
| 11 | 00-01   | 50 | 2    | 0000-7F7F            | Effect1 Parameter16                                                |                                | 0       | 0000-7F7F            | 0        | 0000-7F7F            |
| 11 | 00-01   | 62 | 1    | 00-7F                | Sustain (On/Off)                                                   | 00:OFF<br>01:ON                | 0       | 00-7F                | 0        | 00-01                |
| 11 | 00-01   | 63 | 1    | 00-7F                | Length                                                             | 7F:Hold<br>7E:Long<br>00:Short | 0       | 00-7F                | 0        | 15-3D,7F             |

**Keyboard Parameters**Sustain Parameters (Address mm: 0 – 2 = UK, LK, PEDAL)

|    | Address | \$ | Size | Data  | Parameter        | Data                | Receive | Rx Range | Transmit | Tx Range |
|----|---------|----|------|-------|------------------|---------------------|---------|----------|----------|----------|
| hh | mm      | II |      |       |                  |                     |         |          |          |          |
| 12 | 00-02   | 00 | 1    | 00-7F | Sustain (On/Off) | 00:OFF<br>01:ON     | 0       | 00-7F    | ×        | -        |
| 12 | 00-02   | 01 | 1    | 00-7F | Length           | 00:Short<br>7F:Long | 0       | 00-7F    | ×        | 15-3D    |

Keyboard Percussion Parameters (Address mm: 1-2 = K.B.P. [1], K.B.P. [2])

|    | Address | ;  | Size | Data  | Parameter                    | Data                                                                                                    | Receive | Rx Range | Transmit | Tx Range |
|----|---------|----|------|-------|------------------------------|----------------------------------------------------------------------------------------------------|---------|----------|----------|----------|
| hh | mm      | II |      |       |                              |                                                                                                    |         |          |          |          |
| 12 | 01-02   | 10 | 1    | 00-7F | Keyboard Percussion (On/Off) | 00:OFF<br>01:ON                                                                                                   | 0       | 00-7F    | ×        | -        |
| 12 | 01-02   | 11 | 1    | 00-08 | Keyboard Percussion Menu     | 00:PRESET<br>01:USER 1<br>02:USER 2<br>03:USER 3<br>04:USER 4<br>05:USER 5<br>06:USER 6<br>07:USER 7<br>08:USER 8 | 0       | 00-08    | 0        | 00-08    |

Rhythm Rhythm Parameters

|    | Addres | s     | Size | Data      | Parameter                                | Data                                                                                                    | Receive | Rx Range       | Transmit | Tx Range       |
|----|--------|-------|------|-----------|------------------------------------------|----------------------------------------------------------------------------------------------------|---------|----------------|----------|----------------|
| hh | mm     | II    |      |           |                                          |                                                                                                    |         |                |          |                |
| 13 | 00     | 00-0B | 2    | 0000-7F7F | Rhythm Assign Number                     | 0000-7F7F                                                                                                    | 0       | 00-7F<br>00-7F | 0        | 00-7F<br>00-7F |
| 13 | 00     | 10    | 1    | 00-0B     | Rhythm Selector Number                   | 00-0B                                                                                                    | 0       | 00-0B          | 0        | 00-0B          |
| 13 | 00     | 11    | 1    | 00-7F     | Percussion Volume                        | 00:MIN<br>7F:MAX                                                                                                    | 0       | 00-7F          | ×        | -              |
| 13 | 00     | 12    | 1    | 00-7F     | Percussion Reverb (Send Level)           | 00:MIN<br>7F:MAX                                                                                                    | 0       | 00-7F          | 0        | 00-7F          |
| 13 | 00     | 13    | 1    | 00-7F     | 2nd Expression<br>Tempo Control (On/Off) | 00:OFF<br>01:ON                                                                                                    | 0       | 00-7F          | 0        | 00-01          |
| 13 | 00     | 14    | 1    | 00-7F     | Footswitch Rhythm Control                | 00:INTRO 1<br>01:INTRO 2<br>02:INTRO 3<br>08:MAIN A<br>09:MAIN B<br>0A:MAIN C<br>0B:MAIN D<br>18:BREAK<br>20:ENDING 1<br>21:ENDING 2<br>22:ENDING 3<br>7E:STOP<br>7F:OFF<br>(INTRO 1 –<br>STOP) | 0       | 00-7F          | 0        | 00-7F          |
| 13 | 00     | 15    | 1    | 00-7F     | Add Drum (On/Off)                        | 00:OFF<br>01:ON                                                                                                    | 0       | 00-7F          | 0        | 00-01          |
| 13 | 00     | 16    | 1    | 00-7F     | Main Drum (On/Off)                       | 00:OFF<br>01:ON                                                                                                    | 0       | 00-7F          | 0        | 00-01          |
| 13 | 00     | 17    | 1    | 00-7F     | Chord 1 (On/Off)                         | 00:OFF<br>01:ON                                                                                                    | 0       | 00-7F          | 0        | 00-01          |
| 13 | 00     | 18    | 1    | 00-7F     | Chord 2 (On/Off)                         | 00:OFF<br>01:ON                                                                                                    | 0       | 00-7F          | 0        | 00-01          |
| 13 | 00     | 19    | 1    | 00-7F     | Pad (On/Off)                             | 00:OFF<br>01:ON                                                                                                    | 0       | 00-7F          | 0        | 00-01          |
| 13 | 00     | 1A    | 1    | 00-7F     | Phrase 1 (On/Off)                        | 00:OFF<br>01:ON                                                                                                    | 0       | 00-7F          | 0        | 00-01          |
| 13 | 00     | 1B    | 1    | 00-7F     | Phrase 2 (On/Off)                        | 00:OFF<br>01:ON                                                                                                    | 0       | 00-7F          | 0        | 00-01          |
| 13 | 00     | 1C    | 1    | 00-7F     | Auto Fill (On/Off)                       | 00:OFF<br>01:ON                                                                                                    | 0       | 00-7F          | 0        | 00-01          |

### Rhythm Sequence Parameters

|    | Addres | S     | Size | Data  | Parameter                  | Data            | Receive | Rx Range | Transmit | Tx Range |
|----|--------|-------|------|-------|----------------------------|-----------------|---------|----------|----------|----------|
| hh | mm     | II    |      |       |                            |                 |         |          |          |          |
| 13 | 01     | 00-03 | 1    | 00-7F | Sequence [SEQ.1] – [SEQ.4] | 00:OFF<br>01:ON | 0       | 00-7F    | ×        | -        |

### Accompaniment Parameters

|    | Addres | S  | Size | Data  | Parameter                         | Data             | Receive | Rx Range | Transmit | Tx Range |
|----|--------|----|------|-------|-----------------------------------|------------------|---------|----------|----------|----------|
| hh | mm     | II |      |       |                                   |                  |         |          |          |          |
| 13 | 02     | 11 | 1    | 00-7F | Accompaniment Volume              | 00:MIN<br>7F:MAX | 0       | 00-7F    | 0        | 00-7F    |
| 13 | 02     | 12 | 1    | 00-7F | Accompaniment Reverb (Send Level) | 00:MIN<br>7F:MAX | 0       | 00-7F    | 0        | 00-7F    |

### A.B.C. Function Parameters

|    | Address |    | Size | Data  | Parameter             | Data                                                          | Receive | Rx Range | Transmit | Tx Range |
|----|---------|----|------|-------|-----------------------|---------------------------------------------------------------|---------|----------|----------|----------|
| hh | mm      | II |      |       |                       |                                                               |         |          |          |          |
| 13 | 03      | 00 | 1    | 00-7F | Auto Bass Chord Mode  | 00:OFF<br>01:Single Finger<br>02:Fingered<br>03:Custom A.B.C. | 0       | 00-7F    | 0        | 00-03    |
| 13 | 03      | 01 | 1    | 00-7F | Lower Memory (On/Off) | 00:OFF<br>01:ON                                               | 0       | 00-7F    | 0        | 00-01    |
| 13 | 03      | 02 | 1    | 00-7F | Pedal Memory (On/Off) | 00:OFF<br>01:ON                                               | 0       | 00-7F    | 0        | 00-01    |

### M.O.C. Function Parameters

|    | Address |    | Size | Data  | Parameter                             | Data                           | Receive | Rx Range | Transmit | Tx Range |
|----|---------|----|------|-------|---------------------------------------|--------------------------------|---------|----------|----------|----------|
| hh | mm      | Ш  |      |       |                                       |                                |         |          |          |          |
| 13 | 04      | 00 | 1    | 00-7F | Melody On Chord Mode                  | 00:OFF<br>01:1<br>02:2<br>03:3 | 0       | 00-7F    | 0        | 00-03    |
| 13 | 04      | 01 | 1    | 00-7F | M.O.C. Foot Pedal Control<br>(On/Off) | 00:OFF<br>01:ON                | 0       | 00-7F    | 0        | 00-01    |

### Section Parameters

|    | Addres | S  | Size | Data  | Parameter         | Data            | Receive | Rx Range | Transmit | Tx Range |
|----|--------|----|------|-------|-------------------|-----------------|---------|----------|----------|----------|
| hh | mm     | II |      |       |                   |                 |         |          |          |          |
| 13 | 05     | 00 | 1    | 00-7F | Intro 1 (On/Off)  | 00:OFF<br>01:ON | 0       | 00-7F    | 0        | 00-01    |
| 13 | 05     | 01 | 1    | 00-7F | Intro 2 (On/Off)  | 00:OFF<br>01:ON | 0       | 00-7F    | 0        | 00-01    |
| 13 | 05     | 02 | 1    | 00-7F | Intro 3 (On/Off)  | 00:OFF<br>01:ON | 0       | 00-7F    | 0        | 00-01    |
| 13 | 05     | 08 | 1    | 00-7F | Main A (On/Off)   | 00:OFF<br>01:ON | 0       | 00-7F    | 0        | 00-01    |
| 13 | 05     | 09 | 1    | 00-7F | Main B (On/Off)   | 00:OFF<br>01:ON | 0       | 00-7F    | 0        | 00-01    |
| 13 | 05     | 0A | 1    | 00-7F | Main C (On/Off)   | 00:OFF<br>01:ON | 0       | 00-7F    | 0        | 00-01    |
| 13 | 05     | 0B | 1    | 00-7F | Main D (On/Off)   | 00:OFF<br>01:ON | 0       | 00-7F    | 0        | 00-01    |
| 13 | 05     | 18 | 1    | 00-7F | Break (On/Off)    | 00:OFF<br>01:ON | 0       | 00-7F    | 0        | 00-01    |
| 13 | 05     | 20 | 1    | 00-7F | Ending 1 (On/Off) | 00:OFF<br>01:ON | 0       | 00-7F    | 0        | 00-01    |
| 13 | 05     | 21 | 1    | 00-7F | Ending 2 (On/Off) | 00:OFF<br>01:ON | 0       | 00-7F    | 0        | 00-01    |
| 13 | 05     | 22 | 1    | 00-7F | Ending 3 (On/Off) | 00:OFF<br>01:ON | 0       | 00-7F    | 0        | 00-01    |

### Keyboard Percussion Parameters

|    | Address |    | Size | Data  | Parameter           | Data             | Receive | Rx Range | Transmit | Tx Range |
|----|---------|----|------|-------|---------------------|------------------|---------|----------|----------|----------|
| hh | mm      | II |      |       |                     |                  |         |          |          |          |
| 13 | 10      | 11 | 1    | 00-7F | Volume              | 00:MIN<br>7F:MAX | 0       | 00-7F    | 0        | 00-7F    |
| 13 | 10      | 12 | 1    | 00-7F | Reverb (Send Level) | 00:MIN<br>7F:MAX | 0       | 00-7F    | 0        | 00-7F    |

### Overall

System Parameters

|    | Addres | s  | Size | Data                        | Parameter                         | Data                                                 | Receive | Rx Range                    | Transmit | Tx Range                    |
|----|--------|----|------|-----------------------------|-----------------------------------|------------------------------------------------------|---------|-----------------------------|----------|-----------------------------|
| hh | mm     | II |      |                             |                                   |                                                      |         |                             |          |                             |
| 14 | 00     | 00 | 1    | 00-7F                       | Disable (On/Off)                  | 00:OFF<br>01:ON                                      | 0       | 00-7F                       | ×        | -                           |
| 14 | 00     | 01 | 1    | 00-7F                       | Organ Flute Attack Mode           | 00:Each<br>01:First                                  | 0       | 00-7F                       | 0        | 00-01                       |
| 14 | 00     | 02 | 1    | 3A-46                       | Transpose                         | 3A:KeyDown<br>40:Normal<br>46:KeyUp                  | 0       | 3A-46                       | 0        | 3A-46                       |
| 14 | 00     | 03 | 1    | 01-0C                       | 2nd Expression Range              | 01:100 C<br>0C:1200 C                                | 0       | 01-0C                       | 0        | 01-0C                       |
| 14 | 00     | 04 | 1    | 00-7F                       | Footswitch Mode                   | 00:OFF<br>01:Rhythm<br>02:Glide<br>03:Rotary Speaker | 0       | 00-7F                       | 0        | 00-03                       |
| 14 | 00     | 05 | 1    | 00-7F                       | Pitch                             | 00:PitchDown<br>40:Normal<br>7F:PitchUp              | 0       | 00-7F                       | 0        | 00-7F                       |
| 14 | 00     | 06 | 1    | 00-7F                       | Footswitch Glide Time             | 00:FAST<br>7F:SLOW                                   | 0       | 00-7F                       | 0        | 04-1C                       |
| 14 | 00     | 08 | 1    | 00-7F                       | MIDI Control Expression (INT/EXT) | 00:Internal<br>01:External                           | 0       | 00-7F                       | ×        | -                           |
| 14 | 00     | 09 | 1    | 00-7F                       | MIDI Control Lead 1 (INT/EXT)     | 00:Internal<br>01:External                           | 0       | 00-7F                       | ×        | -                           |
| 14 | 00     | 0A | 3    | 00-04, 06<br>00-03<br>00-0B | Registration Menu                 | 00-04, 06<br>00-03<br>00-0B                          | 0       | 00-04, 06<br>00-03<br>00-0B | 0        | 00-04, 06<br>00-03<br>00-0B |
| 14 | 00     | 0B | 1    | 00-01                       | Disable Mode                      | 00: Normal<br>01: Tempo                              | 0       | 00-01                       | 0        | 00-01                       |

Effect Parameters (Overall): Reverb

|    | Address |    | Size | Data                 | Parameter           | Data                 | Receive | Rx Range             | Transmit | Tx Range             |
|----|---------|----|------|----------------------|---------------------|----------------------|---------|----------------------|----------|----------------------|
| hh | mm      | II |      |                      |                     |                      |         |                      |          |                      |
| 14 | 01      | 00 | 1    | 00-7F                | Reverb Depth        | 00:MIN<br>7F:MAX     | 0       | 00-7F                | ×        | -                    |
| 14 | 01      | 01 | 1    | 00-7F                | Reverb Time (Panel) | 00:FAST<br>7F:SLOW   | 0       | 00-7F                | 0        | 00-45                |
| 14 | 01      | 02 | 3    | 00<br>00-7F<br>00-7F | Reverb Type (Panel) | 00<br>00-7F<br>00-7F | 0       | 00<br>00-7F<br>00-7F | 0        | 00<br>00-7F<br>00-7F |

Effect Parameters (Overall): Rhythm Reverb

|    | Address |    | Size | Data                 | Parameter            | Data                 | Receive | Rx Range             | Transmit | Tx Range             |
|----|---------|----|------|----------------------|----------------------|----------------------|---------|----------------------|----------|----------------------|
| hh | mm      | II |      |                      |                      |                      |         |                      |          |                      |
| 14 | 02      | 01 | 1    | 00-7F                | Reverb Time (Rhythm) | 00:FAST<br>7F:SLOW   | 0       | 00-7F                | 0        | 00-45                |
| 14 | 02      | 02 | 3    | 00<br>00-7F<br>00-7F | Reverb Type (Rhythm) | 00<br>00-7F<br>00-7F | 0       | 00<br>00-7F<br>00-7F | 0        | 00<br>00-7F<br>00-7F |

Effect Parameters (Overall): Rotary Speaker

|    | Address |    | Size | Data          | Parameter                             | Data                   | Receive | Rx Range  | Transmit | Tx Range  |
|----|---------|----|------|---------------|---------------------------------------|------------------------|---------|-----------|----------|-----------|
| hh | mm      | II |      |               |                                       |                        |         |           |          |           |
| 14 | 03      | 00 | 1    | 00-7F         | Rotary Speaker Speed (On/Off)         | 00:OFF<br>01:ON        | 0       | 00-7F     | ×        | -         |
| 14 | 03      | 01 | 1    | 00-7F         | Rotary Speaker Speed Control<br>Mode  | 00:STOP<br>01:SLOW     | 0       | 00-7F     | 0        | 00-01     |
| 14 | 03      | 02 | 2    | 0000-<br>007F | Rotary Speaker Speed Control<br>Speed | 0000:SLOW<br>007F:FAST | 0       | 0000-007F | 0        | 0040-007F |

### AUX OUT

|    | Address |       | Size | Data  | Parameter                                                                                                    | Data                                       | Receive | Rx Range                   | Transmit | Tx Range             |
|----|---------|-------|------|-------|----------------------------------------------------------------------------------------------------|--------------------------------------------|---------|----------------------------|----------|----------------------|
| hh | mm      | II    |      |       |                                                                                                    |                                            |         |                            |          |                      |
| 14 | 04      | 00-13 | 1    | 00-03 | AUX OUT Address II: 00-07 = UK1, UK2, LK1, LK2, Lead1, Lead2, PEDAL1, PEDAL2 08 = Upper Organ Flutes, 09 = Lower Organ Flutes, 0A = Main Drum, 0B = Add Drum, 0C = Accompaniment, 11 = KBP, 12 = MIC, 13 = XG | 00:MAIN<br>01:SUB1<br>02:SUB2<br>03:SUB1&2 | 0       | 00,04-7F<br>01<br>02<br>03 | 0        | 00<br>01<br>02<br>03 |

### Foot Pedal

|    | Address | s  | Size | Data  | Parameter                  | Data                                                                                                    | Receive | Rx Range                                                       | Transmit | Tx Range                                           |
|----|---------|----|------|-------|----------------------------|----------------------------------------------------------------------------------------------------|---------|----------------------------------------------------------------|----------|----------------------------------------------------|
| hh | mm      | II |      |       |                            |                                                                                                    |         |                                                                |          |                                                    |
| 14 | 05      | 00 | 1    | 00-09 | Foot Pedal 1 Assign        | 00:OFF<br>01:Expression<br>02:Sustain<br>03:Slide<br>04:MOC<br>05:Solo<br>06:Rhythm Control<br>07:Glide<br>08:Rotary Speaker<br>09:Regist Shift | 0       | 00,0A-7F<br>01<br>02<br>03<br>04<br>05<br>06<br>07<br>08<br>09 | 0        | 00<br>01<br>02<br>03<br>04<br>05<br>06<br>07<br>08 |
| 14 | 05      | 01 | 1    | 00-01 | Foot Pedal 1 Polarity      | 00:-<br>01:+                                                                                                    | 0       | 00<br>01                                                       | 0        | 00<br>01                                           |
| 14 | 05      | 02 | 1    | 00-7F | Foot Pedal 1 Data (ON/OFF) |                                                                                                    | 0       | 00-7F                                                          | 0        | 00-7F                                              |
| 14 | 05      | 10 | 1    | 00-09 | Foot Pedal 2 Assign        | 00:OFF<br>01:Expression<br>02:Sustain<br>03:Slide<br>04:MOC<br>05:Solo<br>06:Rhythm Control<br>07:Glide<br>08:Rotary Speaker<br>09:Regist Shift | 0       | 00,0A-7F<br>01<br>02<br>03<br>04<br>05<br>06<br>07<br>08       | 0        | 00<br>01<br>02<br>03<br>04<br>05<br>06<br>07<br>08 |
| 14 | 05      | 11 | 1    | 00-01 | Foot Pedal 2 Polarity      | 00:-<br>01:+                                                                                                    | 0       | 00<br>01                                                       | 0        | 00<br>01                                           |
| 14 | 05      | 12 | 1    | 00-7F | Foot Pedal 2 Data (ON/OFF) |                                                                                                    | 0       | 00-7F                                                          | 0        | 00-7F                                              |

### \*4. MDR

| nn  | Command              | Receive | Transmit |
|-----|----------------------|---------|----------|
| 01H | Play Start           | 0       | ×        |
| 02H | Play Stop            | 0       | ×        |
| 03H | Record Start         | 0       | ×        |
| 04H | Record Stop          | 0       | ×        |
| 05H | Fast Forward Start   | 0       | ×        |
| 06H | Fast Forward Stop    | 0       | ×        |
| 09H | Rhythm Pointer Reset | 0       | ×        |

## **MIDI Implementation Chart**

YAMAHA DDK / Model: DDK-7

| Function            |                                                                                                    | Transmitted                                                                                                    | Recognized                                                                                                    | Remarks                                                                                                    |
|---------------------|----------------------------------------------------------------------------------------------------|----------------------------------------------------------------------------------------------------|----------------------------------------------------------------------------------------------------|----------------------------------------------------------------------------------------------------|
| Basic<br>Channel    | Default<br>Changed                                                                                                   | 1, 2, 3, 16 (*1)<br>1-16                                                                                                    | 1-3, 5-16 (*2)<br>4                                                                                                    |                                                                                                    |
| Mode                | Default<br>Messages<br>Altered                                                                                       | Mode 3<br>×<br>***********************************                                                                                                    | Mode 3<br>×<br>×                                                                                                    |                                                                                                    |
| Note<br>Number      | :True Voice                                                                                                    | 36-96 (*3)<br>********                                                                                                    | 0-127 (*4)                                                                                                    |                                                                                                    |
| Velocity            | Note on<br>Note off                                                                                                  | ○ 9nH, v=1-127<br>× 9nH, v=0                                                                                                    | ○ 9nH, v=1-127<br>× 9nH, v=0 or 8nH                                                                                                    |                                                                                                    |
| After<br>Touch      | Key's<br>Ch's                                                                                                    | ×                                                                                                    | ○ (*6)<br>○                                                                                                    |                                                                                                    |
| Pitch Bend          |                                                                                                    | (*5)                                                                                                    | 0                                                                                                    |                                                                                                    |
| Control<br>Change   | 0, 32<br>1, 5, 7, 10<br>4<br>6, 38<br>11<br>16<br>64<br>65-67<br>71-78<br>84, 91, 93, 94<br>96, 97<br>98-99, 100-101 | X<br>X<br>O (*7)<br>X<br>O (*7)<br>X<br>X<br>X<br>X                                                                                                    | (*6) (*6) (*7) (*6) (*6, 7) × (*6, 7) (*6) (*6) (*6) (*6) (*6) (*6) (*6) (*6) (*6) (*6) (*6) (*6) (*6) (*6) (*6) (*6) (*6) (*6) (*6) (*6) (*6) (*6) (*6) | Bank Select  2nd Expression Data Entry Expression VA After Touch Sustain  Sound Controller Data Entry SW NRPN, RPN |
| Program<br>Change   | :True number                                                                                                    | (*10)                                                                                                    | O (*11)                                                                                                    |                                                                                                    |
| System Exc          | lusive                                                                                                    | 0                                                                                                    | 0                                                                                                    |                                                                                                    |
| System<br>Common    | :Song Position<br>:Song Select<br>:Tune                                                                              | ×<br>×<br>×                                                                                                    | ×<br>×<br>×                                                                                                    |                                                                                                    |
| System<br>Real Time | :Clock<br>:Commands                                                                                                  | 0 0                                                                                                    | ○ (*9)<br>○                                                                                                    | (FAH, FCH)                                                                                                    |
| Aux<br>Messages     | :All Sound Off<br>:Reset All Cntrls<br>:Local On/Off<br>:All Notes Off<br>:Active Sense<br>:Reset                    | X<br>X<br>X<br>O<br>X                                                                                                    | ○ (120) (*6)<br>○ (121) (*6)<br>×<br>○ (123-127) (*6)<br>○ ×                                                                                             |                                                                                                    |
| Notes               |                                                                                                    | 11; 1ch: UK, 2ch: LK, 3ch: PEDAL, 16ch: CONTROL 2; 1ch: UK, 2ch: LK, 3ch: PEDAL, 4ch: LEAD1, 5-14ch: XG, 15ch: KEYBOARD PERCUSSION, 16ch: CONTROL 3; UK: 48-96, LK: 36-96, PEDAL: 36-60 4; UK, LK, PEDAL, LEAD1: 36-96, XG: 0-127, PERCUSSION: 3-127 5; UK: UK HorizontalTouch, LK: LK HorizontalTouch 6; XG only 7; CONTROL only 78; UK only 9; External Mode only 110; CONTROL: 0-15 111; UK, LK, PEDAL, CONTROL: 0-15 XG: 0-127 |                                                                                                    |                                                                                                    |

Mode 1: OMNI ON, POLY Mode 3: OMNI OFF, POLY Mode 2: OMNI ON, MONO Mode 4: OMNI OFF, MONO Date: 6-Apr-2006 Version: 1.00

Date: 6-Apr-2006 Version: 1.00

| Fu                  | inction                                                                                                    | Transmitted (*1)                                  | Recognized                                    | Remarks                                                                                                    |
|---------------------|----------------------------------------------------------------------------------------------------|---------------------------------------------------|-----------------------------------------------|----------------------------------------------------------------------------------------------------|
| Basic<br>Channel    | Default<br>Changed                                                                                                   | 1, 2, 3, 16<br>1-16                               | 1-16<br>1-16                                  |                                                                                                    |
| Mode                | Default<br>Messages<br>Altered                                                                                       | Mode3<br>×<br>*********************************** | Mode 3<br>×<br>×                              |                                                                                                    |
| Note<br>Number      | :True Voice                                                                                                    | 36-96                                             | 0-127                                         |                                                                                                    |
| Velocity            | Note on<br>Note off                                                                                                  | ○ 9nH, v=1-127<br>× 9nH, v=0                      | ○ 9nH, v=1-127<br>× 9nH, v=0 or 8nH           |                                                                                                    |
| After<br>Touch      | Key's<br>Ch's                                                                                                    | ×                                                 | 0                                             |                                                                                                    |
| Pitch Bend          |                                                                                                    | 0                                                 | 0                                             |                                                                                                    |
| Control<br>Change   | 0, 32<br>1, 5, 7, 10<br>4<br>6, 38<br>11<br>16<br>64<br>65-67<br>71-78<br>84, 91, 93, 94<br>96, 97<br>98-99, 100-101 | × × 0 × 0 × 0 × × × × ×                           | 0 0 X 0 0 0 0 0 0 0 0 0 0 0 0 0 0 0 0 0       | Bank Select  2nd Expression Data Entry Expression VA After Touch Sustain  Sound Controller Data Entry SW NRPN, RPN |
| Program<br>Change   | :True number                                                                                                    | O 0-15                                            | 0                                             |                                                                                                    |
| System Exc          | clusive                                                                                                    | 0                                                 | 0                                             |                                                                                                    |
| System<br>Common    | :Song Position<br>:Song Select<br>:Tune                                                                              | ×<br>×<br>×                                       | ×<br>×<br>×                                   |                                                                                                    |
| System<br>Real Time | :Clock<br>:Commands                                                                                                  | 0 0                                               | ×                                             |                                                                                                    |
| Aux<br>Messages     | :All Sound Off<br>:Reset All Cntrls<br>:Local On/Off<br>:All Notes Off<br>:Active Sense<br>:Reset                    | ×<br>×<br>×<br>×<br>×                             | ○ (120)<br>○ (121)<br>×<br>○ (123-127)<br>○ × |                                                                                                    |
| Notes               |                                                                                                    | *1; Same as that in the EL mode                   |                                               |                                                                                                    |

13

M

Mode 1 : OMNI ON, POLY Mode 3 : OMNI OFF, POLY Mode 2 : OMNI ON, MONO Mode 4 : OMNI OFF, MONO O: Yes X: No

# Troubleshooting

| Problem                                                                                      | Possible Cause and Solution                                                                                                    |
|----------------------------------------------------------------------------------------------|----------------------------------------------------------------------------------------------------|
| GENERAL OPERATION                                                                            |                                                                                                    |
| The sound is not heard for about 10 seconds after turning the power on.                      | This is normal; the DDK-7 takes a while to start up.                                                                                                    |
| A cracking noise is sometimes heard.                                                         | Noise may be produced when either an electrical appliance is turned on or an electric power tool (such as drill) is used in the proximity of the DDK-7. If this occurs, plug the DDK-7 into an electrical outlet located as far as possible from the device that seems to be the source of the problem. |
| Interference from radio, TV, or other sources occurs.                                        | This is caused by the proximity of a high-power broadcasting station, an amateur ham radio setup or a mobile phone.                                                                                                    |
| The sound of the DDK-7 causes surrounding objects to resonate.                               | Because the DDK-7 is capable of producing powerful bass sounds, resonance may be caused in surrounding objects, such as cabinets or glass windows. To avoid this, relocate the objects or lower the DDK-7's volume.                                                                                     |
| In the LCD display, there are some black points (unlit) or white points (always lit).        | Unfortunately, this is a common characteristic of TFT-LCDs.                                                                                                    |
| The sound is too small even when the volume is set to its maximum.                           | The Master Volume may be set around the minimum position. Turn it clockwise.  The Expression Pedal or Foot Pedal may not be pressed down. Press it down with your toe.                                                                                                    |
| Foot Pedals has no effect.                                                                   | "OFF" is selected in the Foot Pedal display. Select function to assign it to the Foot Pedal. (page 203)                                                                                                    |
| The DDK-7 panel does not function normally or the content of the memorized data has changed. | This happens very rarely. Occasionally, power surges and spikes due to electrical storms or other reasons may cause the DDK-7 to malfunction and/or alter the contents of memorized data. If this happens, perform the Factory Set operation to reset the DDK-7 (page 24).                              |
| The Pedal Unit does not work.                                                                | A cable of the Pedal Unit is disconnected. Make sure that power is OFF when connecting or disconnecting the pedal.                                                                                                    |
| Some parts cannot be heard from the Headphones or an external speakers.                      | The parts are assigned to AUX OUT SUB jacks. If you want to hear all parts from Headphones, select AUX OUT MAIN jacks for all parts. (page 220) If you want to hear all parts from an external speakers, use the output from the mixer.                                                                 |

|   | ľ |   | ) |  |
|---|---|---|---|--|
|   |   |   |   |  |
| - | 2 | > |   |  |

| Problem                                                                                                    | Possible Cause and Solution                                                                                                    |
|----------------------------------------------------------------------------------------------------|----------------------------------------------------------------------------------------------------|
| VOICES/RHYTHMS                                                                                                    |                                                                                                    |
| The pitch may sound excessively high on the Pedalboard and low in the higher registers of the Lower and Upper keyboards.              | This may occur when you compare the DDK-7's sounds with that of a piano. Because of the difference of the harmonics structure, the tuning system of the DDK-7 is different from the piano in the higher and lower ranges.                               |
| Some of the Voices may contain cracking and/or noisy sounds.                                                                          | You may find these mainly in the wind instrument Voices. These are purposely added effects to the Voices to reproduce the characteristics of the wind instruments such as the pipe vibrations, breath noises and squeaks.                               |
| When too many keys are pressed, not all of the notes sound.                                                                           | Total polyphonic capacity (notes sounding for both Upper and Lower Keyboards) is 14 notes. When you turn the Pedal Polyphonic mode to on, the total is 14 for all keyboards, Upper, Lower and Pedalboard.                                               |
| Only one sound is heard when two notes of the Lead or Pedal Voices are simultaneously played.                                         | For practical performance reasons, the DDK-7 has been designed so that only one note of the Lead or Pedal Voices can be played at a time. If you want the pedal Voice can be set to polyphonic mode (page 43).                                          |
| The Pedal Voices do not sound, even though the volume is properly set.                                                                | <ul> <li>The Single Finger or Fingered Chord mode of Auto Bass Chord is on. Turn off the mode in the display (page 72).</li> <li>TO LOWER buttons in the Pedal Voice sections are turned on. Turn the function off (page 30).</li> </ul>                |
| When selecting a Voice or rhythm, the Voice or rhythm title at the top of the LCD does not match the selected Voice or rhythm.        | The currently assigned Voice or rhythm is displayed at the top of the LCD, and remains until another Voice or rhythm has been selected.                                                                                                    |
| When keys are pressed, the sounds of percussion instruments are also heard.                                                           | The Keyboard Percussion function has been turned on. When not using the function, be sure to turn it off (page 75).                                                                                                    |
| Even though a User button's rhythm has been selected and started, the pattern does not sound.                                         | Since the User buttons contain User rhythms, no rhythm will sound if a pattern has not been saved to the selected User button.                                                                                                    |
| EFFECTS                                                                                                    |                                                                                                    |
| The Touch Tone function does not operate.                                                                                             | Adjust the Touch Tone settings in the Voice Condition display (page 42).                                                                                                    |
| The Reverb effect is not applied to the desired Voice sections, even when the total Reverb depth on the panel is increased.           | Increase the Reverb depth for the desired Voice sections in Reverb Display Pages 2 – 3.                                                                                                    |
| The Rotary Speaker effect cannot be heard, even when the [ROTARY SP SPEED] button in the DISPLAY SELECT section is on.                | Rotary Speaker must be selected first in Voice Condition display Pages 3 and or 4 (for panel Voices), or in the Organ Flute Voices ATTACK/VOLUME Page (for Organ Flute Voices).                                                                         |
| ACCOMPANIMENT                                                                                                    |                                                                                                    |
| The pitch in the Single Finger mode does not change, even when pressing different keys of the keyboard.                               | Single Finger mode will only produce notes when played within a fixed octave interval on the Lower keyboard. If notes with the same letter name are pressed outside of that range, the chords that are sounded will share the same pitch.               |
| While an Intro/Ending pattern is automatically playing, the Lower keyboard does not produce any sound, even when the keys are played. | Since the Accompaniment chords play automatically one after another, the Lower keyboard is designed not to produce any sound during the playback o an Intro/Ending pattern.                                                                             |
| The Accompaniment cannot be heard even when an appropriate Accompaniment type is selected and the rhythm has been started.            | <ul> <li>The Accompaniment volume may have been set to 0. Be sure to raise the Accompaniment volume in the Rhythm Condition display (page 72).</li> <li>All Accompaniment parts may be set to off (mute). Set the desired part on (page 71).</li> </ul> |
| The harmony notes of the Melody On Chord function cannot be heard.                                                                    | The Upper keyboard has been set to sound only Lead Voices. Increase the volume of the Upper Keyboard Voices.                                                                                                    |
| The bass phrase of the Auto Bass Cord cannot be heard.                                                                                | The pedal polyphonic mode may be set to on. Turn it off in the Voice Condition display (page 43).                                                                                                    |
| REGISTRATION MEMORY                                                                                                    |                                                                                                    |
| Certain functions have not been memorized to Registration Memory.                                                                     | Some functions cannot be memorized. Refer to page 91.                                                                                                    |

| Problem                                                                                                    | Possible Cause and Solution                                                                                                    |
|----------------------------------------------------------------------------------------------------|----------------------------------------------------------------------------------------------------|
| VOICE EDITING                                                                                                 |                                                                                                    |
| During Voice editing, the specified Voice isn't heard, even when the keyboard is played.                      | The Element is turned to mute or its level is set to minimum. Turn it to on or increase the volume.  You may have played keys outside the range of Note Limit. Play only keys within the Note Limit range.                                                                                                    |
| An error message appears while the Voice name is entered.                                                     | Voice name capacity is 16 characters. Delete the unnecessary letters or spaces.                                                                                                    |
| RHYTHM PROGRAM                                                                                                |                                                                                                    |
| During use of the Rhythm Pattern Program, no sound is produced even when you play a certain percussion sound. | If percussion sounds have been recorded while memory is full, no subsequently selected instruments can be heard or recorded. If necessary, erase some of the less necessary percussion sounds and play again.                                                                                                    |
| MUSIC DATA RECORDER                                                                                           |                                                                                                    |
| Recording or playback cannot be performed.                                                                    | <ul> <li>The part buttons in the Rec Standby display or Playing display may have been turned off. Turn the desired part to REC or PLAY.</li> <li>The performance data is too large. The maximum limit for recording performance data is 1 MB.</li> <li>The media is write-protected. Cancel the write-protect.</li> </ul>                                                                                                    |
| Recording is stopped before the performance is finished.                                                      | <ul> <li>The amount of recorded data on the media is close to the maximum limit. Either use another media or delete the data of unnecessary songs.</li> <li>When you overwrite the song, the length of a subsequently recorded part cannot exceed the length of the previously recorded parts. Delete the previously recorded song, then record again (page 139).</li> <li>The performance data is too large. The maximum limit for recording performance data is 1 MB.</li> </ul> |
| An error message appears while entering a folder name or song name.                                           | <ul> <li>The song/folder name is too long. The capacity is 50 letters.</li> <li>The song/folder name may be an invalid name. Refer to page 122.</li> <li>The path name is too long. The capacity of the path name is 234 letters. Reduce the layer or shorten the song/folder name to shorten the path.</li> </ul>                                                                                                    |
| The rhythm does not start at the beginning of a recording, or stops in the middle of the performance.         | The M.D.R. is designed so that the rhythm cannot be started at the very beginning of a recording. If you wish to use the rhythm, start it after the time indicator appears in the display.                                                                                                    |
| The floppy disk cannot be formatted when you want to format an unformatted disk.                              | Recognizing an unformatted disk takes a few seconds after it is inserted. Wait about 30 seconds, then try to format again.                                                                                                    |
| The notes of the recording are "stuck" and sound continuously.                                                | During playback, you may have removed the USB flash memory or floppy disk. Whenever you wish to stop playback, always press the [■] (Stop) button before removing the media.                                                                                                    |

# **Specifications**

| KEYBOARD    | Keyboard Type        |                            | UPPER: 49 Keys (C-C) Standard (FS)<br>LOWER: 61Keys (C-C) Standard (FS)                                                                                                    |
|-------------|----------------------|----------------------------|----------------------------------------------------------------------------------------------------|
|             | Touch Tone           |                            | UPPER: Initial Touch/After Touch LOWER: Initial Touch/After Touch                                                                                                    |
| TONE GENERA | TION                 |                            | AWM2                                                                                                    |
|             | Maximum Polyphony    | 1                          | Voice Sections: 128 notes Organ/Rhythm Sections, XG: 128 notes                                                                                                    |
|             | Multi Timbral Capaci | ity                        | 16                                                                                                    |
|             | Wave                 |                            | Voice Sections: 177MB (when converted to 16-bit linear format) Organ/Rhythm Sections, XG: 166MB (when converted to 16-bit linear format)                                                                                                    |
|             | Registration         | Memory                     | 1-16, D. (Disable)                                                                                                    |
|             |                      | Basic Registration         | 1-16, Current Registration                                                                                                    |
|             |                      | Registration Menu          | 288 Registrations                                                                                                    |
|             | Voice                | Preset Voice               | Preset: 415 Voices + 25 Drum Kits<br>XG (Only for playing): 480 Voices + 11 Drum Kits<br>User Voice: 16                                                                                                    |
|             |                      | Voice Sections             | UPPER: 2, LEAD: 2, LOWER: 2, PEDAL: 2                                                                                                    |
|             |                      | Voice Buttons              | SECTION SELECT, VOLUME UP/DOWN,<br>TO LOWER (LEAD1, PEDAL1,2), SOLO (LEAD2)                                                                                                    |
|             | Effects              |                            | Reverb: 29 Types x 2 (Voice/Rhythm), Brilliance, Sustain,<br>Insertion(1, 2)x 183 Types x 8                                                                                                    |
|             | Organ Flute Voice    | Organ Sections             | UPPER, LOWER                                                                                                    |
|             |                      | Туре                       | SINE, VINTAGE                                                                                                    |
|             |                      | Footage                    | 16', 5 1/3', 8', 4', 2 2/3', 2', 1 3/5', 1 1/3', 1',<br>Attack: 4', 2 2/3', 2', LENGTH, RESPONSE                                                                                                    |
|             |                      | Mode                       | FIRST, EACH                                                                                                    |
|             |                      | Organ Effect               | 15 Type                                                                                                    |
|             |                      | Control                    | U.ORGAN FLUTES, L.ORGAN FLUTES, ROTARY SP SPEED                                                                                                    |
|             | !<br>!               | Rhythm                     | Preset: 274 Pattern x 7 parts x 15 Sections<br>User Rhythm: 48 Pattern x 7 parts x 15 Sections                                                                                                    |
|             |                      | Rhythm Buttons             | SECTION SELECT, VOLUME UP/DOWN                                                                                                    |
|             |                      | Parts                      | Main Drum, Add Drum, Chord 1, Chord 2, Pad, Phrase1, Phrase 2                                                                                                    |
|             |                      | Rhythm Control             | INTRO 1,2,3, ENDING 1,2,3, MAIN A,B,C,D, FILL IN A,B,C,D, BREAK                                                                                                    |
|             |                      | Tempo                      | 40 - 240                                                                                                    |
|             |                      | <b>Keyboard Percussion</b> | Preset: 2, User: 8                                                                                                    |
|             | Subordinate          | Auto Bass Chord            | 3 Type, Memory (LOWER, PEDAL)                                                                                                    |
|             | Performance          | Melody On Chord            | 3 Type, Memory (LOWER, PEDAL)                                                                                                    |
| PROGRAMS    | Voice Edit           | Layers                     | AWM (4)                                                                                                    |
|             |                      | Parameter                  | Element ON/OFF, EQ Low Frequency, EQ Low Gain, EQ High Frequency, EQ High Gain, Level, Note Limit, Pan, Note Shift, Tune Fine, Attack Rate, Release Rate, Cutoff Frequency, Resonance, LFO waveform, LFO Speed, LFO Pitch Modulation Depth, LFO Frequency Modulation Depth, LFO Amplitude Modulation Depth |
|             | Rhythm Pattern       | Sections                   | INTRO 1, 2, 3, ENDING 1, 2, 3, MAIN A, B, C, D, FILL IN A, B, C, D, BREAK                                                                                                    |
|             | Program              | Note Resolution            | 480 ppq (parts per quarter note)                                                                                                    |
|             |                      | Beat                       | 2/4, 3/4, 4/4, 5/4                                                                                                    |
|             |                      | Measure                    | 32                                                                                                    |
|             |                      | Kits                       | 20 Drum Kits + 5 SFX Kits                                                                                                    |
|             |                      | Accompaniment              | Chord1, 2                                                                                                    |
|             |                      | Voice                      | 480 Voices                                                                                                    |
|             |                      | Effects                    | Reverb: 29 Types, Chorus:15 Types, Variations: 183 Type                                                                                                    |
|             |                      | Percussion Instrument      | Pan, Volume, Reverb, Pitch Coarse/Fine                                                                                                    |

|          | Rhythm Sequence<br>Program     | Sequence               | 140 measures x 4 Sequences                                                                                                    |
|----------|--------------------------------|------------------------|----------------------------------------------------------------------------------------------------|
|          | Registration                   | Sequence               | 140 Registration x 4 Sequence, Next Registration                                                                                                    |
|          | Sequence Program               | Set Resolution         | 96 ppq (parts per quarter note)                                                                                                    |
|          | <b>Keyboard Percussion</b>     | Kits                   | 16 Drum Kits                                                                                                    |
|          | Assign                         | Drum Setup             | Pan, Volume, Reverb, Pitch Coarse/Fine                                                                                                    |
|          | Registration Shift             | Steps                  | 80 Steps                                                                                                    |
|          |                                | Shift End              | Stop, Top, Next Regist                                                                                                    |
|          | Unifying parameter             | Parameters             | Reverb (Voice/Rhythm), Volume, Pan, Brilliance, Sustain                                                                                                    |
| M. D. R. |                                | Folder                 | Up to 100 folders can exist in one media.                                                                                                    |
|          |                                | Song                   | Up to 100 songs can exist in one folder.                                                                                                    |
|          |                                | Registration           | Up to 50 Registrations can exist in one song.                                                                                                    |
|          | Recording                      |                        | UPPER, LOWER, PEDAL, CONTROL, LEAD, K.B.P.                                                                                                    |
|          | Playing                        |                        | UPPER, LOWER, PEDAL, CONTROL, LEAD, K.B.P., XG                                                                                                    |
|          | Sequence Format                |                        | DDK Original format (Copy Protect), SMF format 0, 1 (Format 1 load only)                                                                                                    |
|          | Format Conversion              |                        | Convert TO EL, Convert FROM EL, Convert to XG                                                                                                    |
| CONTROLS | Display Control                |                        | VOICE DISPLAY, REGIST MENU, FOOT SWITCH, MDR, UTILITY, PROGRAM, SUSTAIN, REVERB                                                                                                    |
|          | Foot Pedal                     | Section                | 1 (Expression), 2 (Sustain)                                                                                                    |
|          |                                | Select                 | Expression, Sustain, Rhythm, Glide, Rotary speaker, Slide, M.O.C.                                                                                                    |
|          | FootSwitch (When               | Left                   | Rhythm, Glide, Rotary speaker                                                                                                    |
|          | DDKU-P7 is used)               | Right                  | Shift, Jump, User                                                                                                    |
| OTHERS   | LCD Display                    | Size                   | 6.5-inch 144 (W) x 78.24 (H) mm                                                                                                    |
|          |                                | Liquid Crystal Display | TFT (WVGA) + touch panel                                                                                                    |
|          |                                | Drive Method           | Active Matrix                                                                                                    |
|          |                                | Dots                   | 800 x RGB x 480 dots                                                                                                    |
|          | Connectors                     |                        | PHONES, MIC, MIC VOLUME, OUTPUT L/L+R, R (Phone), AUX OUT (LEVEL FIXED) MAIN L/L+R, R, SUB 1, 2 (Phone), AUX IN L/L+R, R (Phone), TO PEDAL, OPTICAL OUT, USB TO DEVICE x 2, USB TO HOST, MIDI IN/OUT, FOOT PEDAL 1 (VOLUME), 2 (SUSTAIN), AC INLET |
|          | Power Consumption              |                        | 51 W                                                                                                    |
|          | Dimensions (W x D x H), Weight |                        | 1,150 (W) x 424 (D) x 173 (H) mm, 18 kg                                                                                                    |
|          | Supplied Accessories           |                        | Owner's Manual, AC Power cord                                                                                                    |

Specifications and descriptions in this owner's manual are for information purposes only. Yamaha Corp. reserves the right to change or modify products or specifications at any time without prior notice. Since specifications, equipment or options may not be the same in every locale, please check with your Yamaha dealer.

## Index

| Numerics                        |
|---------------------------------|
| 2nd Expression Pedal            |
|                                 |
| A                               |
| AC INLET jack215                |
| ACCENT                          |
| Accompaniment71                 |
| Add Drum                        |
| AFTER touch (Pitch)             |
| AFTER touch (Touch Tone)        |
| ASSEMBLE                        |
| ASSIGN (Keyboard Percussion)80  |
| ATTACK (Organ Flutes)           |
| ATTACK RATE (Voice Edit)        |
| Auto Bass Chord72               |
| Auto Fill                       |
| AUX IN                          |
| AUX OUT (LEVEL FIXED)           |
| AWM (Voice Edit)147             |
|                                 |
| В                               |
| BAR/BEAT67                      |
| BREAK                           |
|                                 |
| C                               |
| Channel Messages                |
| CHORD 1                         |
| CHORD 271                       |
| CHORUS (Rhythm Pattern Program) |
| Control Change                  |
| CUSTOM A.B.C                    |
| CUTOFF FREQ                     |
|                                 |
| D                               |
| [D.] (Disable)                  |
| DATA CONTROL dial               |
| DELAY (Vibrato)                 |
| DEPTH (Reverb)47                |
| DEPTH (Vibrato)44               |
| Display Select                  |
|                                 |
| E                               |
| EACH (Organ Flutes)             |
| EFFECT46                        |
| Effect category (Voice)46       |
| Effect Parameters               |
| EFFECT TYPE (Organ Flutes)      |
| Effect type (Voice)             |
| Element                         |
| ENDING64                        |
| EQ (Equalizer)148               |
| EXTERNAL 231                    |

| г                                  |
|------------------------------------|
| Factory Set24                      |
| Fast Forward132                    |
| FEET                               |
| File110                            |
| FILL IN                            |
| Filter 150                         |
|                                    |
| FINGERED CHORD                     |
| FIRST (Organ Flutes)39             |
| Folder                             |
| Foot Pedal203                      |
| FOOT PEDAL jacks216                |
| FOOT SWITCH96, 200                 |
| FOOTAGE38                          |
| Footswitches                       |
| FORMAT (MDR)112                    |
|                                    |
|                                    |
| G                                  |
| Gate Time                          |
| Glide                              |
|                                    |
| н                                  |
|                                    |
| Headphones217                      |
|                                    |
| I                                  |
| INITIAL touch                      |
| Initialize (Factory Set)24         |
| Initialize (Registration Memory)   |
| INTERNAL                           |
|                                    |
| INTRO63                            |
|                                    |
| J                                  |
| Jacks and Controls215              |
| JUMP                               |
|                                    |
| .,                                 |
| K                                  |
| Keyboard Percussion                |
|                                    |
| L                                  |
| L. ORGAN FLUTES38                  |
|                                    |
| LANGUAGE                           |
| LAST (Lead Voice)43                |
| LAYER (Voice Edit)148              |
| LCD BRIGHTNESS                     |
| LCD Display10                      |
| LEAD 1, 28                         |
| Lead Slide45                       |
| Lead Voice                         |
| LEVEL (Voice Edit)                 |
|                                    |
| LEO (Low Frequency Oscillator) 159 |
| LFO (Low Frequency Oscillator)     |
| LFO (Low Frequency Oscillator)     |

| M                                                                                                    |
|----------------------------------------------------------------------------------------------------|
| [M.] (Memory)                                                                                                    |
| M.O.C                                                                                                    |
| MAIN                                                                                                    |
| Main Drum71                                                                                                    |
| MAIN/FILL IN                                                                                                    |
| MASTER VOLUME                                                                                                    |
| MDR                                                                                                    |
| Melody On Chord74                                                                                                    |
| MEMORY (A.B.C.)                                                                                                    |
| METRONOME                                                                                                    |
| MIC jack                                                                                                    |
| MIC VOLUME215                                                                                                    |
| MIDI                                                                                                    |
| MIDI Control                                                                                                    |
| MIDI IN/OUT                                                                                                    |
| MIDI OUT FILTER                                                                                                    |
| MODE (Organ Flutes)                                                                                                    |
| MODE (Rotary Speaker)                                                                                                    |
| Music Data Recorder                                                                                                    |
| 110001001001                                                                                                    |
| NI.                                                                                                    |
| N                                                                                                    |
| Next Regist                                                                                                    |
| NEXT REGIST (Shift End)                                                                                                    |
| NOTE LIMIT                                                                                                    |
| NOTE SHIFT                                                                                                    |
|                                                                                                    |
| 0                                                                                                    |
| OPTICAL OUT                                                                                                    |
| Organ Flutes                                                                                                    |
| organ rates                                                                                                    |
| OUTPUT (MIDI)                                                                                                    |
| •                                                                                                    |
| OUTPUT (MIDI)                                                                                                    |
| OUTPUT (MIDI)                                                                                                    |
| PAD                                                                                                    |
| PAD                                                                                                    |
| PAD                                                                                                    |
| P         PAD       71         PAN (Voice Edit)       149         PAN (Voice)       42         Part (Rhythm)       71                                                                                                    |
| OUTPUT (MIDI)       230         P       71         PAN (Voice Edit)       149         PAN (Voice)       42         Part (Rhythm)       71         Pause       132                                                                                                    |
| P         PAD       71         PAN (Voice Edit)       149         PAN (Voice)       42         Part (Rhythm)       71         Pause       132         PEDAL 1, 2       8                                                                                                    |
| P         PAD       71         PAN (Voice Edit)       149         PAN (Voice)       42         Part (Rhythm)       71         Pause       132         PEDAL 1, 2       8         Pedal polyphonic mode       43                                                                                                    |
| P         PAD       71         PAN (Voice Edit)       149         PAN (Voice)       42         Part (Rhythm)       71         Pause       132         PEDAL 1, 2       8         Pedal polyphonic mode       43         Pedal Unit       221                                                                                                    |
| P         PAD       71         PAN (Voice Edit)       149         PAN (Voice)       42         Part (Rhythm)       71         Pause       132         PEDAL 1, 2       8         Pedal polyphonic mode       43         Pedal Unit       221         Pedal Voice       26                                                                                                    |
| P         PAD       71         PAN (Voice Edit)       149         PAN (Voice)       42         Part (Rhythm)       71         Pause       132         PEDAL 1, 2       8         Pedal polyphonic mode       43         Pedal Unit       221         Pedal Voice       26         PHONES       215                                                                                                    |
| P         PAD       71         PAN (Voice Edit)       149         PAN (Voice)       42         Part (Rhythm)       71         Pause       132         PEDAL 1, 2       8         Pedal polyphonic mode       43         Pedal Unit       221         Pedal Voice       26         PHONES       215         PHRASE 1       71                                                                                                    |
| P         PAD       71         PAN (Voice Edit)       149         PAN (Voice)       42         Part (Rhythm)       71         Pause       132         PEDAL 1, 2       8         Pedal polyphonic mode       43         Pedal Unit       221         Pedal Voice       26         PHONES       215         PHRASE 1       71         PHRASE 2       71                                                                                                    |
| P         PAD       71         PAN (Voice Edit)       149         PAN (Voice)       42         Part (Rhythm)       71         Pause       132         PEDAL 1, 2       8         Pedal polyphonic mode       43         Pedal Unit       221         Pedal Voice       26         PHONES       215         PHRASE 1       71         PHRASE 2       71         Pitch       214                                                                                                    |
| P         PAD       71         PAN (Voice Edit)       149         PAN (Voice)       42         Part (Rhythm)       71         Pause       132         PEDAL 1, 2       8         Pedal polyphonic mode       43         Pedal Unit       221         Pedal Voice       26         PHONES       215         PHRASE 1       71         PHRASE 2       71         Pitch       214         PITCH (Voice Section)       43                                                                                                    |
| P         PAD       71         PAN (Voice Edit)       149         PAN (Voice)       42         Part (Rhythm)       71         Pause       132         PEDAL 1, 2       8         Pedal polyphonic mode       43         Pedal Unit       221         Pedal Voice       26         PHONES       215         PHRASE 1       71         PHRASE 2       71         Pitch       214         PITCH (Voice Section)       43         Pitch Bend       212                                                                                                    |
| P         PAD       71         PAN (Voice Edit)       149         PAN (Voice)       42         Part (Rhythm)       71         Pause       132         PEDAL 1, 2       8         Pedal polyphonic mode       43         Pedal Voice       26         PHONES       215         PHRASE 1       71         PHRASE 2       71         Pitch       214         PITCH (Voice Section)       43         Pitch Bend       212         Playback       130                                                                                                    |
| P         PAD       71         PAN (Voice Edit)       149         PAN (Voice)       42         Part (Rhythm)       71         Pause       132         PEDAL 1, 2       8         Pedal polyphonic mode       43         Pedal Voice       26         PHONES       215         PHRASE 1       71         PHRASE 2       71         Pitch       214         PITCH (Voice Section)       43         Pitch Bend       212         Playback       130         POLY       43                                                                                                    |
| P         PAD       71         PAN (Voice Edit)       149         PAN (Voice)       42         Part (Rhythm)       71         Pause       132         PEDAL 1, 2       8         Pedal polyphonic mode       43         Pedal Unit       221         Pedal Voice       26         PHONES       215         PHRASE 1       71         PHRASE 2       71         Pitch       214         PITCH (Voice Section)       43         Pitch Bend       212         Playback       130         POLY       43         Power       12                                                                                                    |
| P         PAD       71         PAN (Voice Edit)       149         PAN (Voice)       42         Part (Rhythm)       71         Pause       132         PEDAL 1, 2       8         Pedal polyphonic mode       43         Pedal Unit       221         Pedal Voice       26         PHONES       215         PHRASE 1       71         PHRASE 2       71         Pitch       214         PITCH (Voice Section)       43         Pitch Bend       212         Playback       130         POLY       43         Power       12         PRESET (Vibrato)       44                                                                                                  |
| P         PAD       71         PAN (Voice Edit)       149         PAN (Voice)       42         Part (Rhythm)       71         Pause       132         PEDAL 1, 2       8         Pedal polyphonic mode       43         Pedal Unit       221         Pedal Voice       26         PHONES       215         PHRASE 1       71         PHRASE 2       71         Pitch       214         PITCH (Voice Section)       43         Pitch Bend       212         Playback       130         POLY       43         Power       12         PRESET (Vibrato)       44         Preset Keyboard Percussion       75                                                      |
| P         PAD       71         PAN (Voice Edit)       149         PAN (Voice)       42         Part (Rhythm)       71         Pause       132         PEDAL 1, 2       8         Pedal polyphonic mode       43         Pedal Unit       221         Pedal Voice       26         PHONES       215         PHRASE 1       71         PHRASE 2       71         Pitch       214         PITCH (Voice Section)       43         Pitch Bend       212         Playback       130         POLY       43         Power       12         PRESET (Vibrato)       44         Preset Keyboard Percussion       75         PRESET TEMPO       67                        |
| P         PAD       71         PAN (Voice Edit)       149         PAN (Voice)       42         Part (Rhythm)       71         Pause       132         PEDAL 1, 2       8         Pedal polyphonic mode       43         Pedal Voice       26         PHONES       215         PHRASE 1       71         PHRASE 2       71         Pitch       214         PITCH (Voice Section)       43         Pitch Bend       212         Playback       130         POLY       43         Power       12         PRESET (Vibrato)       44         Preset Keyboard Percussion       75         PRESET TEMPO       67         PRIORITY       43                           |
| P         PAD       71         PAN (Voice Edit)       149         PAN (Voice)       42         Part (Rhythm)       71         Pause       132         PEDAL 1, 2       8         Pedal polyphonic mode       43         Pedal Voice       26         PHONES       215         PHRASE 1       71         PHRASE 2       71         Pitch       214         PITCH (Voice Section)       43         Pitch Bend       212         Playback       130         POLY       43         Power       12         PRESET (Vibrato)       44         Preset Keyboard Percussion       75         PRESET TEMPO       67         PRIORITY       43         PROGRAM       155 |
| P         PAD                                                                                                    |
| P         PAD       71         PAN (Voice Edit)       149         PAN (Voice)       42         Part (Rhythm)       71         Pause       132         PEDAL 1, 2       8         Pedal polyphonic mode       43         Pedal Voice       26         PHONES       215         PHRASE 1       71         PHRASE 2       71         Pitch       214         PITCH (Voice Section)       43         Pitch Bend       212         Playback       130         POLY       43         Power       12         PRESET (Vibrato)       44         Preset Keyboard Percussion       75         PRESET TEMPO       67         PRIORITY       43         PROGRAM       155 |

| Q                                   |          |
|-------------------------------------|----------|
| Quantize                            | 168      |
|                                     |          |
| R                                   |          |
| Real Time Write                     | 161, 169 |
| Recording                           | 117      |
| Recording (Lead Voice 1 Voice only) | 118      |
| Recording (Part)                    | 118      |
| REGIST EDIT (MDR)                   | 123      |
| REGIST MENU                         | 21       |
| Registration Memory                 | 90       |
| Registration Sequence               | 195      |
| Registration Shift                  | 95       |
| RELEASE RATE (Voice Edit)           | 150      |
| Repeat                              | 133      |
| RESONANCE                           | 150      |
| RESP. (Response)                    | 39       |
| Reverb                              | 47       |
| REVERB (MIC.)                       | 225      |
| REVERB (Panel)                      |          |
| REVERB (Rhythm Pattern Program)     | 175      |
| Rewind                              |          |
| Rhythm                              | 61       |
| Rhythm button                       | 61       |
| Rhythm Clock                        | 163      |
| Rhythm Condition                    | 65       |
| Rhythm Menu                         | 62       |
| Rhythm Pattern Program              |          |
| Rhythm Program                      |          |
| Rhythm Sequence Program             | 190      |
| Rhythmic Chord                      |          |
| ROTARY SP SPEED                     |          |
| Rotary Speaker                      | 51       |
| _                                   |          |
| S                                   |          |
| Sections                            | 63       |
| - ( - 3                             | 96       |
| SHIFT END                           |          |
| SINGLE FINGER                       |          |
| SLIDE                               |          |
| SLOW (Rotary Speaker)               |          |
| SOLO                                |          |
| Song                                |          |
| Song Copy                           |          |
| Song Delete                         |          |
| Specifications                      |          |
| SPEED (Rotary Speaker)              |          |
| SPEED (Vibrato)                     |          |
| START                               |          |
| Step Write                          |          |
| STOP (Rotary Speaker)               |          |
| STOP (Shift End).                   |          |
| Style File Format                   |          |
| Sustain                             |          |
| SUSTAIN (Panel)                     |          |
| SYNCHRO START                       |          |
| System Exclusive Messages           |          |
| System Messages                     | 228      |

For details of products, please contact your nearest Yamaha representative or the authorized distributor listed below.

Pour plus de détails sur les produits, veuillez-vous adresser à Yamaha ou au distributeur le plus proche de vous figurant dans la liste suivante. Die Einzelheiten zu Produkten sind bei Ihrer unten aufgeführten Niederlassung und bei Yamaha Vertragshändlern in den jeweiligen Bestimmungsländern erhältlich.

Para detalles sobre productos, contacte su tienda Yamaha más cercana o el distribuidor autorizado que se lista debajo.

#### NORTH AMERICA

#### **CANADA**

Yamaha Canada Music Ltd.

135 Milner Avenue, Toronto, Ontario M1S 3R1, Canada

Tel: +1-416-298-1311

#### U.S.A.

Yamaha Corporation of America

6600 Orangethorpe Avenue, Buena Park, CA 90620,

Tel: +1-714-522-9011

#### **CENTRAL & SOUTH AMERICA**

#### **MEXICO**

Yamaha de México, S.A. de C.V. Av. Insurgentes Sur 1647 Piso 9, Col. San José Insurgentes, Delegación Benito Juárez, México, D.F., C.P. 03900 Tel: +52-55-5804-0600

#### BRAZIL

**Yamaha Musical do Brasil Ltda.** Rua Fidêncio Ramos, 302 – Cj 52 e 54 – Torre B – Vila Olímpia – CEP 04551-010 – São Paulo/SP, Brazil Tel: +55-11-3704-1377

### ARGENTINA

Yamaha Music Latin America, S.A., Sucursal Argentina

Olga Cossettini 1553, Piso 4 Norte, Madero Este-C1107CEK, Buenos Aires, Argentina Tel: +54-11-4119-7000

#### VENEZUELA

Yamaha Musical de Venezuela, C.A. AV. Manzanares, C.C. Manzanares Plaza, Piso 4, Oficina 0401, Baruta, Caracas, Venezuela Tel: +58-212-943-1877

#### PANAMA AND OTHER LATIN AMERICAN COUNTRIES/ CARIBBEAN COUNTRIES

Yamaha Music Latin America, S.A.

Edif. Torre Banco General, F7, Úrb. Marbella, Calle 47 y Aquilino de la Guardia, Panama, P.O.Box 0823-05863, Panama, Rep.de Panama Tel: +507-269-5311

## **EUROPE**

#### THE UNITED KINGDOM/IRELAND

Yamaha Music Europe GmbH (UK) Sherbourne Drive, Tilbrook, Milton Keynes,

MK7 8BL, U.K. Tel: +44-1908-366700

#### **GERMANY**

Yamaha Music Europe GmbH Siemensstrasse 22-34, 25462 Rellingen, Germany Tel: +49-4101-303-0

#### SWITZERLAND/LIECHTENSTEIN

Yamaha Music Europe GmbH, Rellingen, Branch Switzerland in Zürich Seefeldstrasse 94, 8008 Zürich, Switzerland

Tel: +41-44-3878080

#### **AUSTRIA**

Yamaha Music Europe GmbH, Branch Austria Schleiergasse 20, 1100 Wien, Austria Tel: +43-1-60203900

#### CZECH REPUBLIC/HUNGARY/ ROMANIA/SLOVAKIA/SLOVENIA

Yamaha Music Europe GmbH, Branch Austria Schleiergasse 20, 1100 Wien, Austria Tel: +43-1-60203900

#### POLAND/LITHUANIA/LATVIA/ **ESTONIA**

Yamaha Music Europe GmbH

**Sp.z o.o. Oddzial w Polsce** ul. Wrotkowa 14, 02-553 Warsaw, Poland Tel: +48-22-880-08-88

#### **BULGARIA**

Dinacord Bulgaria LTD.

Bul.Iskarsko Schose 7 Targowski Zentar Ewropa 1528 Sofia, Bulgaria Tel: +359-2-978-20-25

#### MALTA

Olimpus Music Ltd.

Valletta Road, Mosta MST9010, Malta Tel: +356-2133-2093

## NETHERLANDS/BELGIUM/

#### LUXEMBOURG

Yamaha Music Europe, Branch Benelux Clarissenhof 5b, 4133 AB Vianen, The Netherlands Tel: +31-347-358040

#### **FRANCE**

Yamaha Music Europe 7 rue Ambroise Croizat, Zone d'activités de Pariest, 77183 Croissy-Beaubourg, France Tel: +33-1-6461-4000

#### **ITALY**

Yamaha Music Europe GmbH, Branch Italy Viale Italia 88, 20020, Lainate (Milano), Italy Tel: +39-02-93577-1

#### SPAIN/PORTUGAL

Yamaha Music Europe GmbH Ibérica, Sucursal en España

Ctra. de la Coruna km. 17.200, 28231 Las Rozas de Madrid, Spain Tel: +34-91-639-88-88

#### GREECE

Philippos Nakas S.A. The Music House

19th klm. Leof. Lavriou 190 02 Peania - Attiki, Greece Tel: +30-210-6686260

#### SWEDEN

Yamaha Music Europe GmbH Germany filial Scandinavia

JA Wettergrensgata 1, 421 30 Västra Frölunda. Sweden

#### Tel: +46-31-89-34-00 DENMARK

Yamaha Music Denmark,

Fillial of Yamaha Music Europe GmbH, Tyskland Generatorvej 8C, ST. TH., 2860 Søborg, Denmark Tel: +45-44-92-49-00

#### **FINLAND**

Fr-Musiikki Oy Kluuvikatu 6, P.O. Box 260, SF-00101 Helsinki, Finland Tel: +358-9-618511

#### NORWAY

Yamaha Music Europe GmbH Germany -Norwegian Branch

Grini Næringspark 1, 1361 Østerås, Norway Tel: +47-6716-7800

#### **ICELAND** Skifan HF

Skeifan 17 P.O. Box 8120, IS-128 Reykjavik, Iceland Tel: 525 5000

#### RUSSIA

Yamaha Music (Russia) LLC.

Room 37, entrance 7, bld. 7, Kievskaya street, Moscow, 121059, Russia Tel: +7-495-626-5005

#### TURKEY/CYPRUS

Yamaha Music Europe GmbH

Merkezi Almanya Türkiye İstanbul Şubesi Maslak Meydan Sodak No:5 Spring Giz Plaza Bağımsız Böl. No:3, 34398 Şişli, İstanbul, Turkey Tel: +90-212-999-8010

#### OTHER EUROPEAN COUNTRIES

Yamaha Music Europe GmbH Siemensstrasse 22-34, 25462 Rellingen, Germany Tel: +49-4101-303-0

### AFRICA/MIDDLE EAST

#### SOUTH AFRICA

Yamaha Music Gulf FZE South Africa Office 19 Eastern Service Road, Eastgate Ext.6, Sandton, Johannesburg, Republic of South Africa Tel: +27-11-656-4468

#### OTHER COUNTRIES

Yamaha Music Gulf FZE JAFZA-16, Office 512, P.O.Box 17328, Jebel Ali FZE, Dubai, UAE Tel: +971-4-801-1500

#### ASIA

#### THE PEOPLE'S REPUBLIC OF CHINA

Yamaha Music & Electronics (China) Co., Ltd.

2F, Yunhedasha, 1818 Xinzha-lu, Jingan-qu, Shanghai, China Tel: +86-400-051-7700

#### HONG KONG

Tom Lee Music Co., Ltd. 11/F., Silvercord Tower 1, 30 Canton Road, Tsimshatsui, Kowloon, Hong Kong Tel: +852-2737-7688

#### **INDIA**

Yamaha Music India Private Limited

Spazedge Building, Ground Floor, Tower A, Sector-47, Gurgaon-Sohna Road, Gurgaon-122002, Haryana, India Tel: +91-124-485-3300

#### INDONESIA

PT. Yamaha Musik Indonesia (Distributor) Yamaha Music Center Bldg. Jalan Jend. Gatot Subroto Kav. 4, Jakarta 12930, Indonesia

Tel: +62-21-520-2577

#### KOREA

Yamaha Music Korea Ltd. 8F, Dongsung Bldg. 21, Teheran-ro 87-gil, Gangnam-gu, Seoul, 135-880, Korea Tel: +82-2-3467-3300

## MALAYSIA

Yamaha Music (Malaysia) Sdn. Bhd.

No.8, Jalan Perbandaran, Kelana Jaya, 47301 Petaling Jaya, Selangor, Malaysia Tel: +60-3-78030900

#### **SINGAPORE**

Yamaha Music (Asia) Private Limited

Block 202 Hougang Street 21, #02-00, Singapore 530202, Singapore Tel: +65-6740-9200

## TAIWAN

Yamaha Music & Electronics Taiwan Co., Ltd. 2F., No.1, Yuandong Rd. Banqiao Dist.

New Taipei City 22063, Taiwan Tel: +886-2-7741-8888

## THAILAND

**Siam Music Yamaha Co., Ltd.** 3, 4, 15, 16th Fl., Siam Motors Building, 891/1 Rama 1 Road, Wangmai, Pathumwan, Bangkok 10330, Thailand Tel: +66-2215-2622

## VIETNAM

Yamaha Music Vietnam Company Limited 15th Floor, Nam A Bank Tower, 201-203 Cach Mang Thang Tam St., Ward 4, Dist.3, Ho Chi Minh City, Vietnam Tel: +84-8-3818-1122

## OTHER ASIAN COUNTRIES

http://asia.yamaha.com

## **OCEANIA**

#### **AUSTRALIA**

**Yamaha Music Australia Pty. Ltd.** Level 1, 99 Queensbridge Street, Southbank, Vic. 3006, Australia Tel: +61-3-9693-5111

## NEW ZEALAND

**Music Works LTD** P.O.BOX 6246 Wellesley, Auckland 4680, New Zealand Tel: +64-9-634-0099

#### COUNTRIES AND TRUST TERRITORIES IN PACIFIC OCEAN

http://asia.yamaha.com

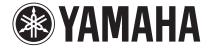

Yamaha Global Site http://www.yamaha.com/

Yamaha Downloads http://download.yamaha.com

Manual Development Department © 2006 Yamaha Corporation Published 06/2015 MWTO-D0 Printed in Japan